# **Génie Electrique**

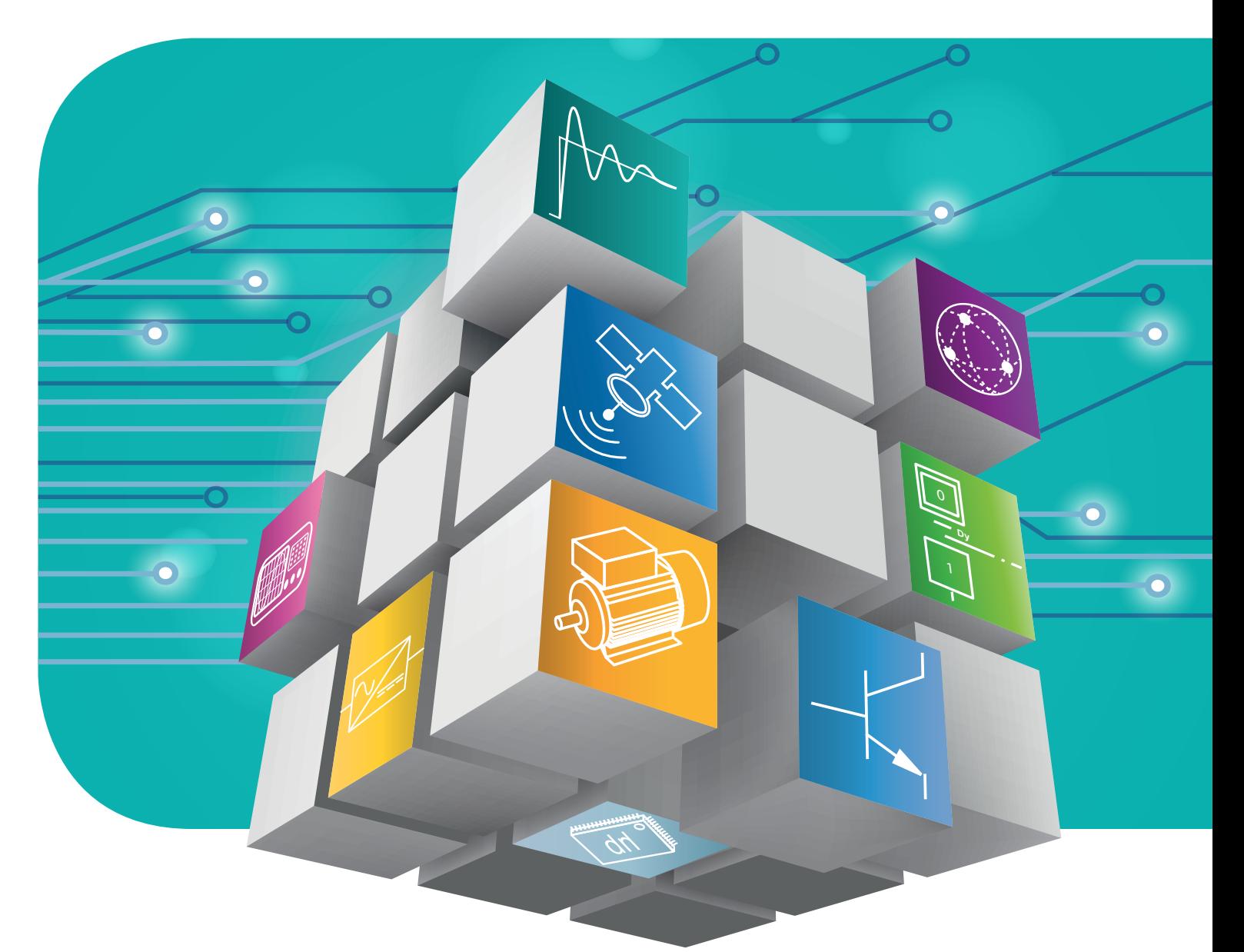

# **Ingénierie Pédagogique**

# **Edition 2020**

# **Professionnel Secondaire Supérieur**

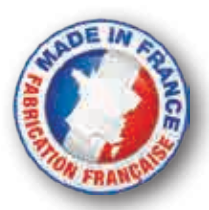

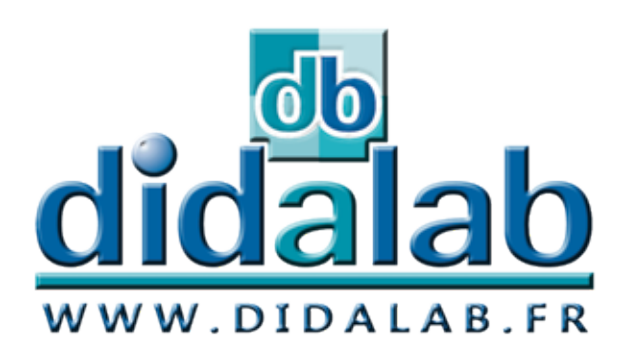

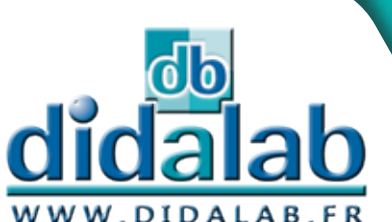

**SUPÉRIEUR ET TECHNIQUE STI UNE ÉQUIPE SPÉCIALISÉE EN PHYSIQUE APPLIQUÉE & GÉNIE ÉLECTRIQUE À VOTRE SERVICE**

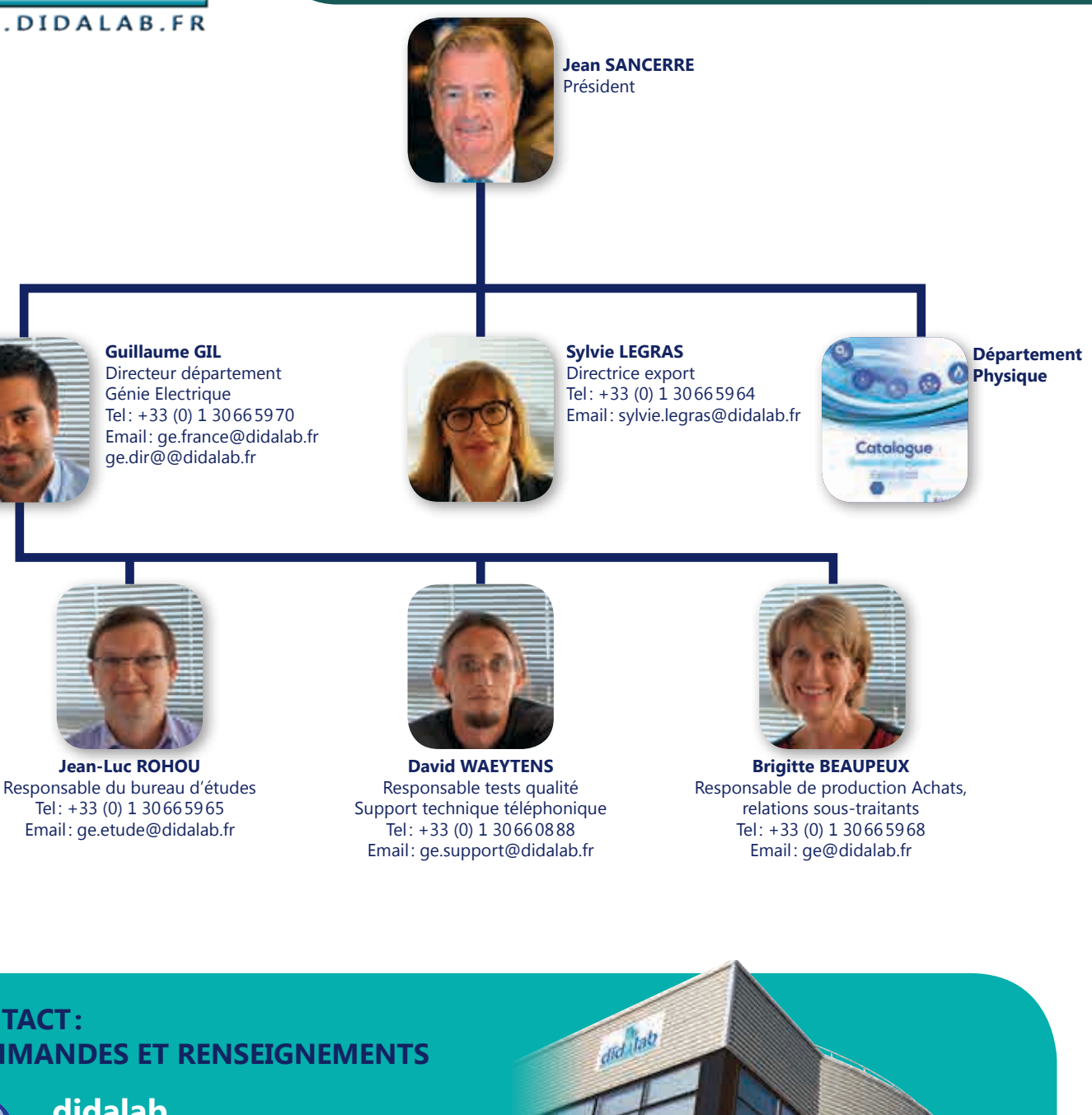

#### **CONTACT: COMMANDES ET RENSEIGNEMENTS**

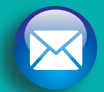

**didalab**

**Z.A. de la Clef Saint-Pierre 5, rue du Groupe Manoukian 78990 ÉLANCOURT FRANCE**

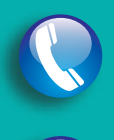

**0130660888 Du lundi au vendredi de 9h à 12h30 et de 14h à 18h**

**Fax: 0130667220**

**www.didalab.fr E-mail: didalab@didalab.fr**

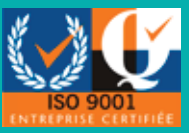

**Juillet 2012, Didalab obtient la certification IS09001**

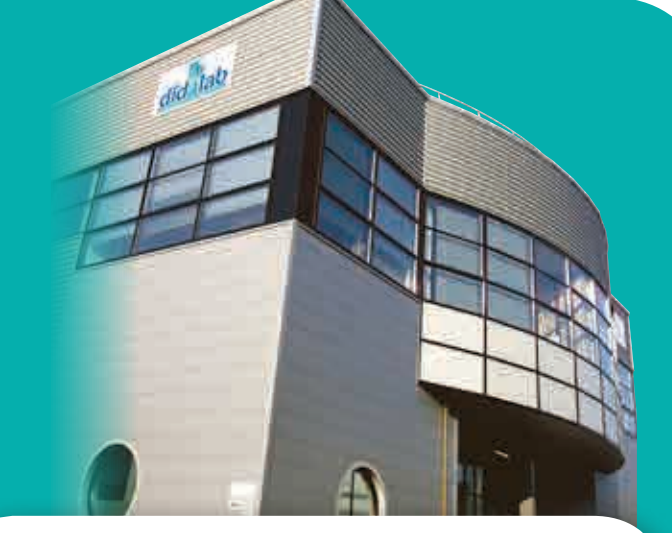

Une équipe dotée d'une longue expérience acquise dans le domaine du matériel pédagogique, à votre disposition pour vos projets d'équipements et soucis de maintenance sur les équipements des marques Mentor et Tergane.

WENTOR

# **EDITO**

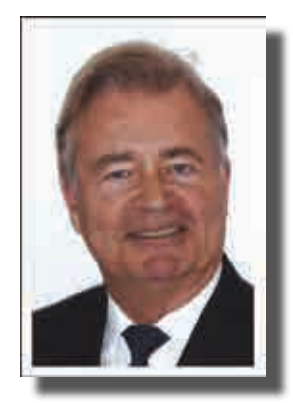

Chers enseignants,

La mission d'enseignement technique et technologique est de plus en plus difficile et complexe. Afin de vous aider à mener à bien cette mission, Didalab a créé au début des années 2000 le Département Génie Electrique grâce à l'intégration des compétences des sociétés Terel et Mentor Sciences.

Ce catalogue présente de nombreuses nouveautés de matériels spécifiquement développés pour optimiser la transmission des savoirs dans vos domaines de plus en plus innovants, dans des délais de plus en plus courts.

Tous nos équipements sont développés dans notre bureau d'étude en collaboration avec des pédagogues et fabriqués en nos ateliers. De nombreux dossiers pédagogiques accompagnent ces équipements.

Nous restons à votre disposition pour vous apporter toute notre expérience et développer de nouveaux équipements.

Nous vous remercions de la confiance que vous nous avez déjà témoignée depuis de nombreuses années, ce qui a permis à Didalab de devenir un acteur majeur dans le domaine du Génie Electrique en France et à l'international.

Ensemble, concevons et développons les équipements pédagogiques de demain.

# Jean SANCERRE Président

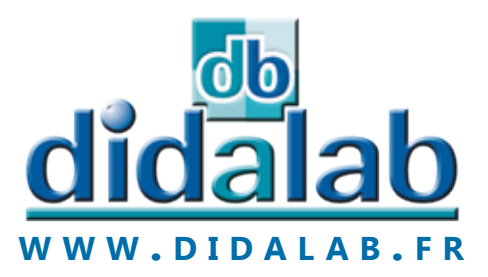

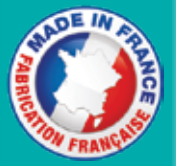

### **Electronique analogique & numérique**

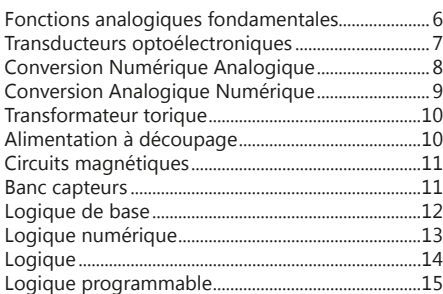

### **Informatique industrielle**

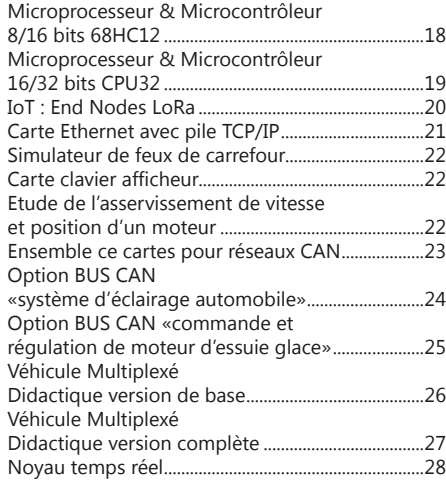

### **Automatisme**

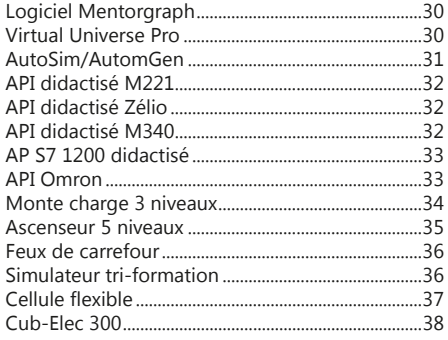

### **Asservissements & régulations**

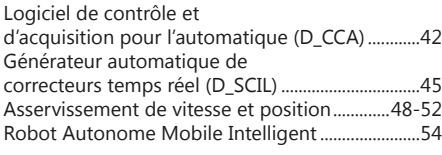

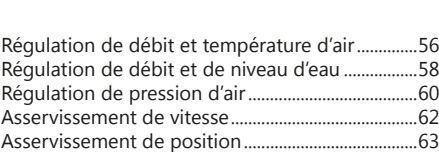

Régulation de température.........................................64

**SOMMAIRE**

### **Electronique de puissance**

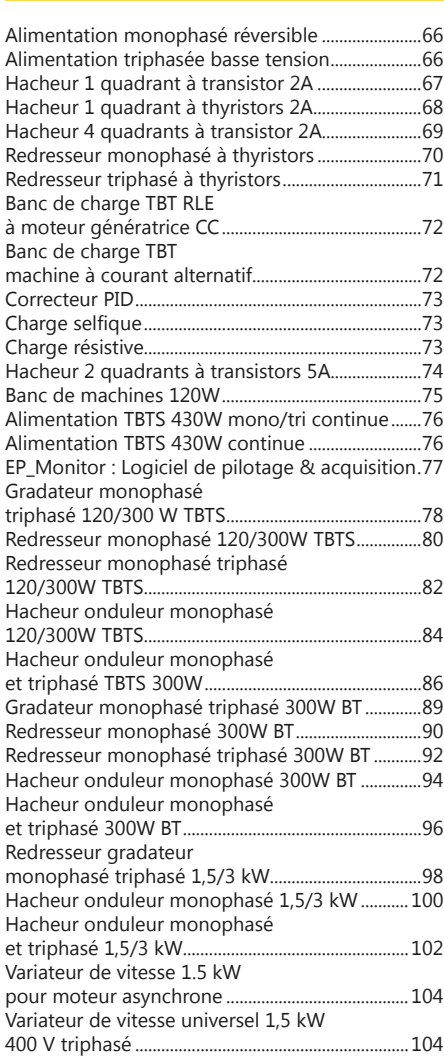

### **Electrotechnique**

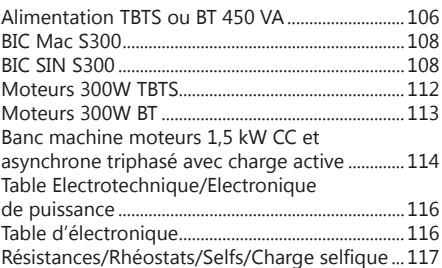

### **Télécommunications TV numérique**

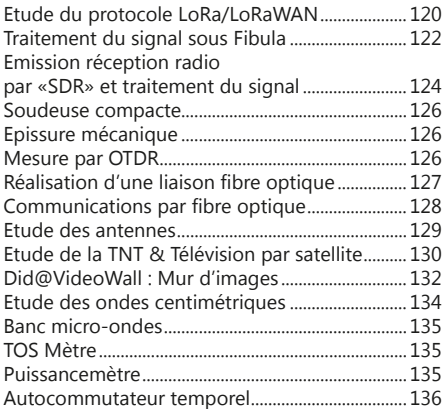

### **Réseaux**

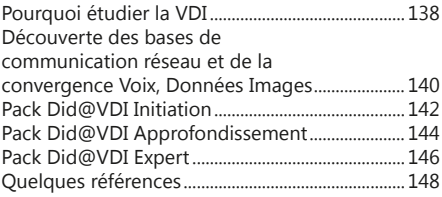

### **Energie et Systèmes**

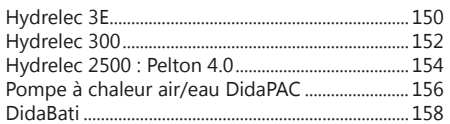

### **Mesure**

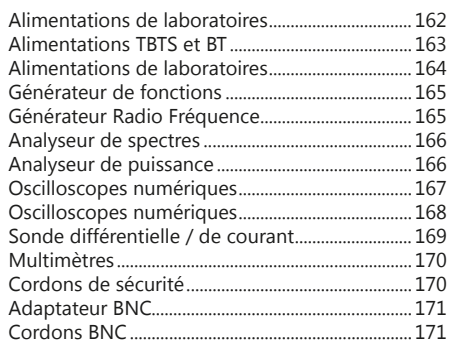

Générateur de QCM (Dida\_QCM).......................... 172

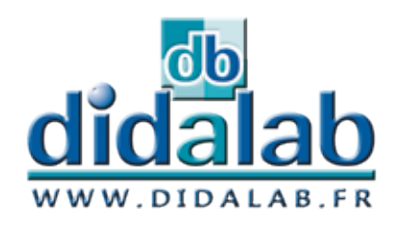

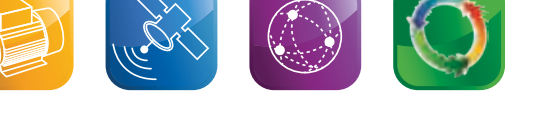

# **Électronique Analogique & Numérique**

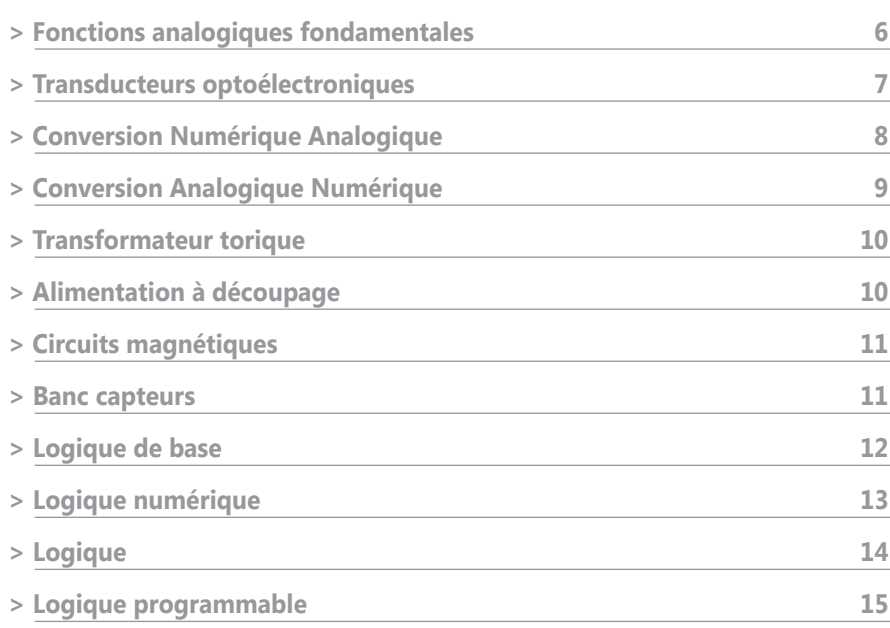

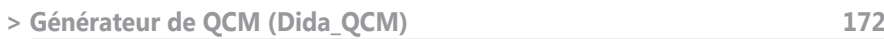

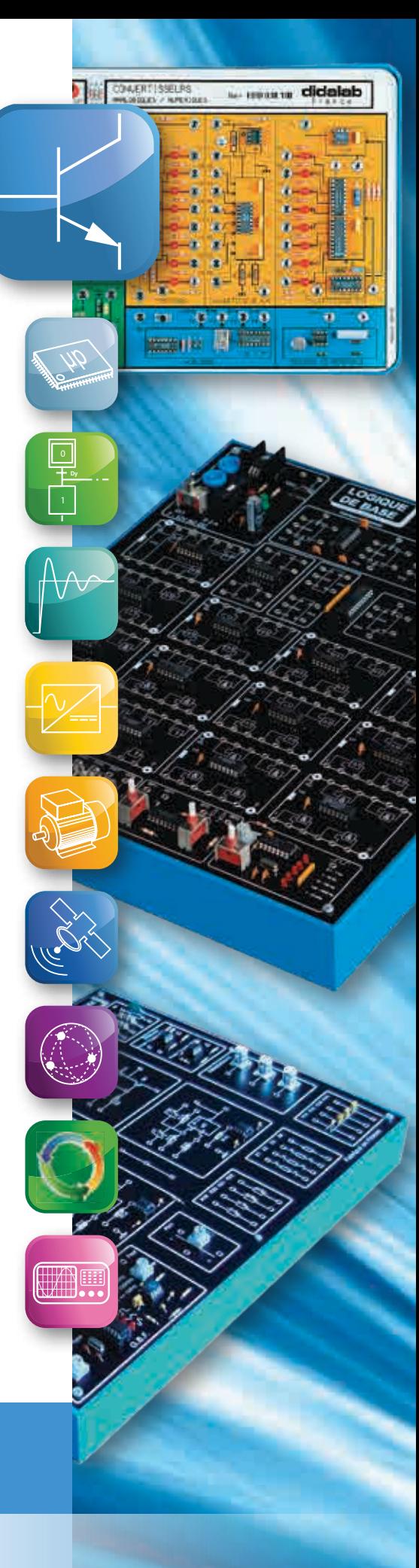

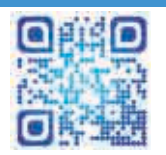

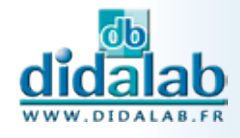

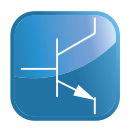

# **Fonctions analogiques fondamentales**

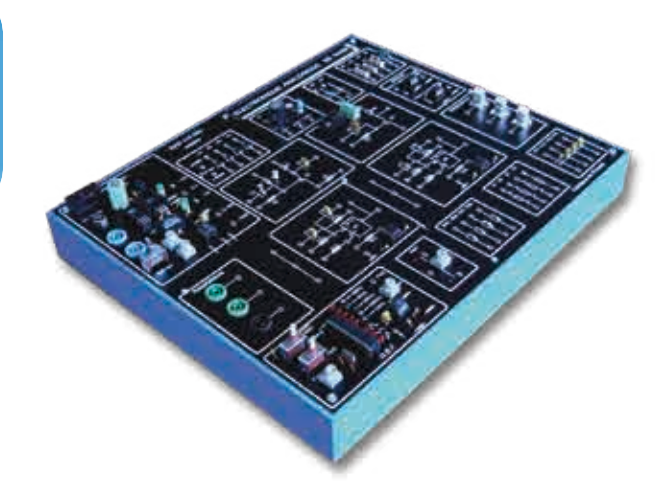

### Points forts

- *• GBF embarqué : Sinus, Carré, Triangle*
- *• Qualité des contacts : liaisons par rivets 2 mm*

### Sujets étudiés

- *• Alimentation stabilisée*
- *• Montages à transistors*
- *• Montages à amplificateurs opérationnels*
- *• Filtres du 1er ordre*
- Filtre du 2<sup>e</sup> ordre : structure de Sallen-Key et structure de Rauch

#### **Caractéristiques techniques - EAD 110 000**

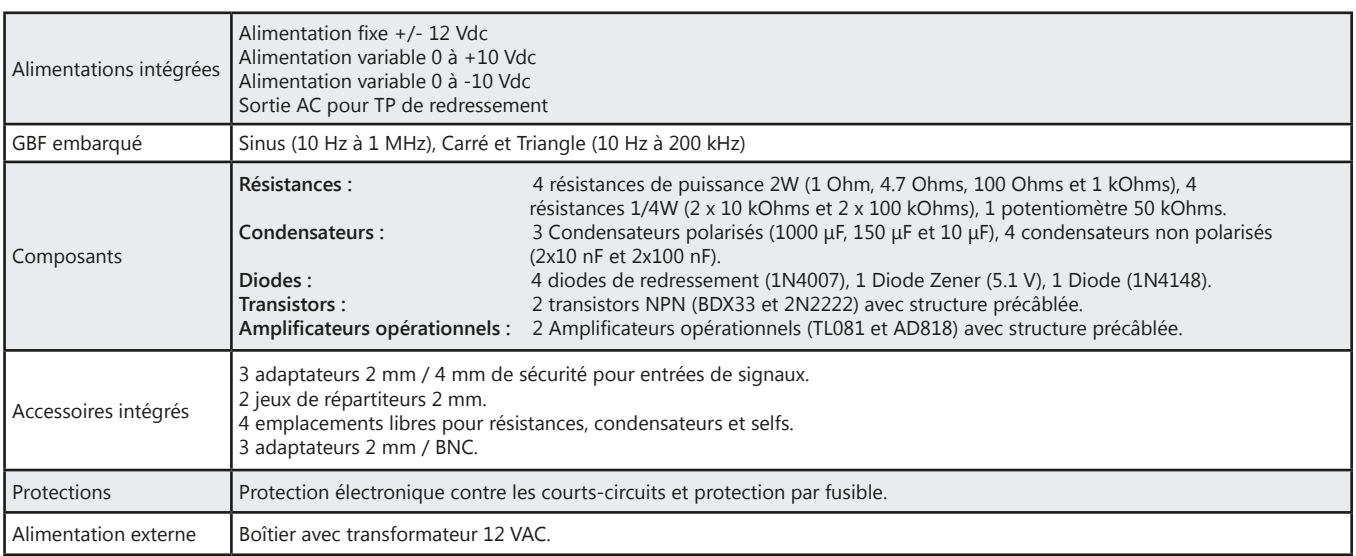

#### **Travaux pratiques**

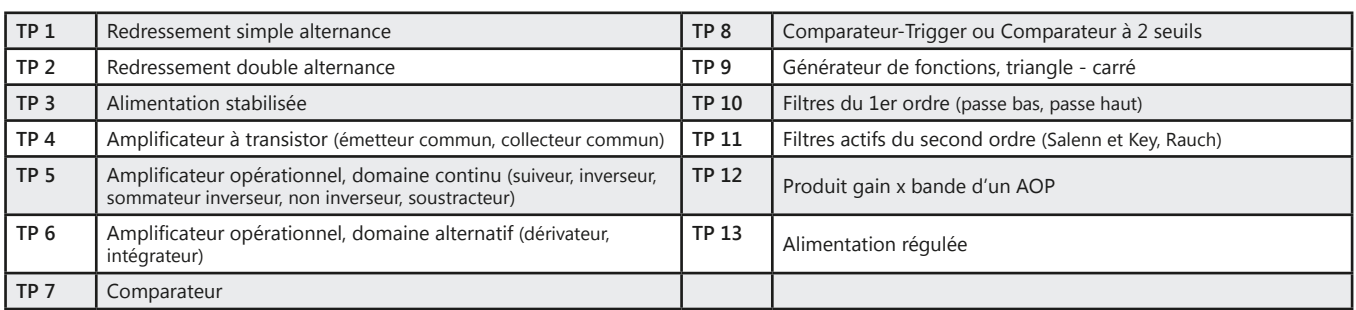

#### Pack EAD 110 B : Etude des fonctions analogiques fondamentales

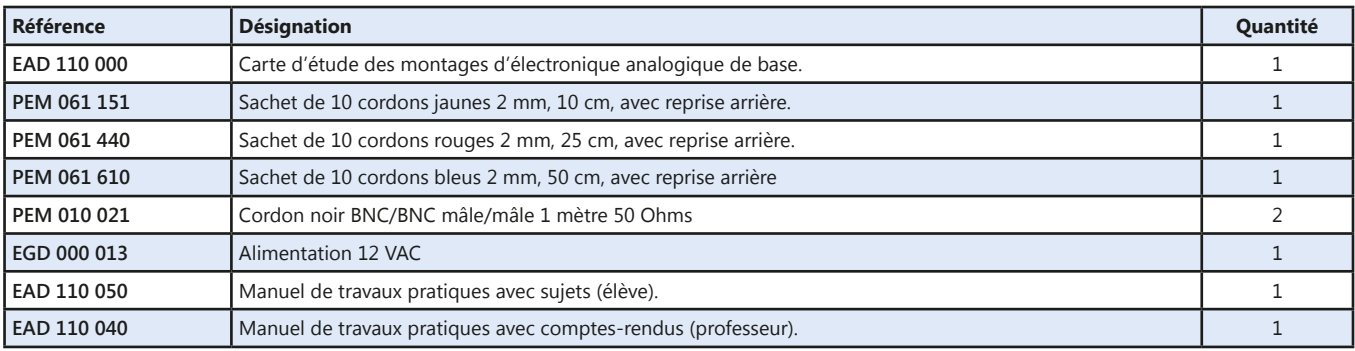

didalab

# **Transducteurs optoélectroniques**

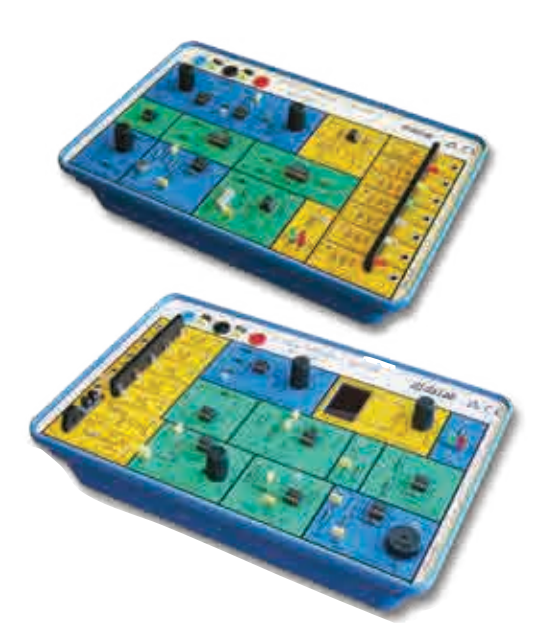

## Points forts

- *• Étude des principaux transducteurs optoélectroniques.*
- *• Illustration de quelques applications barrières lumineuses, transmission d'informations, téléphone à fibre optique.*

## Sujets étudiés

- *• Production et détection d'impulsions de lumière.*
- *• Transmission d'un son par fibre optique.*
- *• Transmission d'informations numériques.*
- *• Étude d'un milieu de transmission.*
- *• Etc.*

#### **Caractéristiques techniques - PED 037 910**

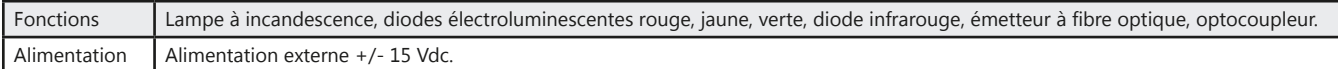

#### **Caractéristiques techniques - PED 037 920**

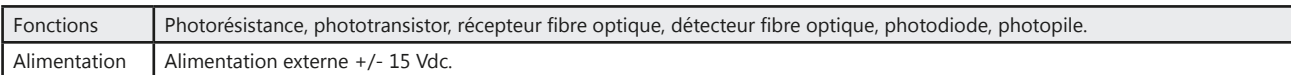

#### **Travaux pratiques**

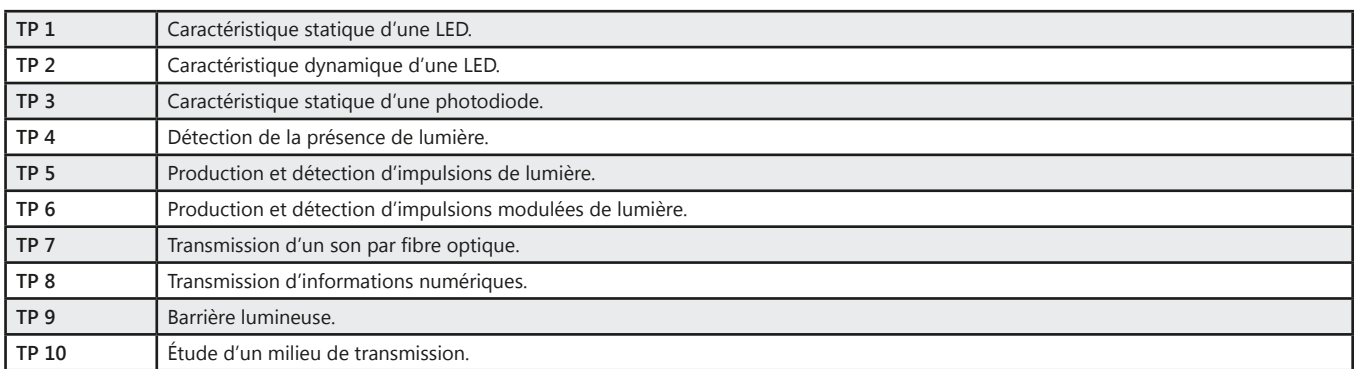

#### Pack PED 3790 C : Etude des transducteurs optoélectroniques

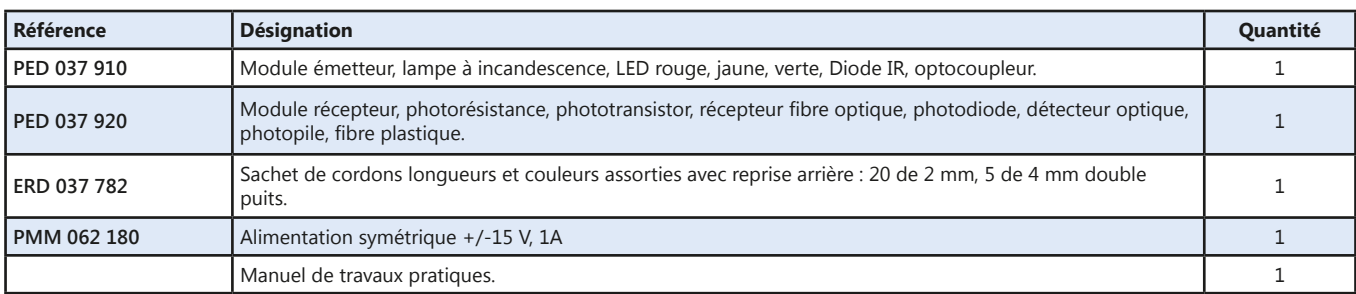

(Proposition de composition, configuration spéciale nous consulter)

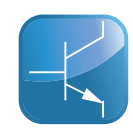

# **Conversion Numérique/Analogique**

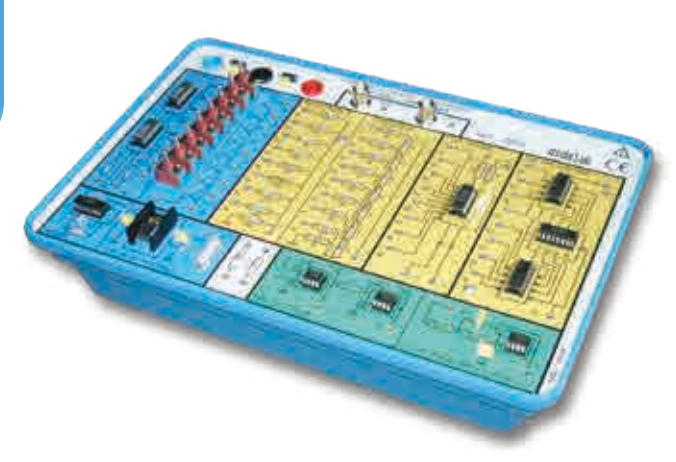

Points forts

*• Comparaison entre plusieurs types de convertisseurs.*

### Sujets étudiés

- CNA à résistances pondérées.
- CNA à réseau R/2R.
- CNA par comptage.
- CNA intégré.
- *• TP fournis avec la platine*

#### **Caractéristiques techniques - EDD 038 060**

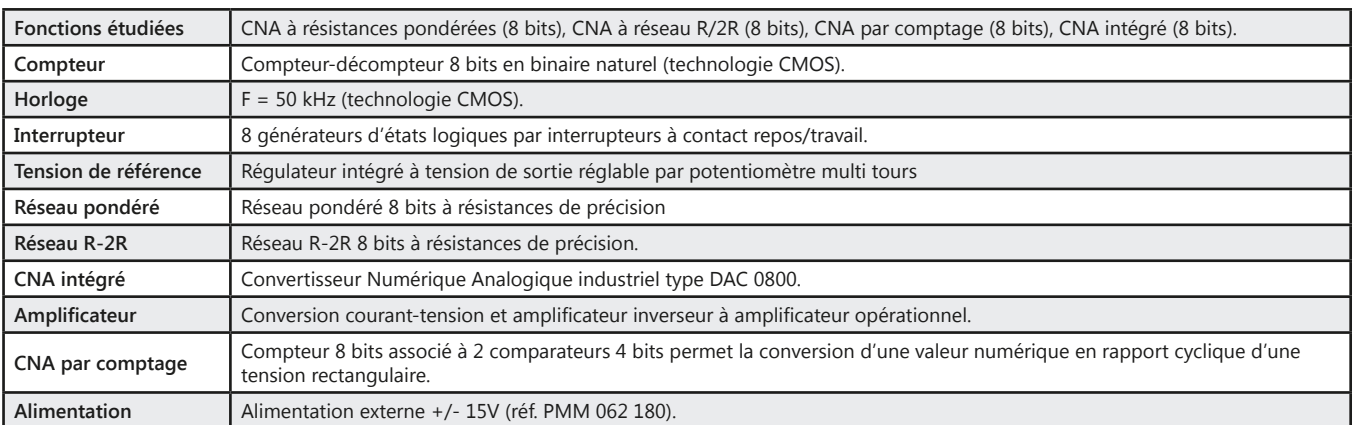

#### Pack EDD 3806 B : Etude de la conversion N/A

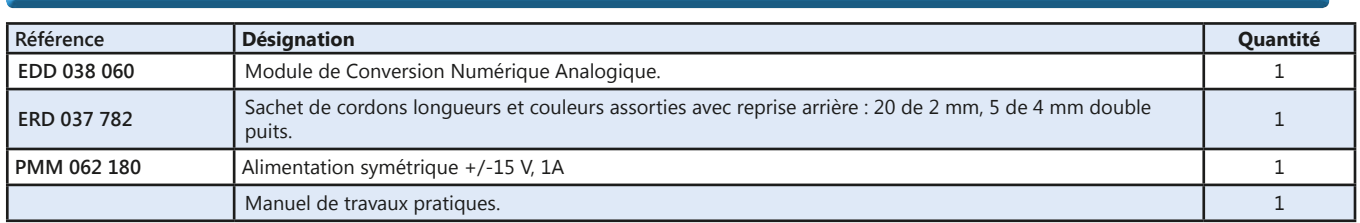

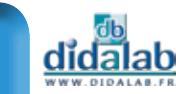

# **Conversion Analogique/Numérique**

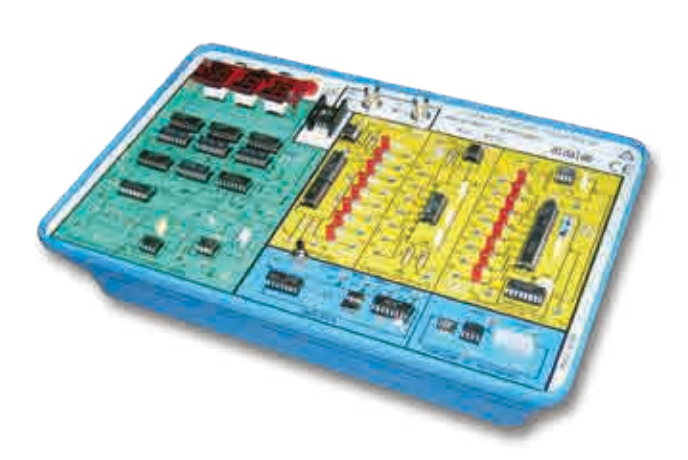

Points forts

*• Comparaison entre plusieurs types de convertisseurs.*

### Sujets étudiés

- Échantillonneur bloqueur.
- CAN simple et double rampe.
- CAN par comptage.
- CAN en circuit intégré.

#### *• TP fournis avec la platine*

#### **Caractéristiques techniques - EDD 038 100**

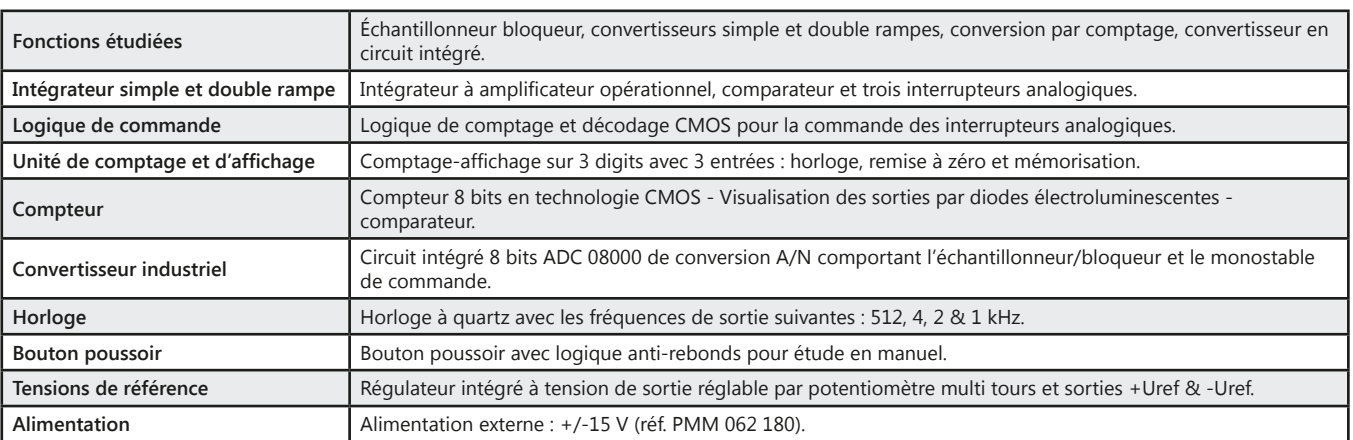

#### Pack EDD 3810 B : Etude de la conversion A/N

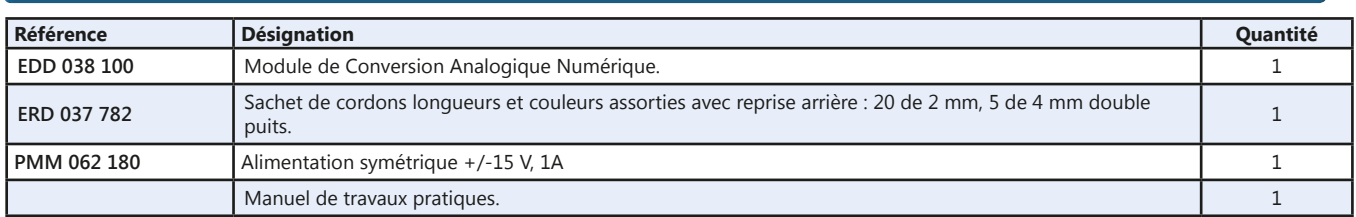

(Proposition de composition, configuration spéciale nous consulter)

#### Pack EDD 3810 C : Etude de la conversion N/A et A/N

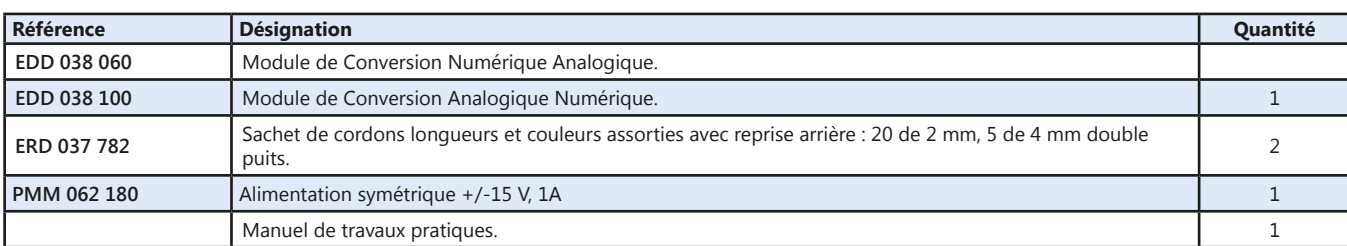

(Proposition de composition, configuration spéciale nous consulter)

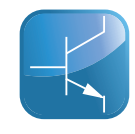

# **Transformateur torique**

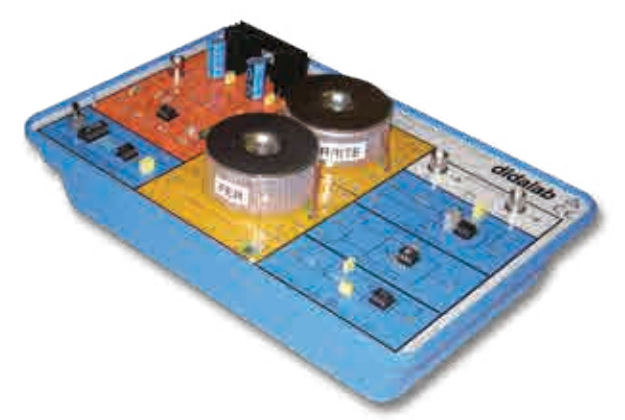

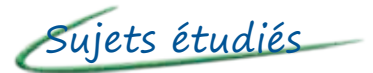

- *• Relevé des cycles d'hystérésis à fréquence variable de 0,2 Hz à 500 Hz.*
- *• Relevé de la courbe de première aimantation grâce au générateur de rampe.*
- *• Visualisation de la puissance instantanée grâce à un multiplieur intégré.*
- *• Mesure de la puissance moyenne grâce à un filtre passe-bas.*
- *• TP fournis avec la platine*

#### **Caractéristiques techniques - PED 037 460**

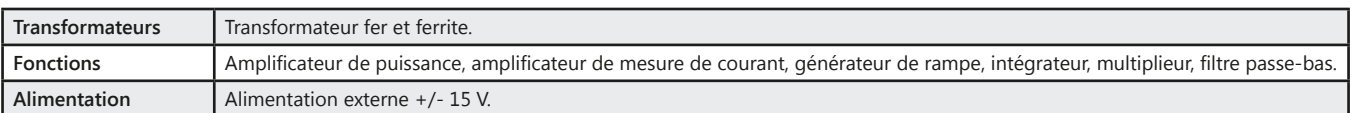

#### Pack PED 3746 B : Transformateur torique

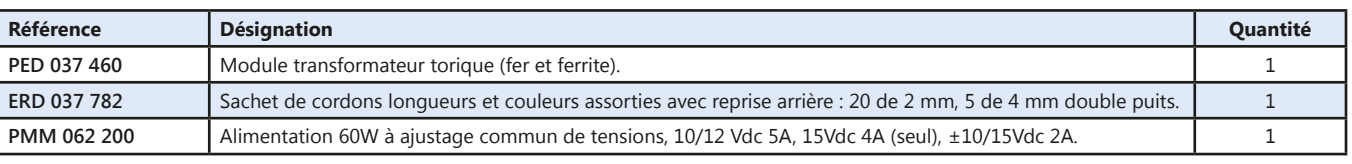

(Proposition de composition, configuration spéciale nous consulter)

# **Alimentation à découpage**

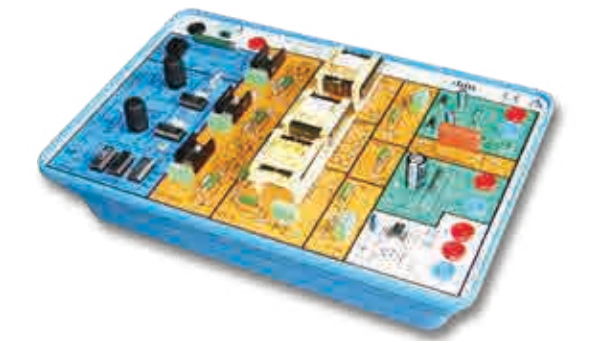

Sujets étudiés

- *• Alimentation Flyback.*
- *• Alimentation Forward.*
- *• Alimentation Push Pull.*
- *• Hacheurs à accumulation inductive et capacitive.*
- *• TP fournis avec la platine*

#### **Caractéristiques techniques - PED 037 670**

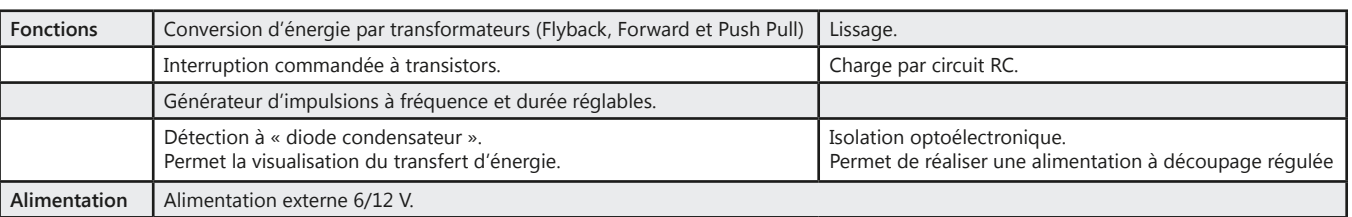

#### Pack PED 3767 B : Alimentation à découpage

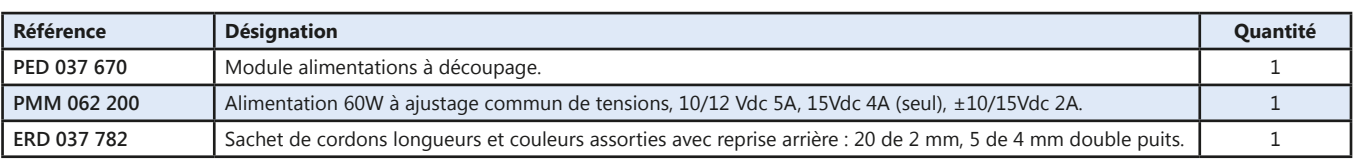

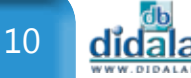

# **Circuits magnétiques**

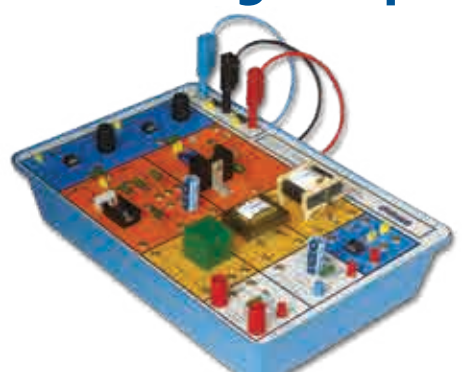

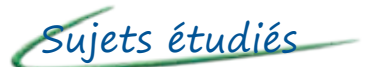

- *• Plusieurs circuits magnétiques transformateur à noyau de fer, transformateur à noyau de ferrite, transformateur d'impulsion.*
- *• Mesure de l'inductance d'un circuit à noyau de ferrite.*
- *• Cycle d'hystérésis.*
- *• Alimentation Flyback.*
- *• Etc.*
- *• TP fournis avec la platine*

#### **Caractéristiques techniques - EPD 037 650**

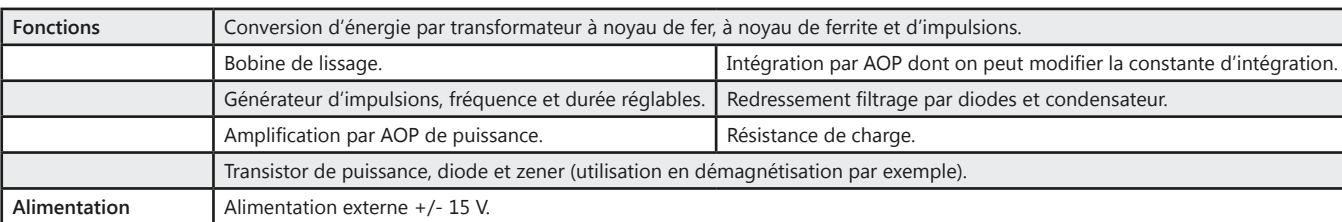

#### Pack EPD 3765 B : Etude des circuits magnétiques

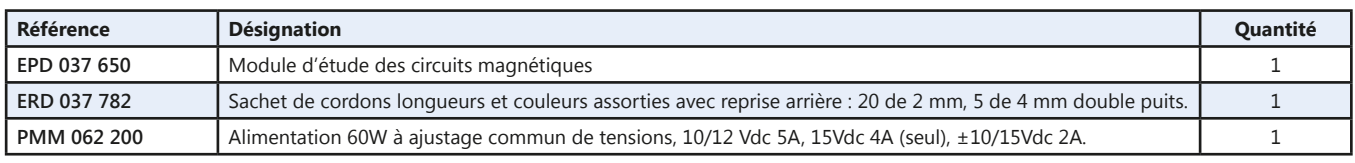

(Proposition de composition, configuration spéciale nous consulter)

# **Banc capteurs**

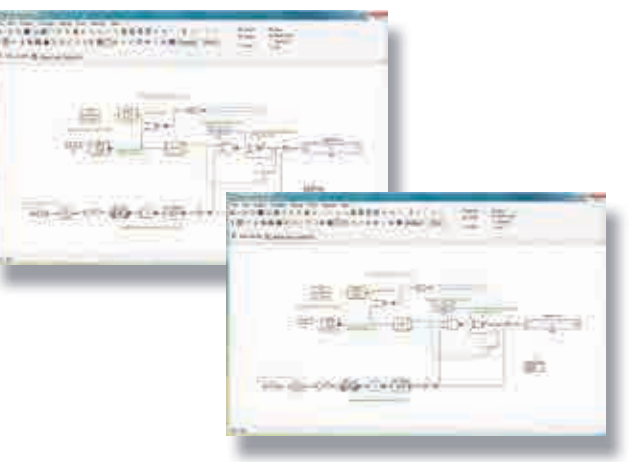

# Points forts

- *• Étude du traitement du signal par électronique analogique ou numérique.*
- *• En version numérique très grande richesse de la librairie de fonctions (plus de détails voir le Fibula G dans le laboratoire Télécommunications, voir page 122).*
- *• Plusieurs platines indépendantes.*

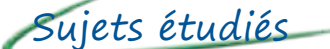

- *• Mesure de déplacement angulaire et linéaire, position, vitesse et accélération.*
- *• Mesure d'environnement humidité, température, débit, pression.*
- *• Actionneurs, afficheurs, mesure.*

#### **Caractéristiques techniques - Banc d'étude des capteurs**

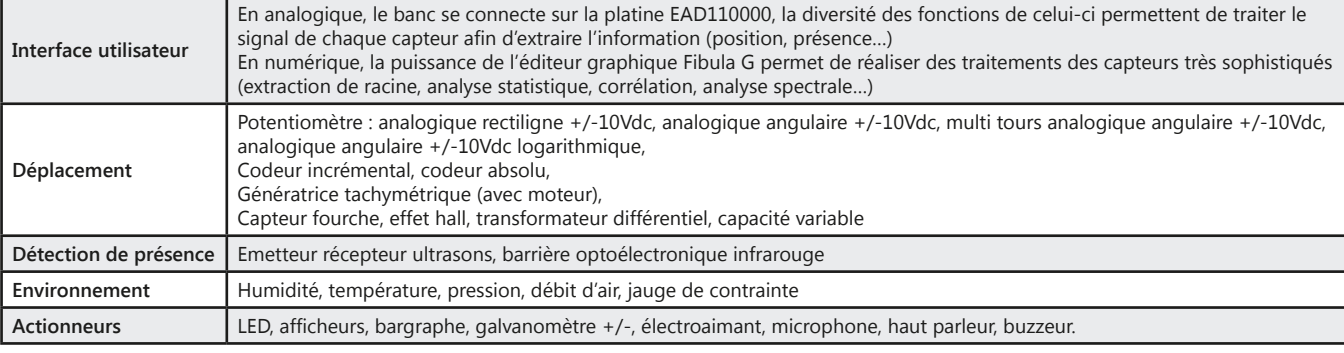

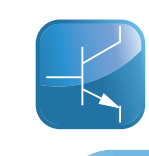

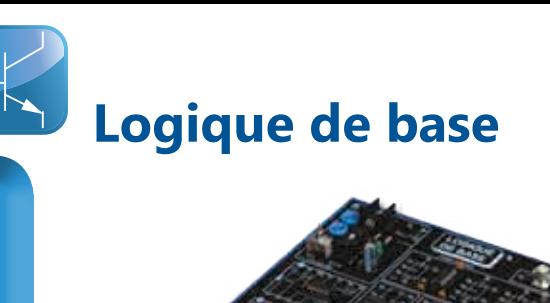

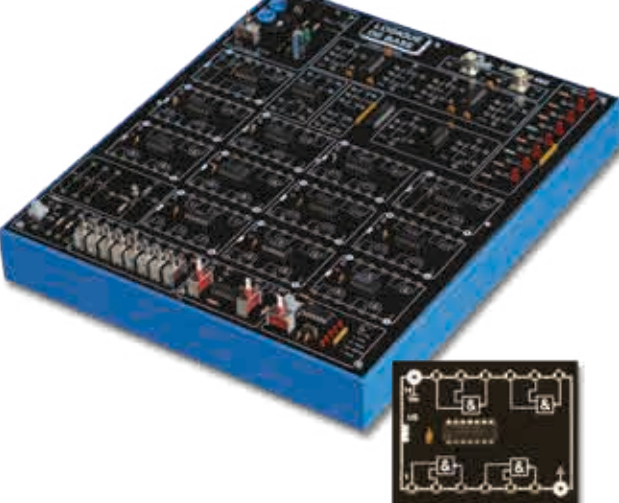

**Caractéristiques techniques - EDD 100 000**

Points forts

- *• Horloge variable*
- *• Protection contre les courts-circuits.*
- *• Sérigraphie d'implantation des composants conforme aux datasheets des fabricants.*

Sujets étudiés

- *• Logique à base de diodes, diodes/transistors, TTL.*
- *• Fonctions logiques à 2 ou 3 entrées.*
- *• Bascules.*

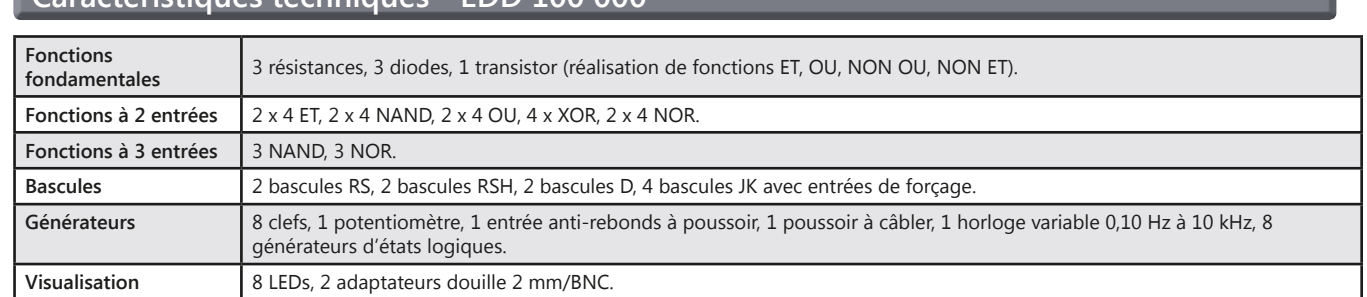

#### **Travaux pratiques**

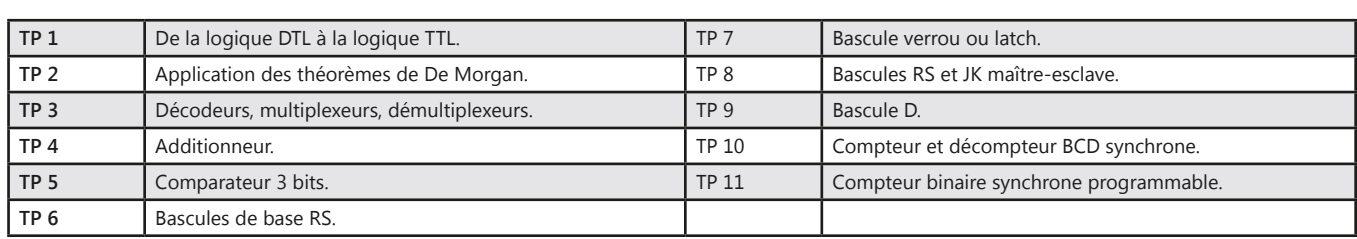

#### Pack EDD 100 B : Logique de base

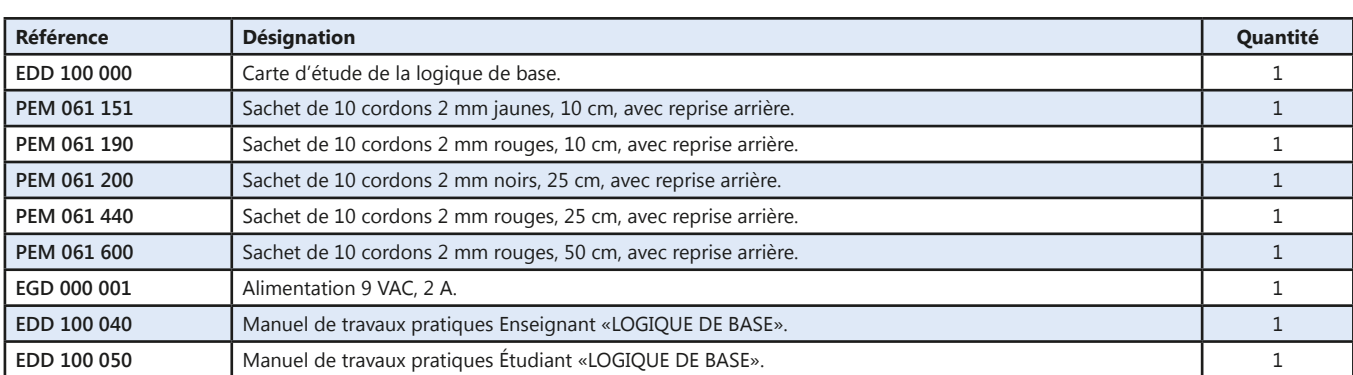

# **Logique numérique**

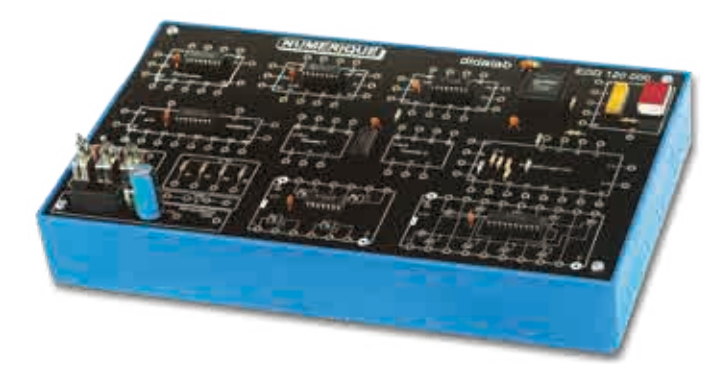

Points forts

*• Complément de la carte EDD100000.*

### Sujets étudiés

- *• Préparation à l'étude des microprocesseurs.*
- *• Compteur Décompteur.*
- *• Multiplexeur Démultiplexeur.*
- *• Registre à décalage.*
- *• ALU.*
- *• NAND à collecteurs ouverts Buffers à 3 états.*

#### **Caractéristiques techniques - EDD 120 000**

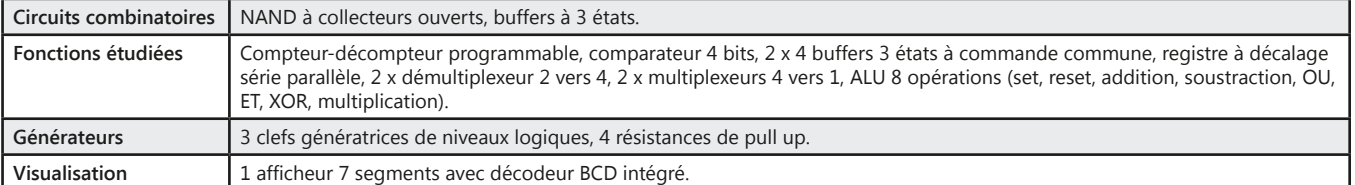

#### **Travaux pratiques**

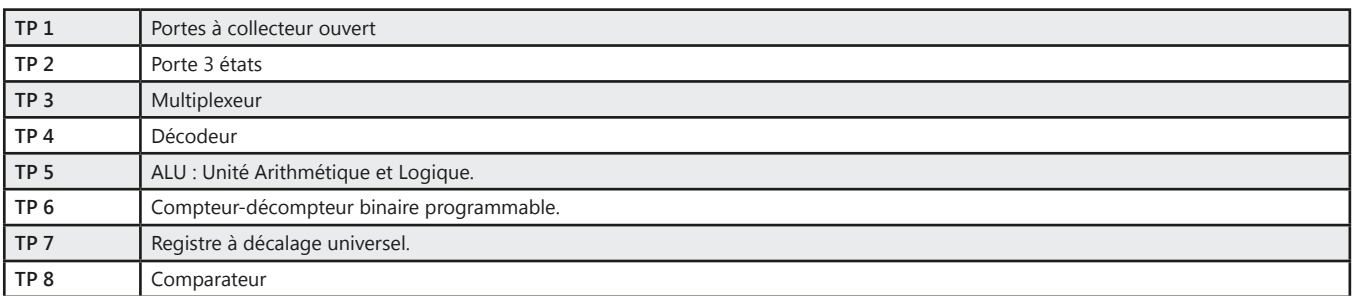

#### Pack EDD 120 B : Logique numérique

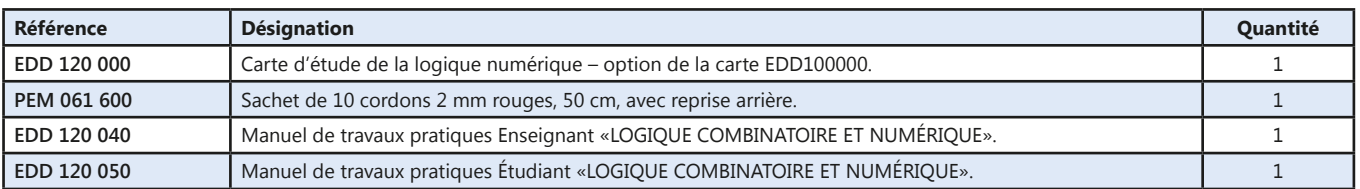

#### **Pack EDD 100 C :** Logique de base et numérique

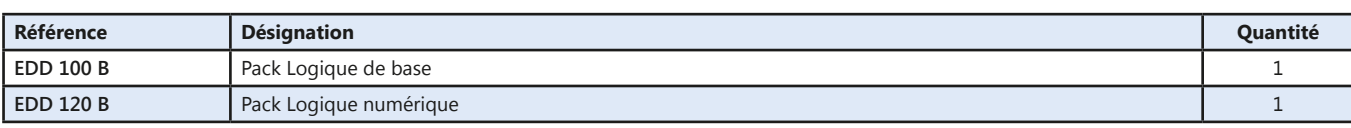

(Proposition de composition, configuration spéciale nous consulter)

ĭdalab

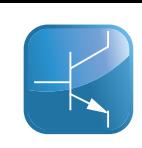

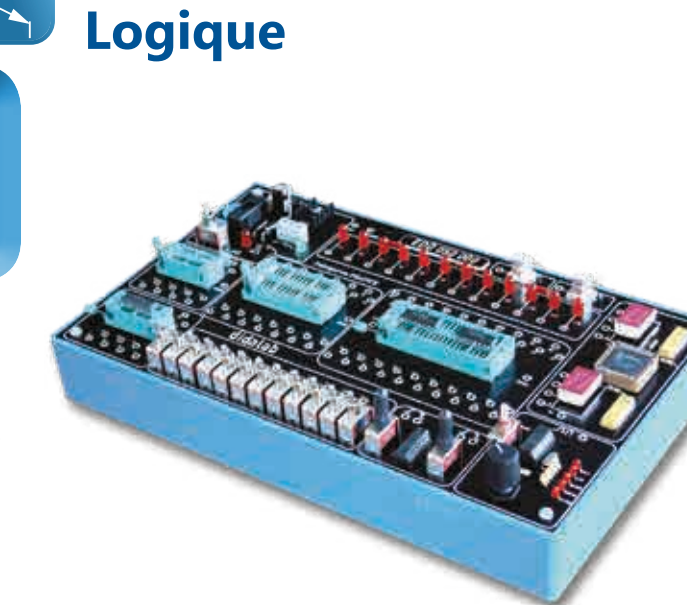

Points forts

- *• Implantation de tout type de circuits.*
- *• Supports à force d'insertion nulle DIL*
- *• 8 à 40 broches.*
- *• Horloge variable*
- *• 12 LEDs, 2 afficheurs 7 segments.*
- *• Protection contre les courts-circuits.*

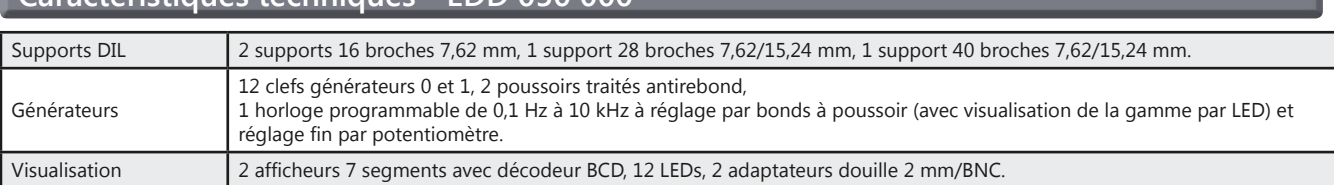

#### Pack EDD 050 B : Etude des technologies numériques

**Caractéristiques techniques - EDD 050 00** 

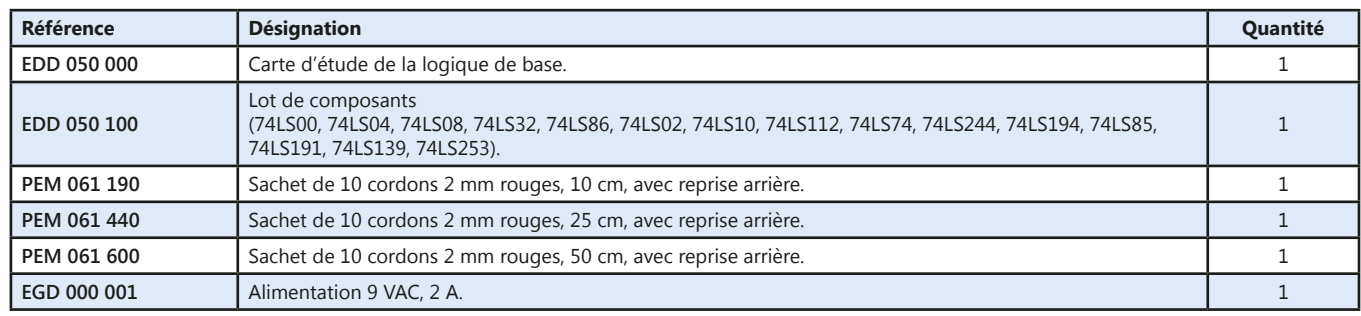

(Proposition de composition, configuration spéciale nous consulter)

*Toutes nos maquettes sont livrées avec des manuels de travaux pratiques rédigés par nos enseignants partenaires.*

didalab 14

# **Logique programmable**

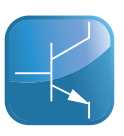

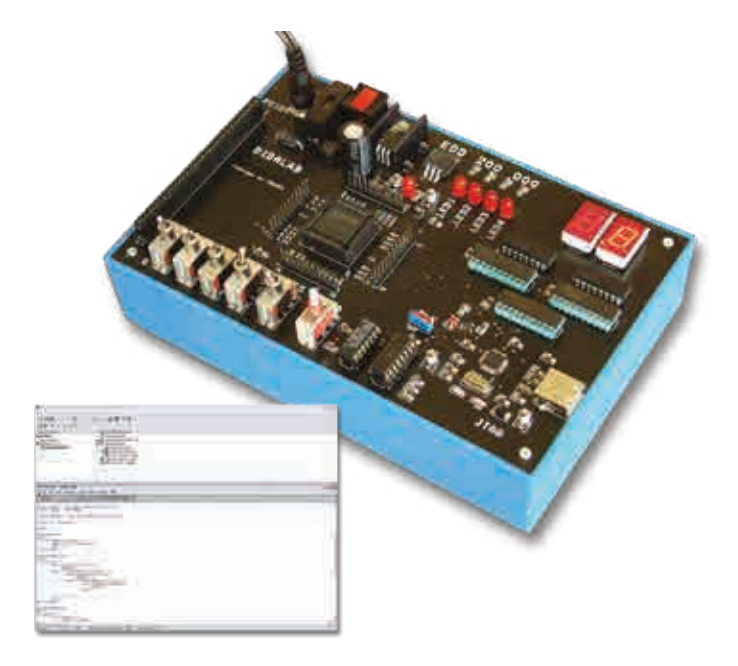

# Points forts

- *• 64 Macrocellules, 32 Entrées/Sorties.*
- *• Horloge variable*
- *• Visualisation par LED ou afficheurs 7 segments.*
- *• Bus PC104.*
- *• Outil de développement LATTICE ISP Lever.*

Sujets étudiés

- *• Description par schéma ou langage VHDL.*
- *• Simulation et synthèse de composant.*

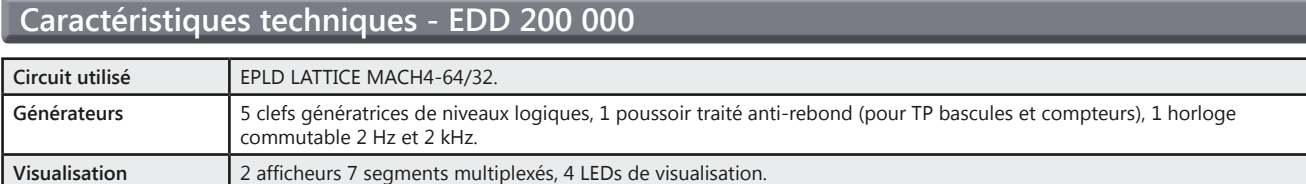

#### **Travaux pratiques**

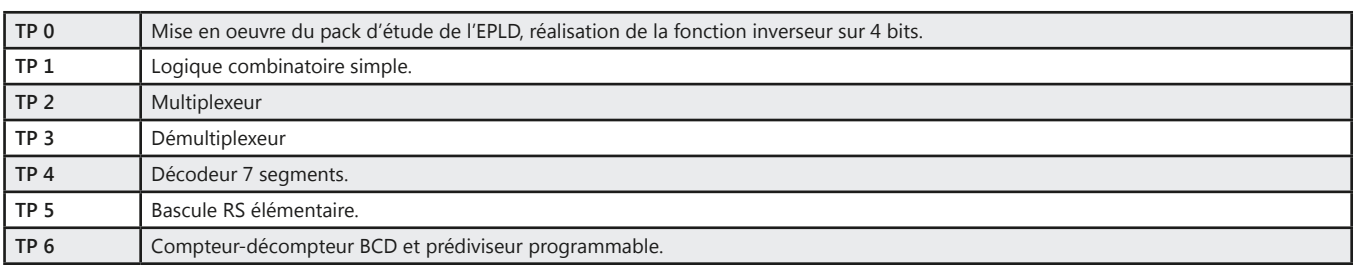

#### Pack EDD 200 B : Logique programmable

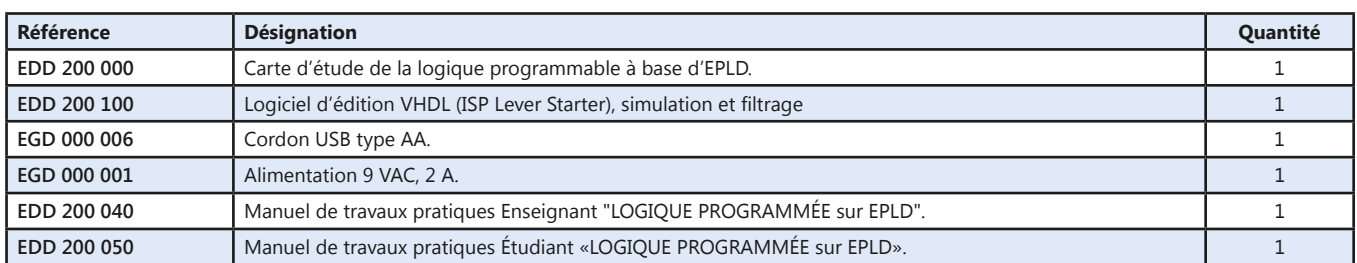

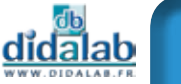

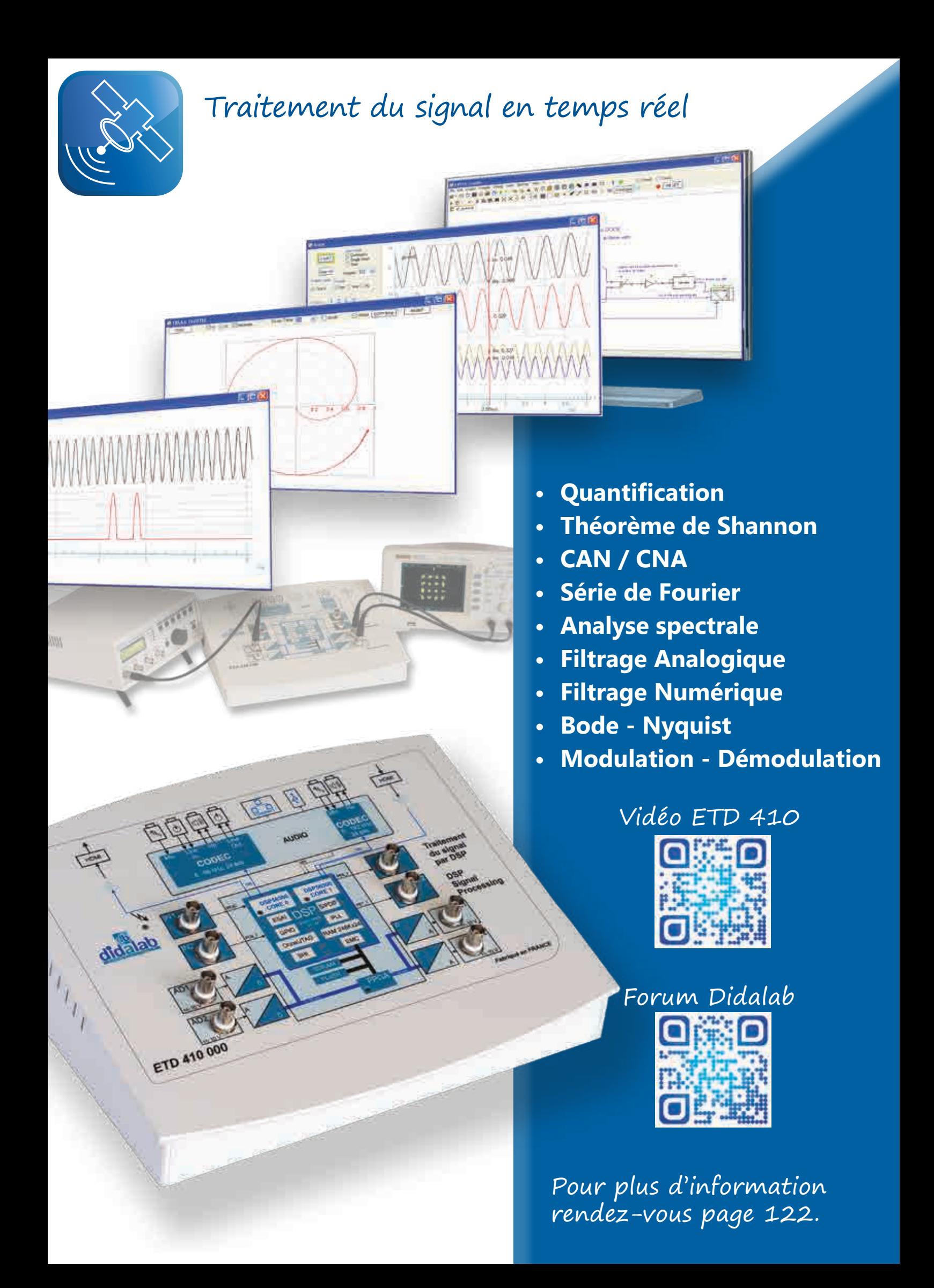

# **Informatique industrielle**

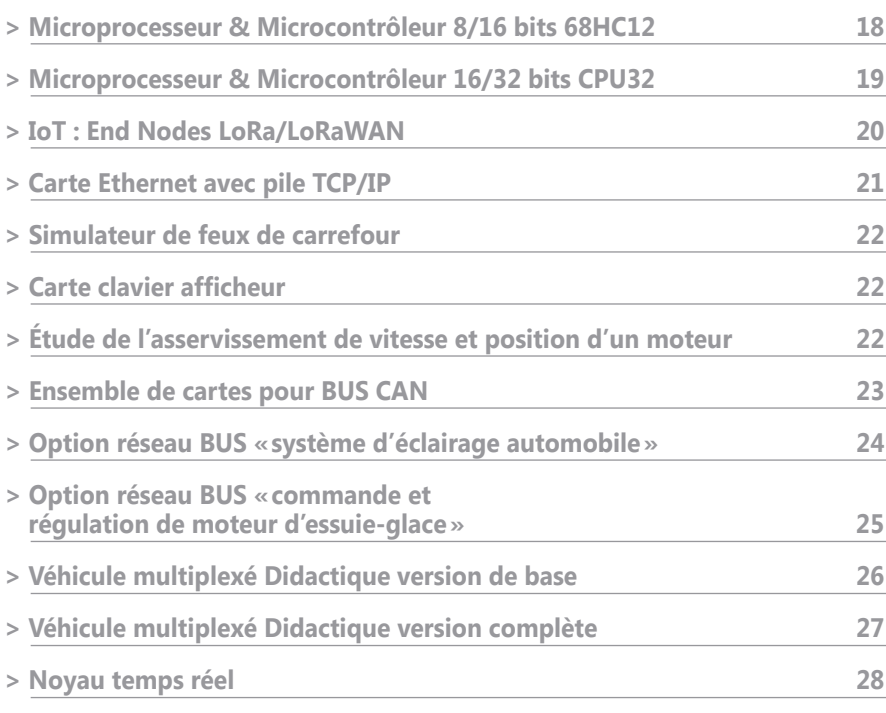

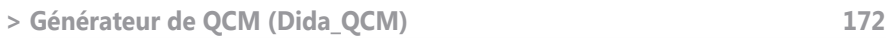

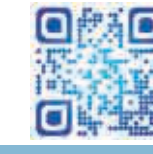

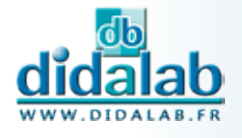

 $\begin{smallmatrix} \boxed{1} \end{smallmatrix}$ 

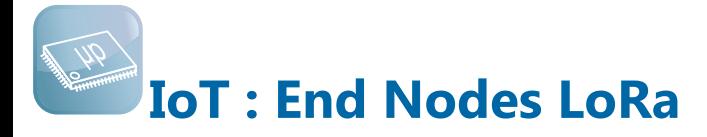

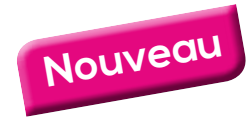

- *• Très faible consommation*
- *• Longue distance (LoRa)*
- *• Processeur hyper puissance «ESP32»*
- *• Capteurs intégrés*
- *• Wifi, Bluetooth*
- *• USB*
- *• Mesure de courant*
- *• Autonome (Batterie et chargeur intégré)*

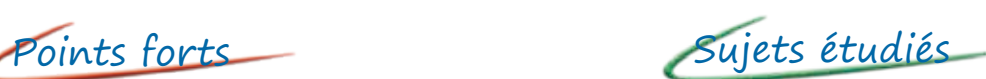

- *• Les travaux pratiques proposés sont destinés à familiariser l'étudiant à l'usage de différents capteurs et à la diversité des applications possibles.*
- *• Nous mettons également en évidence la technologie particulière utilisée par LoRa pour réduire de façon drastique la consommation électrique en assurant toutefois une communication de plusieurs kilomètres entre les différents éléments.*

#### *Voir page 120 - LoRa/LoRaWAN)*

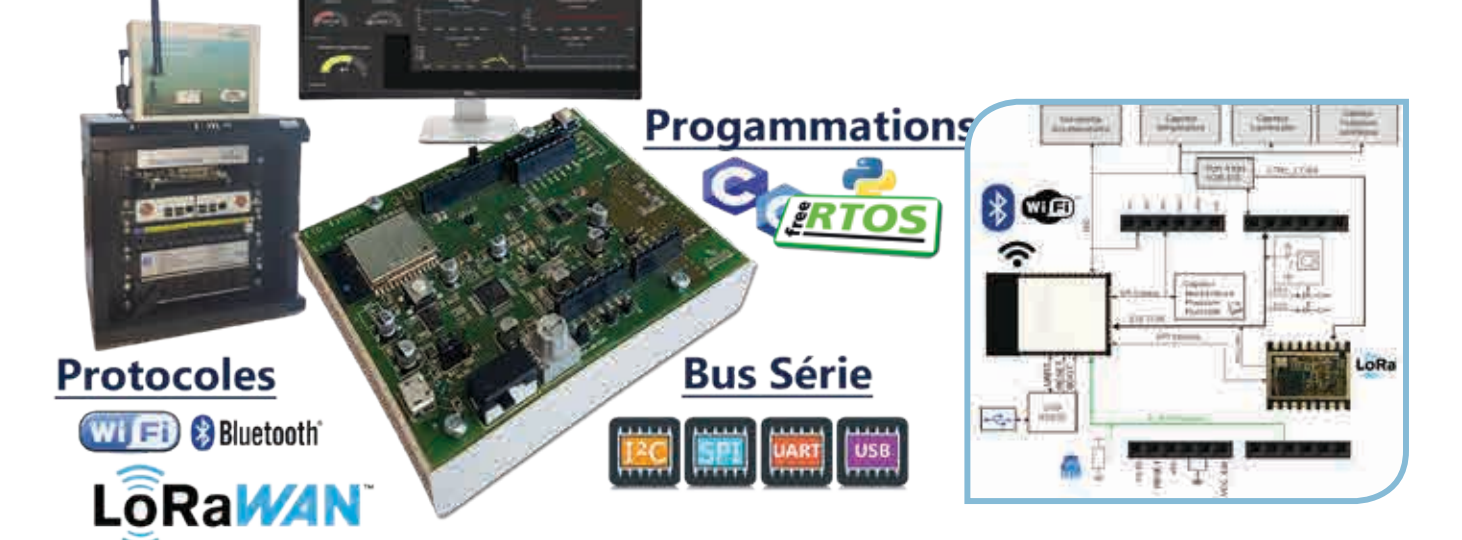

#### **Caractéristiques techniques - EID 430 000 - Structure matérielle**

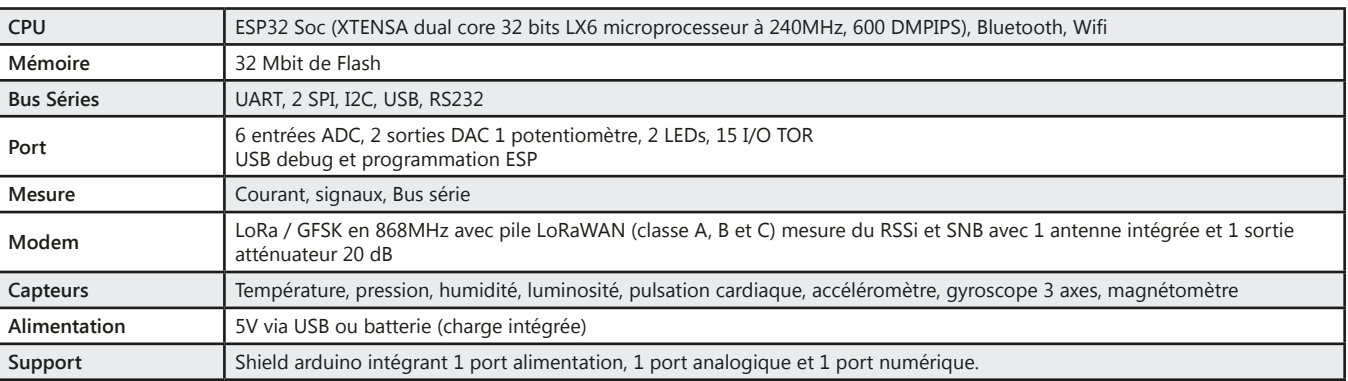

#### Pack EID 430 A : Pack de base IoT LoRa/LoRaWAN composé de

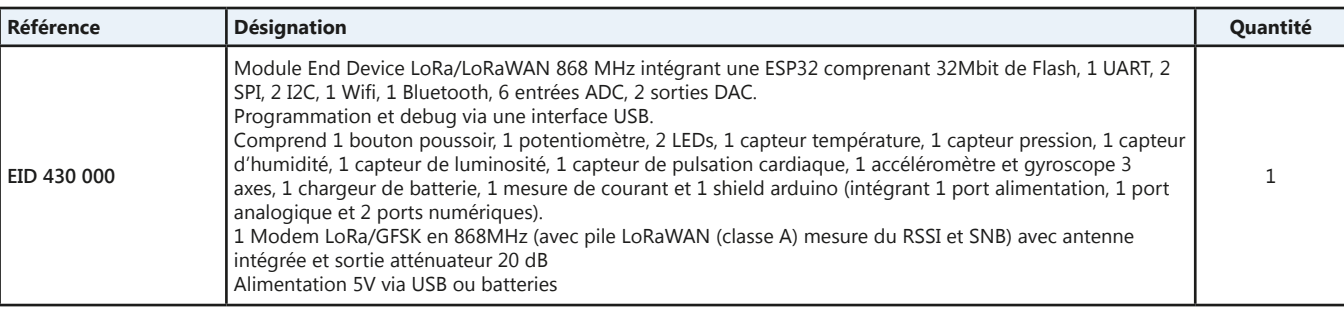

18

didalab

# **Microprocesseur & Microcontrôleur 8/16 bits 68HC**

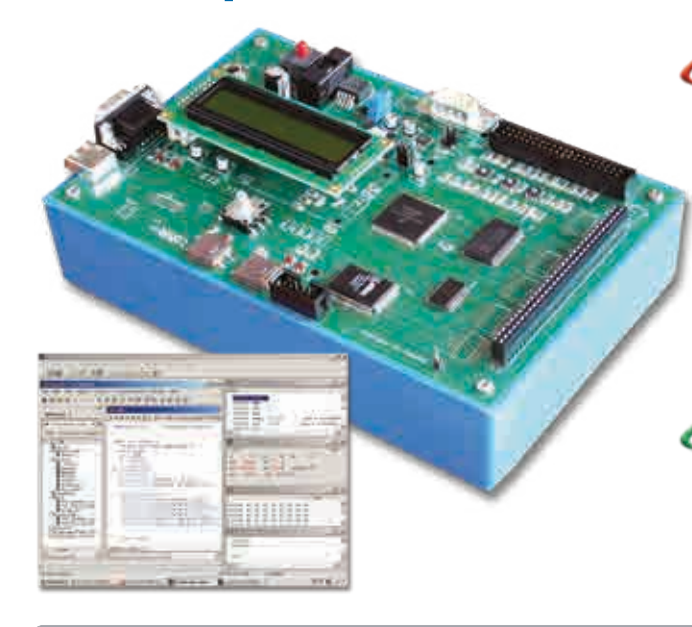

### Points forts

- *• Étude de la structure des Microcontrôleurs et Microprocesseurs.*
- *• Utilisation d'un circuit très répandu dans l'industrie et l'éducation.*
- *• Utilisation des codes d'instructions du 68HC11.*
- *• Nombreuses cartes d'extensions disponibles clavier afficheur, réseau CAN, feux de carrefour, asservissement de vitesse et position et toutes cartes au format PC104 8 bits.*

### Sujets étudiés

*• Découverte de la structure d'un microsystème, CPU, mémoire, registres, accumulateur, registre d'index, pointeur de pile, entrées sorties Tout Ou Rien, entrées sorties analogiques, interruptions.* 

#### **Caractéristiques techniques - EID 110 000 - Carte mère étude du 68HC12**

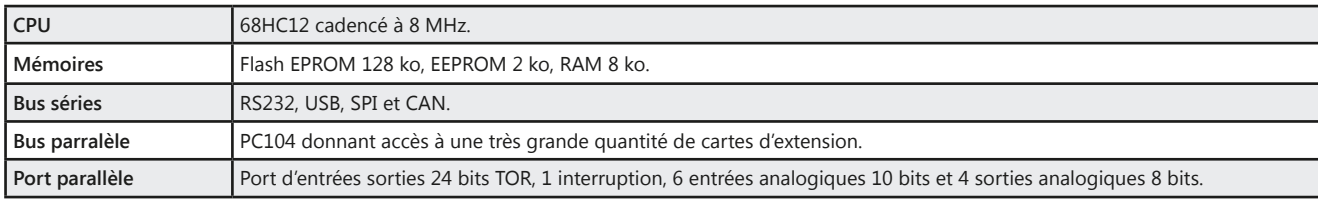

#### **Travaux pratiques - EID 110 040 - Carte mère seule, en assembleur, en language «C»**

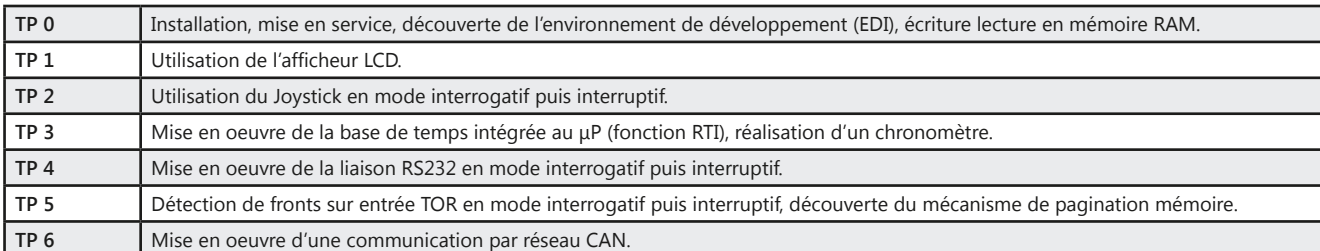

#### **Travaux pratiques - EID 110 140 - Carte mère avec simulateur d'entrées sorties, en assembleur, en language «C»**

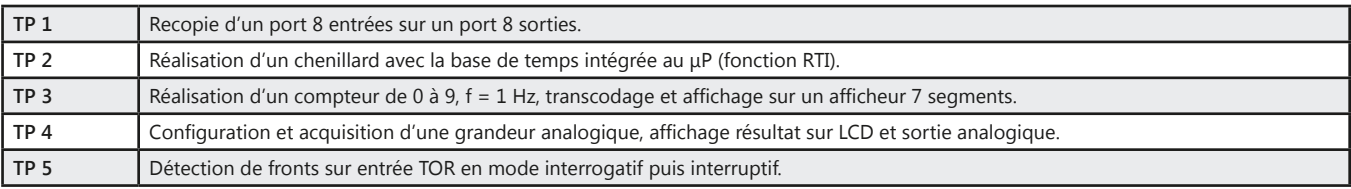

#### **Pack EID 110 B:** Système à base de 68HC12 8/16 bits, éditeur assembleur et compilateur C

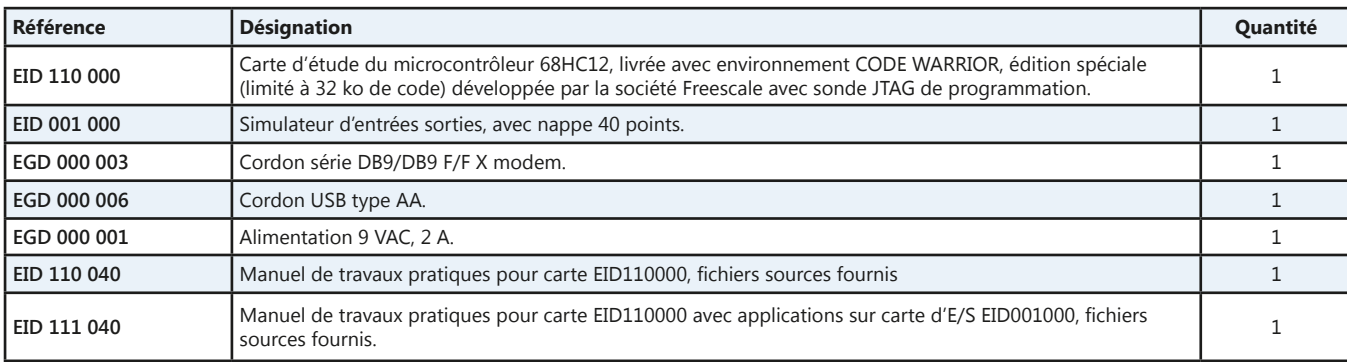

(Proposition de composition, configuration spéciale nous consulter)

<u>dĭdalab</u>

# **Microprocesseur & Microcontrôleur 16/32 bits CPU32**

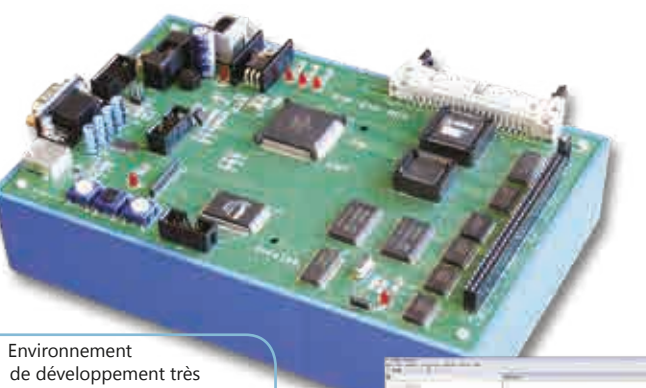

- ergonomique - Editeur, assembleur,
- compilateur C et C++, intégrés.
- Débogueur, pose de points d'arrêt, visualisation et modification des registres, accumulateurs, zones mémoires, désassemblage
- Débogueur GDB

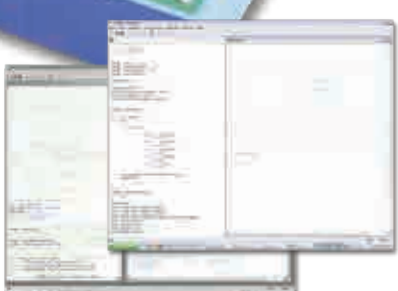

# Points forts

- *• Étude de la structure des Microcontrôleurs et Microprocesseurs 16 et 32 bits.*
- *• Utilisation des codes d'instructions du 68000.*
- *• Compatibilité avec les programmes du 68000.*
- *• Nombreuses cartes d'extensions disponibles clavier afficheur, réseau CAN, feux de carrefour, asservissement de vitesse et position et toutes cartes au format PC104 8 bits.*

# Sujets étudiés

*• Découverte de la structure d'un microsystème, CPU, mémoire, registres, accumulateur, registre d'index, pointeur de pile, entrées sorties Tout Ou Rien, entrées sorties analogiques, interruptions.*

#### **Caractéristiques techniques - EID 210 000 - Carte mère étude du 68332**

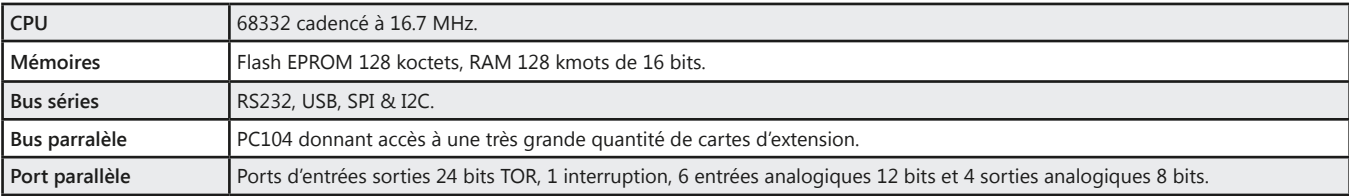

#### **Travaux pratiques - EID 210 040 - Carte mère seule, solutions proposées en assembleur et C**

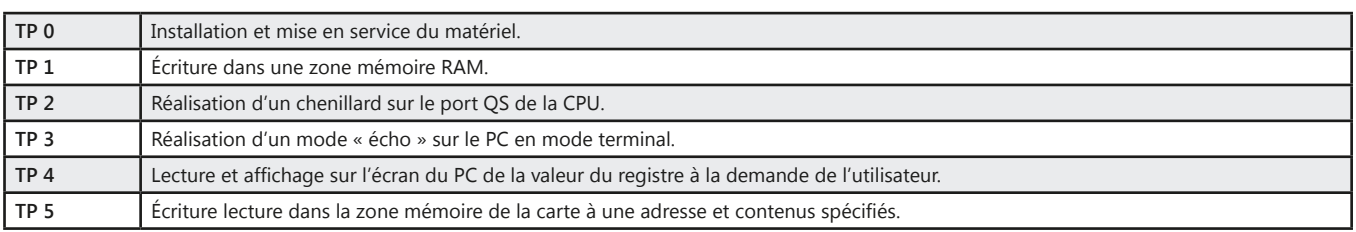

#### **Travaux pratiques - EID 211 040 - Carte mère avec simulateur d'entrées sorties**

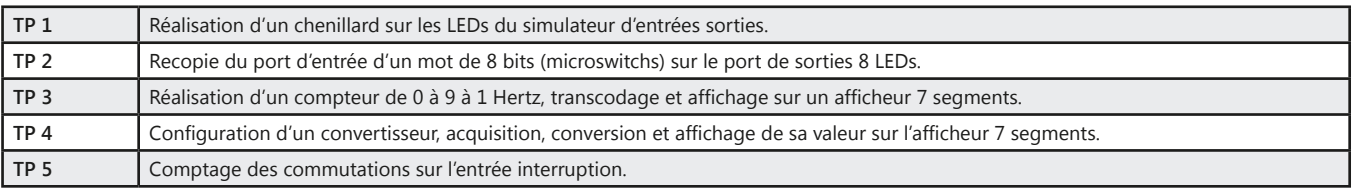

#### Pack EID 210 B: Système à base de 68332, 16/32 bits, éditeur assembleur et compilateur C/C++

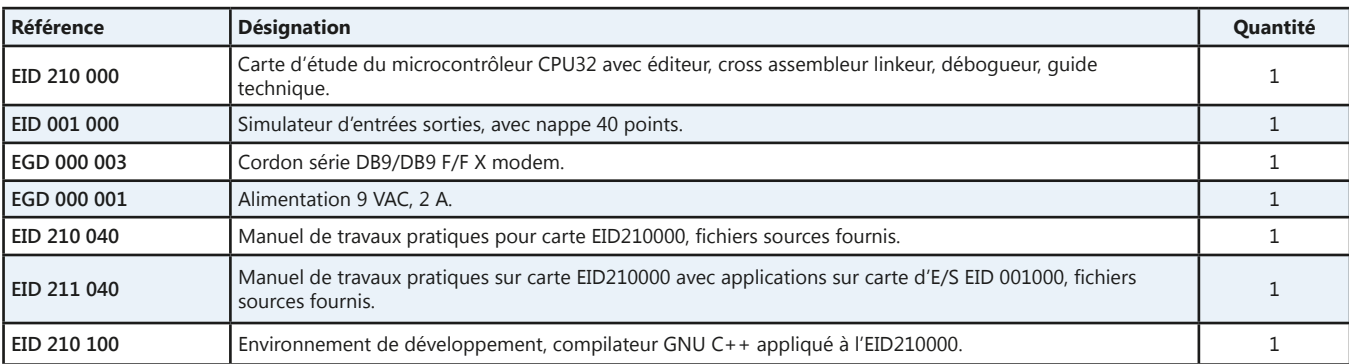

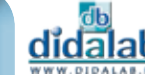

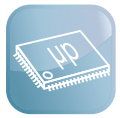

# **Carte réseau Ethernet avec pile TCP/IP**

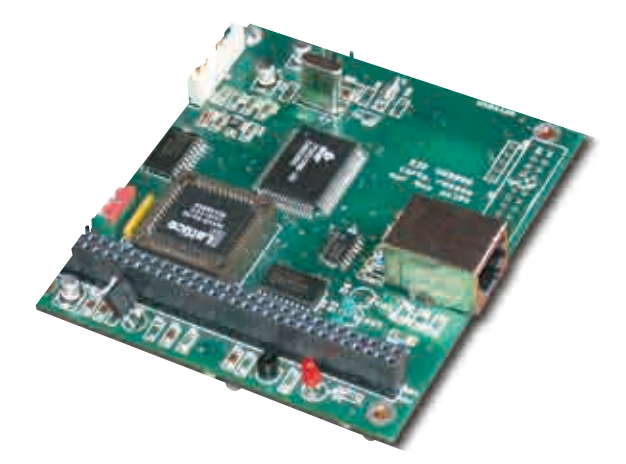

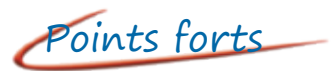

- *• Extension de nos cartes mères.*
- *• Compatible avec toute carte équipée d'un bus PC104.*

Sujets étudiés

- *• Réalisation d'un serveur Web embarqué système de régulation, véhicule automobile.*
- *• Consultation à distance au travers du Web.*
- *• Étude du réseau Ethernet 10 Mbits.*

#### **Caractéristiques techniques - EID 003 000 - Structure matérielle**

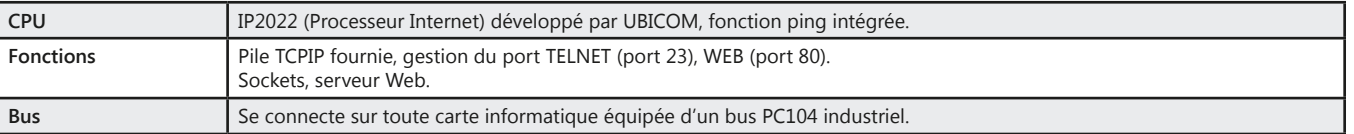

#### **Travaux pratiques - EID 213 040 - Carte Ethernet TCP/IP**

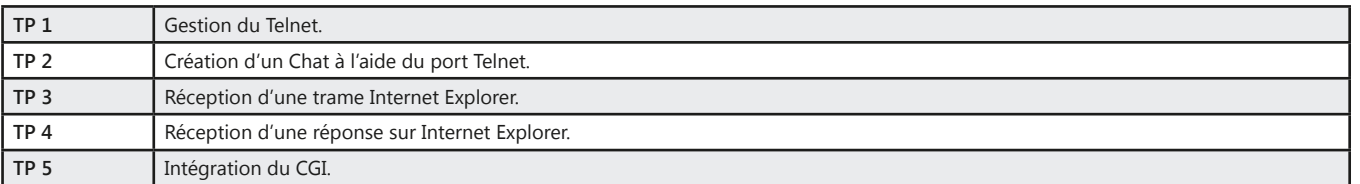

#### Pack EID 003 B: option Carte Ethernet TCP/IP (en complément d'un EID 110 B ou EID 210 B)

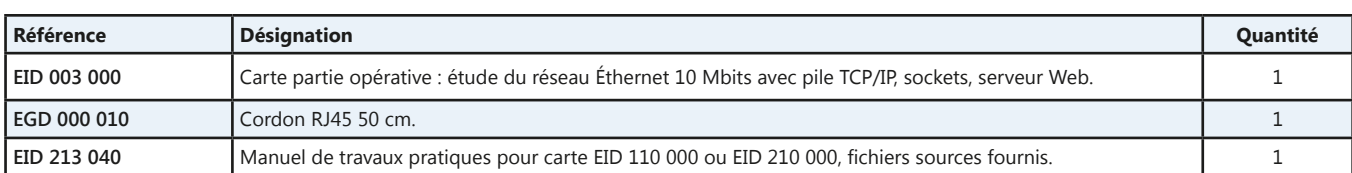

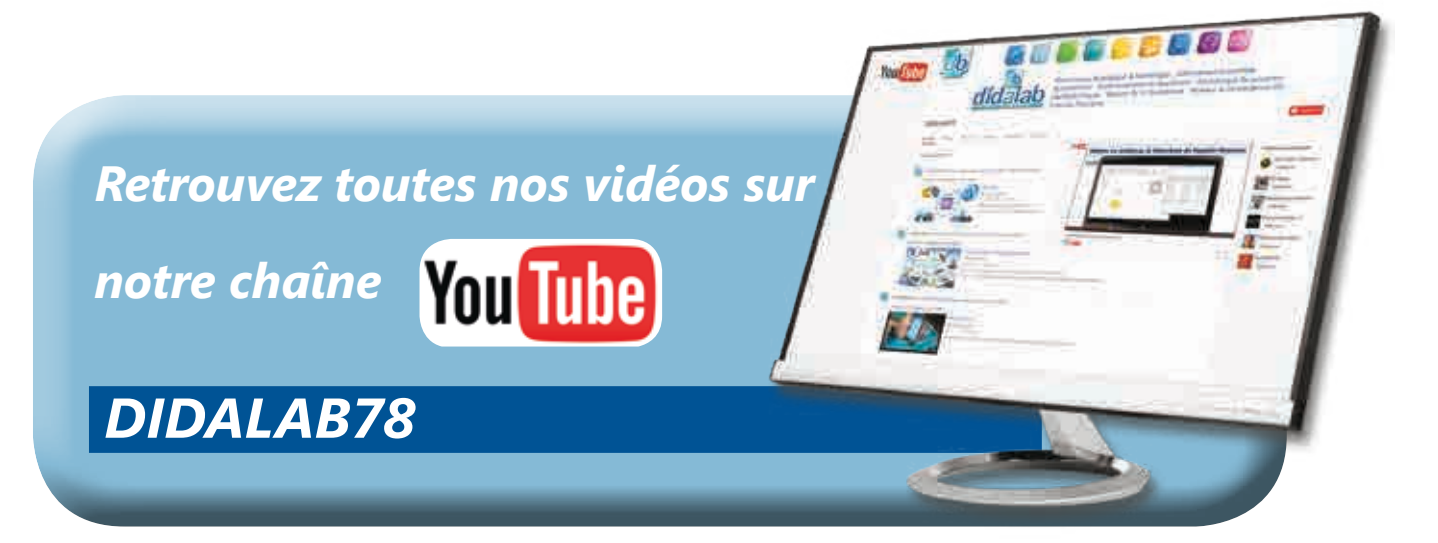

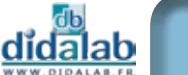

# **Simulateur de feux de carrefour**

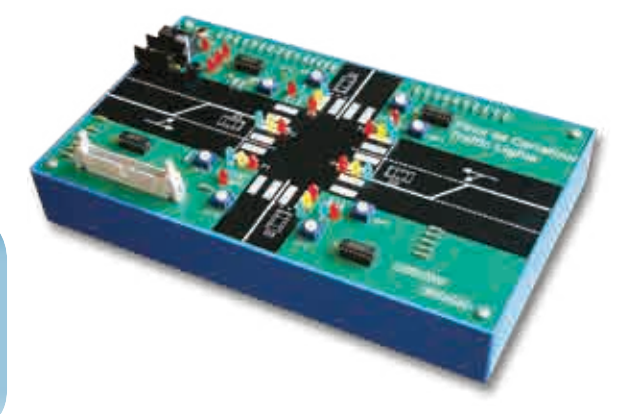

Points forts

- *• Extension de nos cartes mères.*
- *• Un carrefour très complet route principale, route secondaire, voie de dégagement tourne à gauche, détection de présence véhicule, appel piéton.*

### Sujets étudiés

- *• Clignotement en feux oranges.*
- *• Basculement vert/orange/rouge.*
- *• Gestion appel piéton.*
- *• Détection voiture tournant à gauche, etc.*

#### Pack EID 002 B: option feux de carrefour (en complément d'un EID 110 B ou EID 210 B)

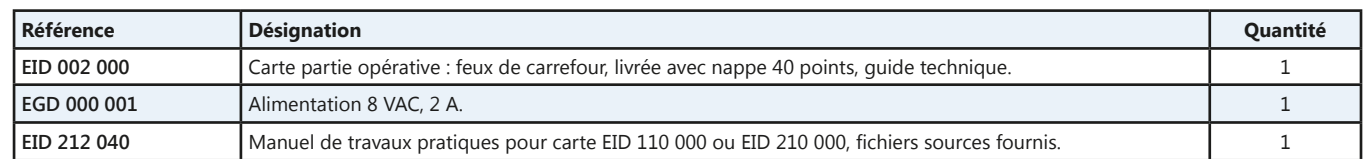

(Proposition de composition, configuration spéciale nous consulter)

### **Carte clavier afficheur**

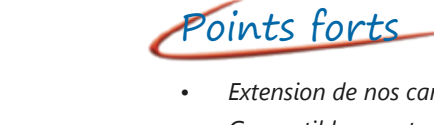

- *• Extension de nos cartes mères.*
- *• Compatible avec toute carte équipée d'un bus PC104.*

### Sujets étudiés

- *• Lecture d'un clavier matricé.*
- *• Gestion d'un afficheur ASCII et/ou graphique.*
- *• Réalisation d'une horloge temps réel.*

#### Pack EID 005 B: option clavier afficheur (en complément d'un EID 110 B ou EID 210 B)

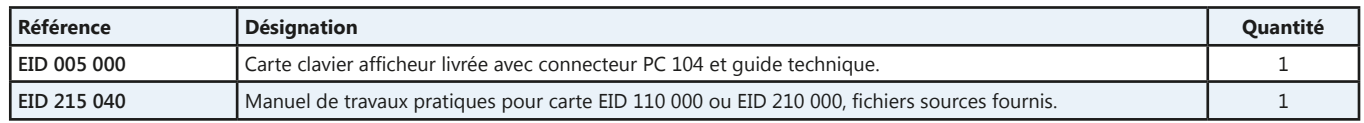

(Proposition de composition, configuration spéciale nous consulter)

### **Etude de l'asservissement de vitesse et position d'un moteur CC**

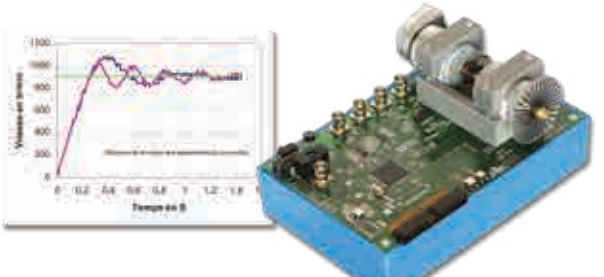

Points forts

- *• Codeur moteur 100pts/tour*
- *• Commande de moteur par PWM.*
- *• Lecture de l'information vitesse ou position en grandeur analogique ou TOR.*
- *• Régulation numérique par correcteur en C.*
- *• Récupération des réponses du système et tracés des courbes de résultat.*

Pack de base EID 060 B: Asservissement de vitesse et de position sur moteur CC par microcontrôleur 68332

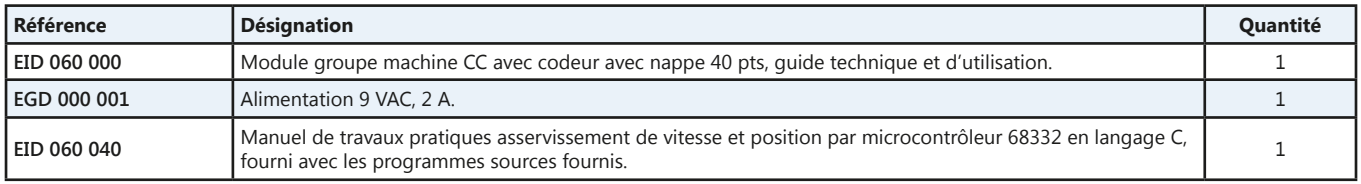

# **Ensemble de cartes pour BUS CAN**

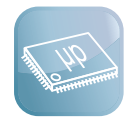

Points forts

#### **Nombreuses configurations proposées**

(Voir pages suivantes)

- *• Gestion des modes CAN standard et étendu.*
- *• Drivers et codes sources fournis.*
- *• Nombreux TP disponibles.*

#### **Caractéristiques techniques - EID 004 000 - Contrôleur de BUS CAN**

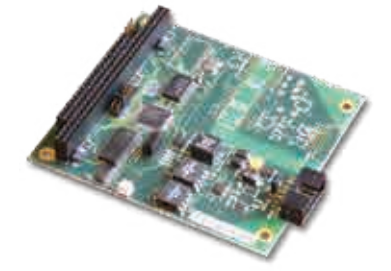

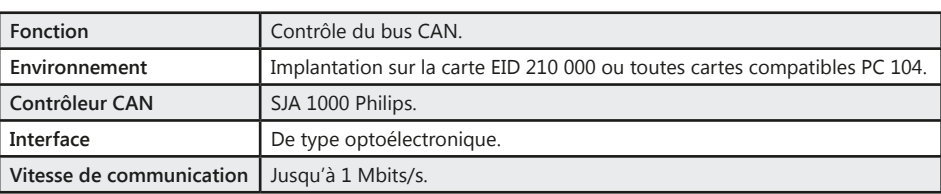

#### **Caractéristiques techniques - EID 050 000 - Carte BUS CAN 8 entrées TOR**

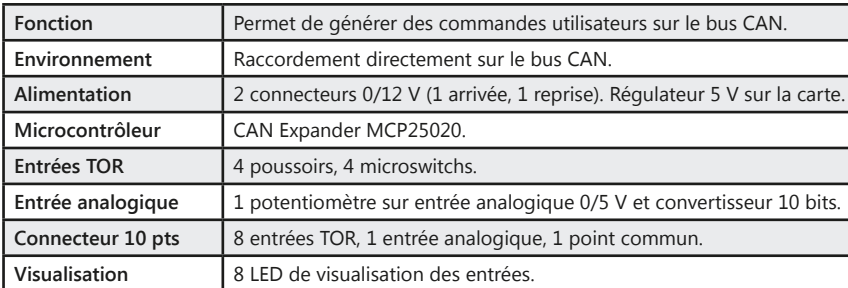

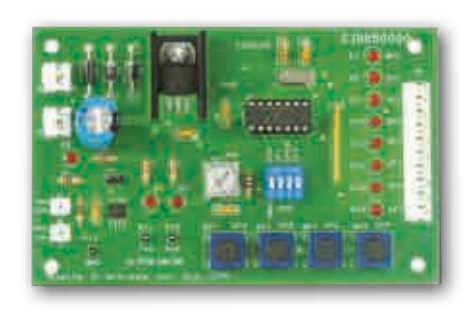

#### **Caractéristiques techniques - EID 051 000 - Carte BUS CAN 4 sorties TOR de puissance**

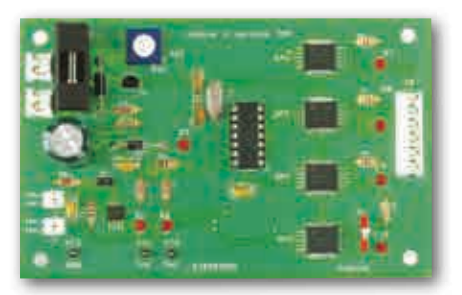

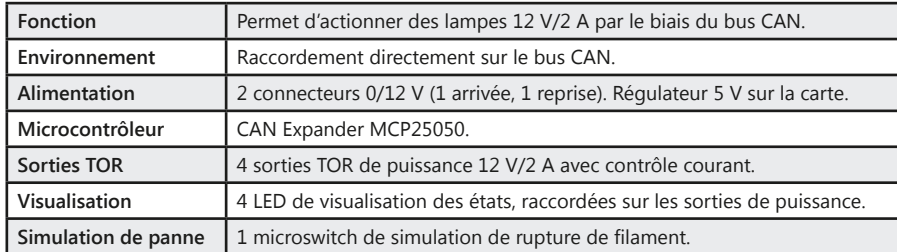

#### **Caractéristiques techniques - EID 052 000 - Carte de commande et régulation de vitesse moteur**

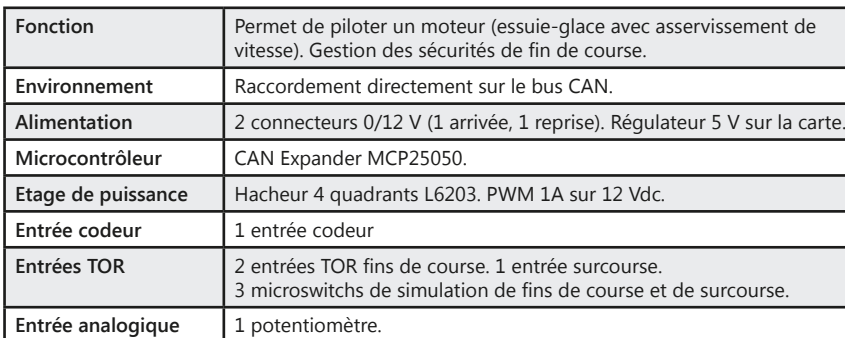

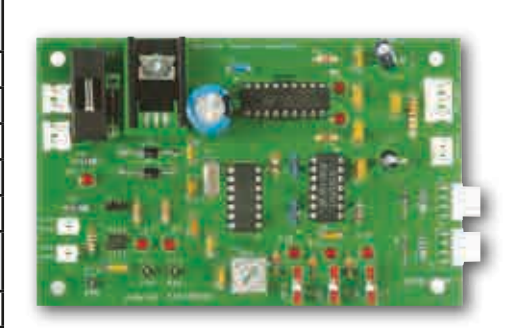

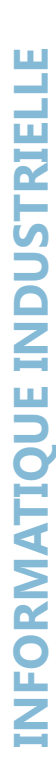

# **Option BUS CAN «Système d'éclairage automobile par BUS CAN»**

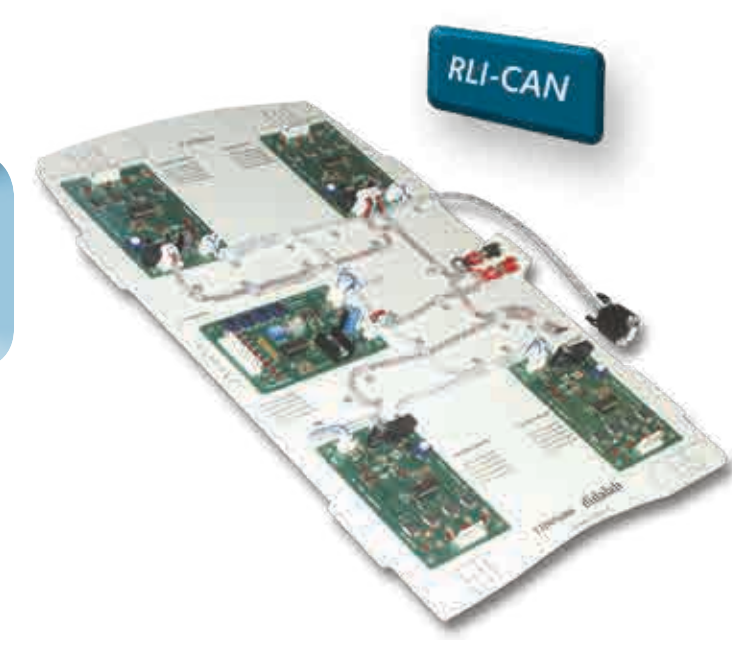

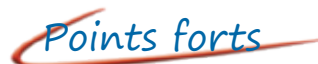

- *• Extension de nos cartes mères.*
- *• Une ergonomie conviviale*
	- *Plaque ABS de support sérigraphiée.*
	- *Alimentations et bus CAN précâblés.*
	- *Sérigraphie des identifiants de chaque carte.*
	- *Sérigraphie du brochage des connecteurs multipoints.*
- *• Fourniture des codes sources (drivers et applicatifs).*
- *• Bus CAN conforme aux normes CAN2.0B.*

Sujets étudiés

- *• Des TP très progressifs*
- *Faire commuter les lampes d'un bloc optique.*
	- *Acquérir l'état du commodo.*
- *Vérifier le fonctionnement d'un bloc optique.*
- *Commander un bloc optique par le commodo.*

#### **Caractéristiques techniques - Option CAN01A - «système d'éclairage automobile par BUS CAN»**

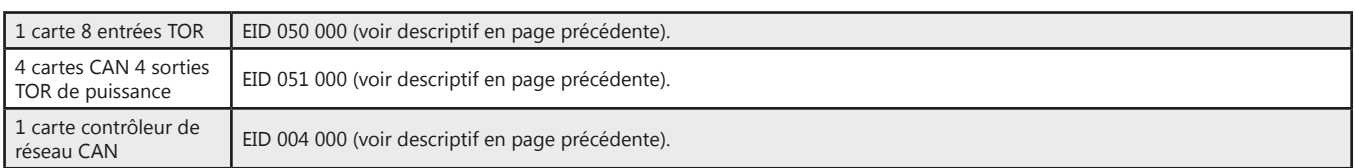

#### **Travaux pratiques - EID 050 040**

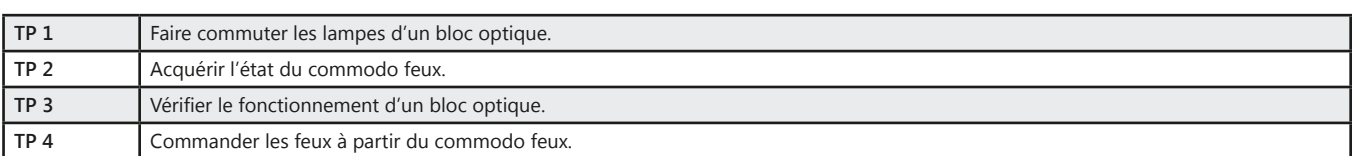

#### Pack CAN 01 A : option «système d'éclairage automobile par BUS CAN»

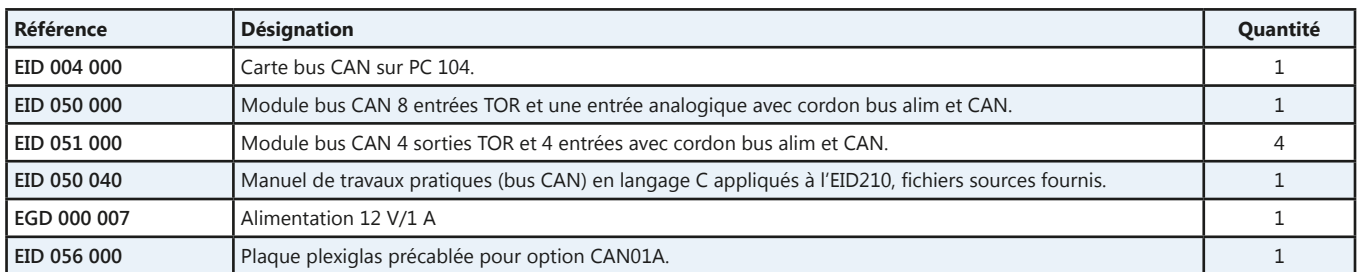

(Proposition de composition, configuration spéciale nous consulter)

didalab

# **Option BUS CAN**

### **«Commande & régulation de moteur d'essuie-glace par BUS CAN»**

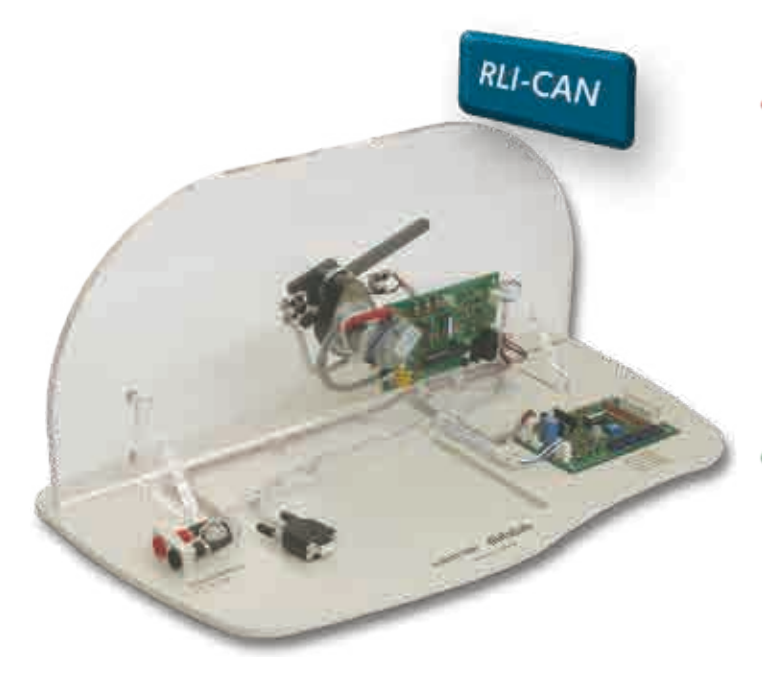

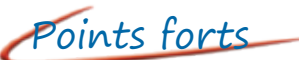

- *• Extension de nos cartes mères.*
	- *• Une ergonomie conviviale - Plaque ABS de support sérigraphiée par carte - Alimentations et bus CAN précâblés.*
- *Support d'essuie-glace en Plexiglase.*
- *• Fourniture des codes sources applicatifs.*
- *• Bus CAN conforme aux normes CAN2.0B.*

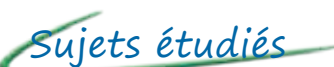

- *• Des TP très progressifs*
	- *Commander le moteur d'essuie-glace*
	- *Faire battre le balai d'essuie-glace*
	- *Réguler la vitesse du balai d'essuie-glace*
	- *Faire la commande du système essuie-glace*

#### **Caractéristiques techniques - Option CAN01B - «Commande & régulation moteur d'essuie-glace»**

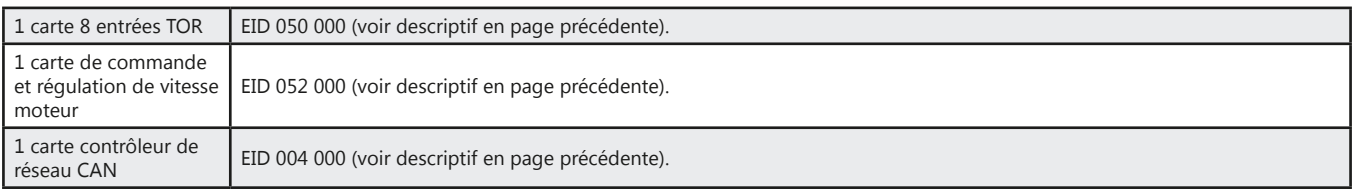

#### **Travaux pratiques - EID 050 040**

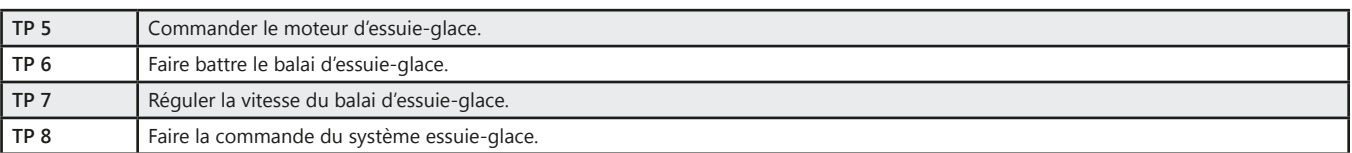

#### Pack CAN 01 B : option «commande & régulation de moteur d'essuie-glace par BUS CAN»

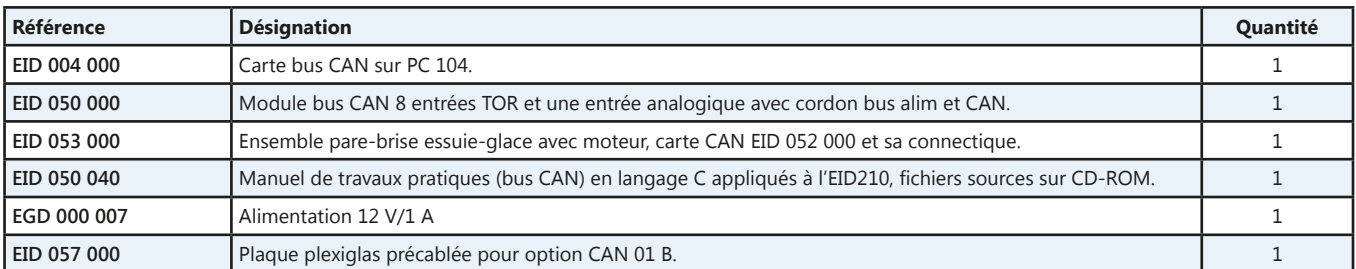

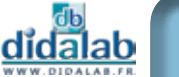

# **Véhicule Multiplexé Didactique version de base**

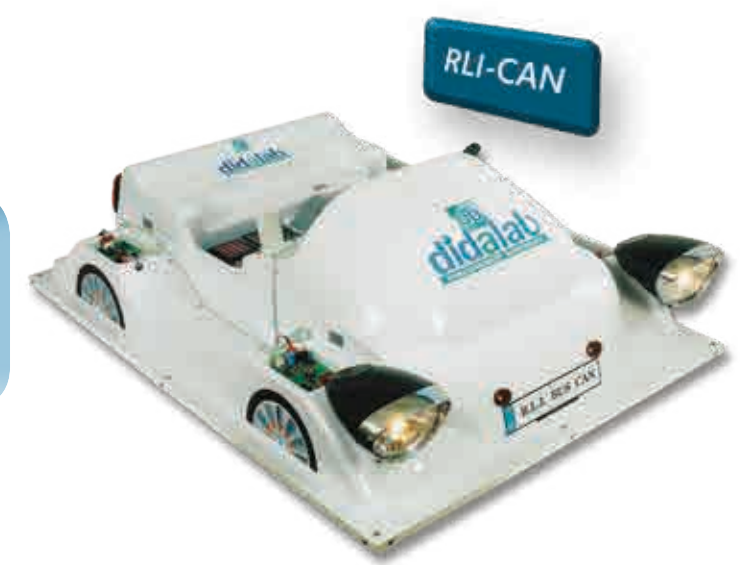

# Points forts

- *• Un environnement automobile réel - Support thermoformé.*
	- *Ordinateur de bord avec IHM.*
	- *Système d'éclairage automobile par bus CAN.*
	- *Organes de puissances.*
	- *Commodo éclairage.*
- *• Fourniture des codes sources (drivers et applicatifs).*
- *• Bus CAN conforme aux normes CAN2.0B.*

Sujets étudiés

- *• Des TP très progressifs*
	- *Faire commuter les lampes d'un bloc optique.*
- *Acquérir l'état du commodo.*
- *Vérifier le fonctionnement d'un bloc optique.*
- *Commander un bloc optique par le commodo.*
- *Créer une IHM.*

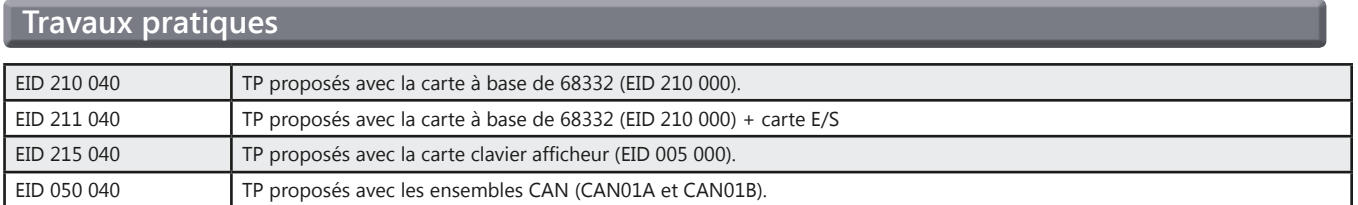

#### **Travaux pratiques - EID 211 060 - Carte à base de 68332 + Analyse UML et C++**

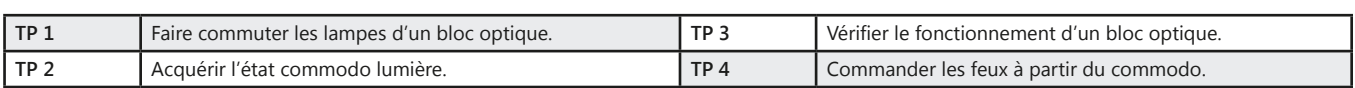

#### Pack VMD 01 B : Véhicule Multiplexé Didactique - Version de base

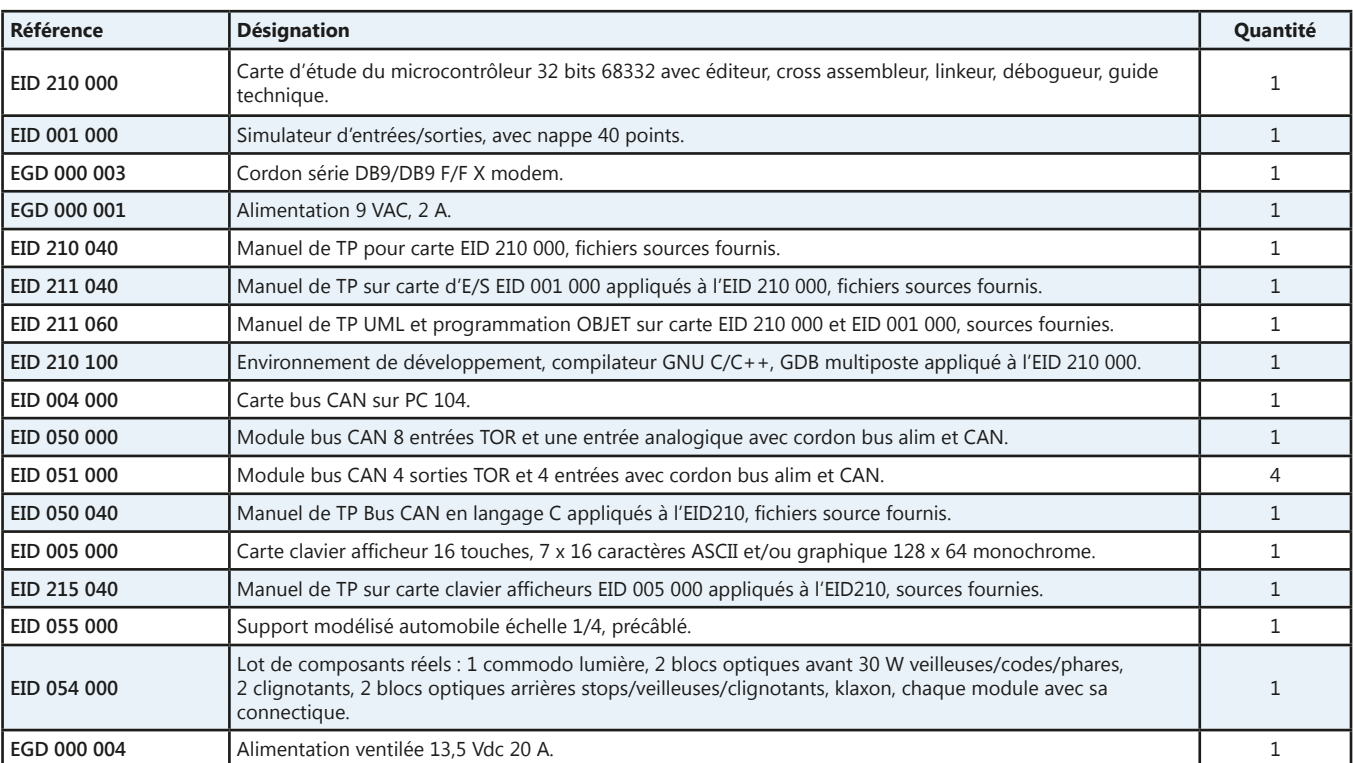

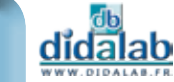

# **Véhicule Multiplexé Didactique version complète**

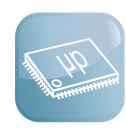

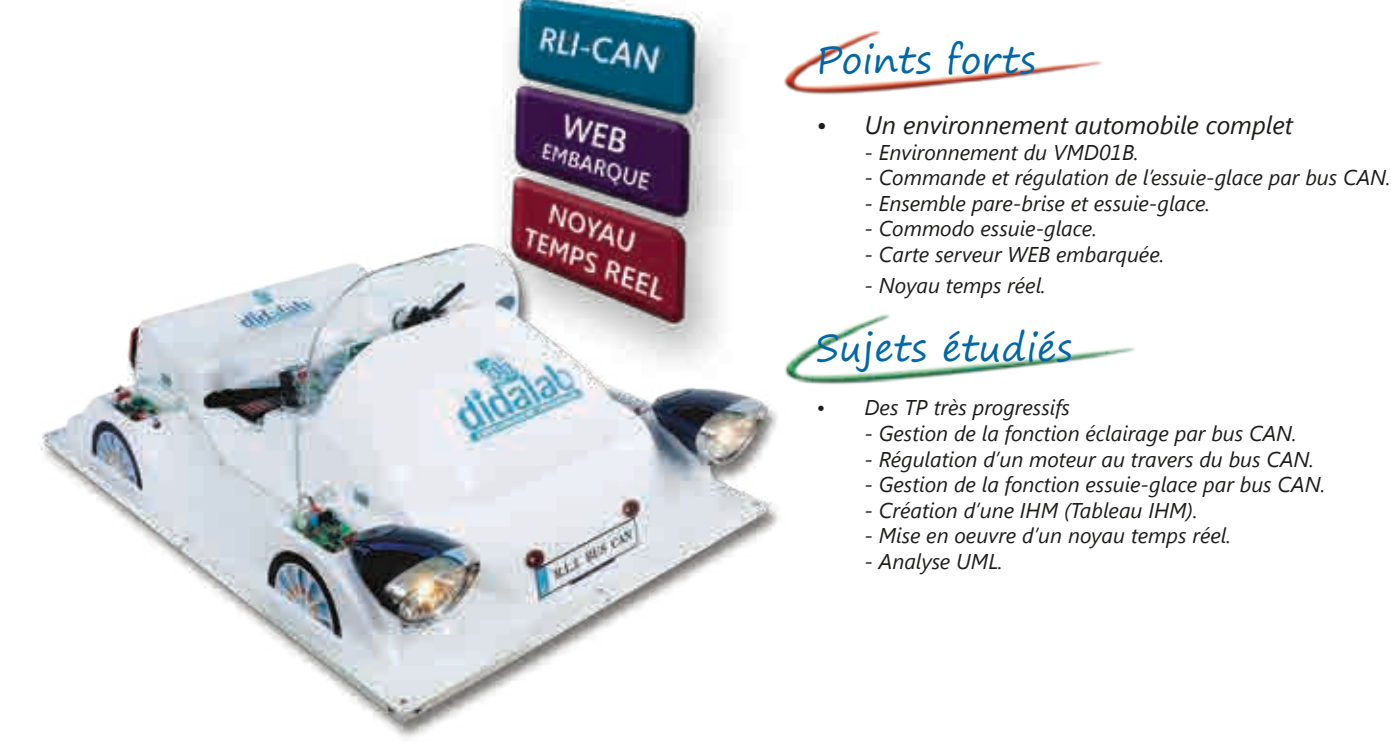

- *Gestion de la fonction éclairage par bus CAN.*
- *Régulation d'un moteur au travers du bus CAN.*
- *Gestion de la fonction essuie-glace par bus CAN.*
- 

#### **Travaux pratiques - EID 213 040 - Carte réseau**

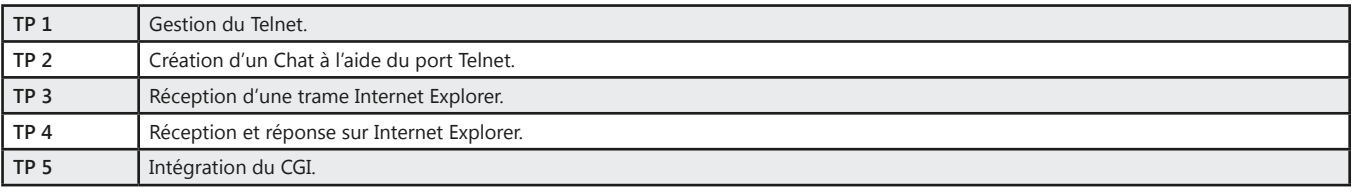

#### **Travaux pratiques - EID 050 050 - Bus CAN et noyau temps réel**

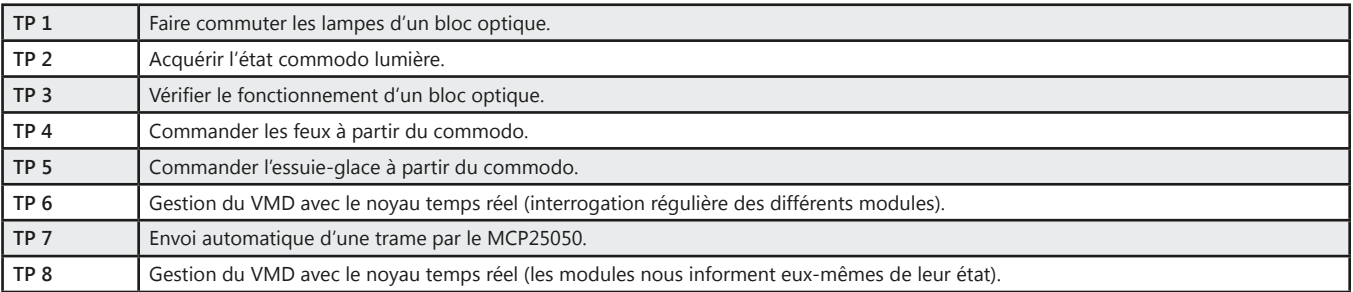

#### Pack VMD 01 C : Véhicule Multiplexé Didactique - Version complète

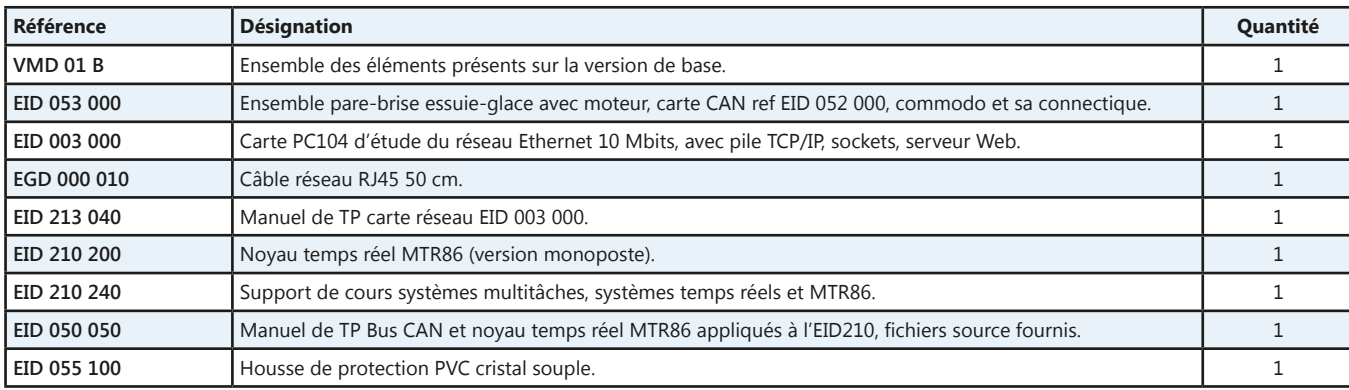

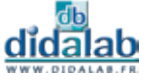

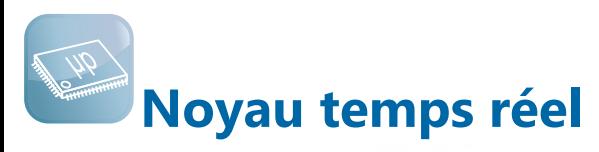

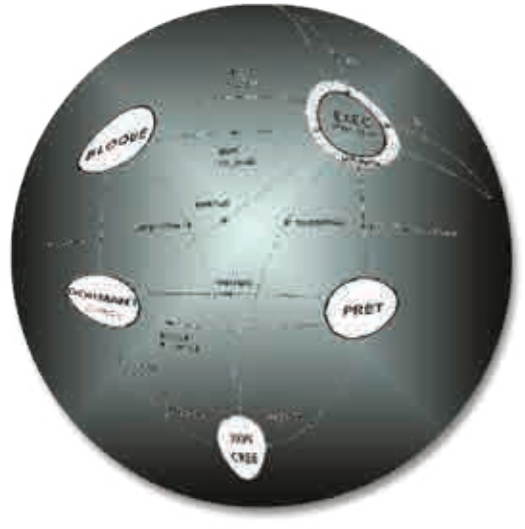

Points forts

- *• Moniteur temps réel multitâche.*
- *• Gère les ressources propres de la carte mère EID 210 000.*
- *• Gestion du port RS232.*
- *• Gestion du BUS CAN.*

Sujets étudiés

- *• Implantation du MTR86 sur notre carte EID 210 000.*
- *• Gestion du bus CAN par le MTR86.*

#### **Caractéristiques techniques - MTR 86 - Noyau temps réel**

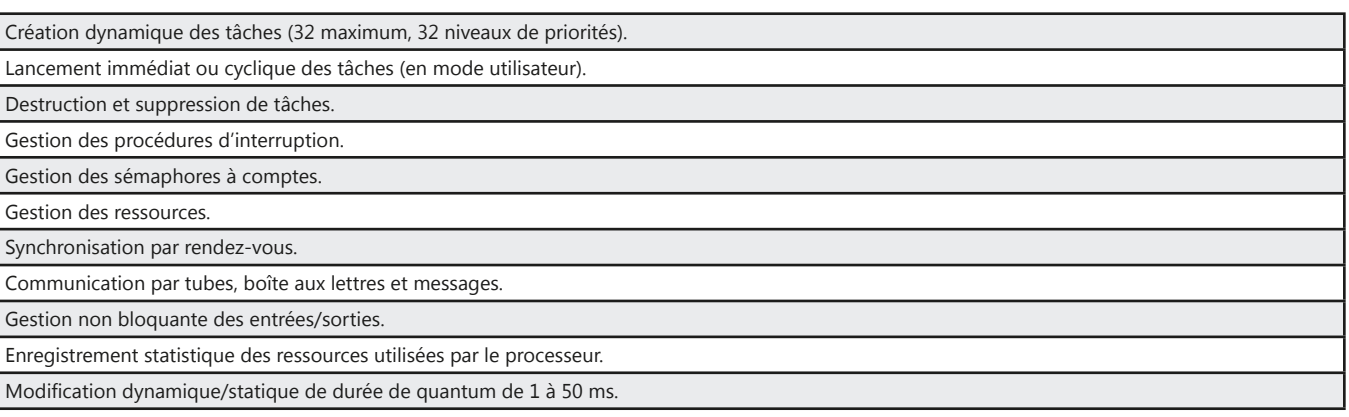

#### Pack MTR 86 : option noyau en temps réel

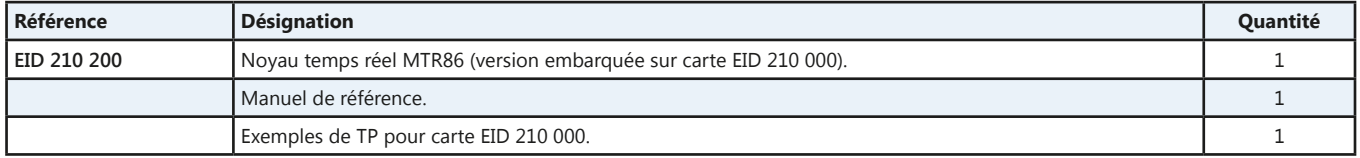

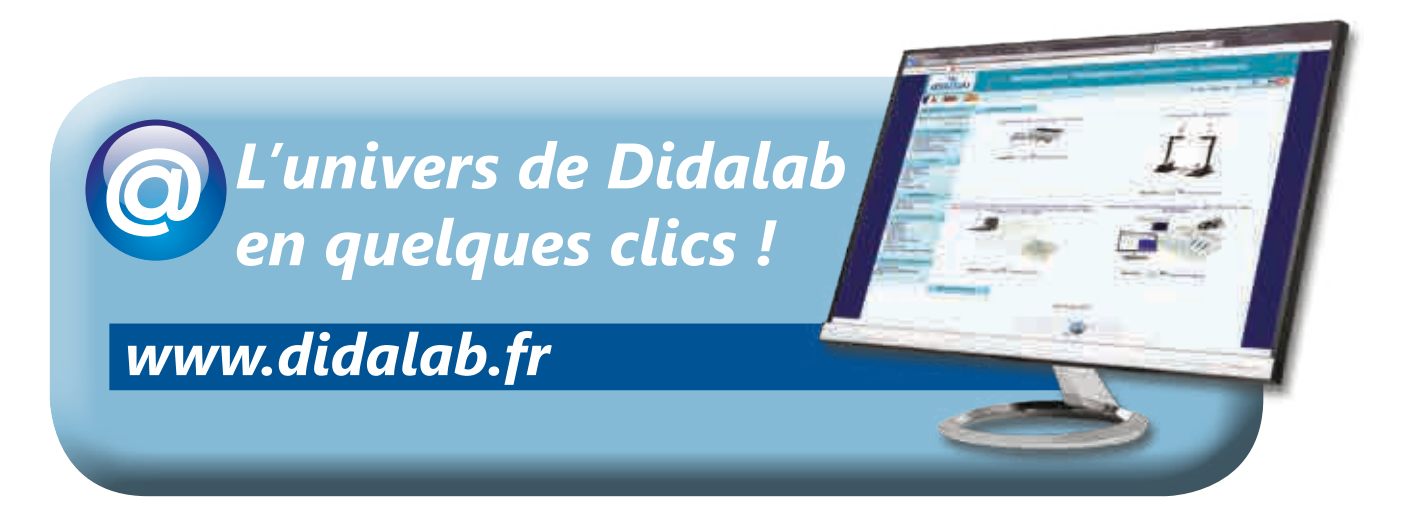

# **Automatisme**

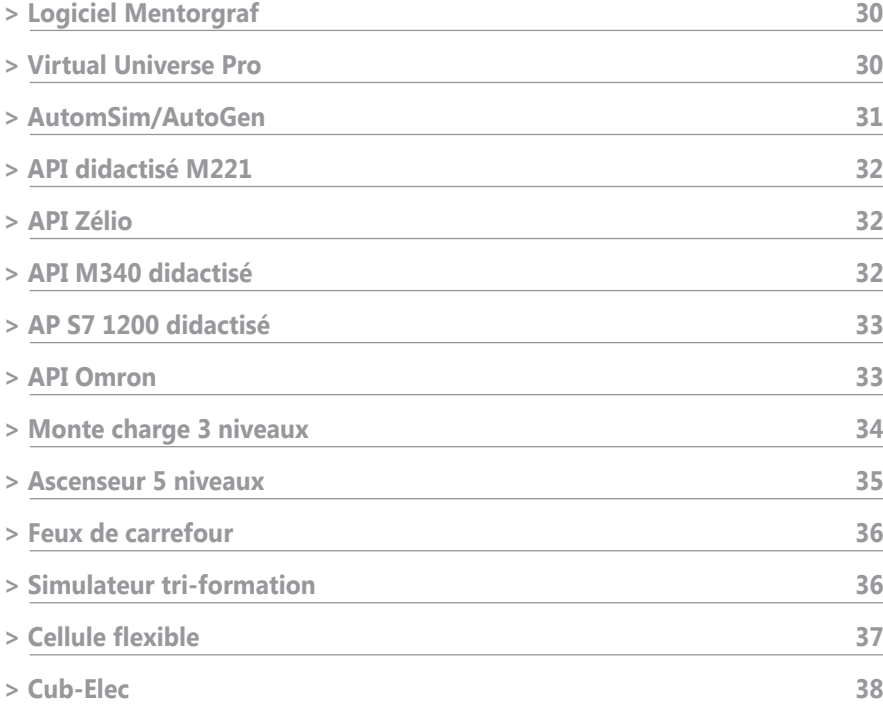

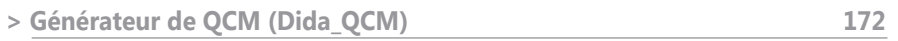

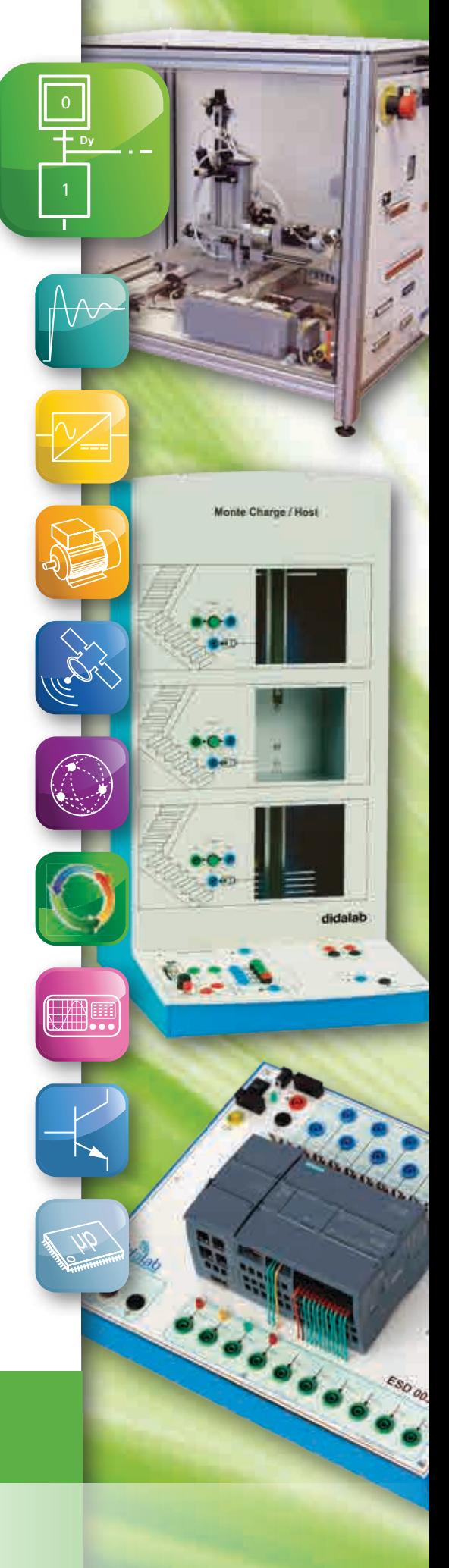

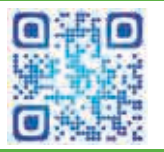

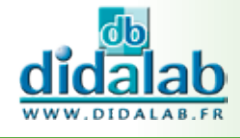

# **Logiciel MENTORGRAF - Editeur, générateur et simulateur GRAFCET**

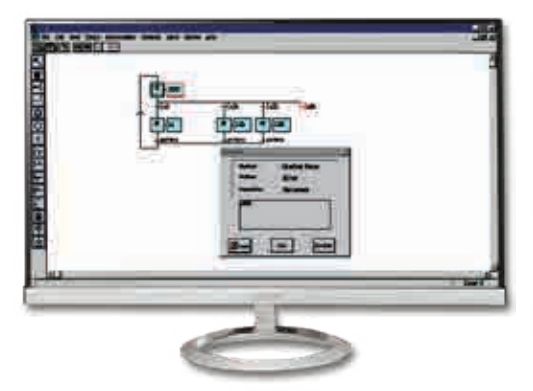

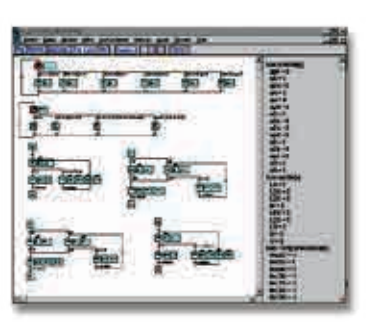

Points forts

- *• Permet le pilotage de toutes nos parties opératives.*
- *• Simulateur GRAFCET.*

#### **Caractéristiques techniques - Logiciel MENTORGRAF**

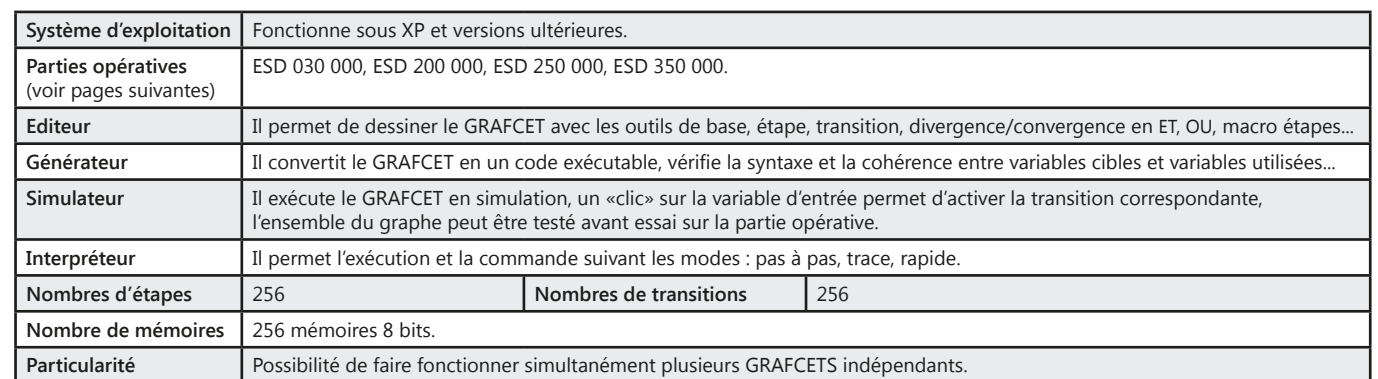

### **VIRTUAL UNIVERSE PRO - Logiciel de modélisation de virtualisation 3D**

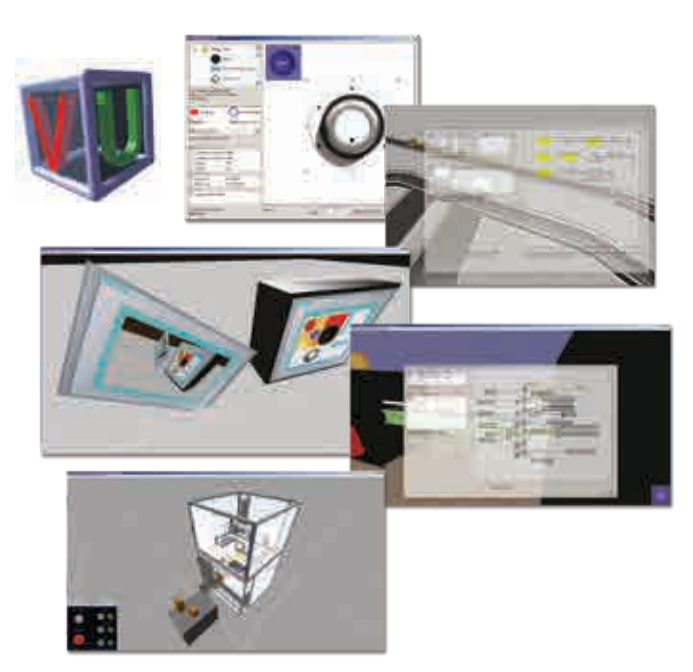

Points forts

- *• Modélisation et simulation de machines virtuelles dans un environnement 3D intégrant la simulation physique.*
- *• Possibilité d'importer des modèles depuis : Solidworks, Inventor, Catia…*
- *• Simulations interactives.*
- *• Les fonctions contrôleurs intégrés programmables en ladder ou en Grafcet permettent de créer des comportements personnalisés pour les parties opératives.*

## Sujets étudiés

- *• Modélisation.*
- *• Simulation en temps réels.*
- *• Création et validation des programmes automates.*
- *• Créations de présentations interactives.*

#### **Caractéristiques techniques - VIRTUAL UNIVERSE PRO**

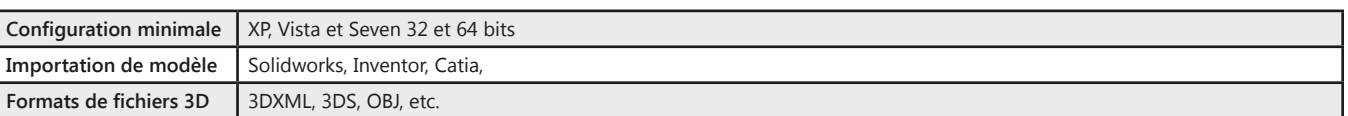

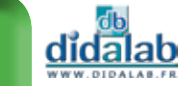

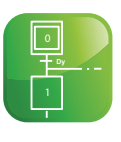

### **AUTOMSIM - Simulation d'automatismes électrique, pneumatique et hydraulique AUTOMGEN - Création de programmes Automates Programmables Industriels**

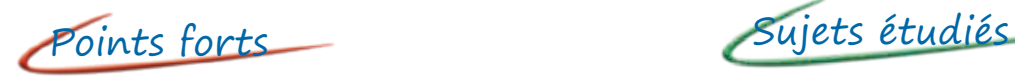

- *• Package intégré (AUTOMGEN/AUTOMSIM).*
- *• Prise en main très rapide.*
- *• Très large bibliothèque.*
- *• Modification dynamique des schémas pendant la simulation.*
- *• Logiciel d'automatisme le plus utilisé en France.*
- *• Utilisé dans l'industrie.*
- *• Langages de programmation standard (GEMMA, Grafcet, ladder…).*
- *• Simulation ultra réaliste de parties opératives.*

- *• Simulation de parties opératives 3D avec moteur physique.*
- *• Simulation électrique/pneumatique/hydraulique/ électrique digitale.*
- *• Création de programmes pour API.*
- *• Supervision.*

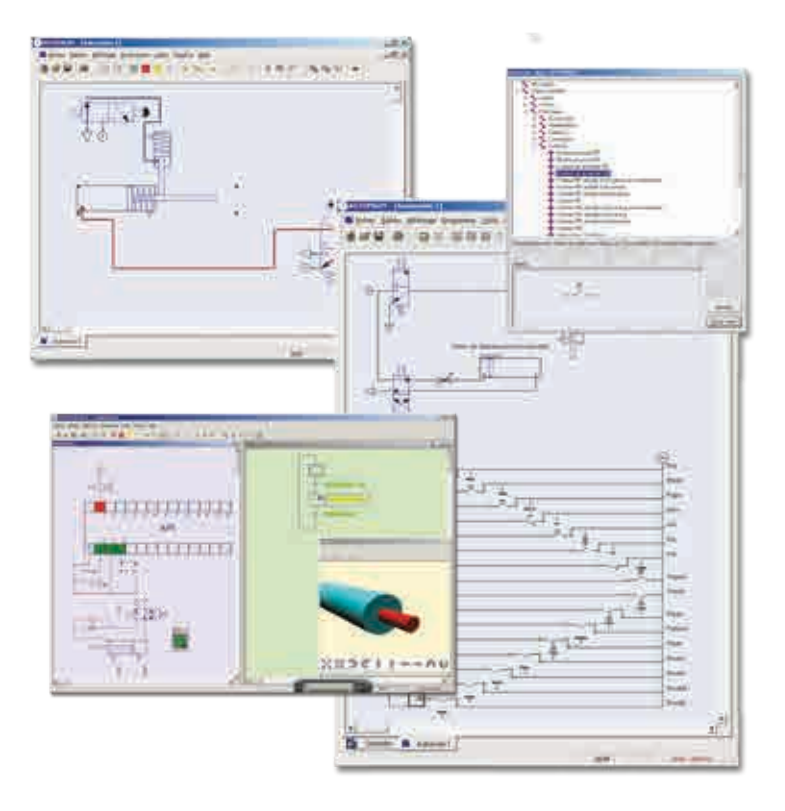

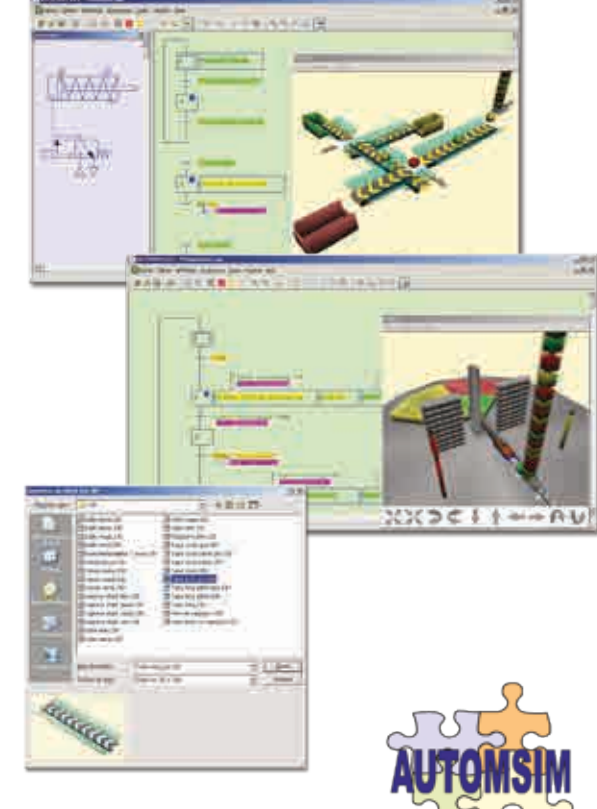

#### **Caractéristiques techniques - AUTOMGEN/AUTOMSIM**

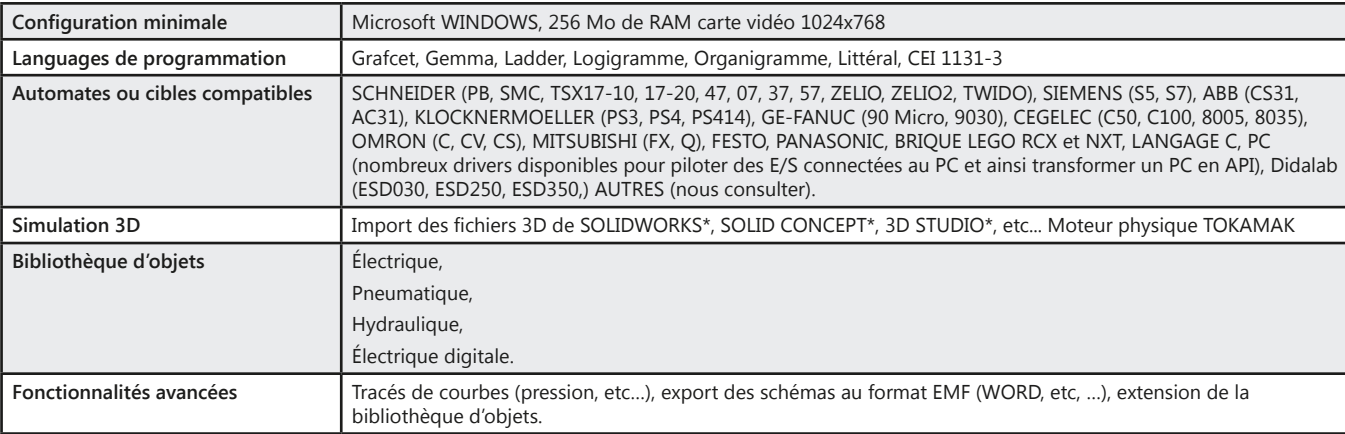

## **API didactisé M221, 24 Entrées, 16 Sorties par douilles 4 mm**

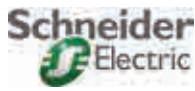

*• API M221 didactisé.*

# Points forts

- *• 24 entrées TOR dont 16 avec simulateur.*
- *• 16 sorties TOR.*
- *• Raccordement par douilles de 4mm,*
- *• 16 mini switchs.*
- *• Équipement avec alimentation intégrée sur un seul support à poser sur table.*
- *• Cordon adaptation USB.*
	- *• Logiciel de programmation monoposte sur PC langages : contact (ladder), list.*

#### **Pack ESD 006 B :** Pack de base «API didactisé M221» composé de :

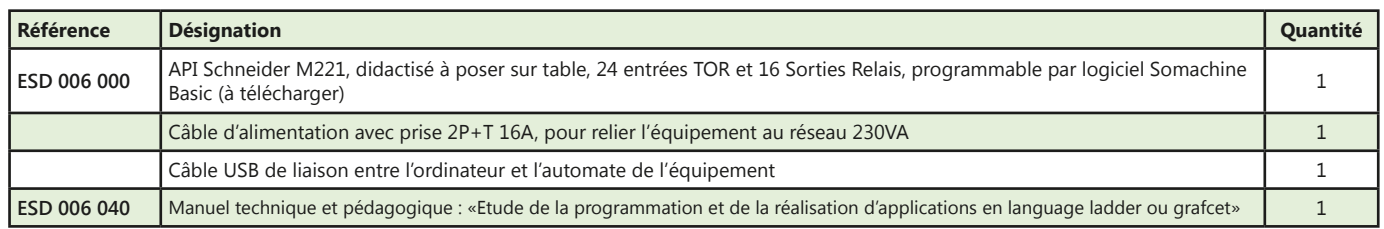

## **API didactisé Zélio, 24 Entrées, 16 Sorties par douilles 4 mm**

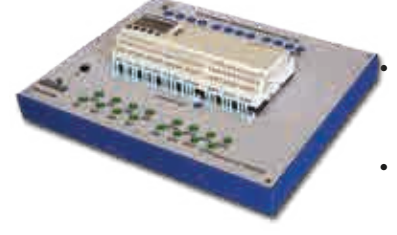

- Points forts
- *• 24 entrées TOR 24 VDC, dont 6 entrées 24 VDC utilisables en entrées analogiques 0/10 ou 0/24 VDC*
- *• Afficheur graphique et clavier à touches, il permet la visualisation des états entrées sorties.*
- Schneider Electric
- *• 16 temporisations programmables individuellement de 0,1 s à 9 999 h*
- *• 8 comparateurs de compteur*
- *• Langage contact (Ladder)*
- *• Blocs-fonctionnels (FBD)*
- *• Grafcet (SFC).*

#### Pack ESD 005 B : Pack de base «API Didactisé 24 Entrées, 16 Sorties à relais avec logiciel de programmation »

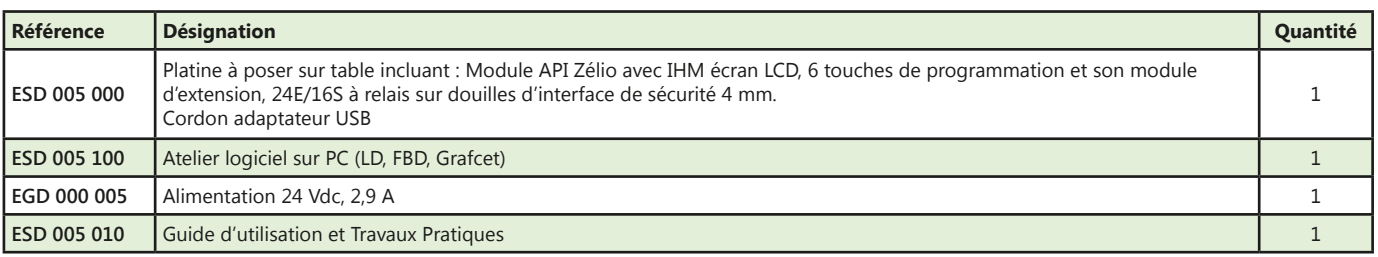

### **API didactisé M340, 52 E/S sur douilles 4mm double puits et connecteurs, bus CAN OPEN, Ethernet**

### Points forts

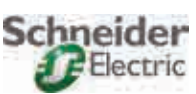

- 
- *• Raccordement par*
- *douilles de 4 mm double puits.*
- *16 sorties TOR par relais.*
- *16 entrées TOR.*
- *4 entrées et 2 sorties analogiques.*
- *• Raccordements sur connecteurs DB37 et DB25 directement compatible ESD030 (cellule de tamponnage) : - 31 entrées TOR.*
- *• 21 sorties TOR par relais.*
- *16 mini switchs de test.*
- *1 liaison maître CAN OPEN intégrée à l'UC,*
- *1 liaison Ethernet (non web serveur) intégrée à l'UC,*

*Cordon USB de liaison PC / API, Logiciel Unity monoposte pour installation sur PC (programmation de l'API en langage LD, FBD, SFC, ST et IL),*

#### Pack ESD 002 B : Pack de base «Automate programmable industriel M340 Didactisé»

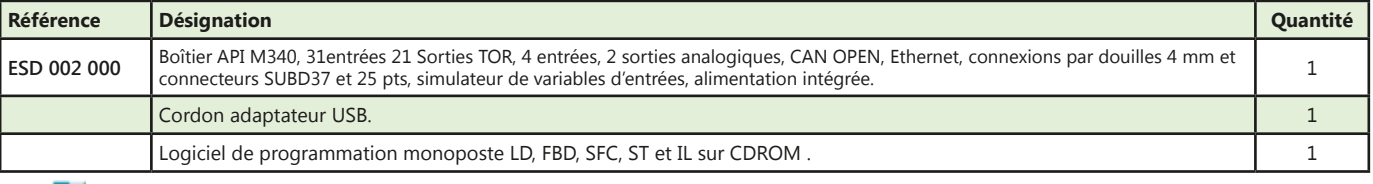

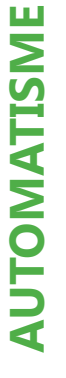

## **API didactisé 14 Entrées, 10 Sorties Siemens S7 1200**

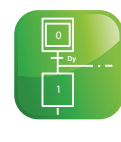

**SIEMENS** 

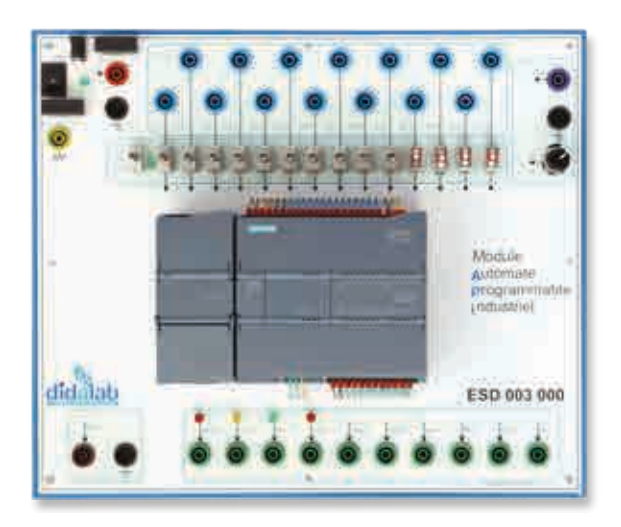

Points forts

- *• API S7 1200 industriel,*
- *• 14 Entrées 10 sorties 24 VDC,*
- *• 1 entrée & 1 sortie analogiques libres,*
- *• 1 entrée analogique sur potentiomètre*
- *• Livré avec logiciel professionnel STEP7 et extension SFC*

#### Pack ESD 003 B : Pack de base «Automate programmable industriel Didactisé Siemens S7 1200»

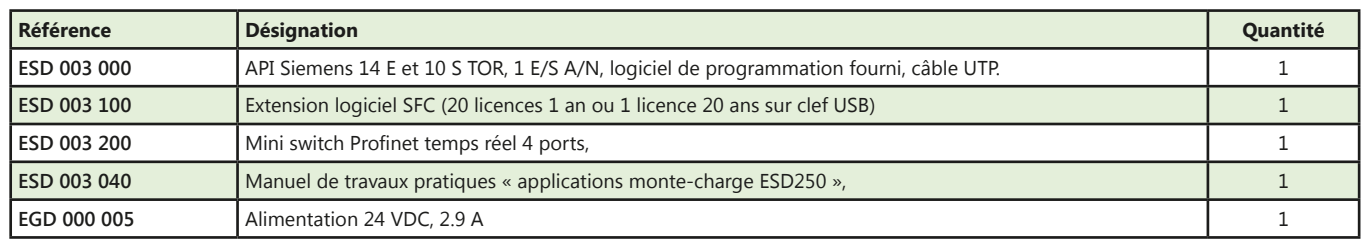

(Proposition de composition, configuration spéciale nous consulter)

**OMRON** 

## **API didactisé par douilles 4 mm Omron CP1E-N30DR-A**

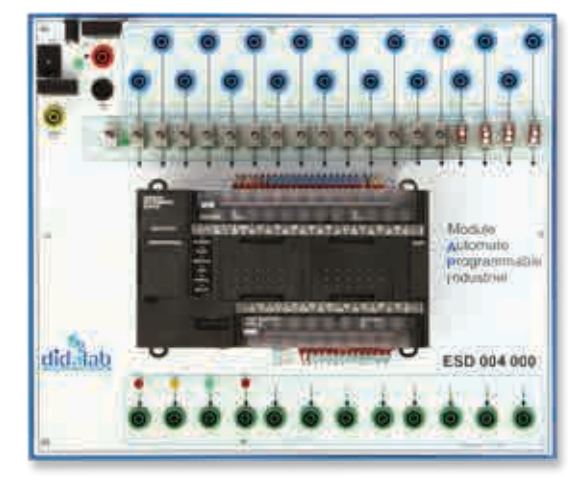

# Points forts

- *• 18 Entrées Tout Ou Rien 24 Vdc avec 1 point commun sur douilles 4 mm double puits*
- *• 4 Poussoirs connectés sur entrées TOR*
- *• 12 sorties TOR à relais sur douilles 4 mm double puits*
- *• 4 LEDs de simulation d'un feu de carrefour élémentaire*
- *• 18 clefs connectées sur entrées TOR*
- *• Clef de sélection entrées douilles ou sur clefs/poussoirs*
- *• Visualisation de la sélection des entrées*

#### Pack ESD 004 B : Pack de base «Mise en œuvre d'un automatisme par API CP1E-N30»

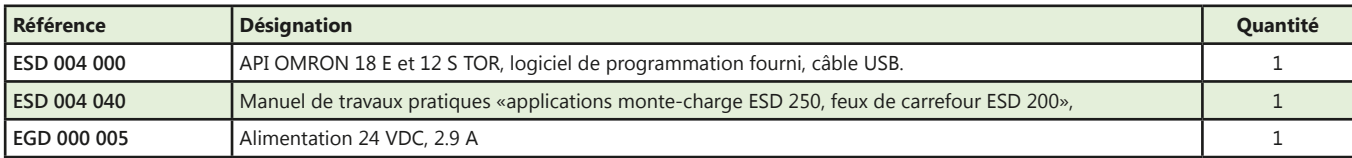

(Proposition de composition, configuration spéciale nous consulter)

**Talab** 

# **Monte-charge à 3 niveaux 21 Entrées/Sorties**

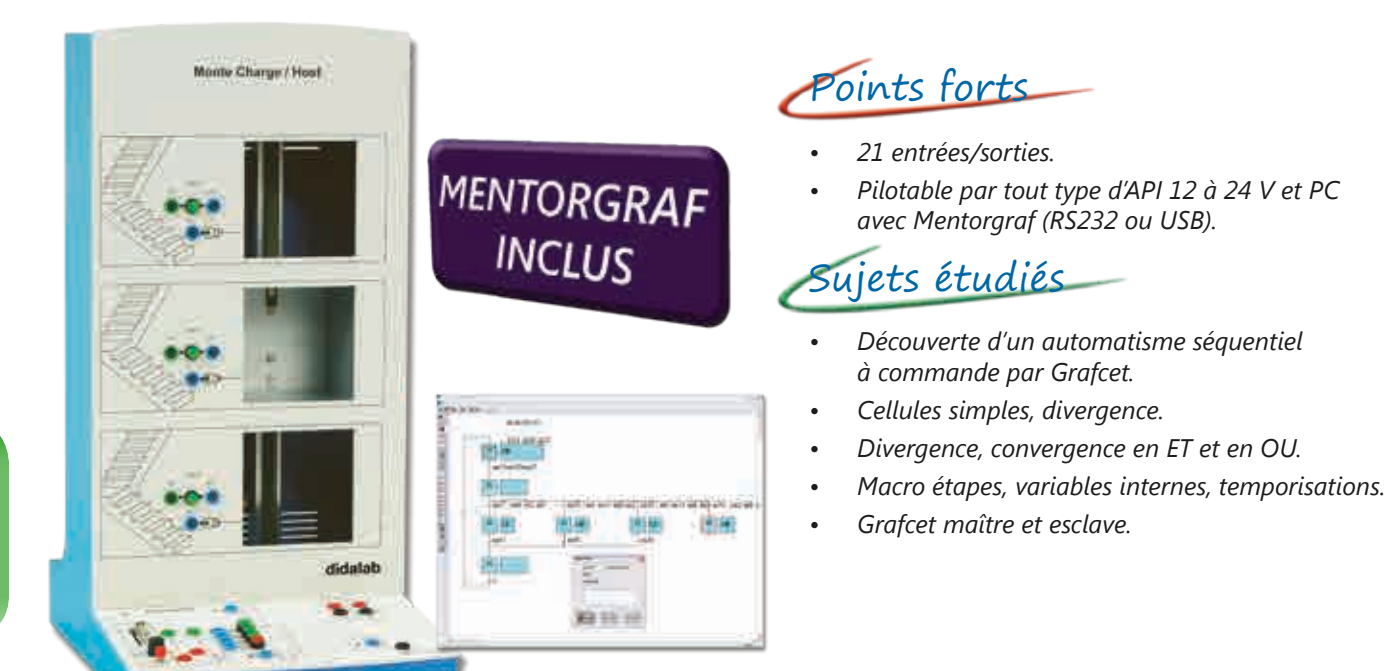

#### **Caractéristiques techniques - ESD 250 000 - Partie opérative monte charge**

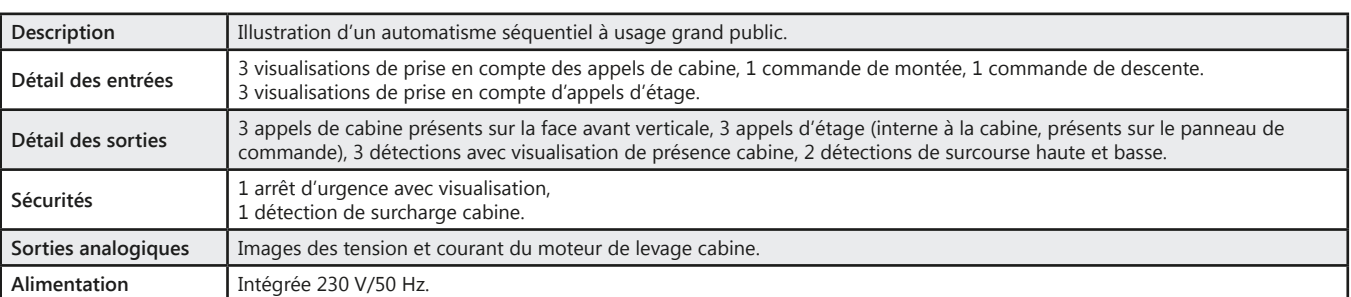

#### **Travaux pratiques**

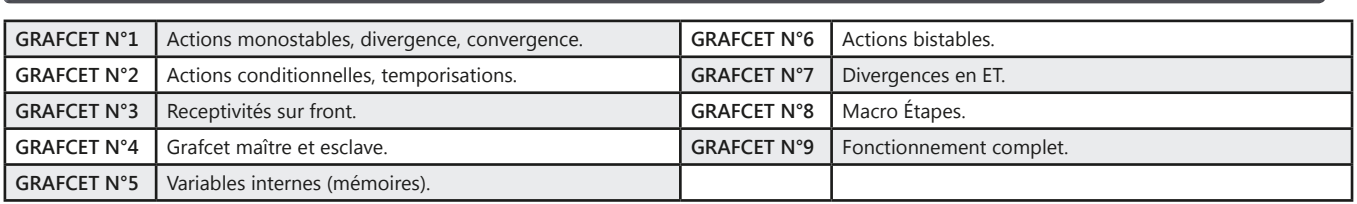

#### Pack ESD 250 C : Etude d'un automatisme séquenciel à base de Grafcet

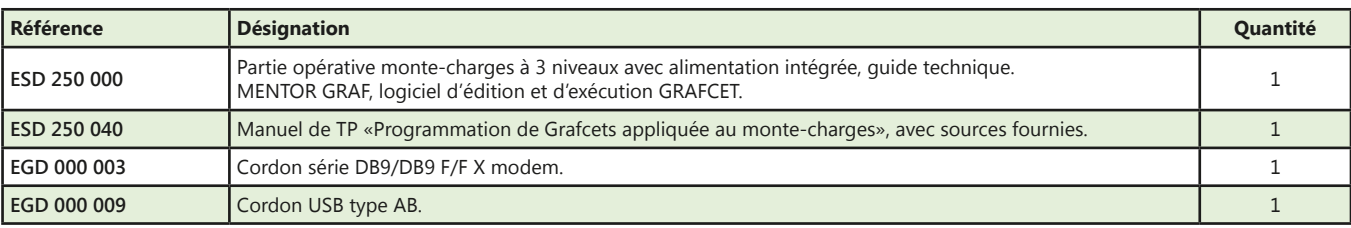

(Proposition de composition, configuration spéciale nous consulter)

# didalab

## **Ascenseur 5 niveaux, jusqu'à 80 E/S sur M\_Graf ou CANOPEN**

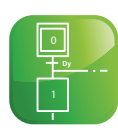

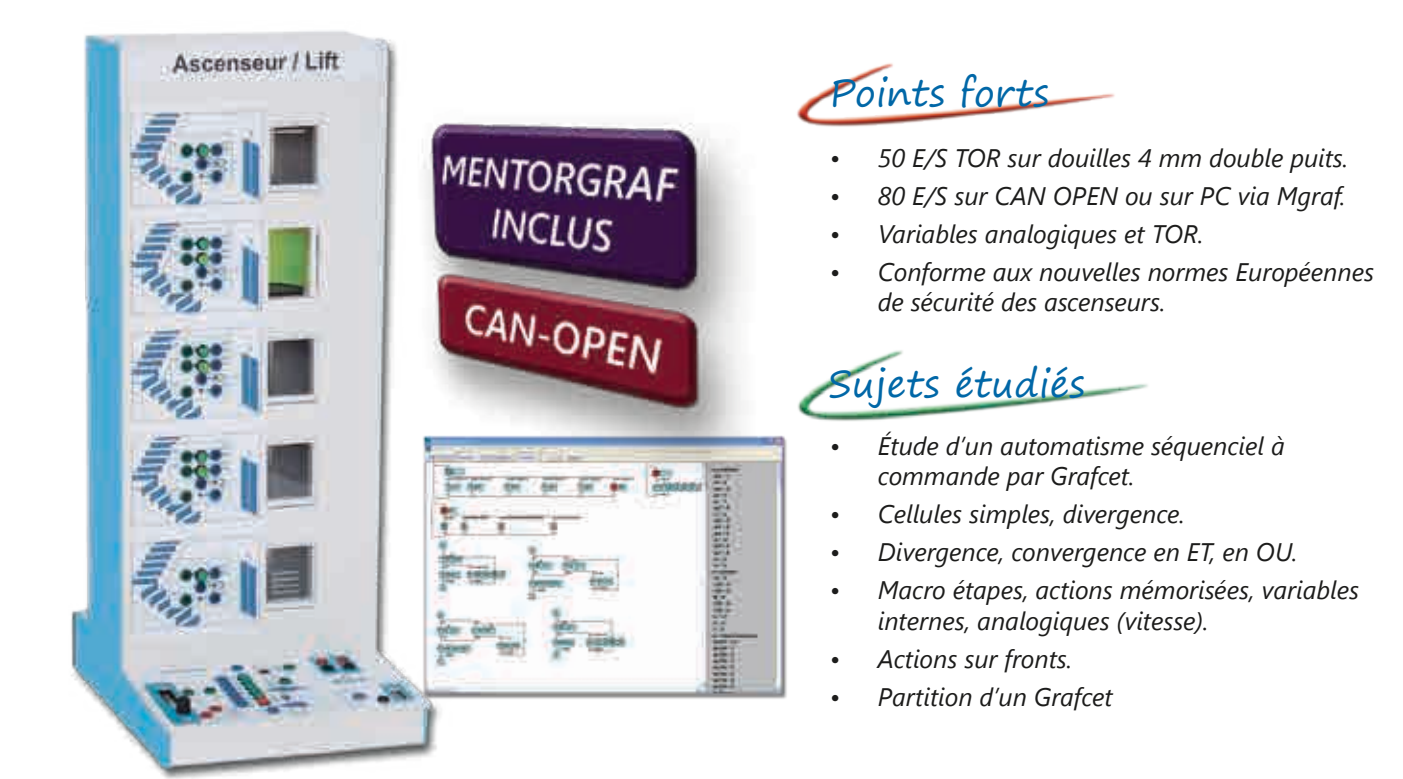

#### **Caractéristiques techniques - ESD 350 000 - Partie opérative ascenseur**

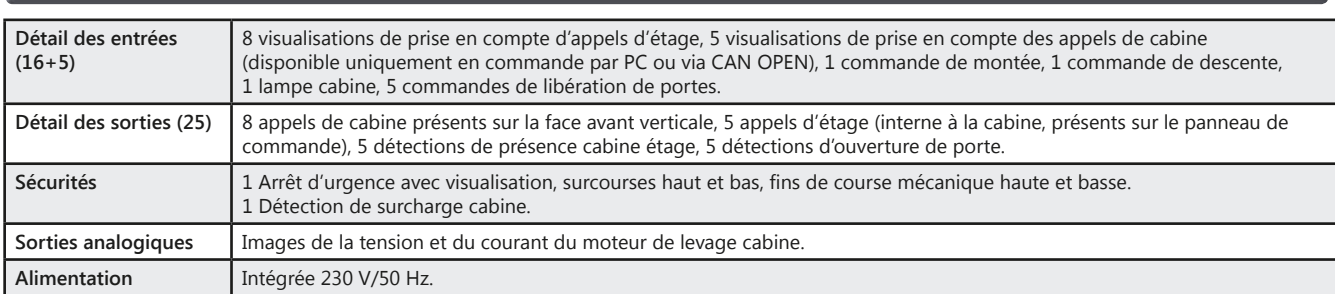

#### **Travaux pratiques**

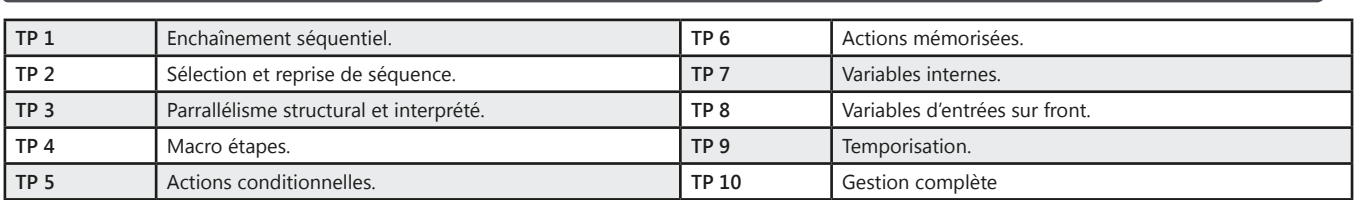

#### **Pack ESD 350 C :** Etude d'un automatisme séquenciel à base de Grafcet via CAN OPEN

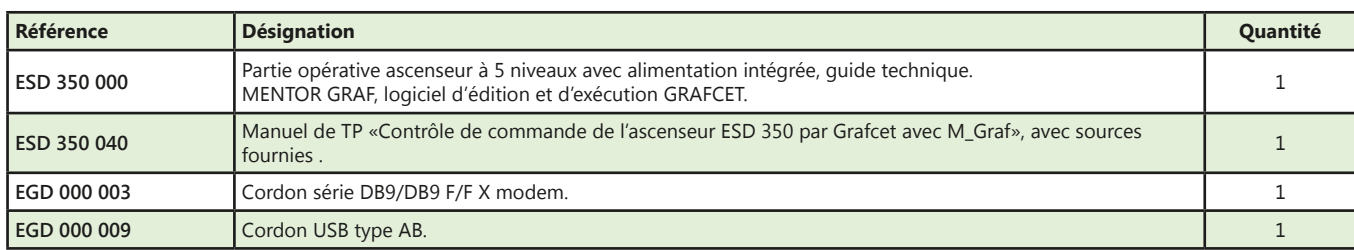

(Proposition de composition, configuration spéciale nous consulter)

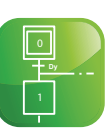

### **Feux de carrefour**

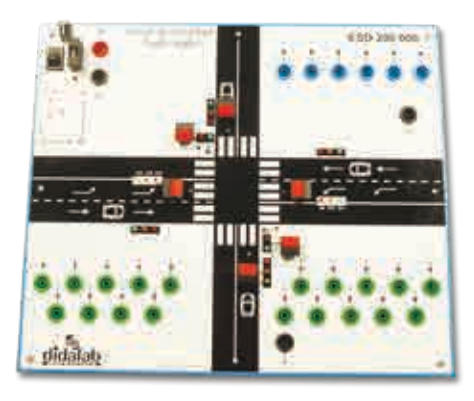

## Points forts

- *• 19 Entrées et 6 Sorties*
- *• 19 LED (Vert, Orange, Rouge), avec commande TOR 5/24 Vdc,*
- *• 6 boutons-poussoirs pour appels piétons ou détection de présence voiture.*
- *• Peut être piloté par de nombreux API comme : M221, M340 de Schneider, S7 1200 de Siemens, CP1E de Omron …).*

### Sujets étudiés

*• Des feux oranges clignotants au fonctionnement complet des feux avec appels piétons et détection de présence voiture sur les voies secondaires et tourne à gauche sur les voies principales*

#### *• Manuel de travaux pratiques complets fourni*

#### Pack ESD 200 B : Pack de base, Feux de carrefour, à commande par API (API non fourni)

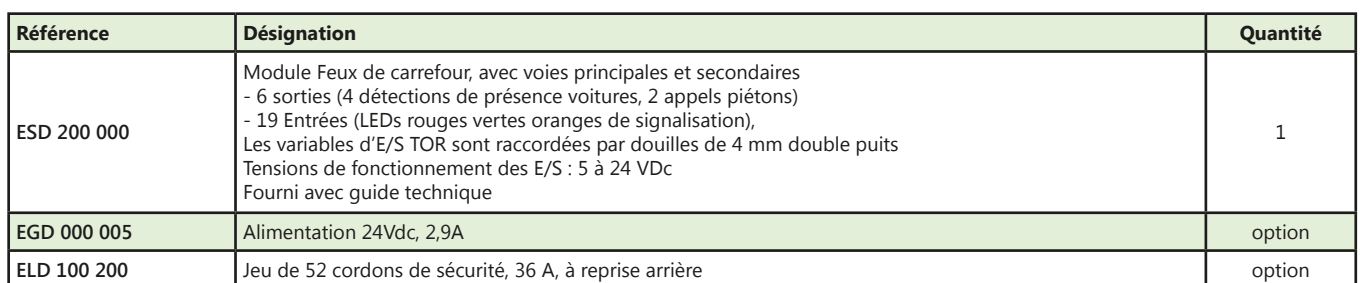

### **Simulateur tri-formation (pneumatique, électrique, électropneumatique)**

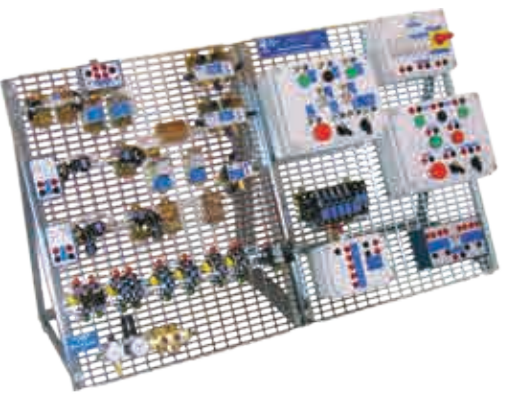

### Points forts

- *• Formation progressive aux automatismes.*
- *• Câblage et simulation de schémas pneumatiques, électriques.*

### Sujets étudiés

- *• Étude des composants et de leur technologie.*
- *• Étude des fonctions logiques électriques de base.*
- *• Étude des fonctions logiques pneumatiques.*

#### **Caractéristiques techniques - ESD 100 000 - Banc tri-formation**

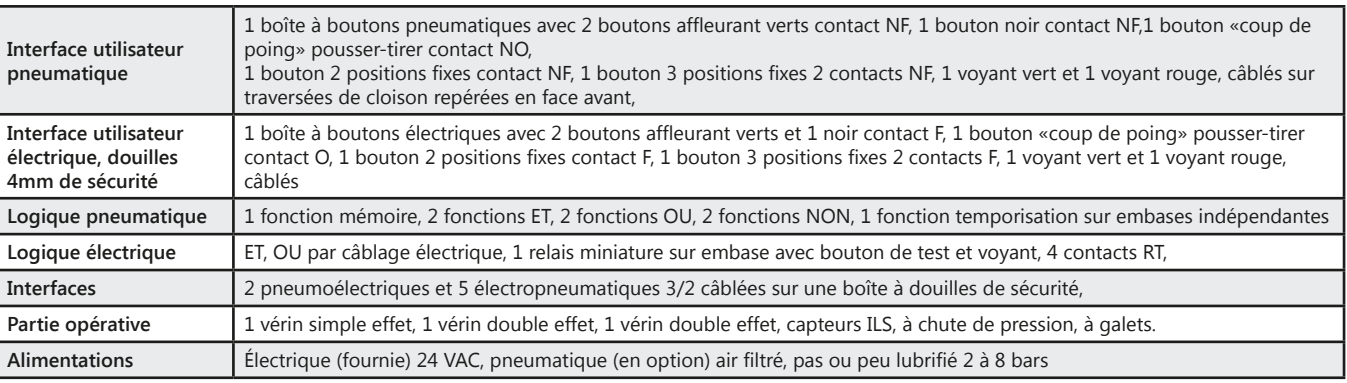

#### **Pack ESD 100 B :** Pack «Banc tri-formation pneumatique, électrique, électropneumatique»

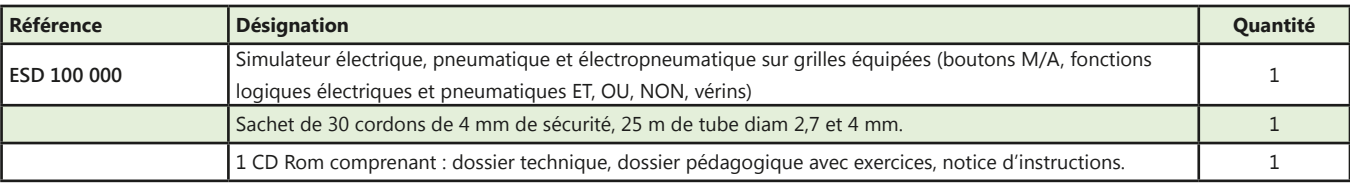

36

NB : prévoir une alimentation pneumatique
# **Cellule flexible électropneumatique de tamponnage**

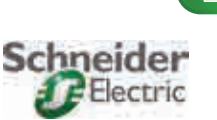

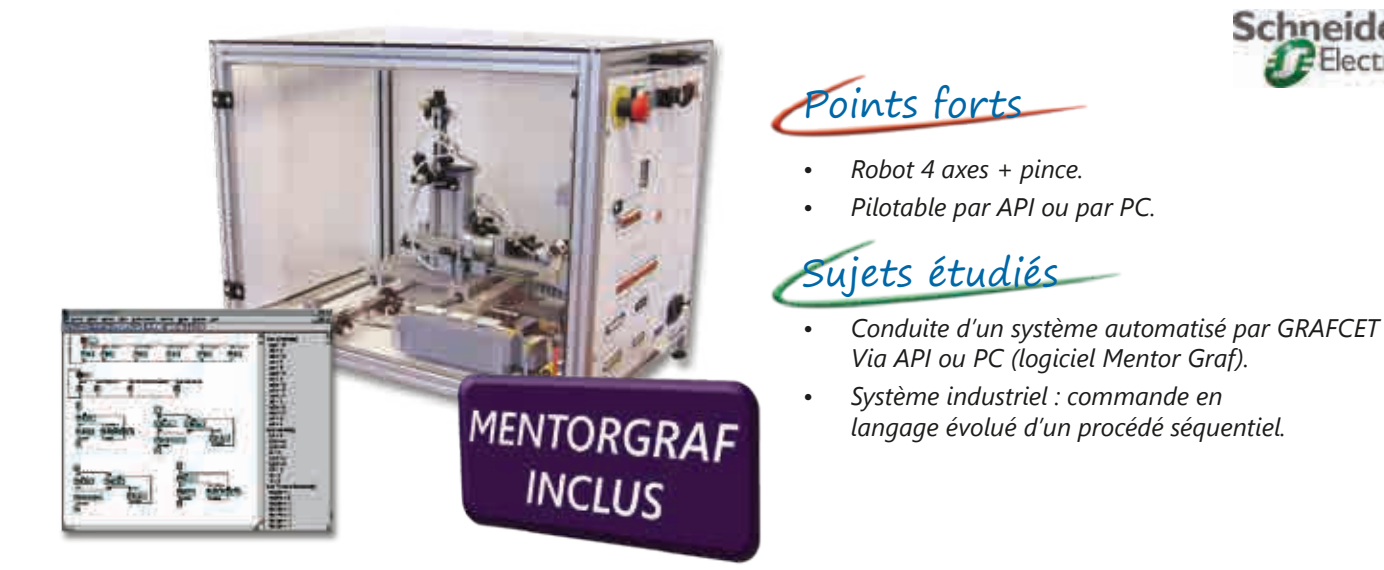

#### **Caractéristiques techniques - ESD 030 000 - Système électropneumatique de tamponnage**

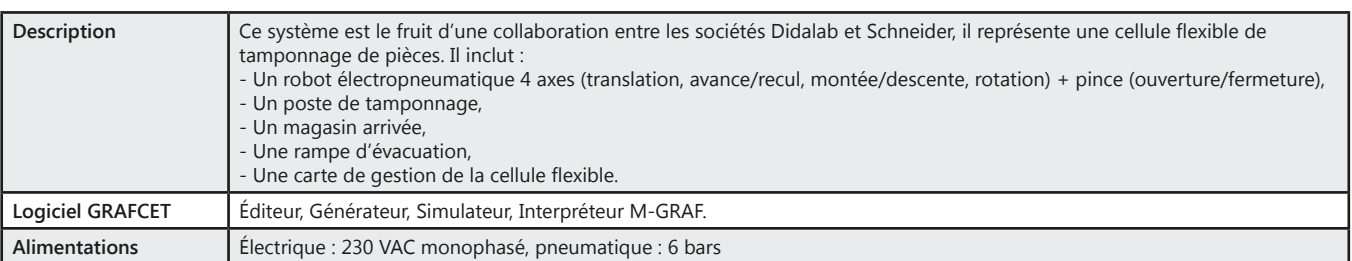

#### **Travaux pratiques**

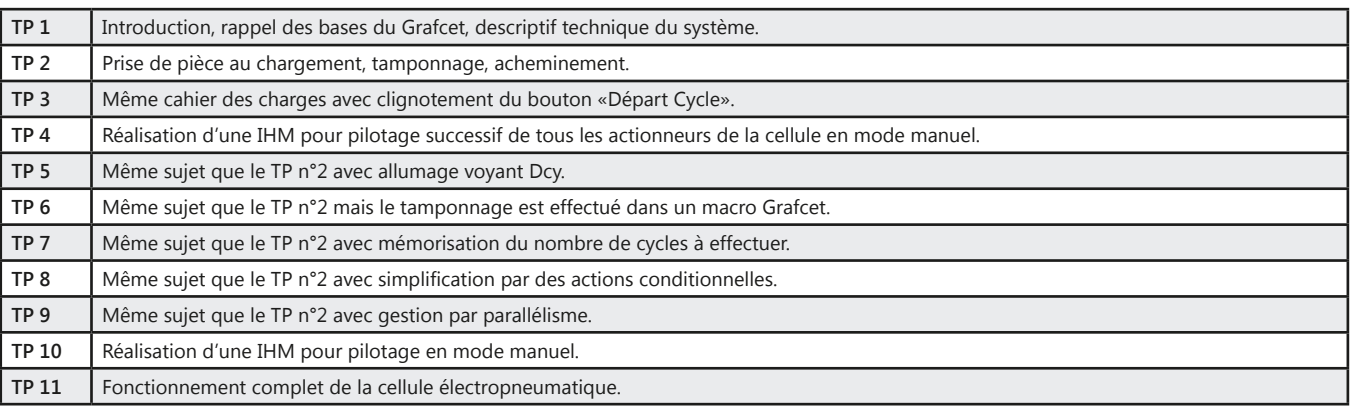

#### Pack ESD 030 B : Pack de base «Etude de la commande d'une cellule flexible par Grafcet»

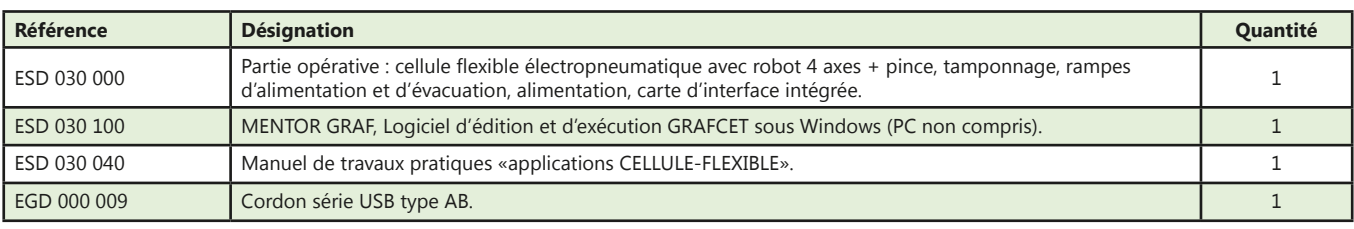

NB : prévoir une alimentation pneumatique

#### Pack ESD 030 C : Pack «Etude de la commande d'une cellule flexible par Grafcet par PC et Automate Programmable Industriel»

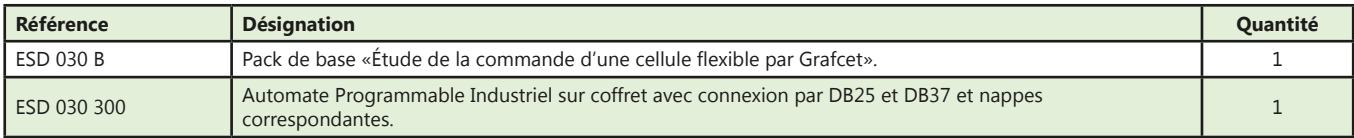

(Proposition de composition, configuration spéciale nous consulter)

<u>dĭdalab</u>

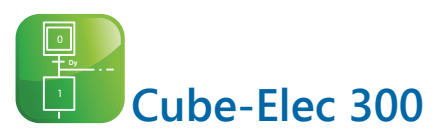

# **SIEMENS**

- *• Compact et modulaire, Cube-Elec 300 permet de mettre en oeuvre une chaîne complète de commande d'automatisme.*
- *• Composé d'une IHM, d'un automate et d'un variateur pour moteur asynchrone ou moteur Brushless au choix.*

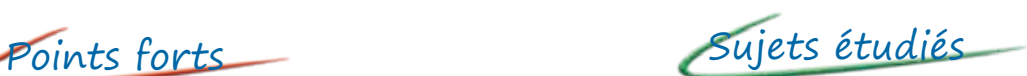

- *• Câblage Profinet*
- *• Programmation WinCC*
- *• Gestion Web Serveur*
- *• Prise en main de TIA Portal*
- *• Programmation automate*
- *• Confirguration*
- *• Paramétrage*
- *• Etude du moteur MAS 0,3 kW*
- *• Etude du moteur Brushless*

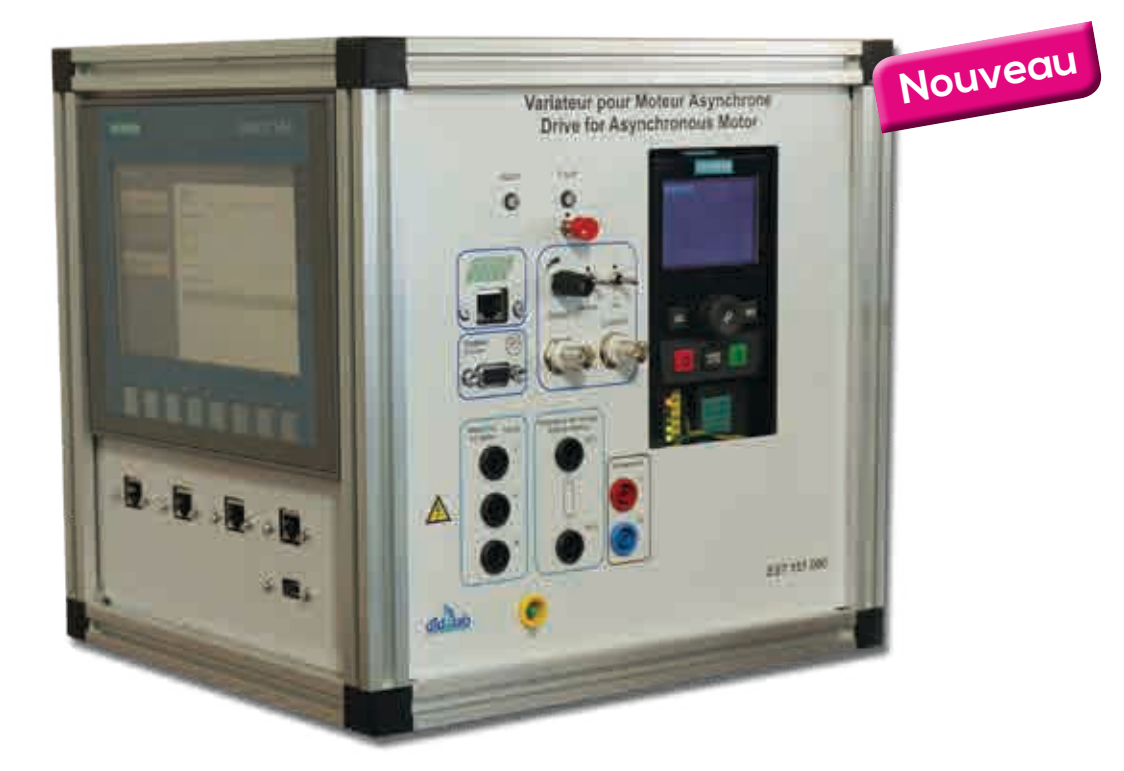

# **Face IHM**

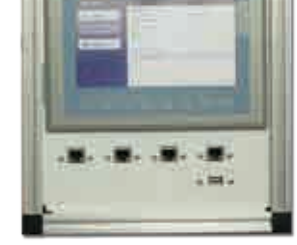

- *• L'IHM utilisée est de type KTP700*
- *• Pupitre opérateur 7''*
- *• Graphique*
- *• Couleur*

 $\frac{d}{d}$ 

*• Fonction WEB Serveur permettant la connexion de plusieurs PC simultanément*

#### **Face Variateur**

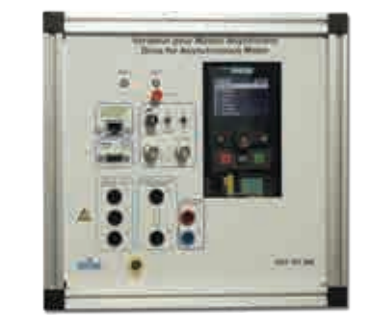

*Le variateur utilisé est de type -SIMATICS G120C 0,55kW avec terminal graphique intégré sans Filtre (pour MAS) - SIMATICS V90 (pour Brushless)* 

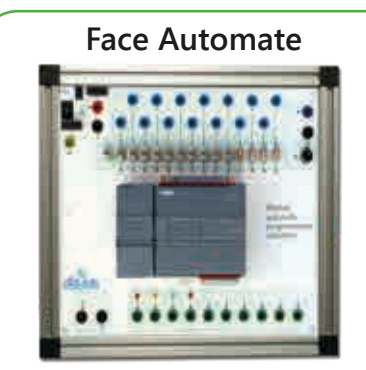

*L'API utilisé est de type SIMATIC S7 1200 ; quelques caractéristiques :*

- *• Mémoire de travail 50 ko, 6 compteurs rapides et 2 sorties d'impulsions intégrées*
- *• Temps de cycle : 1 ms pour 1000 instructions*
- *• Port PROFINET pour la programmation*

38

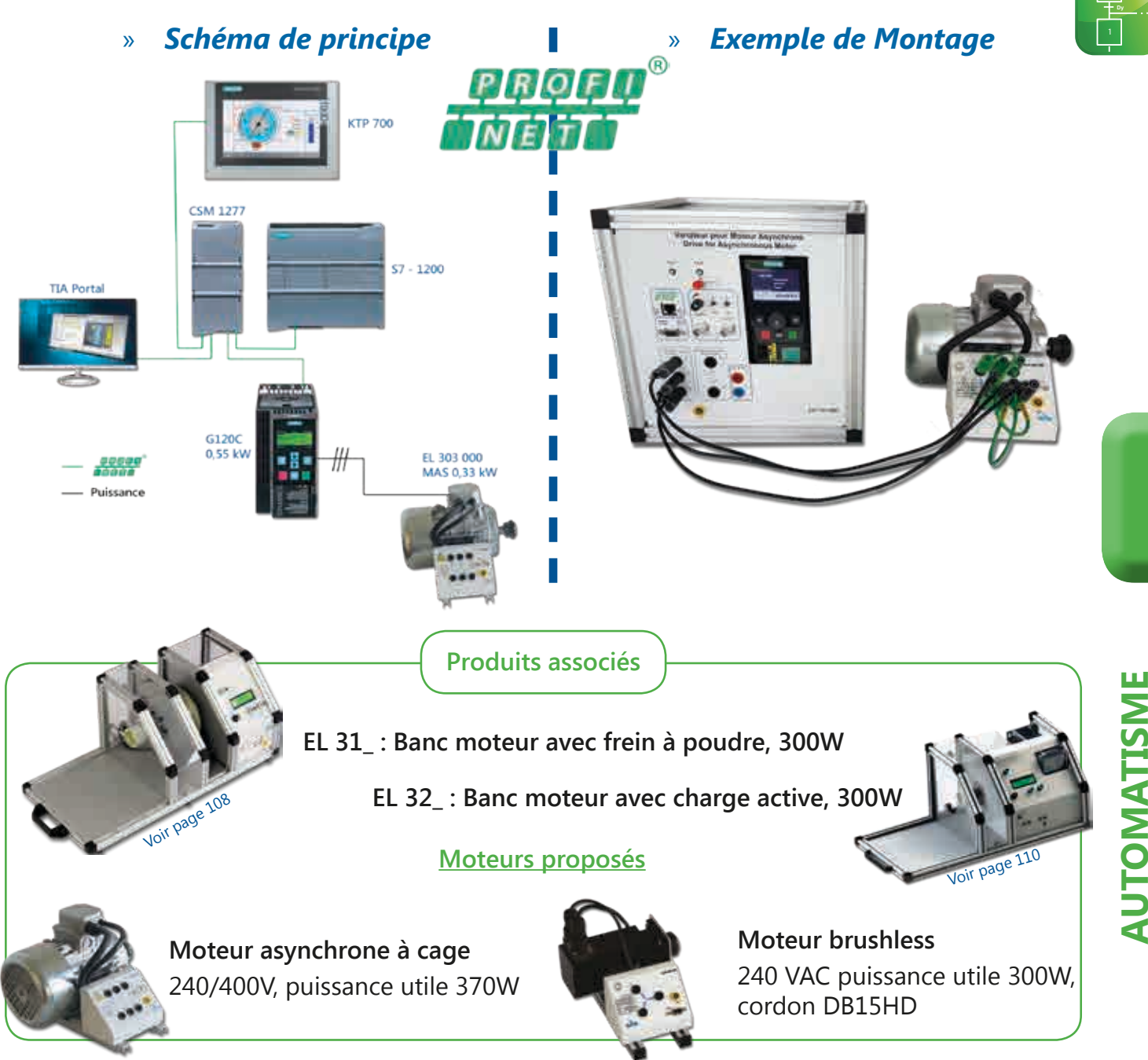

#### Pack EST 110 G : Cube-Elec 300 pour moteur Asynchrone

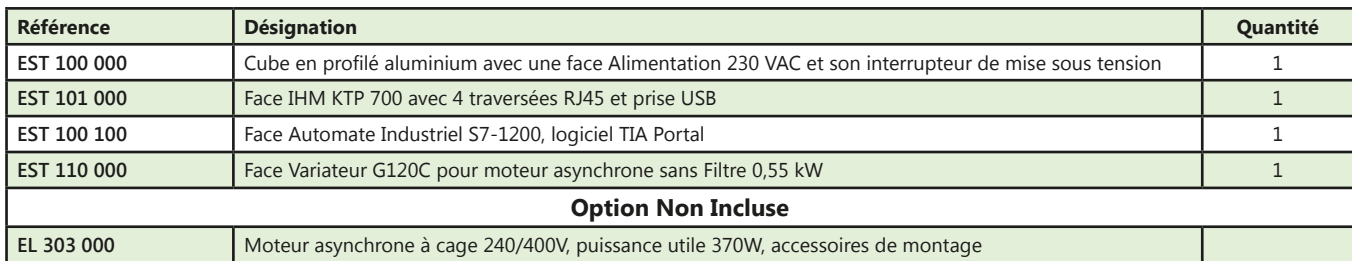

### Pack EST 120 V : Cube-Elec 300 pour moteur Brushless

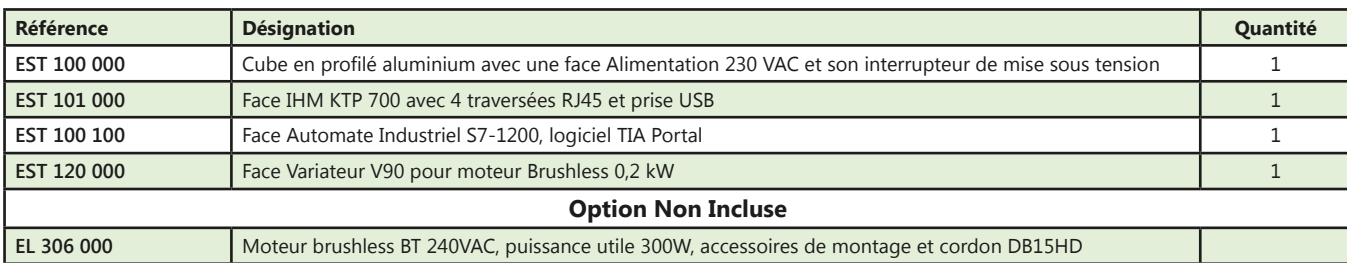

didalab

# **Au Coeur de cet univers très technique, une collaboration avec de nombreux pédagogues.**

#### **UNE COLLABORATION DEPUIS 2011**

M. Damien CASTEL Professeur à l'IUT de Villeneuve d'Ascq SA COLLABORATION :

- **Electrotechnique**
- Electronique de puissance
- Automatisme

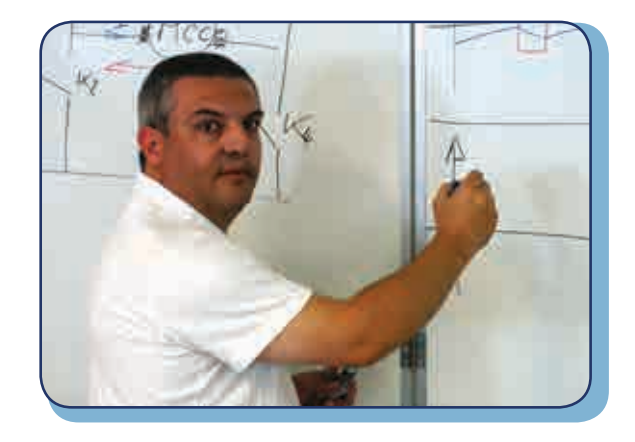

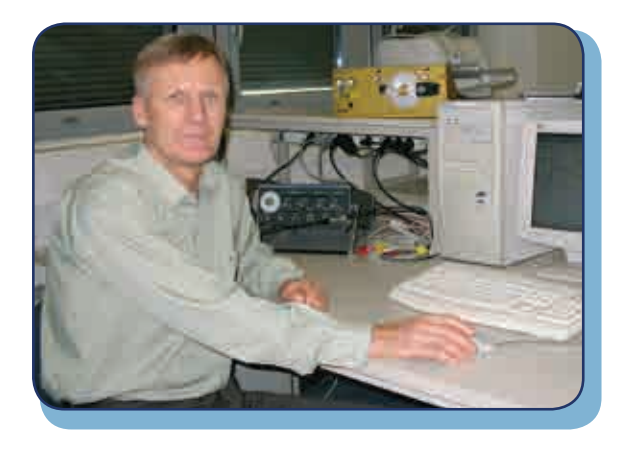

#### **UNE COLLABORATION DEPUIS 2012**

M. N'Gally KOMA Enseignant à l'IFA DELOROZOY (CCIV) Montigny le Bretonneux - Yvelines - France

#### SA COLLABORATION :

- Electronique numérique et analogique
- Informatique industrielle
- Traitement du signal

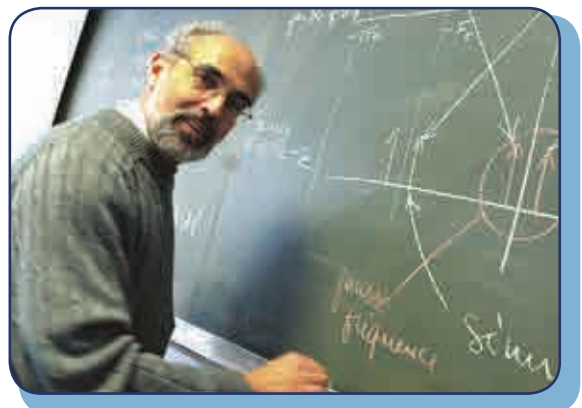

#### **UNE COLLABORATION DEPUIS 1990**

M. Thierry HANS Professeur à l'UTBM Université de Technologie Belfort - Montbéliard - Territoire de Belfort - France

#### SA COLLABORATION :

- Etude de la commande de système asservis
- Asservissement de vitesse et de position
- Informatique industrielle, découverte des microprocesseurs
- Etude des réseaux locaux industriels (Spi, I2C, CAN...)

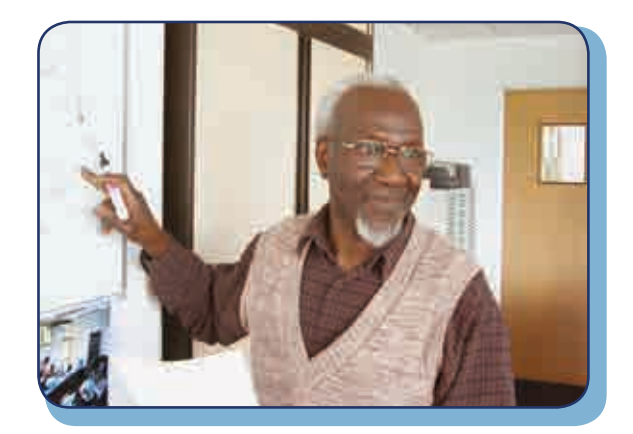

#### **UNE COLLABORATION 2012-2015**

M. Jean Marie ORY nous a quittés en Aout 2015.

Didalab souhaite tout particulièrement lui témoigner sa gratitude et sa reconnaissance. En effet grâce à ses qualités d'inventeur visionnaire, il a permis à Didalab de posséder une plateforme didactique d'une exceptionnelle puissance pédagogique, le « Fibula », logiciel graphique de traitement du signal.

Il restera dans nos pensées.

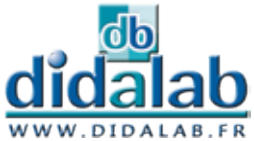

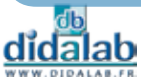

# **Asservissements et régulations**

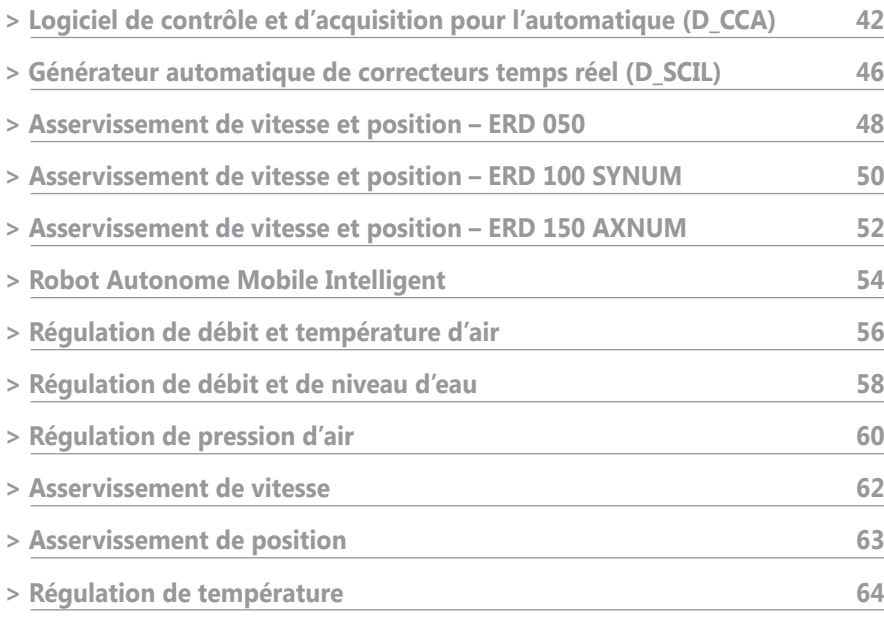

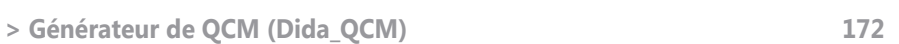

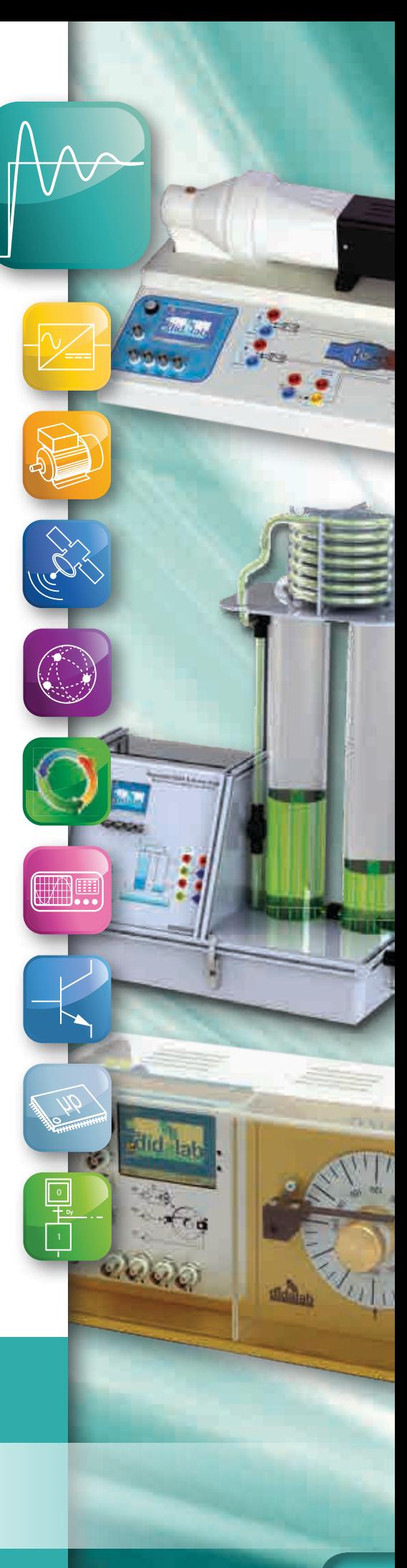

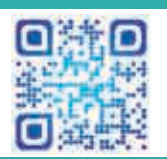

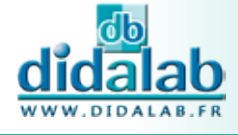

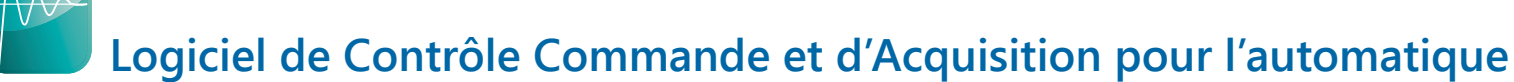

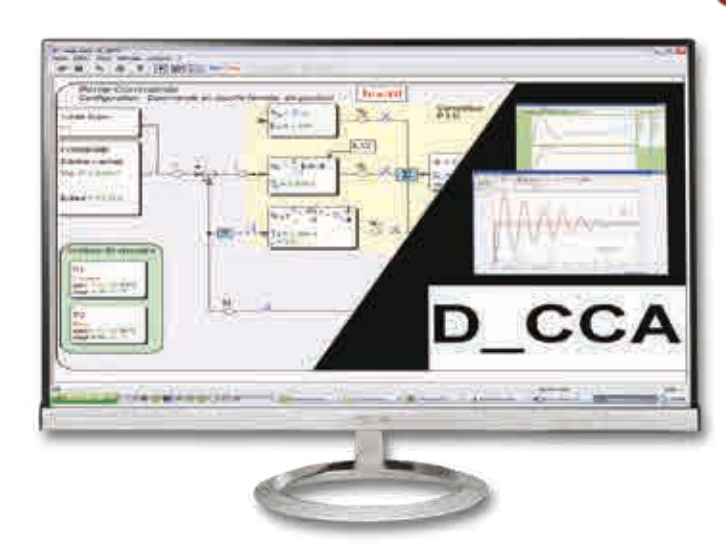

D\_CCA : Didalab Contrôle Commande Asservissement

# Points forts

#### **Associé à chacune de nos parties opératives**

- *• 3 fenêtres principales - Synoptique*
	- *Affichage des courbes de l'essai en cours.*
	- *Comparaison de courbes.*
- *• Fonctions de mesures caractéristiques*
	- *Temps de réponse à 5 %.*
	- *Dépassement maximum.*
	- *Constante de temps.*
	- *Analyse harmonique.*
- *• Plusieurs types de correcteurs P, PI, PD, PID, Z, logique floue, cascade, etc.*

#### **En option (voir pages suivantes)**

- *• D\_Scil, générateur automatique de correcteur.*
- *• Simulation sous Scilab*

**Travaux pratiques disponibles avec chaque partie opérative proposée**

#### **Caractéristiques techniques - Logiciel D\_CCA -** Didalab Contrôle Commande Asservissement

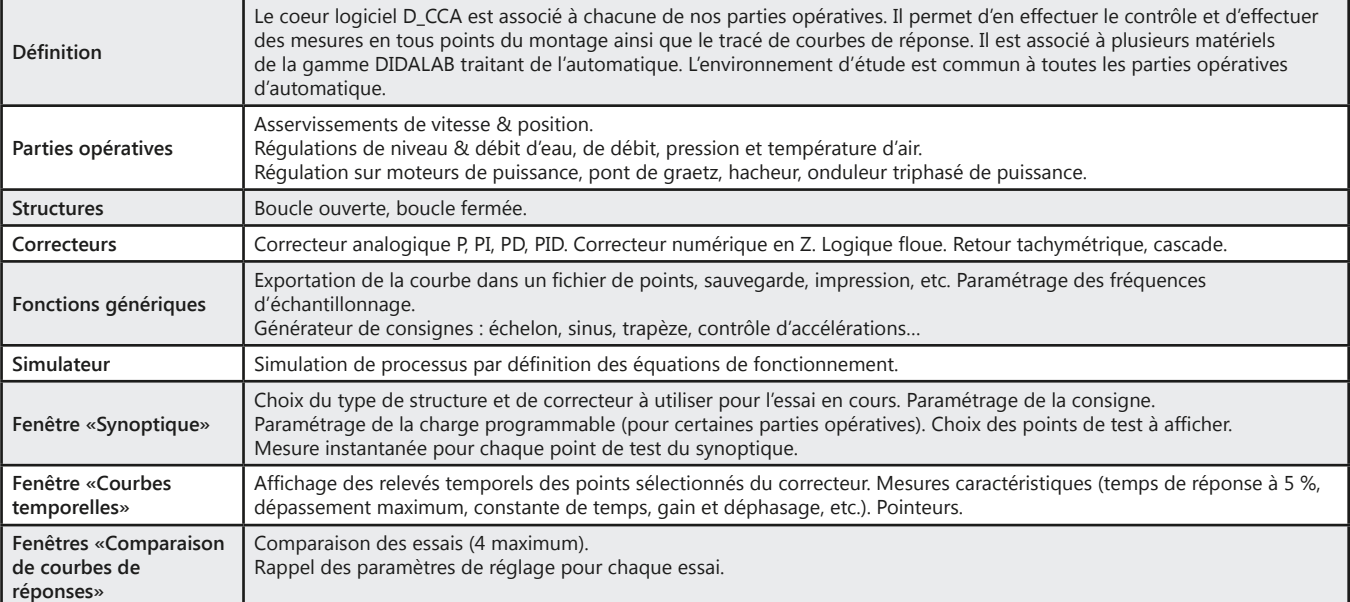

#### **Logiciel D\_CCA :** Didalab Contrôle Commande Automatique

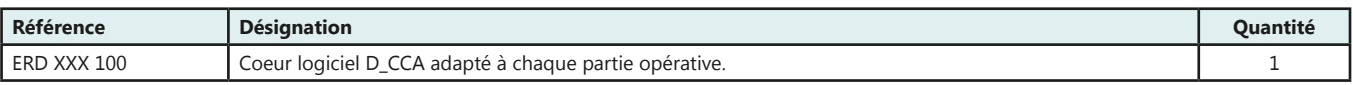

#### **Options Logicielles** pour D\_CCA

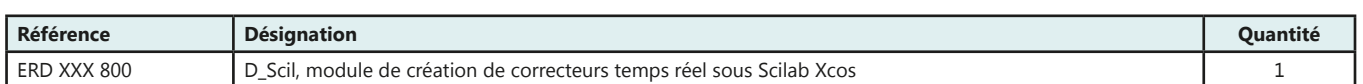

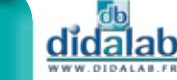

# **Logiciel de contrôle et d'acquisition pour l'automatique**

#### **Trois fenêtres principales**

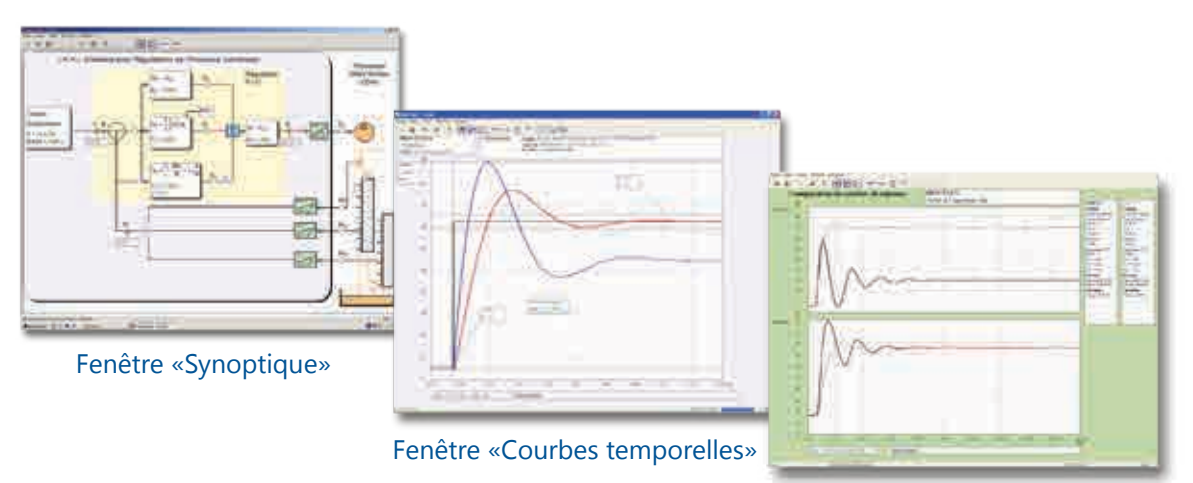

Fenêtre «Comparaison de courbes de réponses»

#### **Générateur de consigne et charge programmable**

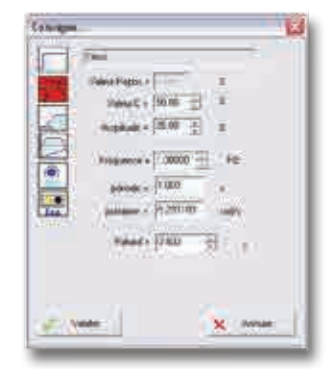

#### **Générateur de consignes**

- **Echelon**
- **Sinusoïde**
- Rampe
- Profil trapézoïdal
- Potentiomètre externe Entrée de consigne externe

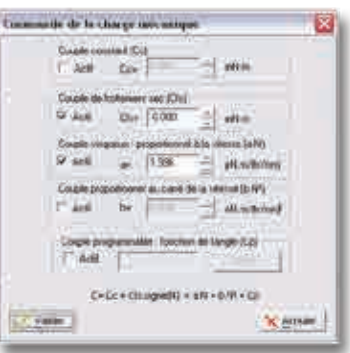

#### **Charge programmable**

- Disponible sur : ERD 050 000
- Gamme 300W : - EP(S) 130 000
- EP(S) 210 000 - EP(S) 230 000
- Gamme 1,5kW: EP 360 000 EP 560 000 EP 660 000

#### **Correcteurs**

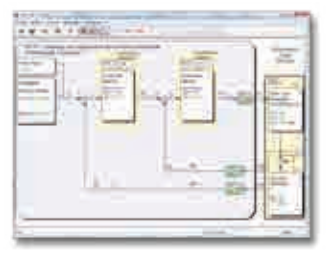

Correcteur cascade ou retour tachymétrique Correcteur PID

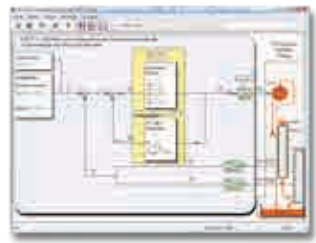

Correcteur PID avec compensateur Correcteur Correcteur TOR (Option logcielle)

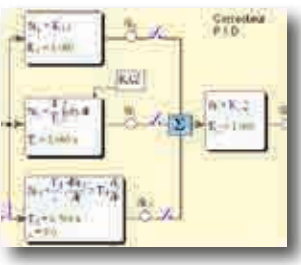

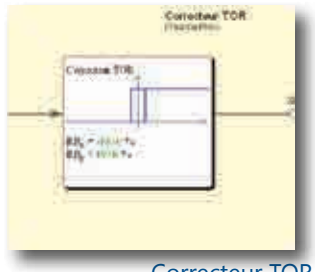

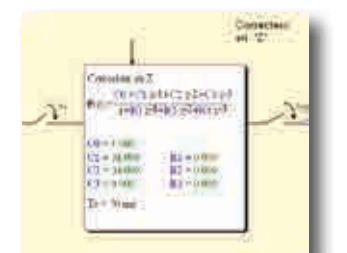

Correcteur en Z (Option logicielle)

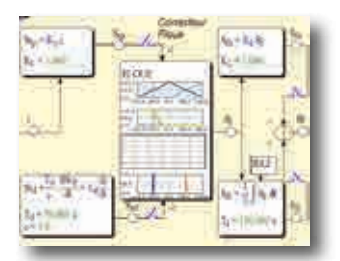

Correcteur Logique floue (Option logicielle)

43

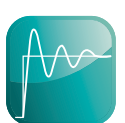

# **Logiciel de contrôle et d'acquisition pour l'automatique**

#### **Plusieurs mesures caractéristiques**

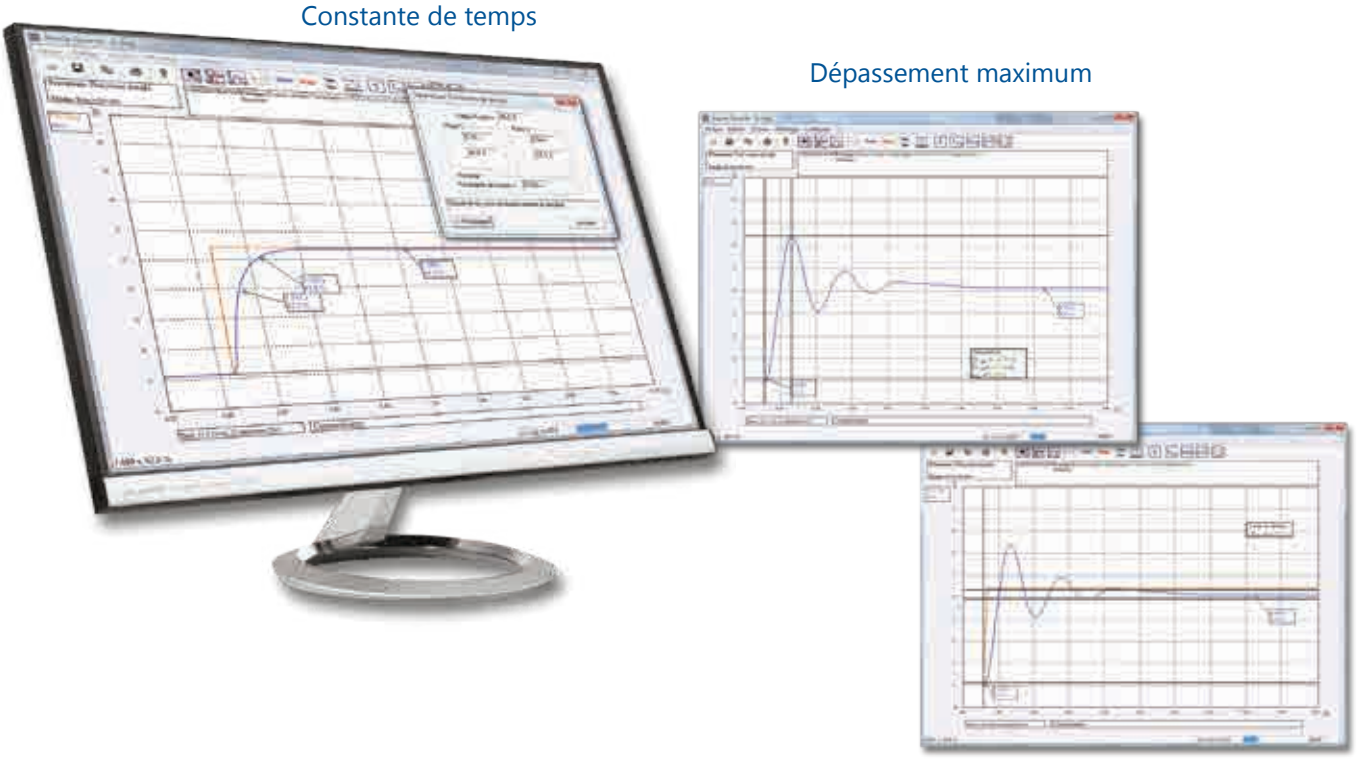

Temps de réponse à 5%

#### *Etude Harmonique*

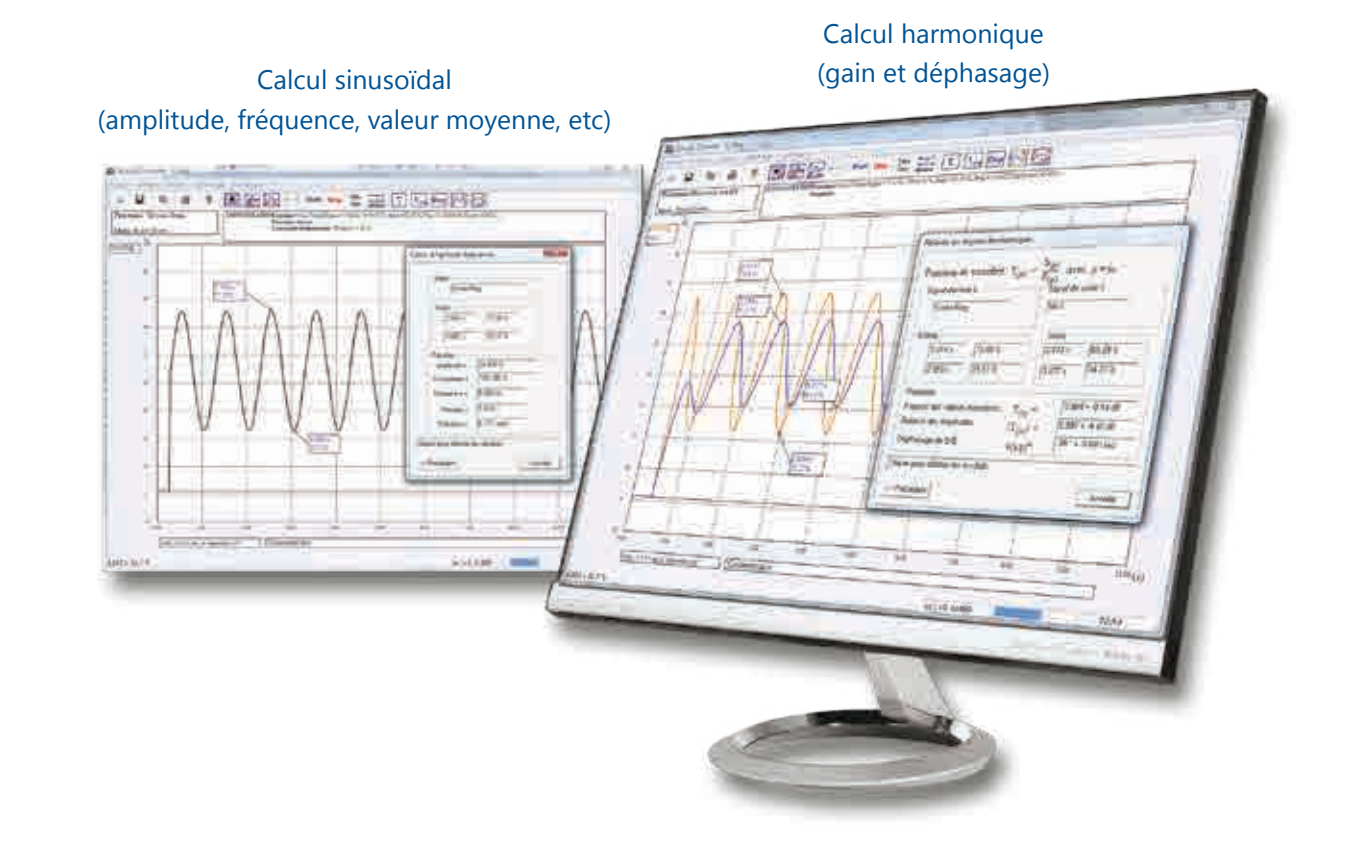

# **Prototypage rapide d'automatique de correcteurs temps réel**

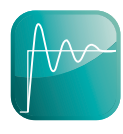

# Générateur automatique de correcteur temps réel

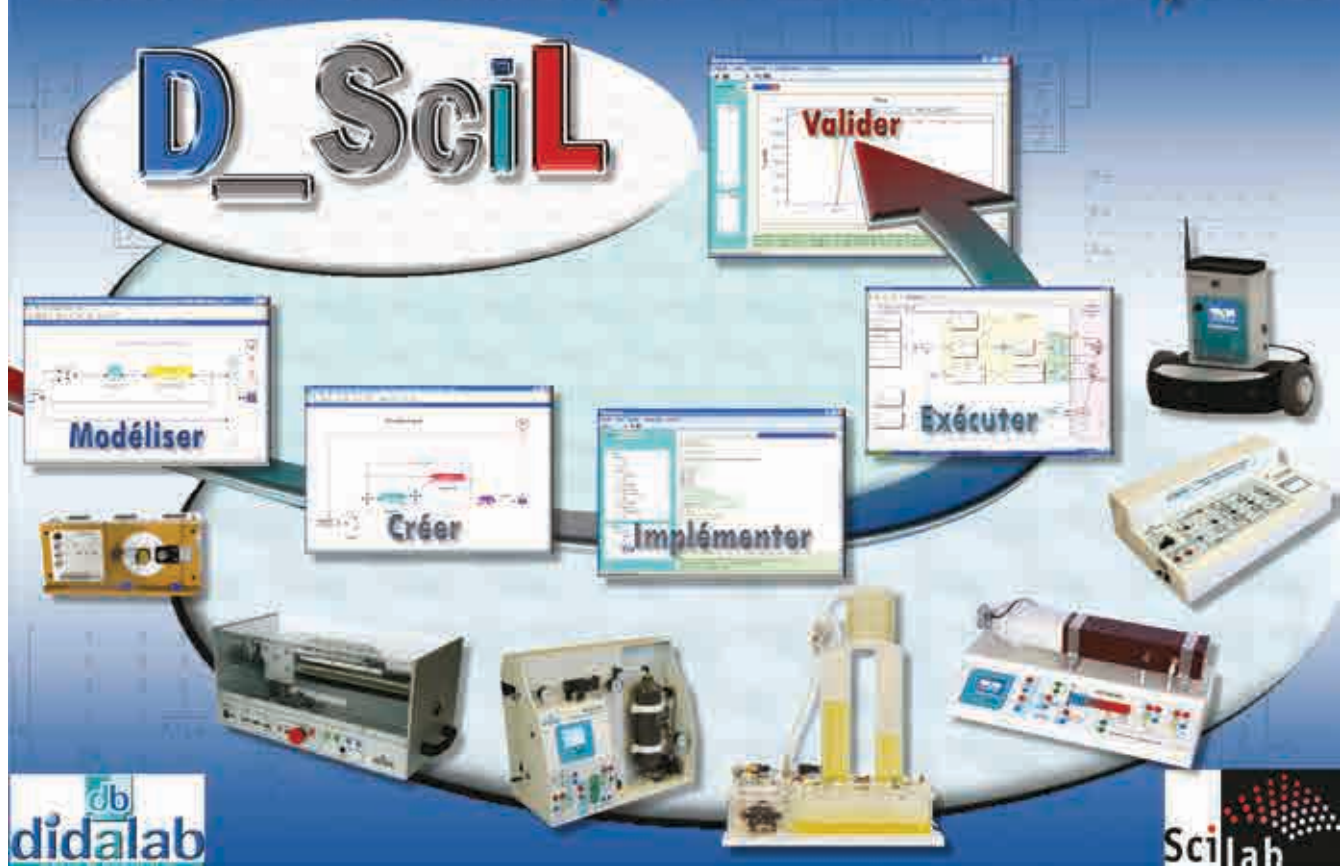

**D\_Scil** est le fruit d'une étroite collaboration entre Scilab-entreprises® éditeur du logiciel libre de calcul numérique et Didalab Génie Électrique spécialiste de la conception et de la commercialisation de matériel pédagogique.

**D\_Scil** est un module logiciel qui permet de générer automatiquement du code exécutable à partir d'un ensemble de blocs fonctionnels graphiques définis et simulés sous Scilab/Xcos®, l'implémenter dans un système asservi et comparer les résultats dynamiques simulés et réels.

Points forts

- *• Générateur automatique de correcteurs temps réel en code C sous environnement logiciel libre Scilab/Xcos®,*
- *• D\_Scil est une option de l'environnement D\_CCA (décrit dans les pages précédentes), il bénéficie donc de toute la puissance pédagogique de D\_CCA.*
- *• Compatible avec de nombreuses Parties Opératives d'automatique :*
	- *> Asservissement angulaire de vitesse et position. (Voir page 50)*
	- *> Asservissement sur Axe Numérique. (Voir page 52)*
	- *> Régulation de niveau et débit d'eau. (Voir page 58)*
	- *> Régulation de débit et température d'air. (Voir page 56)*
	- *> Régulation de pression d'air. (Voir page 60)*
	- *> Onduleur triphasé (hacheur, redressement MLI, onduleur triphasé MLI intersective ou vecteur d'état)… (Voir page 80 à 103)*
	- *> Robot Automne Mobile Intelligent (RAMI). (Voir page 54)*
- *• Création de nouveaux correcteurs temps réel.*
- *• Ne nécessite pas de compétence informatique temps réel.*
- *• Utilisable en recherche.*

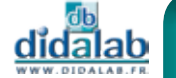

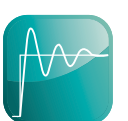

# **Générateur automatique de correcteurs temps réel**

Processus de développement complet, il fait partie d'une méthode moderne de développement en Automatique. Cette méthode est décrite ci-dessous en 3 étapes globales successives, elle est très représentative d'un développement dans l'industrie, permet d'optimiser les coûts de développement et les frais de prototypes matériels.

#### **Modélisation en Boucle Ouverte (B.O.)**

Tout le processus décrit ci-dessous a été réalisé sur le SyNum 3, Système d'étude des asservissements Numériques et analogiques de la gamme Génie Électrique.

Cette campagne d'essais et de Travaux Pratiques est bien sûr réalisable sur tous les équipements présentés sur les pages suivantes.

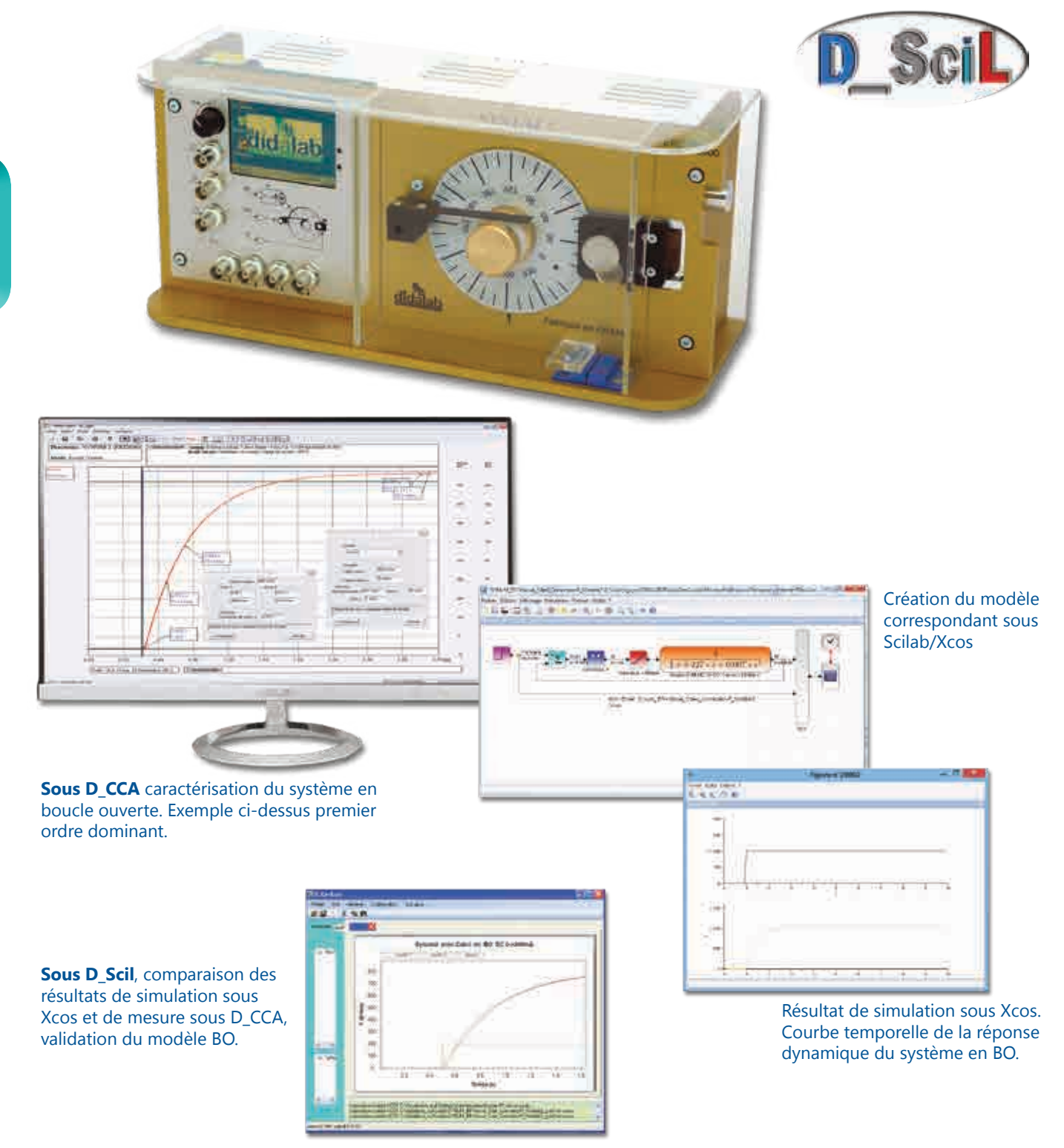

didalab

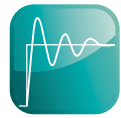

# **Générateur automatique de correcteurs temps réel**

#### **Synthèse du correcteur sous Scilab/Xcos**

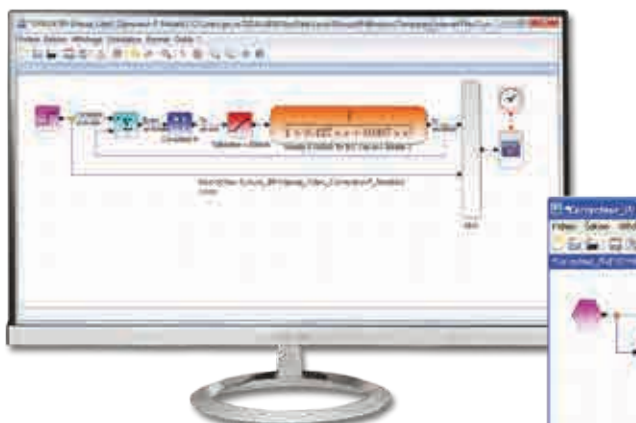

Sous Xcos, recherche d'un correcteur appro au système (P, PI, PID, RST, retour d'état...)

**Sous D\_Scil**, Génération automatique de code C correspondant au correcteur synthétisé ci-dessus. L'utilisateur peut s'il le souhaite, intervenir directement au niveau du code C.

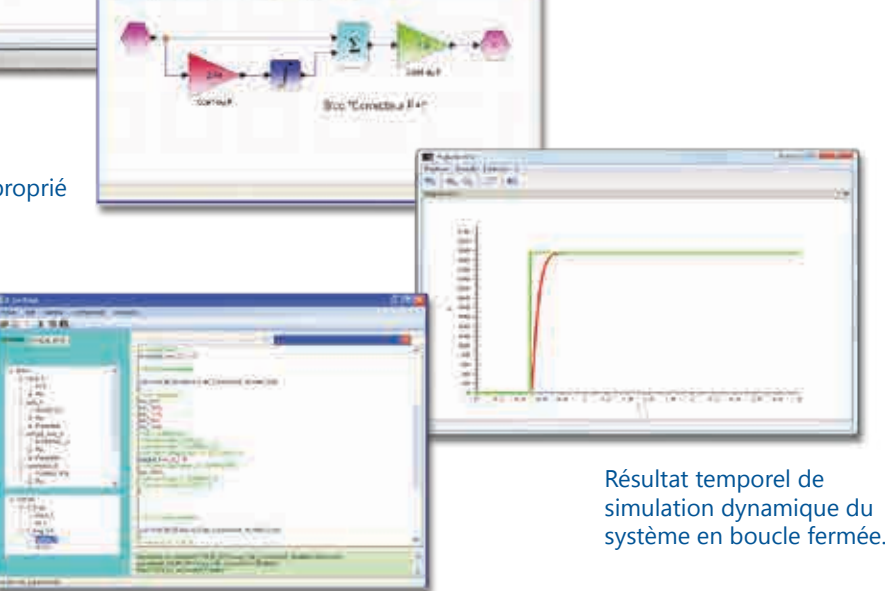

**MARIT LIBRARY** 

P.I. dans le cas présent

#### **Implémentation du correcteur et validation des résultats**

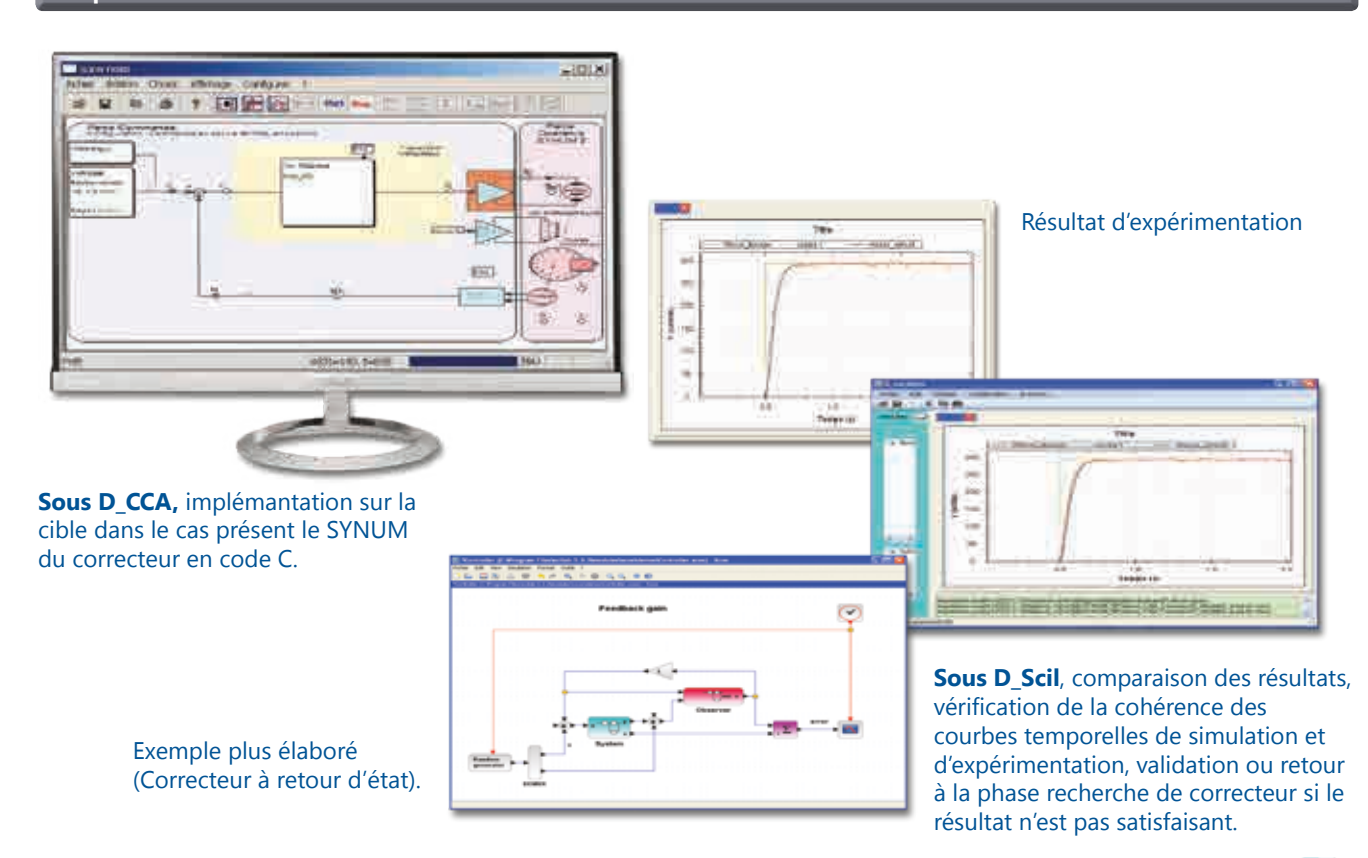

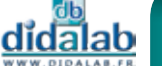

47

# **Asservissement de vitesse et position**

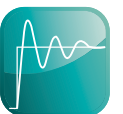

- *• Fonctionne avec le coeur logiciel D\_CCA (voir descriptif en début de chapitre).*
- *• Charge programmable.*
- *• Compensateur de frottements secs*
- *• Commande autonome*
- *• Liaison USB*

Points forts routes

- *• Étude en boucle ouverte ou en boucle fermée.*
- *• Domaine linéaire ou non linéaire. - Correcteurs analogiques P, PI, PD, PID.*
- *• En option :*
	- *correcteur numérique en Z,*
	- *retour tachymétrique, - simulation.*
	- *Prototypage rapide.*

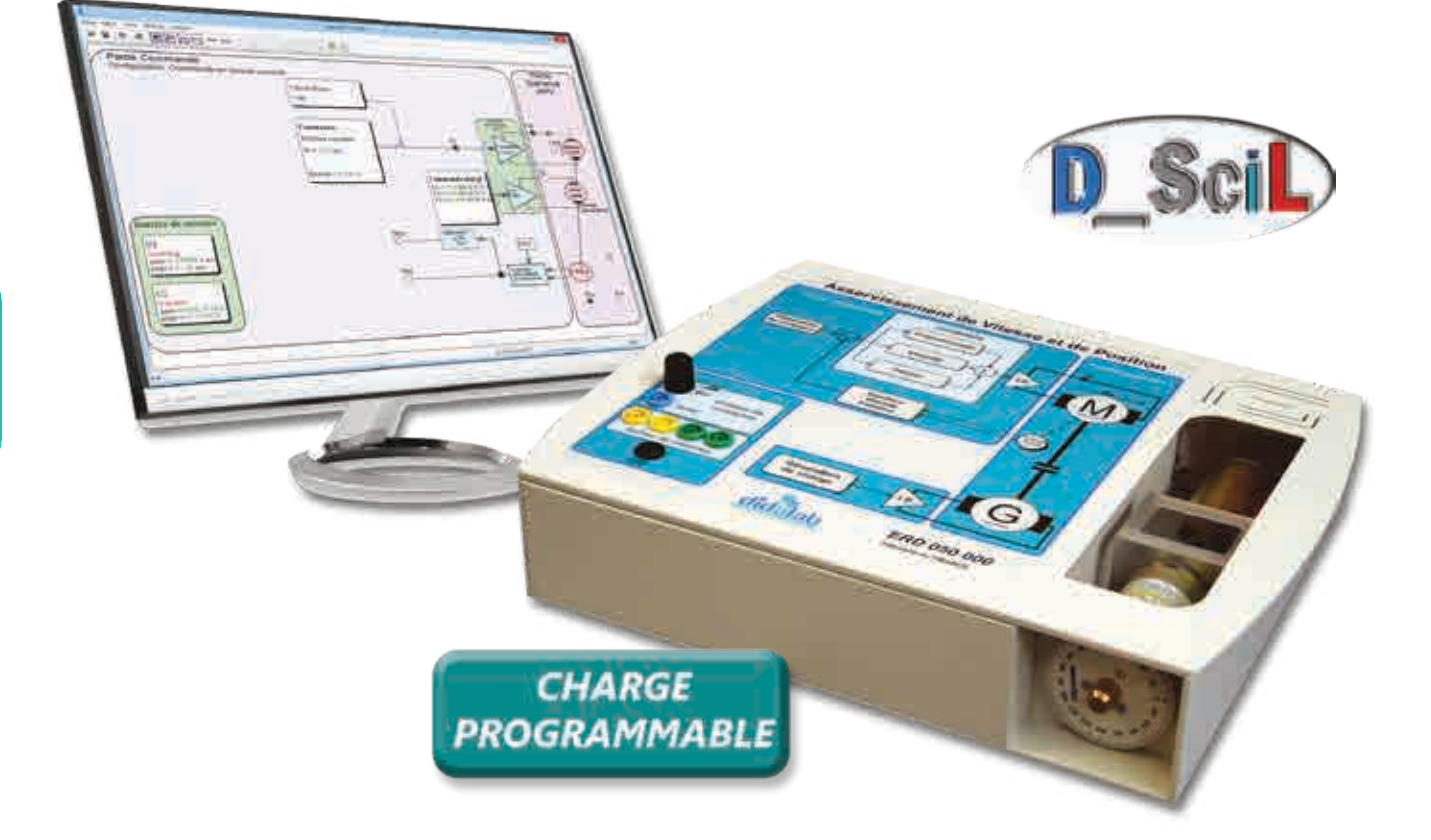

#### **Caractéristiques techniques - ERD 050 000 - Asservissement de vitesse et position**

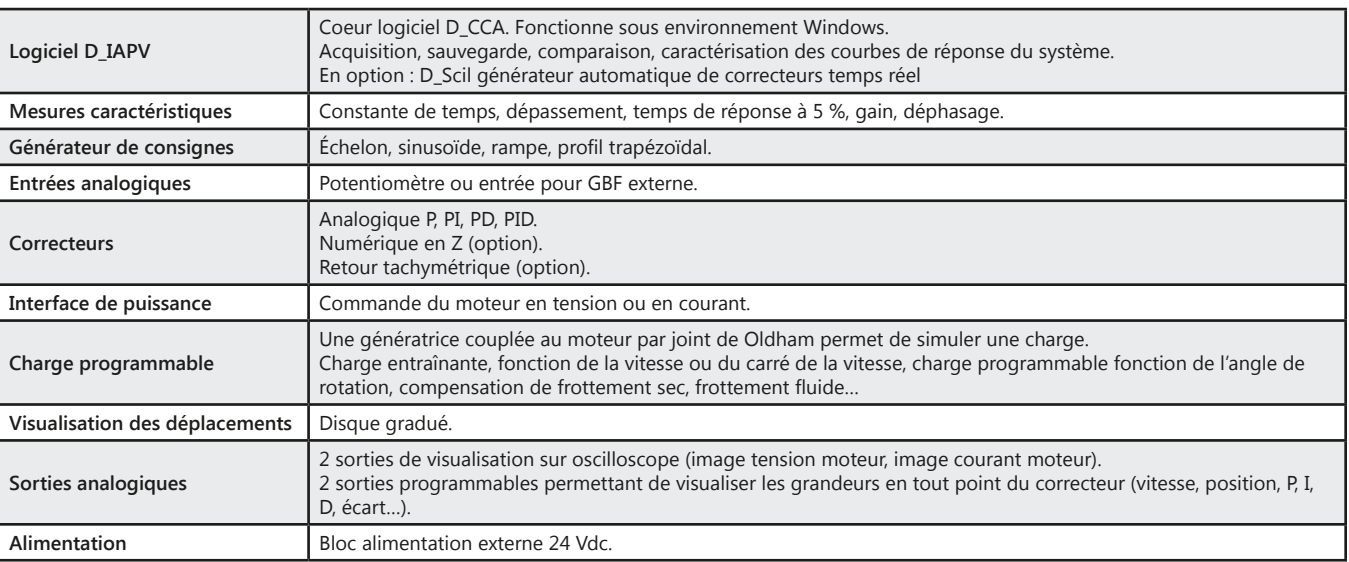

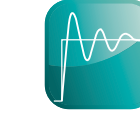

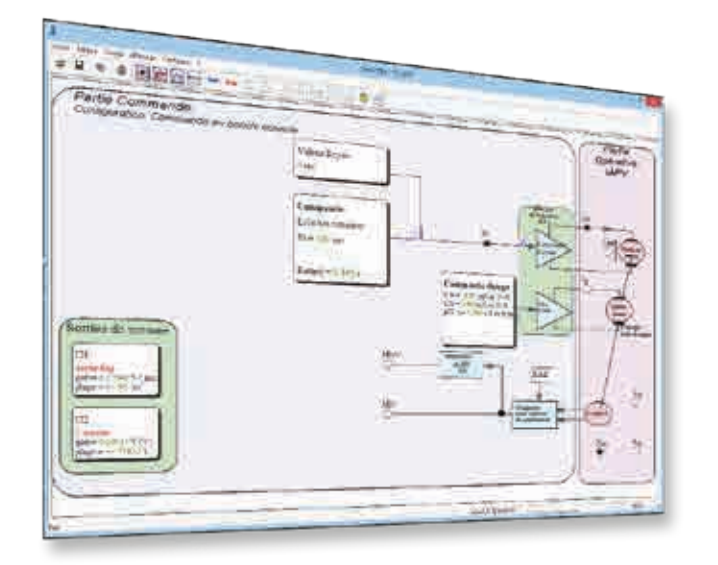

#### Constante de temps

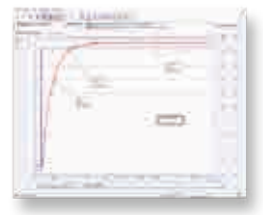

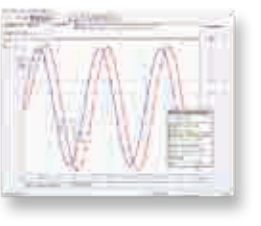

#### Réponse à 5%

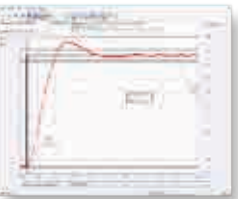

#### Régime Harmonique Comparaisons d'essais

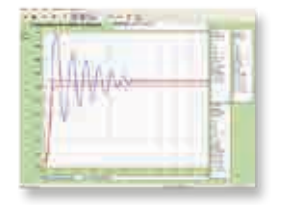

#### **Travaux pratiques**

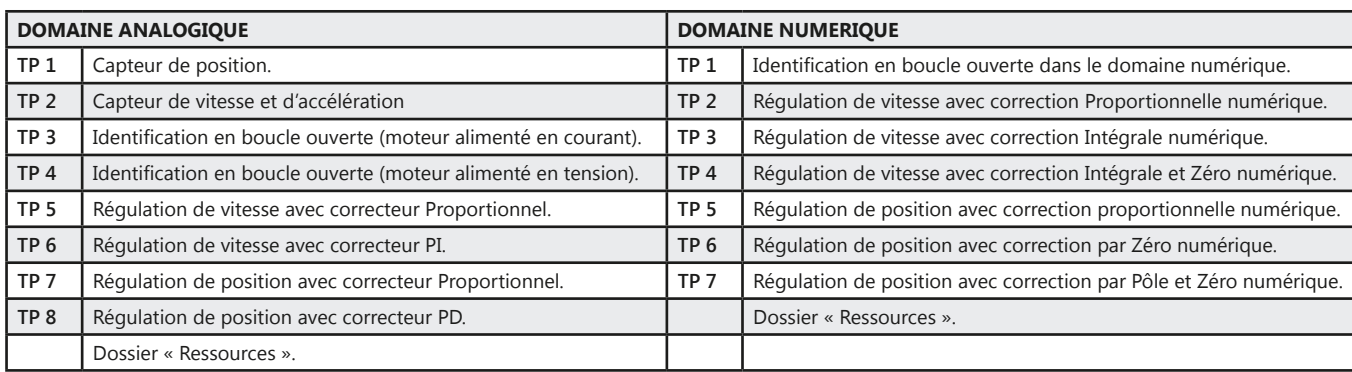

#### Pack ERD 050 B : Asservissement de vitesse et position par correcteur P, PI, et PID

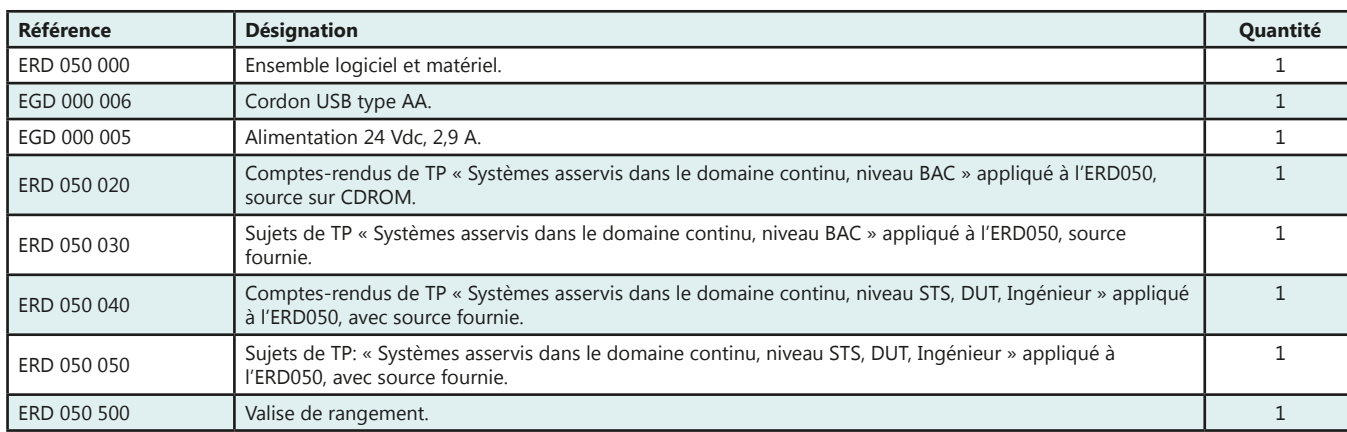

(Proposition de composition, configuration spéciale nous consulter)

#### Pack ERD 050 C : Asservissement de vitesse et position par correcteur P, PI, et PID et numérique

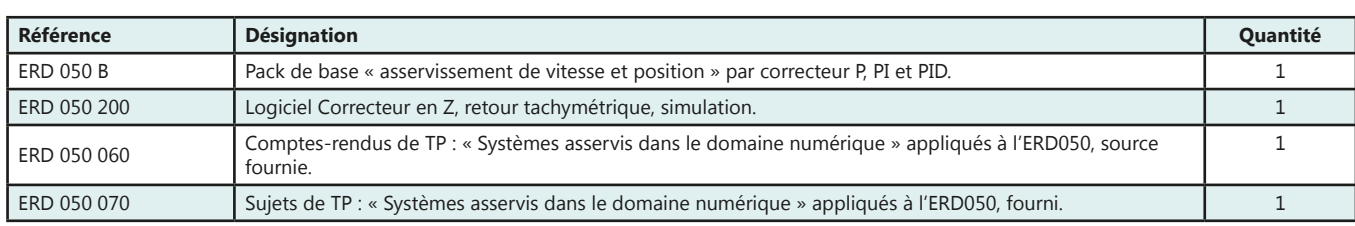

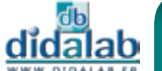

# **Asservissement de vitesse et position**

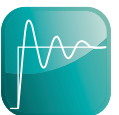

- *• Fonctionne avec le coeur logiciel D\_CCA. (voir descriptif en début de chapitre)*
- *• Moteur d'asservissement de très haut de gamme.*
- *• Comportement linéaire.*
- *• Motorisation du frottement sec.*
- *• Frottement fluide variable.*
- *• Inertie additionnelle.*
- *• Commande autonome*
- *• Compatible Matlab Simulink Dpace®.*

Points forts Sujets étudiés

- *• Étude en boucle ouverte ou en boucle fermée.*
- *• Domaine linéaire ou non linéaire.*
- *• Correcteurs analogiques P, PI, PD, PID.*
- *• Correcteur numérique en Z.*
- *• Retour Tachymétrique.*
- *• Génération de code automatique temps réel (D\_Scil).*

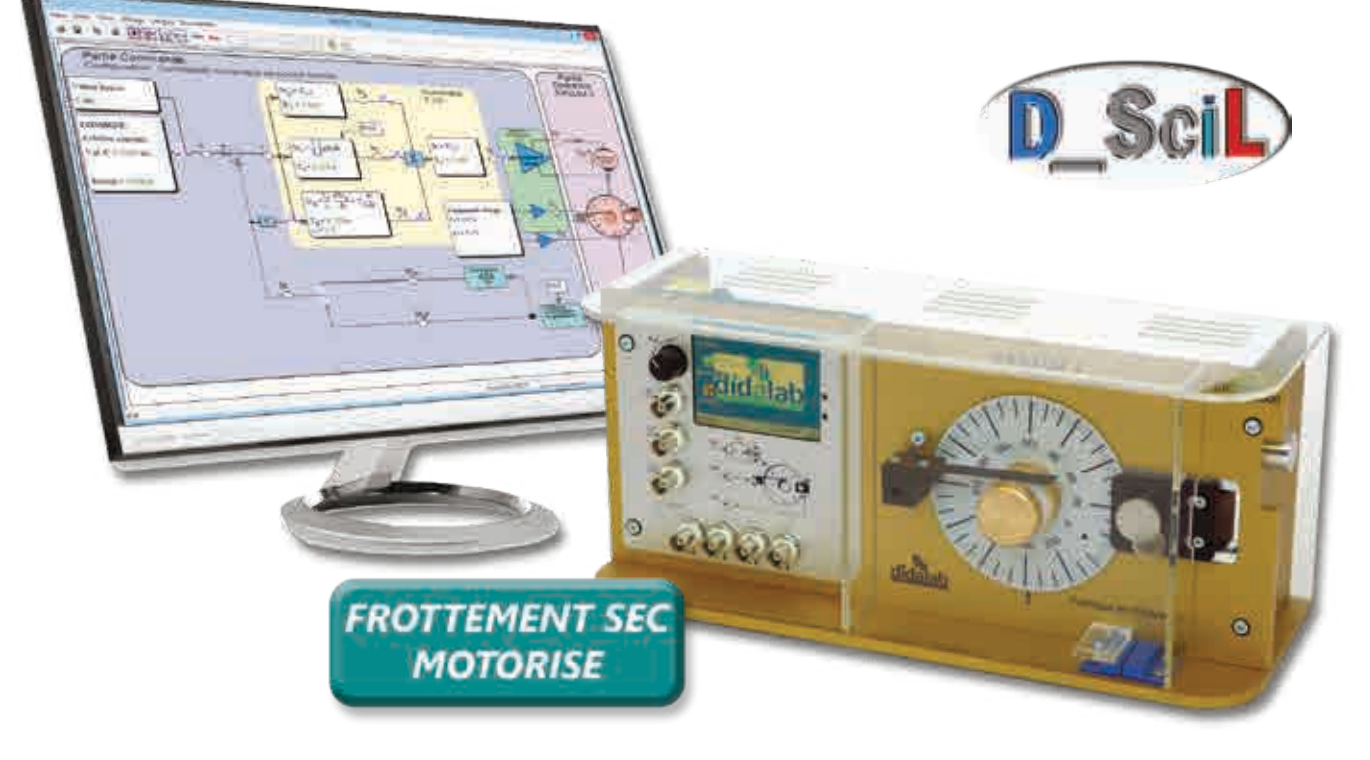

#### **Caractéristiques techniques - ERD 100 000 - Asservissements analogiques et numériques**

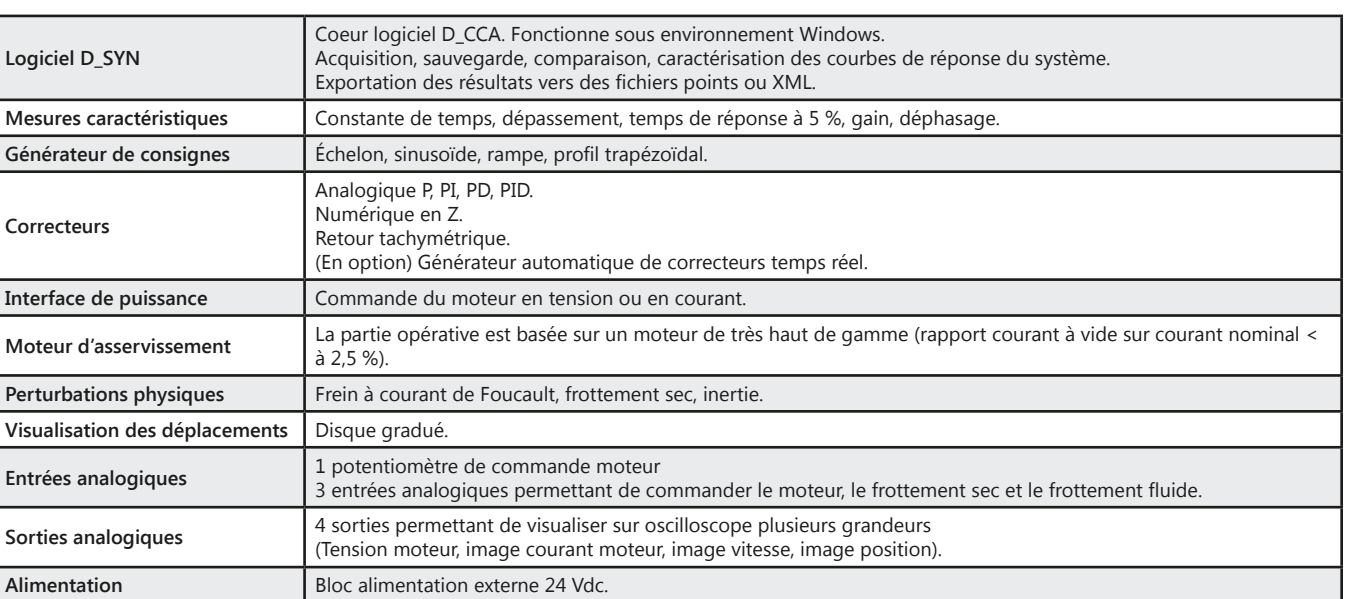

didalab

### *> Exemple : Commande autonome*

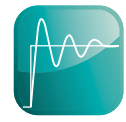

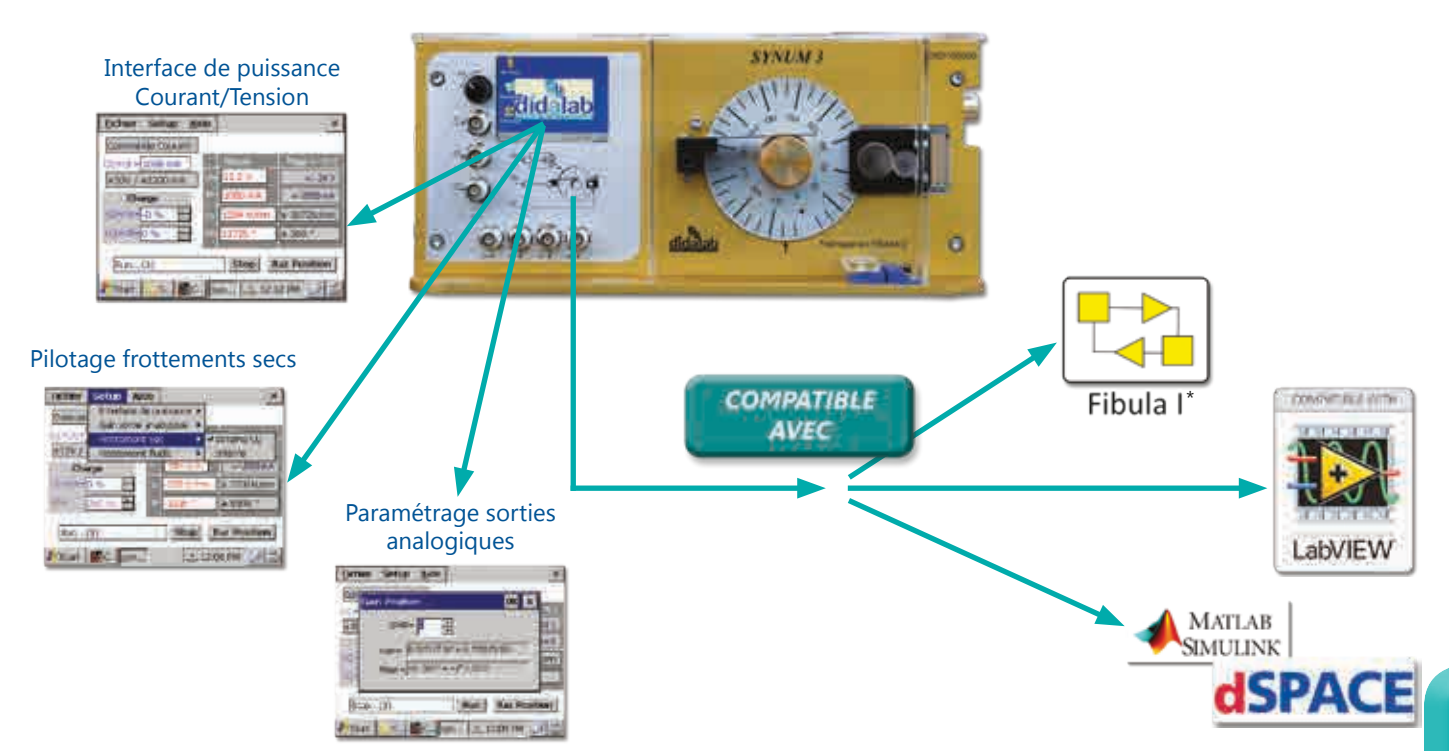

#### **Travaux pratiques**

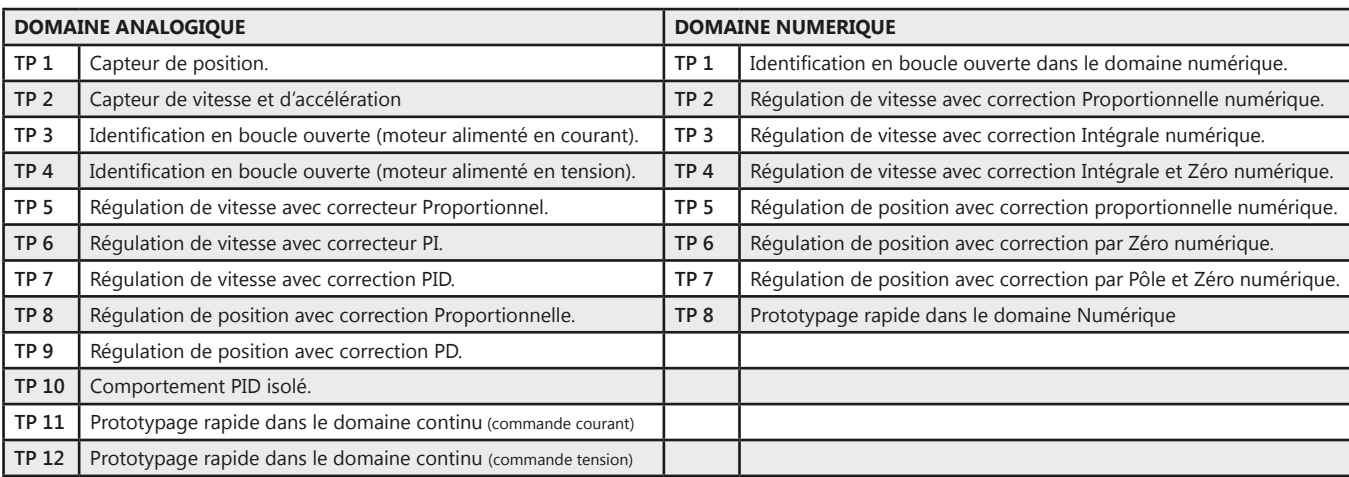

### Pack ERD 100 B : Etude des asservissements analogiques et numériques

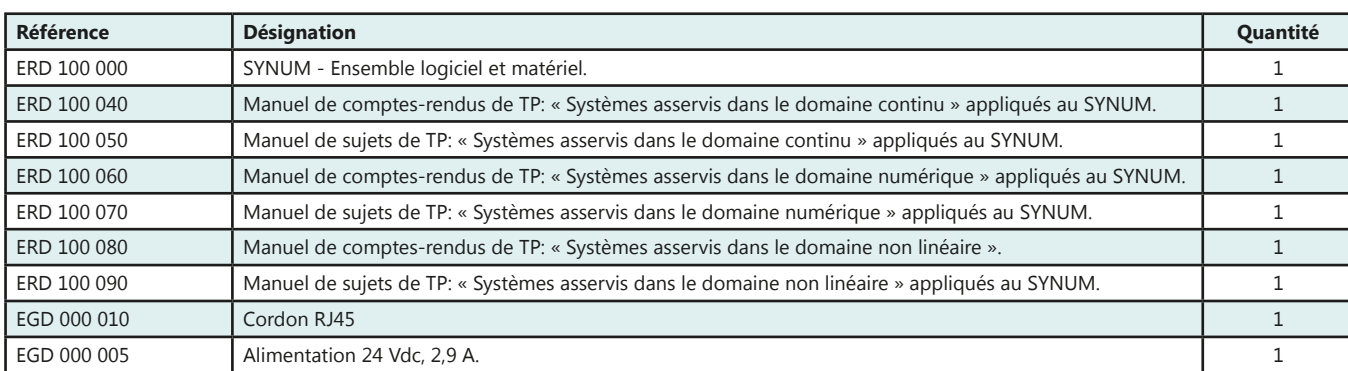

#### Pack ERD 100 S : Etude des asservissements analogiques et numériques & prototypage rapide

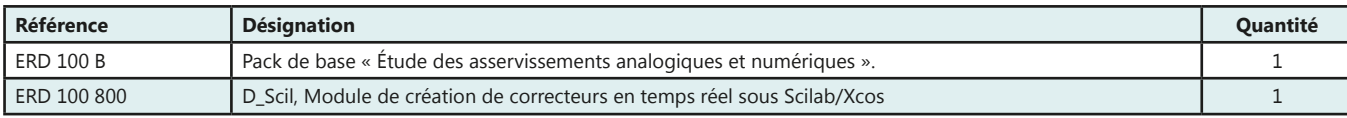

(Proposition de composition, configuration spéciale nous consulter)

₫t

# **Asservissement de vitesse et position**

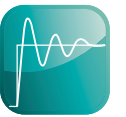

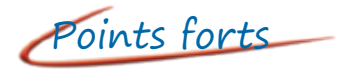

- *• Fonctionne avec le coeur logiciel D\_CCA (voir descriptif en début de chapitre).*
- *• Issu d'un système industriel de transport de pièces.*
- *• Liaison USB.*

Points forts Sujets étudiés

- *• Étude en boucle ouverte ou en boucle fermée.*
- *• Domaine linéaire ou non linéaire.*
- *• Plusieurs types de correcteurs*
	- *Analogiques P, PI, PD et PID.*
	- *Numérique en Z. - Retour tachymétrique.*
- *• En option :*
- *D\_Scil, générateur automatique de correcteurs temps réel sous Scilab/Xcos.*

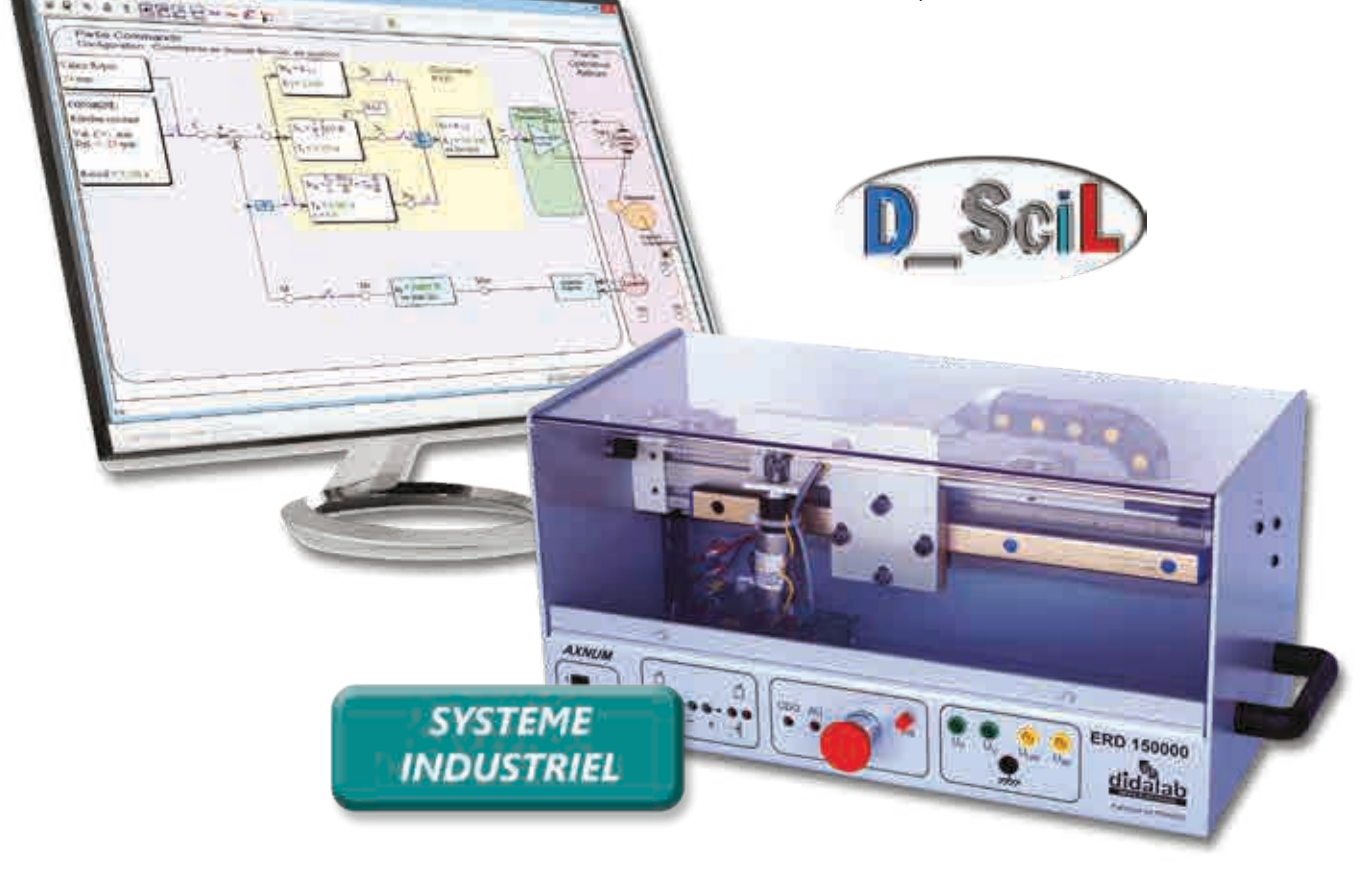

#### **Caractéristiques techniques - ERD 150 000 - Asservissement vitesse/position sur axe numérique**

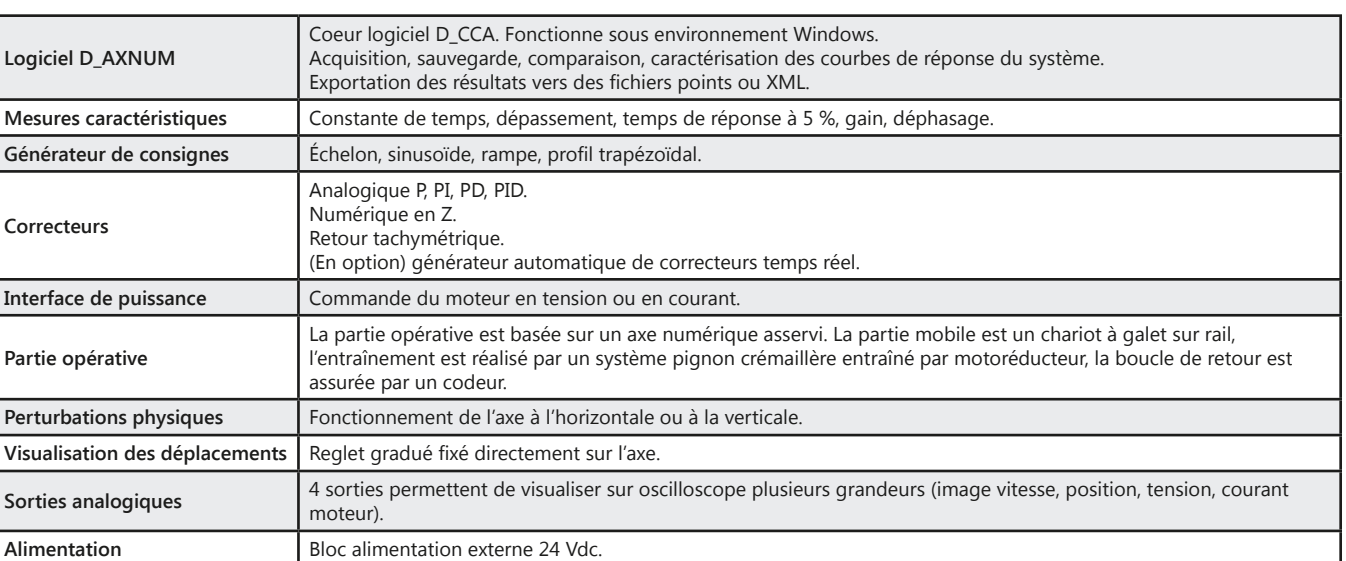

<u>didalab</u>

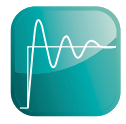

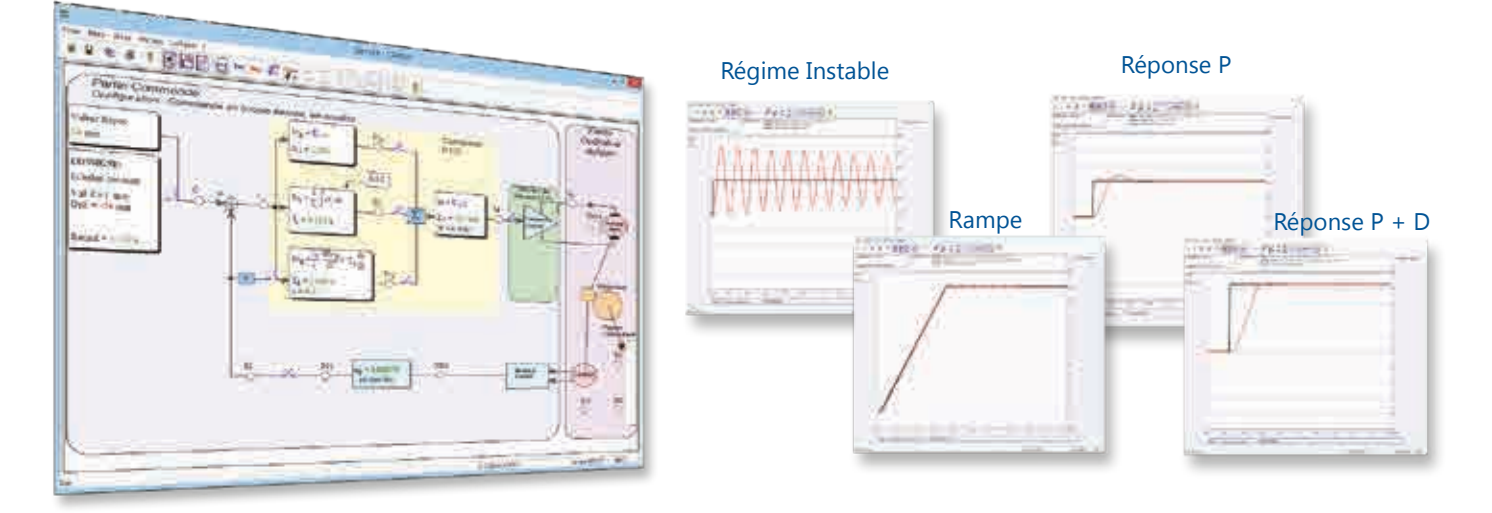

### **Travaux pratiques**

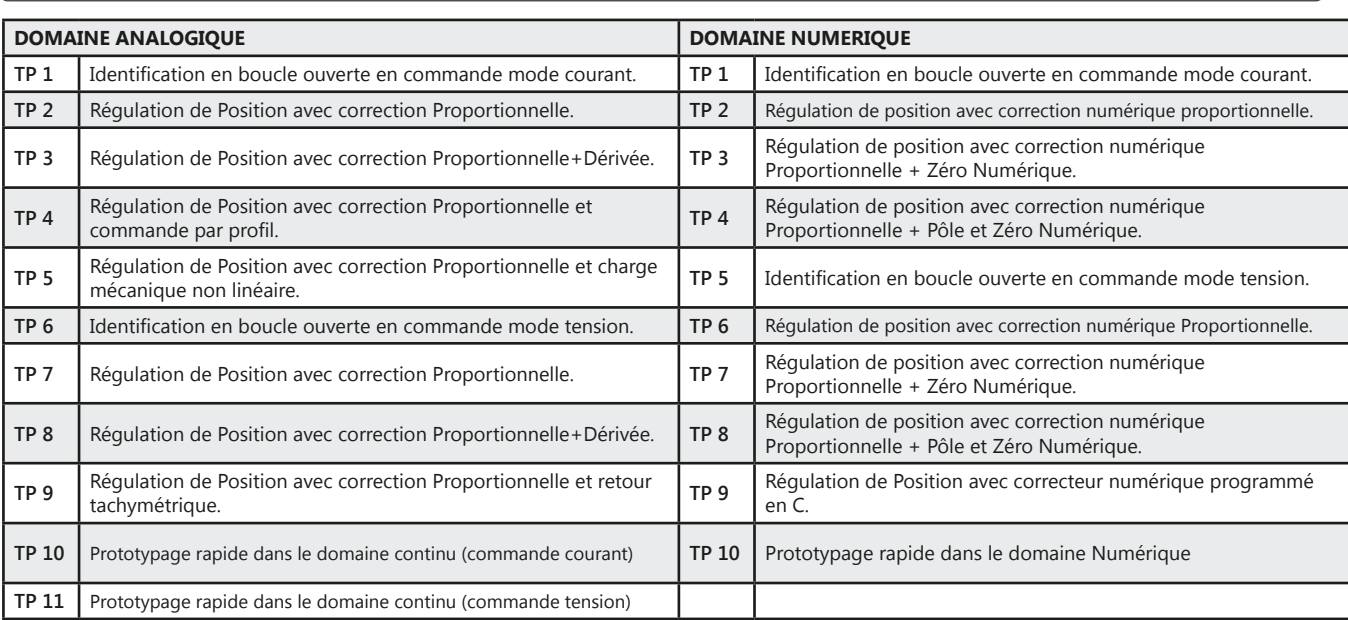

#### Pack ERD 150 B : Asservissement vitesse/position sur axe numérique

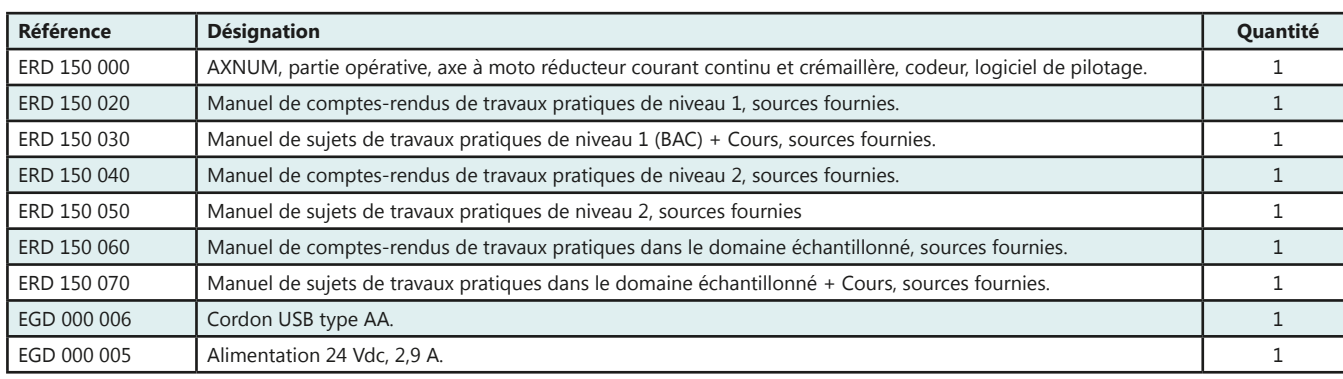

(Proposition de composition, configuration spéciale nous consulter)

#### **Pack ERD 150 S :** Asservissement vitesse/position sur axe numérique & prototypage rapide

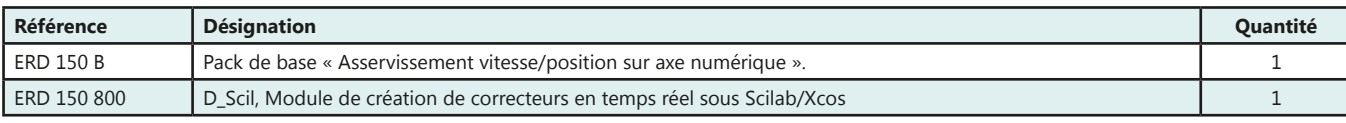

(Proposition de composition, configuration spéciale nous consulter)

53

# **Robot Autonome Mobile Intelligent (RAMI)**

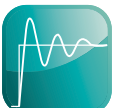

- *• Fonctionne avec le coeur logiciel D\_CCA. (voir descriptif en début de chapitre)*
- *• Autonome.*
- *• Totalement instrumenté (courants, tensions, vitesse…).*
- *• Nombreux capteurs d'environnement (détection d'obstacle, boussole 3 axes et accéléromètre).*
- *• Interface IHM par écran TFT couleur 320x240 pts.*
- *• Ethernet / WIFI.*

Points forts rui Sujets étudiés

- *• Asservissement vitesse et position angulaire.*
- *• Suivi de bande (filoguidage).*
- *• Maintien en équilibre.*
- *• Réalisation d'un arbre électrique.*
- *• Calcul, suivi et mémorisation de trajectoire.*
- *• Gestion d'énergie.*
- *• Simulation et génération de code automatique temps réel (D\_Scil).*

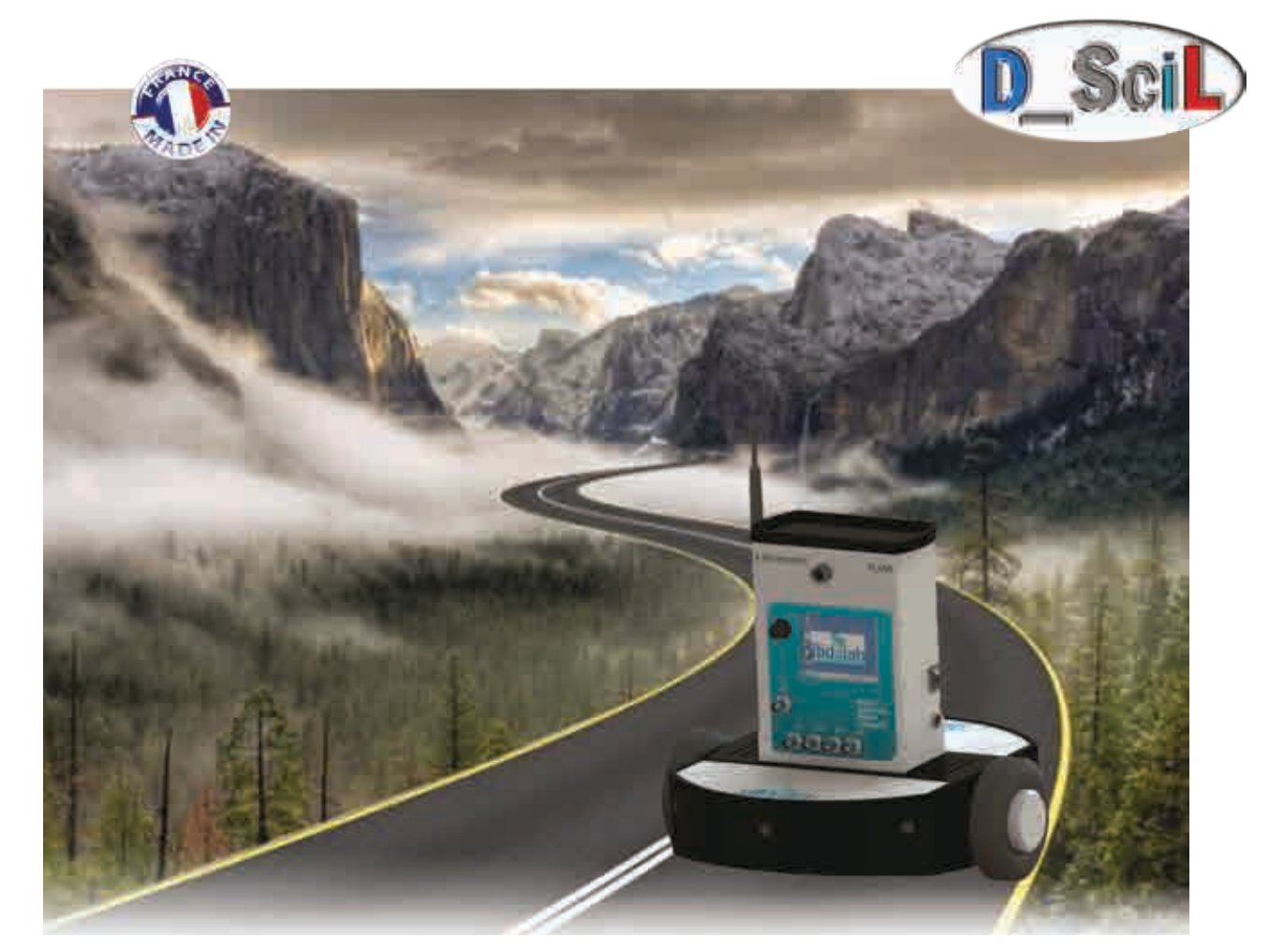

#### **Caractéristiques techniques - ERD 800 000 - RAMI - Robot Autonome Mobile Intelligent**

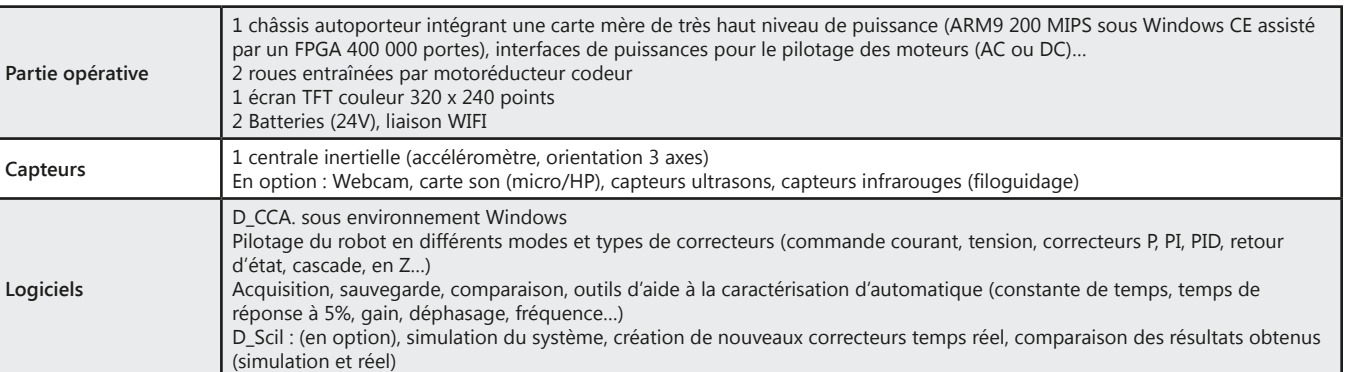

#### *> Exemple : Partie Matérielle*

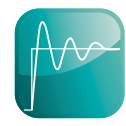

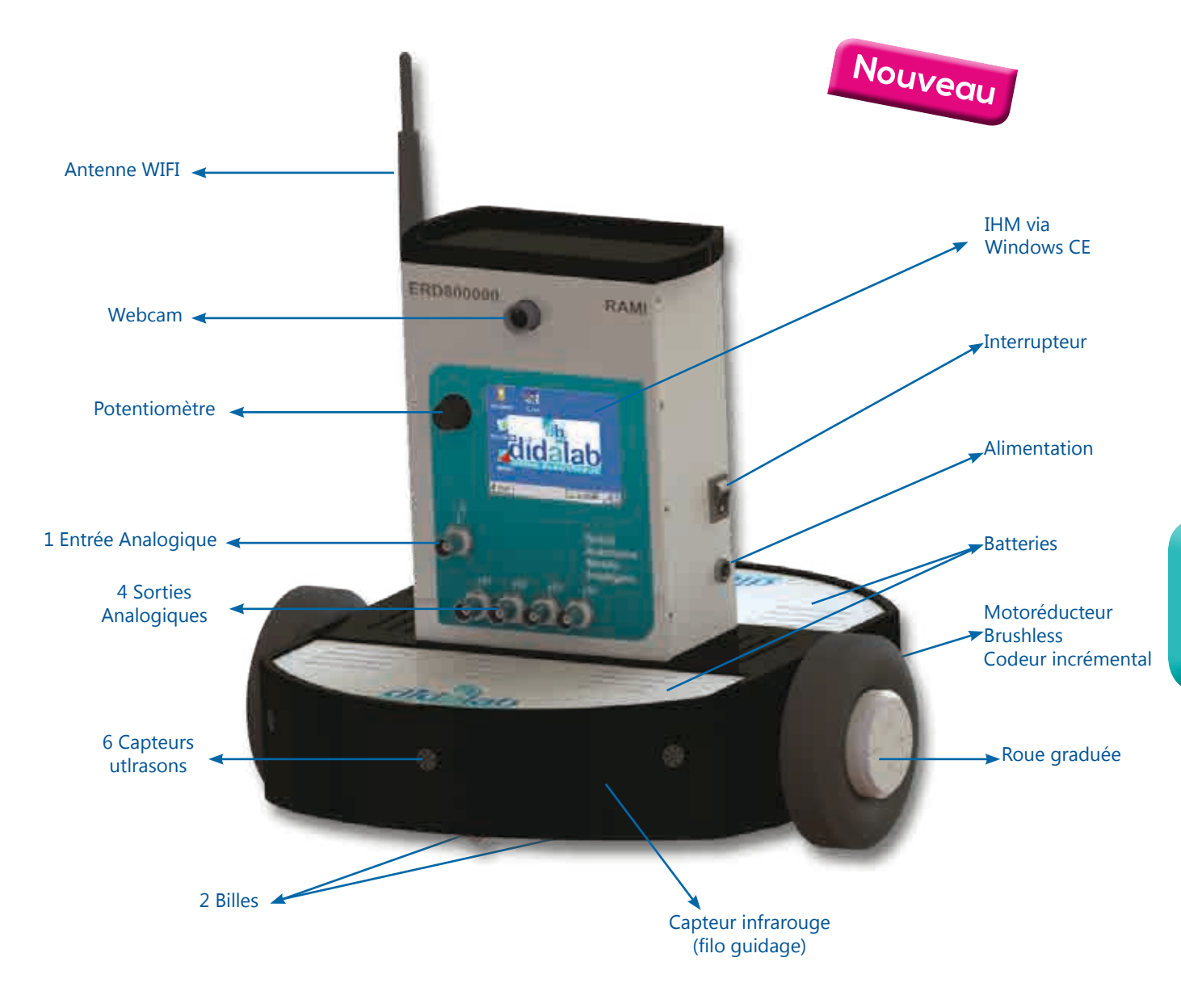

#### Pack ERD 800 C : Pack de base «Dida\_RAMI, Robot Autonome Mobile Intelligent»

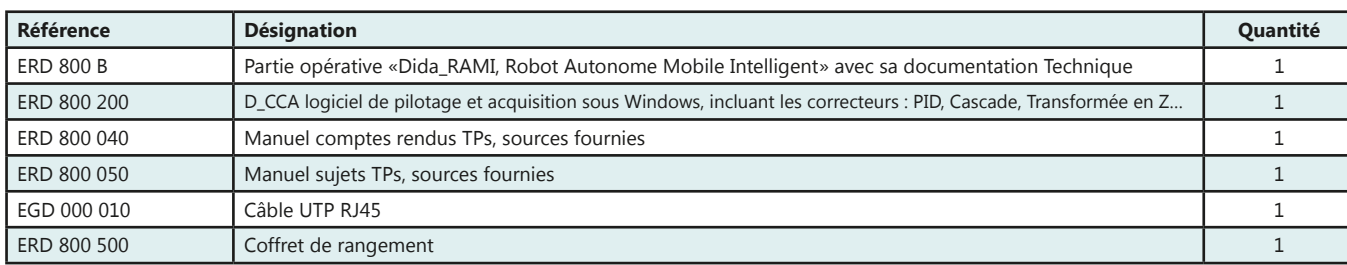

#### Pack ERD 800 S : Pack de base «Dida\_RAMI, Robot Autonome Mobile Intelligent» & prototypage rapide

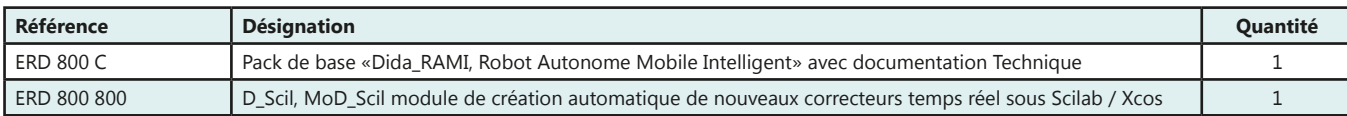

55

# **Régulation de débit et température d'air**

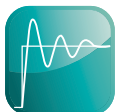

- *• Fonctionne avec le coeur logiciel D\_CCA. (voir descriptif en début de chapitre).*
- *• 2 processus (débit température)*

**PERTURBATION MOTORISÉE** 

*• Liaison Ethernet*

**BACK** 

- *• Compatible Matlab Simulink Dpace®.*
- *• Compatible régulateur industriel 4/20 mA*

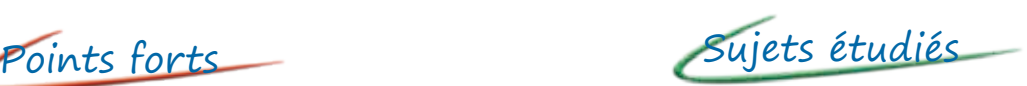

- *• Étude en boucle ouverte ou en boucle fermée.*
- *• Domaine linéaire ou non linéaire.*
- *• Correcteurs analogiques P, PI, PD, PID, PID avec compensateur de temps morts.*
- *• Correcteur numérique en Z.*
- *• Cascade.*
- *• Retour d'état*
- *• Création de nouveaux correcteurs temps réel (D\_Scil).*

Régulation Débit & Température d'Air<br>Air Filow & Temperature Process Control

did lab

ERD 540 000

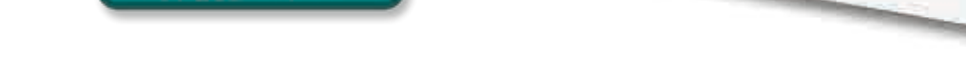

 $d/d_{\odot}$ 

#### **Caractéristiques techniques - ERD 540 000 - Régulation de débit et température d'air**

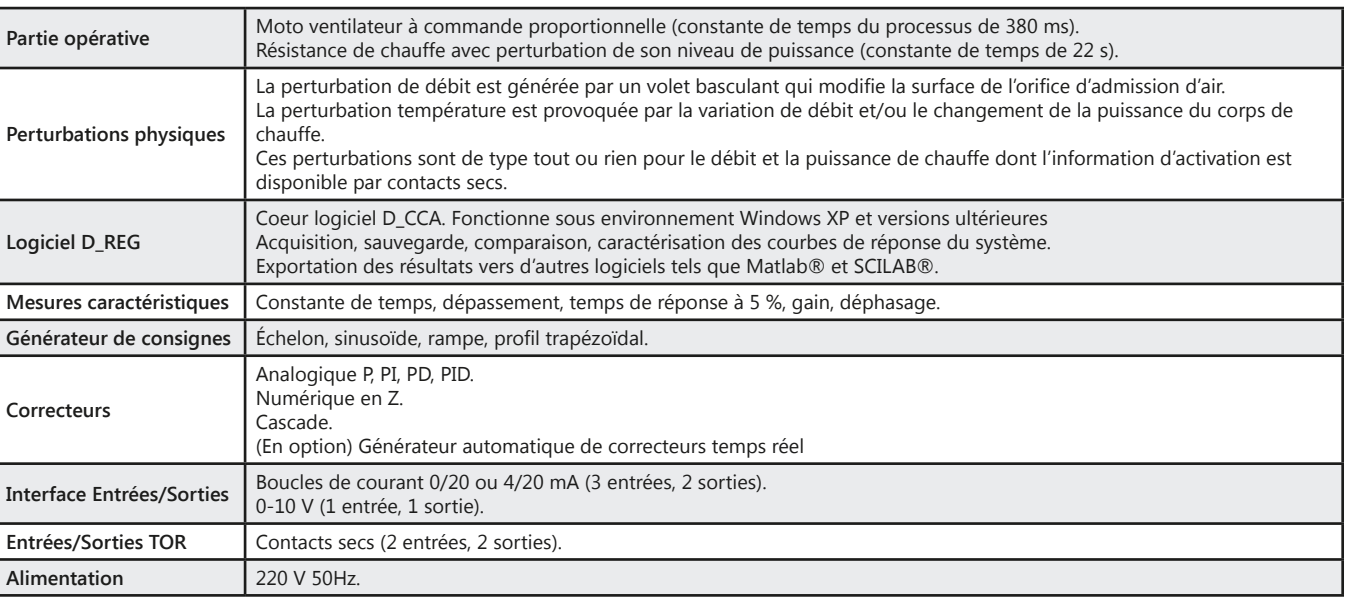

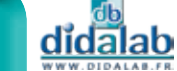

56

*> Exemples :* **Perturbation commandée** 

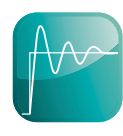

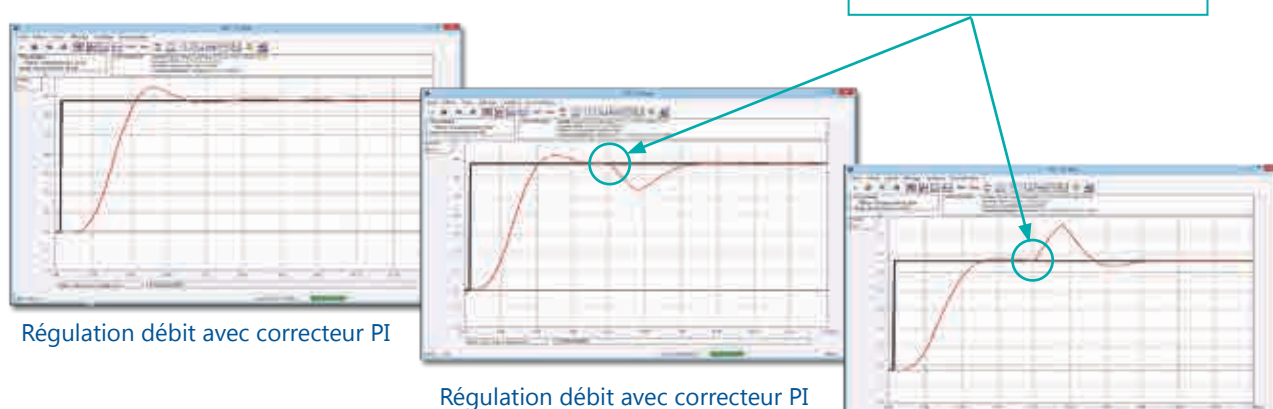

avec perturbation volet fermé

Régulation débit avec correcteur PI avec perturbation volet ouvert

#### **Travaux pratiques - ERD 540 040/ERD 540 050 -** Régulation de débit d'air

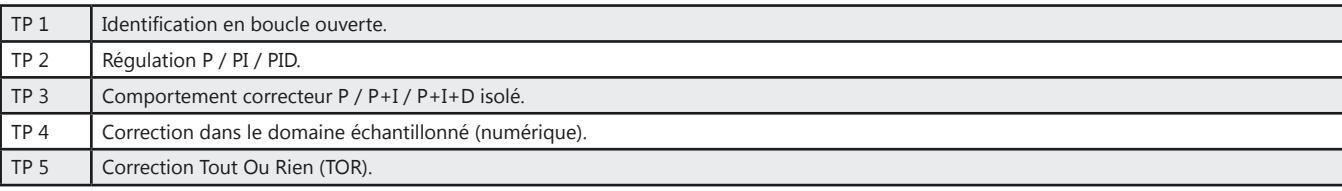

#### **Travaux pratiques - ERD 540 060/ERD 540 070 -** Régulation de température d'air

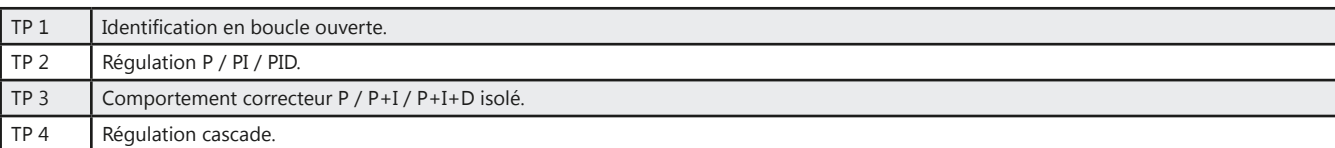

#### Pack ERD 540 B : Partie Opérative d'une régulation de température et débit d'air

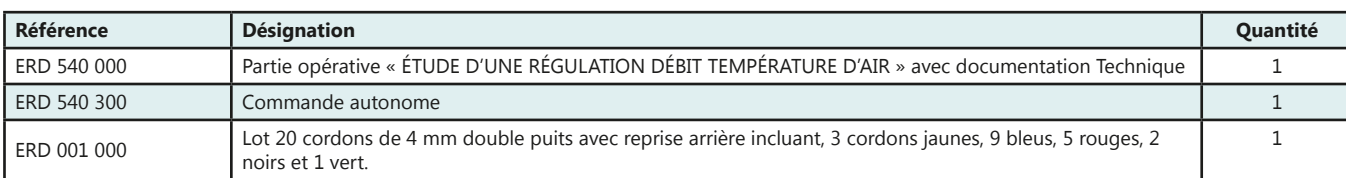

#### Pack ERD 540 C : Pack complet « Etude d'une régulation débit et température d'air»

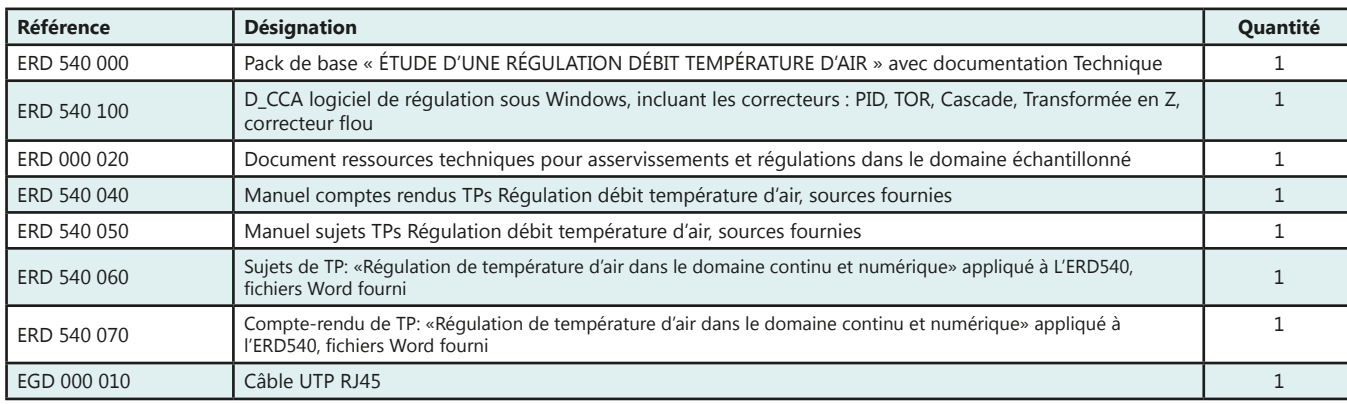

Pack ERD 540 S : Pack simulation «Etude d'une régulation débit et température d'air & prototypage rapide»

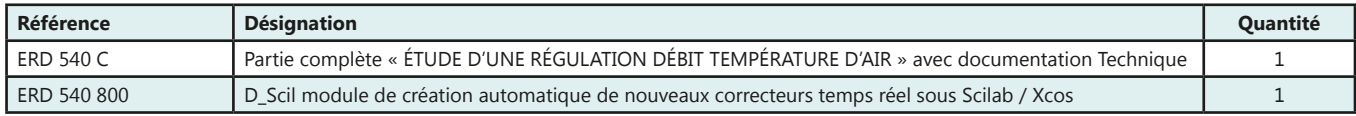

didalab

# **Régulation de débit et niveau d'eau**

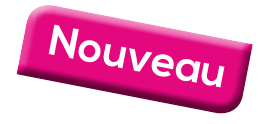

- *• 2 versions :*
	- *- 1 colonne*
	- *- 2 colonnes*
- *• Régulation de niveau et de débit*
- *• Retard pur*
- *• Fonctionne avec le coeur logiciel D\_CCA*
- *• Régulation cascade*
- *• Liaison Ethernet*
- *• Commande autonome*
- *• Compatible Matlab Simulink, Labview*
- *• Compatible régulateur industriel 4/20 mA*

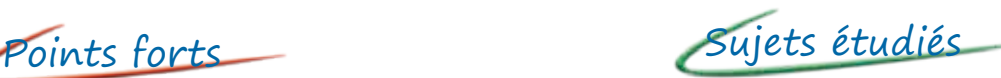

- *• Étude en boucle ouverte ou en boucle fermée.*
- *• Plusieurs types de correcteurs*
	- *- Analogiques P, PI, PD et PID, PID avec compensation de temps morts.*
	- *- Numérique en Z.*
	- *- Cascade.*
- *• Création de nouveaux correcteurs temps réel (D\_Scil)*

2 VERSIONS: 1 ou 2 COLONNE(S)

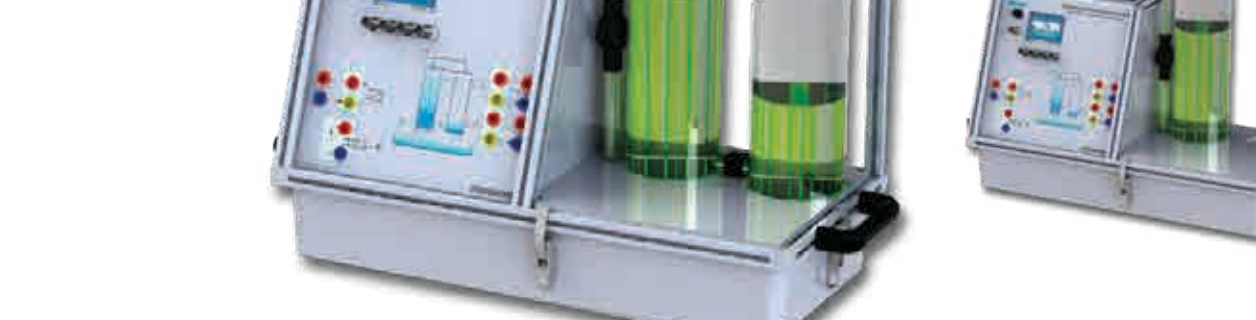

#### **Caractéristiques techniques - ERD 551/ERD552 - Régulation de niveau et débit d'eau**

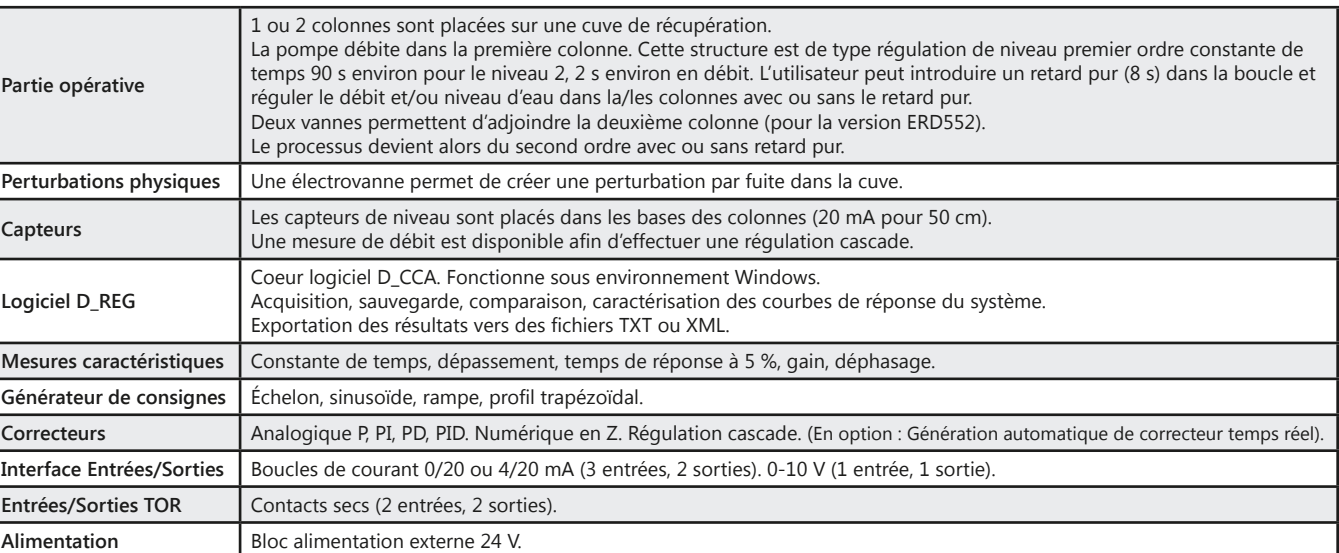

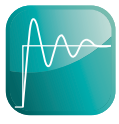

### *> Exemple : Différents types de correcteurs*

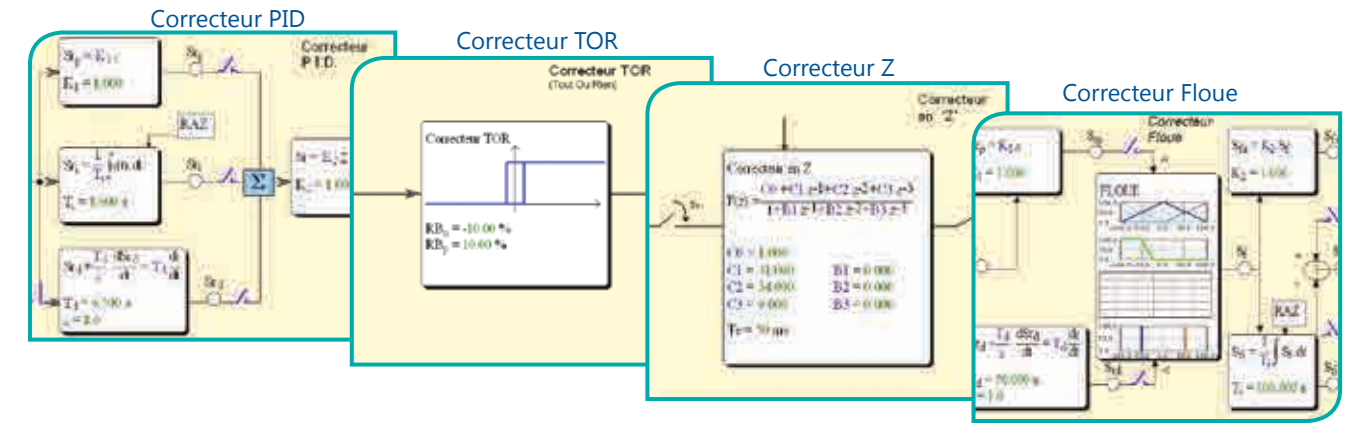

#### **Travaux pratiques -** Régulation de niveau d'eau **Travaux pratiques -** Régulation de débit d'eau

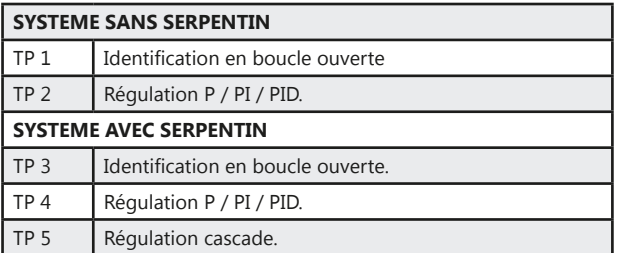

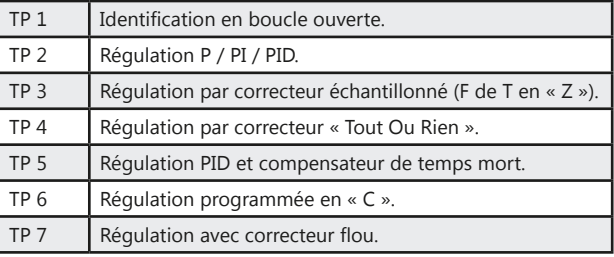

#### Pack ERD 551 B : Pack de base «Etude d'une régulation de niveau et débit d'eau» 1 colonne

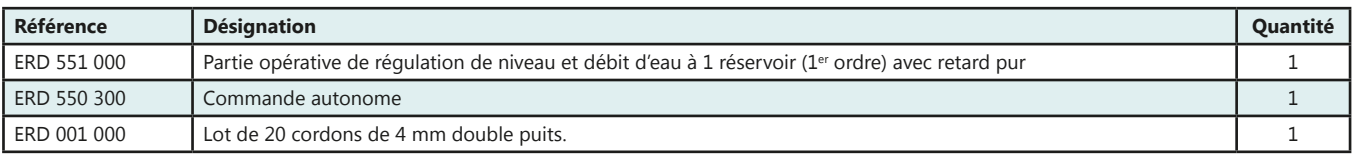

#### Pack ERD 552 B : Pack de base «Etude d'une régulation de niveau et débit d'eau» 2 colonnes

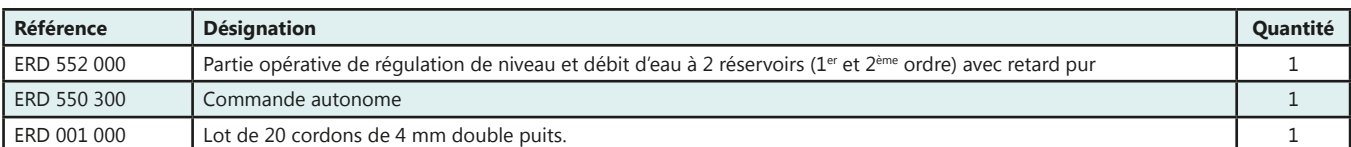

#### Pack ERD 55X C : Pack complet : «Etude d'une régulation de niveau et débit d'eau» X colonnes

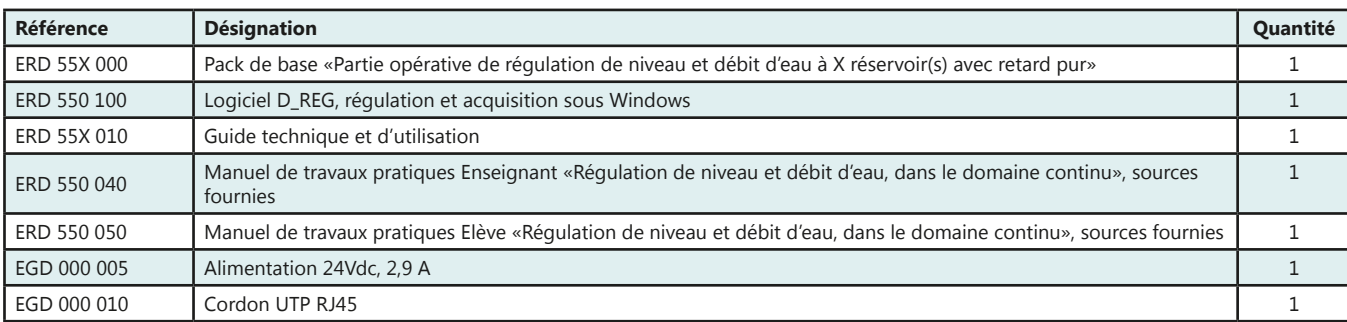

#### Pack ERD 55X S : Pack : «Etude d'une régulation de niveau et débit d'eau & prototypage rapide»

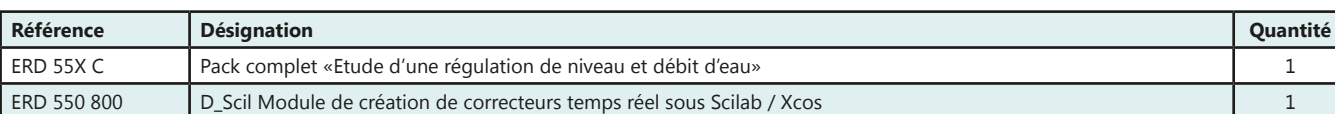

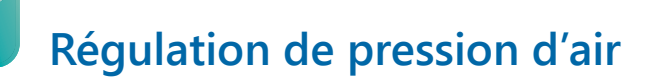

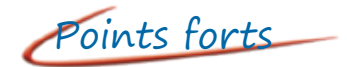

- *• Fonctionne avec le coeur logiciel D\_CCA. (voir descriptif en début de chapitre).*
- *• Liaison USB*
- *• Compatible Matlab Simulink Dpace®.*
- *• Compatible régulateur industriel 4/20 mA*

Points forts Sujets étudiés

- *• Étude en boucle ouverte ou en boucle fermée.*
- *• Correcteurs analogiques P, PI, PD, PID.*
- *• Correcteur numérique en Z.*
- *• Création de nouveaux correcteurs temps réel (D\_Scil).*

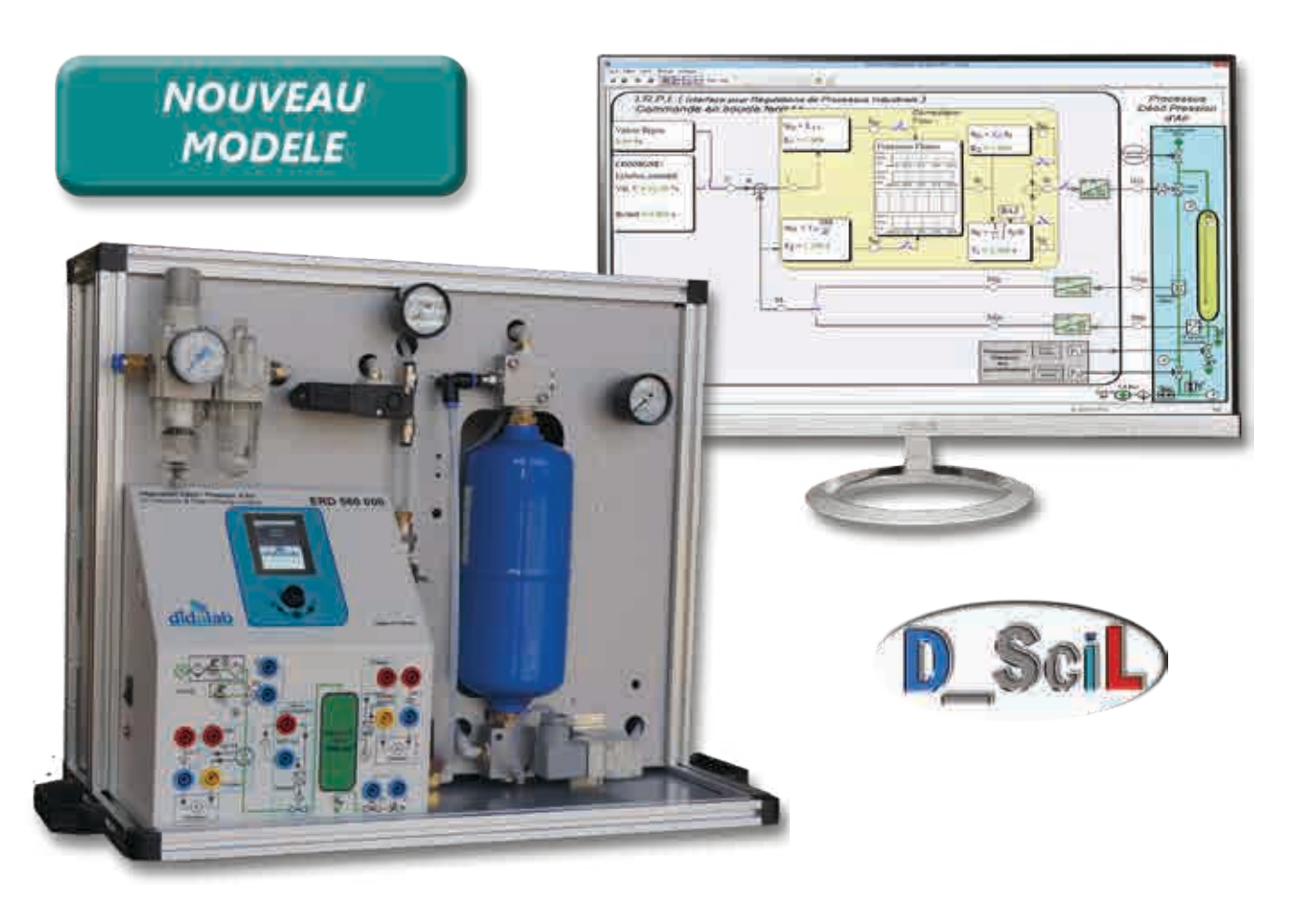

#### **Caractéristiques techniques - ERD 560 000 - Régulation de pression d'air**

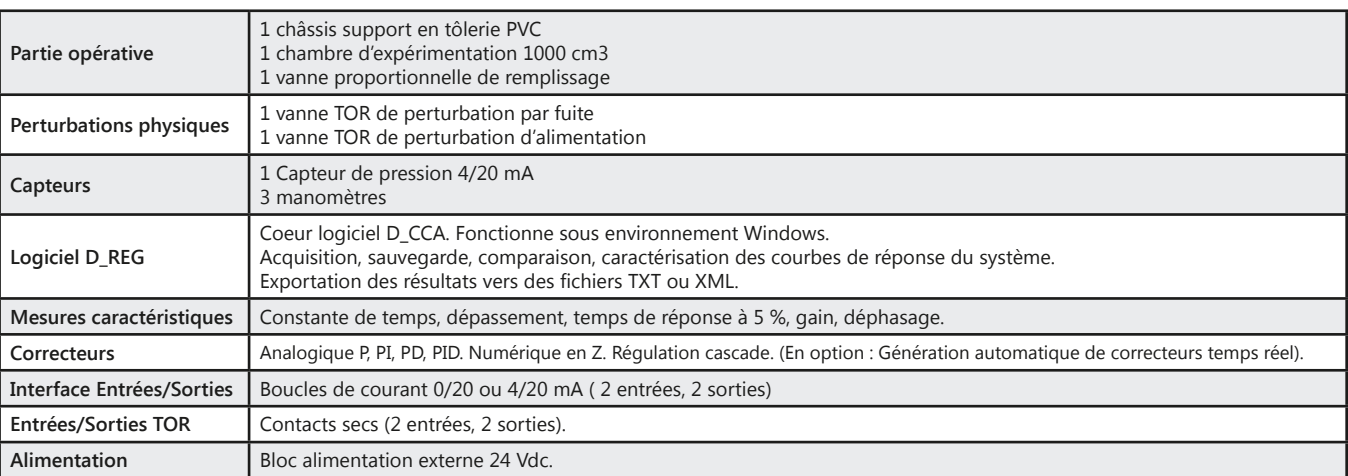

60

### *> Exemple : Différents types de correcteurs*

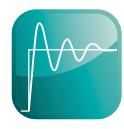

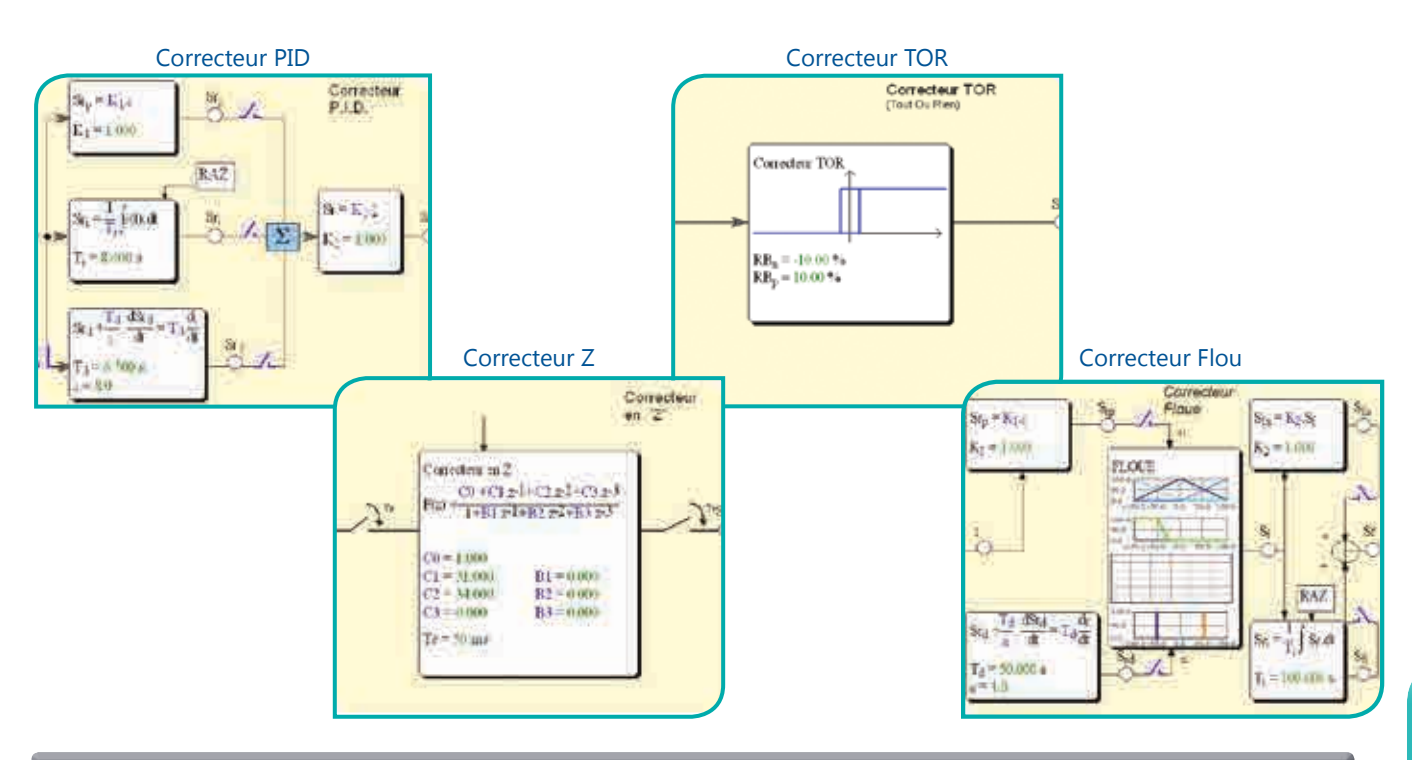

#### **Travaux pratiques -** Régulation de pression d'air

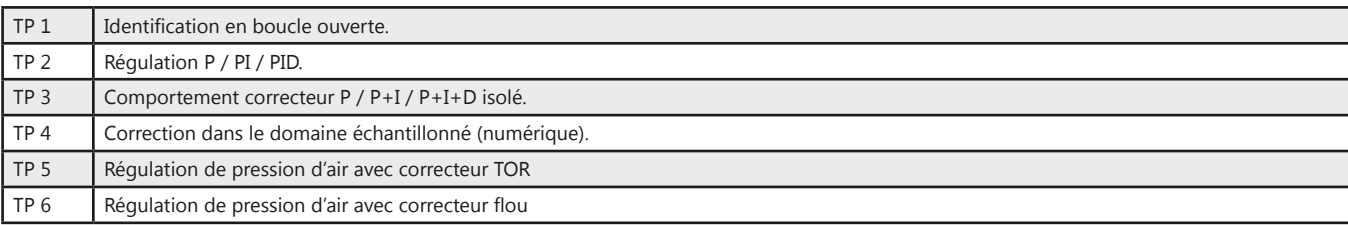

#### Pack ERD 560 B : Partie opérative d'étude d'une régulation pression d'air

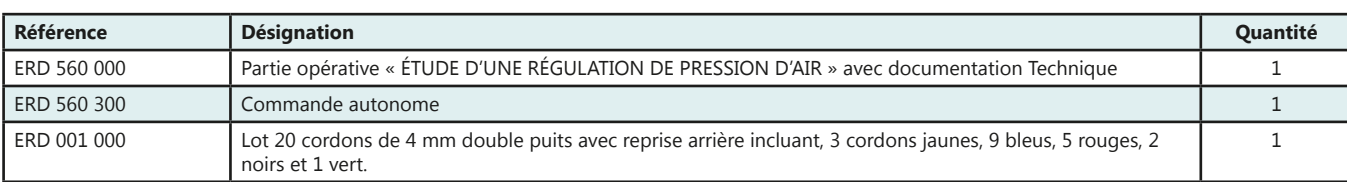

#### Pack ERD 560 C : Pack complet « Etude d'une régulation de pression d'air»

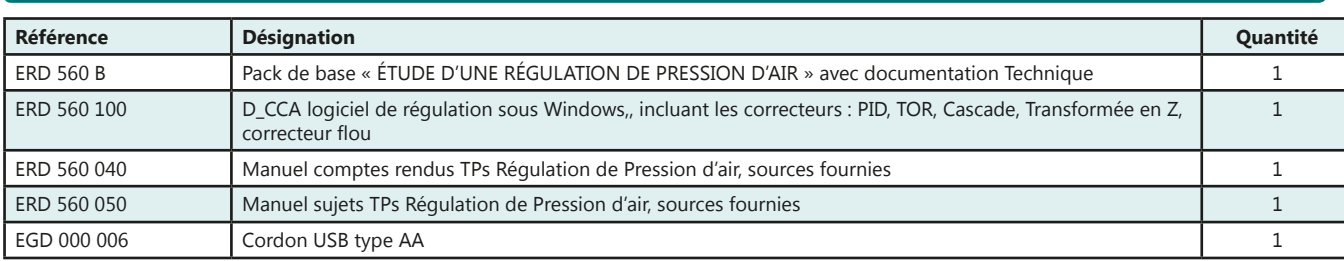

#### Pack ERD 560 S : Pack simulation «Etude d'une régulation d'une pression d'air & prototypage rapide»

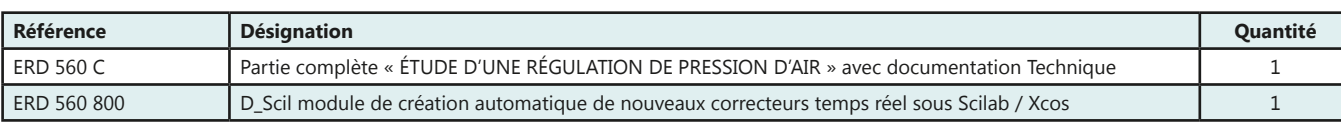

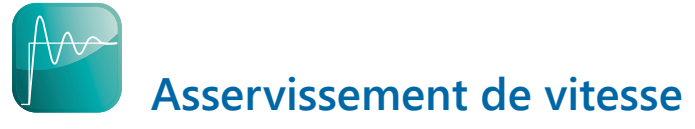

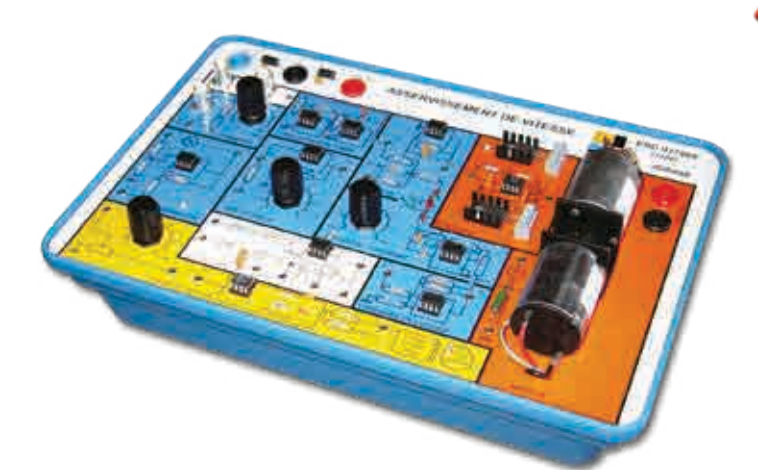

Points forts

- *• Moteur d'asservissement à courant continu.*
- *• Charge par génératrice à courant continu.*
- *• Commande en tension ou en courant.*
- *• Capteur de vitesse à effet Hall Correcteurs analogiques P, I et D.*
- *• Manuel de travaux pratiques complets fourni*

#### **Caractéristiques techniques - ERD 037 860 - Asservissement de vitesse**

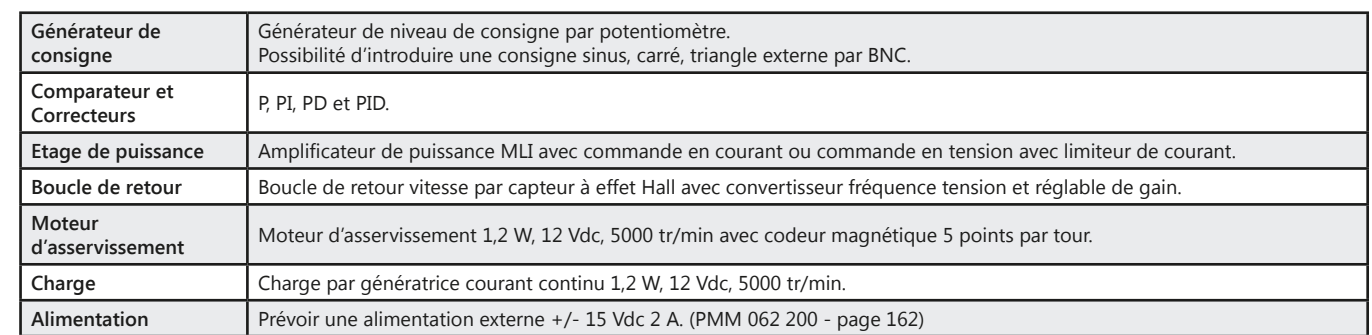

#### **Pack ERD 3786 B :** «Etude d'un asservissement de vitesse»

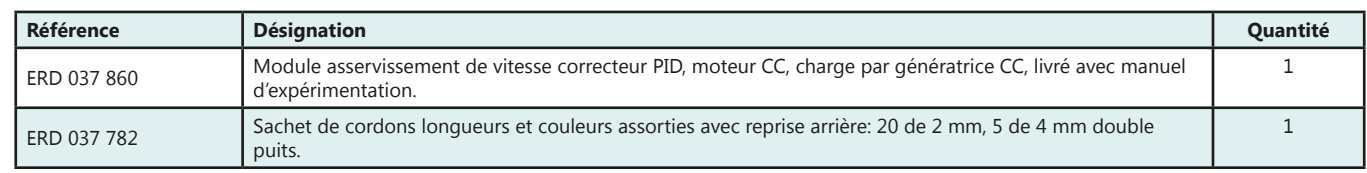

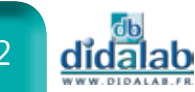

# **Asservissement de position**

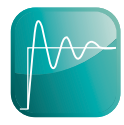

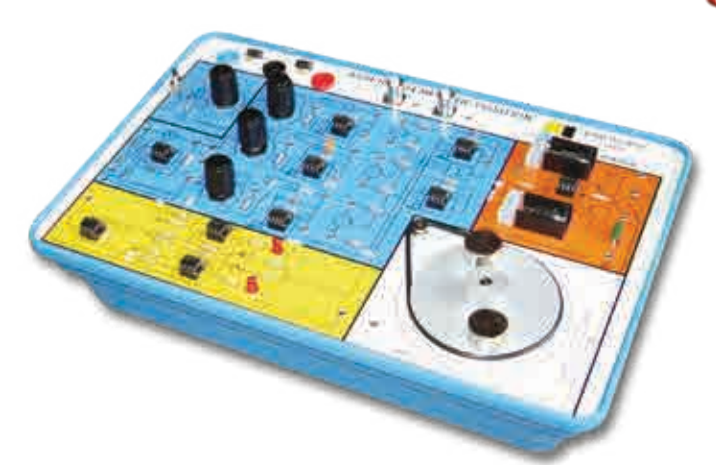

Points forts

- *• Moteur d'asservissement à courant continu.*
- *• Charges inertielles asymétriques.*
- *• Commande en courant.*
- *• Boucle de retour par potentiomètre multitours*
- *• Correcteurs analogiques P, I et D.*
- *• Manuel de travaux pratiques complets fourni*

#### **Caractéristiques techniques - ERD 037 870 - Asservissement de position**

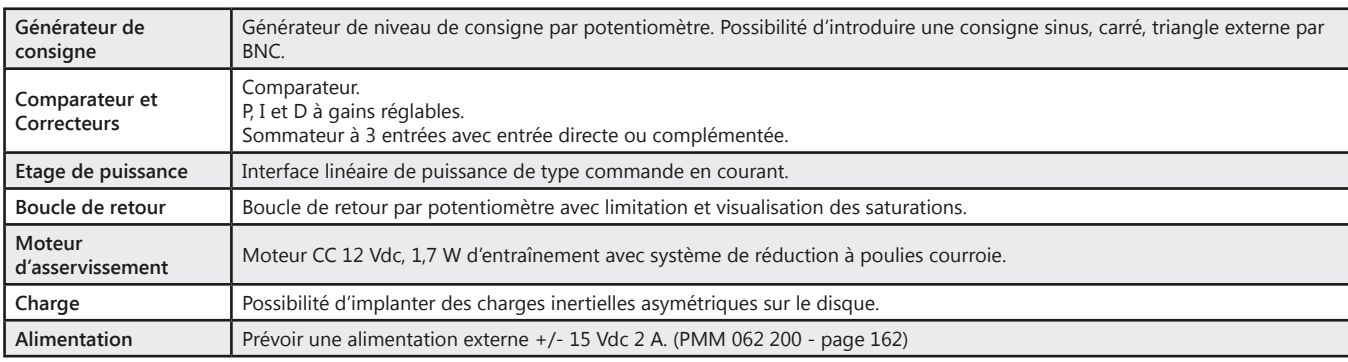

#### Pack ERD 3787 B : «Etude d'un asservissement de position»

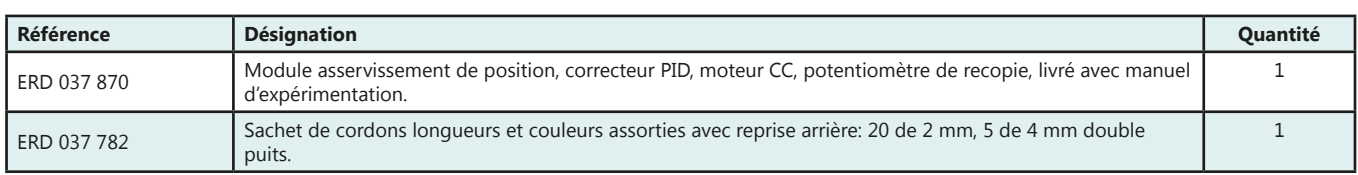

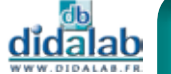

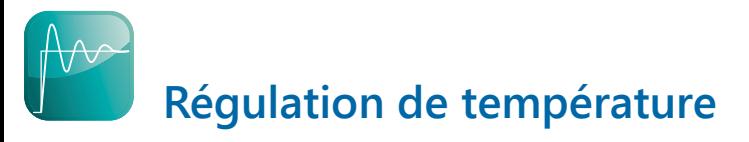

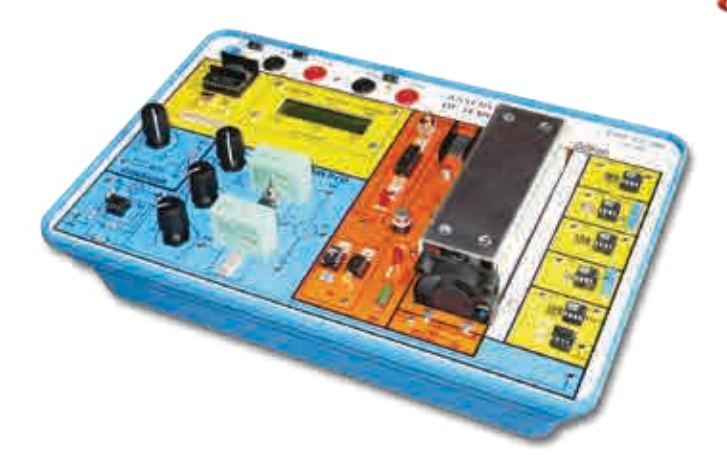

Points forts

- *• Plusieurs types de capteurs de température - Corps de chauffe 25 W.*
	- *Correcteurs analogiques P, I et D.*
	- *Affichage LCD (consigne et mesures)*
- *• Manuel de travaux pratiques complets fourni*

#### **Caractéristiques techniques - ERD 037 780 - Régulation de température**

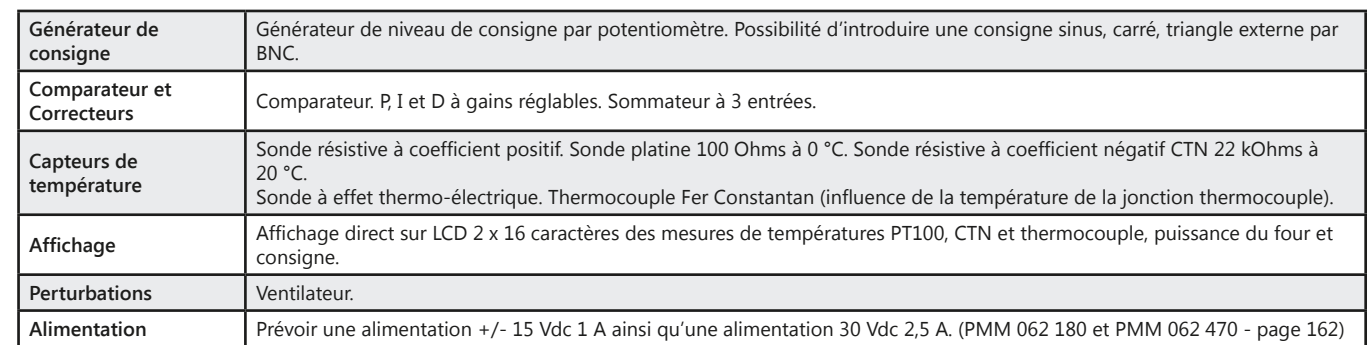

#### **Pack ERD 3778 B :** «Etude d'une régulation de température»

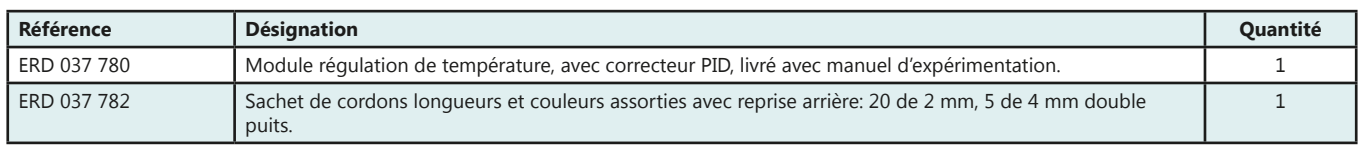

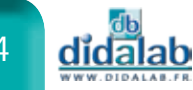

# **Électronique de puissance**

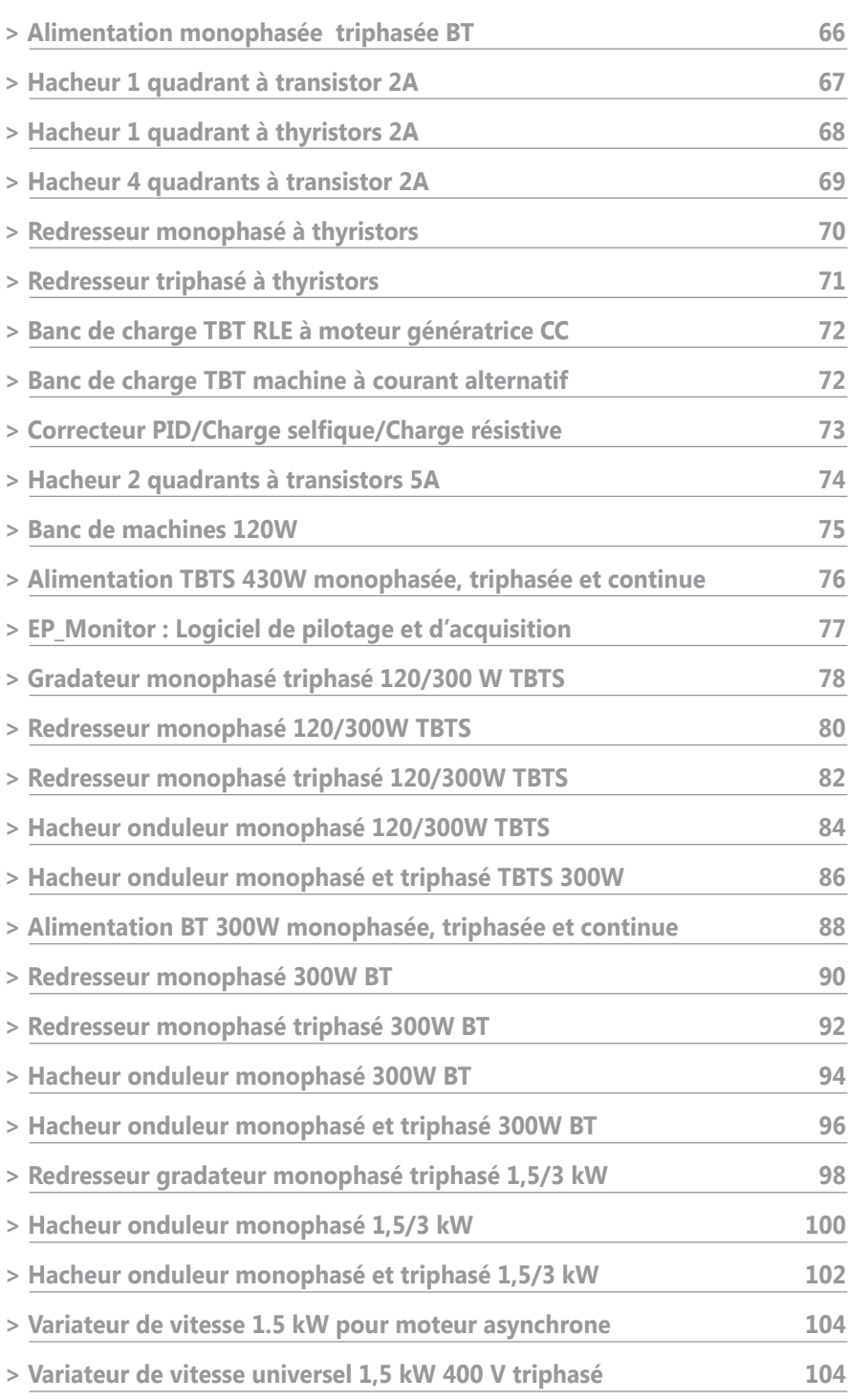

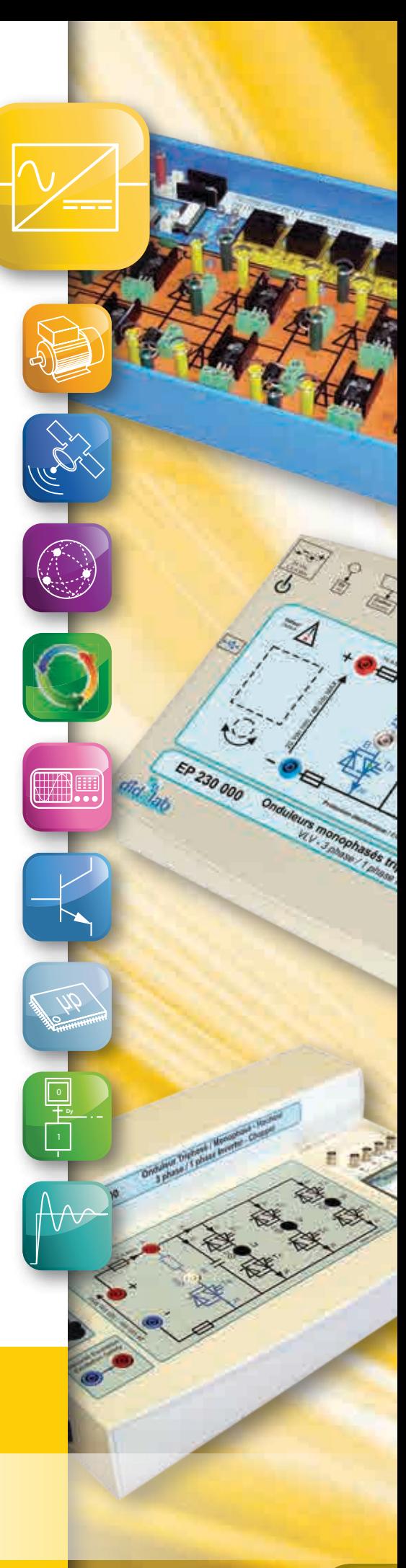

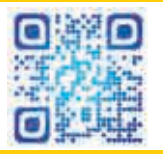

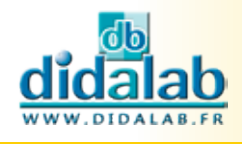

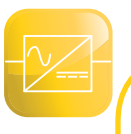

# **Gamme de Puissance**

Afin de répondre aux besoins de ses différents clients, DIDALAB vous propose quatre gammes de puissance **30W**, 300 W (TBTS et BT), 1.5kW.

# **Gamme 30 W - TBTS**

Cette gamme présente peu ou pas de phénomènes électrotechniques (caractéristiques moteurs) ; néanmoins elle permet une première approche sur les convertisseurs et leur structure (technologie, commande, isolation, puissance).

Elle s'adresse principalement :

- *• Aux formations non spécialisées en électrotechnique (pour avoir une notion d'électronique de puissance)*
- *• Aux premières années en électrotechnique pour pouvoir visualiser et connecter directement les composants de la partie puissance et de la partie contrôle.*

## **Alimentation monophasée réversible**

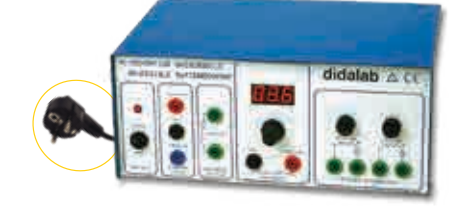

Points forts

- *• Alimentation réversible en courant.*
- *• Référence secteur.*

#### **Caractéristiques techniques - EMD 030 340 - Alimentation monophasée réversible**

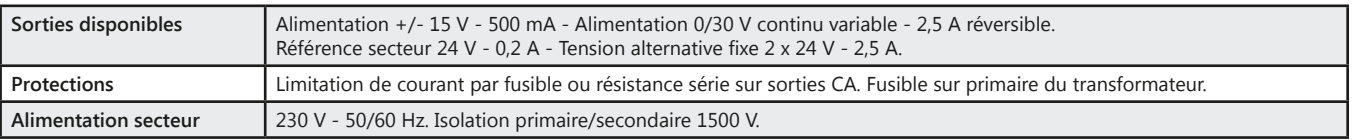

**Pack EMD 030 340 :** Alimentation monophasée réversible

### **Alimentation triphasée basse tension**

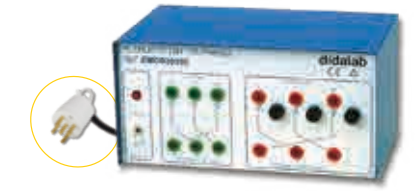

Points forts

- Références secteur.
- Câblage étoile ou triangle.

#### **Caractéristiques techniques - EMD 030 390 - Alimentation triphasée basse tension**

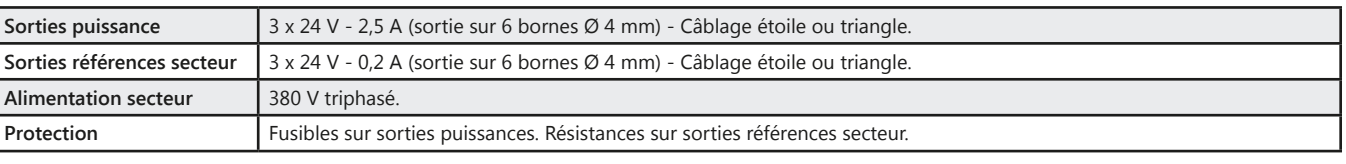

#### **Pack EMD 030 390 :** Alimentation triphasée basse tension

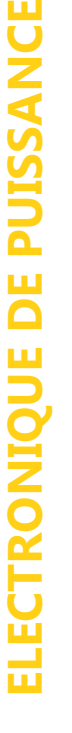

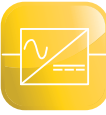

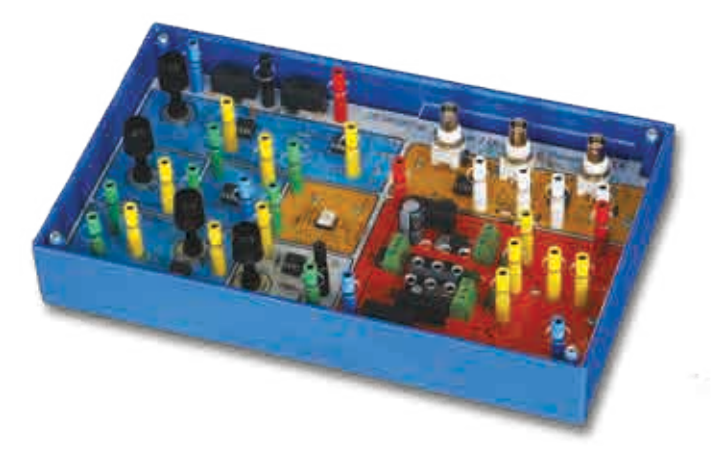

Sujets étudiés

- *• Hacheur dévolteur.*
- *• Hacheur dévolteur avec contrôle de courant.*
- *• Hacheur survolteur.*
- *• Hacheur survolteur avec contrôle de courant.*
- *• Sondes différentielles de courant et tension intégrées sur BNC.*
- *• TP fournis avec la platine*

#### **Caractéristiques techniques - PED 020 100 - Hacheur 1 quadrant à transistor 2A**

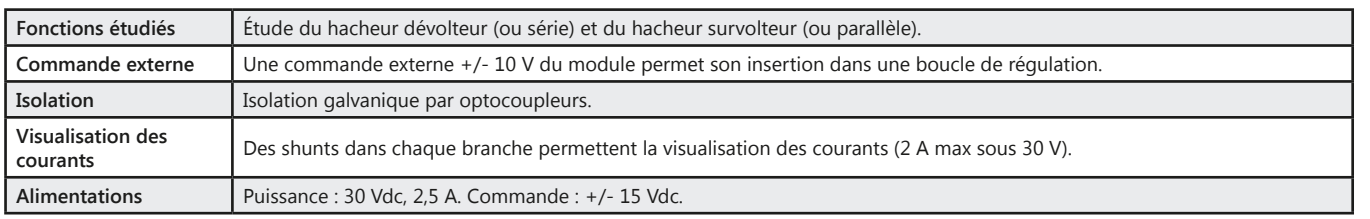

#### Pack PED 201 B : Hacheur série et // 2A à transistor

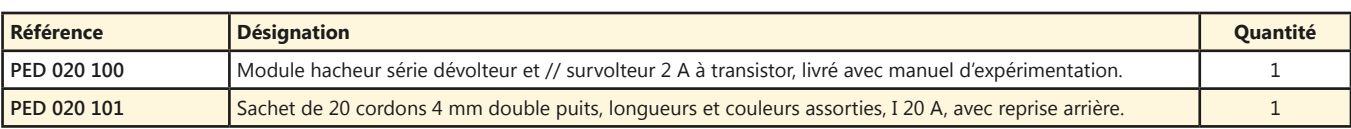

(Proposition de composition, configuration spéciale nous consulter)

#### Pack PED 201 C : Hacheur série et // 2A à transistor

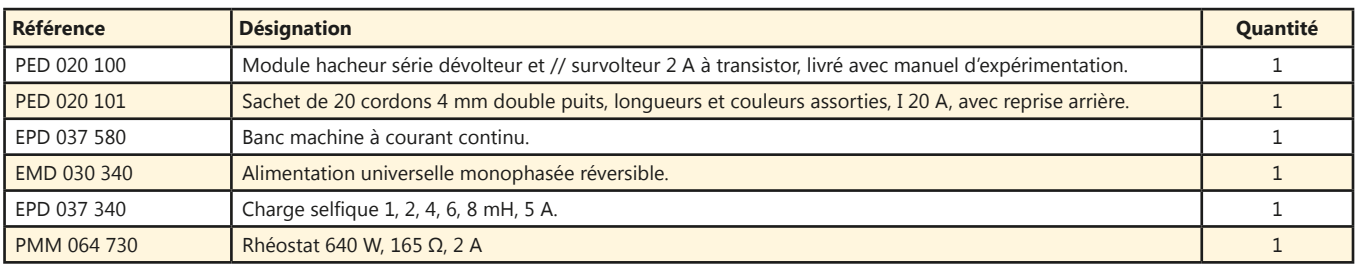

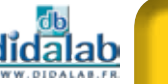

# **Hacheur 1 quadrant à thyristors 2A**

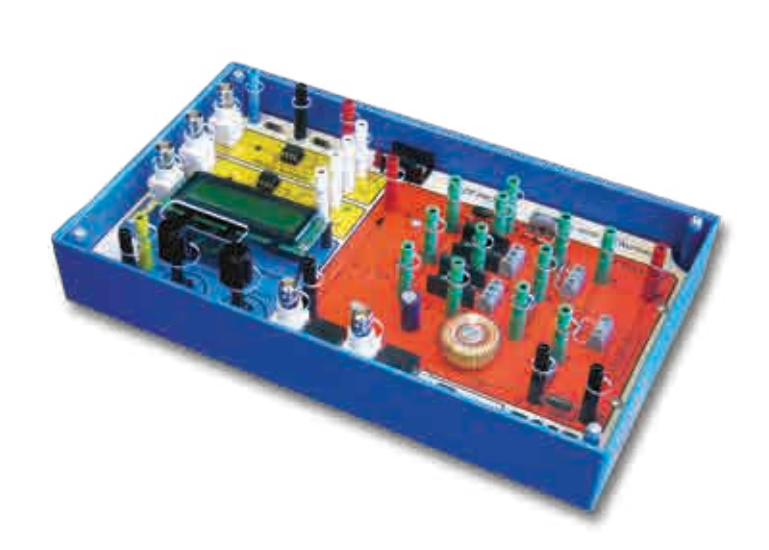

# Sujets étudiés

- *• Étude du hacheur dévolteur à thyristors.*
- *• Mode manuel ou automatique.*
- *• Sondes différentielles de courant et tension intégrées sur BNC.*
- *• TP fournis avec la platine*

#### **Caractéristiques techniques - PED 020 700 - Hacheur 1 quadrant à thyristors**

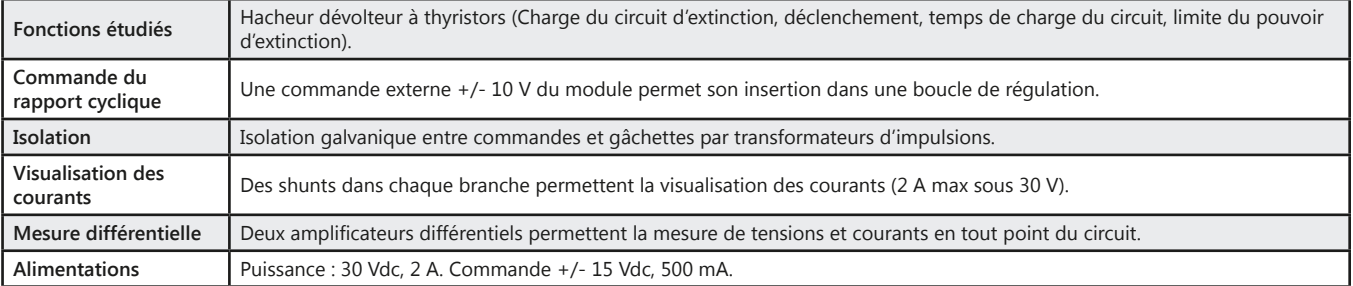

#### Pack PED 207 B : Hacheur série 2A à thyristors

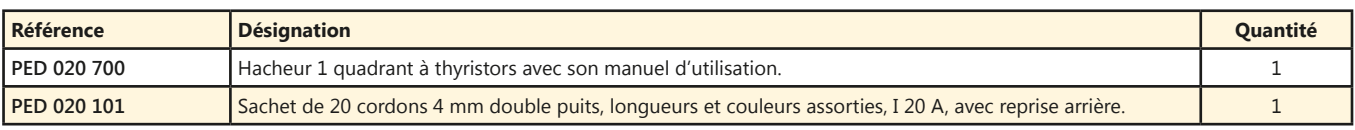

(Proposition de composition, configuration spéciale nous consulter)

#### Pack PED 207 C : Hacheur série 2A à thyristors

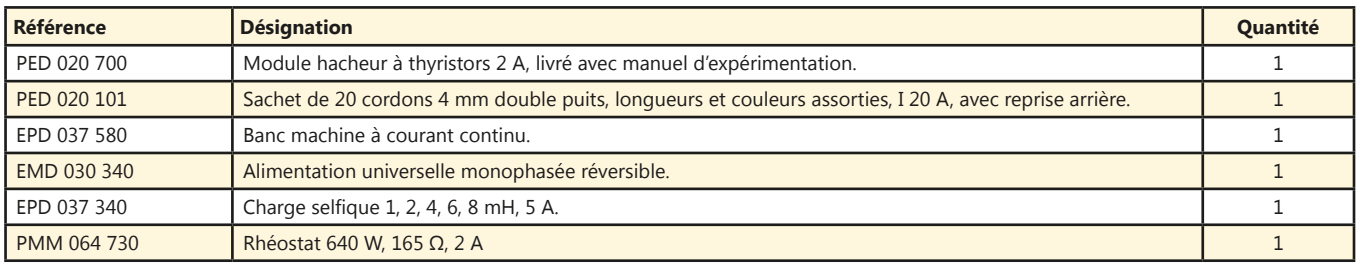

(Proposition de composition, configuration spéciale nous consulter)

68 dida

# **Hacheur 4 quadrants/Onduleur monophasé à transistors 2A**

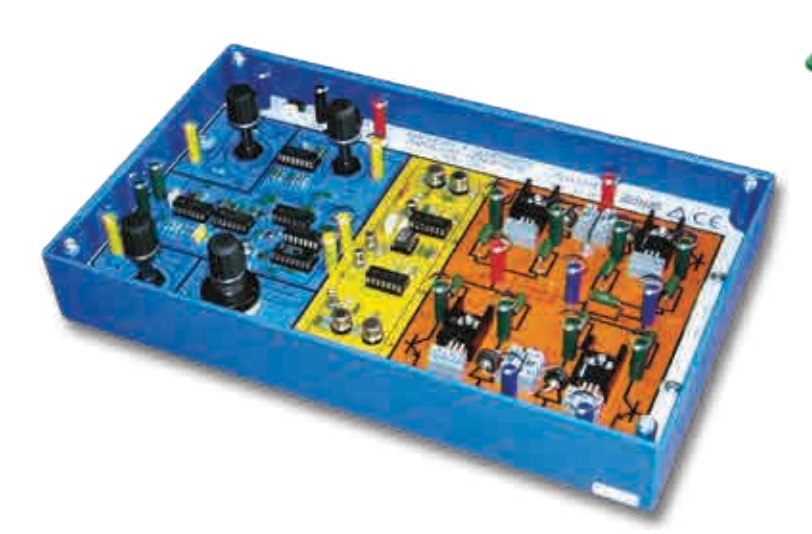

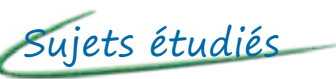

- *• Étude de la commande de vitesse des moteurs électriques à courant continu.*
- *• Hacheur 4 quadrants.*
- *• Onduleur de tension à commande symétrique.*
- *• Onduleur à commande décalée.*
- *• Onduleur à rapport U/F constant.*
- *• Onduleur MLI.*
- *• TP fournis avec la platine*

#### **Caractéristiques techniques - PED 020 420 - Hacheur 4 quadrants à transistors 2A**

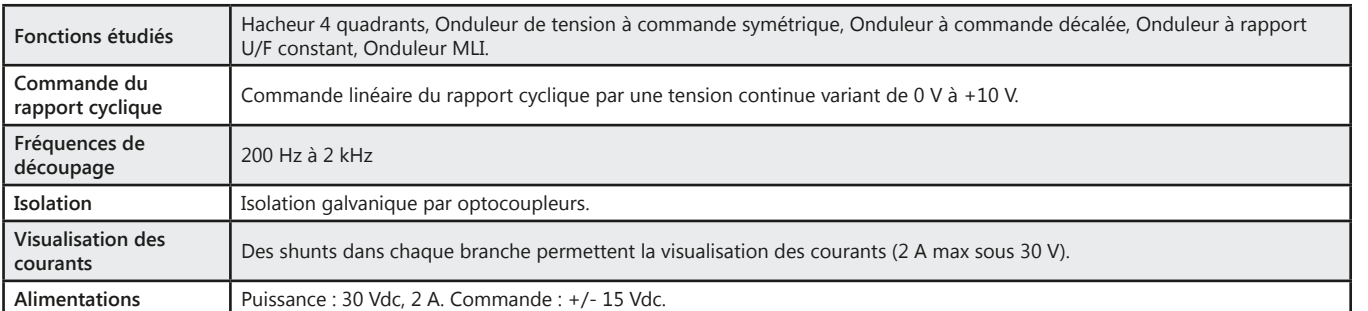

#### Pack PED 2042 B : Hacheur 4 quadrants 2A

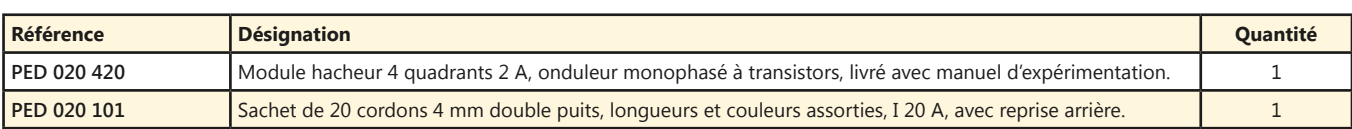

(Proposition de composition, configuration spéciale nous consulter)

#### Pack PED 2042 C : Hacheur 4 quadrants 2A

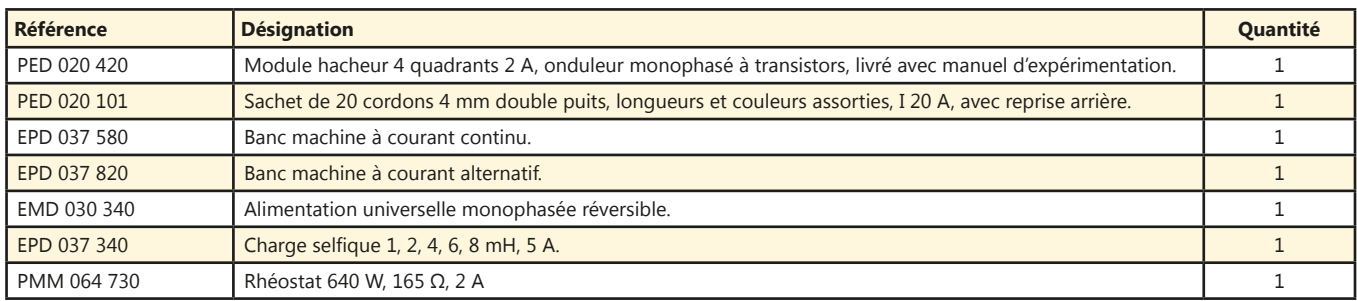

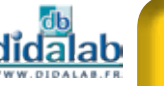

# **Redresseur monophasé à thyristors**

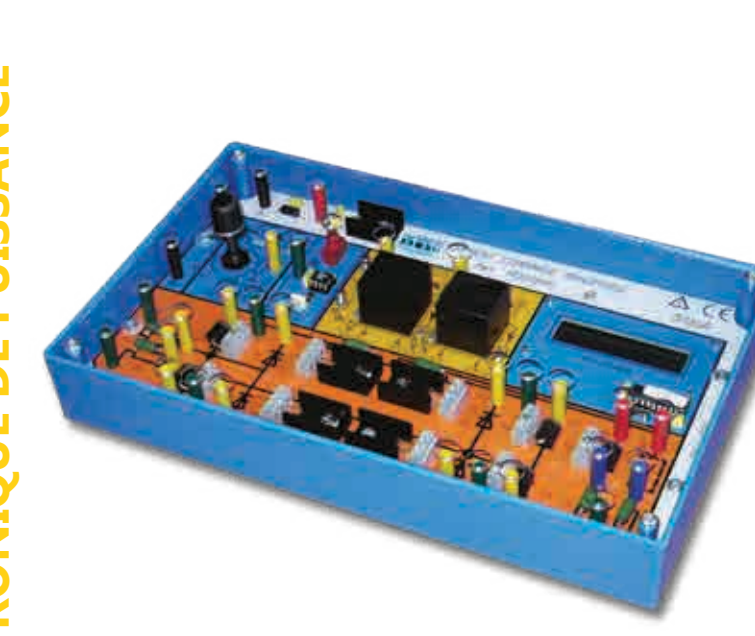

# Sujets étudiés

- *• Pont de Graëtz à thyristors avec ou sans diode de roue libre.*
- *• Pont de diode mono et double alternance avec transformateur à point milieu.*
- *• Pont mixte.*
- *• Onduleur assisté.*
- *• Affichage direct de l'angle de retard à l'amorçage.*
- *• TP fournis avec la platine*

#### **Caractéristiques techniques - PED 020 500 - Redresseur monophasé à thyristors**

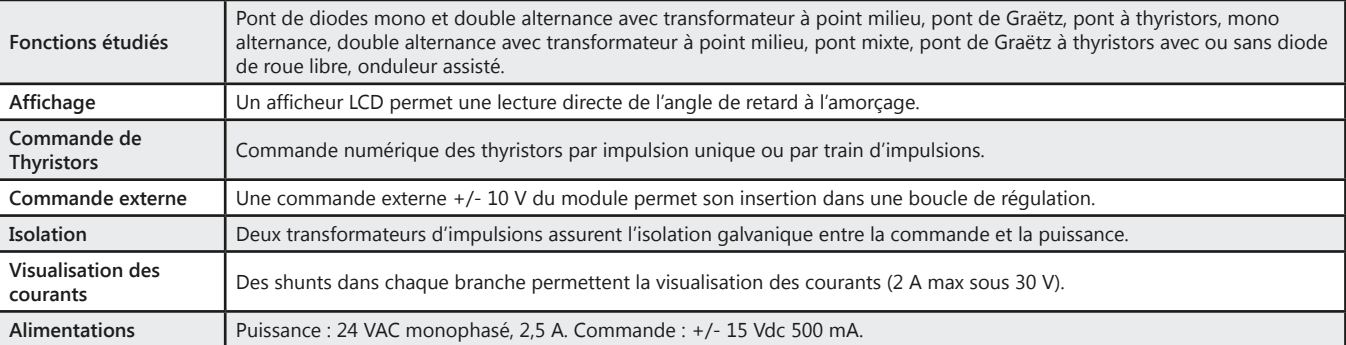

#### Pack PED 205 B : Redresseur commandé monophasé

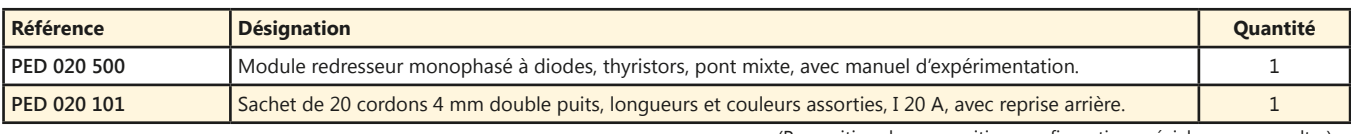

(Proposition de composition, configuration spéciale nous consulter)

#### **Pack PED 205 C :** Redresseur commandé monophasé

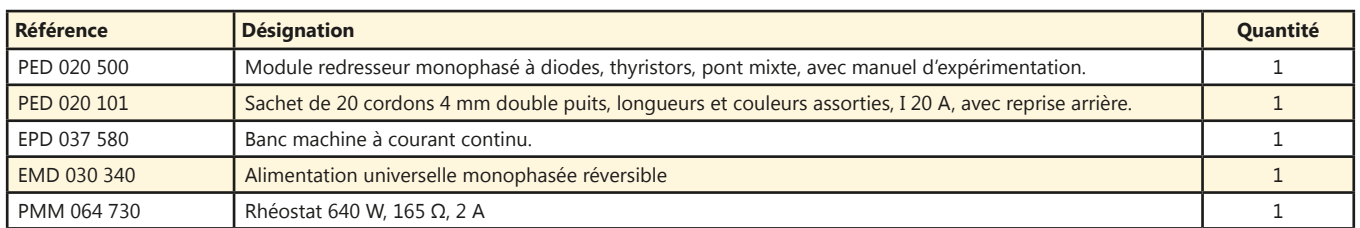

## **Redresseur triphasé à thyristors**

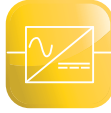

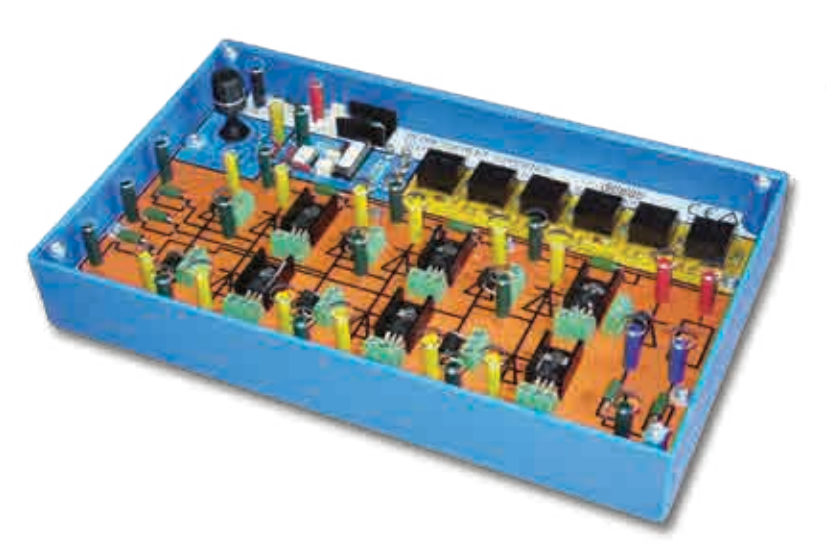

Sujets étudiés

- *• Redressement triphasé.*
- *• Tout diodes, tout thyristors ou mixte.*
- *• Redressement mono alternance P3.*
- *• Redressement double alternance PD3.*
- *• Onduleur assisté.*
- *• TP fournis avec la platine*

### **Caractéristiques techniques - PED 020 600 - Redresseur triphasé à thyristors**

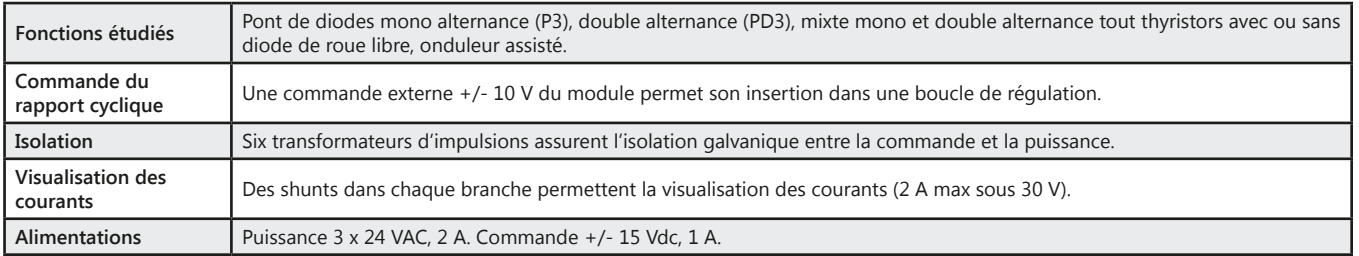

#### **Pack PED 206 B :** Redresseur commandé triphasé

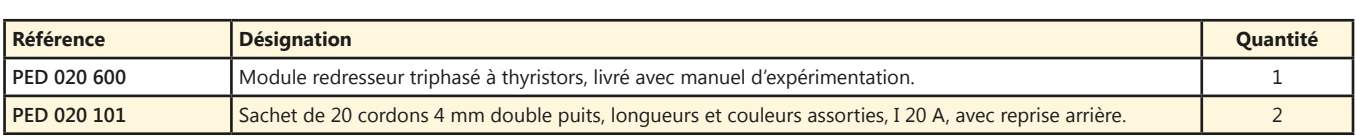

(Proposition de composition, configuration spéciale nous consulter)

#### **Pack PED 206 C :** Redresseur commandé triphasé

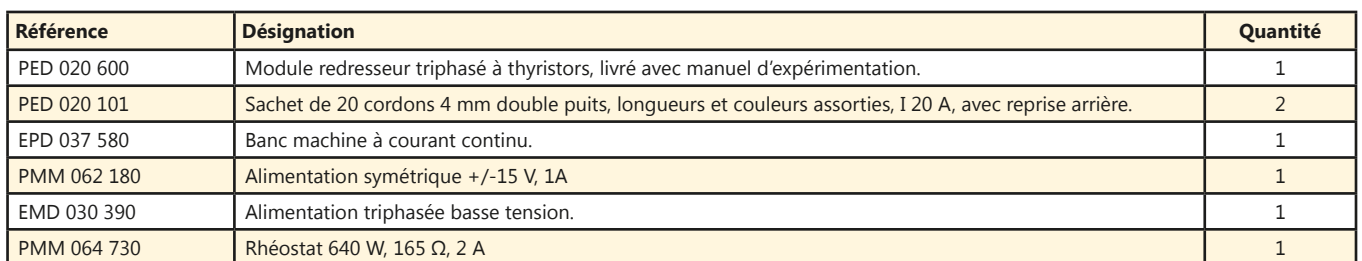

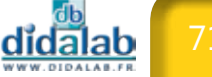

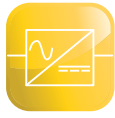

# **Banc de charge TBT RLE à moteur génératrice CC**

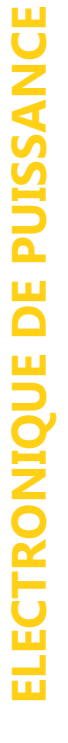

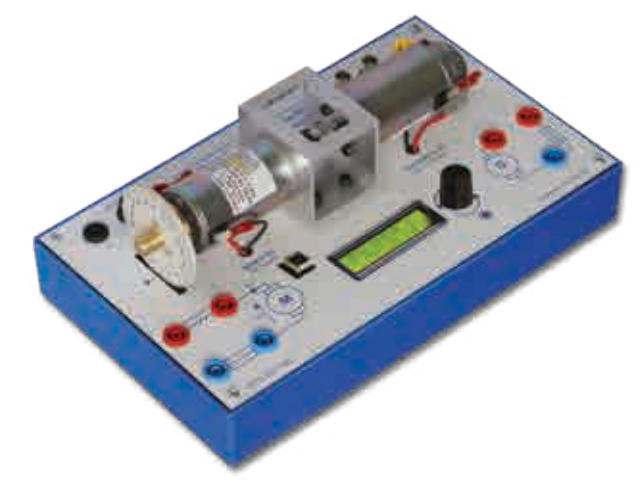

Points forts

- *• Protégé en surtension et sur-courant.*
- *• Moteurs d'asservissement de haute qualité.*
- *• Codeur optique incrémental industriel.*
- *• Visualisation des voies codeurs.*
- *• Complément des modules de puissance Hacheur/Redresseur 30W.*
- *• Charge RL intégrée*

*En option :*

*• Mesures intégrées de vitesse, position, tension, courant & puissance.*

#### **Caractéristiques techniques - EPD 037 580 - Banc de charge TBT RLE à moteur & génératrice CC**

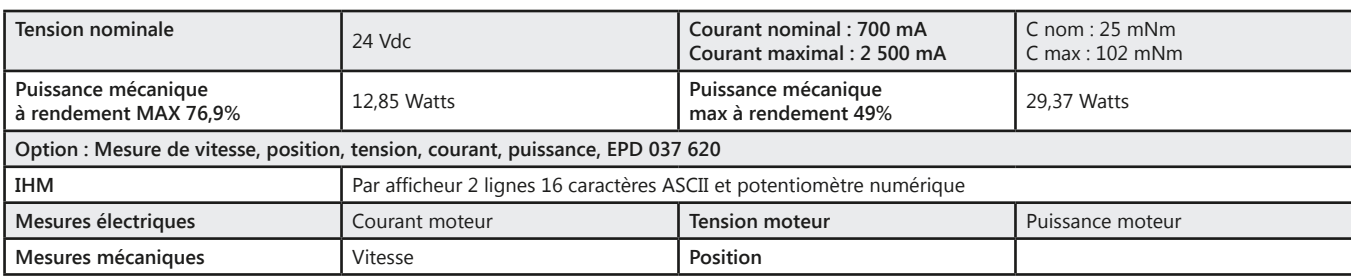

#### **Pack EPD 037 580 :** Banc de charge TBT RLE à moteur & génératrice CC

Pack EPD 3758 S : Banc de charge TBT RLE à moteur & génératrice CC avec mesure de vitesse

### **Banc de charge TBT machine à courant alternatif (type moteur asynchrone monophasé)**

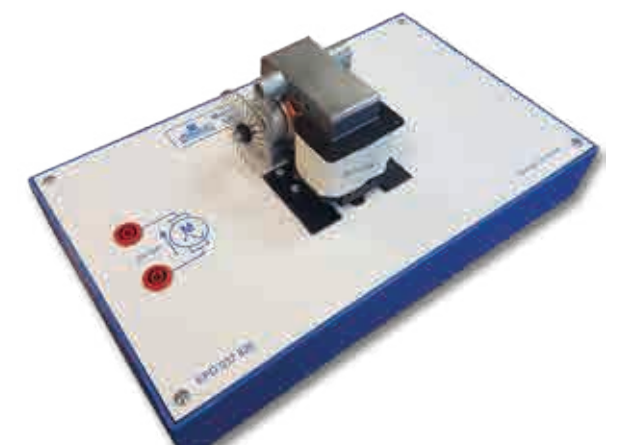

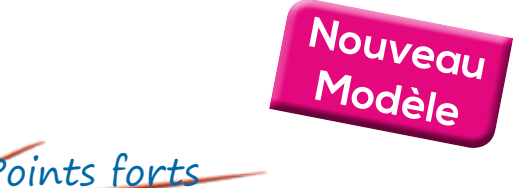

*• Complément du module hacheur quatre quadrants PED 020 420 (en mode "onduleur monophasé").*

#### **Caractéristiques techniques - EPD 037 820 - Banc de charge TBT machine à courant alternatif**

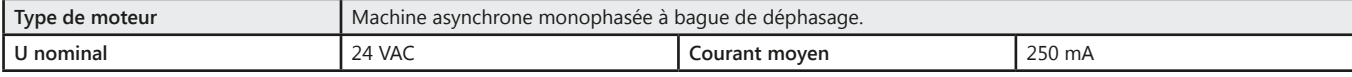

#### Pack EPD 037 820 : Banc de charge TBT à courant alternatif

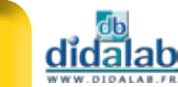
### **Correcteur PID**

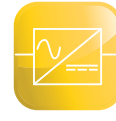

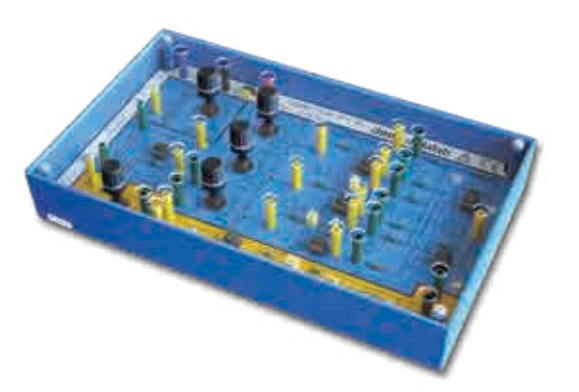

Points forts

*• Permet l'étude d'un asservissement de vitesse sur la série "électronique de puissance 30 W".*

### **Caractéristiques techniques - PED 020 300 - Correcteur PID**

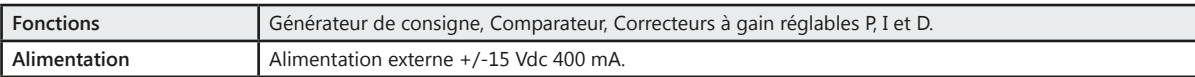

**PED 020 300 :** Correcteur PID

### **Charge selfique**

**Caractéristiques techniques - EPD 037 340**

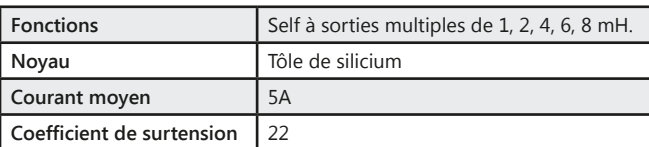

#### **EPD 037 340 :** Charge selfique

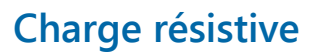

**Caractéristiques techniques - PMM 064 730**

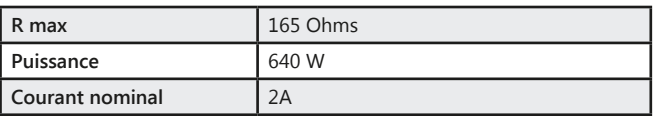

**PMM 064 730 : Charge résistive** 

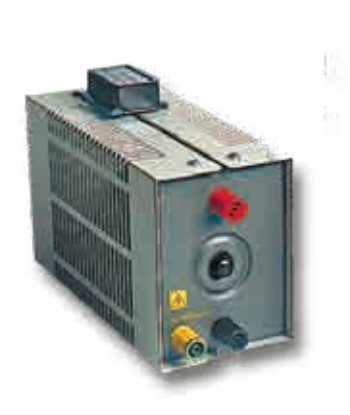

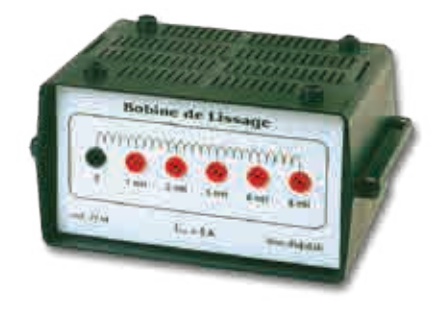

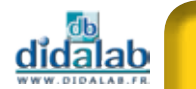

### **Hacheur 2 quadrants à transistors 5A**

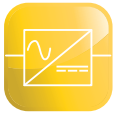

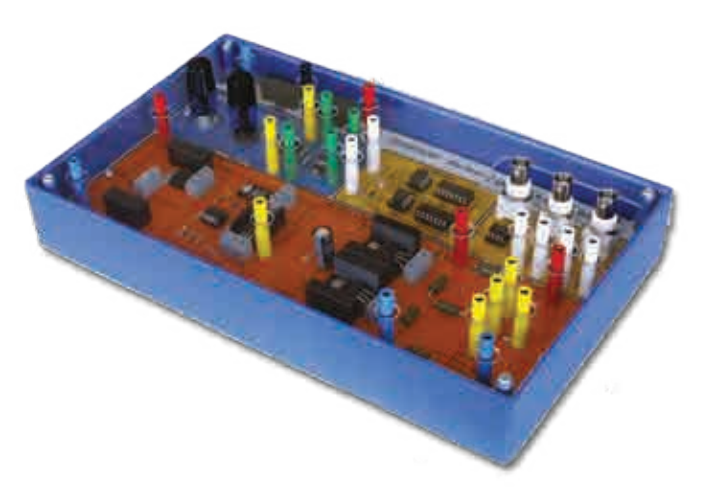

Points forts

- *• Sonde de tension et courant à isolation galvanique.*
- *• Shunts de visualisation des courants placés dans chaque branche.*

## Sujets étudiés

- *• Hacheur dévolteur.*
- *• Hacheur à récupération de courant.*
- *• Manuel d'expérimentation fourni*

#### **Caractéristiques techniques - PED 020 200 - Hacheur 2 quadrants à transistors 5A**

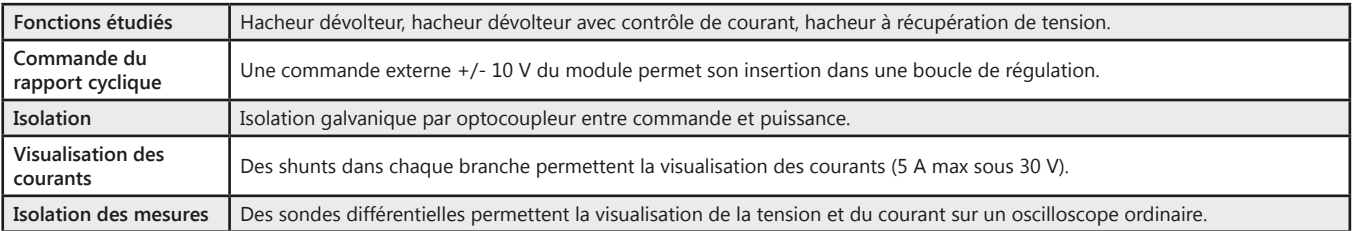

#### **PED 020 200 :** Hacheur 2 quadrants à transistors 5A

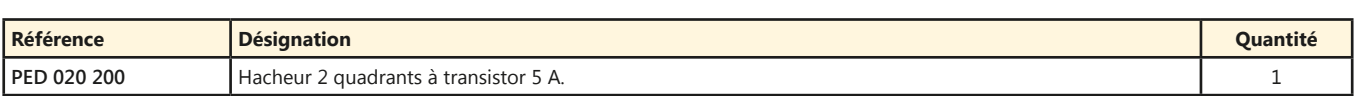

*Toutes nos maquettes sont livrées avec des manuels de travaux pratiques rédigés par nos enseignants partenaires.*

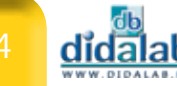

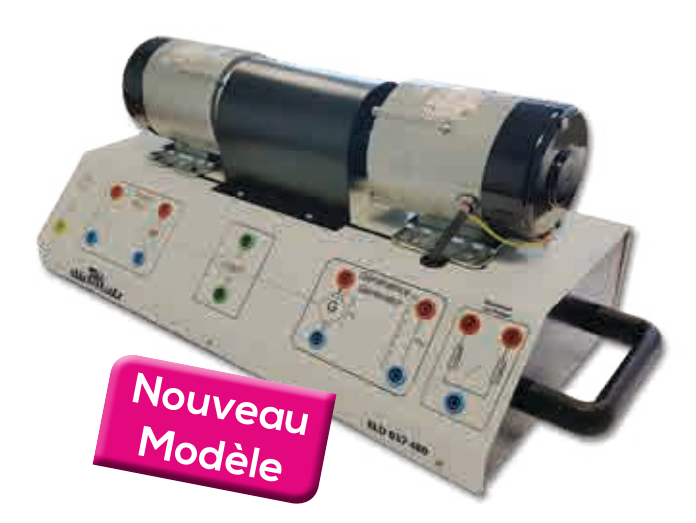

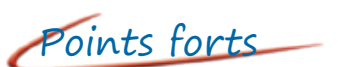

- *• 2 Machines à courant continu de 120 W accouplées.*
- *• Génératrice tachymétrique intégrée.*
- *• 2 Charges génératrices intégrées (12 Ohms)*

## Sujets étudiés

- *• Partie opérative pour l'étude : - des convertisseurs statiques d'énergie, - de l'asservissement de vitesse.*
- *• Compatible gamme Electronique de puissance TBTS* 
	- *EPS 130 B page 82*
	- *EPS 210 B page 84*
	- *EPS 230 B page 86*

#### **Caractéristiques techniques - ELD 037 480 - Banc de machines 120W**

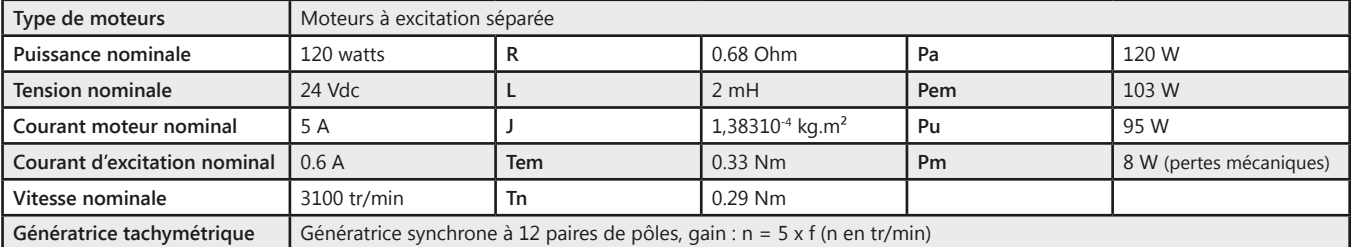

#### **ELD 037 480 :** Banc de machines 120W

#### Pack ELD 3748 C : Expérimentation d'électronique de puissance 120 W

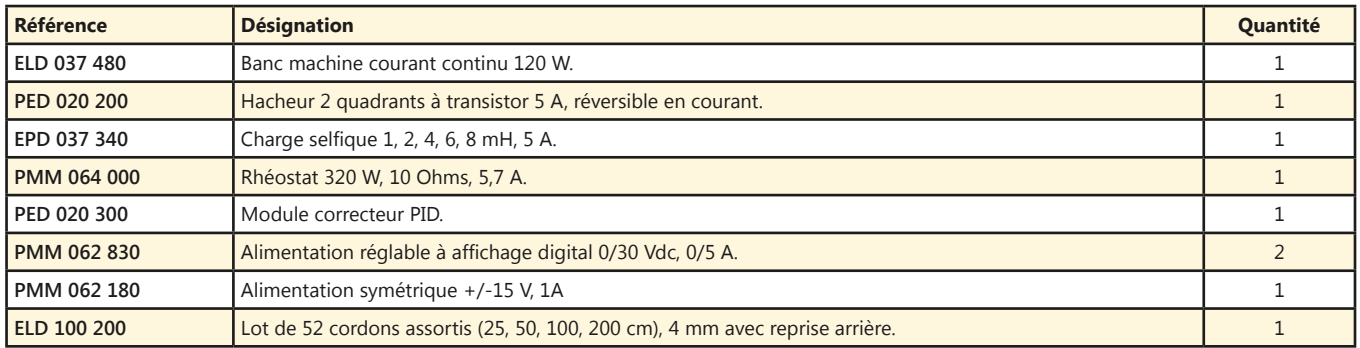

(Proposition de composition, configuration spéciale nous consulter)

75

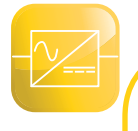

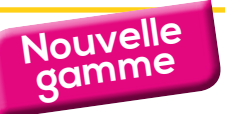

## **Gamme de Puissance**

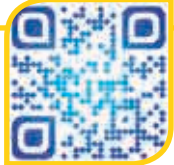

Afin de répondre aux besoins de ses différents clients, DIDALAB vous propose quatre gammes de puissance 30W, **300 W** (**TBTS** et BT), 1.5kW.

### **Gamme 300 W - TBTS**

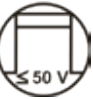

Pour pallier au problème de sécurité, Didalab à développé une gamme d'électronique de puissance et d'électrotechnique en 300 W TBTS (Très Basse Tension de Sécurité).

Cette gamme possède plusieurs avantages :

*- Permettre aux étudiants être autonome et sans surveillance à la mise sous tension des différents éléments (alimentation, convertisseur, banc machines)*

*- Travailler dans un environnement d'électronique avec des tables « standard » (prise de courant 230V monophasé 16A)*

*-Faire de la caractérisation machine (Mécanique, Electrique)*

*- Etablir un bilan de puissance énergétique*

Elle s'adresse principalement :

- *• Aux CPGE, qui étudient maintenant les différents types de conversions d'énergie et types de moteurs mais n'ont pas accès à des laboratoires d'électrotechnique (avec alimentations triphasées …)*
- *• Aux différentes formations en électrotechnique (pré et post-bac)….*

### **Alimentation TBTS 430W monophasée triphasée et continue**

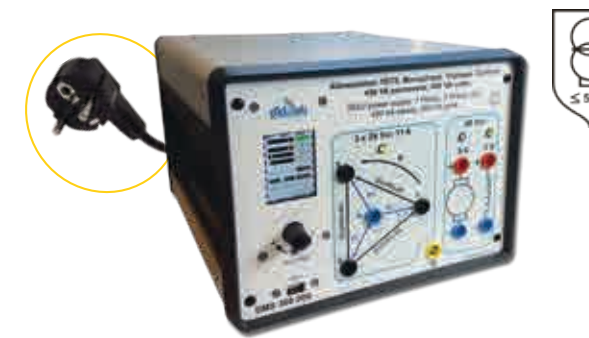

## Points forts

- *• Alimentation triphasée 3\* 24 VAC 11A à partir du monophasé 240VAC 16A*
- *• Alimentation continue 48 VDC / 9A*
- *• Alimentation d'excitation 48 VDC / 2A*
- *• Protégée en surtension, surcourant, surpuissance, température*
- *• IHM via afficheur LCD*
- *• Affichage (tension, courant, déphasage, puissance active, réactive, cos ϕ, …)*

**EMS 300 000 :** Alimentation TBTS 430W monophasée, triphasée et continue **(Voir page 106)**

### **Alimentation TBTS 430W continue**

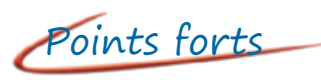

- *• Alimentation continue 48 VDC / 9A*
- *• Alimentation auxiliaire 48 VDC / 2A*
- *• Protégée en surtension, surcourant, surpuissance, température*
- *• IHM via afficheur LCD*
- *• Affichage (tension, courant, …)*

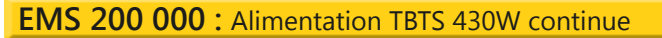

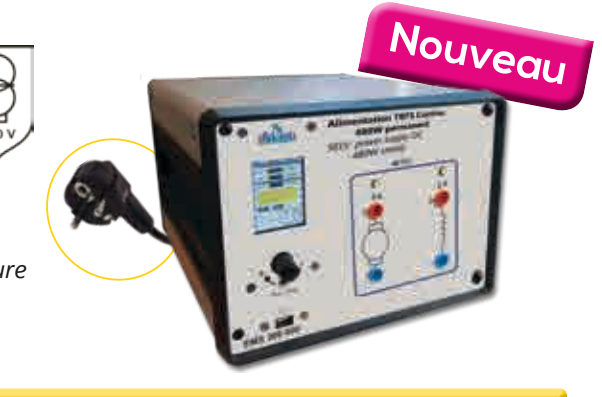

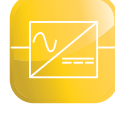

**ELECTRONIQUE DE PUISSANCE**

ELECTRONIQUE DE PUISSANCE

### **EP\_Monitor : Logiciel de pilotage & d'acquisition pour Electronique de Puissance et Electrotechnique**

- *• 3 Logiciels en 1*
- *• Pilotage*
	- *- Alimentation*
	- *- Convertisseurs*
	- *- Charges*
- *• Acquisition*
	- *- Grandeurs électriques*
	- *- Grandeurs mécaniques*
- *• Oscilloscope*
	- *- 8 voies*
	- *- Fonction FFT*
	- *- Filtre passe-bas*
- *• Caractéristiques moteurs*
- *- Mode XY*
- *• 2 versions :*
	- *- 300 W TBTS : 3 x 24VAC / 48VDC*
	- *- 300 W BT : 3 x 220VAC / 340VDC*

Sujets étudiés

- *• Caractérisation moteurs :*
	- *- Courant continu*
	- *- Courant alternatif*
	- *- Brushless*
- *• Mesures grandeurs mécaniques*
- *• Tracé caractéristiques*
	- *- Mécaniques*
	- *- Electriques*
- *• Electronique de puissance*

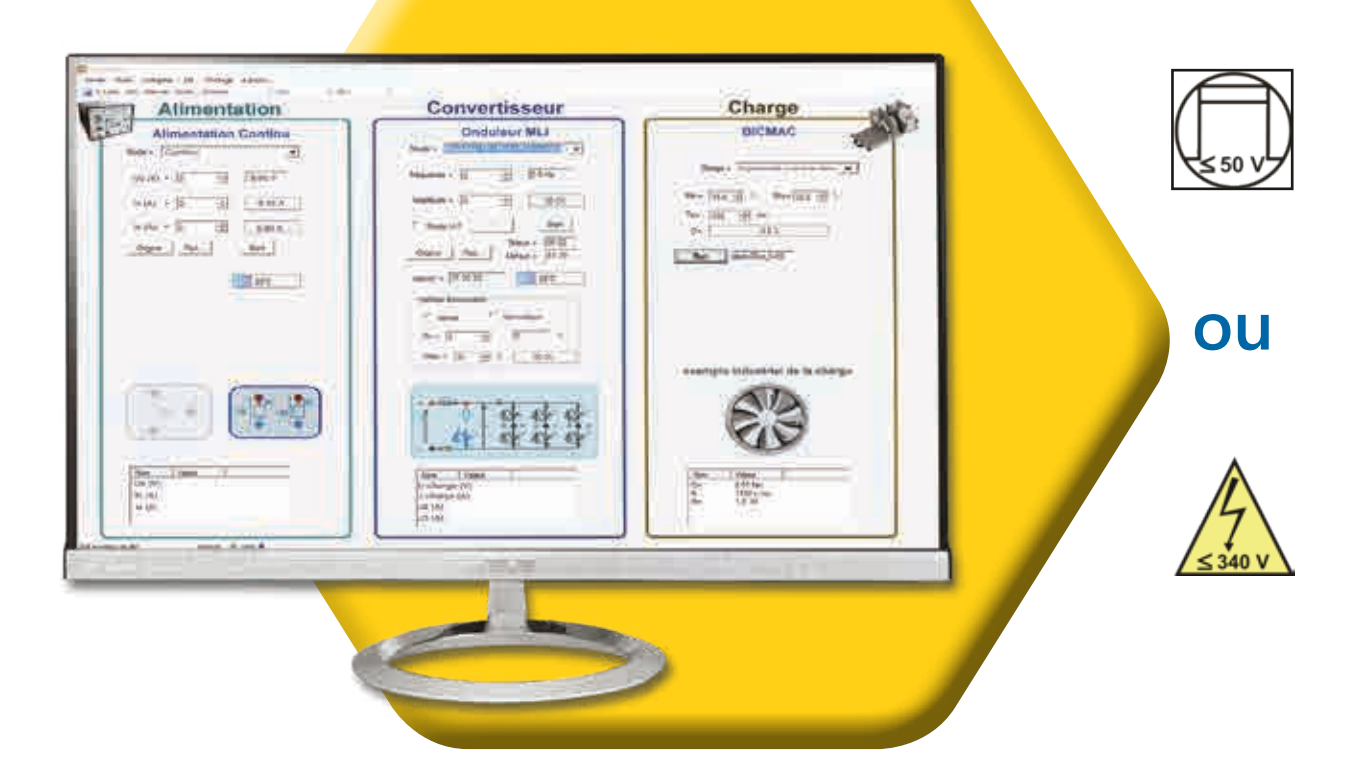

#### **Caractéristiques techniques**

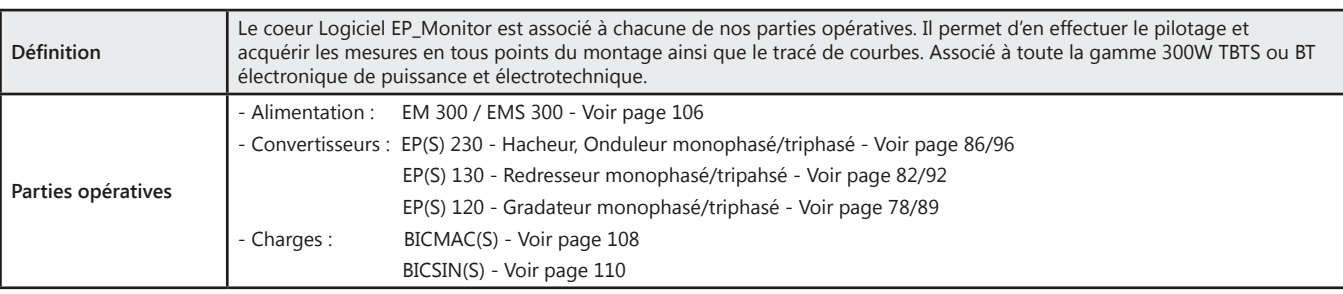

**Logiciel EP\_Monitor :** Logiciel de pilotage & d'acquisition

### **Gradateur monophasé triphasé 120/300W TBTS**

- *• TBTS*
- *• Logiciel de pilotage et acquisition par USB*
- *• Oscilloscope virtuel temps réel*
- *• Leds de visualisation de la commande*
- *• Nombreuses protections électroniques.*
- *• Instrumenté avec BNC de visualisation*
- *• Protections électroniques*

Points forts (Sujets étudiés

- *• Gradateur amont monophasé : - Tout thyristors*
- *• Gradateur amont triphasé :*
	- *- Tout thyristors*
	- *- Mixte diode / tout thyristors*

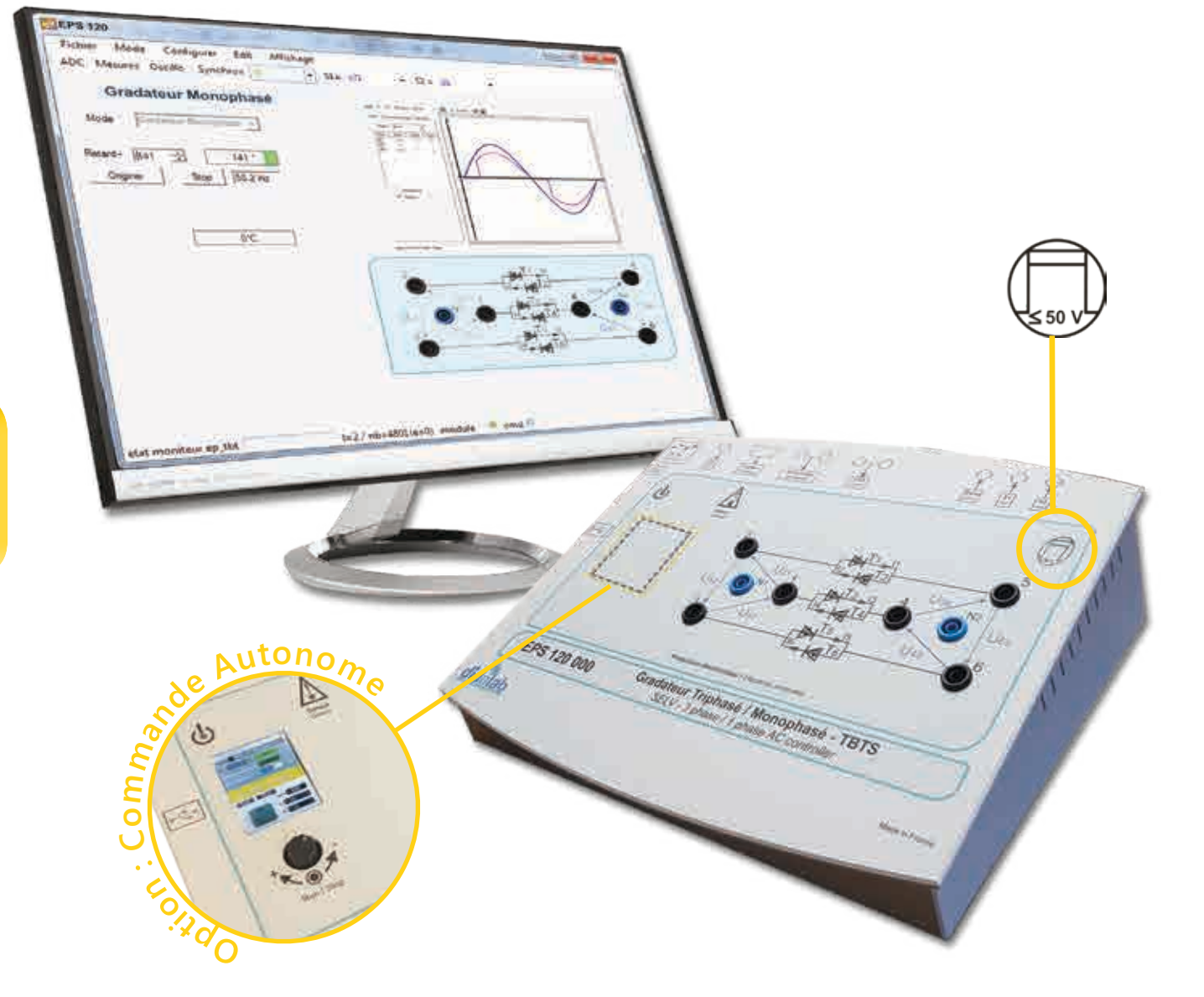

#### **Caractéristiques techniques - EPS 120 000 - Structure de puissance sécurisée à 6 thyristors**

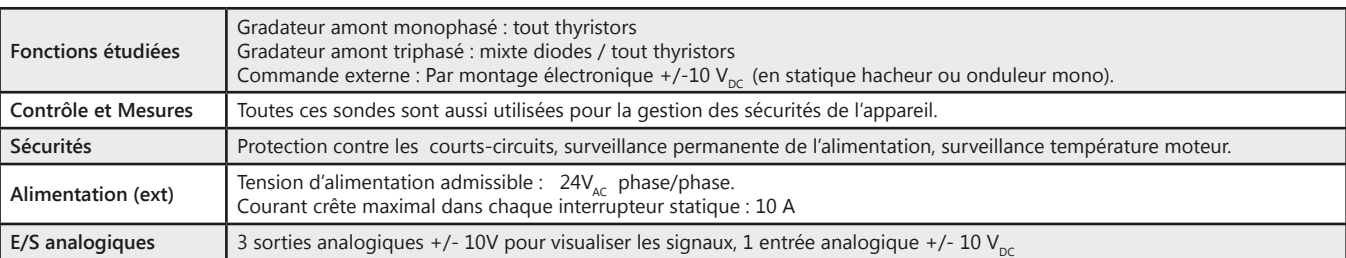

78

<u>didalab</u>

#### *> Montage :*

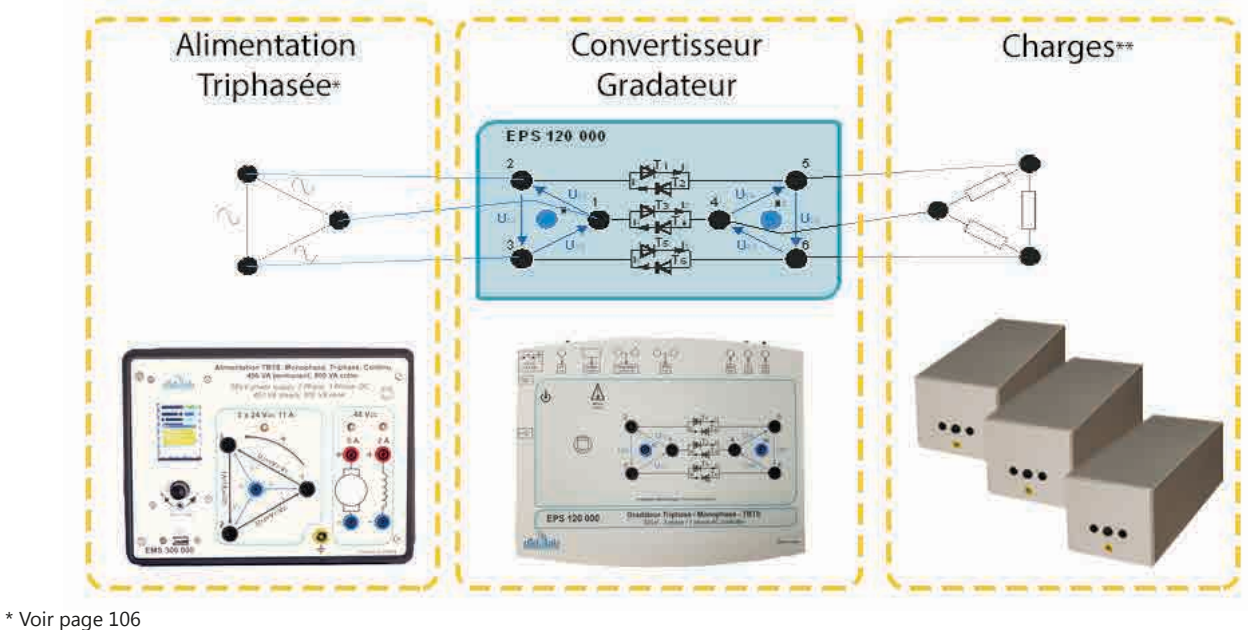

### *> Exemples :*

\*\* Voir page 117

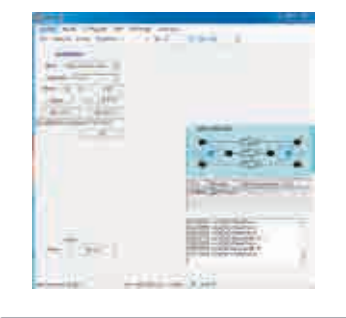

Choix de montage à étudier

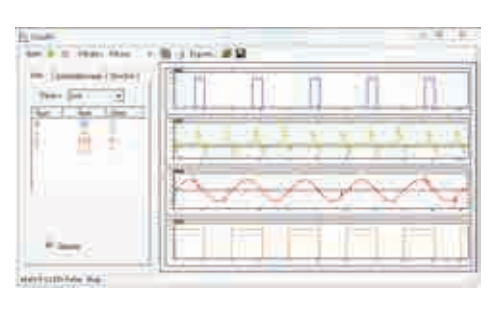

Visualisation via oscilloscope interne

#### **Travaux pratiques**

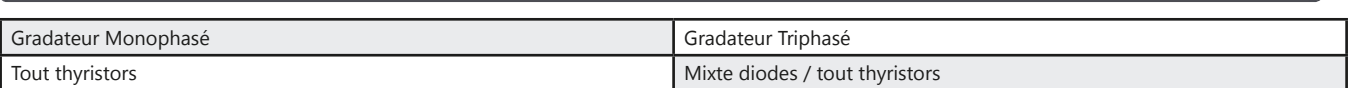

#### Pack EPS 120 B : Pack de base «Etude d'un gradateur monophasé et triphasé 120/300W»

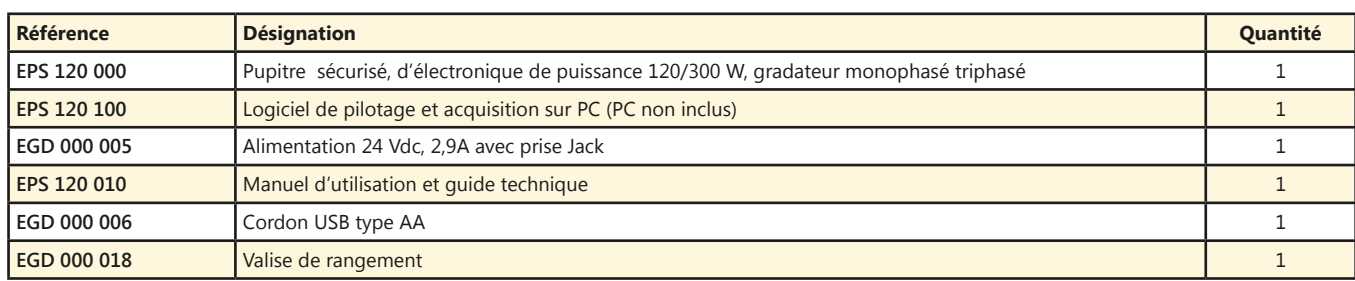

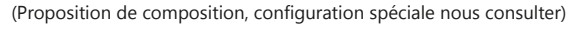

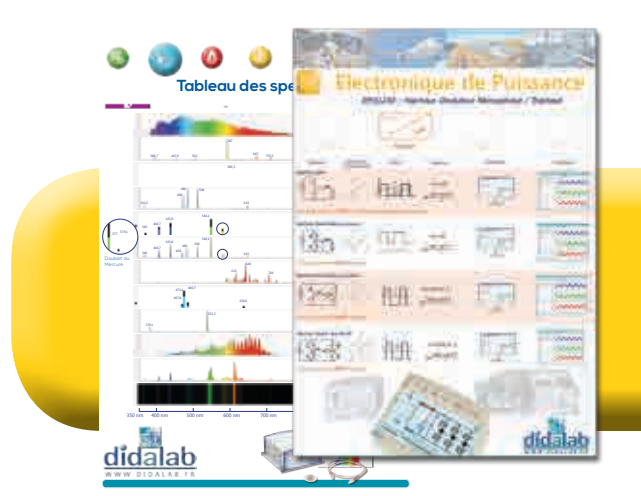

*N'hésitez pas à nous demander votre Poster Pédagogique.*

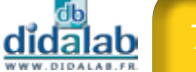

### **Redresseur monophasé 120/300W TBTS**

- *• Logiciel de pilotage et acquisition par USB*
- *• Oscilloscope virtuel temps réel*
- *• Leds de visualisation de la commande*
- *• Protections électroniques.*
- *• Instrumenté avec BNC de visualisation*
- *• Entrée génératrice tachymétrique*
- *• Entrée codeur incrémental*

*En option :*

- *• Commande autonome*
- *• Asservissement de vitesse.*

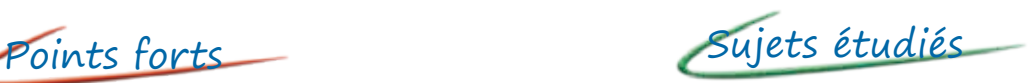

- *• Redressement PD2 : cellule de commutation, tout diodes, tout thyristors, mixte symétrique, mixte asymétrique.*
- *• Onduleur assisté*
- *• Asservissement de vitesse.*
- *• Prototypage rapide.*

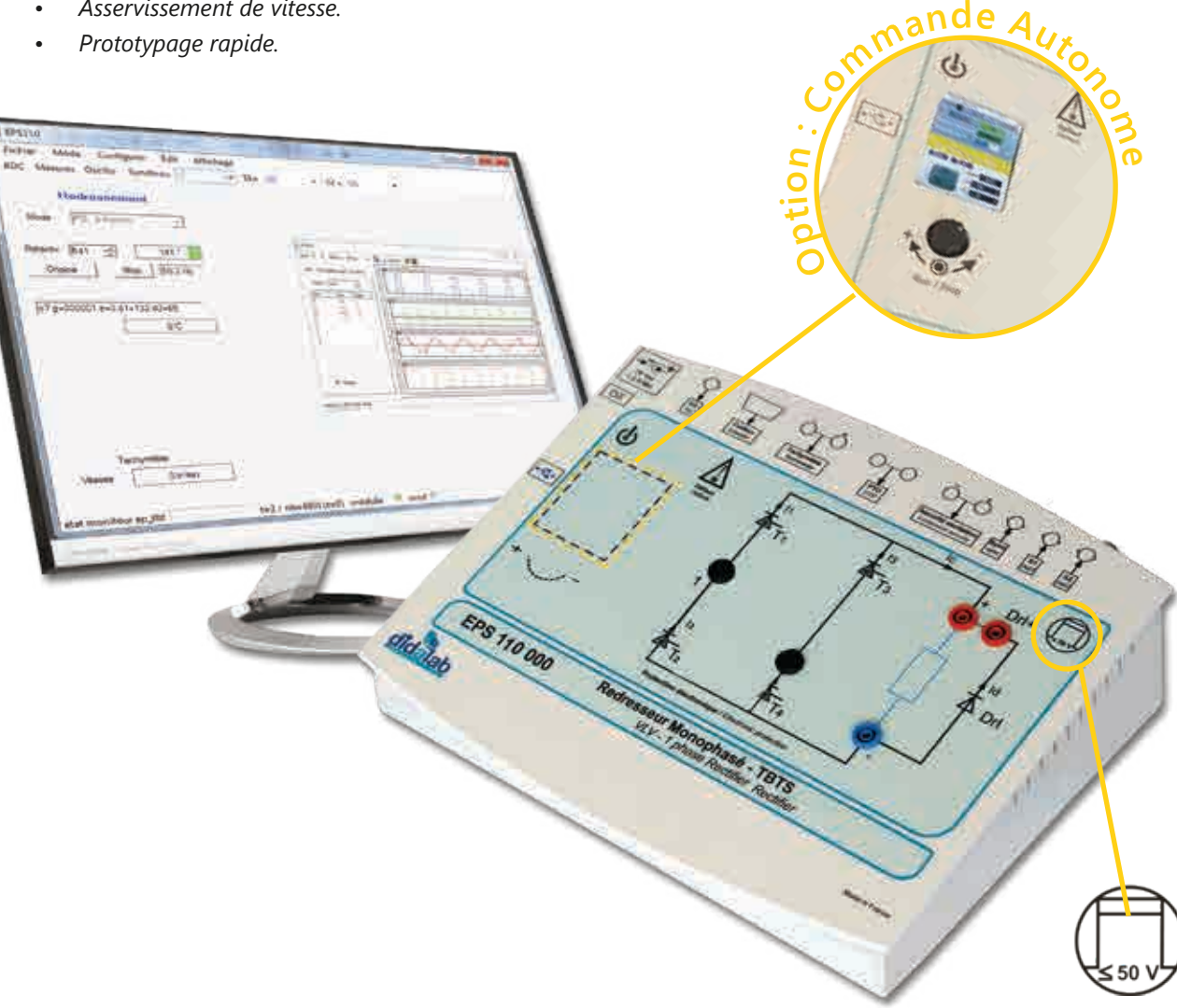

### **Caractéritiques techniques - EPS 110 000 - Structure de puissance sécurisée à 4 thyristors**

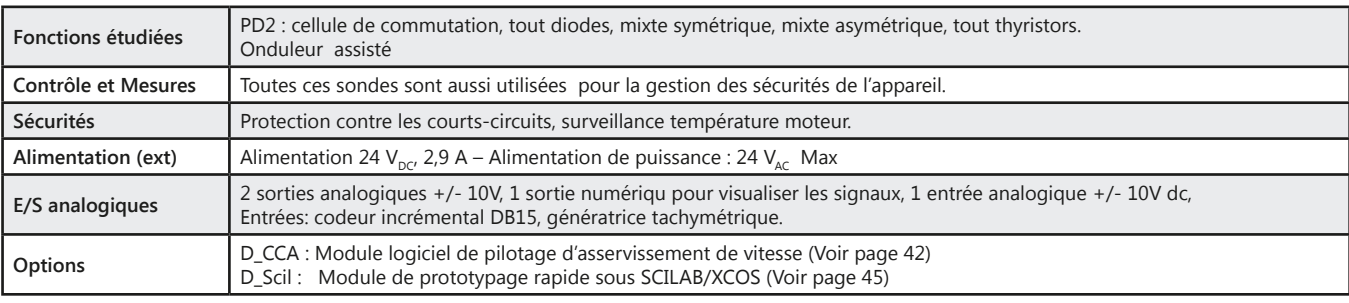

80

<u>didalab</u>

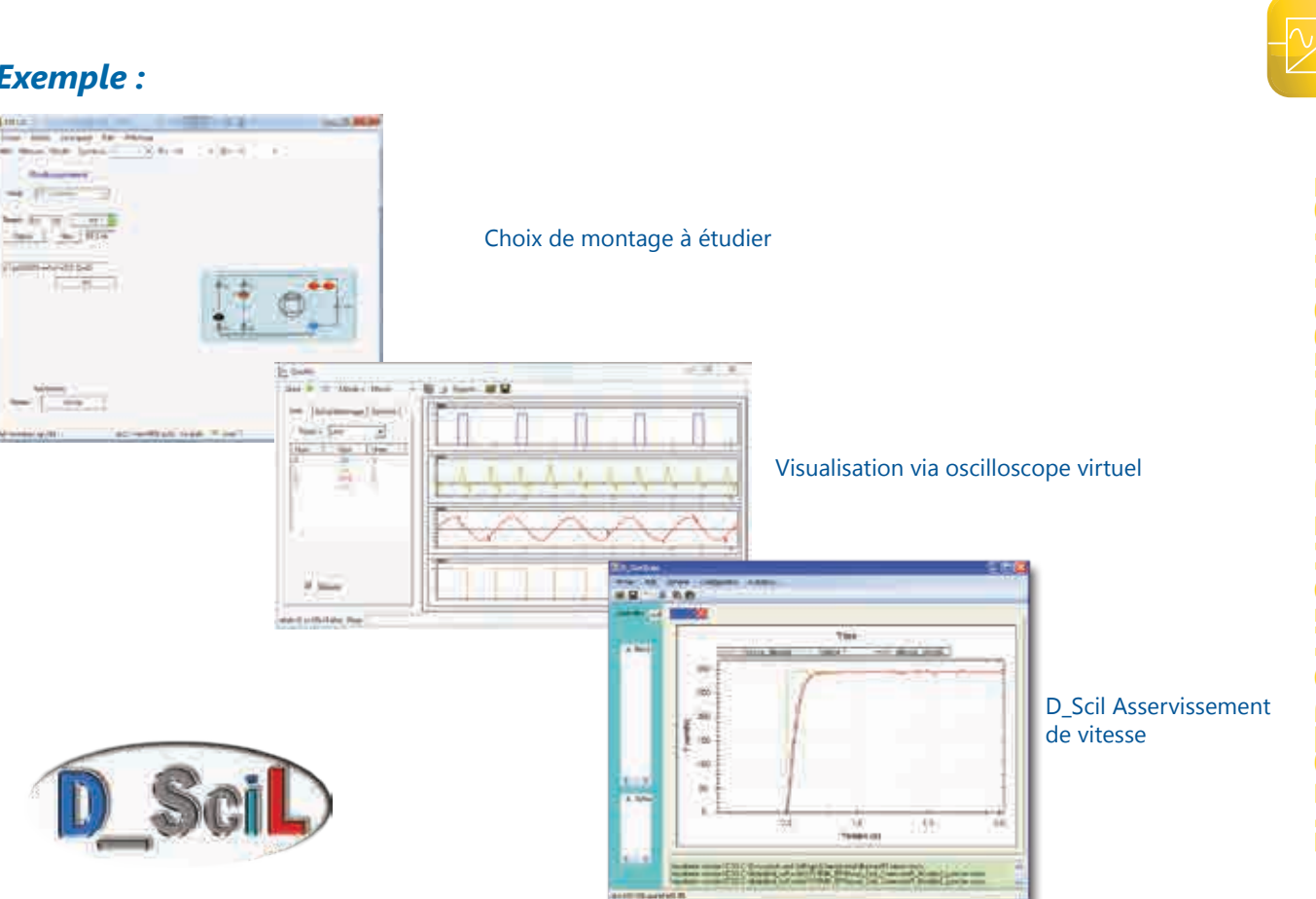

#### **Travaux pratiques**

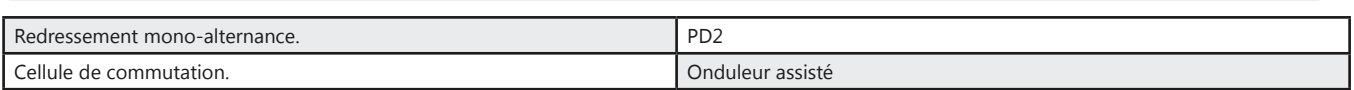

#### Pack EPS 110 B : Pack de base «Etude d'un redresseur 120/300W»

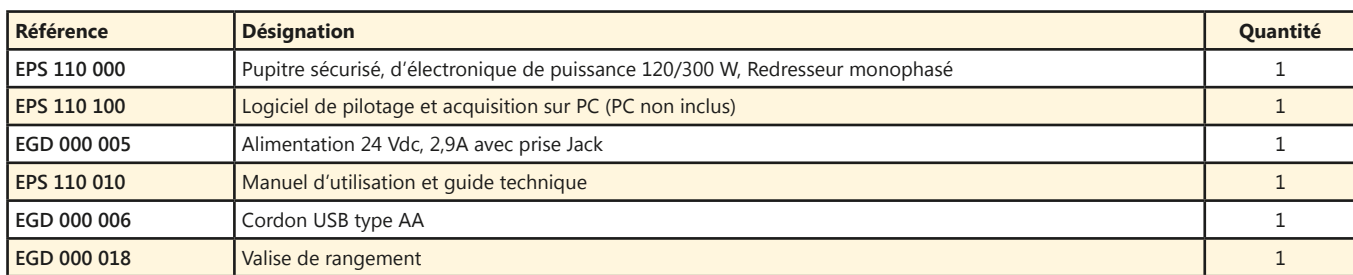

#### Pack EPS 110 C : Pack complet «Etude d'un redresseur monophasé 120/300 W asservissement de vitesse sur moteur DC»

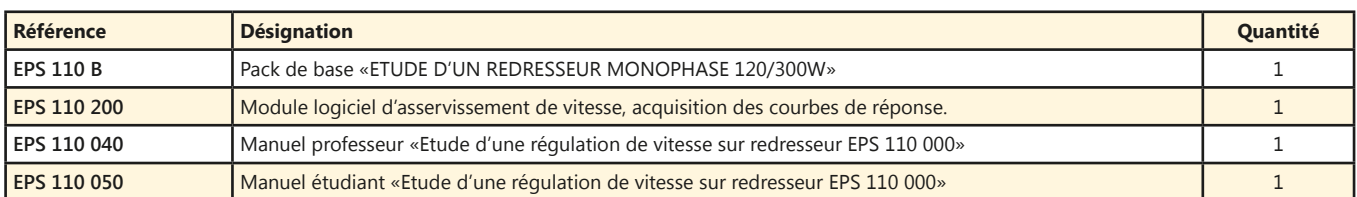

#### Pack EPS 110 S : Pack simulation et expérimentation «Etude d'un redresseur monophasé 120/300 W asservissement de vitesse sur moteur DC»

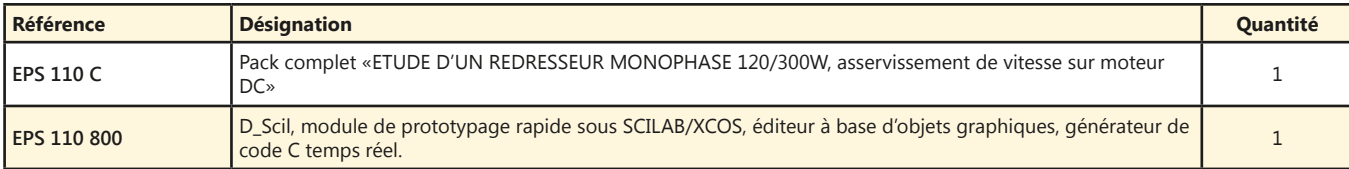

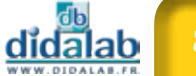

### **Redresseur monophasé triphasé 120/300W TBTS**

- *• Logiciel de pilotage et acquisition par USB*
- *• Oscilloscope virtuel temps réel*
- *• Leds de visualisation de la commande*
- *• Protections électroniques.*
- *• Instrumenté avec BNC de visualisation*
- *• Entrée génératrice tachymétrique*
- *• Entrée codeur incrémental*

*En option :*

- *• Asservissement de vitesse.*
- *• Prototypage rapide.*
- *• Commande autonome*

Points forts rui Sujets étudiés

- *• Redressement PD2 : cellule de commutation, tout diodes, tout thyristors, mixte symétrique, mixte asymétrique.*
- *• Redressement PD3 : tout diodes, mixte, tout thyristors.*
- *• Onduleur assisté.*
- *• Asservissement de vitesse.*
- *• Prototypage rapide.*

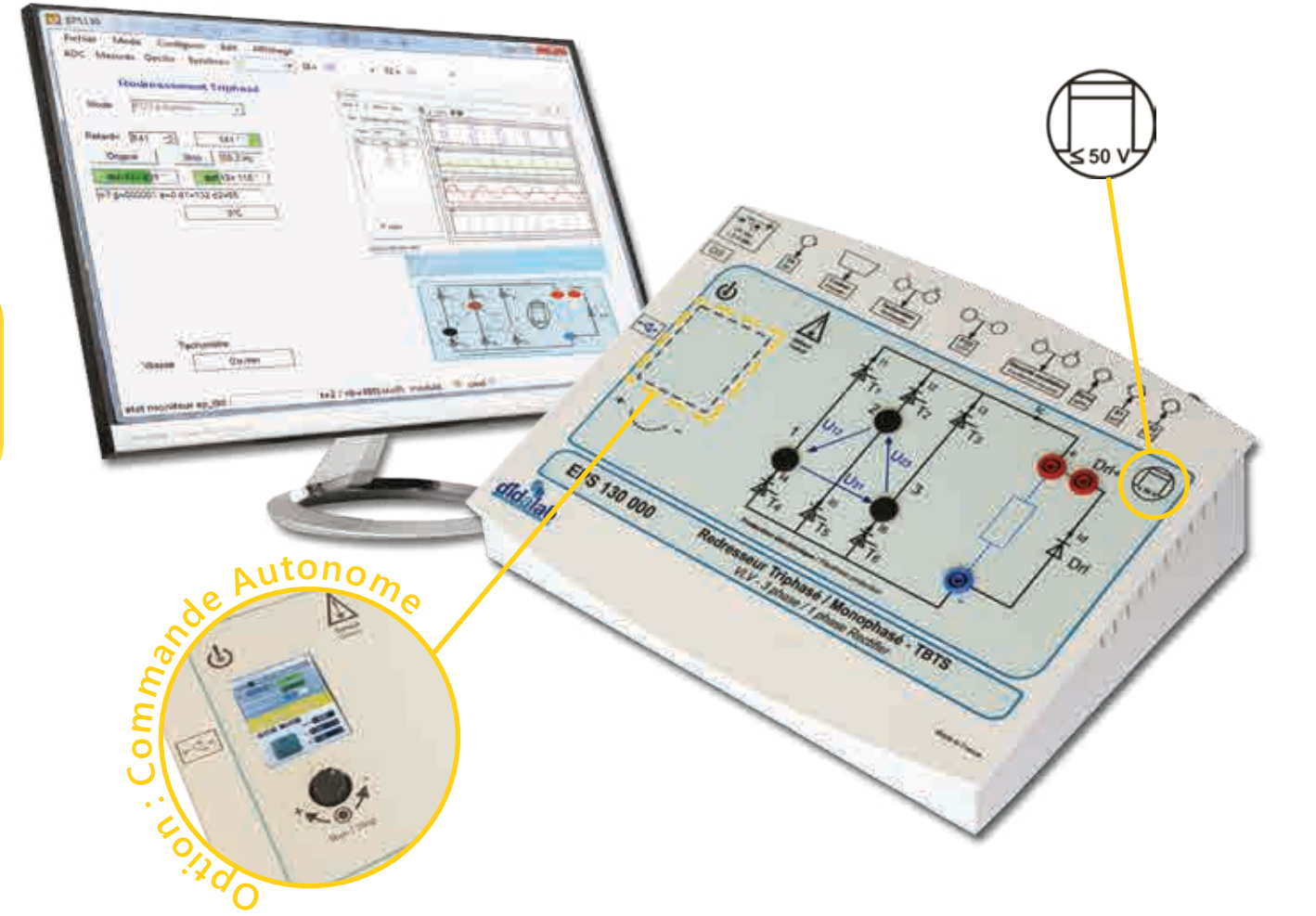

#### **Caractéristiques techniques - EPS 130 000 - Structure de puissance sécurisée à 6 thyristors**

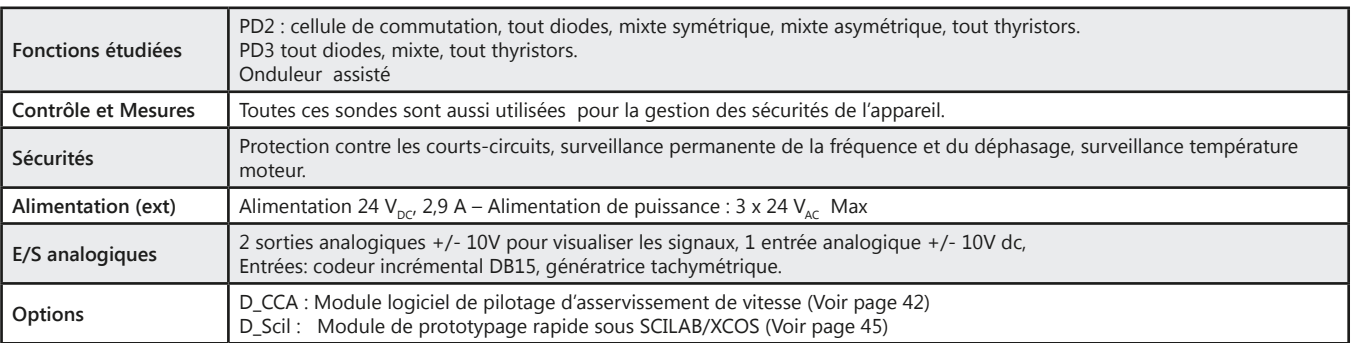

didalab

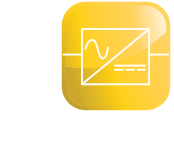

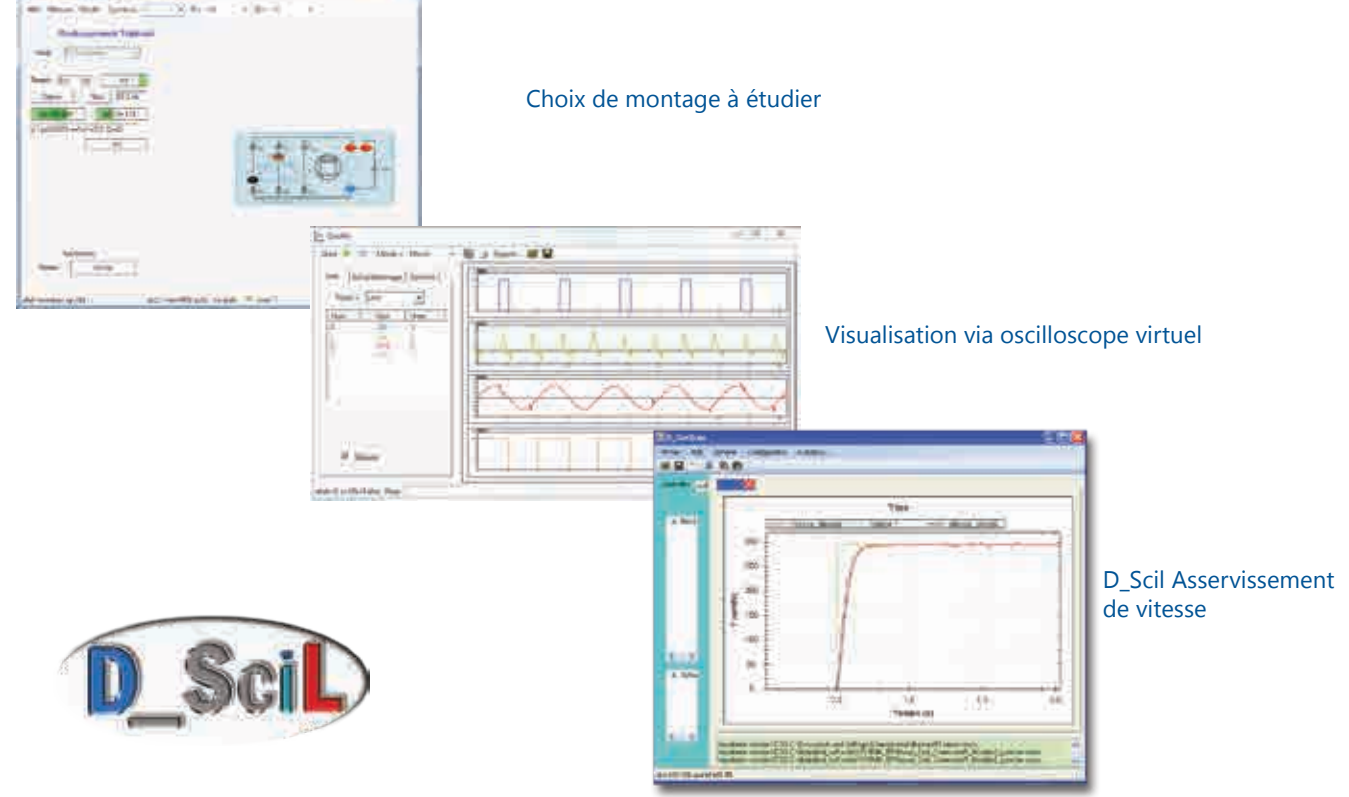

#### **Travaux pratiques**

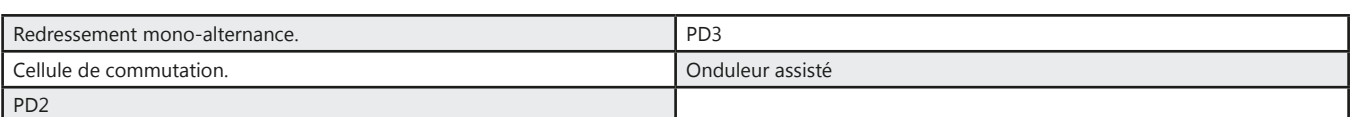

#### Pack EPS 130 B : Pack de base «Etude d'un redresseur triphasé 120/300W»

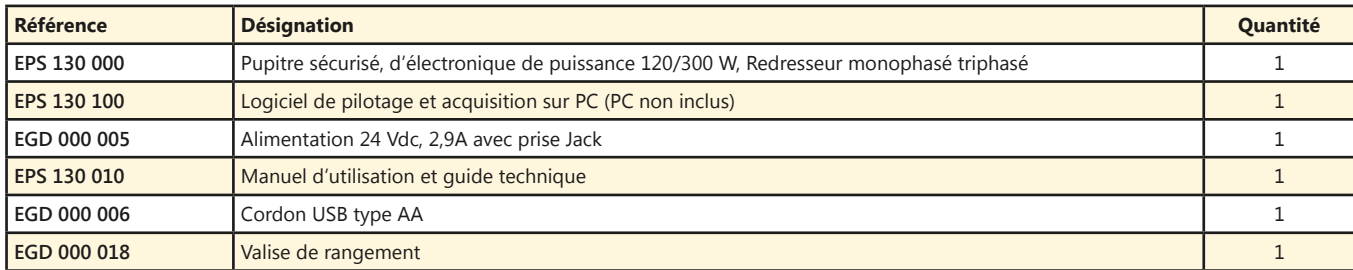

#### Pack EPS 130 C : Pack complet «Etude d'un redresseur monophasé et triphasé 120/300 W asservissement de vitesse sur moteur DC»

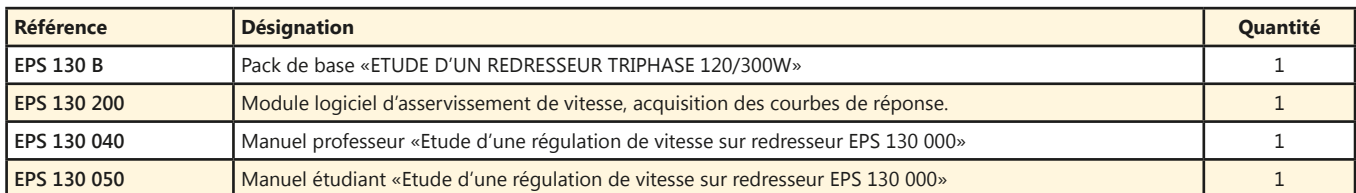

#### Pack EPS 130 S : Pack simulation et expérimentation «Etude d'un redresseur monophasé et triphasé 120/300 W asservissement de vitesse sur moteur DC»

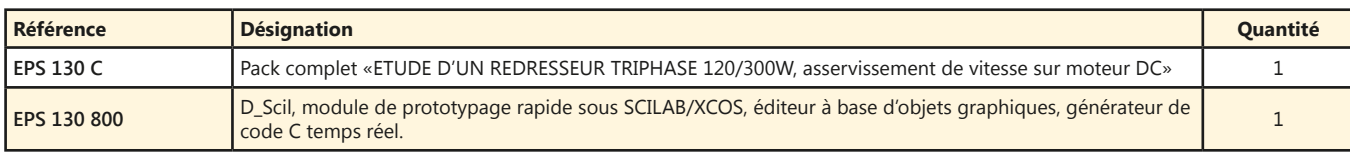

### **Hacheur Onduleur Monophasé 120/300W TBTS**

- *• Logiciel de pilotage et acquisition par USB*
- *• Oscilloscope virtuel temps réel*
- *• Leds de visualisation de la commande*
- *• Protections électroniques.*
- *• Instrumenté avec BNC de visualisation*
- *• Entrée génératrice tachymétrique*
- *• Entrée codeur incrémental*

*En option :*

- *• Asservissement de vitesse et position.*
- *• Prototypage rapide.*
- *• Commande autonome*

Points forts routes

- *• Etude des hacheurs : série, réversible tension, réversible courant, quatre quadrants, série double imbriqué,*
- *• Etude des onduleurs monophasés : Pleine onde à commande décalée à fréquence fixe, variable, MLI +E/-E, MLI +E/0/-E, U/F constant.*
- *• Asservissement de vitesse et de position.*
- *• Prototypage rapide.*

 $\frac{1}{2}$  commande Auton **:e n oip<sup>t</sup> O** 2 20 20 20 2 2 2 2 ai at aim  $m_{\text{opt}}(t)$ EPS 210 000 alia Rao urs - TBTS

#### **Caractéristiques techniques - EPS 210 000 - Structure de puissance sécurisée hacheur onduleur monophasé**

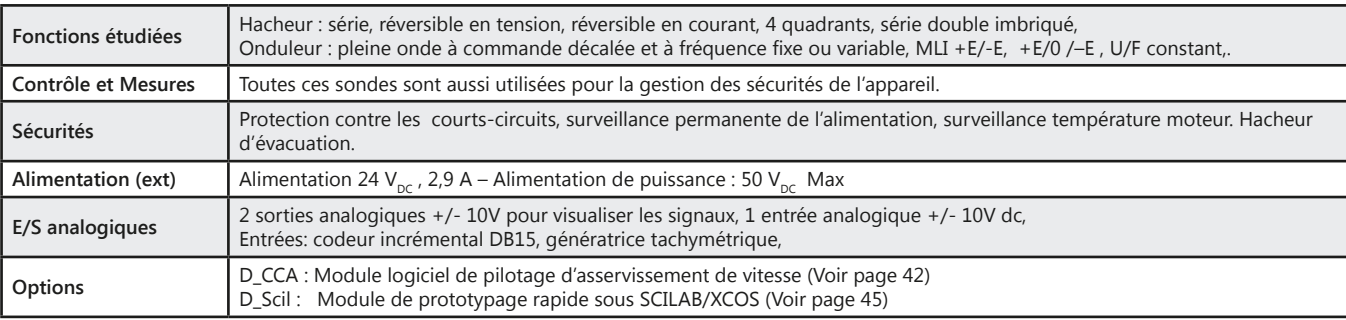

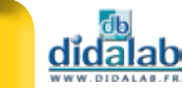

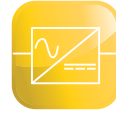

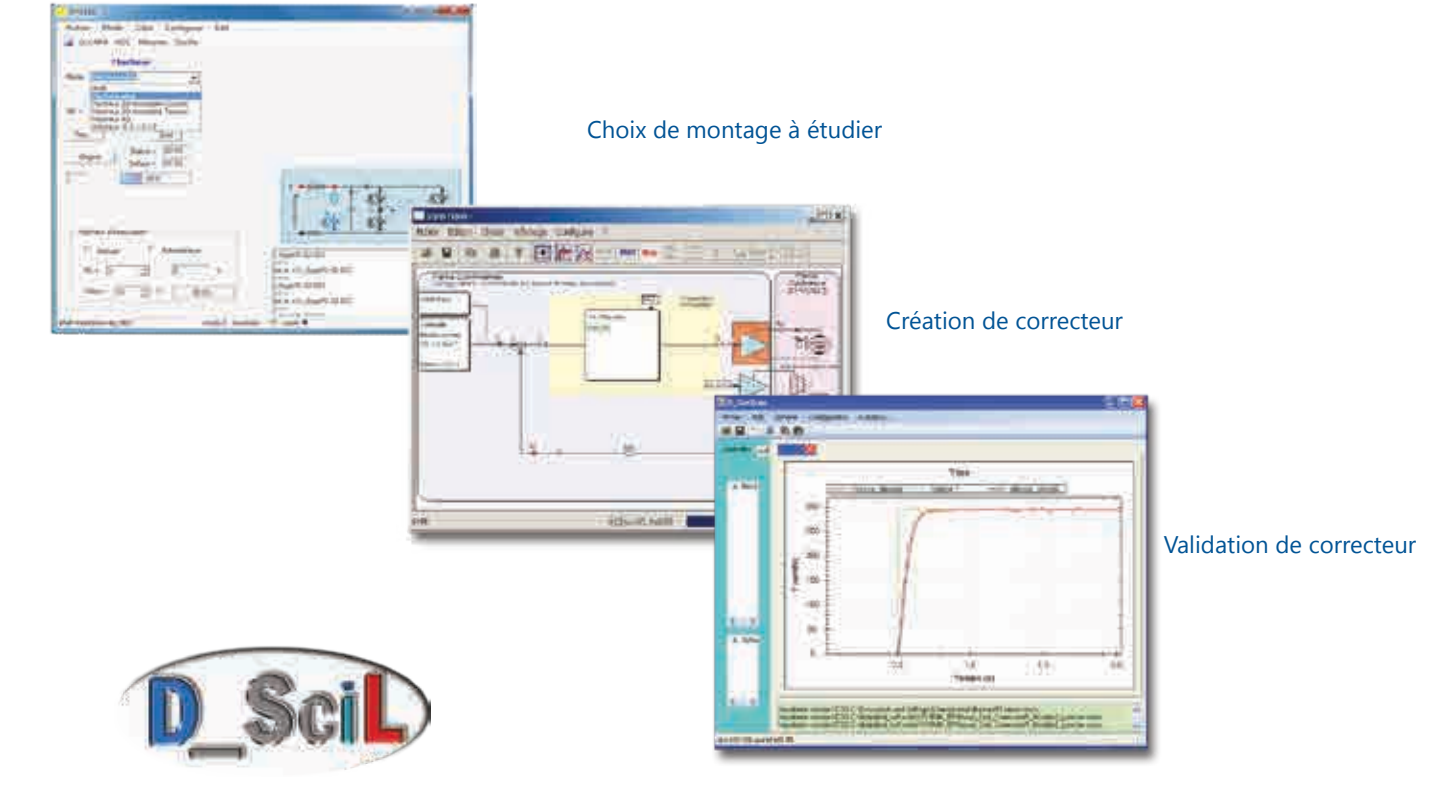

#### **Travaux pratiques**

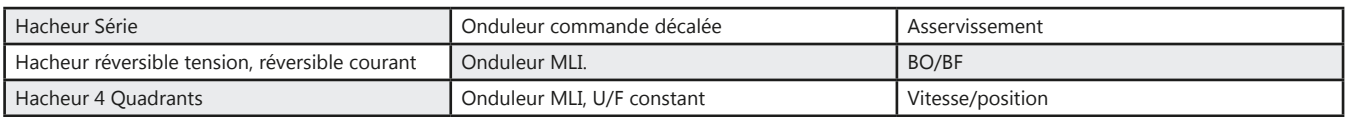

#### Pack EPS 210 B : Pack de base «Etude d'un hacheur 1, 2, 4 quadrants, onduleur monophasé 120/300 W»

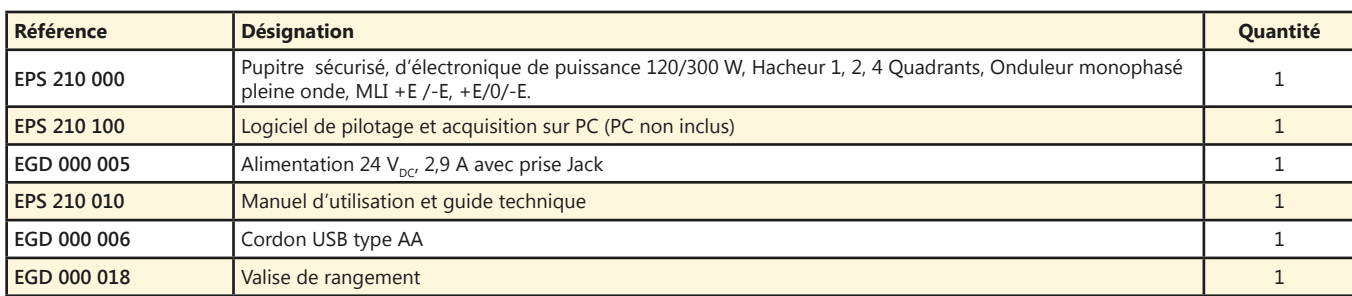

#### Pack EPS 210 C : Pack complet «Etude d'un hacheur, onduleur monophasé 120/300 W asservissement de vitesse & position sur moteur DC»

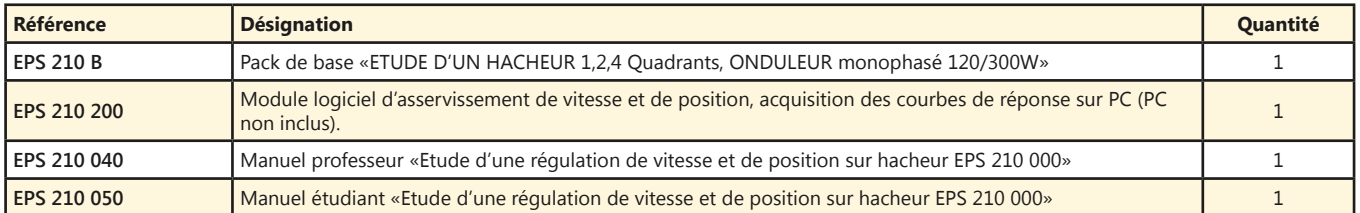

#### Pack EPS 210 S : Pack Simulation et expérimentation «COMMANDE D'UN HACHEUR 1, 2, 4 quadrants, ONDULEUR monophasé 120/300 W, asservissement de vitesse & position sur moteur DC »

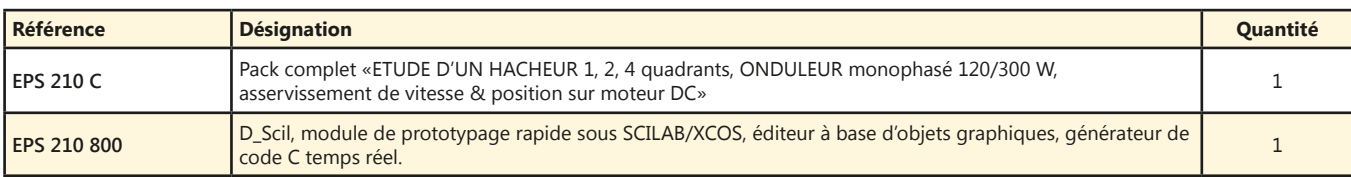

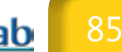

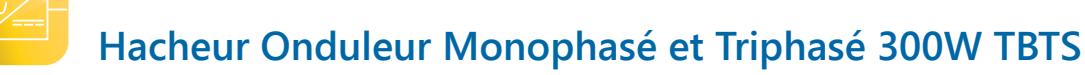

- *• Logiciel de pilotage et acquisition par USB*
- *• Oscilloscope virtuel temps réel*
- *• Leds de visualisation de la commande*
- *• Protections électroniques.*
- *• Instrumenté avec BNC de visualisation*
- *• Entrée génératrice tachymétrique*
- *• Entrée codeur incrémental*

*En option :*

- *• Asservissement de vitesse et position*
- *• Prototypage rapide.*
- *• Commande autonome*

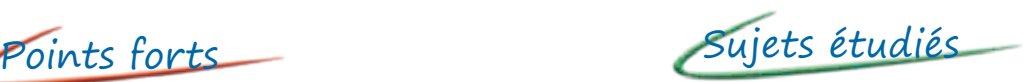

- *• Hacheurs : série, dévolteur, réversible tension, réversible courant, quatre quadrants, série double imbriqué*
- *• Onduleurs monophasés : Pleine onde à commande décalée à fréquence fixe, variable, MLI +E/-E, MLI +E/0/-E, U/F constant.*
- *• Onduleurs triphasés : Pleine onde à commande décalée à fréquence fixe, variable, MLI +E/-E, MLI +E/0/-E, U/F constant*
- *• Asservissement de vitesse et de position.*
- *• Prototypage rapide.*

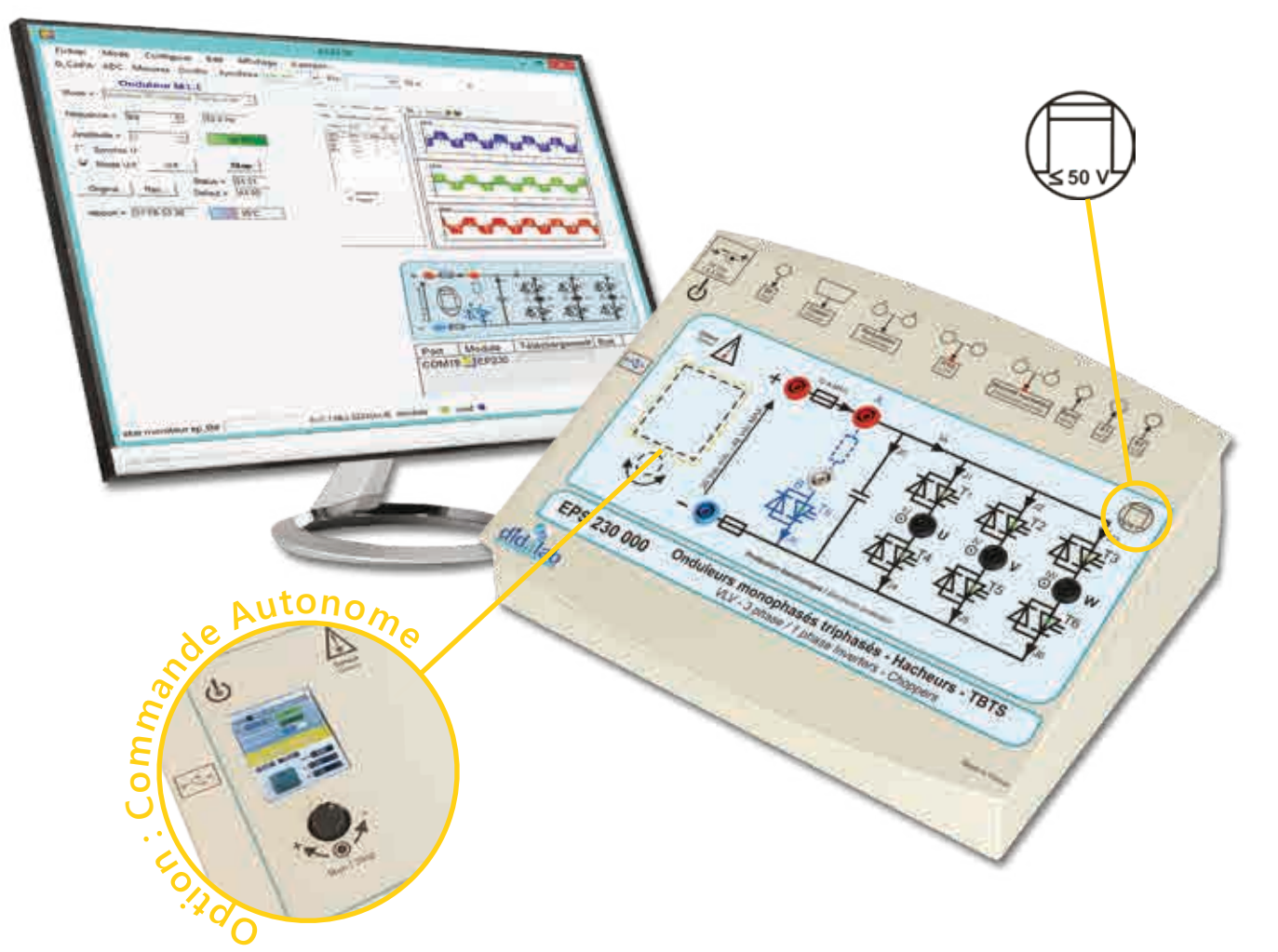

#### **Caractéristiques techniques - EPS 230 000 - Structure de puissance sécurisée hacheur onduleur monophasé & triphasé**

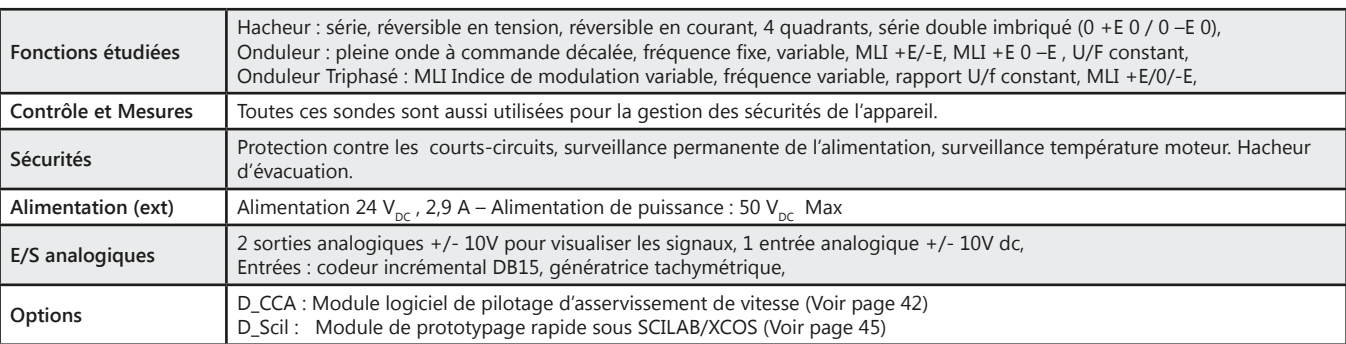

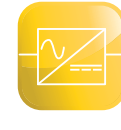

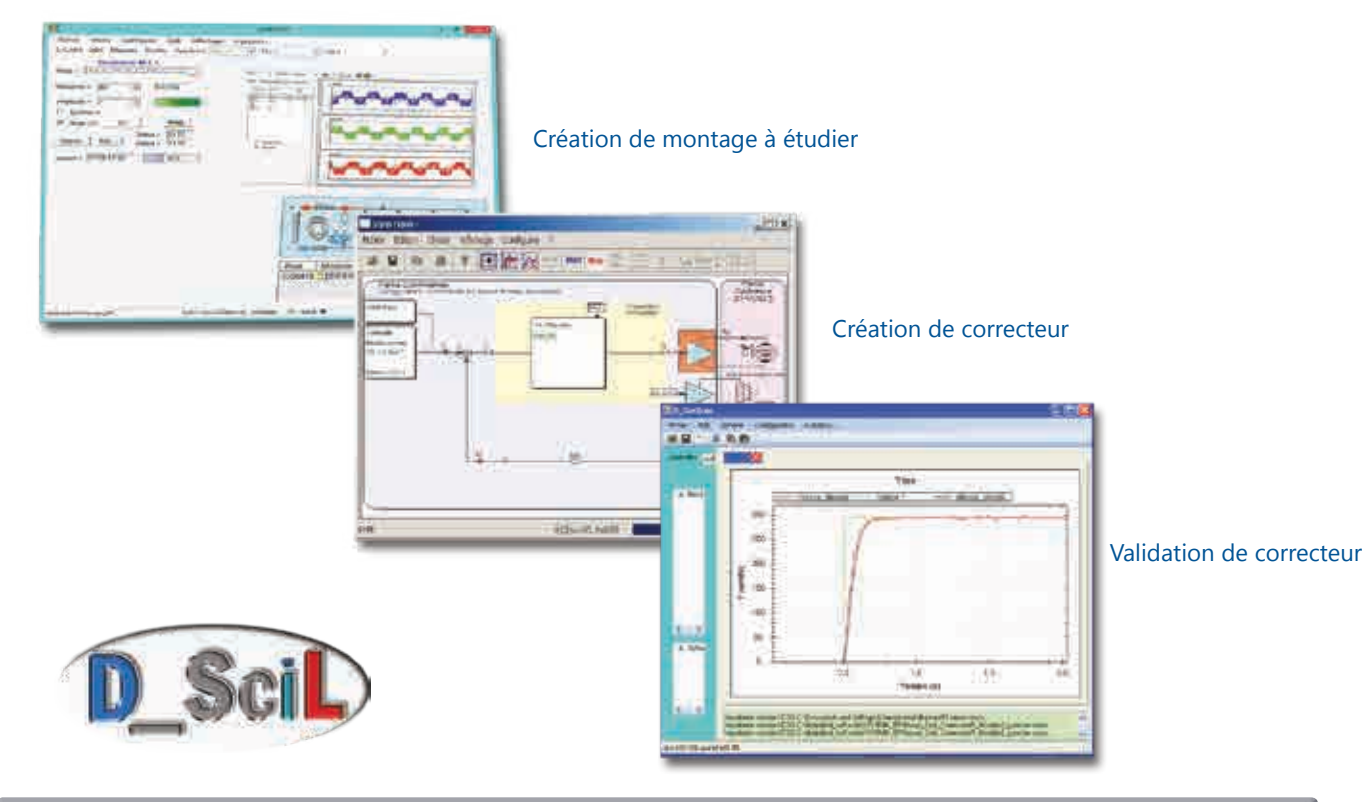

#### **Travaux pratiques**

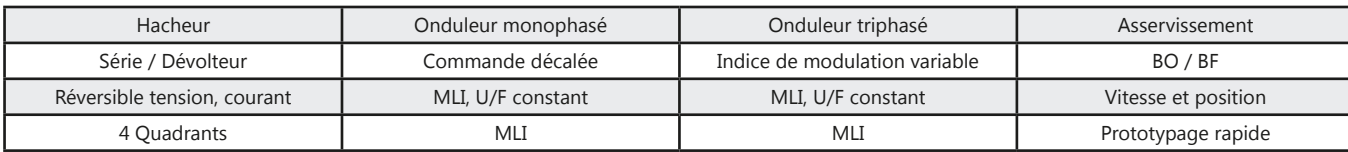

#### **Pack EPS 230 B :** Pack de base «Etude d'un hacheur 1, 2, 4 quadrants, onduleur monophasé & triphasé 300 W»

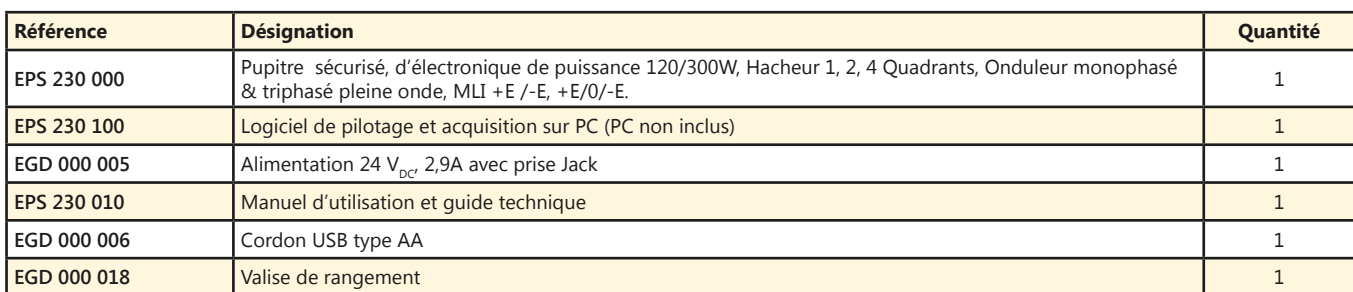

#### Pack EPS 230 C : Pack complet «Etude d'un hacheur, onduleur monophasé & triphasé 300 W asservissement de vitesse & position sur moteur DC/AC»

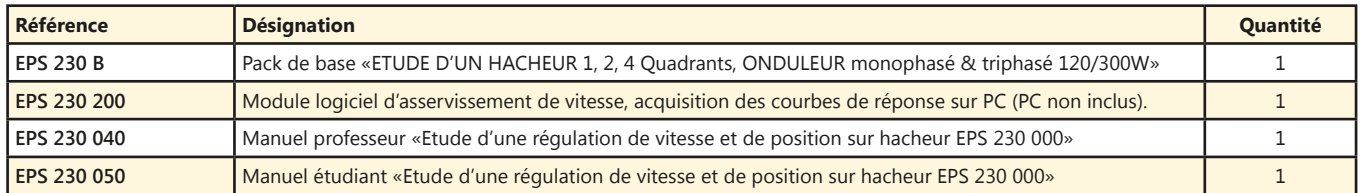

#### Pack EPS 230 S : Pack Simulation et expérimentation «COMMANDE D'UN HACHEUR 1, 2, 4 quadrants, ONDULEUR monophasé & triphasé 120/300 W, asservissement de vitesse & position sur moteur DC/AC»

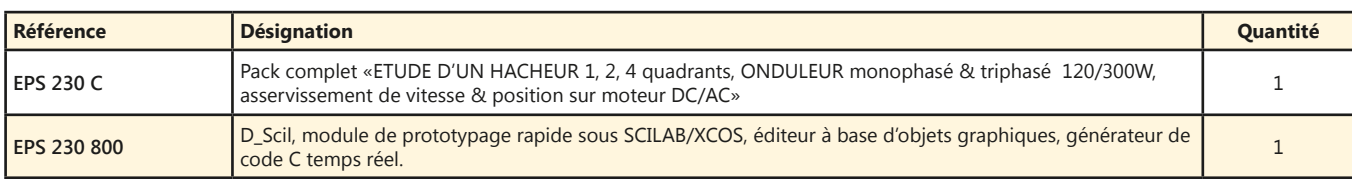

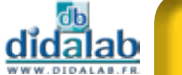

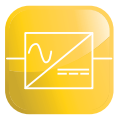

## **Gamme de Puissance**

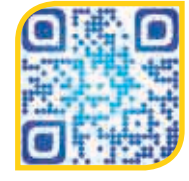

Afin de répondre aux besoins de ses différents clients, DIDALAB vous propose quatre gammes de puissance 30W, **300 W** (TBTS et **BT**), **1.5kW.**

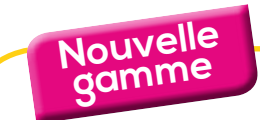

**Gamme 300 W - BT**

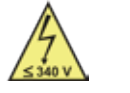

Cette gamme de puissance présente déjà des phénomènes électrotechniques (caractéristiques moteurs). Cependant, en ayant une puissance relativement faible le coût d'équipements reste modéré.

Elle s'adresse principalement :

*• A toutes les formations qui proposent des travaux pratiques d'électronique de puissance et l'électrotechnique avec une salle dédiée (environnement électrotechnique obligatoire avec alimentations triphasées et tables de mesure (avec triphasé fixe, triphasé variable, continu variable …)*

### **Alimentation BT 300W monophasée triphasée et continue**

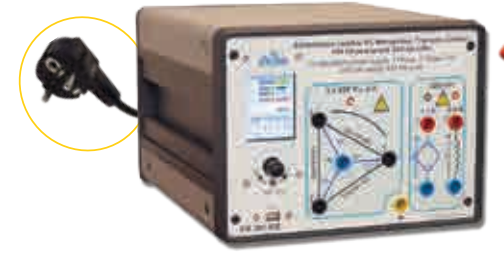

Points forts

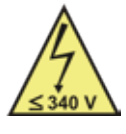

- *• Alimentation triphasée 3\* 240 VAC 2A à partir du monophasé 240VAC 16A • Alimentation continue 320 VDC - 1,5 A*
- *• Alimentation d'excitation 320 VDC 0,6 A*
- *• IHM via afficheur LCD Affichage (tension, courant, déphasage, cos ϕ, …)*

**EM 300 000 :** Alimentation BT 300W monophasée, triphasée et continue **(Voir page 106)**

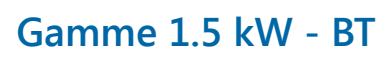

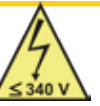

Cette gamme de puissance présente de véritables phénomènes électrotechniques (caractéristiques moteurs).

Elle s'adresse principalement :

*• A toutes les formations spécialisées en électronique de puissance et l'électrotechnique (BTS Electrotechnique).*

Bien entendu, elle nécessite un environnement électrotechnique : salle dédiée avec alimentations triphasées et tables de mesure (avec triphasé fixe, triphasé variable, continu variable …)

## **Table Électrotechnique/Électronique de puissance**

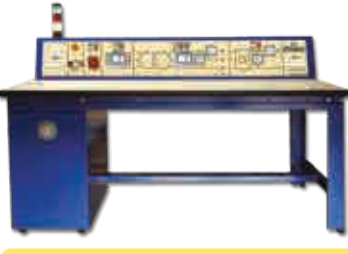

Points forts

- *• Spécialement adaptée aux TPs d'électronique de puissance, (redressement PD2, PD3, MLI, hacheurs série, 4 Quadrants, onduleurs monophasés triphasés, récupération rotorique ou statorique sur moteurs asynchrones…)*
- *• 2 Alimentations triphasées de puissance et 1 alimentation continue*

**Pack ELD 100 B :** Table d'électrotechnique & électronique de puissance **(Voir page 116)**

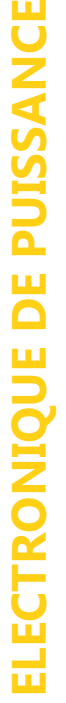

dĭdalab

### **Gradateur monophasé triphasé 300W BT**

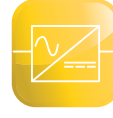

- *• Logiciel de pilotage et acquisition par USB*
- *• Oscilloscope virtuel temps réel*
- *• Leds de visualisation de la commande*
- *• Nombreuses protections électroniques.*
- *• Instrumenté avec BNC de visualisation*

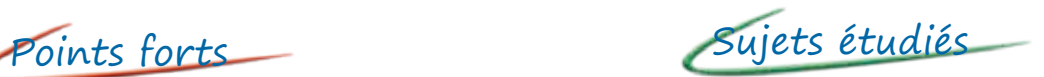

- *• Gradateur amont monophasé : - Tout thyristors*
- *• Gradateur amont triphasé : - Tout thyristors*
	- *Mixte diode / tout thyristors*

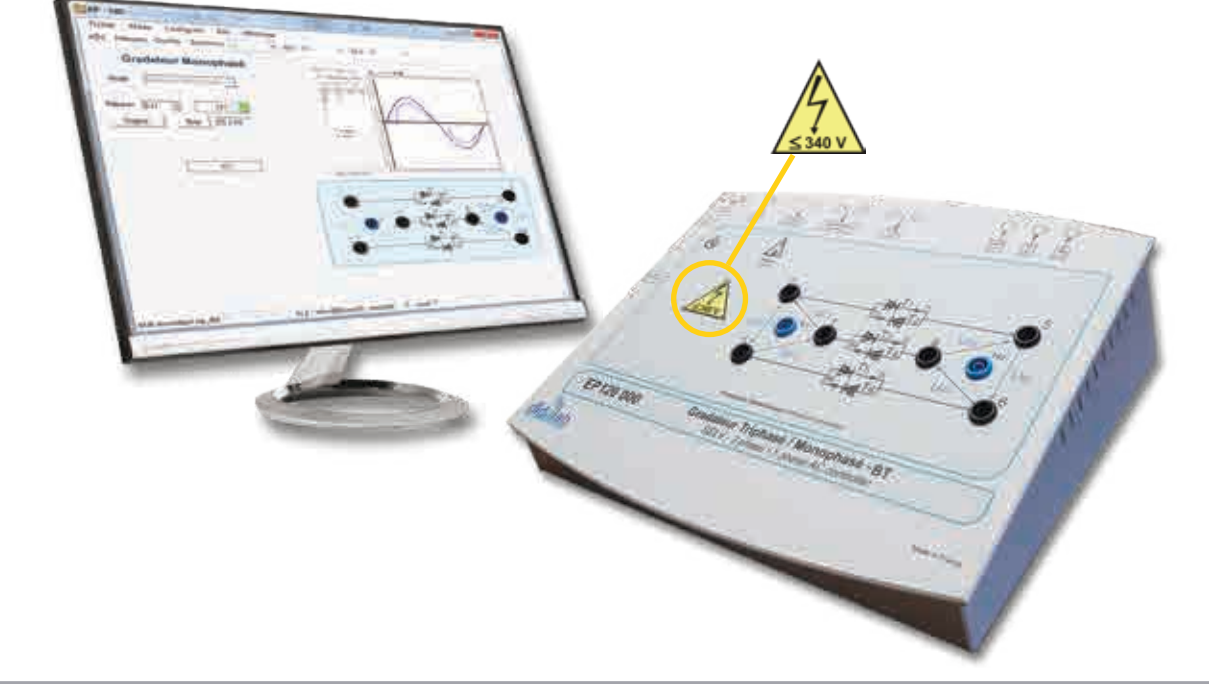

#### **Caractéristiques techniques - EP 120 000 - Structure de puissance sécurisée à 6 thyristors**

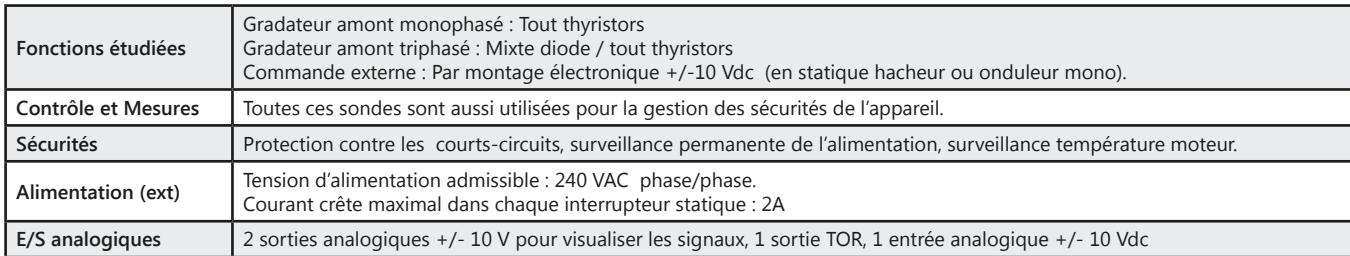

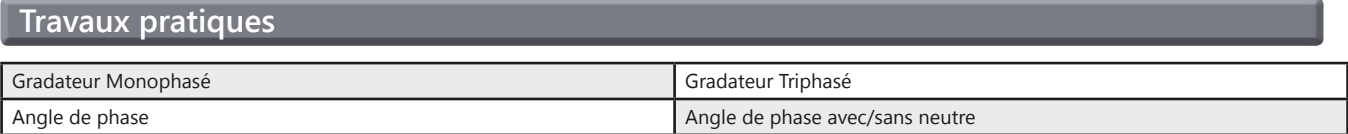

#### Pack EP 120 B : Pack de base «Etude d'un gradateur monophasé et triphasé 300W»

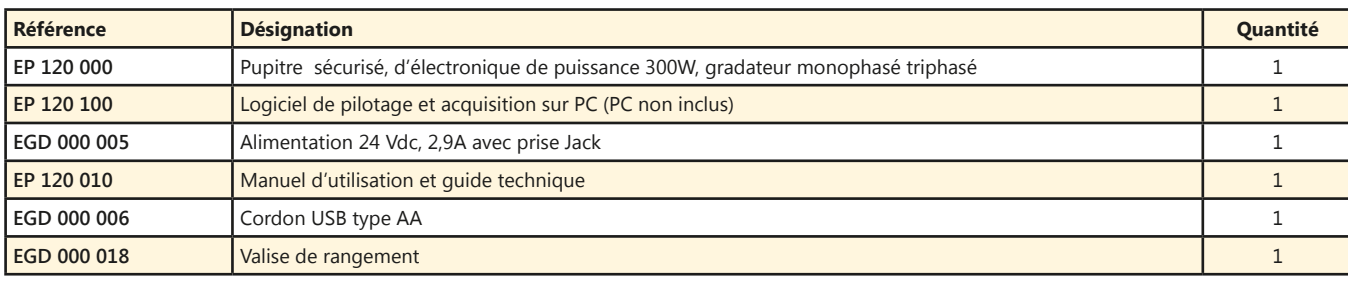

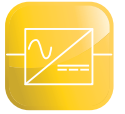

### **Redresseur monophasé 300W BT**

- *• Logiciel de pilotage et acquisition par USB*
- *• Oscilloscope virtuel temps réel*
- *• Leds de visualisation de la commande*
- *• Nombreuses protections électroniques.*
- *• Instrumenté avec BNC de visualisation*
- *• Entrée génératrice tachymétrique*
- *• Entrée codeur incrémental*

*En option :*

- *• Asservissement de vitesse.*
- *• Prototypage rapide.*

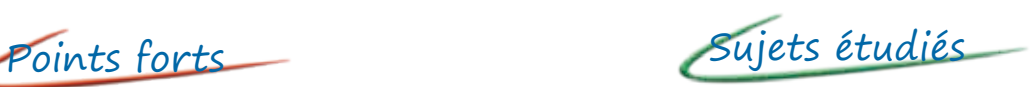

- *• Redressement PD2 : cellule de commutation, tout diodes, tout thyristors, mixte symétrique, mixte asymétrique.*
- *• Onduleur assisté.*
- *• Asservissement de vitesse.*
- *• Prototypage rapide.*

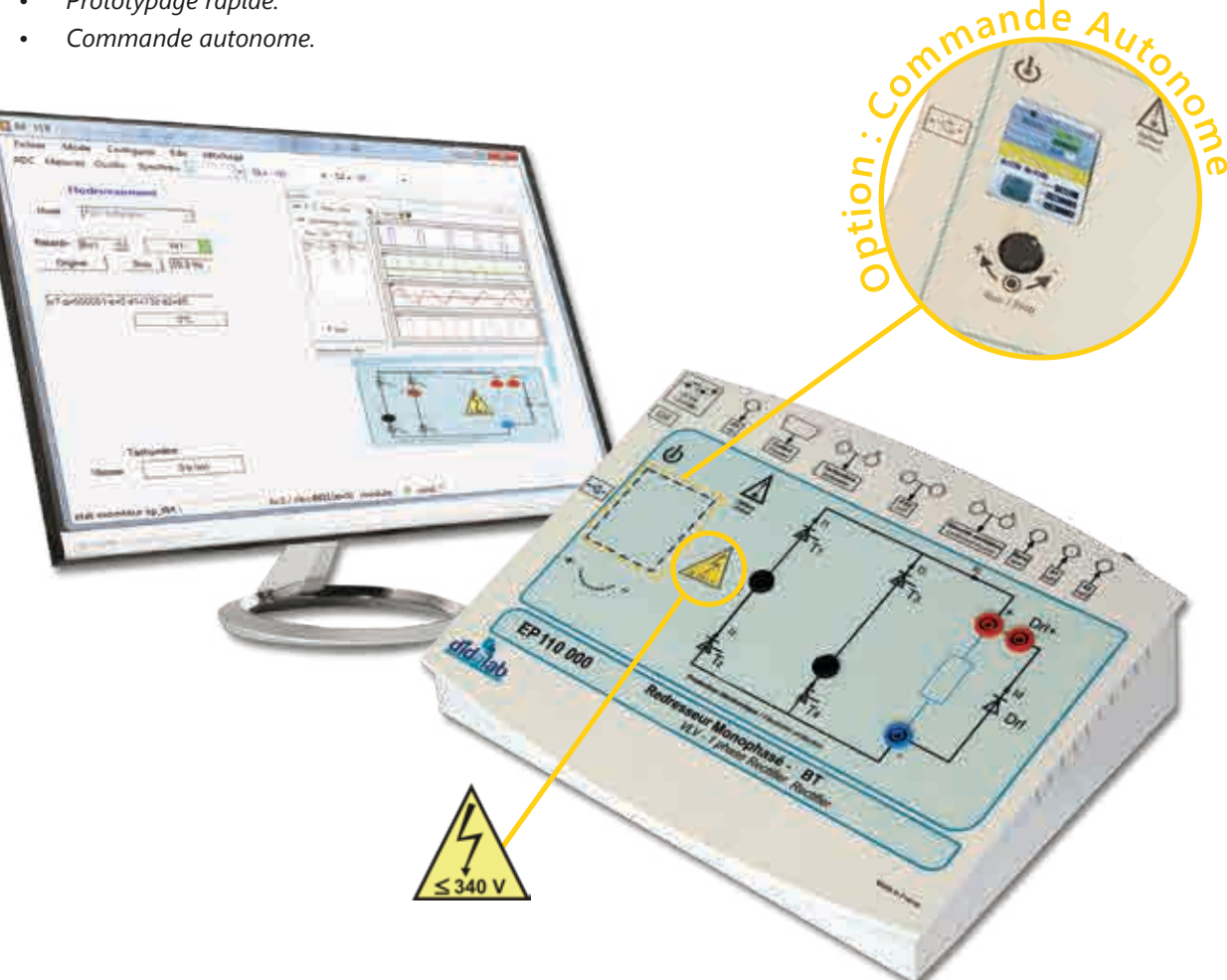

#### **Caractéristiques techniques - EP 110 000 - Structure de puissance sécurisée à 4 thyristors**

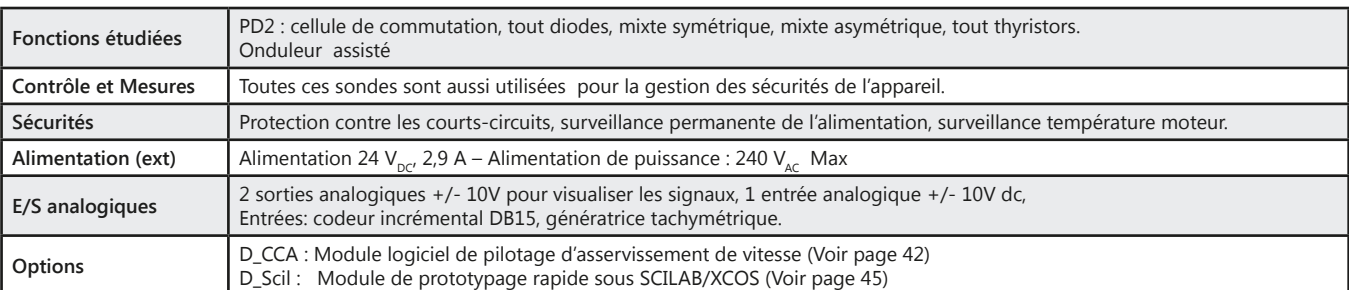

<u>didalab</u>

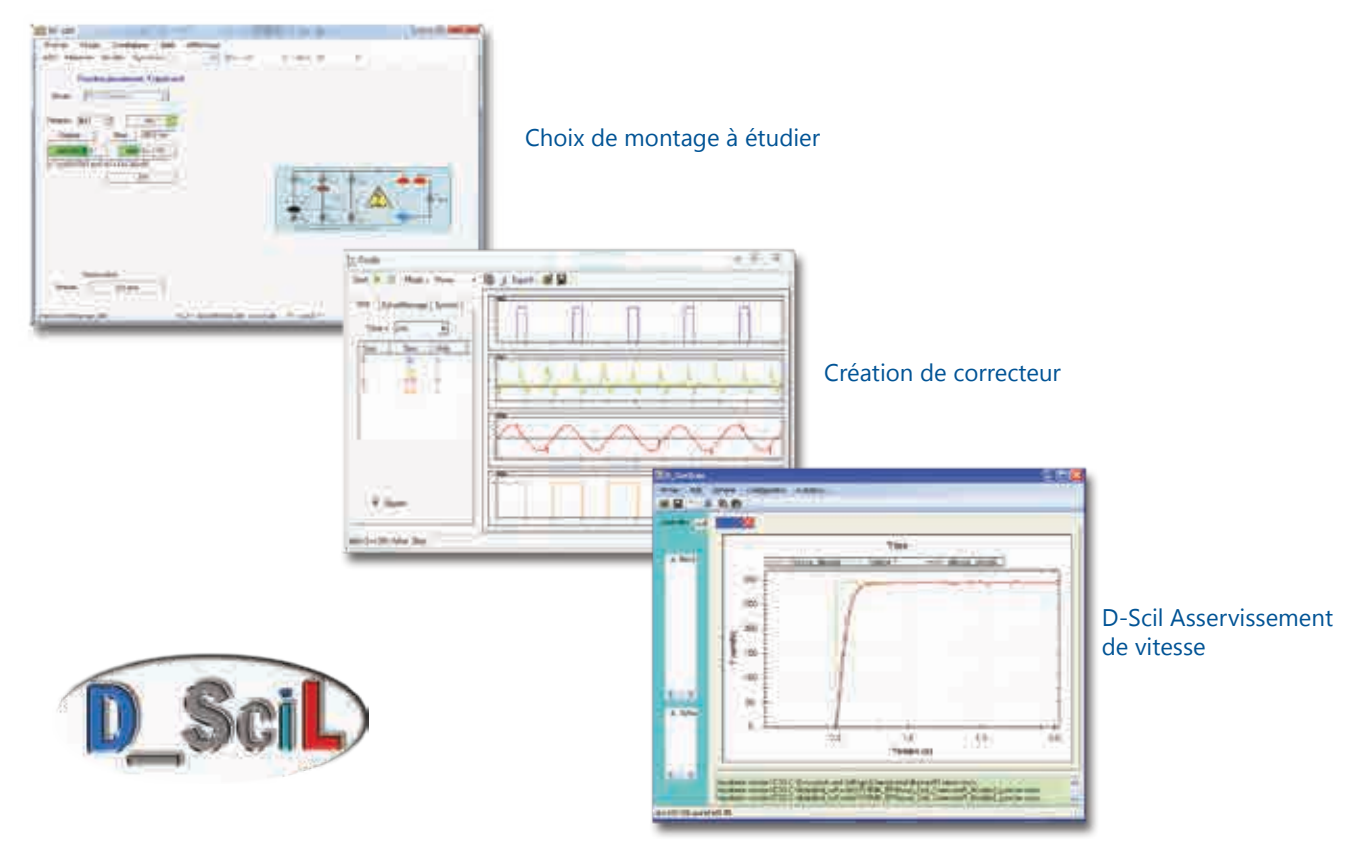

#### **Travaux pratiques**

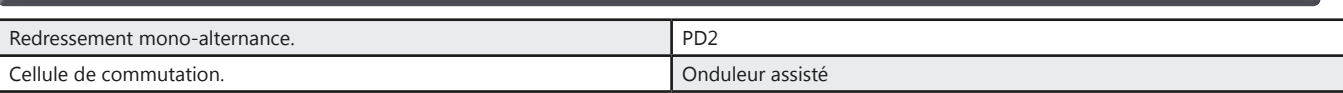

#### Pack EP 110 B : Pack de base «Etude d'un redresseur 300 W»

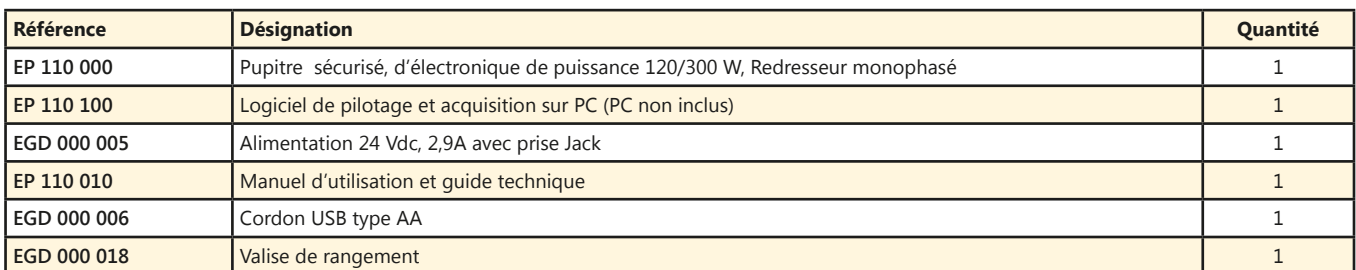

#### Pack EP 110 C : Pack complet «Etude d'un redresseur monophasé 300 W asservissement de vitesse sur moteur DC»

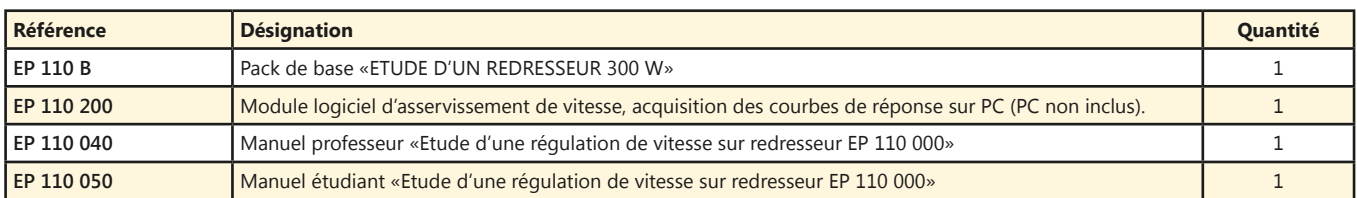

#### Pack EP 110 S : Pack simulation et expérimentation «Etude d'un redresseur monophasé 300 W asservissement de vitesse sur moteur DC»

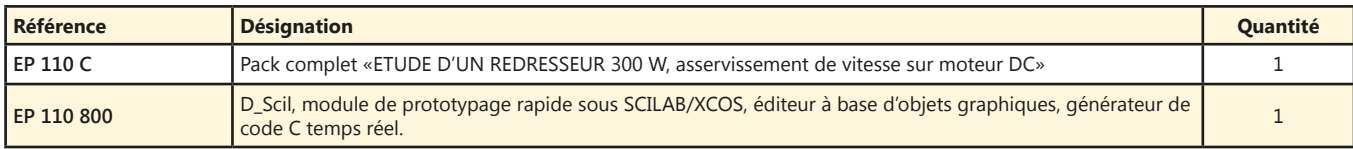

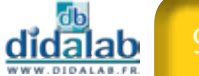

### **Redresseur monophasé triphasé 300 W BT**

- *• Logiciel de pilotage et acquisition par USB*
- *• Oscilloscope virtuel temps réel*
- *• Leds de visualisation de la commande*
- *• Nombreuses protections électroniques.*
- *• Instrumenté avec BNC de visualisation*
- *• Entrée génératrice tachymétrique*
- *• Entrée codeur incrémental*

*En option :*

- *• Asservissement de vitesse.*
- *• Prototypage rapide.*
- *• Commande autonome*

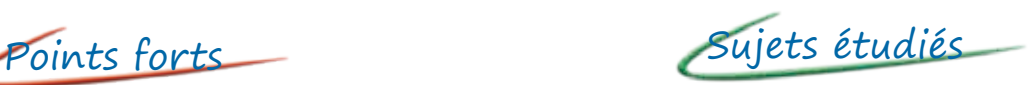

- *• Redressement PD2 : cellule de commutation, tout diodes, tout thyristors, mixte symétrique, mixte asymétrique.*
- *• Redressement PD3 : tout diodes, mixte, tout thyristors.*
- *• Onduleur assisté.*
- *• Asservissement de vitesse.*
- *• Prototypage rapide.*

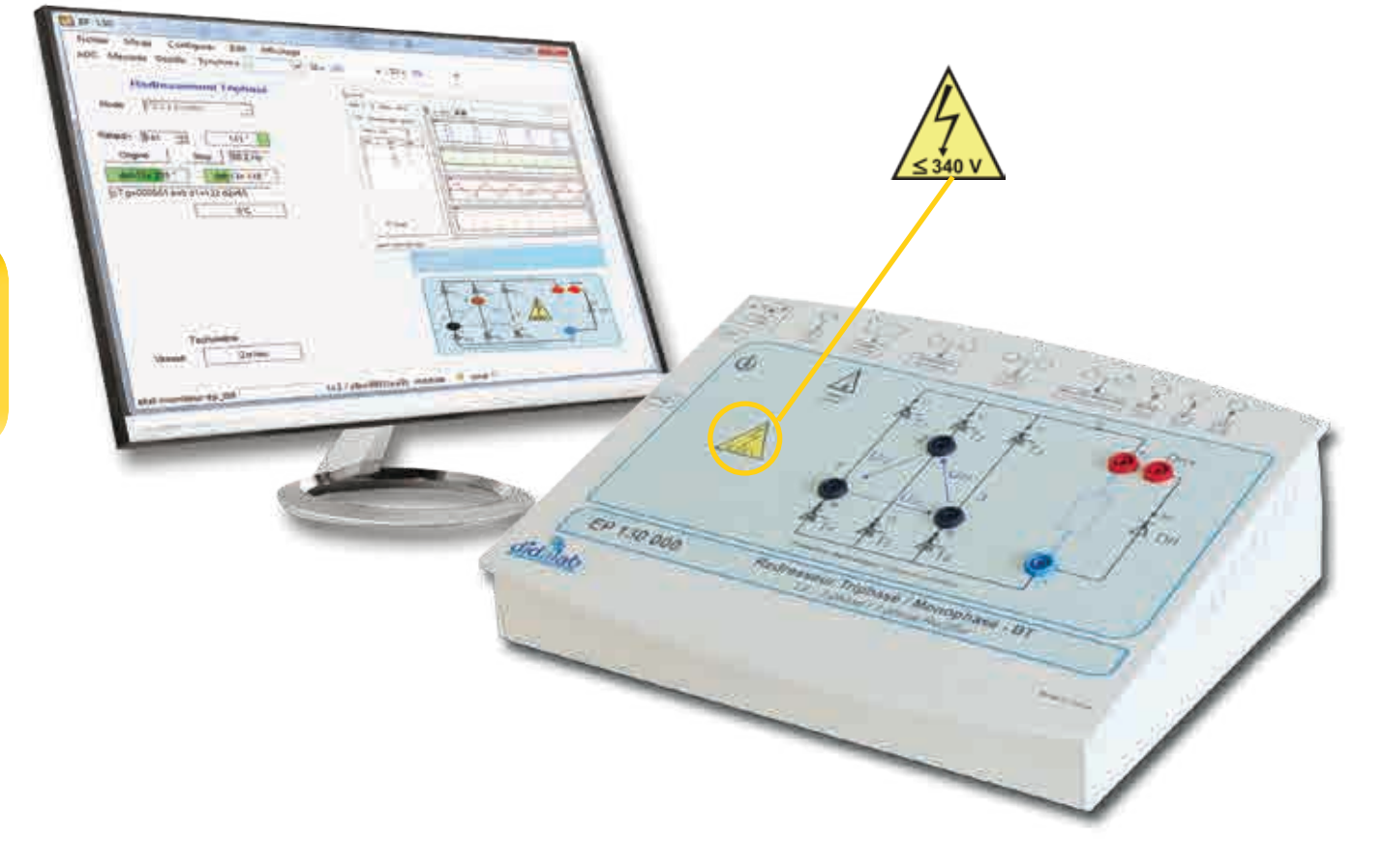

#### **Caractéristiques techniques - EP 130 000 - Structure de puissance sécurisée à 6 thyristors**

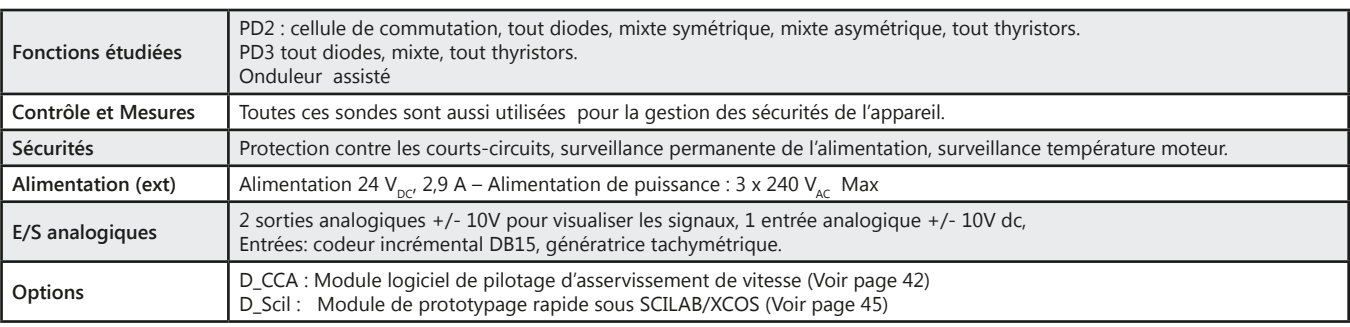

<u>didalab</u>

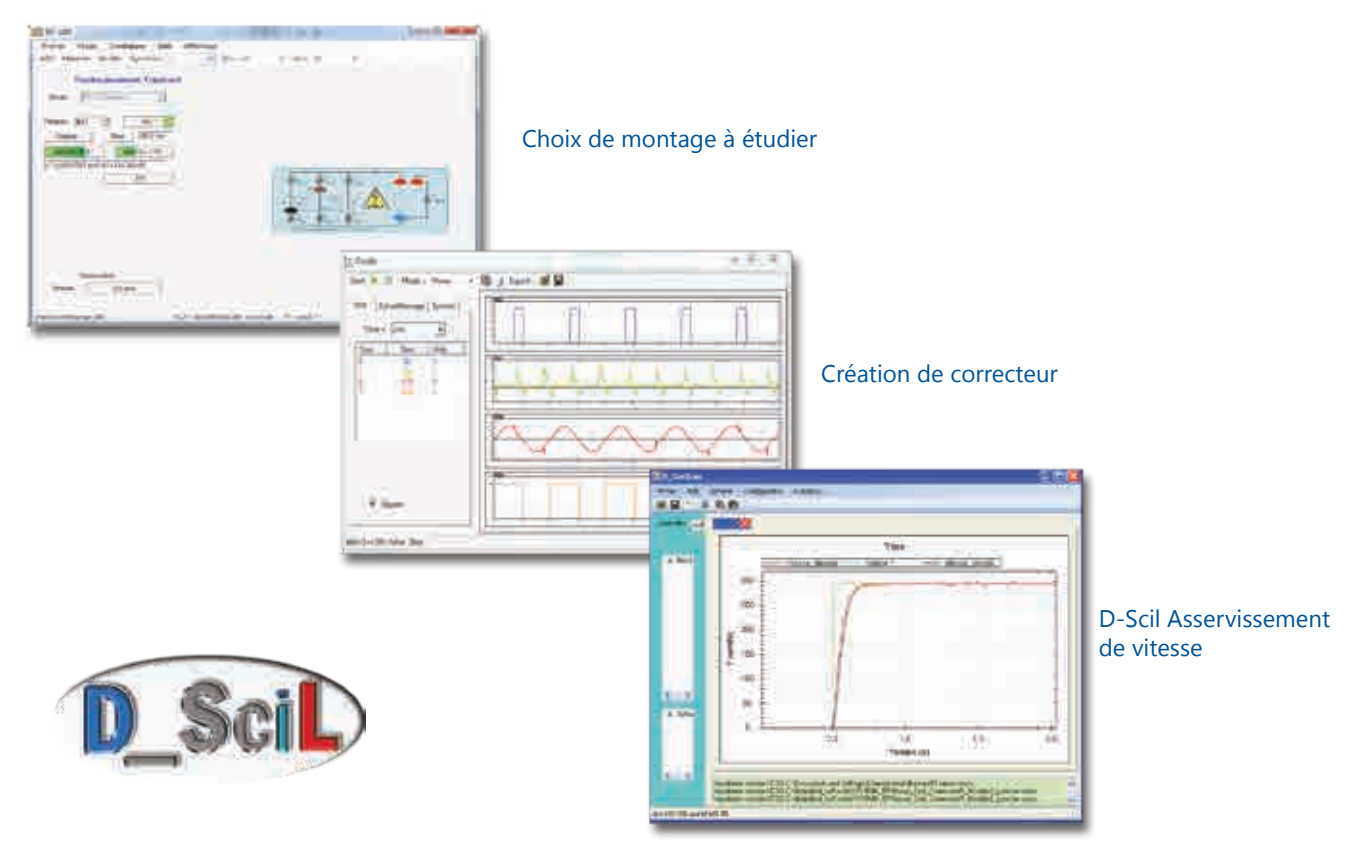

#### **Travaux pratiques**

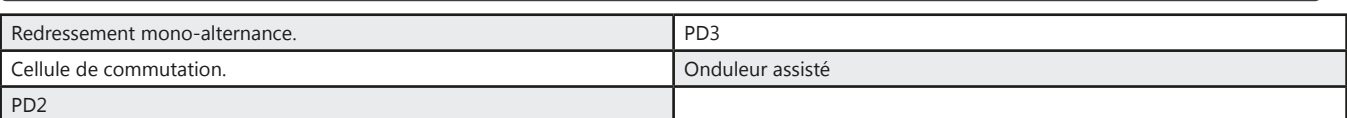

#### Pack EP 130 B : Pack de base «Etude d'un redresseur triphasé 300 W»

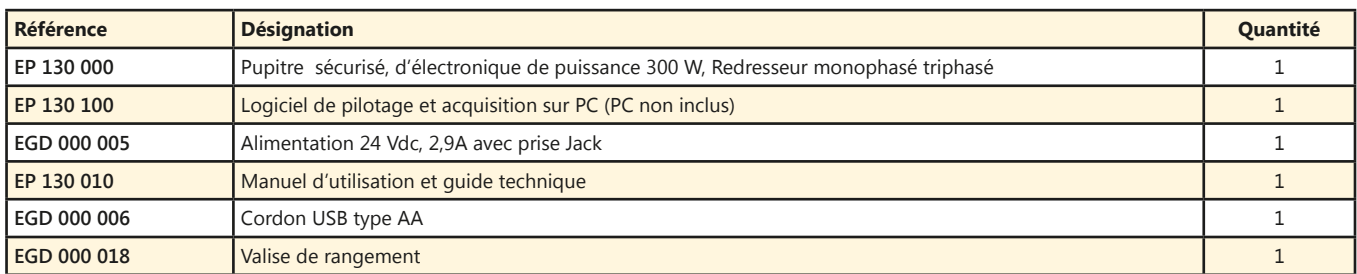

#### Pack EP 130 C : Pack complet «Etude d'un redresseur monophasé et triphasé 300 W asservissement de vitesse sur moteur DC»

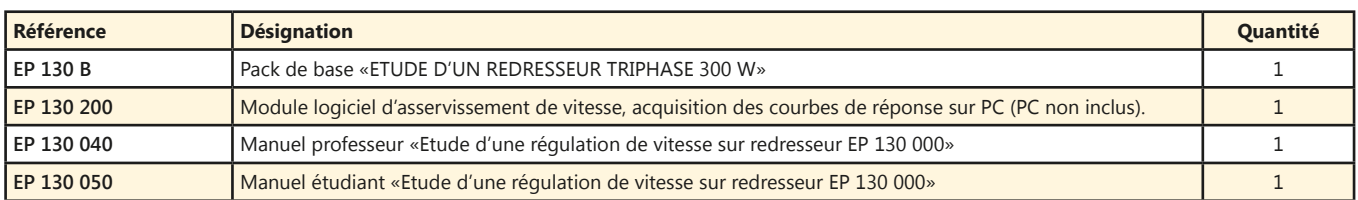

#### Pack EP 130 S : Pack simulation et expérimentation «Etude d'un redresseur monophasé et triphasé 300 W asservissement de vitesse sur moteur DC»

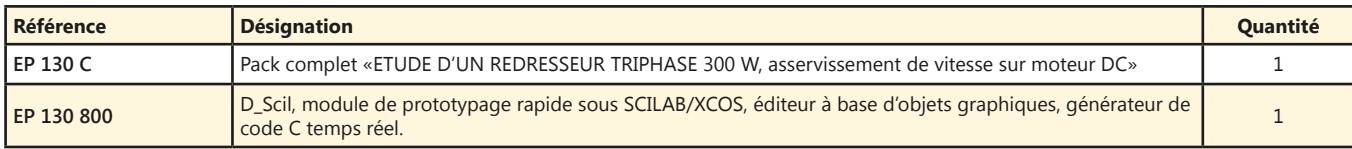

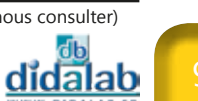

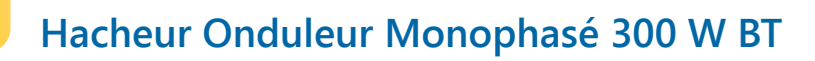

- *• Logiciel de pilotage et acquisition par USB*
- *• Oscilloscope virtuel temps réel*
- *• Leds de visualisation de la commande*
- *• Nombreuses protections électroniques.*
- *• Instrumenté avec BNC de visualisation*
- *• Entrée génératrice tachymétrique*
- *• Entrée codeur incrémental*

*En option :*

- *• Asservissement de vitesse et position.*
- *• Prototypage rapide.*
- *• Commande autonome.*

Points forts rui Sujets étudiés

- *• Etude des hacheurs : série (dévolteur, survolteur), réversible tension, réversible courant, quatre quadrants, série double imbriqué,*
- *• Etude des onduleurs monophasés : Pleine onde à commande décalée à fréquence fixe, variable, MLI +E/-E, MLI +E/0/-E, U/F constant.*
- *• Asservissement de vitesse et de position.*
- *• Prototypage rapide.*

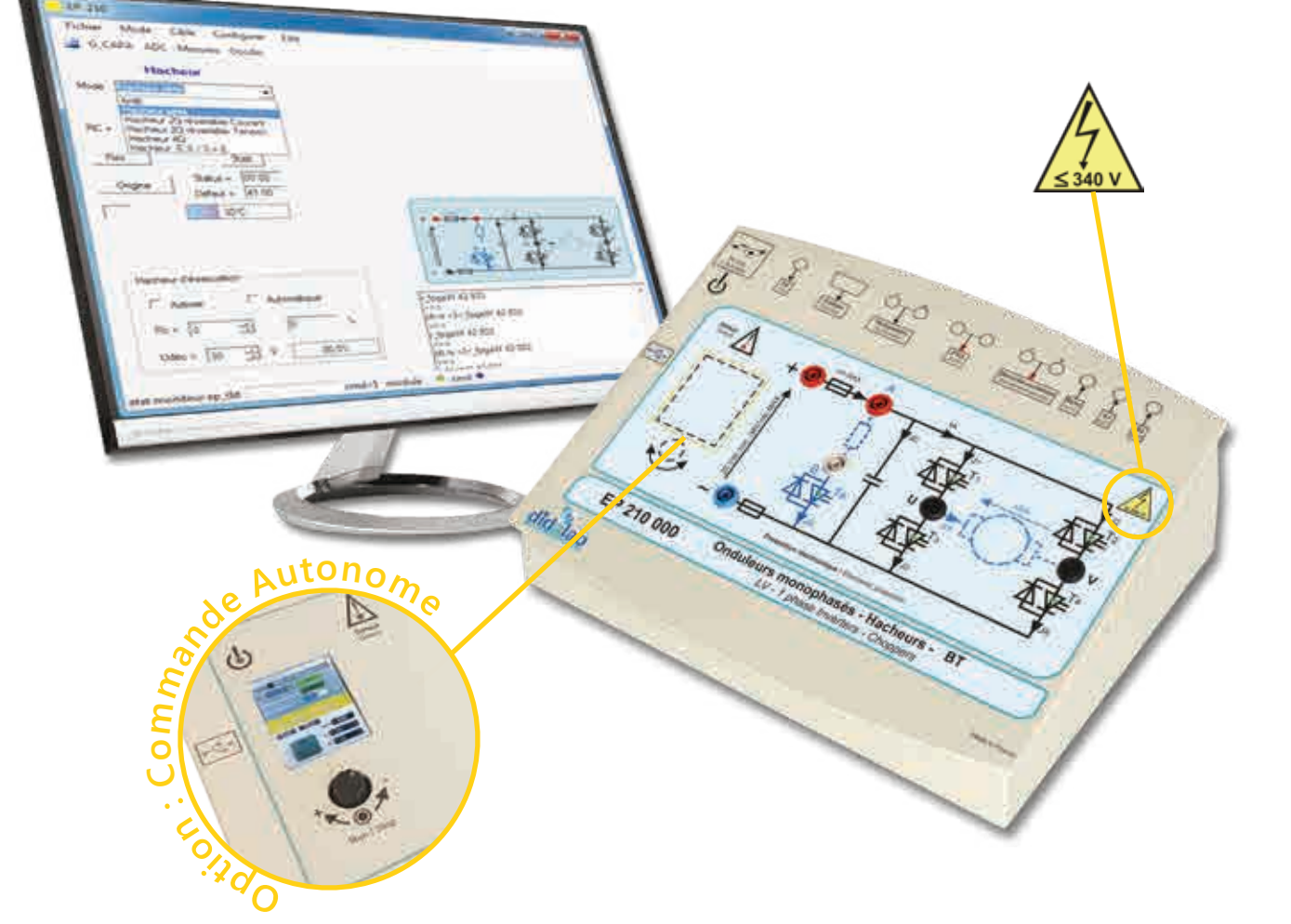

#### **Caractéristiques techniques - EP 210 000 - Structure de puissance sécurisée hacheur onduleur monophasé**

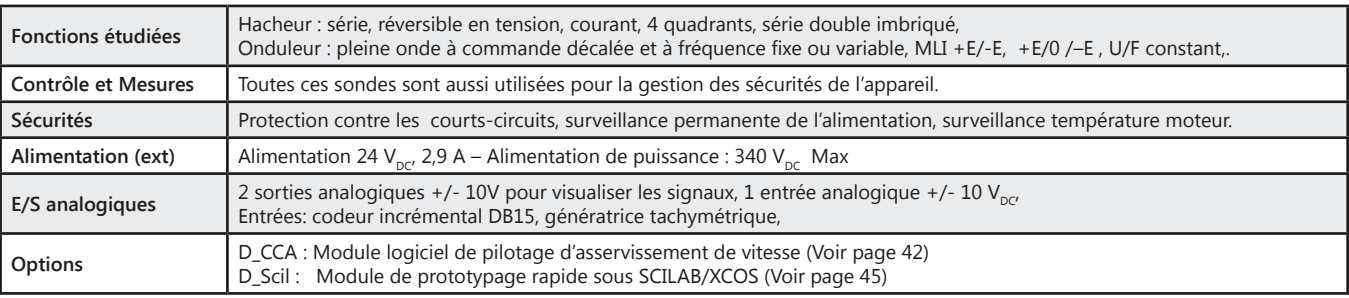

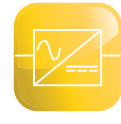

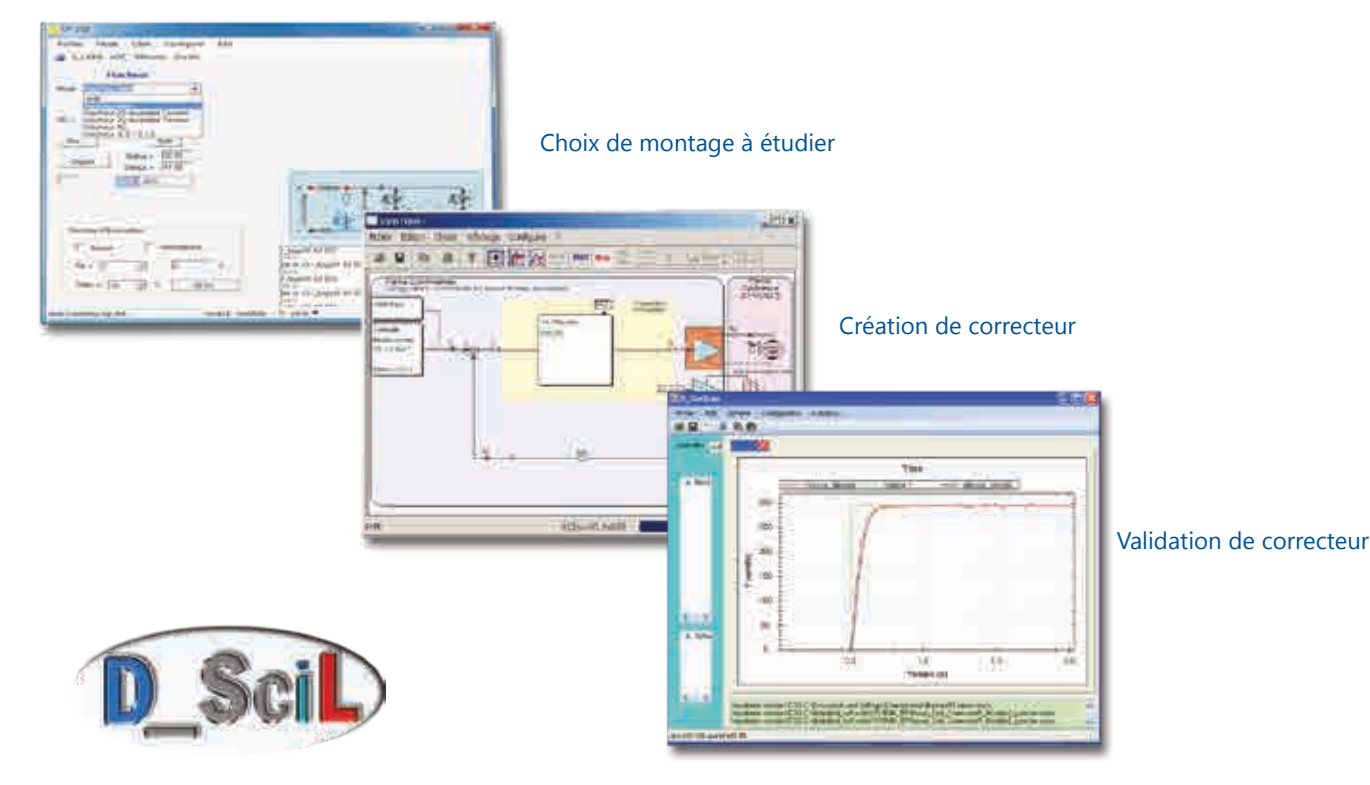

#### **Travaux pratiques**

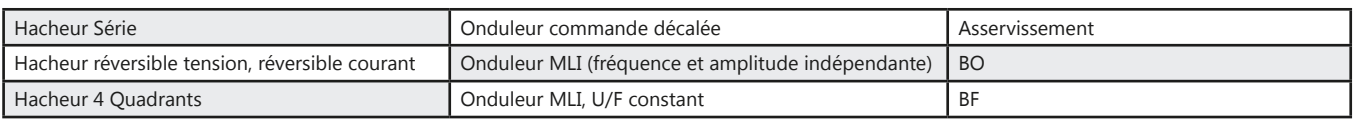

#### Pack EP 210 B : Pack de base «Etude d'un hacheur 1, 2, 4 quadrants, onduleur monophasé 300 W»

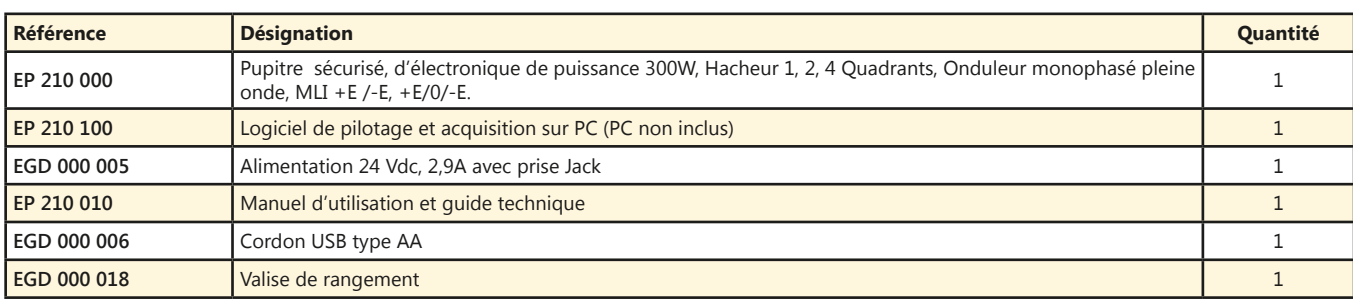

#### Pack EP 210 C : Pack complet «Etude d'un hacheur, onduleur monophasé 300 W asservissement de vitesse & position sur moteur DC/AC»

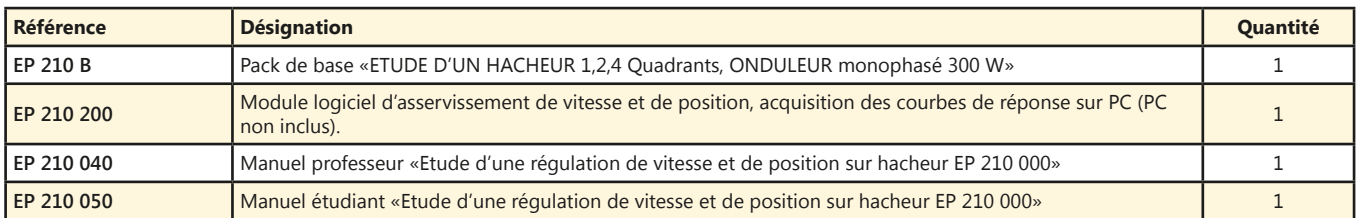

#### Pack EP 210 S : Pack Simulation et expérimentation «COMMANDE D'UN HACHEUR 1, 2, 4 quadrants, ONDULEUR monophasé 300 W, asservissement de vitesse & position sur moteur DC/AC »

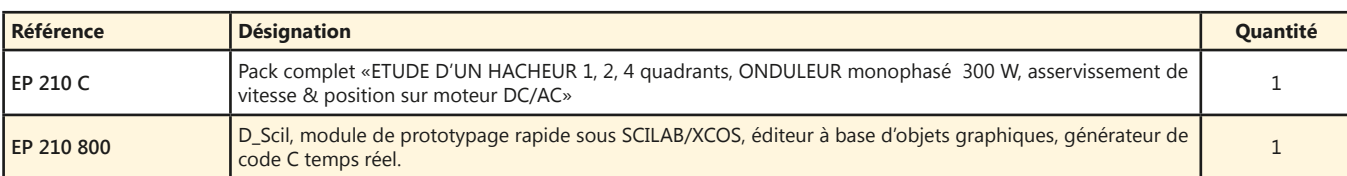

(Proposition de composition, configuration spéciale nous consulter)

95

## **Hacheur Onduleur Monophasé et Triphasé 300W BT**

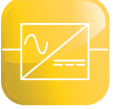

- *• Logiciel de pilotage et acquisition par USB*
- *• Oscilloscope virtuel temps réel*
- *• Leds de visualisation de la commande*
- *• Nombreuses protections électroniques.*
- *• Instrumenté avec BNC de visualisation*
- *• Entrée génératrice tachymétrique*
- *• Entrée codeur incrémental*

*En option :*

- *• Asservissement de vitesse et position*
- *• Prototypage rapide.*
- *• Commande autonome*

Points forts routes

- *• Hacheurs : série (dévolteur/survolteur), réversible tension, réversible courant, quatre quadrants, série double imbriqué*
- *• Onduleurs monophasés : Pleine onde à commande décalée à fréquence fixe, variable, MLI +E/-E, MLI +E/0/-E, U/F constant.*
- *• Onduleurs triphasés : Pleine onde à commande décalée à fréquence fixe, variable, MLI +E/-E, MLI +E/0/-E, U/F constant*
- *• Asservissement de vitesse et de position.*
- *• Prototypage rapide.*

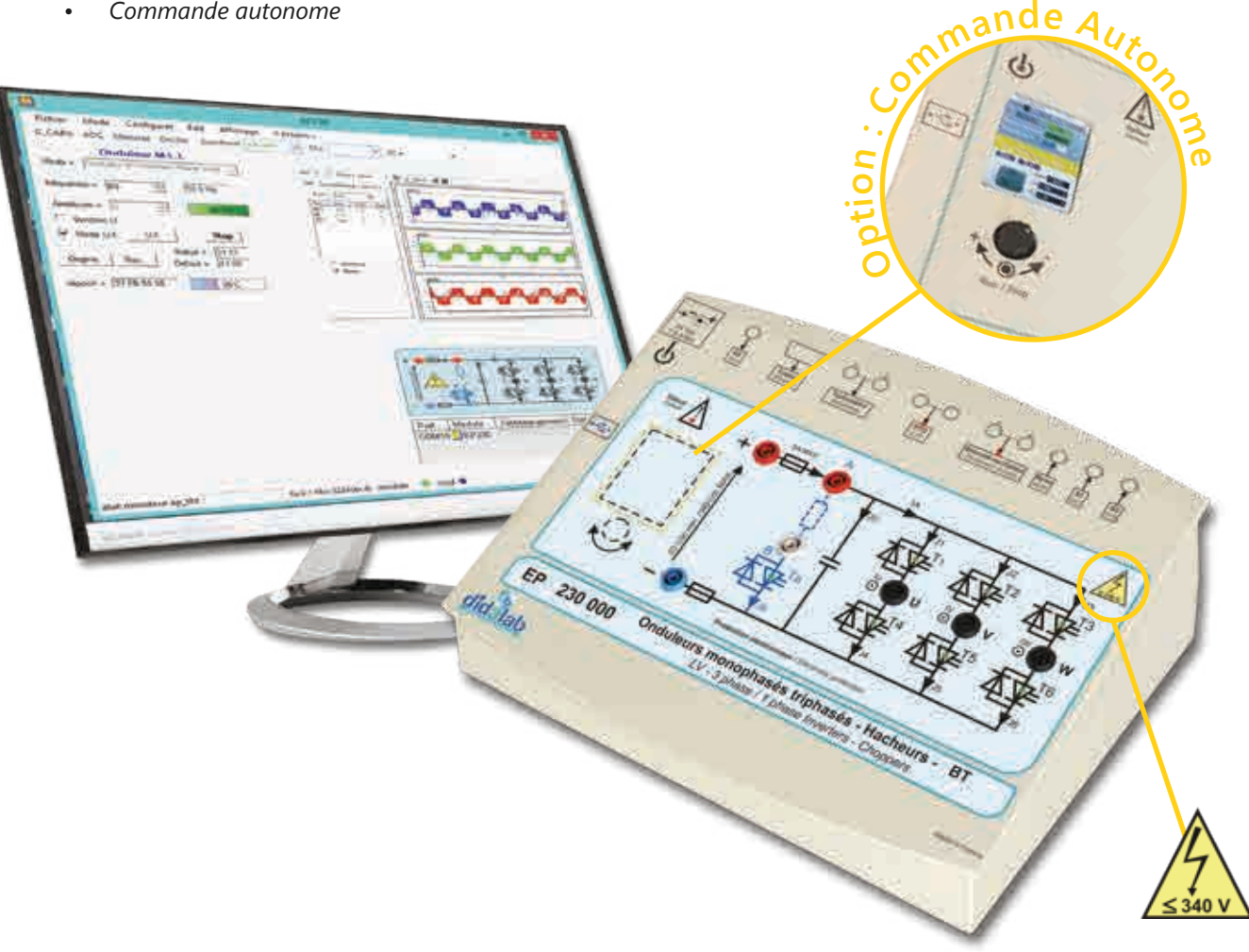

#### **Caractéristiques techniques - EP 230 000 - Structure de puissance sécurisée hacheur onduleur monophasé & triphasé**

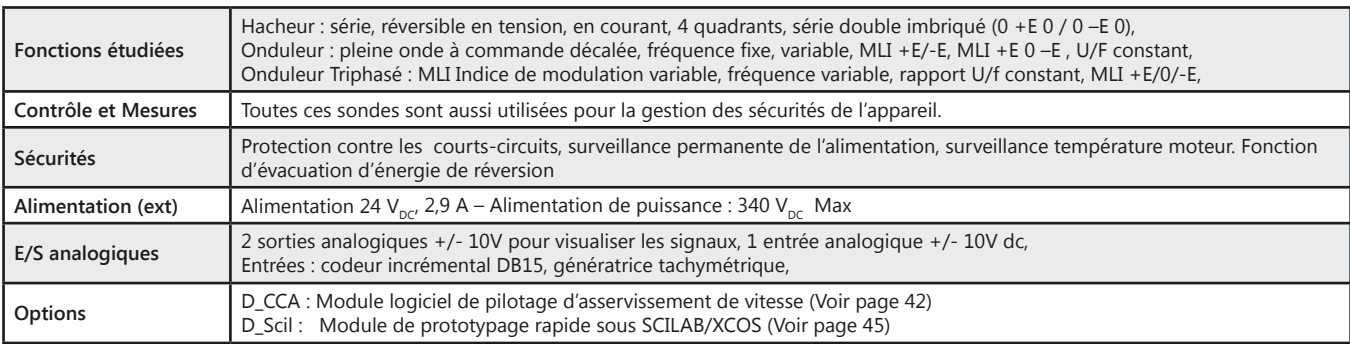

<u>didalab</u>

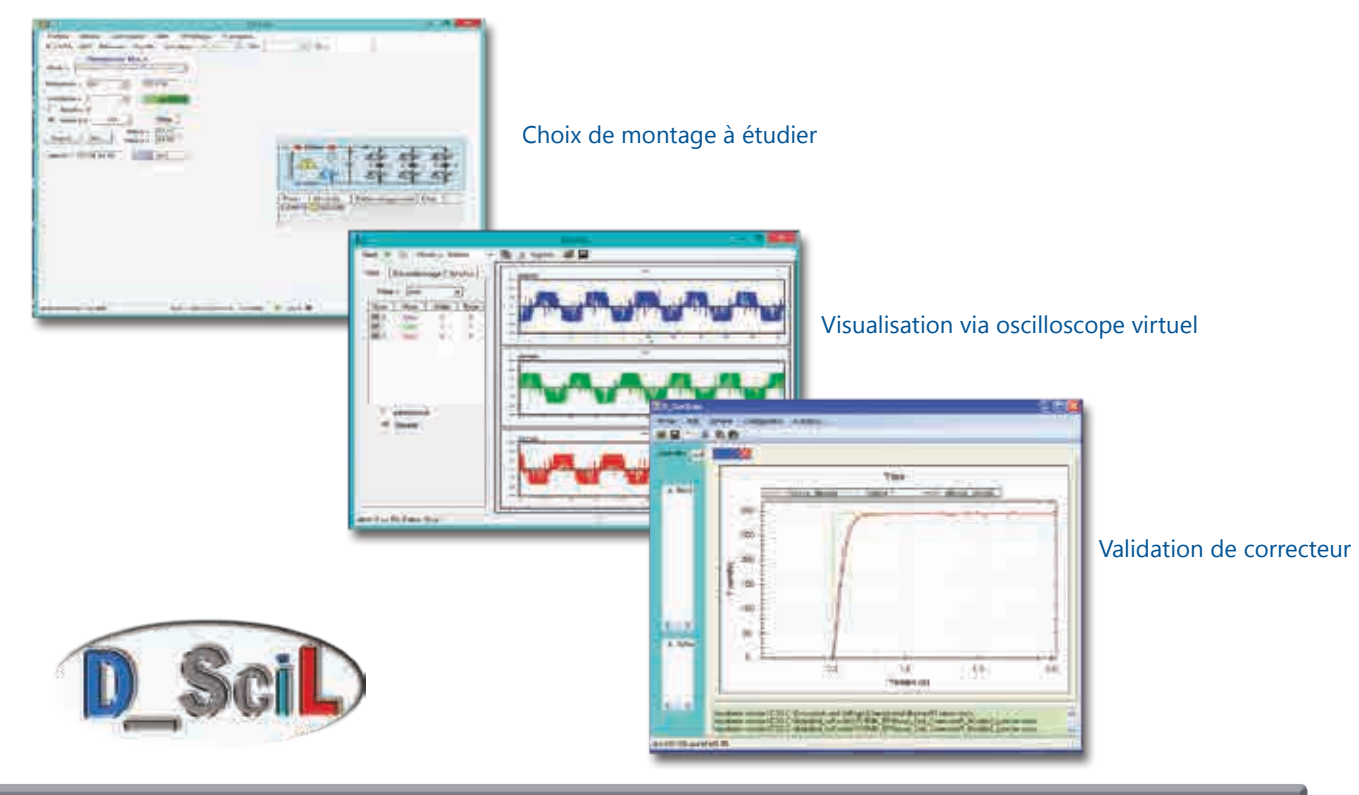

#### **Travaux pratiques**

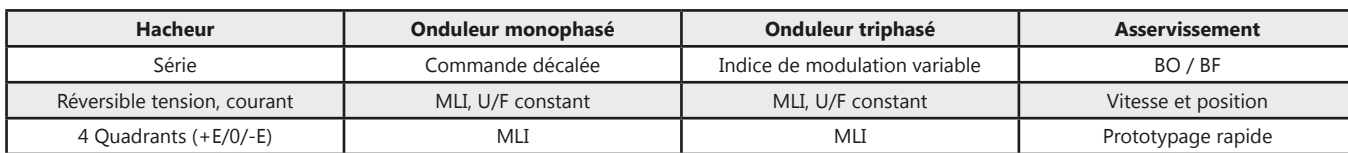

#### Pack EP 230 B : Pack de base «Etude d'un hacheur 1, 2, 4 quadrants, onduleur monophasé & triphasé 300 W»

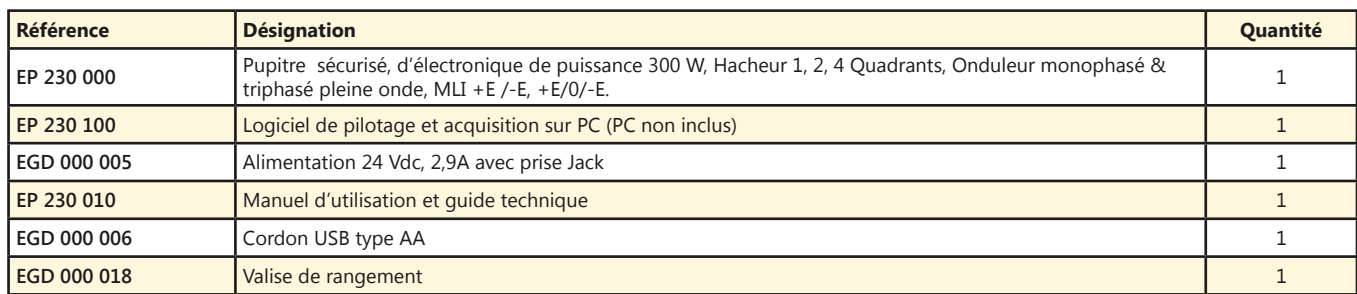

#### Pack EP 230 C : Pack complet «Etude d'un hacheur, onduleur monophasé & triphasé 300 W asservissement de vitesse & position sur moteur DC/AC»

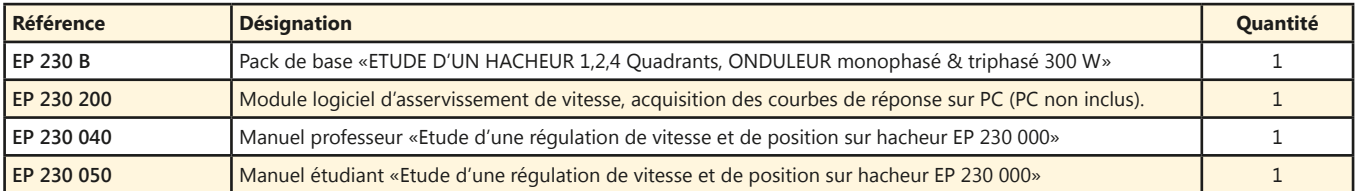

#### Pack EP 230 S : Pack Simulation et expérimentation «COMMANDE D'UN HACHEUR 1, 2, 4 quadrants, ONDULEUR monophasé & triphasé 300 W, asservissement de vitesse & position sur moteur DC/AC»

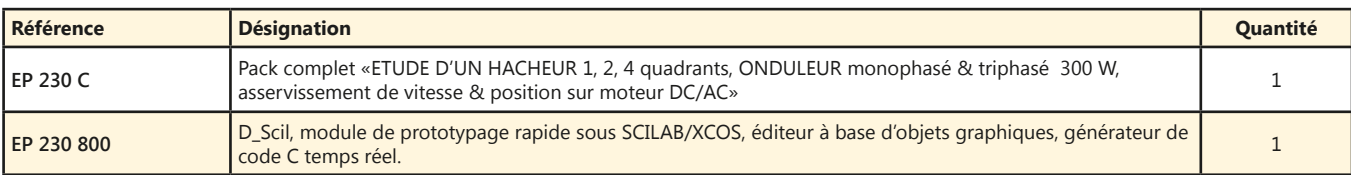

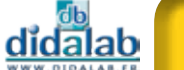

### **Redresseur gradateur monophasé triphasé de 1,5/3 kW**

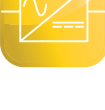

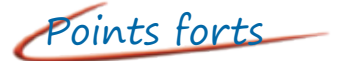

- *• Nombreuses protections électroniques.*
- *• Instrumentation isolée (avec visualisation sur BNC et/ou sur écran TFT couleur 320x240 points RVB 24 bits).*
- *• Sous Windows CE.*
- *• Connexion USB maître et Ethernet.*

*En option :*

- *• Asservissement de vitesse.*
- *• Prototypage rapide.*

Points forts rui sujets étudiés

- *• Redressement PD2 : cellule de commutation, tout diodes, tout thyristors, mixte symétrique, mixte asymétrique.*
- *• Redressement PD3 : tout diodes, mixte, tout thyristors.*
- *• Onduleur assisté.*
- *• Gradateur aval monophasé triphasé.*
- *• Asservissement de vitesse.*
- *• Prototypage rapide.*

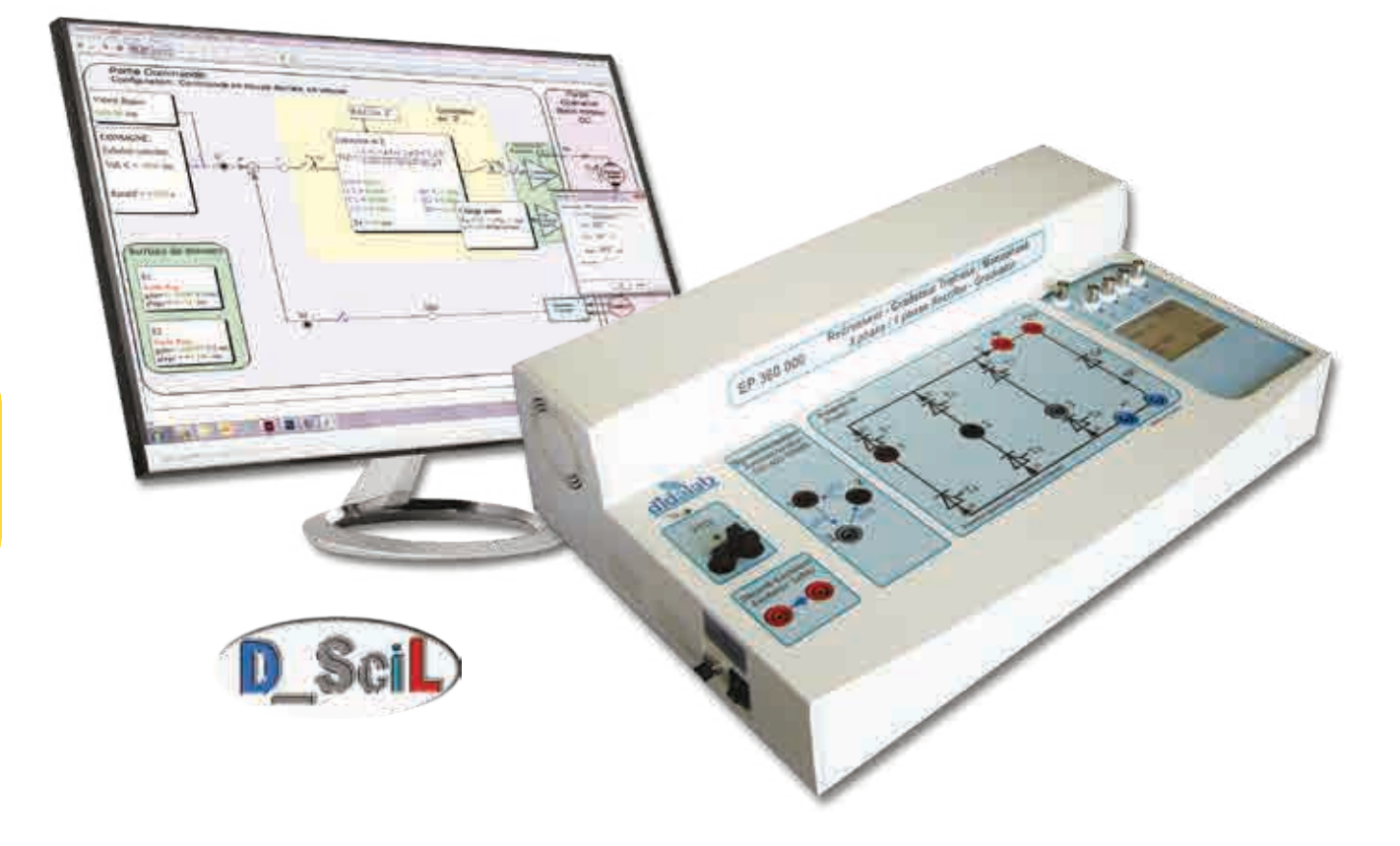

#### **Caractéristiques techniques - EP 360 000 - Structure de puissance sécurisée à 6 thyristors**

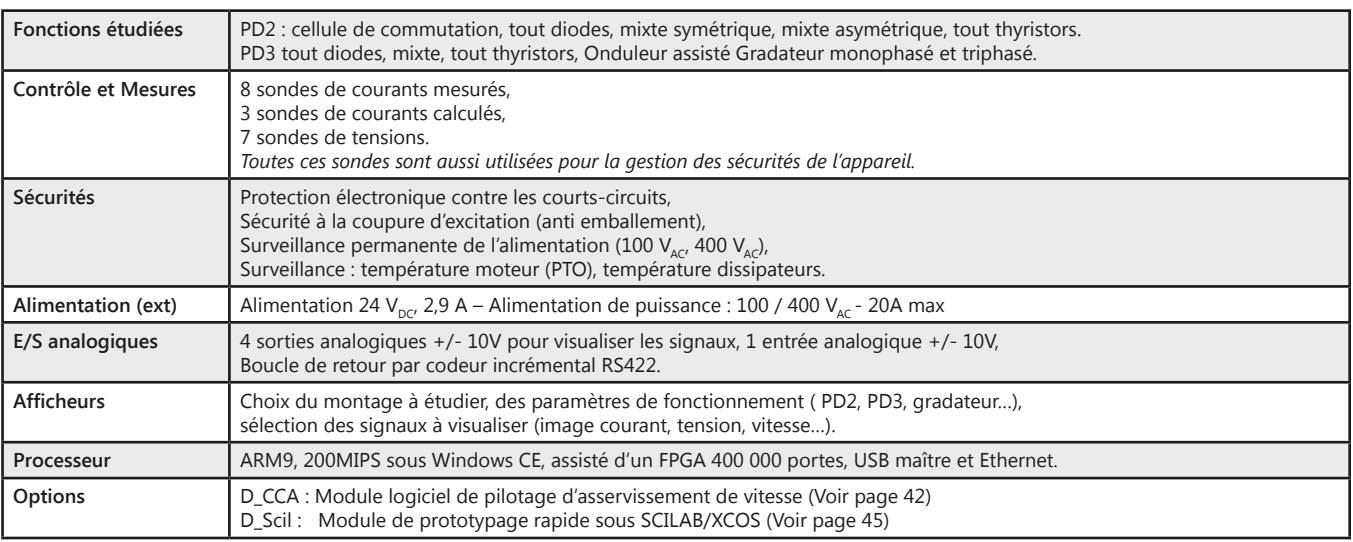

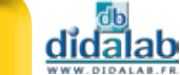

### *> Exemple : Asservissement vitesse sur moteur MCC*

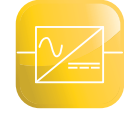

● ● 33 R īП П

### **Travaux pratiques**

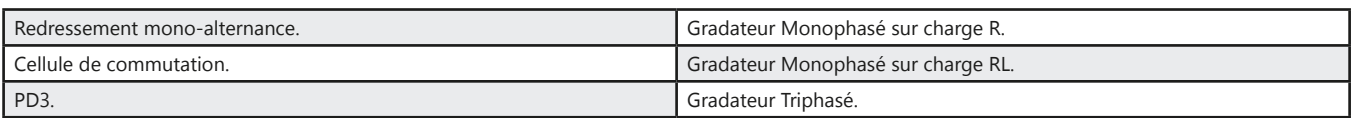

#### Pack EP 360 B : Pack de base «Etude d'un redresseur gradateur monophasé et triphasé 1,5/3 kW»

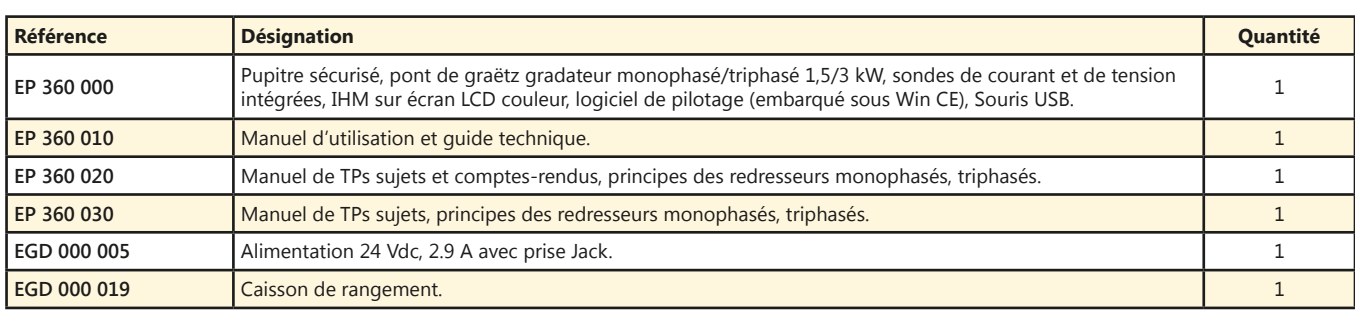

#### Pack EP 360 C : Pack complet «Etude d'un redresseur gradateur monophasé et triphasé asservissement de vitesse sur moteur DC»

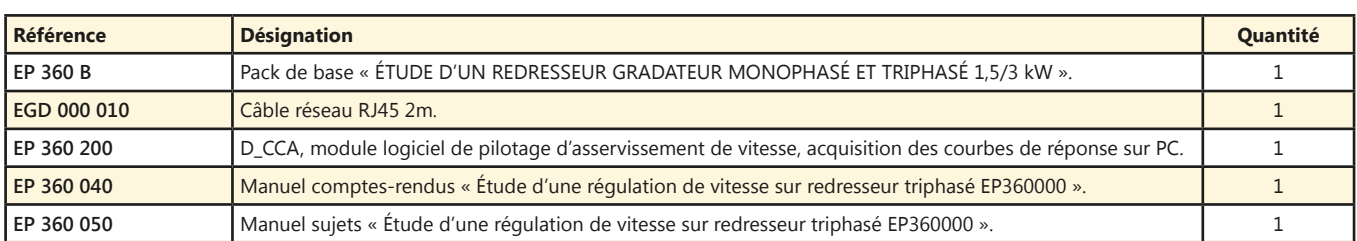

#### Pack EP 360 S : Pack simulation et expérimentation «Commande d'un redresseur gradateur monophasé et triphasé 1,5/3 kW, asservissement de vitesse sur moteur DC, création de nouvelles lois de commande»

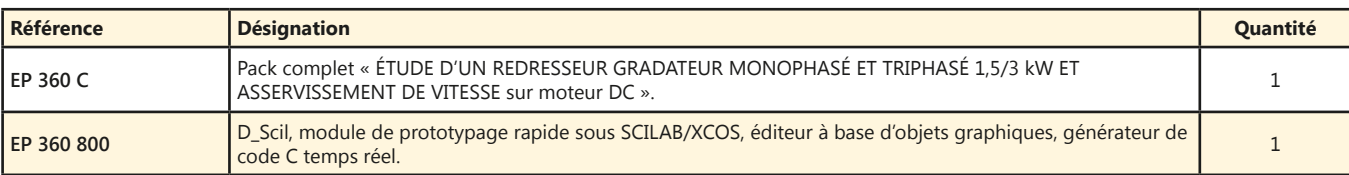

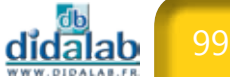

### **Hacheur Onduleur monophasé 1,5/3kW**

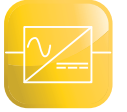

- *• Nombreuses protections électroniques.*
- *• Instrumentation isolée (avec visualisation sur BNC et/ou sur écran TFT couleur 320x240 points RVB 24 bits).*
- *• Sous Windows CE.*
- *• Connexion USB maître et Ethernet.*
- *En option :*
- *• Asservissement de vitesse et position*
- *• Prototypage rapide.*

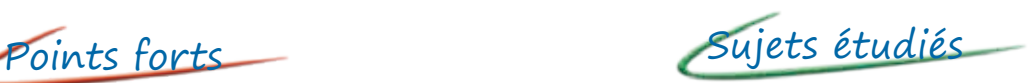

- *• Étude des hacheurs : série, réversible tension, réversible courant, quatre quadrants, série double imbriqué, vecteur d'état.*
- *• Étude des onduleurs monophasés : Pleine onde à commande décalée à fréquence fixe, variable, MLI +E/-E, MLI +E/0/-E, U/F constant.*
- *• Asservissement de vitesse et de position.*
- *• Prototypage rapide.*

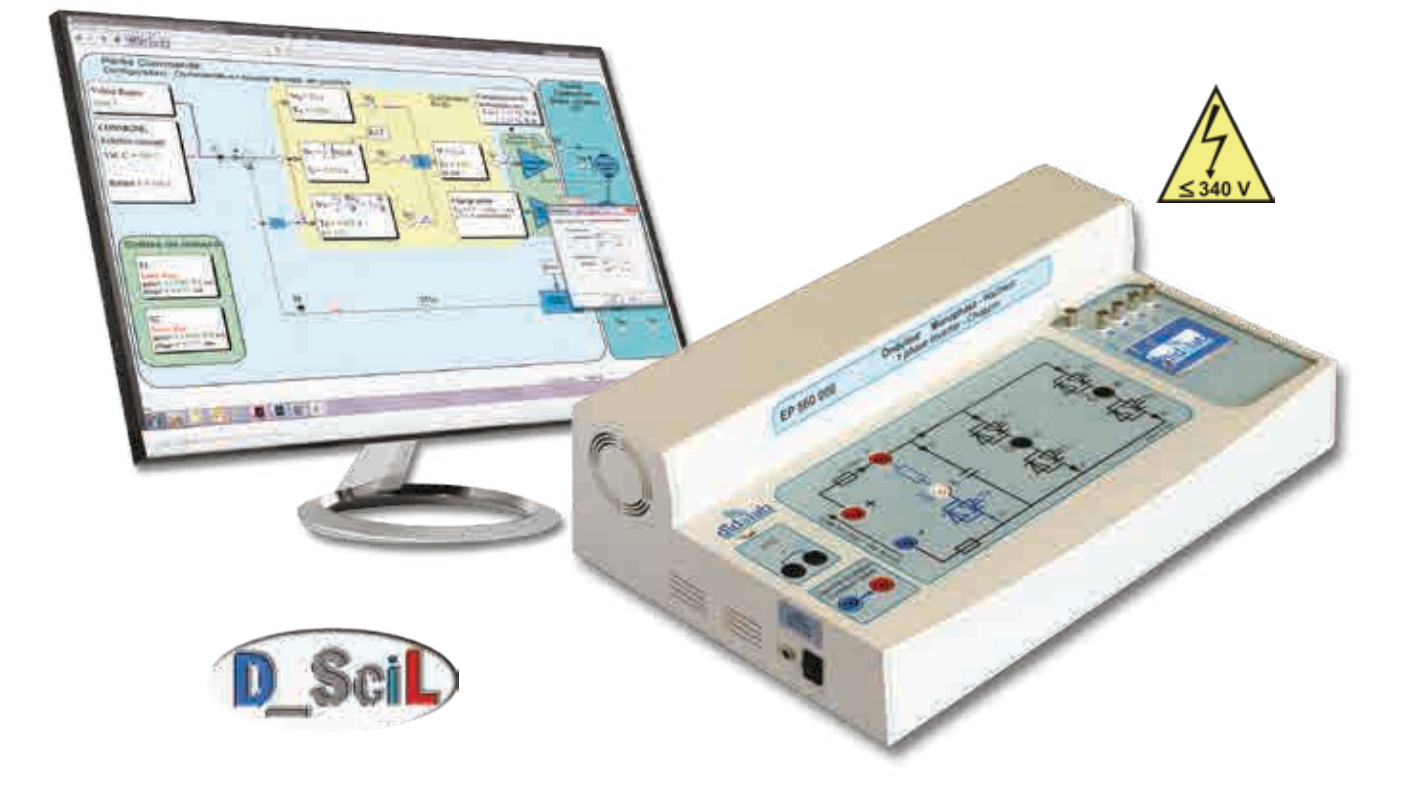

#### **Caractéristiques techniques - EP 560 000 - Structure de puissance sécurisée hacheur onduleur monophasé**

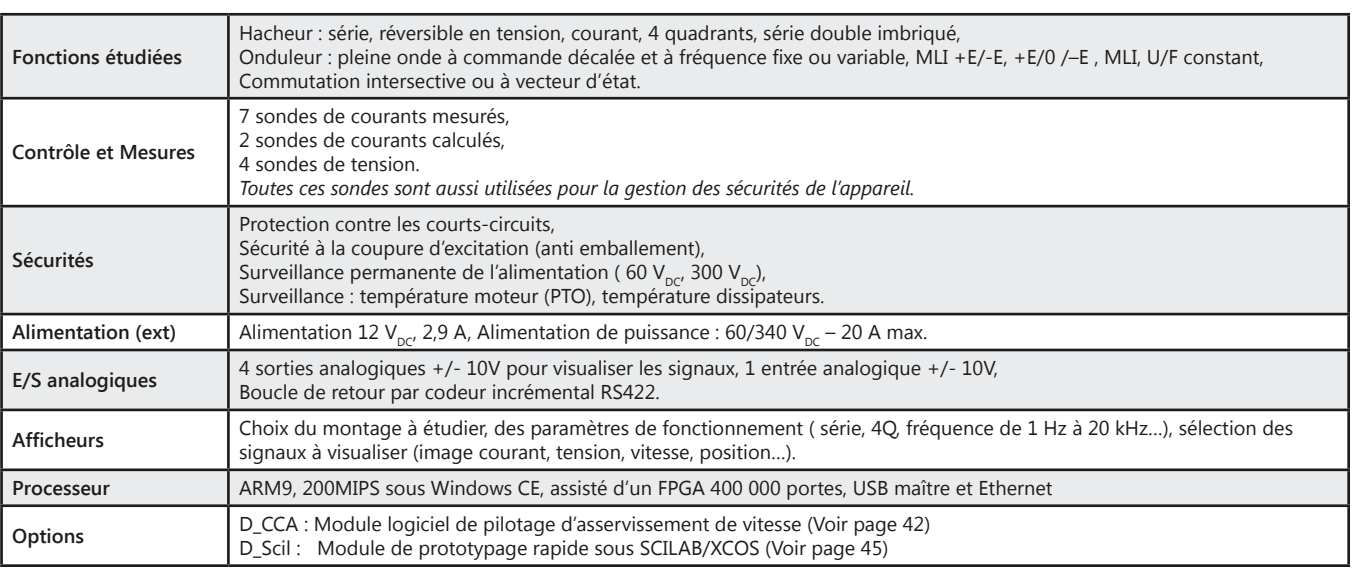

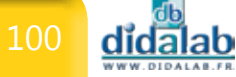

### *> Exemple : Asservissement position sur moteur MCC*

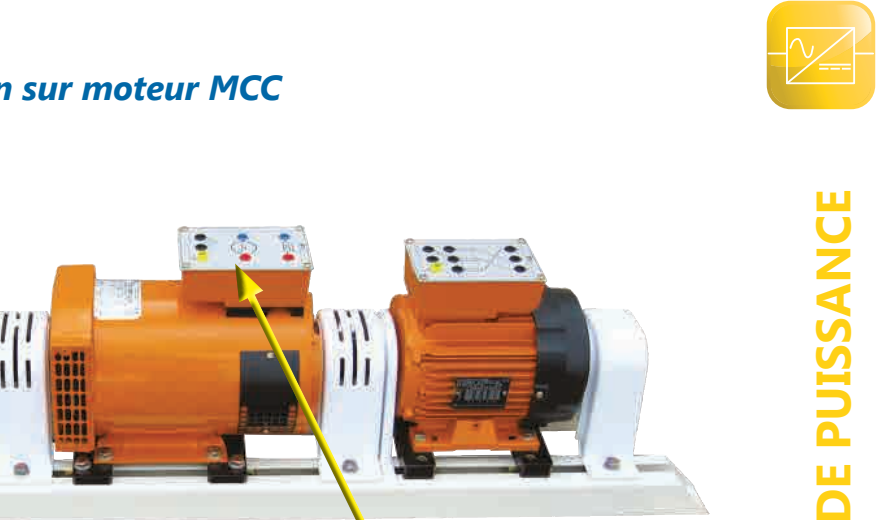

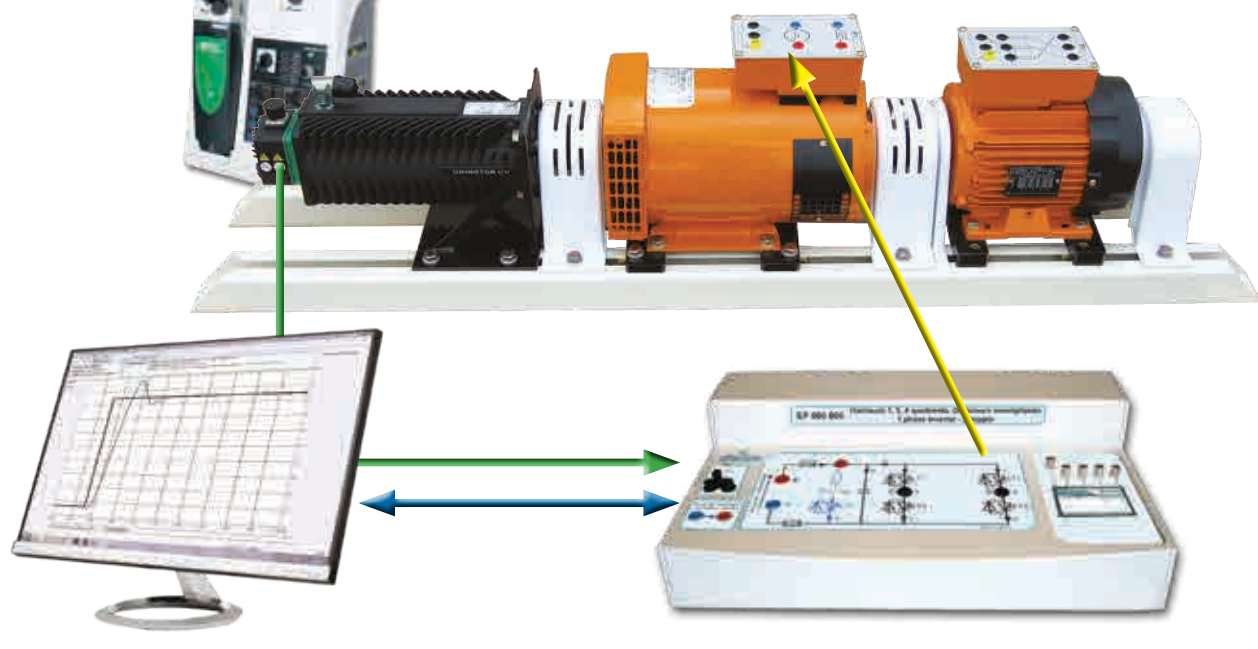

#### **Travaux pratiques**

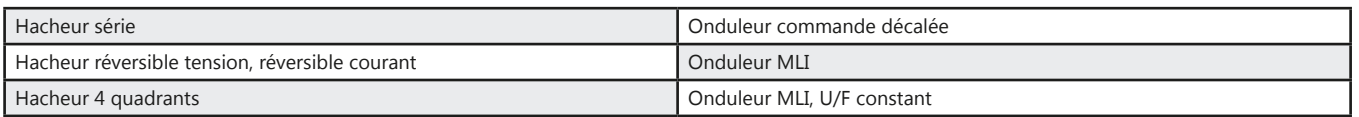

#### Pack EP 560 B : Pack de base «Etude d'un hacheur 1, 2, 4 Quadrants, onduleur monophasé 1,5/3 kW»

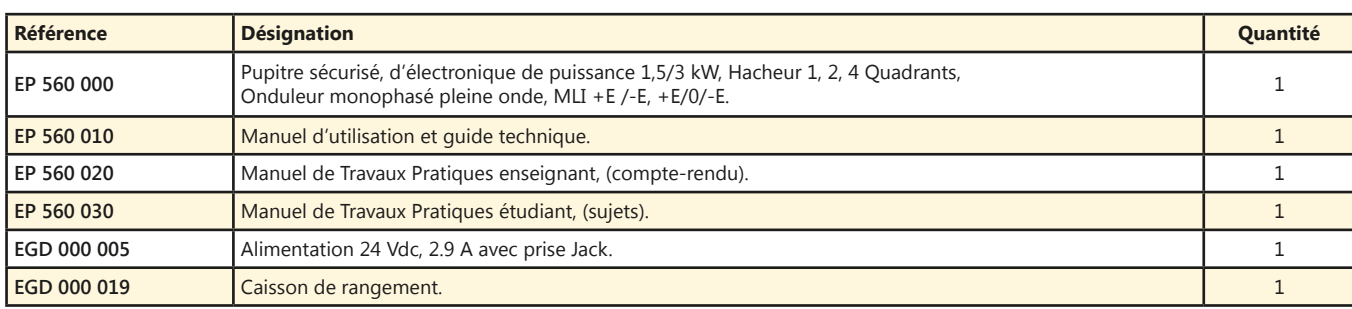

#### Pack EP 560 C : Pack complet «Etude d'un hacheur, onduleur monophasé 1,5/3 kW asservissement de vitesse & position sur moteur DC»

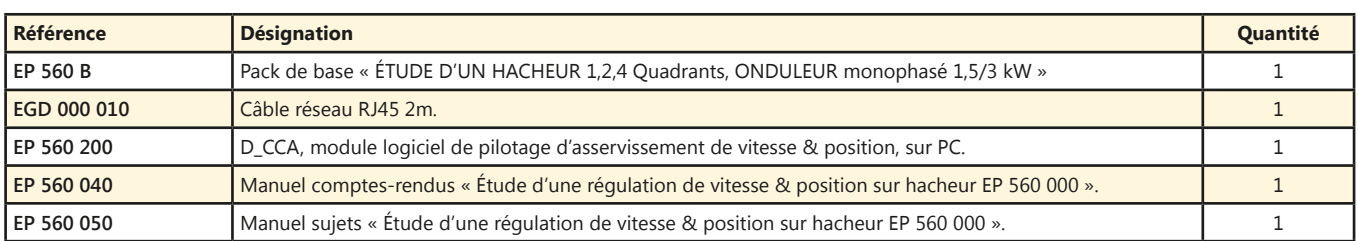

#### Pack EP 560 S : Pack Simulation et expérimentation « COMMANDE D'UN HACHEUR 1, 2, 4 quadrants, ONDULEUR monophasé 1,5/3 kW, asservissement de vitesse & position sur moteur DC, prototypage rapide»

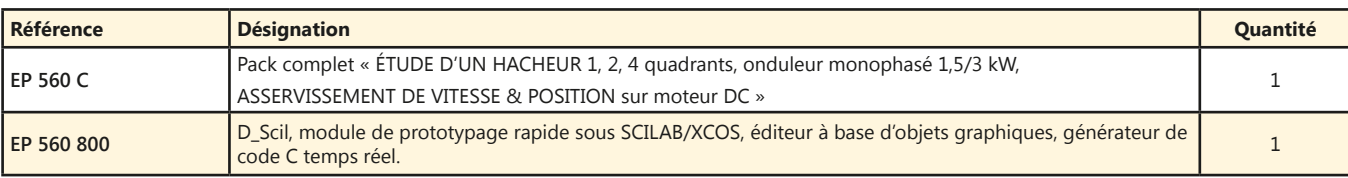

### **Hacheur Onduleur monophasé & triphasé 1,5/3kW**

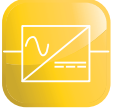

- *• Nombreuses protections électroniques.*
- *• Commutation intersective ou à vecteur d'état.*
- *• Instrumentation isolée (avec visualisation sur BNC et/ou sur écran TFT couleur 320x240 points RVB 24 bits).*
- *• Sous Windows CE.*
- *• Connexion USB maître et Ethernet.*

*En option :*

- *• Asservissement de vitesse & position sur moteurs AC triphasés et DC.*
- *• Prototypage rapide.*

Points forts Sujets étudiés

- *• Hacheurs : série, réversible tension, réversible courant, quatre quadrants, série double imbriqué, vecteur d'état.*
- *• Onduleurs monophasés : Pleine onde à commande décalée à fréquence fixe, variable, MLI +E/-E, MLI +E/0/-E, U/F constant.*
- *• Onduleurs triphasés : Pleine onde à commande décalée à fréquence fixe, variable, MLI +E/-E, MLI +E/0/-E, U/F constant, commande vectorielle.*
- *• Asservissement de vitesse et de position.*
- *• Prototypage rapide.*

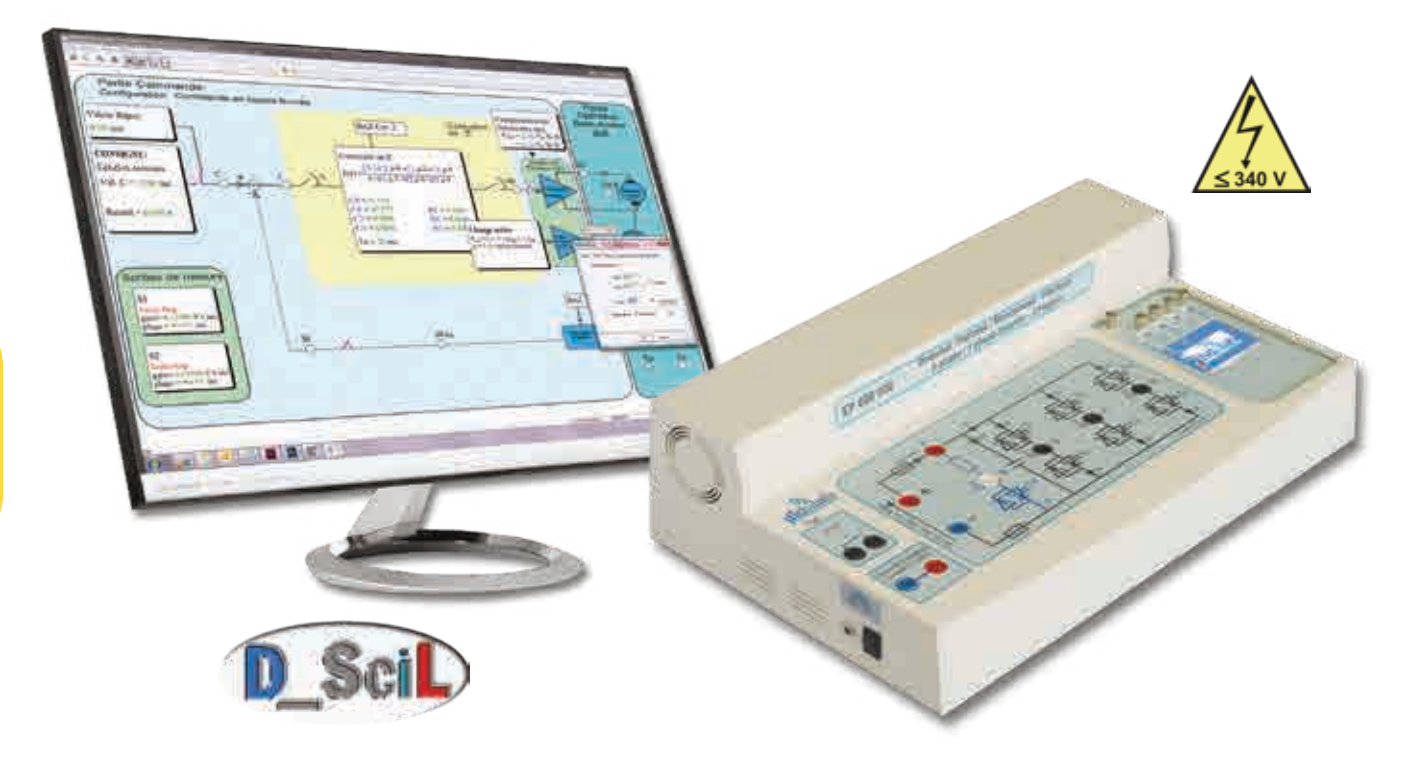

#### **Caractéristiques techniques - EP 660 000 - Structure de puissance sécurisée**

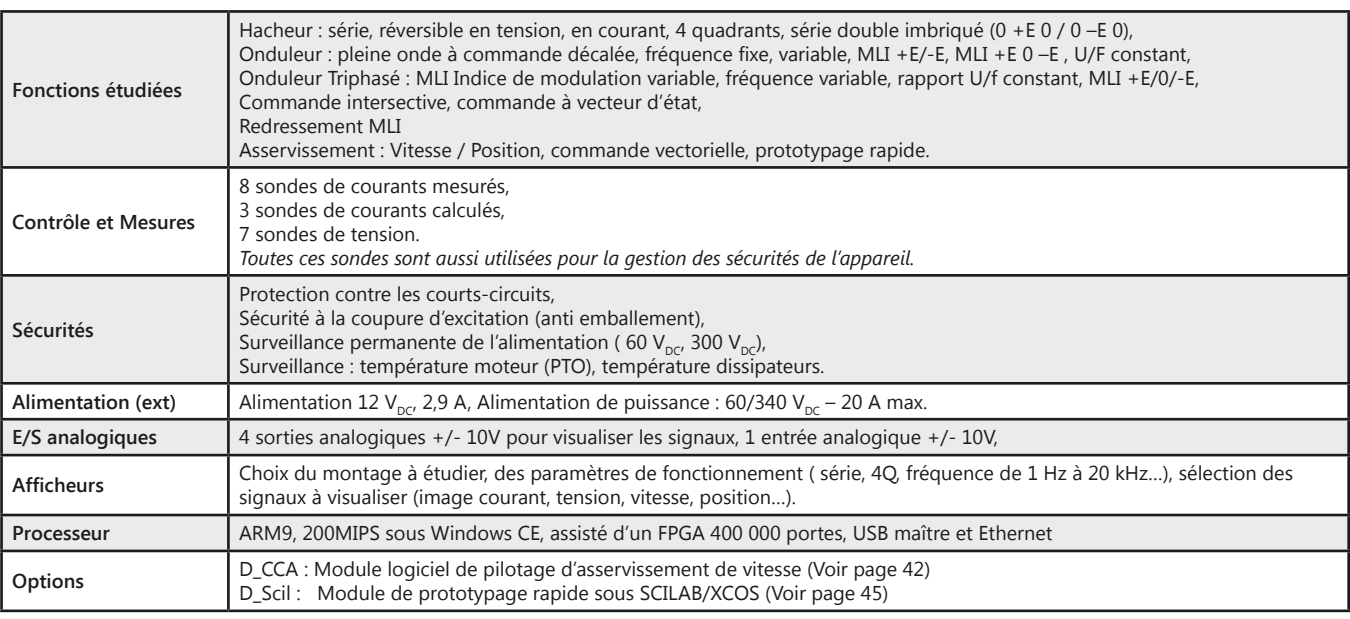

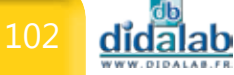

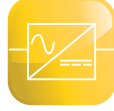

### *> Exemple : Asservissement vitesse sur moteur MAS*

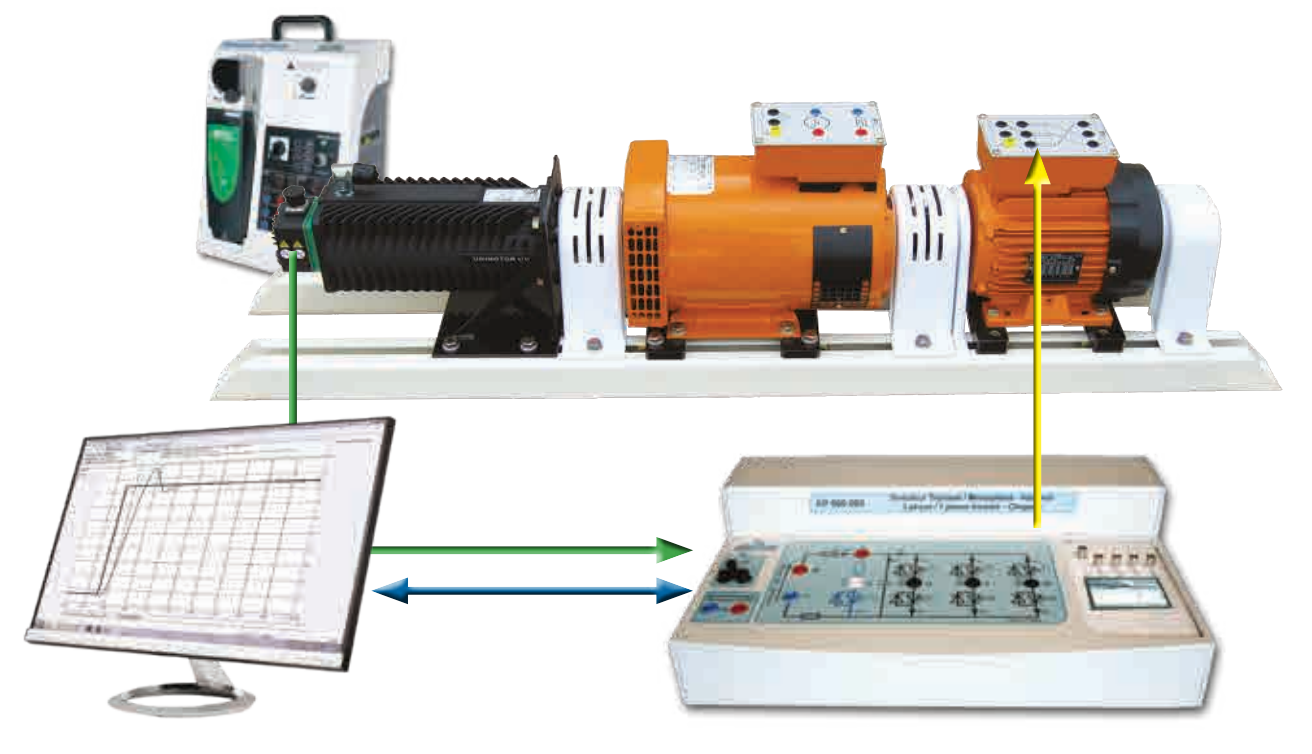

#### **Travaux pratiques**

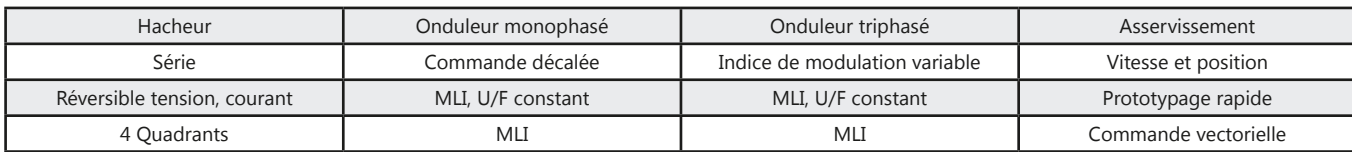

#### Pack EP 660 B : Pack de base «Etude d'un hacheur 1, 2, 4 Quadrants, onduleur monophasé & triphasé 1,5/3 kW»

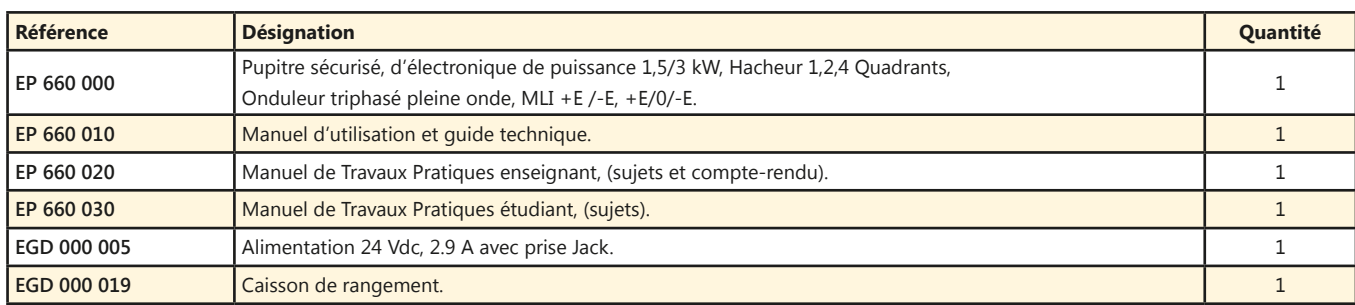

#### Pack EP 660 C : Pack complet «Etude d'un hacheur, onduleur monophasé et triphasé 1,5/3 kW asservissement de vitesse & position sur moteur AC&DC»

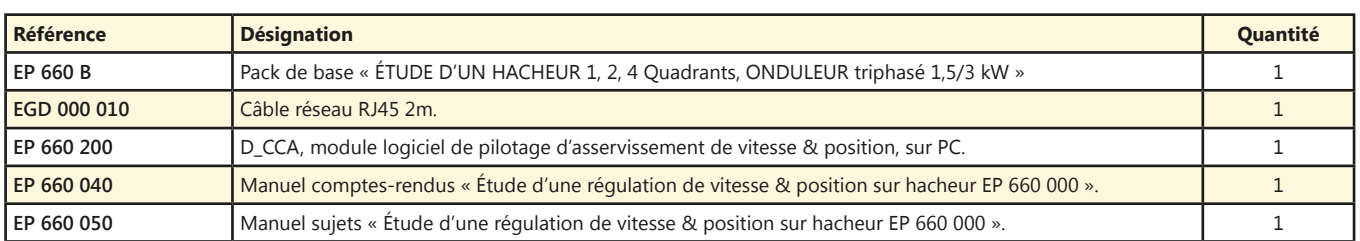

#### Pack EP 660 S : Pack Simulation et expérimentation « COMMANDE D'UN HACHEUR 1, 2, 4 quadrants, onduleur monophasé et triphasé 1,5/3 kW, asservissement de vitesse & position sur moteur AC&DC, prototypage rapide»

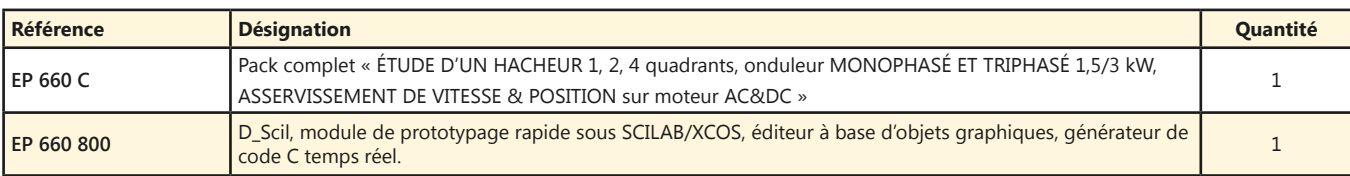

(Proposition de composition, configuration spéciale nous consulter)

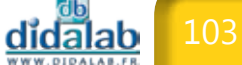

₫t

### **Variateur de vitesse 1,5 kW pour moteurs asynchrones**

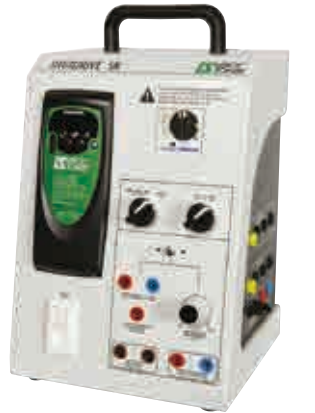

**ELECTRONIQUE DE PUISSANCE**

**RONIOUED** 

## Points forts

- *• Variateur de vitesse à contrôle vectoriel*
- *Fonctionnement dans les 4 quadrants*
- *• Pilotable par PC*

Sujets étudiés

- *• Pilotage en vitesse*
- *• Mise en évidence dans les 4 quadrants du plan couple/vitesse*

#### **Pack SK2.5T DID :** Variateur de vitesse 0.3 à 1.5 kW pour moteur asynchrone, cordon USB logiciel

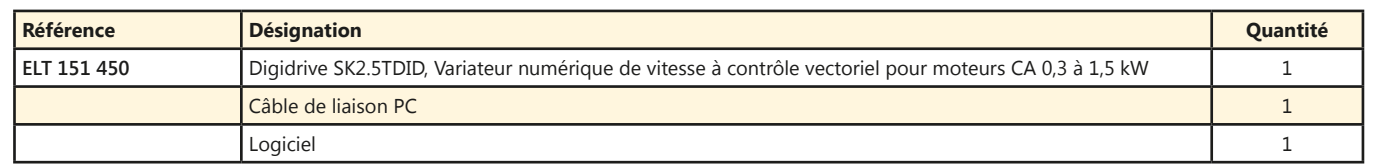

### **Variateur de vitesse universel 1,5 kW 400 V triphasé**

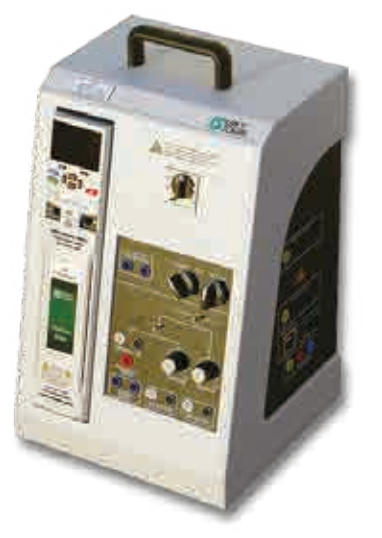

## Points forts

- *• Contrôle vectoriel de flux boucle ouverte.*
- *• Contrôle vectoriel de flux boucle fermée.*
- *• Contrôle U/F en boucle ouverte.*
- *• Mode servo moteur brushless.*

Sujets étudiés

- *• Pilotage en vitesse et/ou en couple.*
- *• Boite de vitesse à 8 vitesses numériques dans les 2 sens de rotation.*
- *• Affectation de pentes accélération/décélération à chaque vitesse (ex. broche de machine outil).*
- *• Pilotage moteur asynchrone et moteur synchrone*

#### **UNIDRIVE-SP :** Pack de base « Etude d'un variateur industriel de vitesse pour moteur AC 1.5 kW»

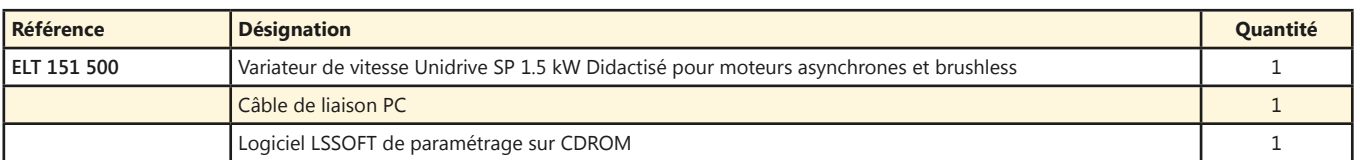

## **Cube-Elec 300**

Points forts

- *• Compact et modulaire, Cube-Elec 300 permet de mettre en oeuvre une chaîne complète de commande d'automatisme.*
- *• Composé d'une IHM, d'un automate et d'un variateur pour moteur asynchrone ou moteur Brushless au choix.*

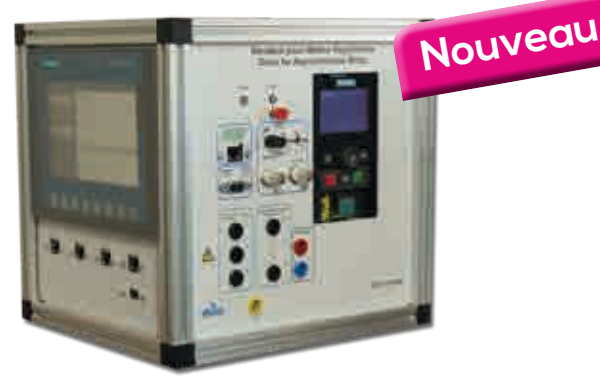

 $\frac{1}{2} \left( \frac{1}{2} \right) \left( \frac{1}{2} \right) \left( \frac{1}{2} \right) \left( \frac{1}{2} \right) \left( \frac{1}{2} \right) \left( \frac{1}{2} \right) \left( \frac{1}{2} \right)$ 

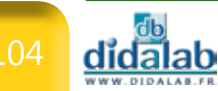

# **Électrotechnique**

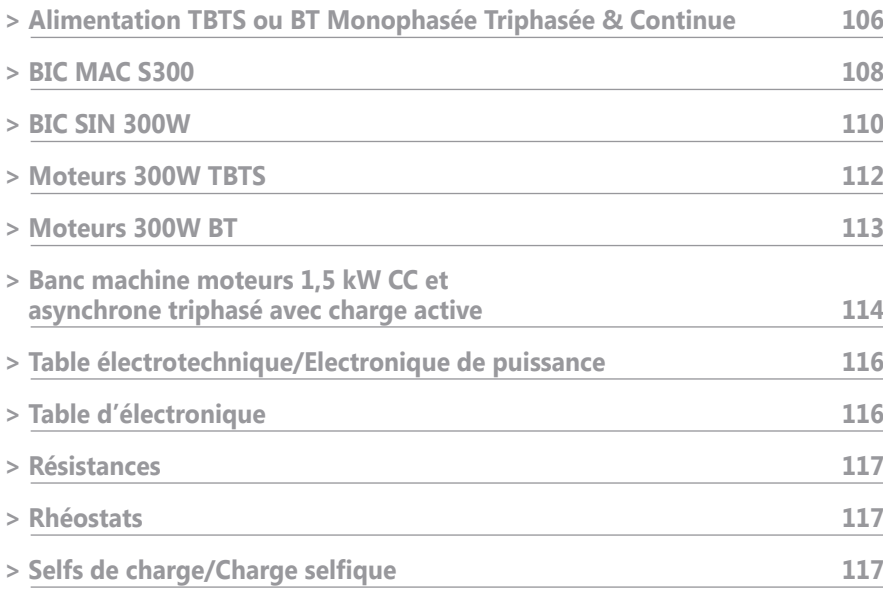

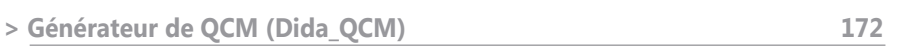

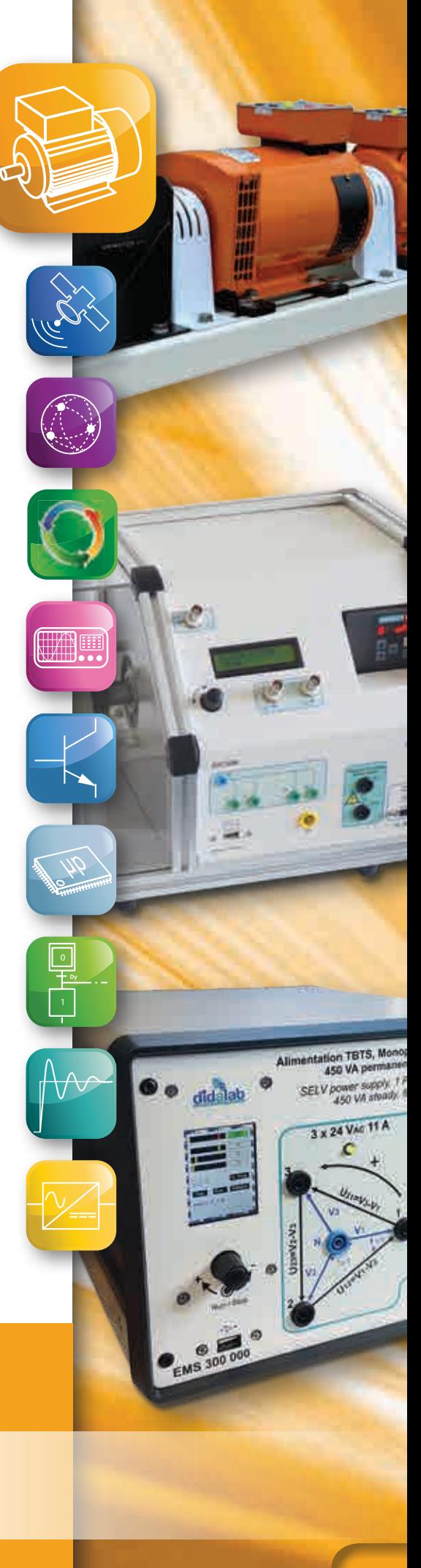

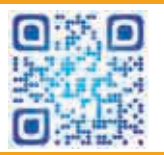

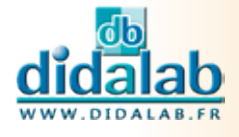

## **Alimentation TBTS ou BT 450VA Monophasée Triphasée & Continue**

- *• Alimentation triphasée à partir du monophasé 230 Vac 16A*
- *• Fréquence variable (20Hz à 100Hz)*
- *• Alimentation continue et d'excitation*
- *• Protégée en surtension, sur courant, surpuissance, température*
- *• Afficheur tactile*
- *• Instrumentée, visualisation des tensions, courant, puissance, cos ϕ*
- *• Connexion USB (exploitation des mesures sur PC)*
- *• 2 versions :*
	- *TBTS : 3 x 24 V<sub>AC</sub> 48 V<sub>DC</sub>*

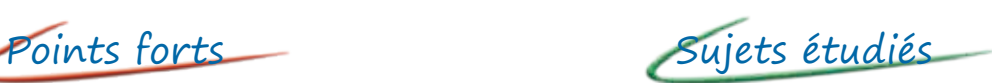

- *• Monophasée / Triphasée*
- *• Tension simple ; Tension composée*
- *• Puissance Active / Réactive / Apparente*
- *• Cos ϕ*

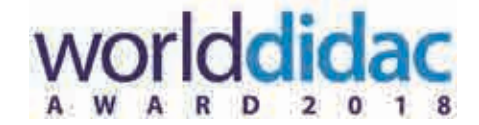

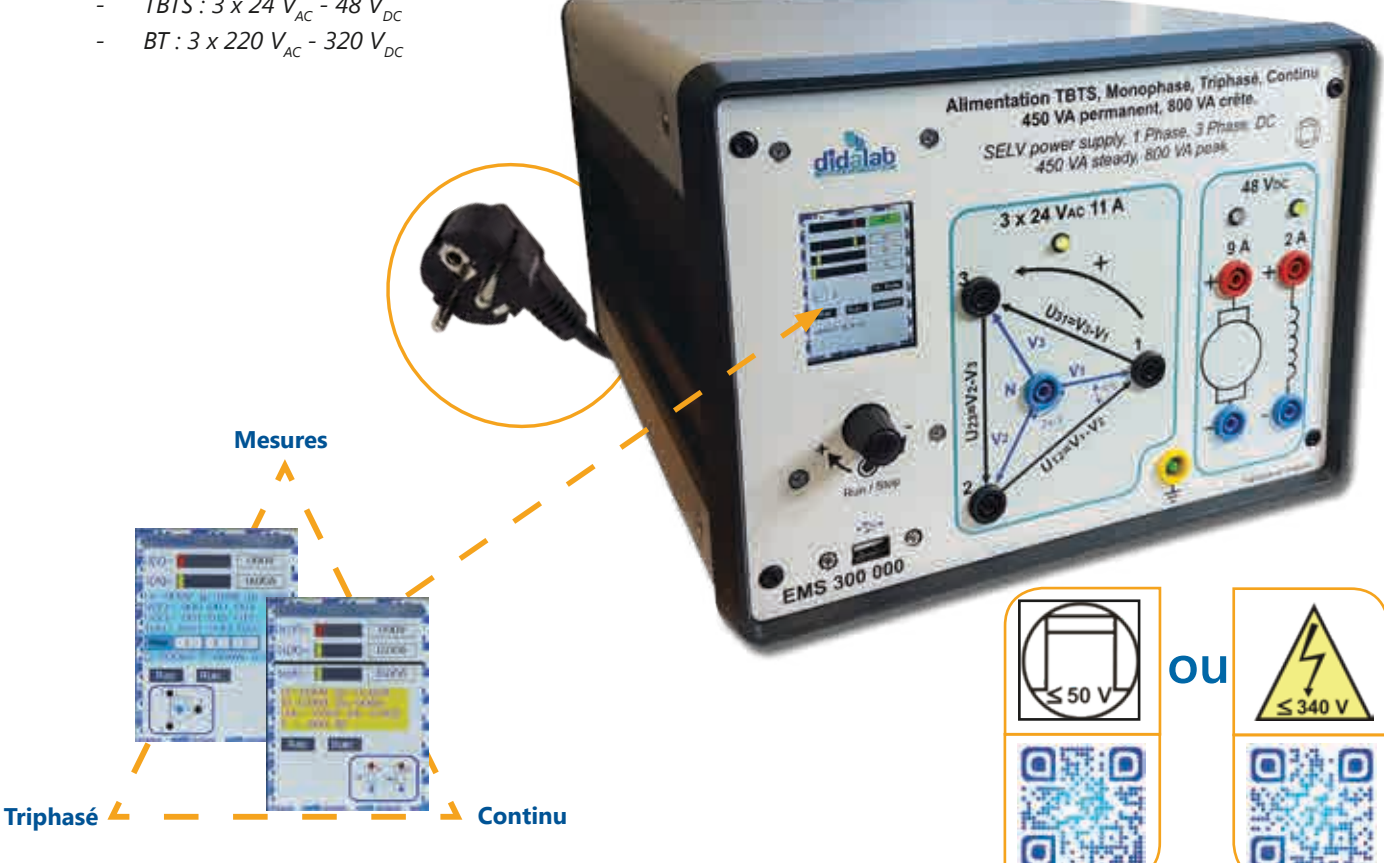

#### **Caractéristiques techniques - EM(S) 300**

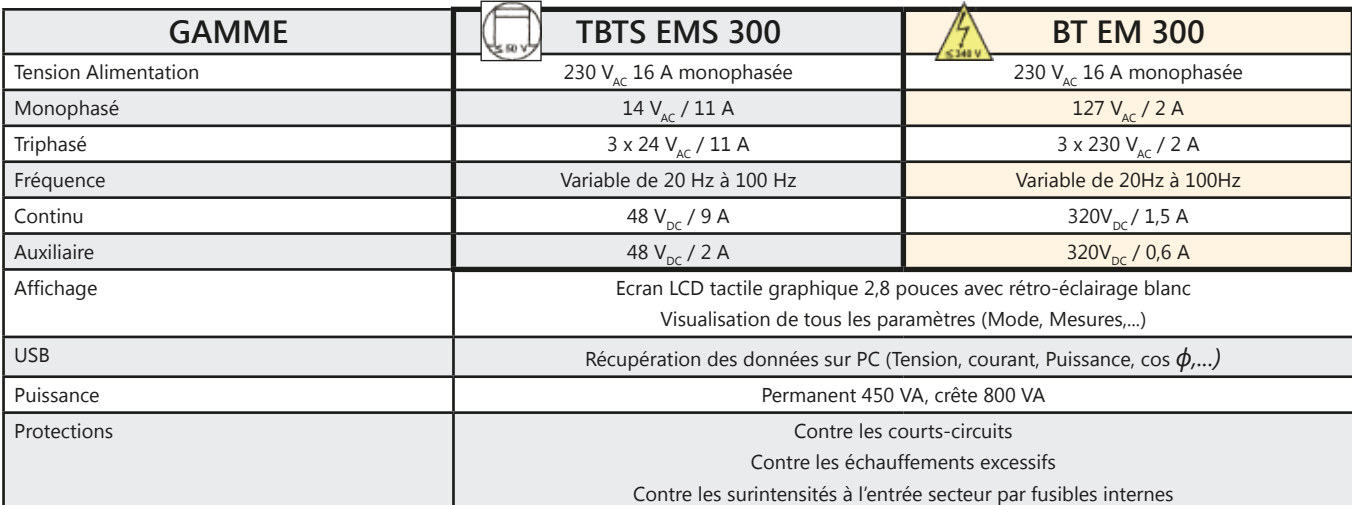

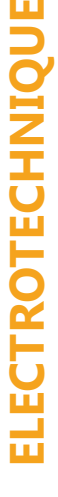

#### *> Structure interne*

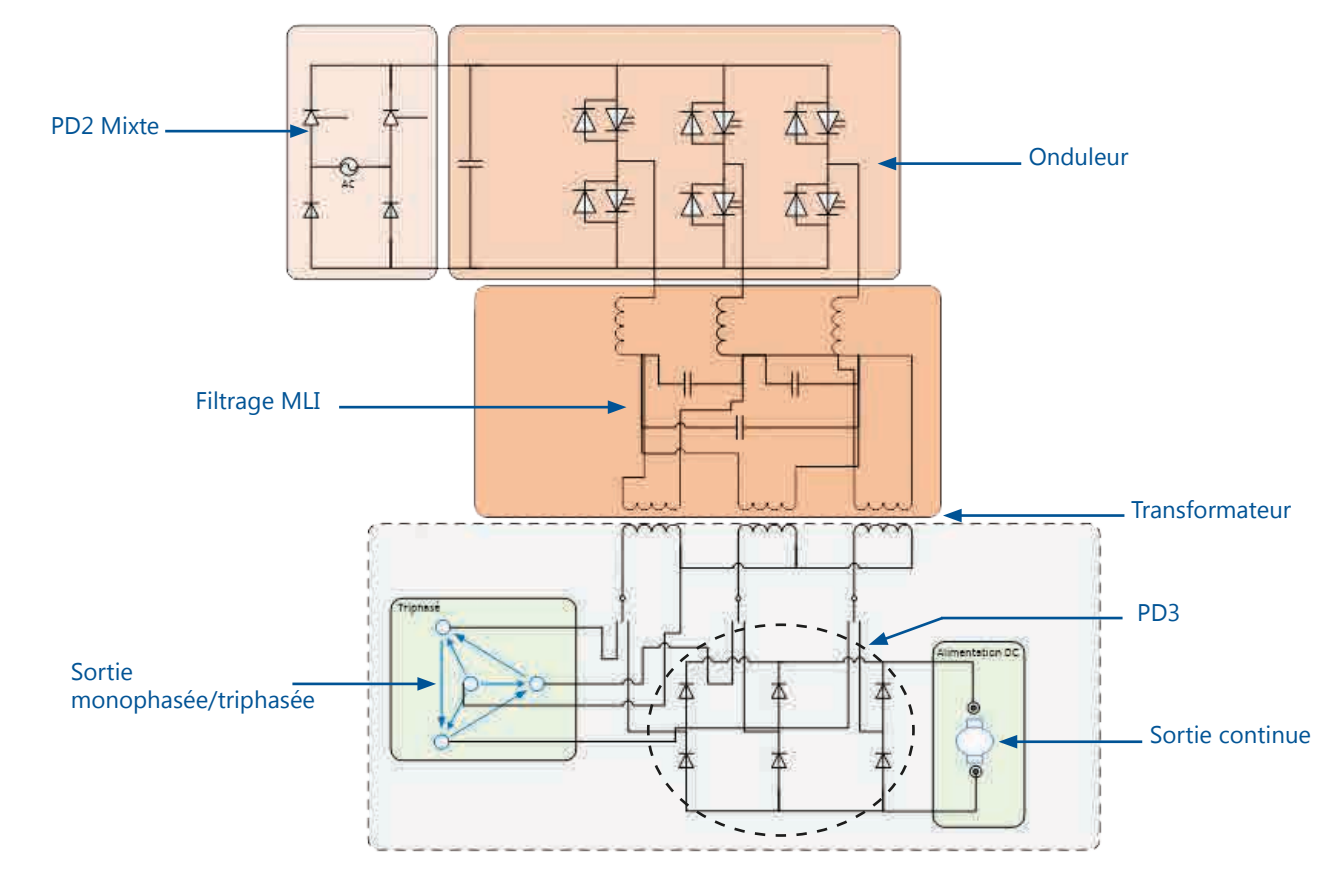

### *> Exemple de montage : Commande d'un moteur CC par redresseur*

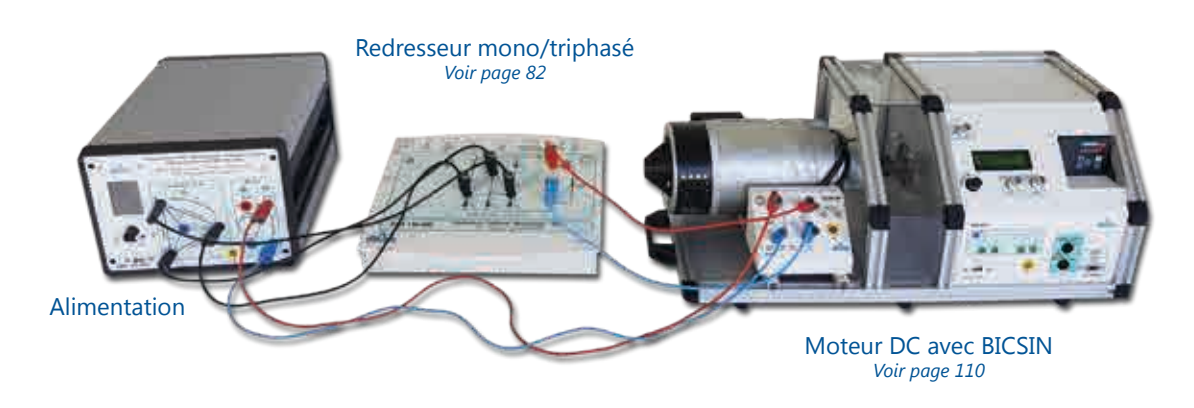

Moteur Asynchrone avec BICMAC *> Exemple de montage : Commande d'un moteur asynchrone triphasé par un onduleur MLI*

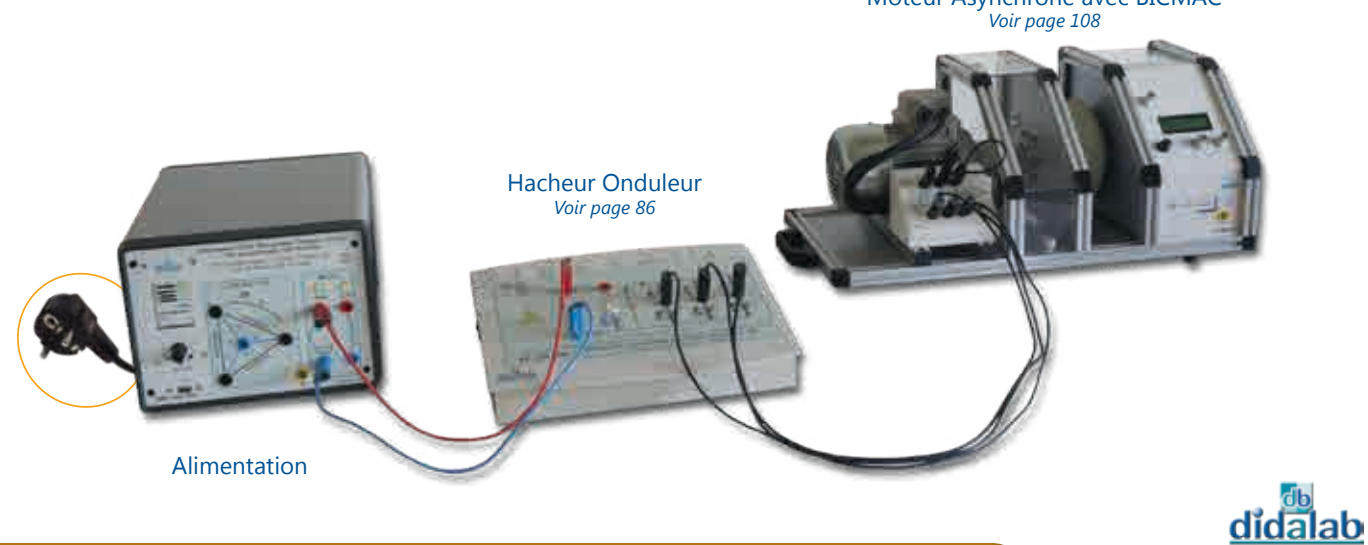

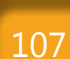

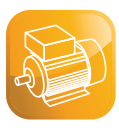

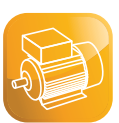

## **BICMAC(S) : Banc Instrumenté de Charge Machines Alternatives & Continue 300 W**

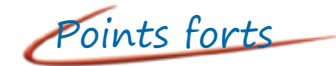

- *• Générateur de charge résistive (frein à poudre)*
	- *- Couple constant*
	- *- Couple visqueux*
	- *- Couple proportionnel au carré de la vitesse*
	- *- Programmable*
- *• Acquisition des grandeurs mécanique*
	- *- Couple*
	- *- Vitesse*
	- *- Puissance mécanique*
- *• 2 versions :*
	- *- TBTS : 3 x 24* $V_{AC}$  **48**  $V_{DC}$
	- *BT* : 3 x 220  $V_{AC}$  320  $V_{DC}$

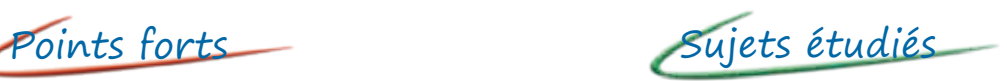

- *• Caractérisation moteur :*
	- *- Courant continu*
	- *- Courant alternatif*
	- *- Brushless*
- *• Mesure grandeurs mécaniques*
- *• Tracé caractéristiques*
	- *- Mécaniques*
		- *- Vitesse / couple / puissance mécanique*
	- *• Electronique de puissance*
- *• Asservissement*
	- *- Vitesse*
		- *- Position*

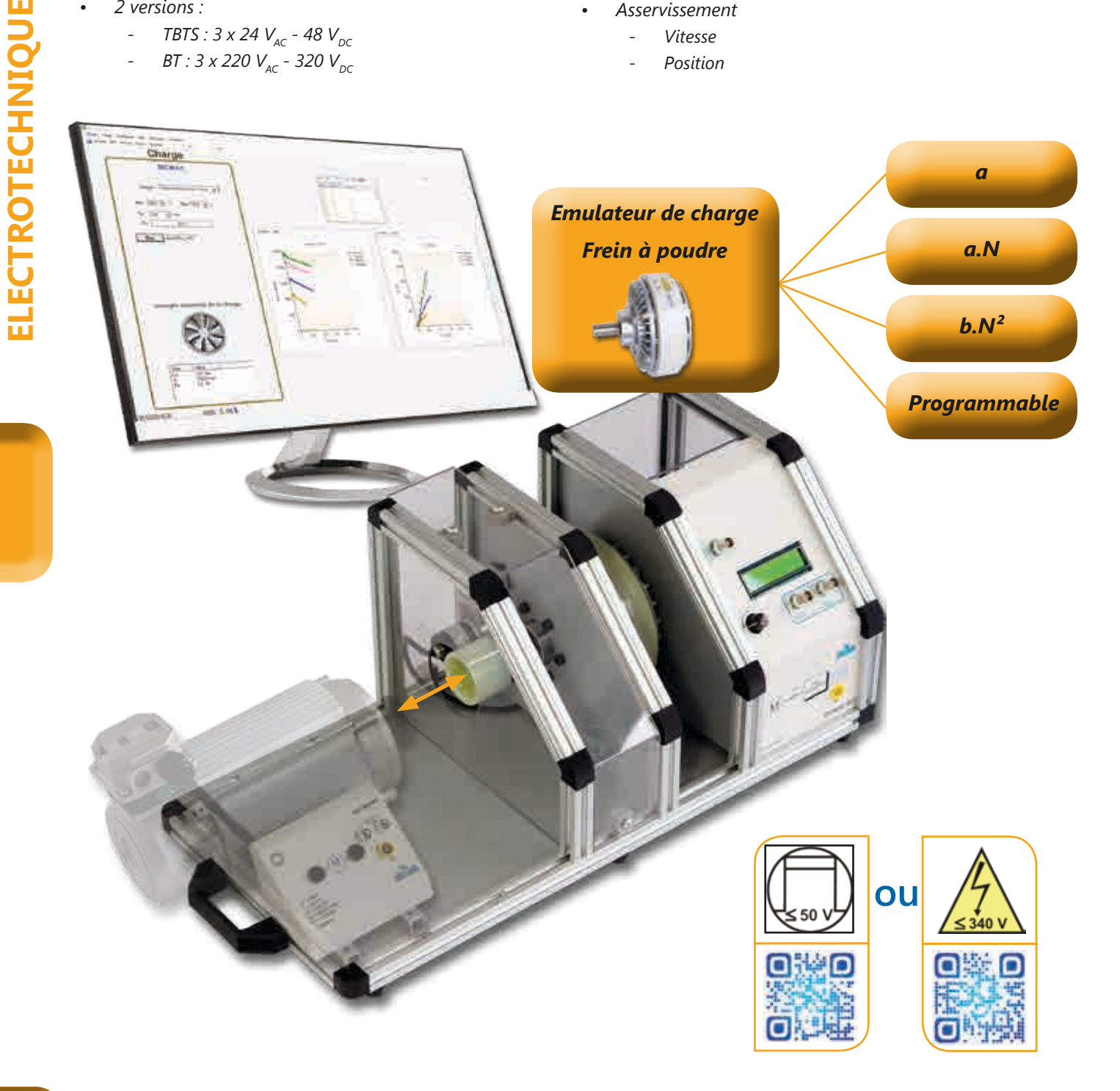
## *> Tracé caractéristiques Moteurs :*

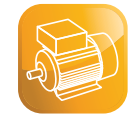

Relation couple vitesse Moteur AC Tri (ELS 313 000)

Relation couple vitesse Moteur DC (ELS 312 000)

Relation couple vitesse Moteur Brushless (ELS 316 000)

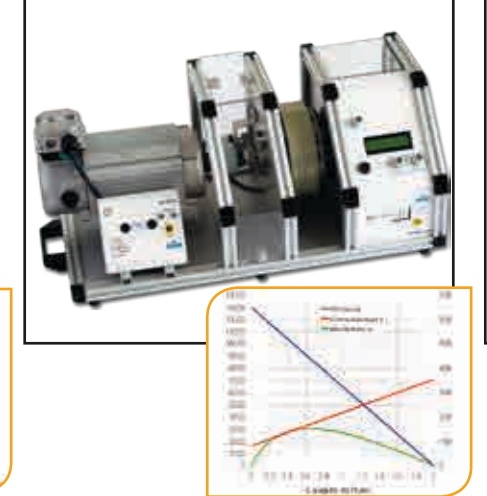

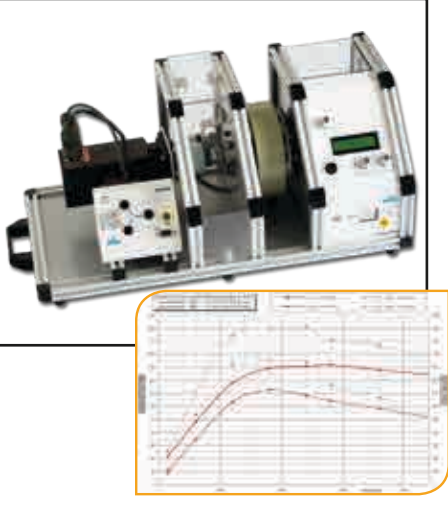

## *> Exemple asservissement vitesse avec notre convertisseur EP 230 sur moteur*

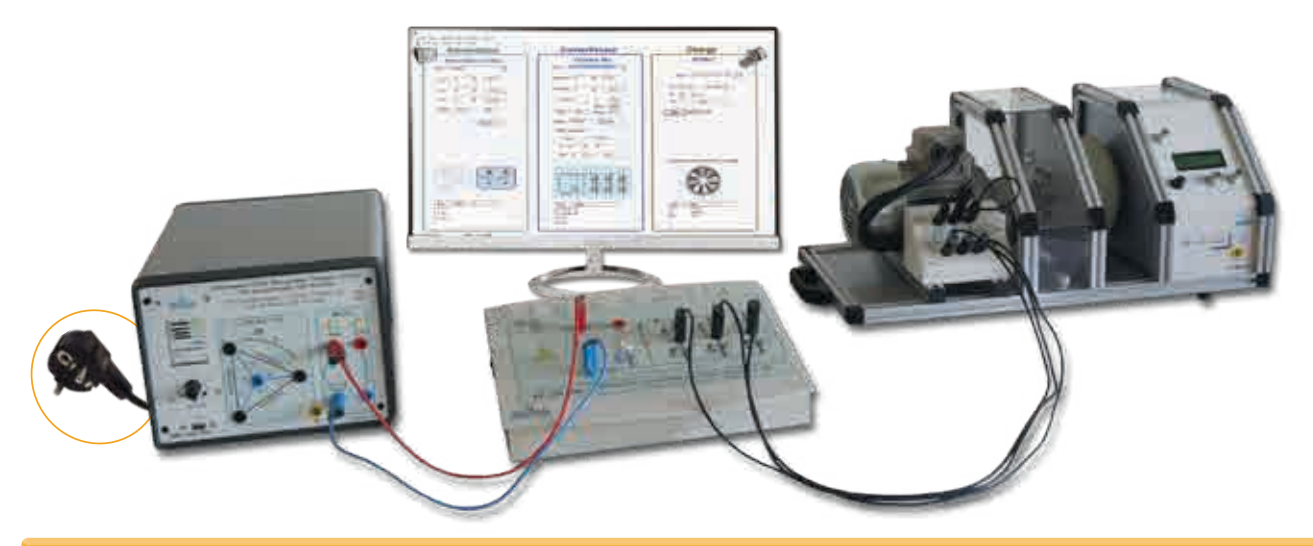

#### **EL(S) 31\_B - BICMAC (S) 300 :** Banc Instrumenté de Charge Moteurs Alternatifs et Continus 300W

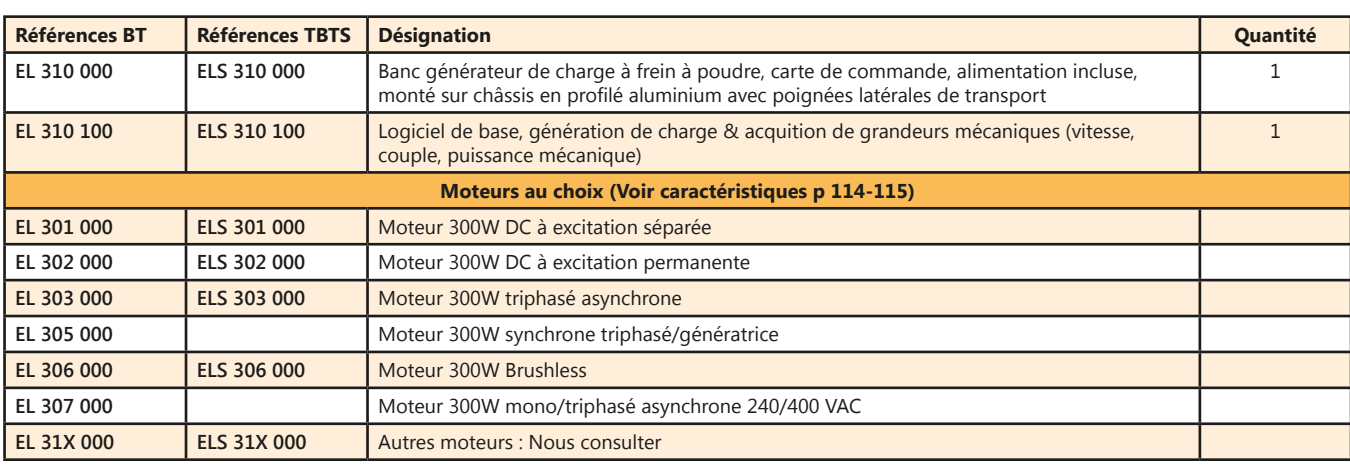

## *> Exemples de configuration :*

**ELS 313 B** : BICMAC, Banc de charge 300 W, avec frein à poudre magnétique et mesures de grandeurs mécaniques et moteur asynchrone à cage TBTS 24/42  $V_{\text{acc}}$ .

**EL 311 B** : BICMAC, Banc de charge 300 W, avec frein à poudre magnétique et mesures de grandeurs mécaniques et moteur courant continu excitation séparée, BT 170 $V_{\text{net}}$ .

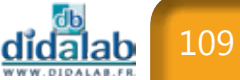

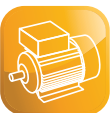

## **BICSIN(S) : Banc Instrumenté de Charge et d'émulation de Systèmes industriels Numériques 300 W**

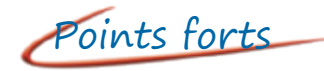

- *• Générateur de charge résistive ou entrainante*
	- *- Couple constant*
	- *- Couple visqueux*
	- *- Couple proportionnel au carré de la vitesse*
	- *- Programmable*
	- *- Mode vitesse*
- *• Acquisition des grandeurs mécaniques*
	- *- Couple*
	- *- Vitesse*
	- *- Puissance*
- *• Emulation de plusieurs situations industrielles réalistes (option)*
- *• 2 versions :*
	- *TBTS : 3 x 24 V<sub>AC</sub> 48 V<sub>DC</sub>*
	- **BT** : 3 x 220  $V_{AC}$  320  $V_{DC}$

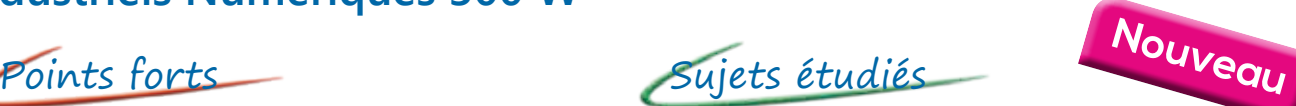

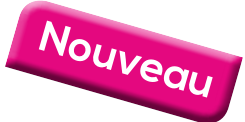

*a.N*

- *• Caractérisation moteur : - Courant continu*
	- *- Courant alternatif*
	- *- Brushless*
- *• Mesure grandeurs mécaniques*
- *• Tracé caractéristiques*
- *- Mécaniques*
	- *- Vitesse / couple / puissance mécanique*
- *• Electronique de puissance*
- *• Asservissement*
	- *- Vitesse*
	- *- Position*

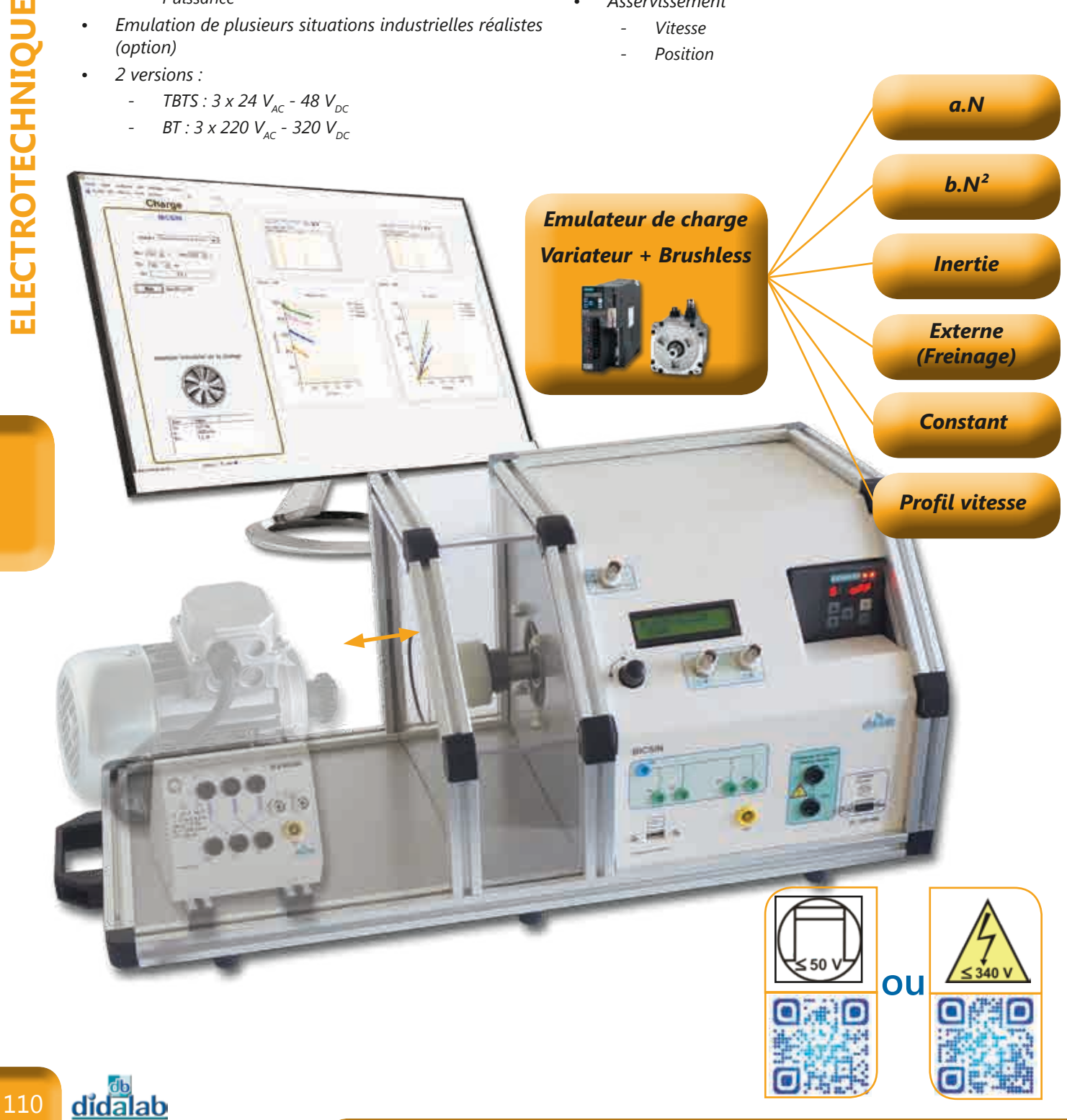

## *> Tracé caractéristique Moteurs :*

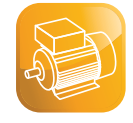

Relation couple vitesse Moteur AC Tri (ELS 323 000)

Relation couple vitesse Moteur DC (ELS 322 000)

Relation couple vitesse Moteur Brushless (ELS 326 000)

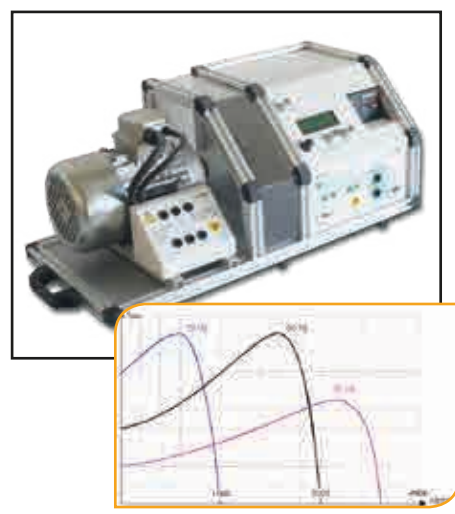

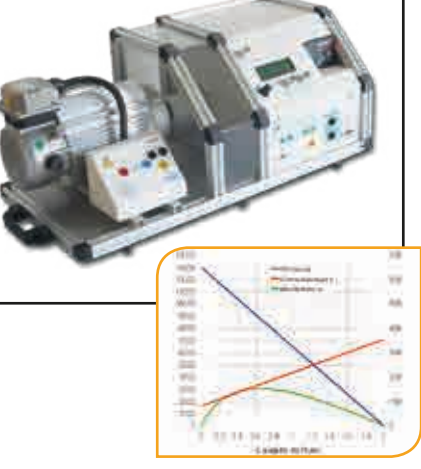

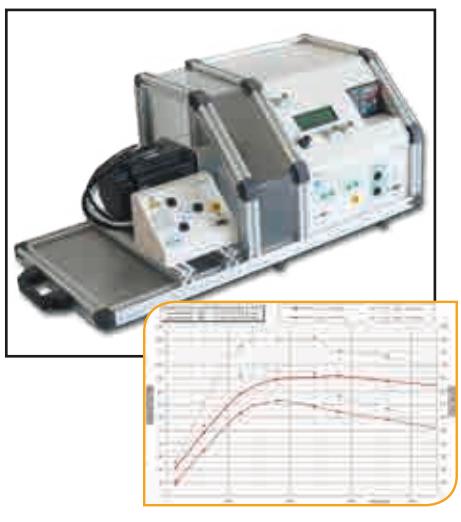

*> Exemple asservissement vitesse avec notre convertisseur EPS 130 sur moteur DC*

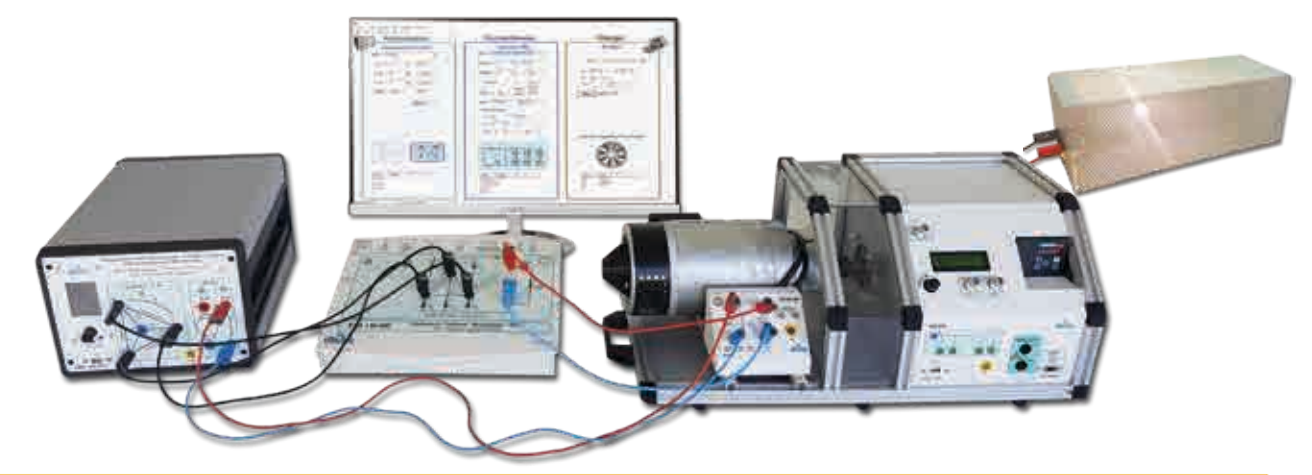

#### **EL(S) 32\_B - BICSIN (S) 300 :** Banc Instrumenté de Charge et d'émulation de Systèmes Industriels Numériques 300 W

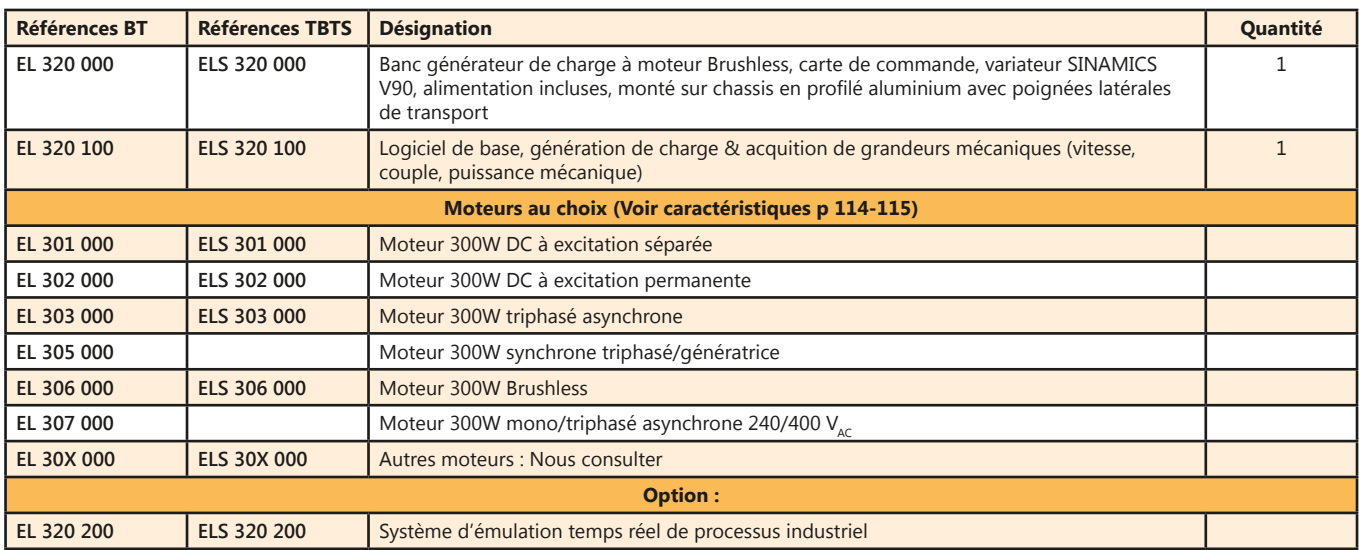

## *> Exemples de configuration :*

**ELS 323 B** : BICSIN, Banc de charge 300 W, avec charge à moteur Brushless avec variateur, et moteur asynchrone à cage TBTS 24/42  $V_{\text{arc}}$ .

**EL 321 B** : BICSIN, Banc de charge 300 W, avec charge à moteur Brushless avec variateur, et moteur à courant continu excitation séparée, BT 170  $V_{\text{DC}}$ .

## **Moteurs 300W, TBTS pour châssis BICMAC\_S et BICSIN\_S**

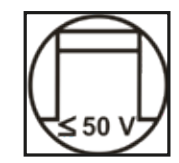

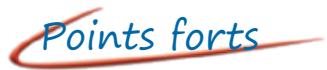

- *• Moteurs interchangeables pour les châssis*
	- *- BICMAC : Banc de charge à frein à poudre (page 108)*
	- *- BICSIN : Banc de charge à moteur Brushless avec variateur, émulateur de charge (page 110)*

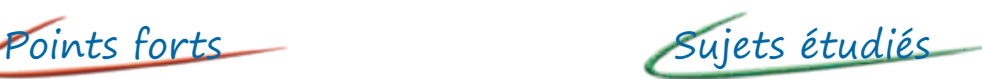

- *• Electronique de puissance*
- *• Essais moteurs :*
	- *- Courant continu*
	- *- Courant alternatif*
	- *- Brushless*

#### *Compatible avec les ponts de puissance 300 W TBTS (page 80 à 86)*

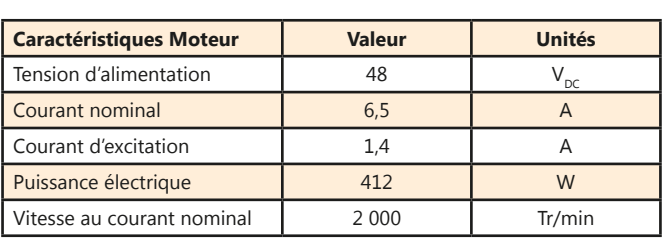

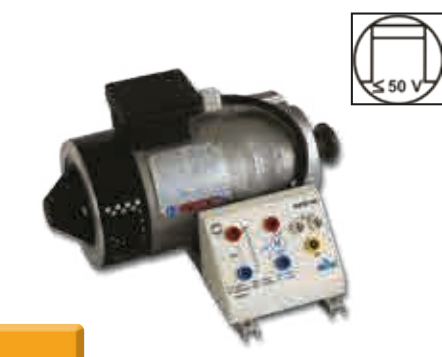

#### **ELS 301 000 :** Moteur 300 W<sup>\*\*</sup> DC à excitation séparée, 48V<sub>pc</sub>

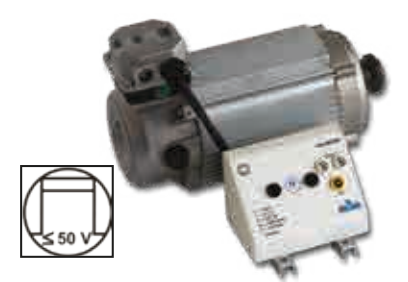

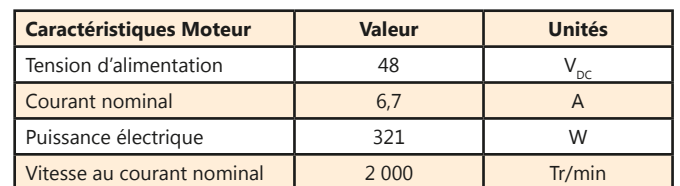

#### **ELS 302 000 :** Moteur 300 W<sup>\*\*</sup> DC à excitation permanente, 48V<sub>oc</sub>

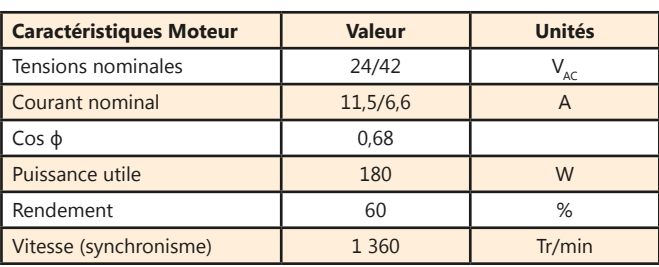

#### **ELS 303 000 :** Moteur 300 W<sup>\*\*</sup> triphasé asynchrone à cage, 3x24 V<sub>a</sub>

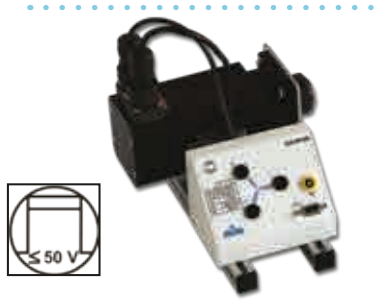

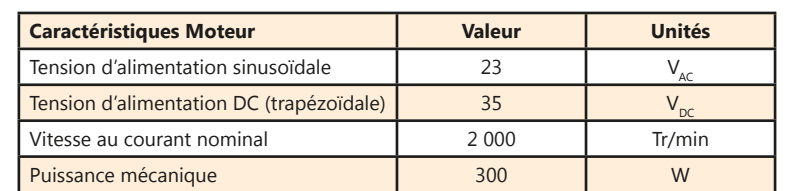

**ELS 306 000 : Moteur 300 W Brushless 23 V<sub>oc</sub>** 

## *> Exemples de configuration :*

**ELS 313 B :** BICMAC, Banc de charge 300 W, avec frein à poudre magnétique et moteur asynchrone à cage TBTS 24/42  $V_{\text{acc}}$ .

**ELS 326 B :** BICSIN, Banc de charge 300 W, avec charge émulée par moteur Brushless accouplé à un deuxième moteur Brushless TBTS.

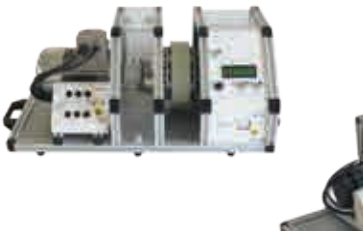

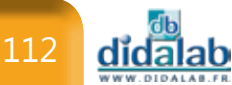

## **Moteurs 300W, BT pour châssis BICMAC et BICSIN**

*Compatible avec les ponts de puissance 300 W BT (page 90 à 96)*

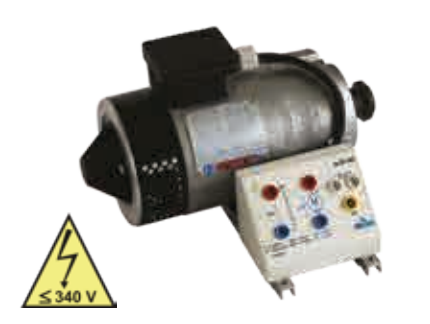

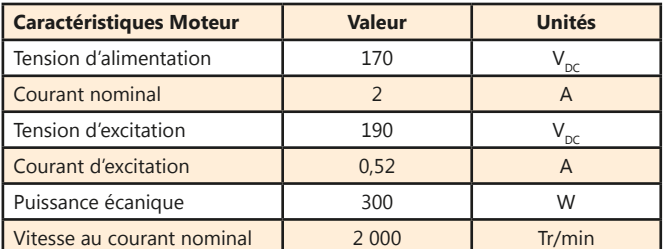

### **EL 301 000 :** Moteur 300 W DC à excitation séparée, 170 V<sub>pc</sub>

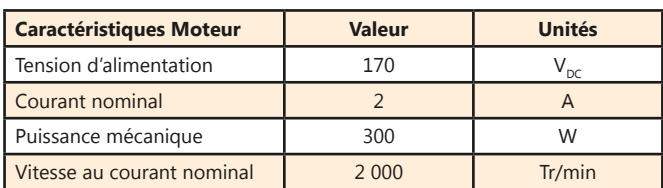

#### **EL 302 000 :** Moteur 300 W DC à excitation permanente, 170 V<sub>o</sub>

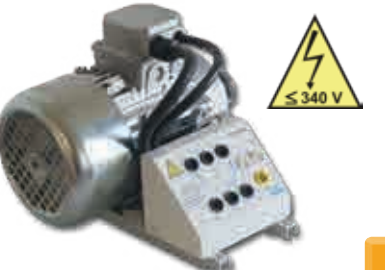

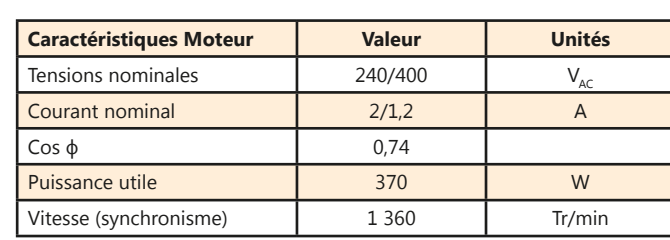

#### **EL 303 000 : Moteur 300 W triphasé asynchrone à cage, 240/400 V**

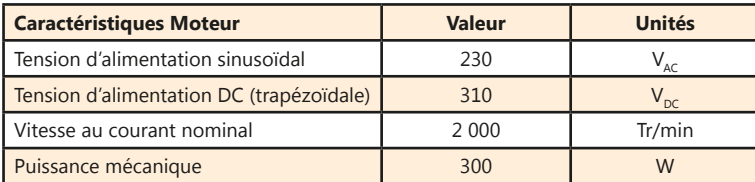

#### **EL 306 000 :** Moteur 300 W Brushless, 230 V<sub>AC</sub>, 310 V<sub>DC</sub>

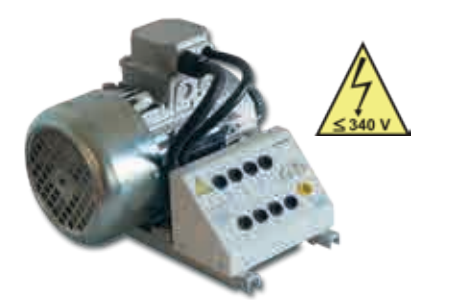

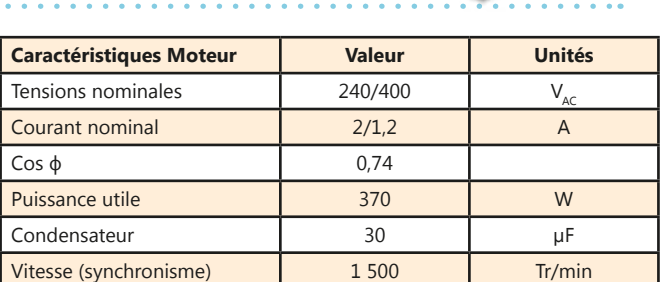

**EL 307 000 : Moteur 300 W mono/triphasé asynchrone, 240/400 V** 

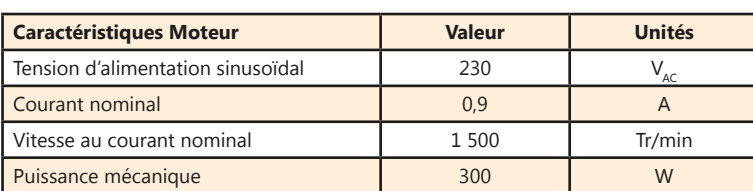

**EL 305 000 :** Moteur 300 W synchrone triphasé/génératrice

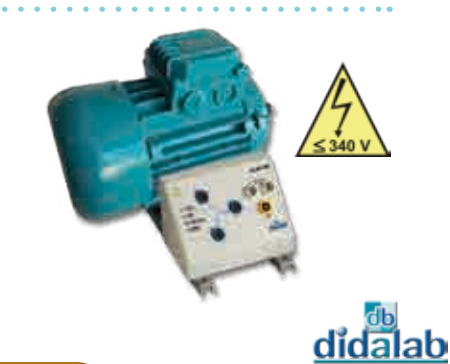

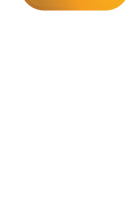

≤ 340 V

## **Banc machine moteurs 1,5 kW CC et asynchrone triphasé avec charge active**

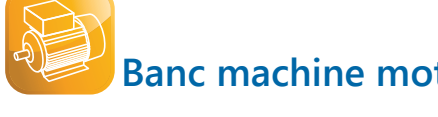

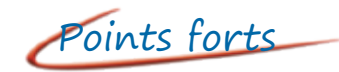

- *• Électrotechnique*
- *• Électronique de puissance*
- *• Simulateur de charge : constante, fonction de la vitesse, carré de la vitesse, inertie*

Points forts Sujets étudiés

- *• Électronique de puissance*
- *• Essais moteurs :*
	- *- Courant Continu,*
	- *- Triphasé asynchrone*
- *• Asservissement vitesse position*

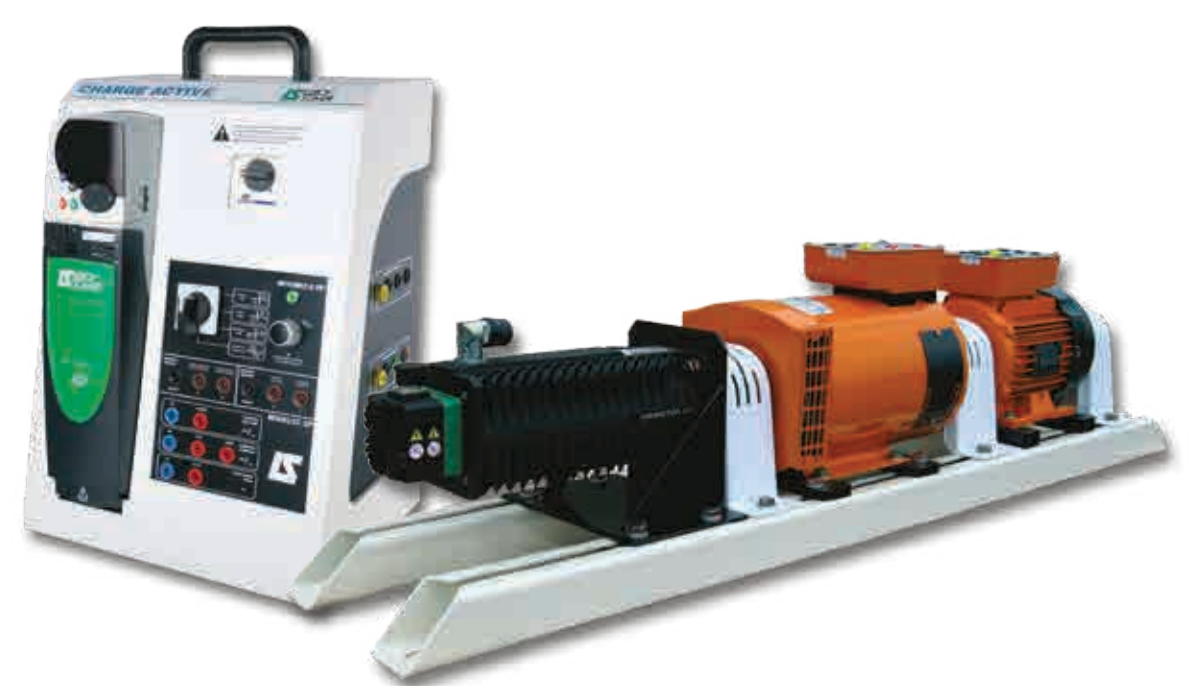

## **Caractéristiques techniques - ELD 150 B - Banc d'expérimentation**

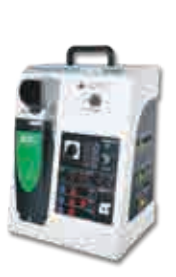

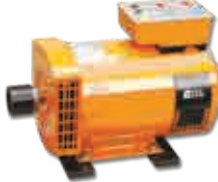

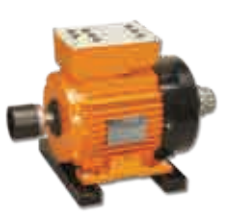

<u>didalab</u>

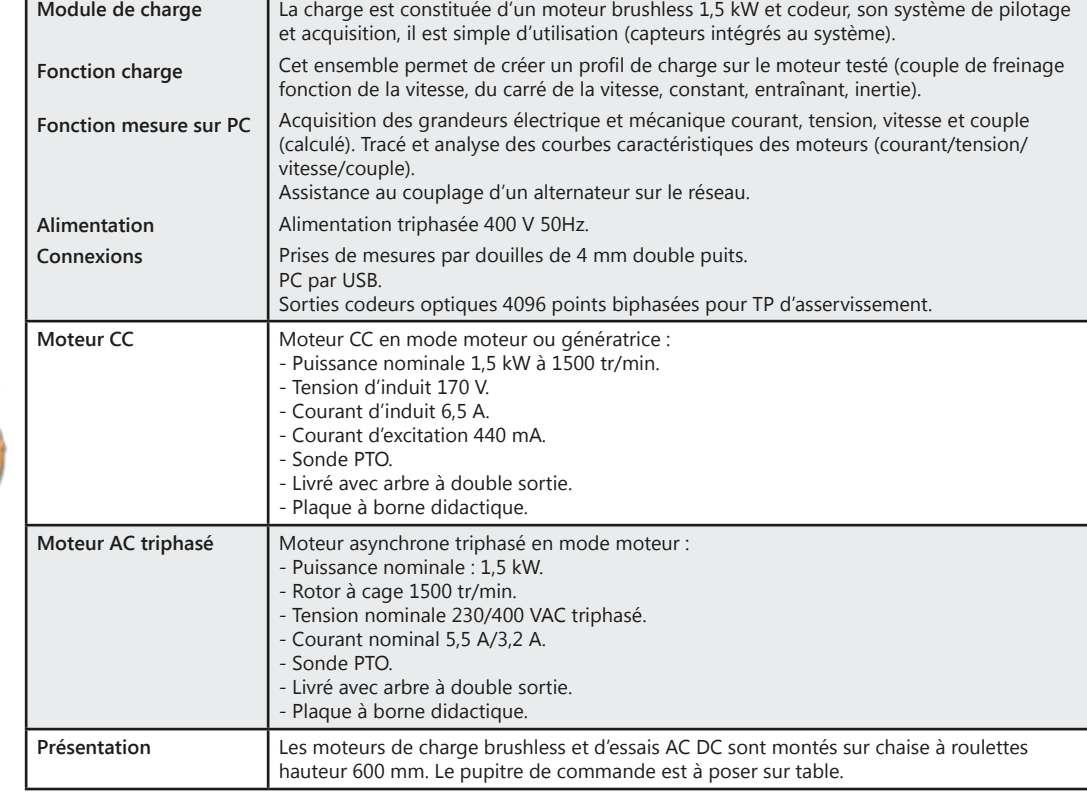

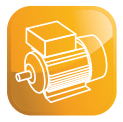

## *> Scénarios industriels :*

Pour concrétiser des lois de charges appliquées aux moteurs, des animations industrielles sont dipsonibles pour chaque loi de charge, quelques exemples :

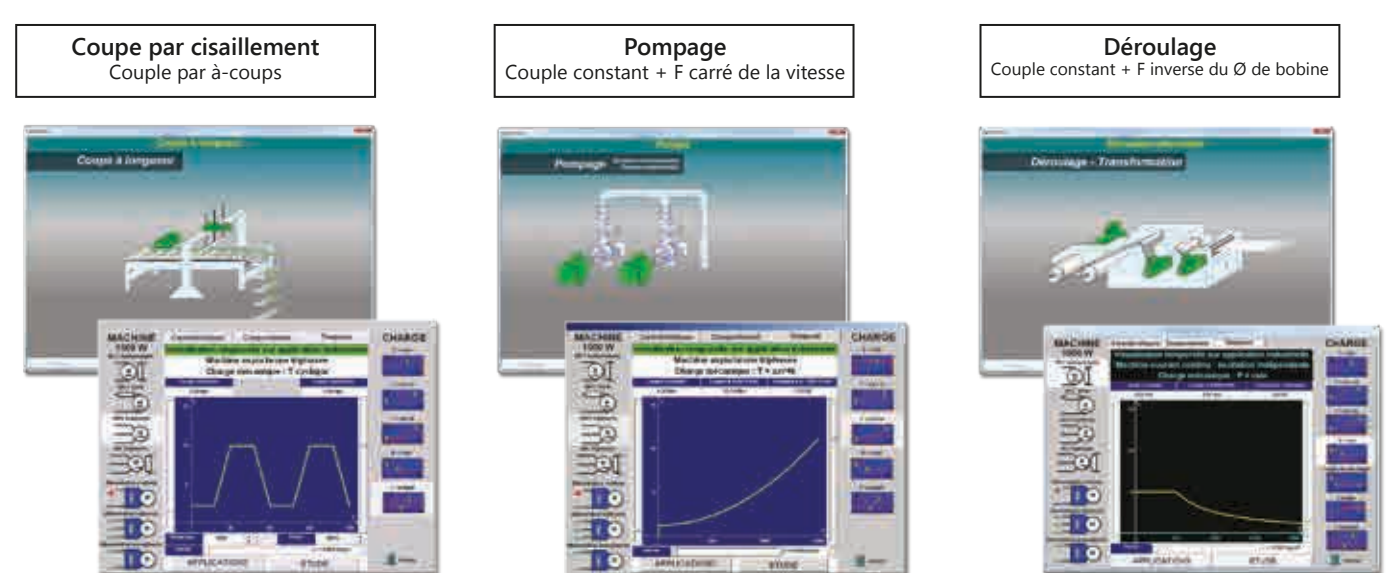

## *> Exemple asservissement vitesse avec notre convertisseur EP660\* sur moteur asynchrone*

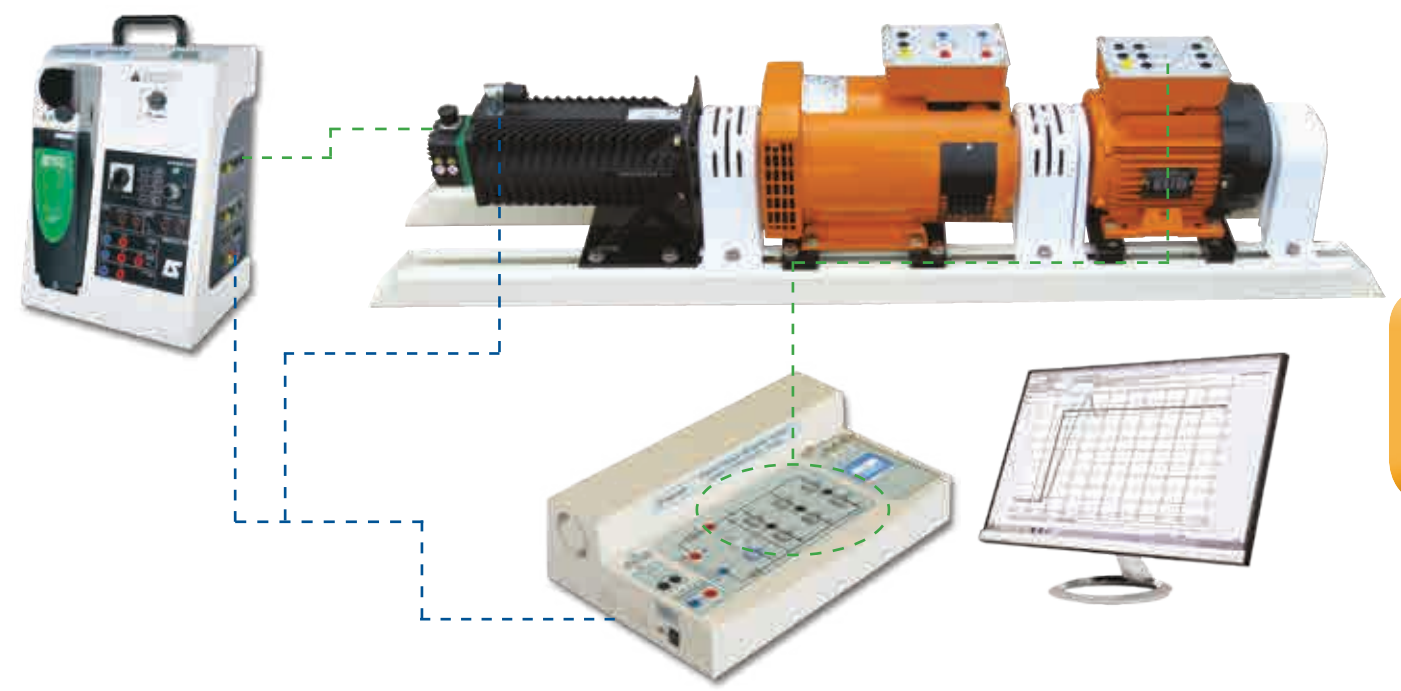

#### Pack ELD 150 B : Pack de base «Banc moteurs CC/CA 1,5 kW, Générateur de charge, acquisition»

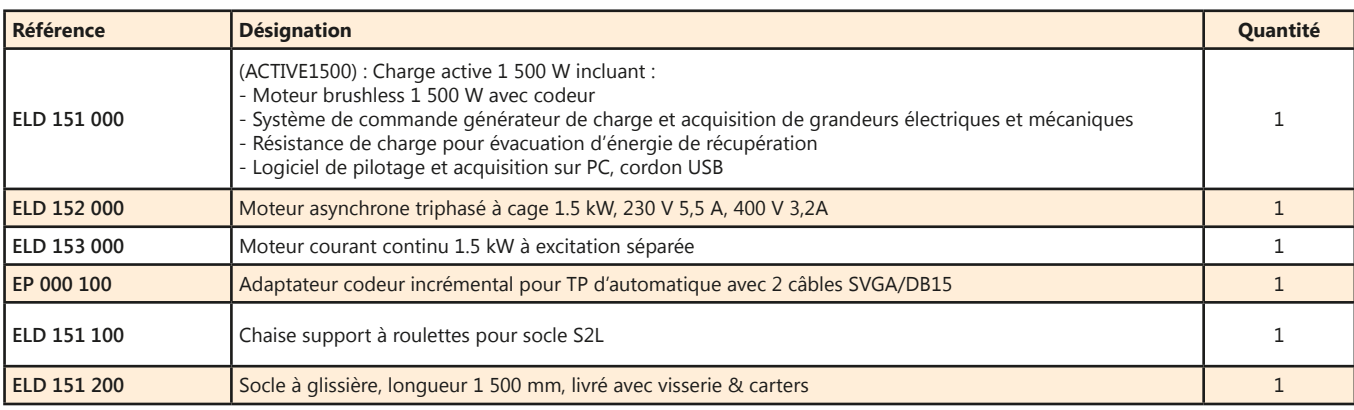

\* Voir Référence EP660 page 102

## **Table Électrotechnique/Électronique de puissance**

## Points forts

**Pidin** 

## *• Spécialement adaptée aux TPs d'électronique de puissance,*

- *• Mesures analogiques de tensions et courants AC et DC.*
- 
- *• 2 Alimentations triphasées de puissance et 1 alimentation continue*
- *• Totalement sécurisée.*

*En option :*

*• Mesureurs de caractéristiques électriques : courant, tension, fréquence, Cos φ, puissances.*

## **Caractéristiques techniques - ELD 100 000 - Table d'électrotechnique & électronique de puissance**

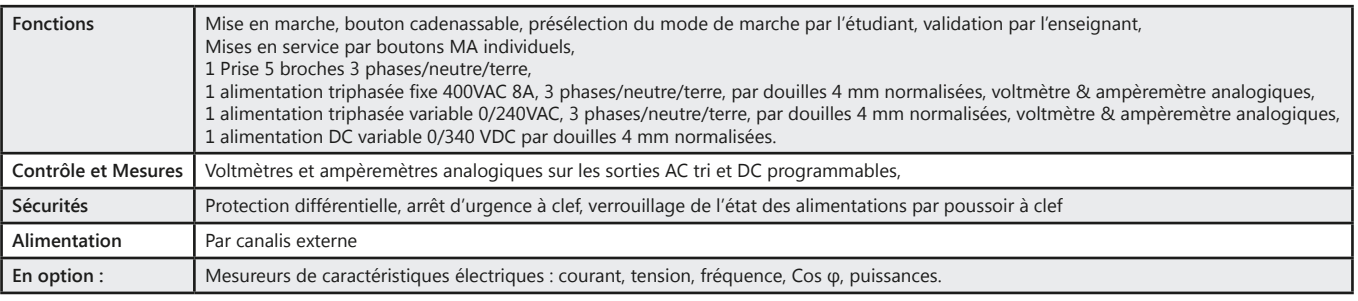

**Pack ELD 100 B :** Table d'électrotechnique & électronique de puissance

## **Table d'électronique**

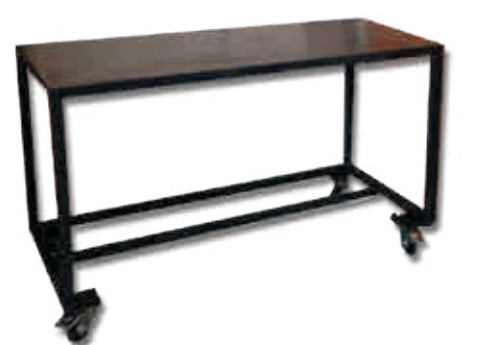

## Points forts

- *• Stucture mécano-soudée*
- *• Structure sur roulettes*
- *En option :*
- *• Etagère pour instrumentation de mesure*
	- *• Bandeau électrique courant fort*
- *• Bandeau informatique*

## **Caractéristiques techniques - EMO 200 000 - Table d'électronique**

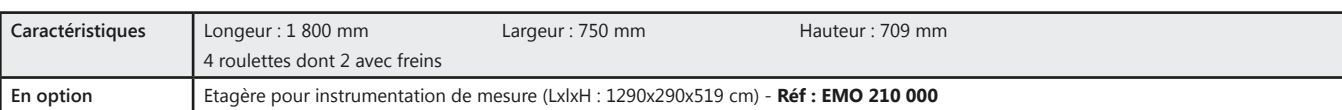

(Dimensions spéciales, nous consulter)

**<sup>p</sup> <sup>O</sup> t oi n**

**<sup>s</sup> : <sup>B</sup>andeau<sup>x</sup> - <sup>E</sup>tagè<sup>r</sup><sup>e</sup>**

### Pack EMO 200 B : Table d'électronique

**Bandeaux électriques**

## **Bandeau courant fort**

- *• Disjoncteur 16 A*
- *• Voyant présence tension*
- *• Bloc 2 x 4 prises de courant*

**RAM 100 000**

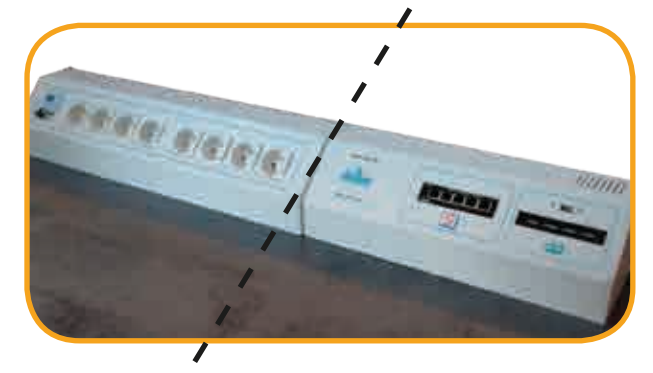

## **Bandeau informatique**

- *• Hub USB 4 ports*
- *• Switch 5 ports RJ45*

**RAM 200 000**

## **Résistances**

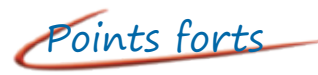

- *• Protection par fusible*
- *• Lampe de visualisation*

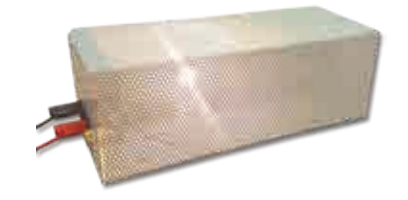

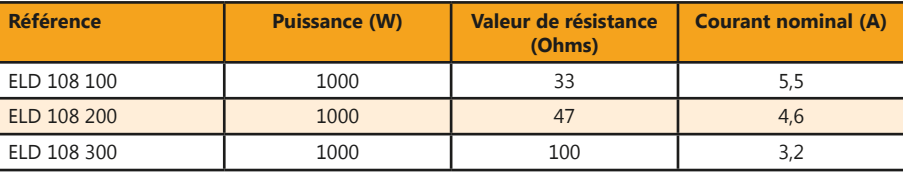

## **Rhéostats**

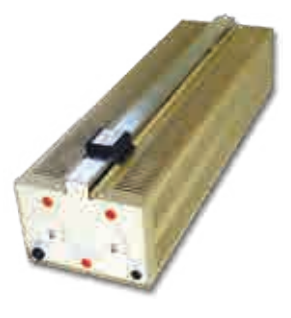

Points forts

- *• Rhéostats indépendants.*
- *• Possibilité de créer des charges déséquilibrées.*
- *• Compatible avec tout type de gradateurs triphasés.*

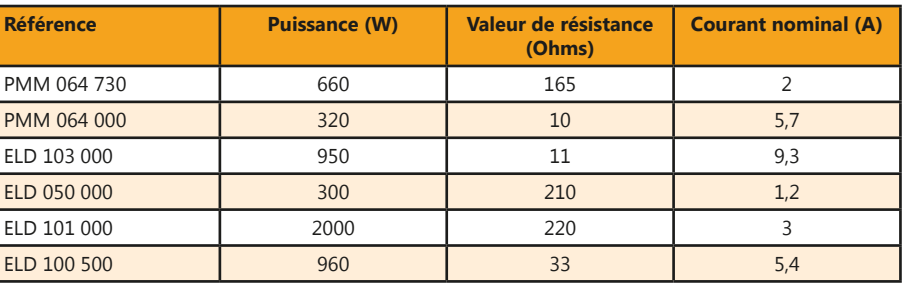

## **Selfs de charge 35 mH 5 A avec fusible**

Points forts

- *• Charges indépendantes.*
- *• Possibilité de créer des charges déséquilibrées.*
- *• Compatible avec tout type de gradateurs triphasés.*

## **Caractéristiques techniques - ELD 102 000 - Charge selfique**

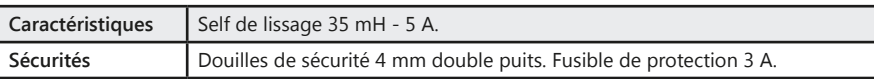

**ELD 102 000 :** Self de lissage 35 mH 5 A

## **Charge selfique**

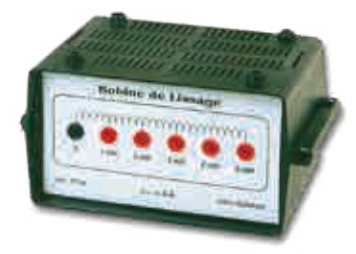

**Caractéristiques techniques - EPD 037 340**

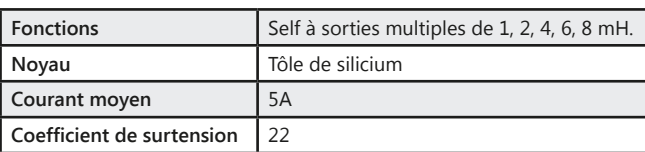

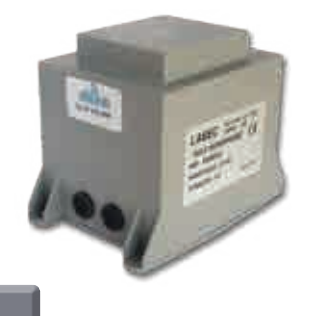

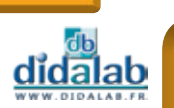

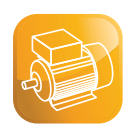

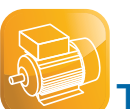

## **Tableau de compatibilité**

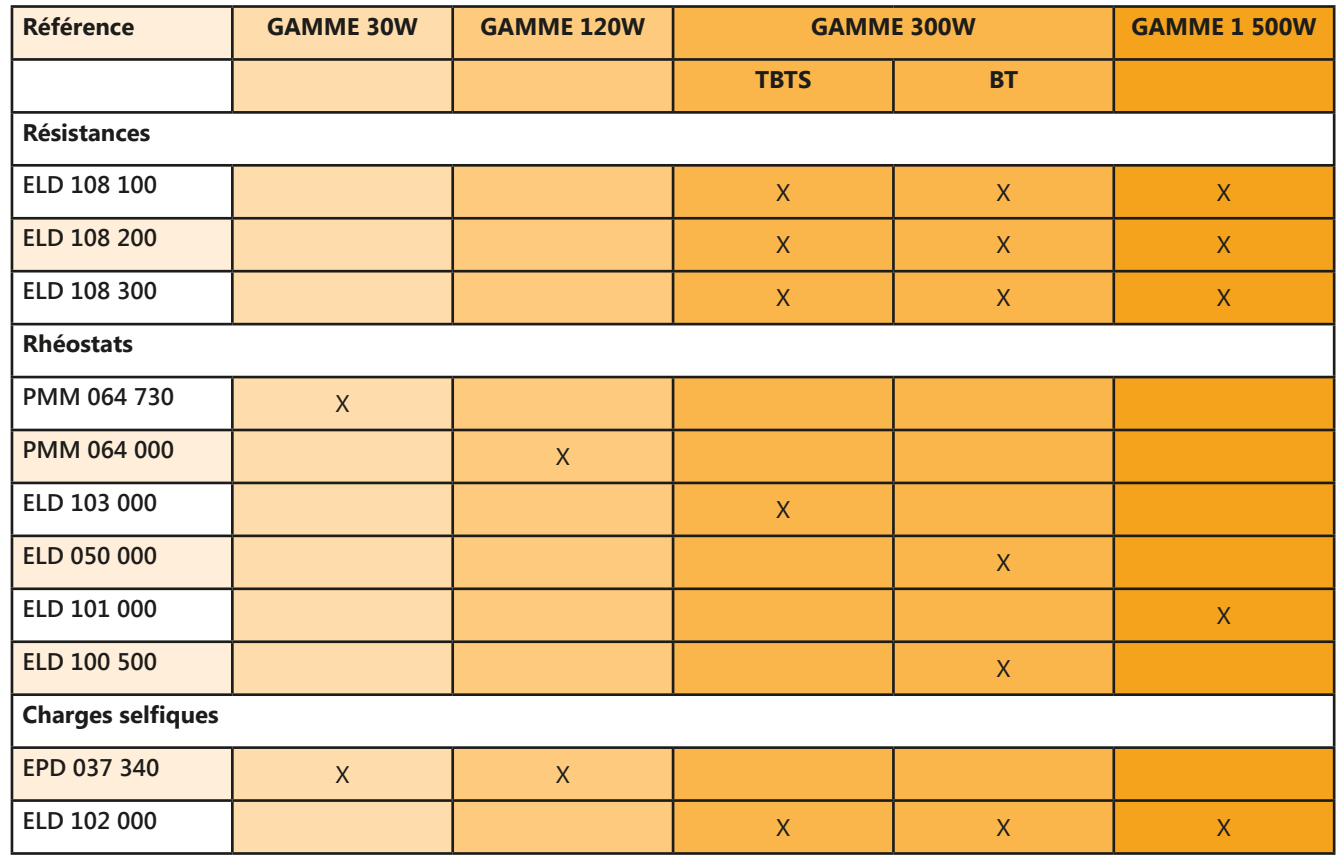

# Exemple d'installation :

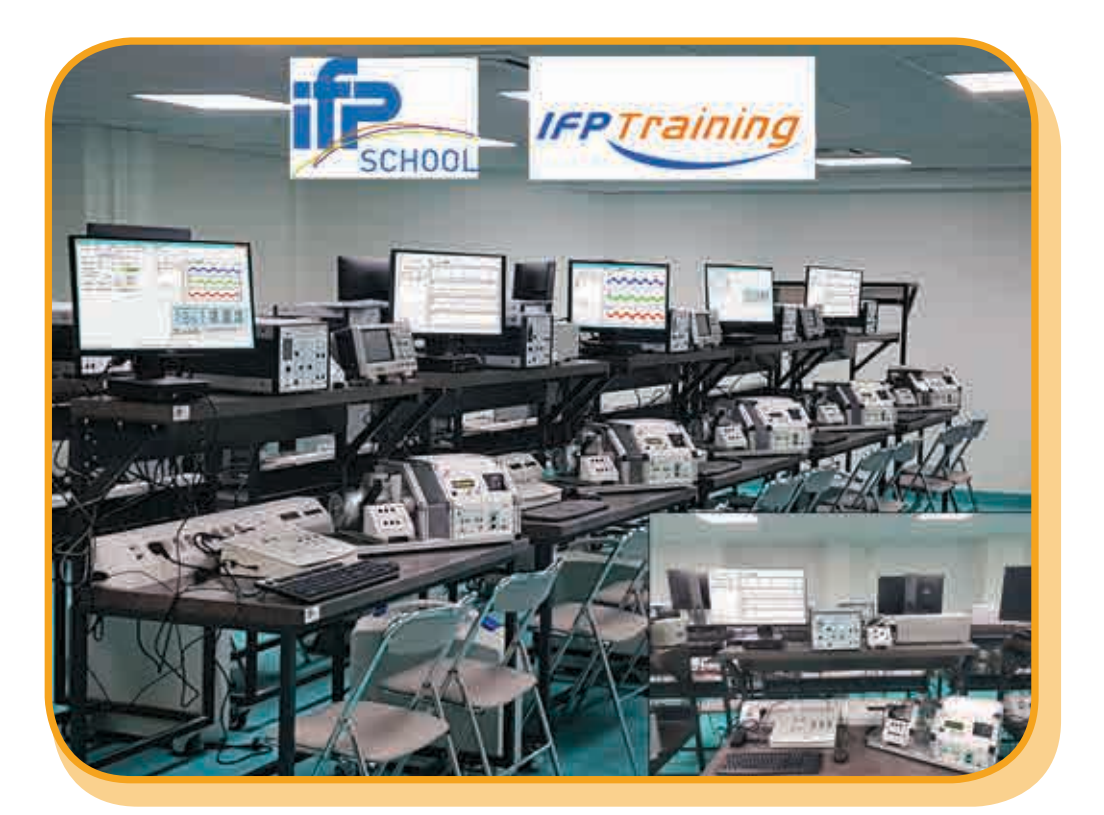

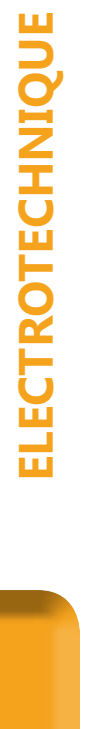

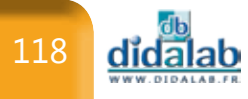

# **Télécom TV numérique**

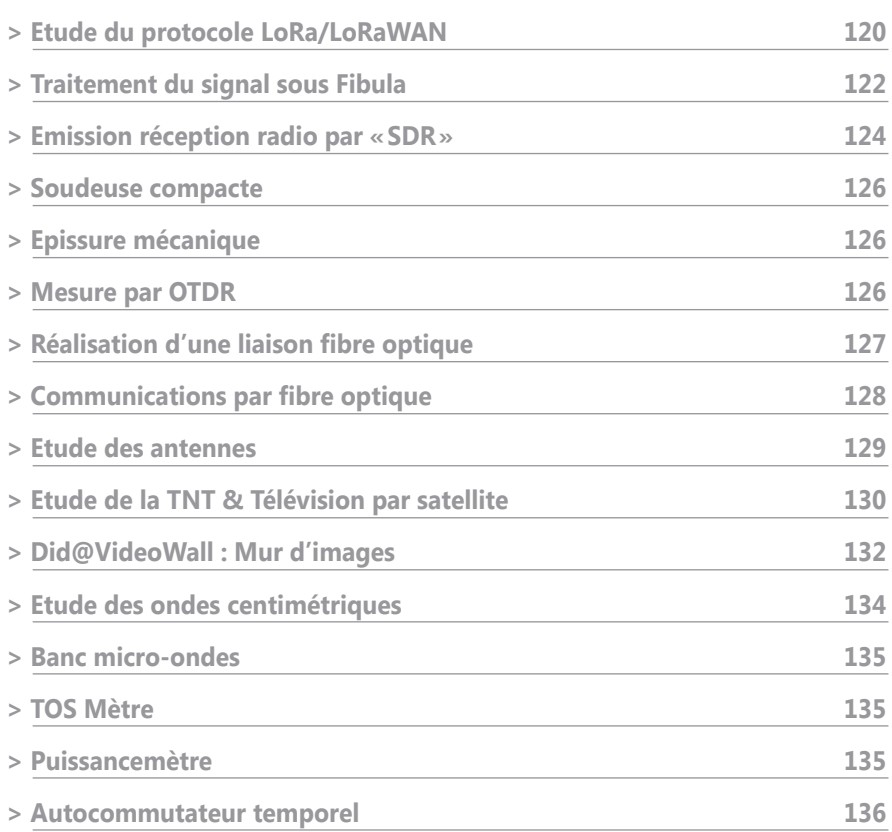

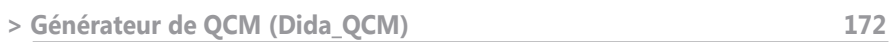

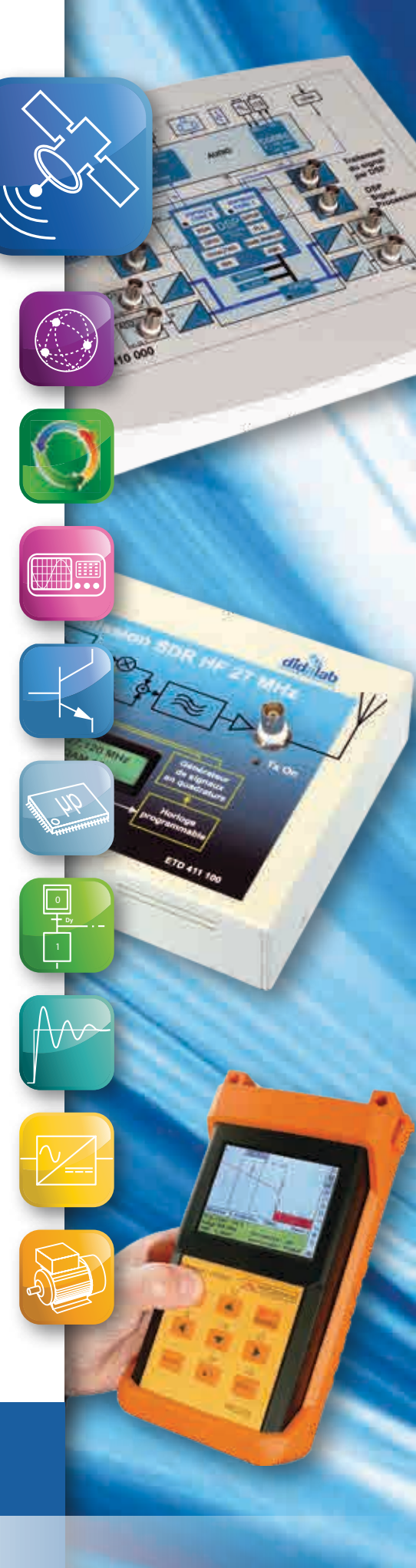

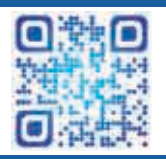

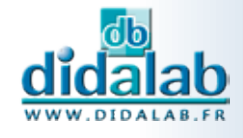

## **Etude du protocole LoRa/LoRaWAN**

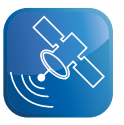

## Points forts Sujets étudiés

- *• Très faible consommation*
- *• Longue distance*
- *• Processeur hyper puissance «ESP32»*
- *• Capteurs intégrés (Hygrométrie, Pression, Température, Luminosité, Pulsomètre, Gyroscope, Magnétométre)*
- *• Wifi, Bluetooth*
- *• USB*
- *• Compatible capteurs Arduino*
- *• Prototypage*

- *• Etude protocole LoRA* 
	- *- Fréquence / SF/ BW*
	- *• Etude protocole LoRAWAN*
	- *- Classes / APB / OTAA*
- *• Transmission complète du capteur au serveur*
- *• Analyse trame I²C, SPI, UART*
- *• Protocole WIFI Bluetooth*

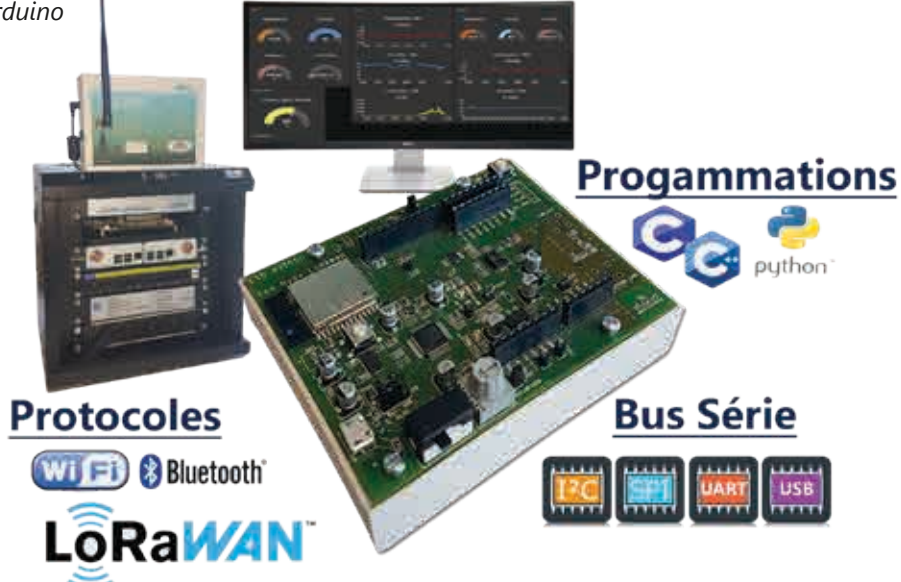

## **EID 430 000 : Module End Device LoRa/LoRaWAN 868 MHz**

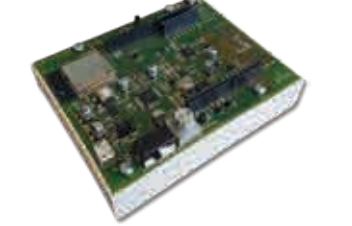

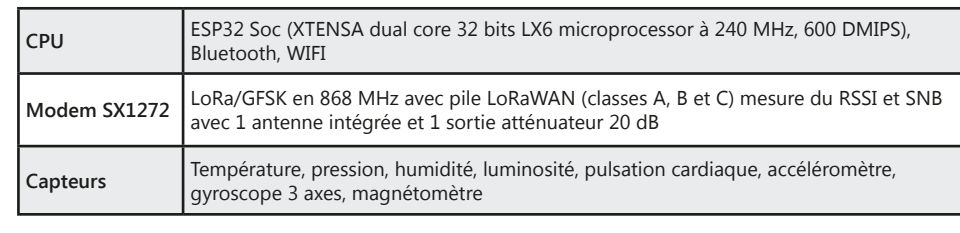

## **EID 420 000 : Passerelle LoRa/LoRaWAN 838 MHz avec Raspberry PI**

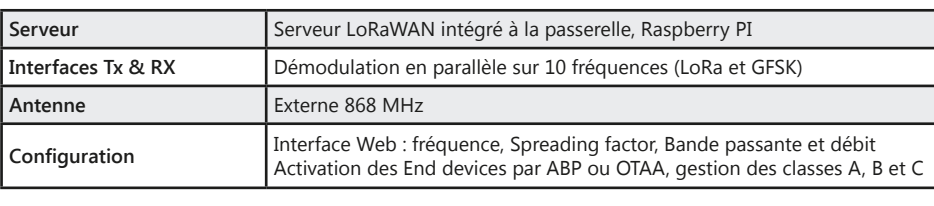

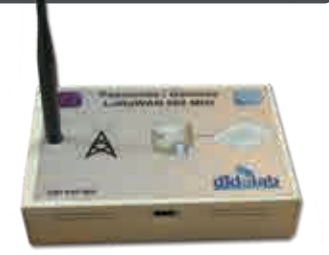

## **ETR 100 000 : Baie Did@LoRaWAN**

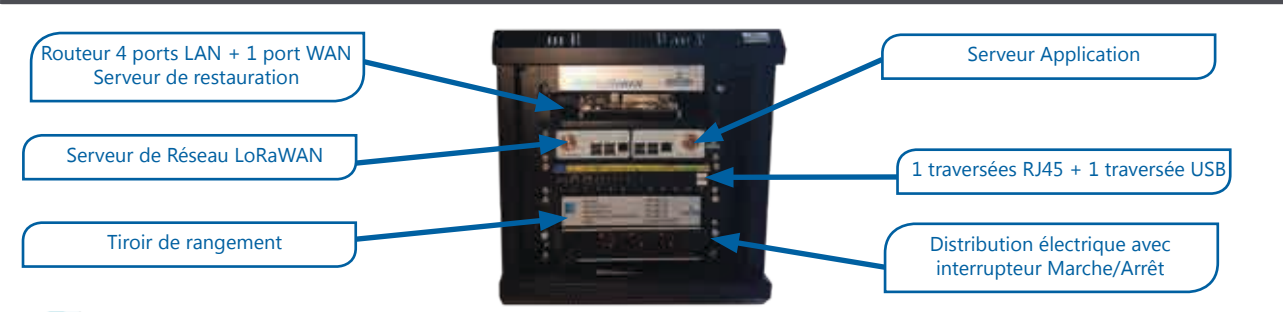

**TELECOMMUNICATIONS TELECOMMUNICATIONS**

didalab

## *> Schéma de principe*

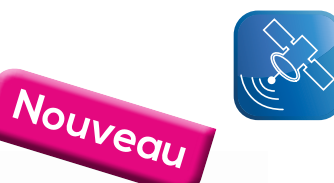

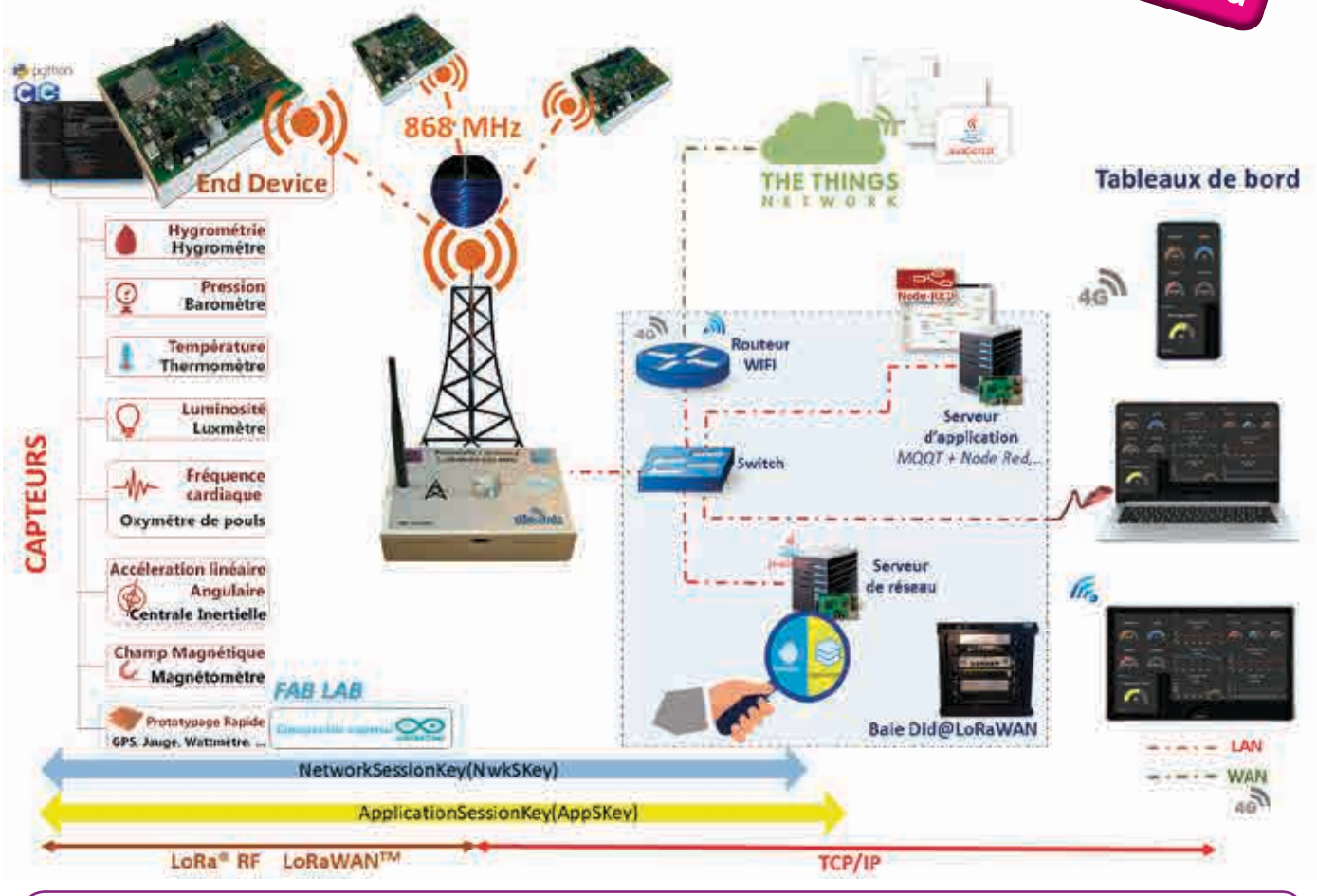

## **Compatible avec nos laboratoires VDI - Voir pages 144/146**

## Pack ETR 100 B : Pack de base IoT LoRa/LoRaWAN :

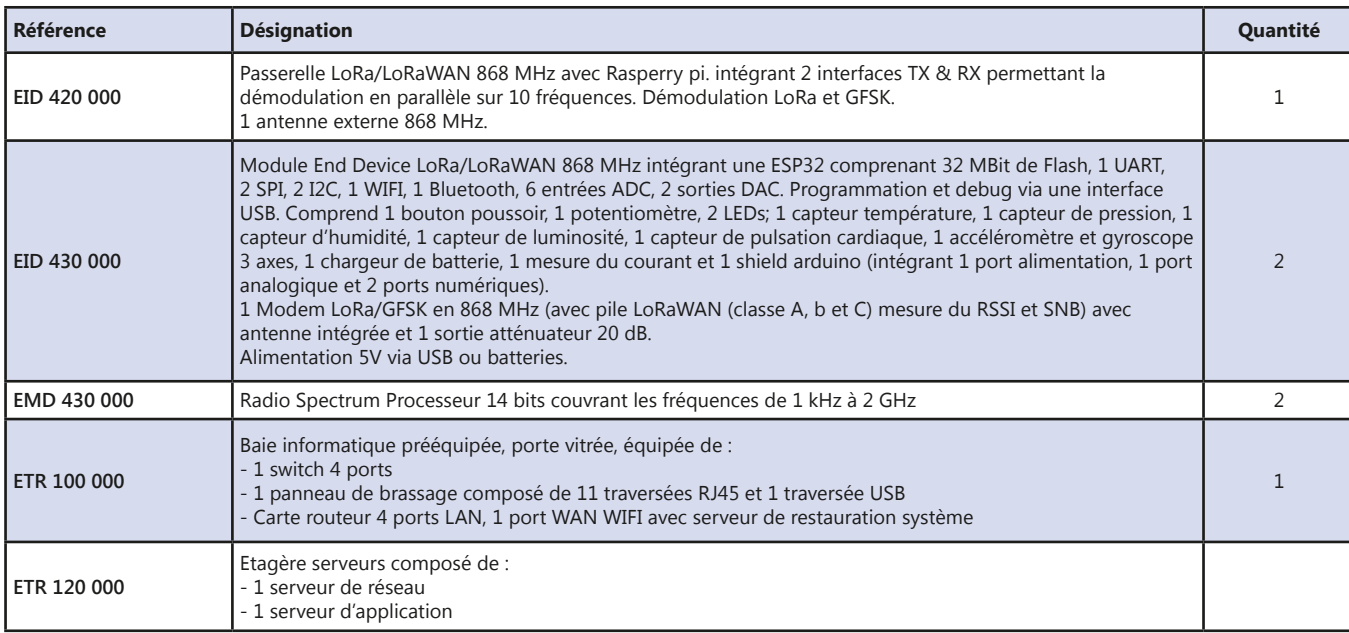

### Pack ETR 100 C : Pack complet IoT LoRa/LoRaWAN :

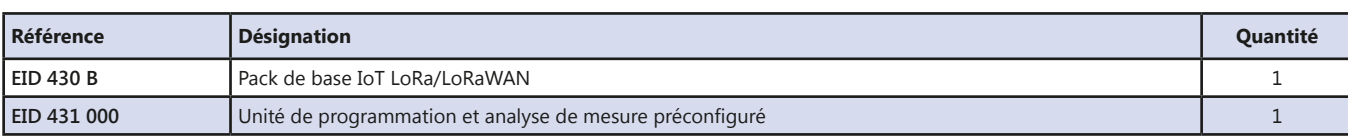

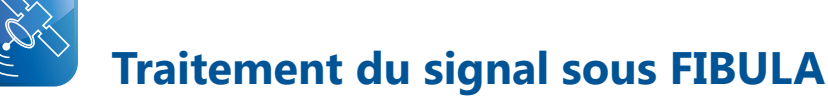

## Points forts Sujets étudiés

- *• Prise en main ultra rapide, conviviale et intuitive*
- *• Entrées A/N 16 bits 1 Mechs, +/- 10Vdc*
- *• Sorties N/A 12 bits 100 kech/s, +/- 10Vdc*
- *• Programmation par blocs fonctionnels graphiques. DSP double coeur 2 x 200 MIPS*
- *• Compilateur graphique avec code optimisé*
- *• Oscillosocpe virtuel temps réel à 8 canaux*
- *• Plus de 250 fonctions macro disponibles*

- *• Théorie du signal* Echantillonnage, quantification, FFT, filtres IIR ou FIR, signaux aléatoires, etc.
- *• Introduction aux transmissions numériques* Bande de base, modulations ASK, PSK, QAM, multiplexage, etc.
- *• Théorie de l'information et du codage* Codage de canal, FEC, mesure du BER, débit d'information, etc.

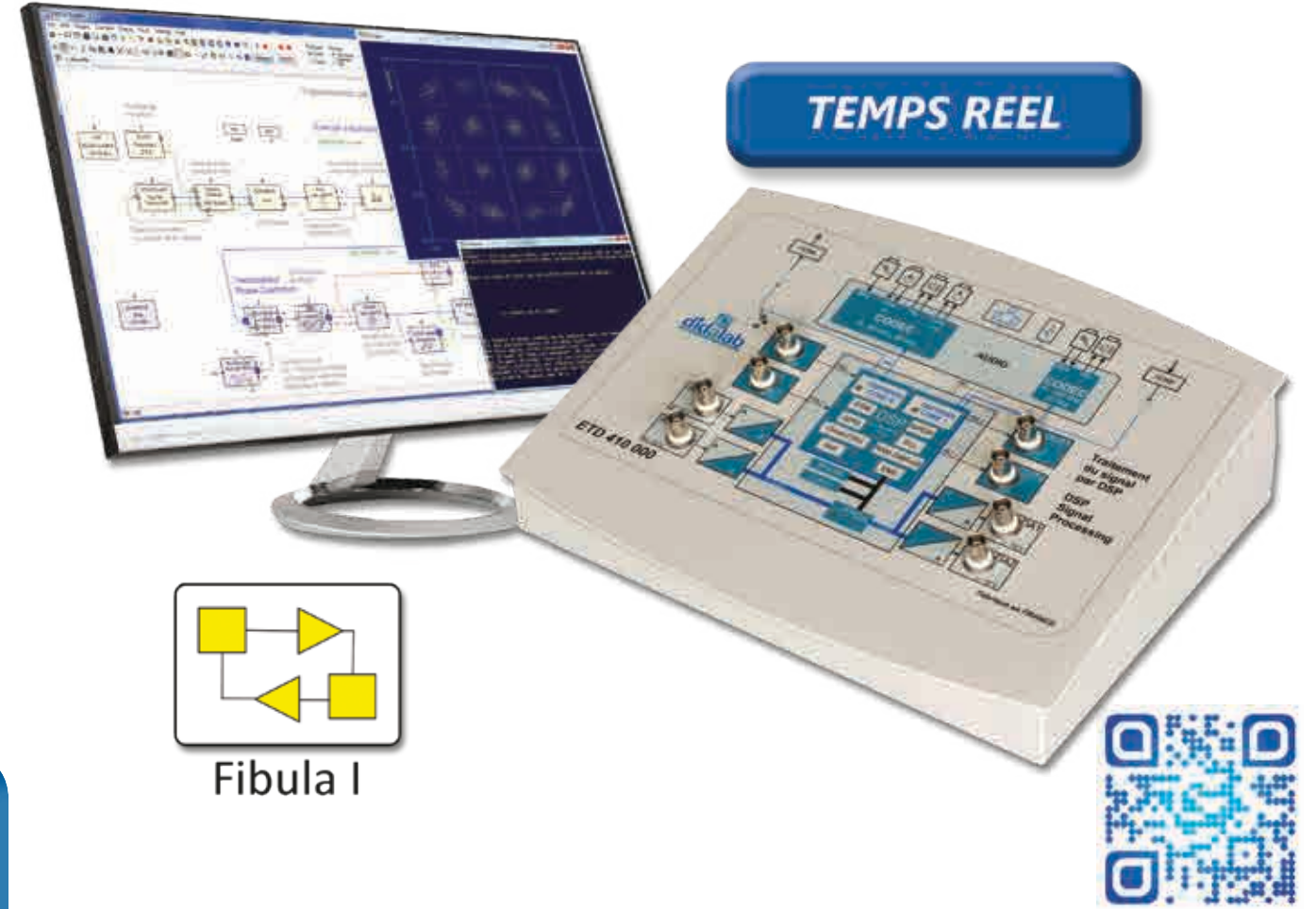

### **Caractéristiques techniques**

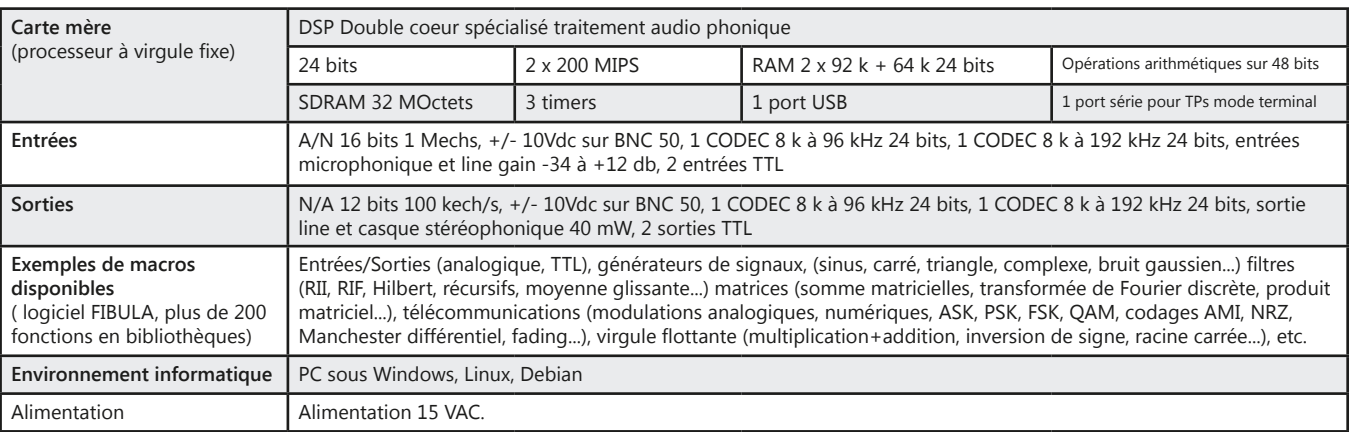

## *> Exemple : Théorème de Shannon*

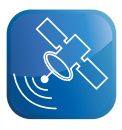

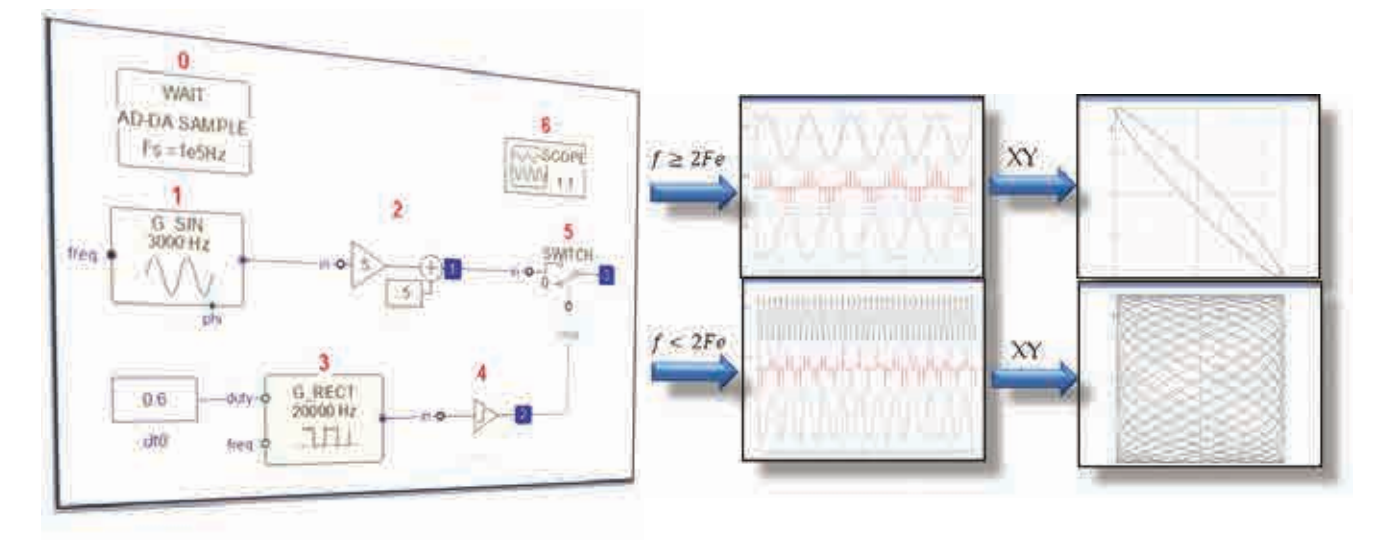

## **Travaux pratiques**

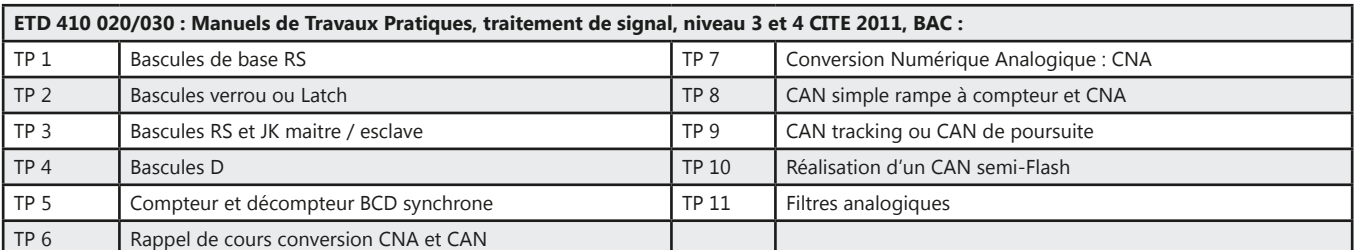

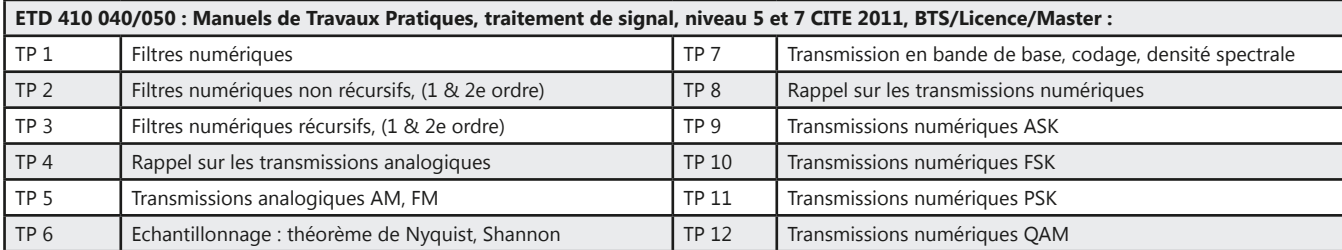

## Pack ETD 410 B : «Traitement de signal sous FIBULA Graphic»

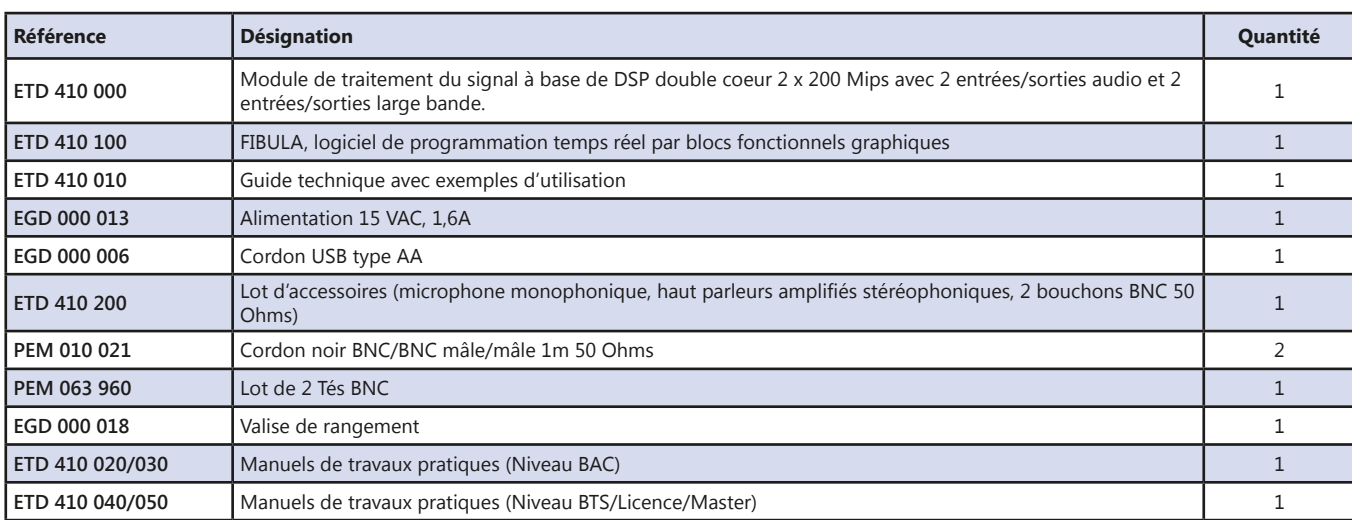

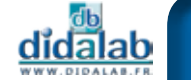

## **Emission réception Radio par «SDR»**

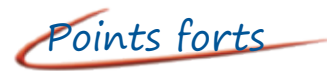

- *• Etude des télécommunications modernes par la technique SDR «Software Defined on Radio»*
- *• Les modules de la série ETD 411 sont des options de l'ETD 410 et bénéficient de toute la puissance pédagogique du Fibula graphic.*
- *• Emission réception en HF*
- *• Réception dans la bande FM, VHF grand public*
- *• Etude des modulations numériques et codages totalement libres.*

## *> Montage Emission / Réception FM avec 1 module ETD410B*

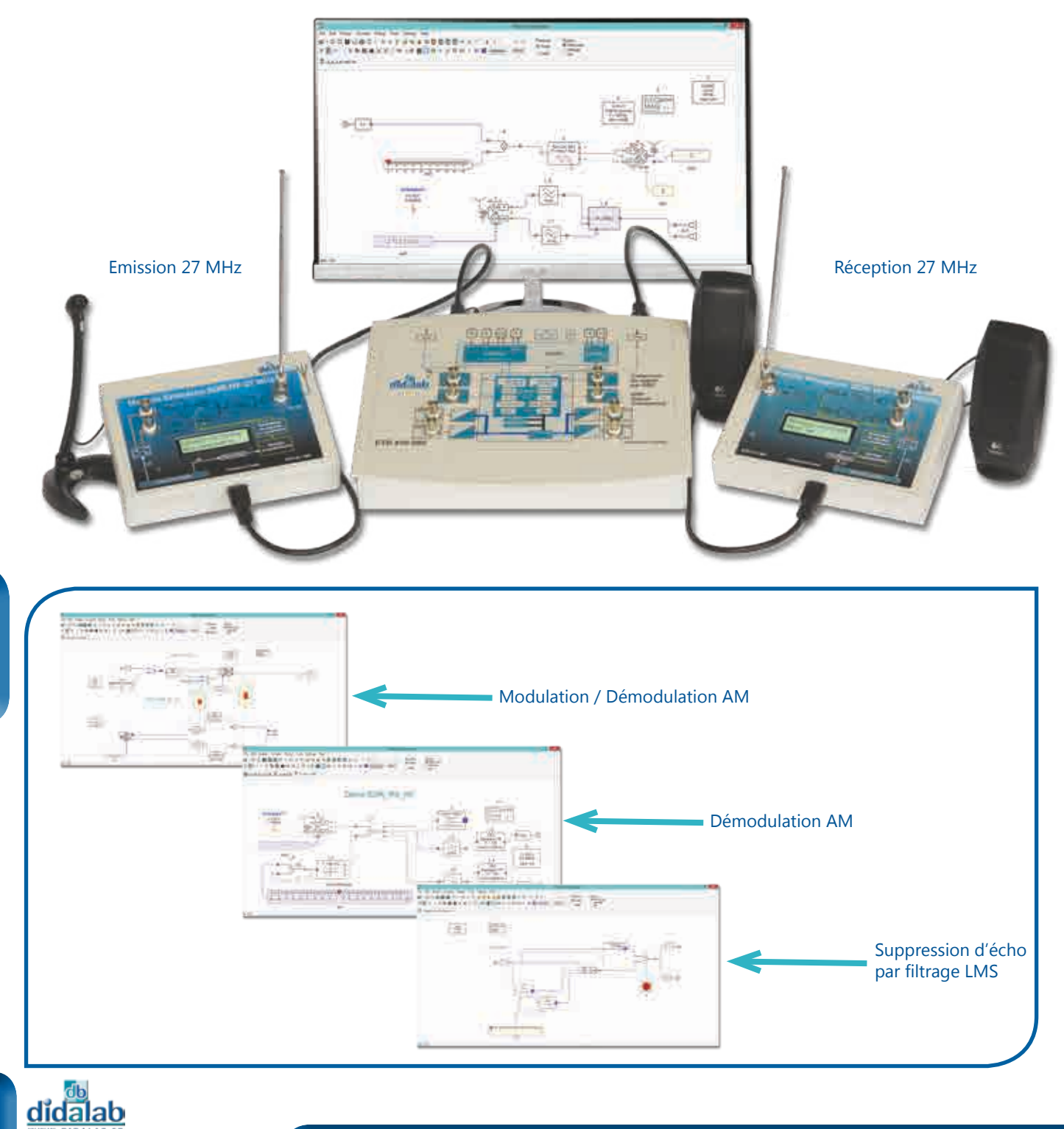

## *> Exemple : Montage Emission / Réception AM avec 2 modules ETD 410 B*

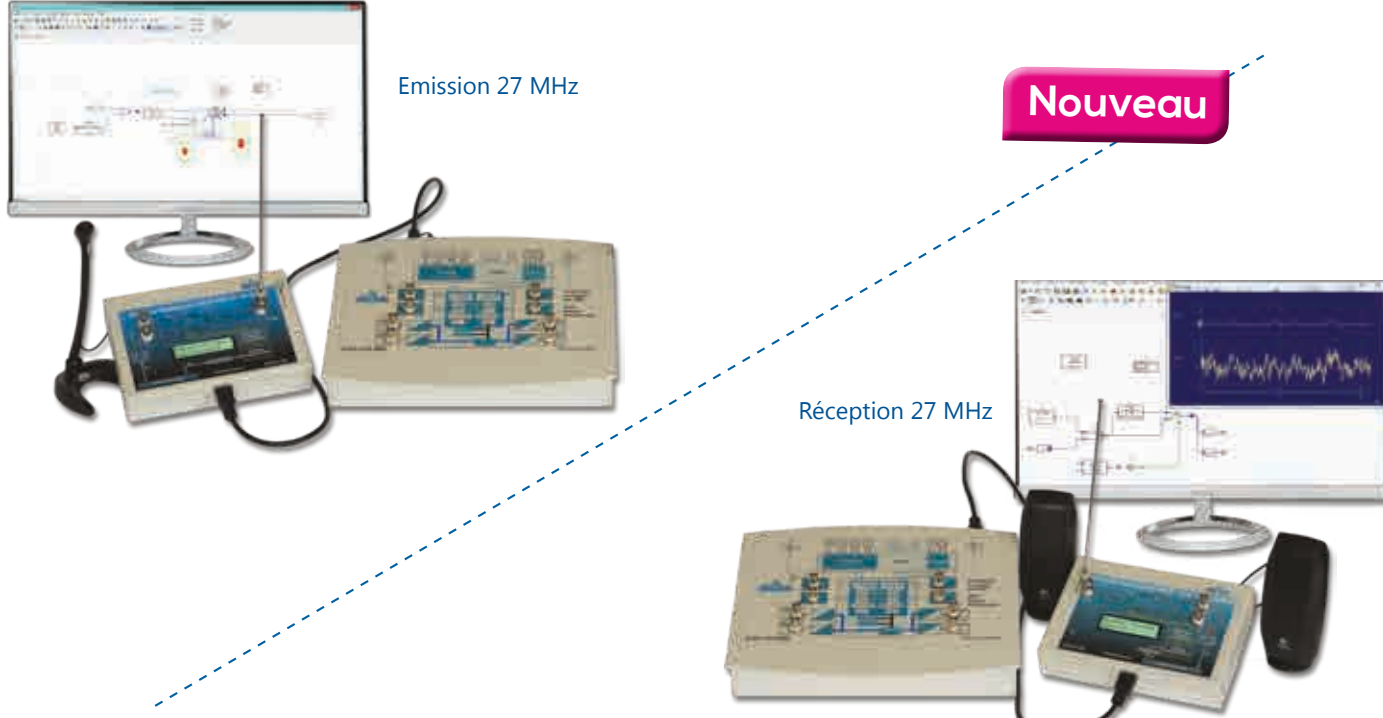

## **Caractéristiques techniques - ETD 411 100 :** Module émission SDR HF 27 MHz (modulateur IQ)

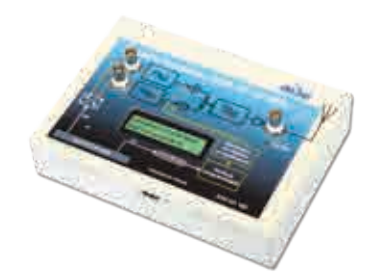

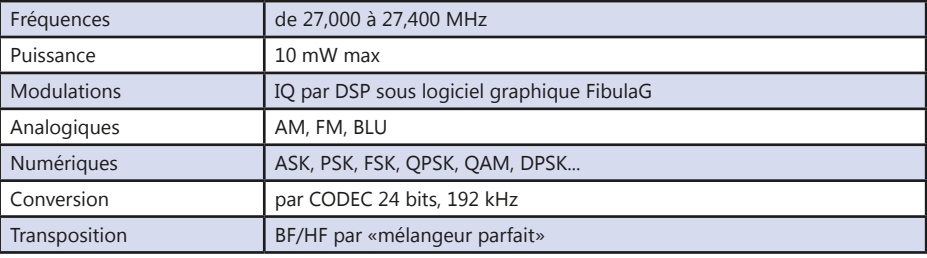

## **Caractéristiques techniques - ETD 411 200 :** Module de réception, VLF, LF et HF (démodulateur IQ)

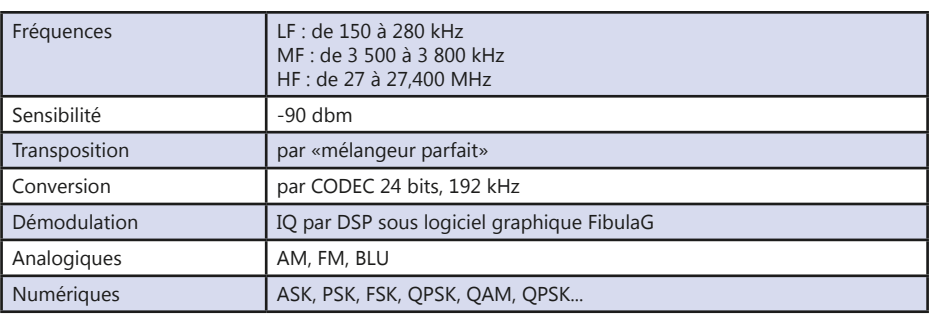

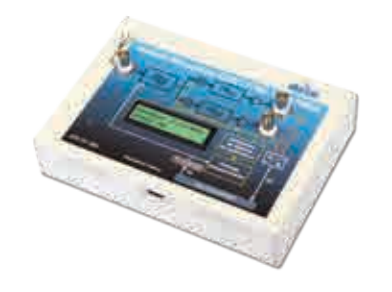

### **Caractéristiques techniques - ETD 411 300 :** Module de transposition, VLF, LF et HF (démodulateur IQ)

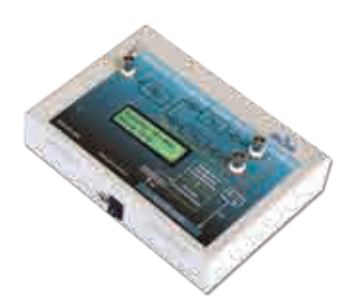

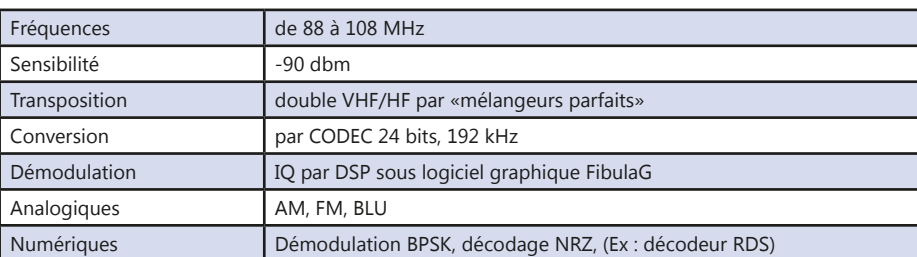

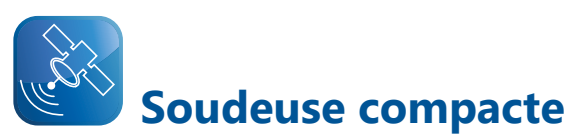

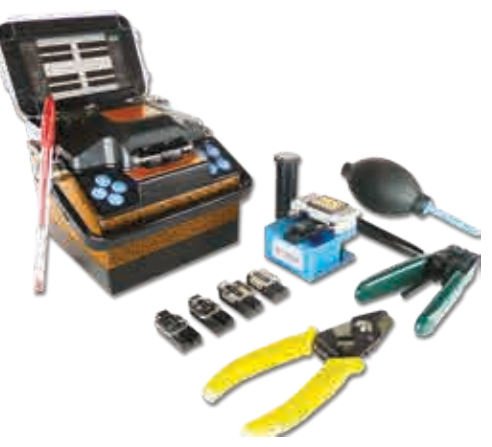

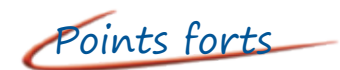

- *• Acquisition des compétences à la préparation de la fibre et au raccordement par soudage.*
- *• Type d'instrument indispensable et largement utilisé par les techniciens de raccordement*
- *• Alignement automatique*

## Sujets étudiés

- *• Manipulation et préparation de la fibre.*
- *• Nettoyage, dénudage et clivage.*
- *• Soudage, protection de la fibre.*
- *• Estimation de l'atténuation.*

## **EFO 200 B :** Réalisation d'une soudure optique

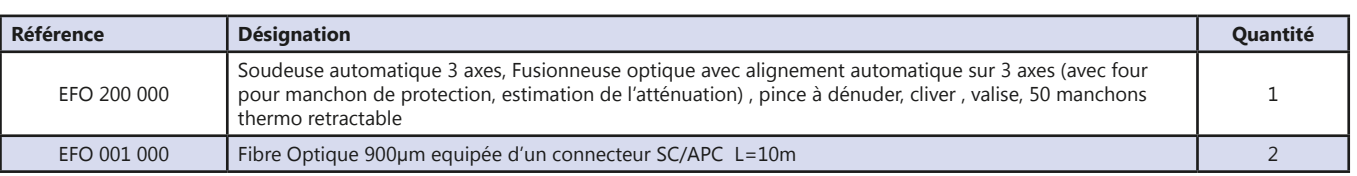

## **Epissure mécanique**

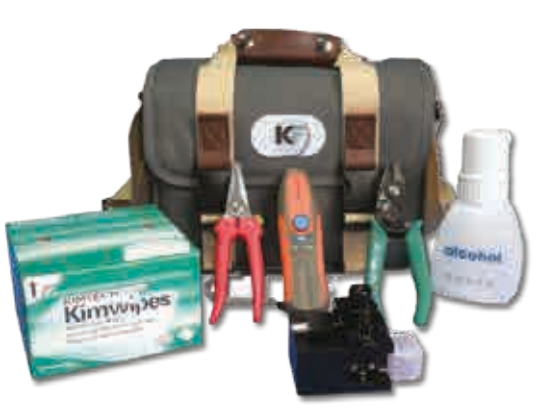

## Points forts

- *• La maîtrise de la fibre optique passe par une étape de manipulation (préparation, raccordement, propreté...)*
- *• Compréhension technique*
- *• Acquisition des compétences de manipulation.*

## Sujets étudiés

- *• Manipulation et préparation de la fibre.*
- *• Nettoyage, dénudage et clivage*
- *• Montage d'épissure mécanique transparente et réutilisable pour raccordement de fibres.*
- *• Utilisation du Laser visible rouge pour recherche de contraintes mécaniques et aide à l'alignement*

#### **EFO 400 B :** Réalisation d'un épissurage mécanique

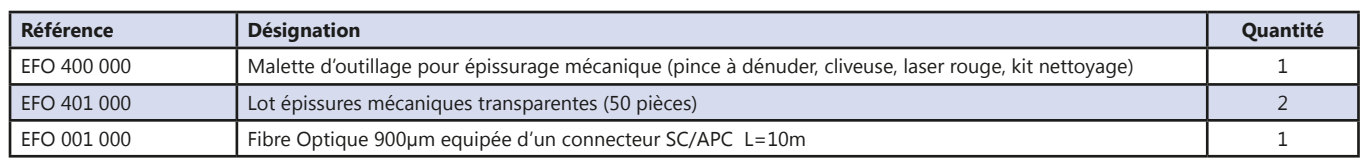

## **Mesure par OTDR**

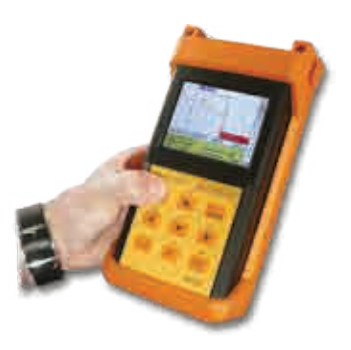

Sujets étudiés

- *• Caractérisation d'une fibre optique moyennant la réflexion du signal*
- *• Analyse de tous les évènements de la fibre (connecteurs, unions, soudures, splitters, etc)*

### **EFO 300 B :** Mesure par OTDR

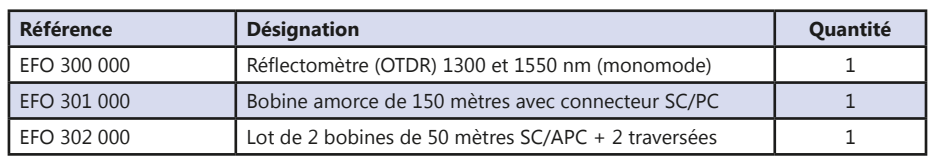

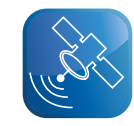

## **Réalisation d'une liaison fibre optique (PON)**

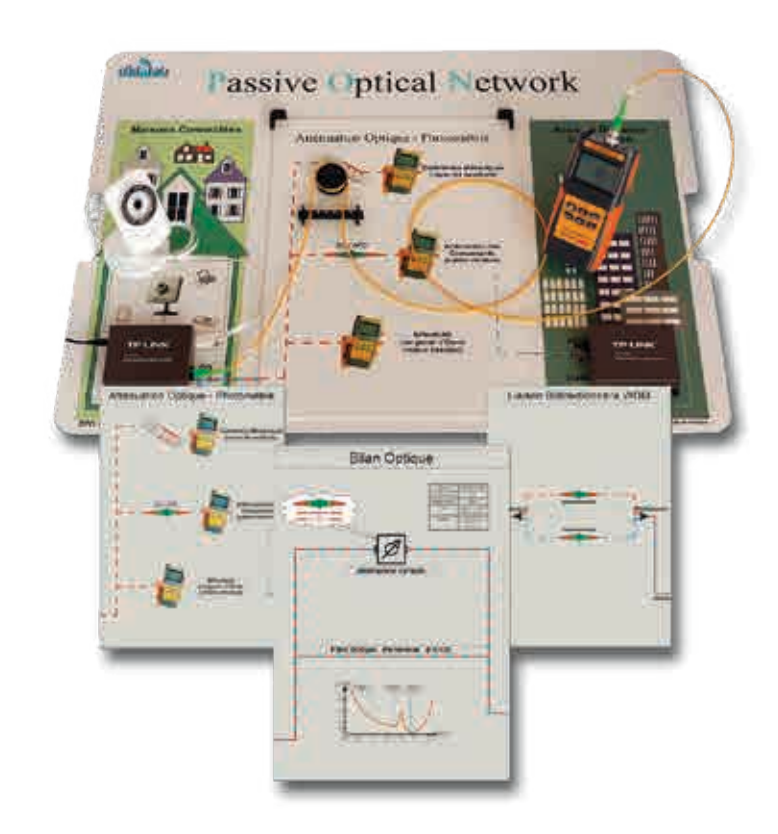

## Points forts

*• Cet atelier n'est pas destiné au raccordement de la fibre mais à l'étude et à la mise en service d'une liaison optique monomode.*

*Il s'agit d'un ensemble complet, économique, permettant de mettre l'étudiant en situation réelle Permet l'apprentissage des notions de propreté indispensable à la manipulation de la fibre, la calibration d'un appareil de mesure, la mesure optique en fonction de la longueur d'onde utilisée par le système, la mise en service d'un couple émetteur/ récepteur optique et d'une caméra IP*

## Sujets étudiés

- *• Manipulation et nettoyage des connecteurs optiques monomodes télécom*
- *• Etalonnage du mesureur de puissance*
- *• Mesures absolues (dBm) et relatives (dB)*
- *• Recherche du seuil de sensibilité du récepteur avec l'atténuateur variable.*
- *• Mesure de l'atténuation maximum tolérée.*
- *• Etude d'une liaison bidirectionnelle WDM*

#### **Travaux pratiques -** Réalisation d'une liaison fibre optique (PON)

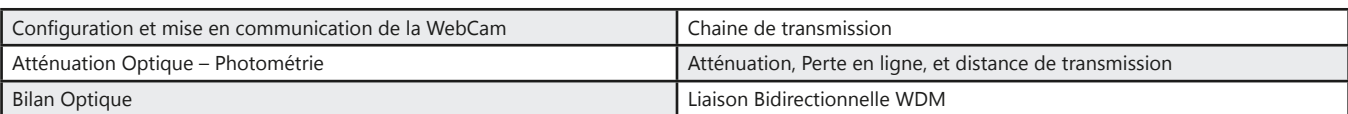

#### Pack EFO 100 B : Réalisation d'une liaison IP/FO

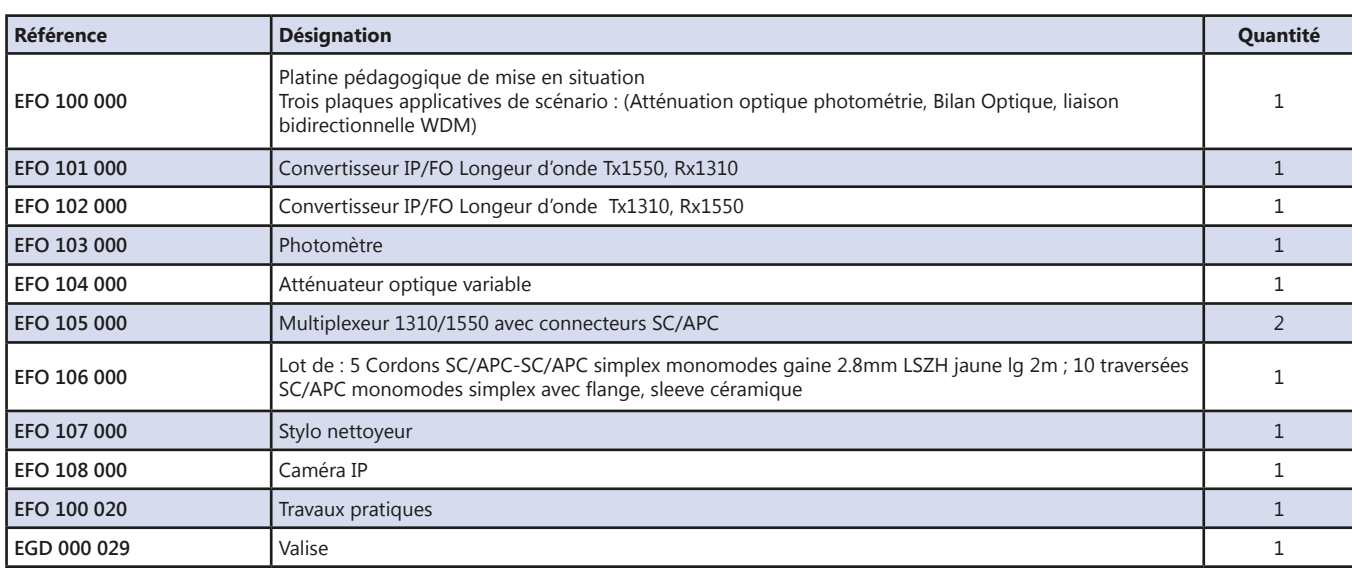

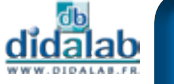

## **Communications par fibre optique**

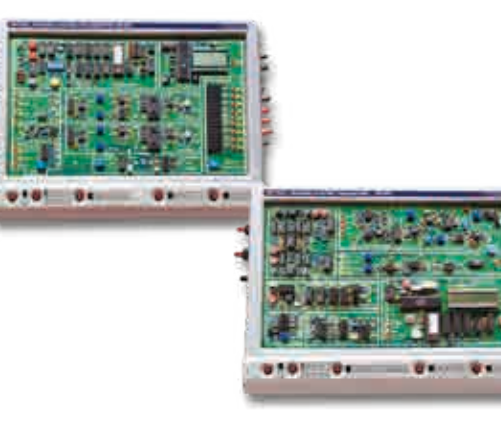

## Points forts

- *• 8 entrées indépendantes. GBF intégré, entrées analogiques et numériques, interrupteurs, microphone.*
- *• 6 photoémetteurs sélectionnables cycliquement. Longueurs d'onde différentes, application WDM*
- *• Milliampèremètre intégré Mesure de courant de polarisation des photoémetteurs*
- *• 4 types de photodétecteurs 1mm Si PIN, 2.5mm Si PIN, 1mm InGaAs PIN, 0.1mm Ge APD*
- *• Mesure de puissance optique intégrée Résolution de 0,1 dB ou 0,01 dB.*

## **Caractéristiques techniques - ETD 038 600 :** Communication par fibre optique

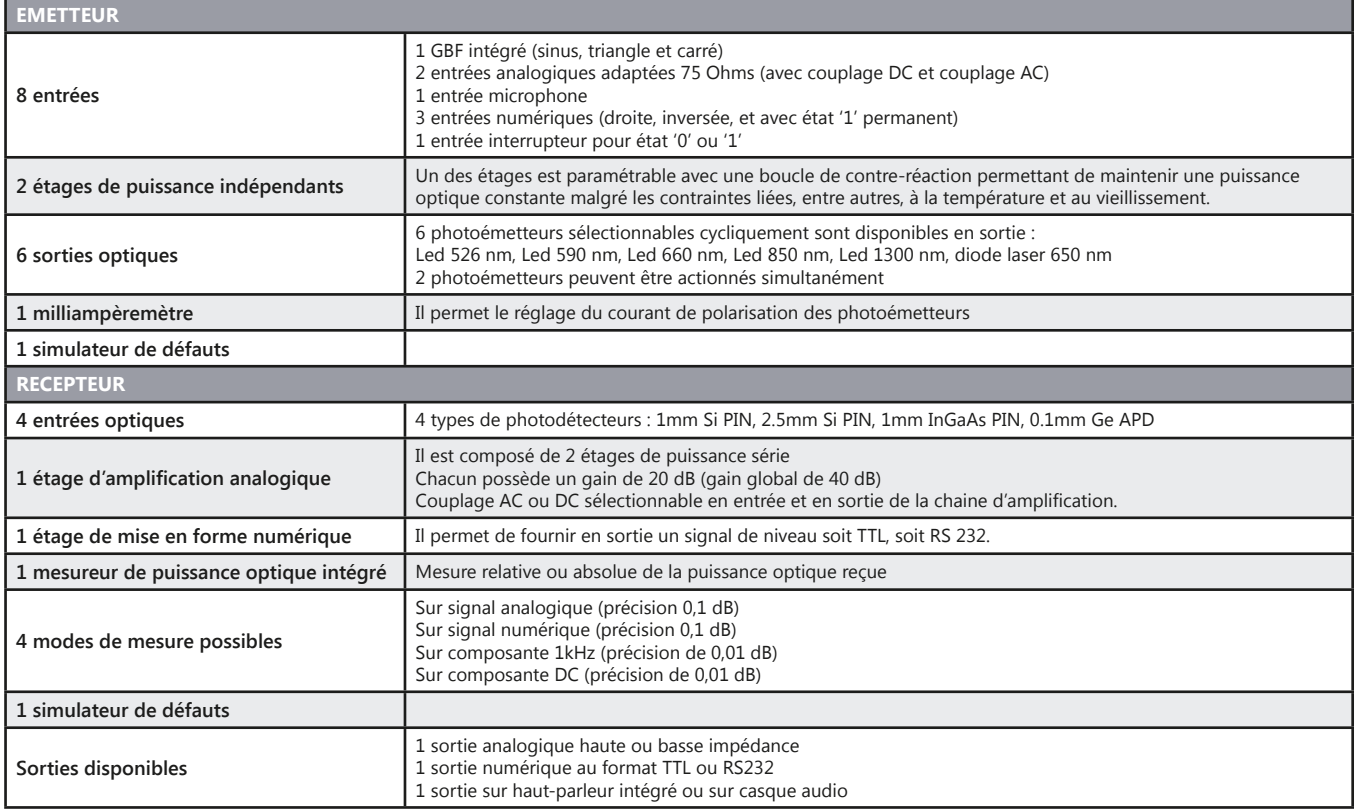

#### **Travaux pratiques**

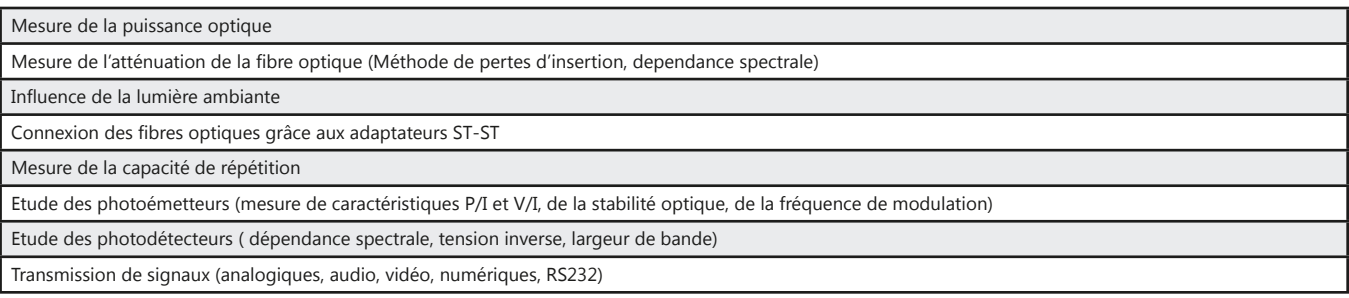

## Pack ETD 038 600 : communications par fibre optique - type EF970-E

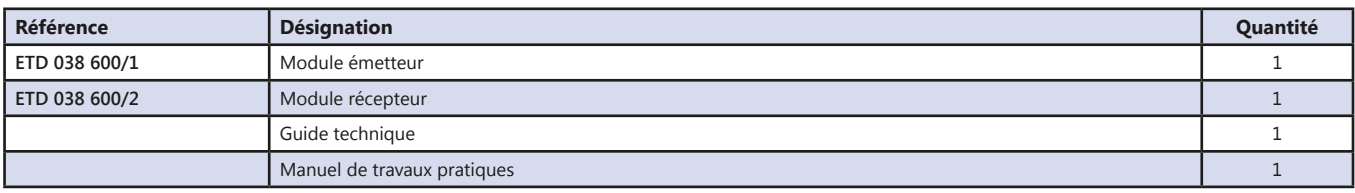

<u>didalab</u> 128

## **Etude des antennes**

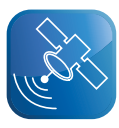

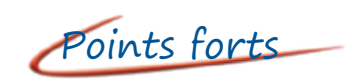

- *• Étude des antennes de tous types : Yagi, spirale, diamant, hélicoïdale, dipôle, radiale, patch, microstrip, circulaire rectangulaire…*
- *• Ensemble complet émission réception.*
- *• Livré avec CDROM*

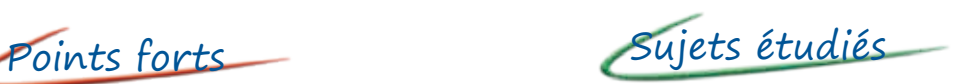

- *• Diagramme de rayonnement*
- *• Diagramme de réception*

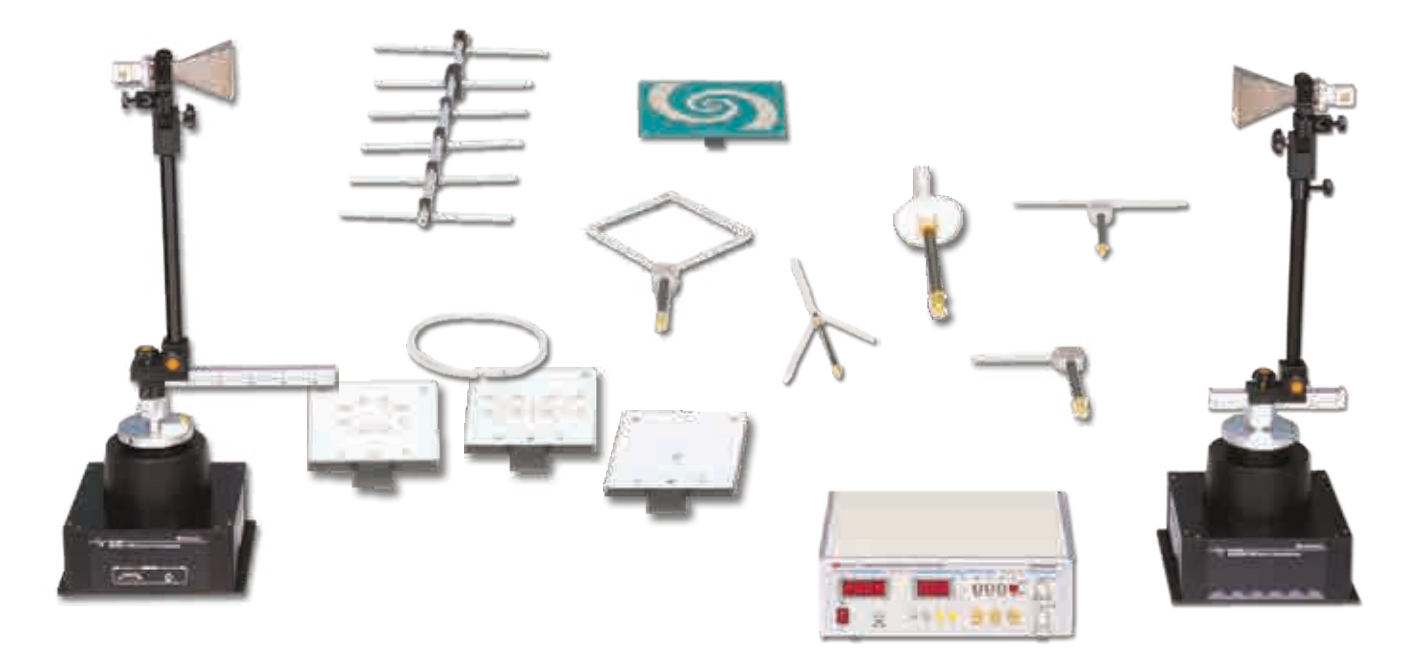

## **Caractéristiques techniques - ETD 600 000 :** Etude des antennes

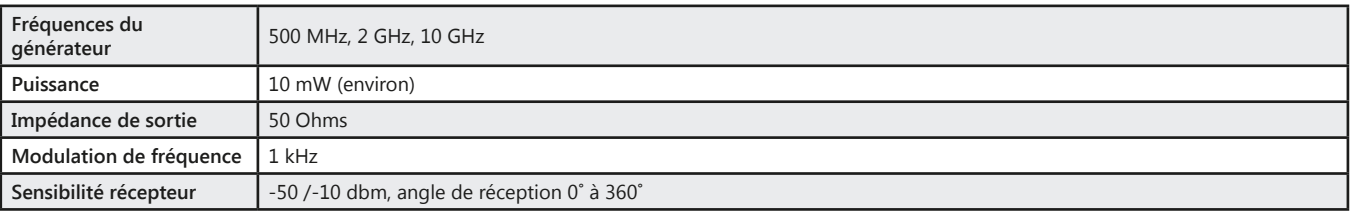

#### **Travaux pratiques -** Les antennes

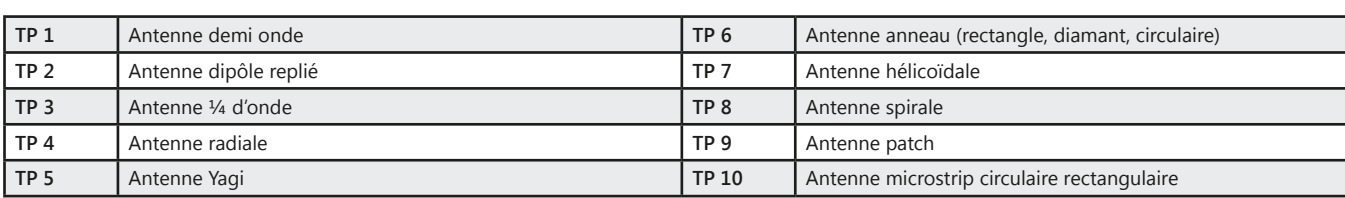

#### Pack ETD 600 B : Pack de base «Etude des antennes»

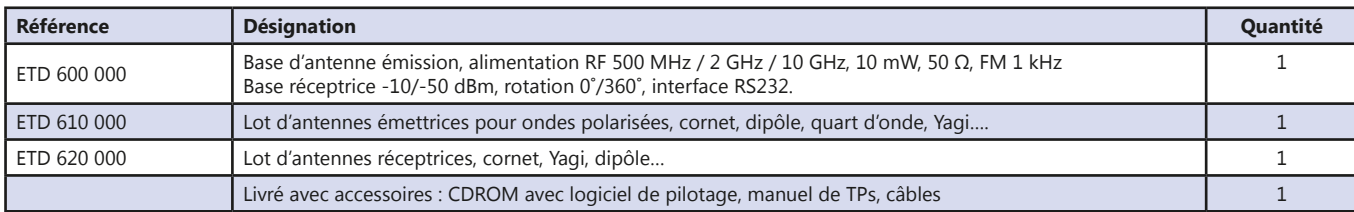

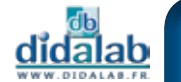

## **Etude de la TNT & Télévision par satellite (DVB T - T2 - S - S2)**

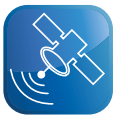

- *• Transmission HDMI TNT*
- *• Insertion d'une chaine privée dans le bouquet TNT*
- *• Mesure et décodage de multistreams*

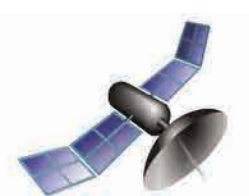

Points forts Sujets étudiés

- *• Normes de transmissions*
- *• Codages de transmissions*
- *• COFDM*
- *• Emission filaire*
- *• Emission dans un canal libre*
- *• Réception*
- *• Mesure de qualité (Puissance, MER, CBER, VBER)*
- *• Influence du Code rate, intervalle de garde, type d'FFT sur le débit*

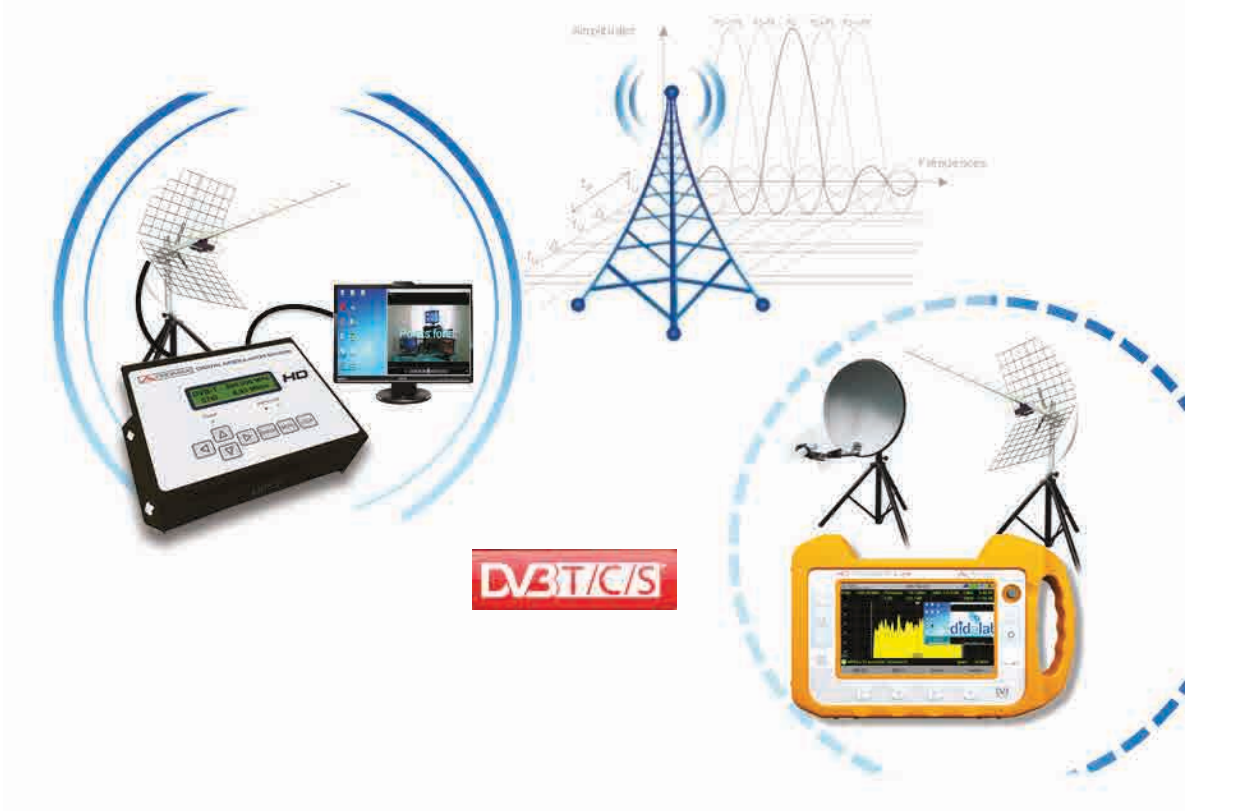

### **ETV 110 000 -** Modulateur numérique DVT-T HD (EN206)

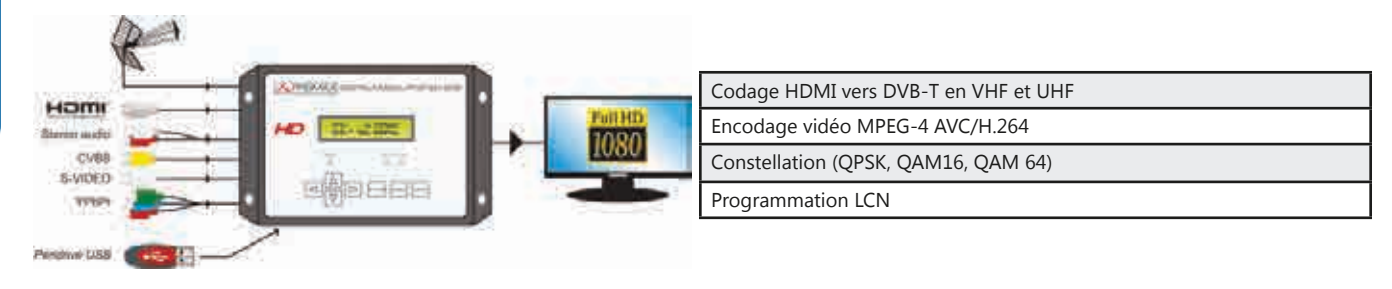

#### **ETV 300 000 -** DVB-S ou DVB-S au format IPTV (TS ou IP)

4 entrées satellite transmodulées sur un maximun de 10 IPTV streams (SPTS ou MPTS)

slots CI pour modules de décryptage (CAM)

Filtrafe de PIDs pour sélectionner les chaînes de sorties souhaitées

Reconstruction des tables PAT, PMT, SDT et NIT

Contrôle et gestion à distance moyennant webserver à travers LAN ou Internet

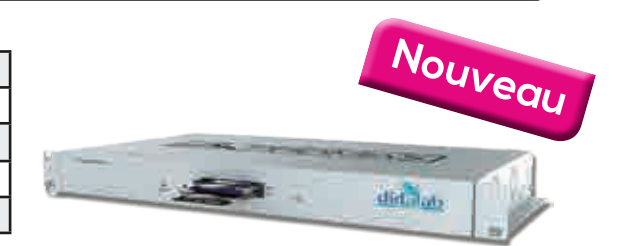

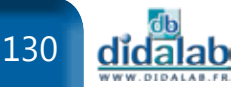

## *> Exemple de montage : Modulation TNT à partir d'une source IP (Baie VDI)*

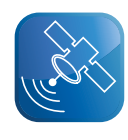

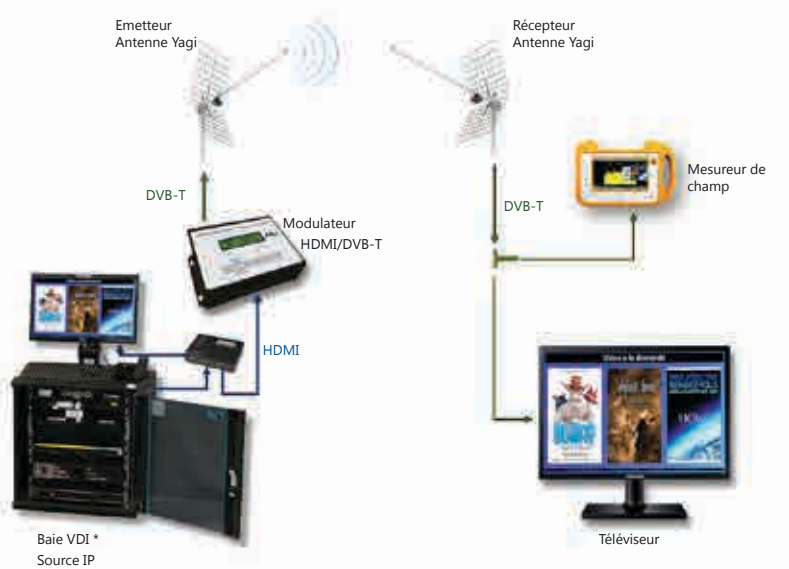

\* Voir page 142

#### **Travaux pratiques -** Télévision TNT & Satellite

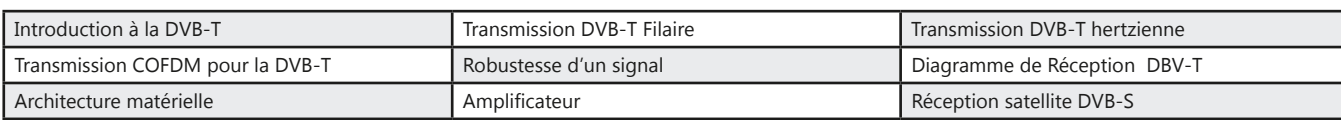

### **EMD 038 220 -** HD Ranger Lite, mesureur de champ TVB-T/T2/C/C2/S/S2

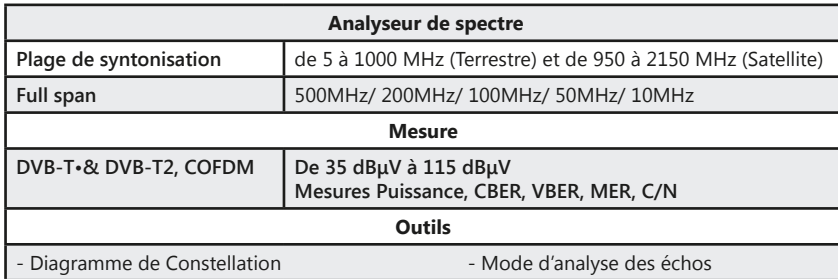

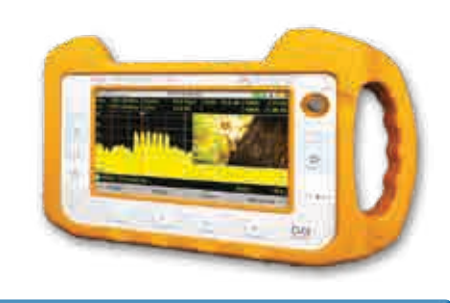

## **ETV 100 C :** Pack complet d'étude de la diffusion DVB-T et satellite

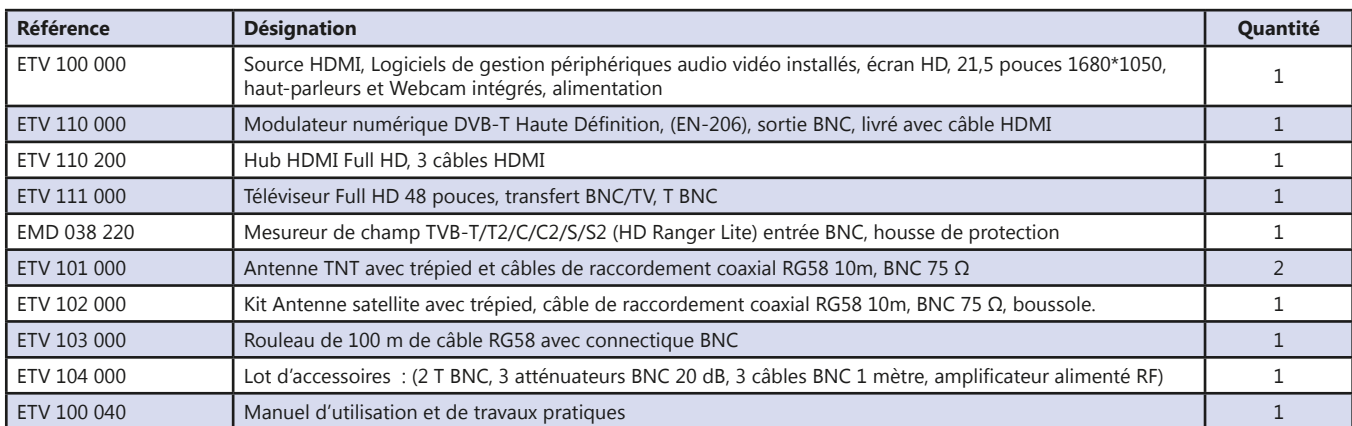

#### **ETV 300 C :** Pack complet d'étude de la diffusion DVB-T et satellite

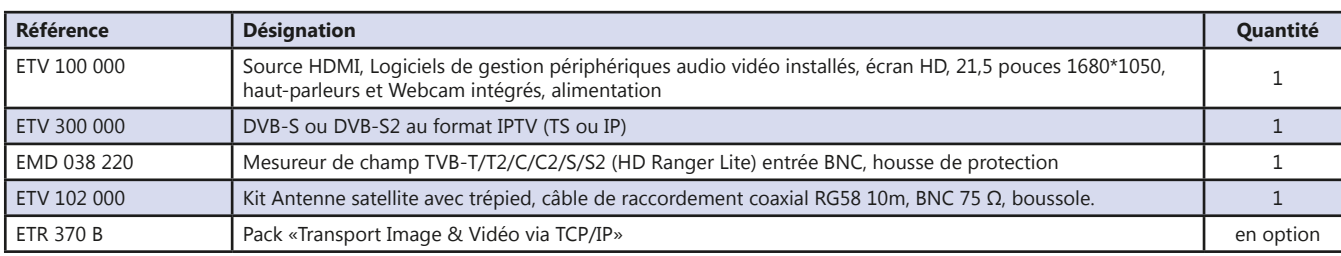

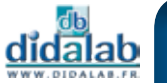

## **Did@VideoWall : Mur d'images**

- *• L'affichage dynamique peut aussi se transformer en un seul et unique mur d'écrans.*
- *• La solution Did@VideoWall offre un moyen simplifié de construire un mur d'images fascinant, créatif et/ou complexe au format souhaité.*

Points forts Sujets étudiés

- *• Installation et configuration d'une ditribution Raspbian*
- *• Réseau*
	- *- Configuration IP*
	- *- Mise en oeuvre de VLAN niveaux 1 et 2*
	- *- Configuration IGMP Snooping et Mirroring*
- *• Diffusion / Réception de flux*
	- *- Point à point type (HTTP, RTSP)*
	- *- Multicast (IGMP, UDP)*
- *• Synthétisation d'un flux vidéo afin de réaliser un mur d'images.*

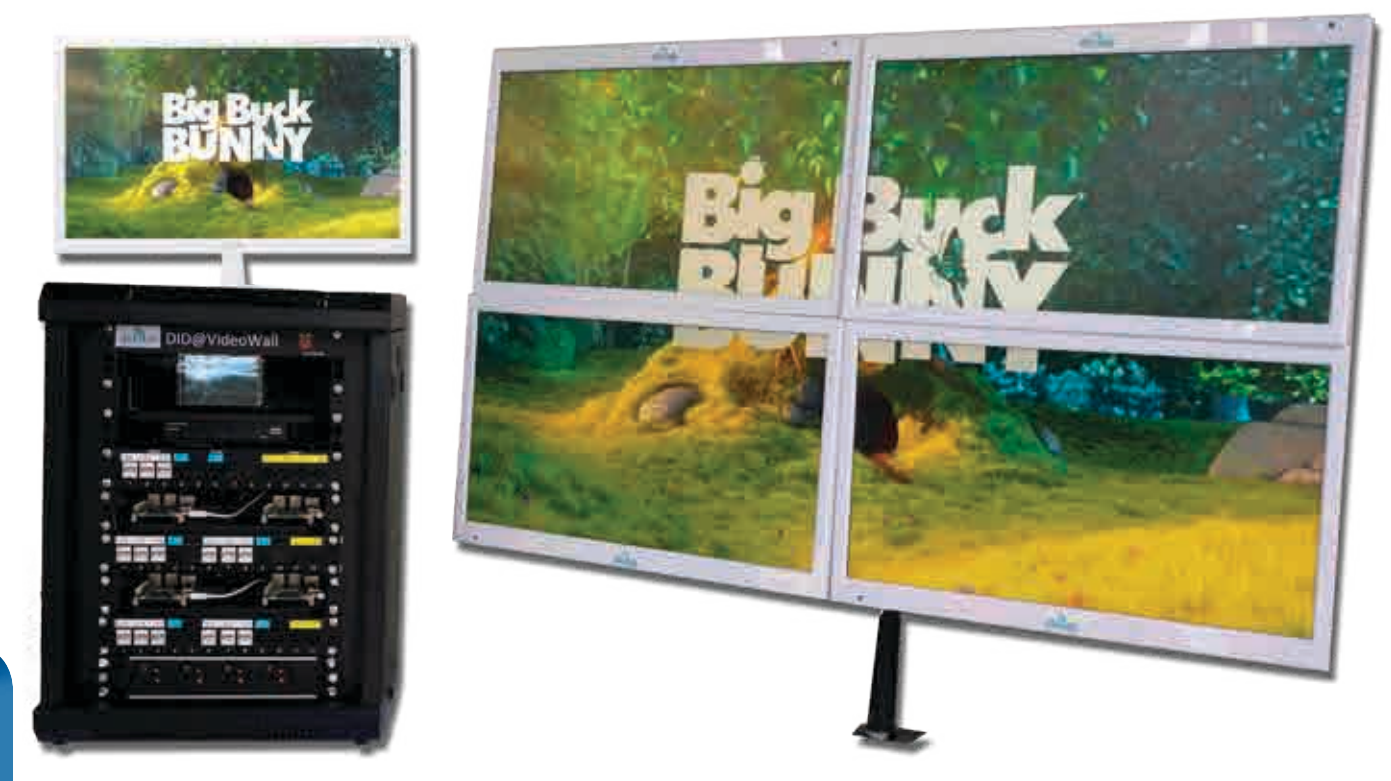

Did@VideoWall **est autonome,** il est totalement isolé du réseau internet ; cette particularité présente quatre avantages majeurs :

- *• Toute fausse manipulation faite par les élèves ne provoquera aucun dommage sur le réseau de l'établissement*
- *• Les câblages réseau sont faits via un panneau de brassage afin de protéger les parties mécaniques (connecteurs) des organes actifs (serveur, Switch)*
- *• Un serveur de réinitialisation simplifiée facilite la restauration intégrale du système*
- *• Un port «Mirroring» permet la visualisation de l'intégralité des échanges réseau*

## *> Schéma de principe*

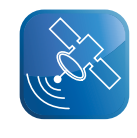

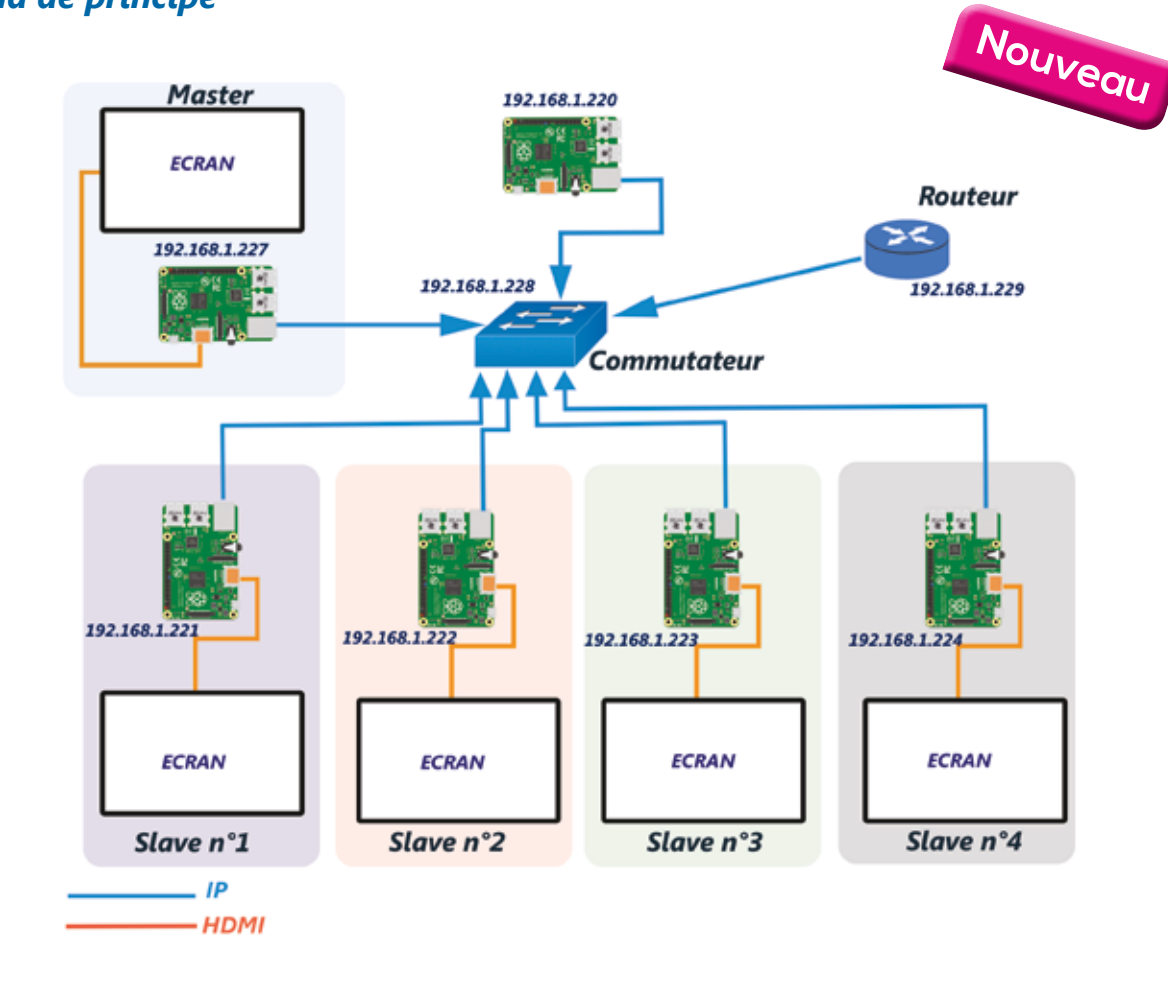

## **Travaux pratiques**

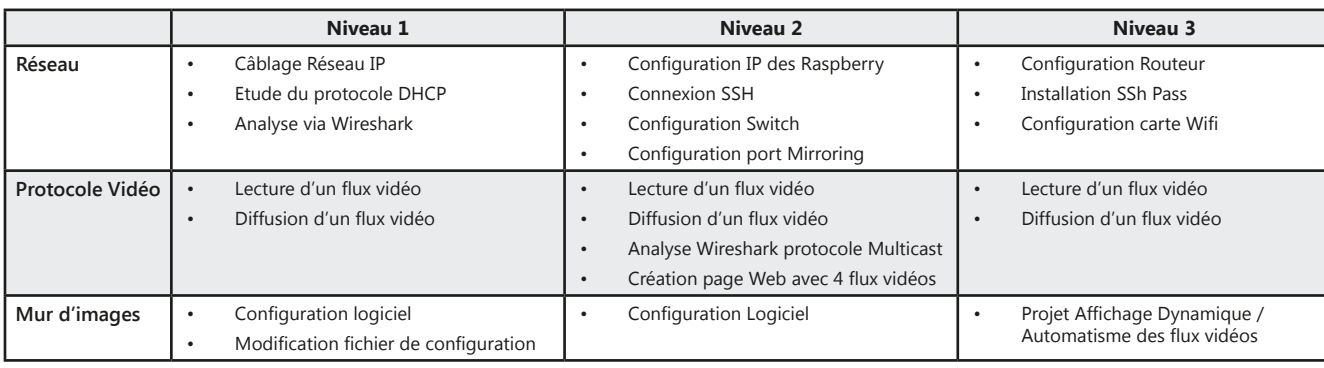

## **Pack ETV 200 B : Did@VideoWall :** Mur d'images

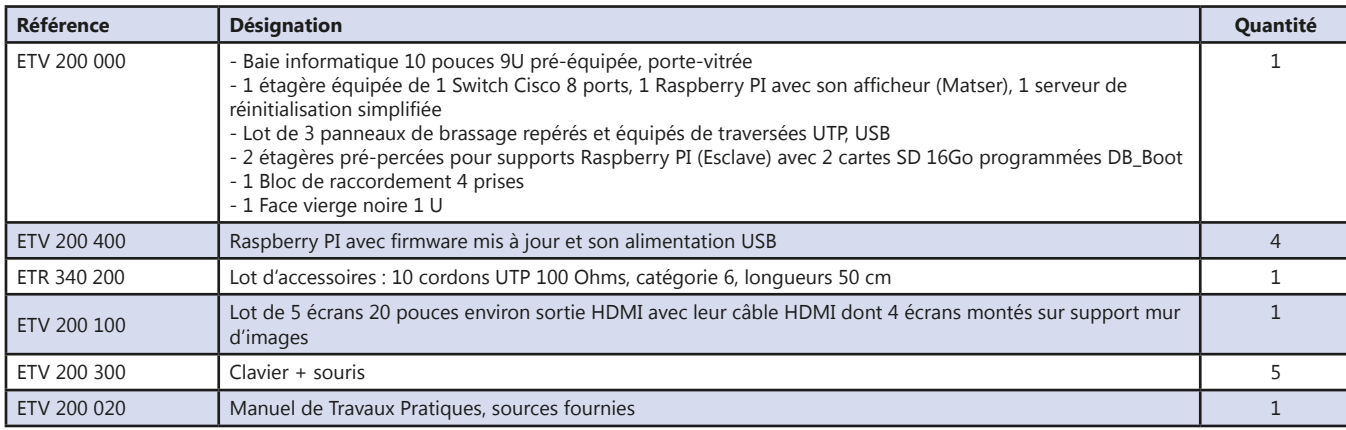

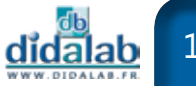

## **Etude des ondes centimétriques**

*• Etude des ondes centimétriques en propagation libre • Comparaison possible avec les phénomènes d'optique*

Points forts Sujets étudiés

- *• Propagation rectiligne des micro-ondes*
- *• Réflexion, absoprtion et transmission*
- *• Polarisation*
- *• Réfraction*
- *• Diffraction et interférences*
- *• Ondes stationnaires*

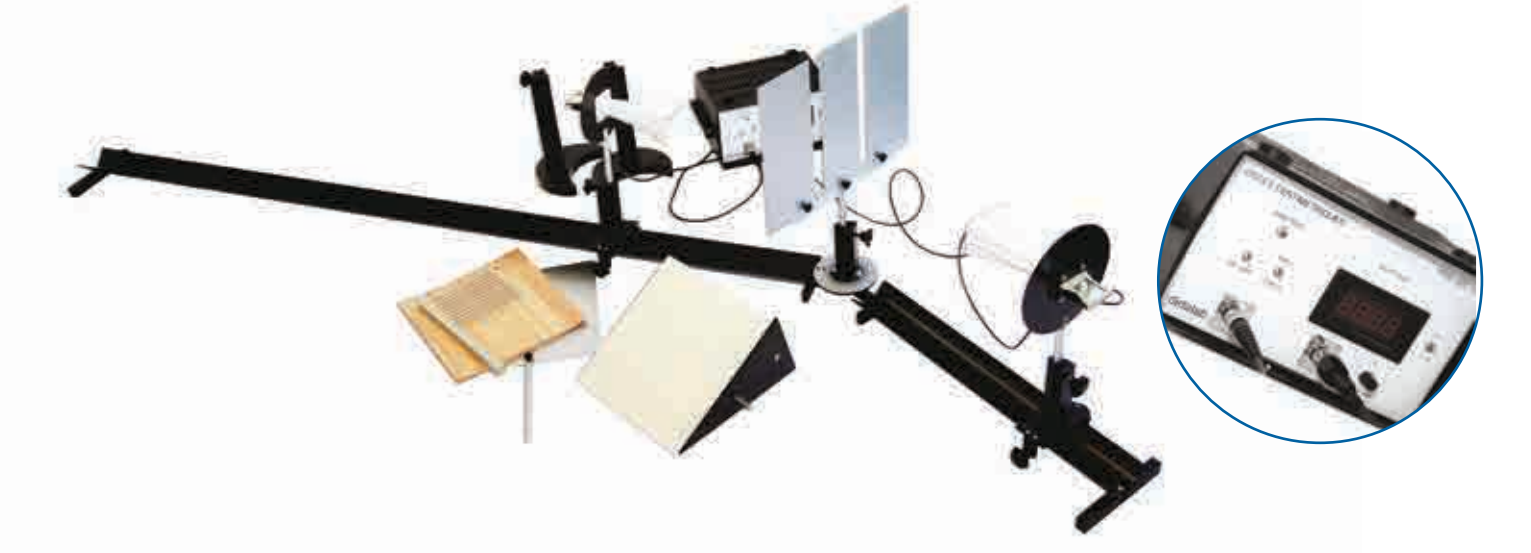

#### **Emetteur** Diode Gunn montée dans une cavitée résonante (Fréquence 11,4 GHz et 9,5 GHz) Détecteur **Détecteur** Diode réceptrice hyperfréquence montée dans une cavité résonante. Monture tournante graduée pour l'étude de la polarisation. **Coffret électronique** Permet l'alimentation des diodes emettrices et réceptrices Amplificateur sur le signal de la diode réceptrice Lecture directe de la mesure sur le coffret par un afficheur numérique **Antenne détectrice** Diode réceptrice hyperfréquence montée sur support désaxé pour des mesures périphériques et sans perturbations matérielles **Accessoires** Banc de guidage avec accouplement goniométrique, fente simple réglable, fente multiple réglable, réseau, écran absorbant en bois, écran réfléchissant métallique, prisme en paraffine. **Caractéristiques techniques -** PED 022 150

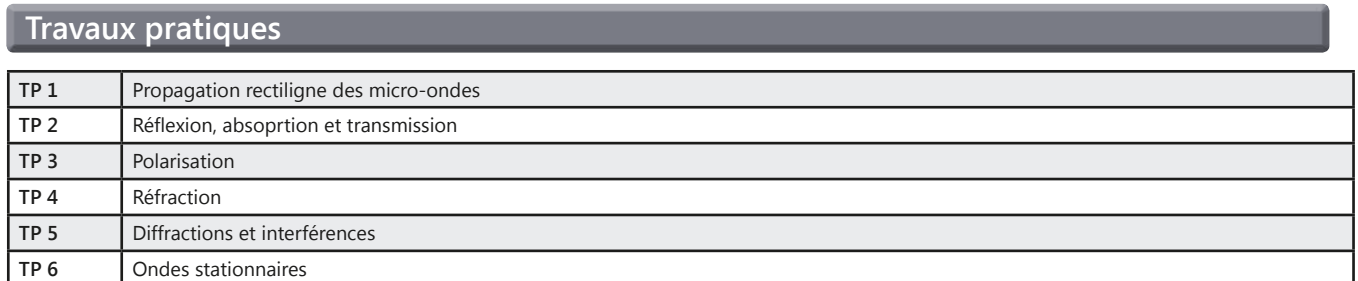

### **PED 022 150 :** Etude des ondes centimétriques

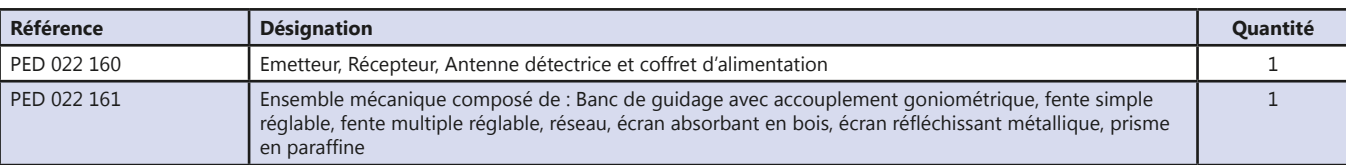

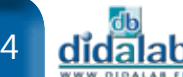

## **Banc micro-ondes**

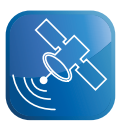

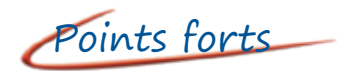

- *• Ensemble complet livré en mallette*
- *• TOS Mètre*
- *• Puissancemètre*

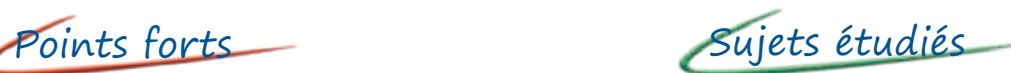

- *• L'oscillateur Gunn.*
- *• Détecteur et Modulateur.*
- *• Modes de propagation, longueur d'onde et vitesse de phase à l'intérieur du guide d'onde.*
- *• Bande passante d'une cavité résonnante.*

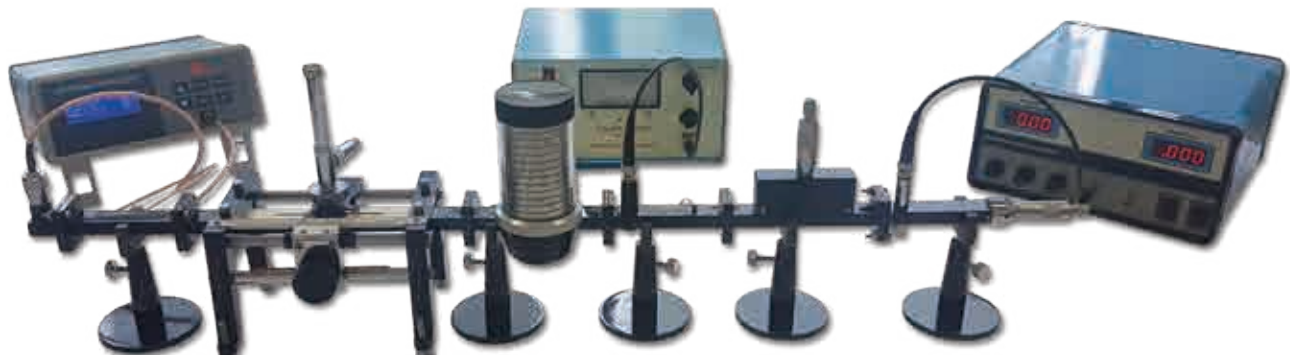

#### **Travaux pratiques -** Les guides d'onde

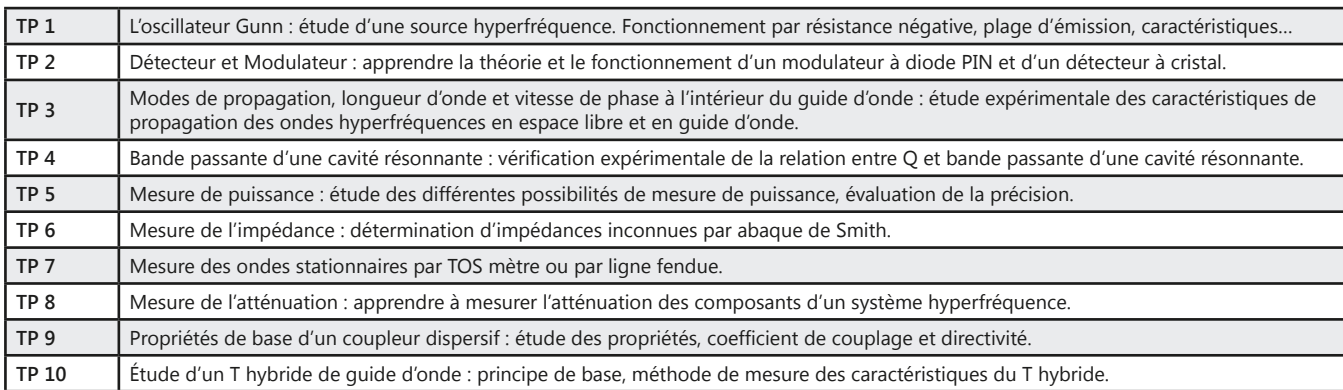

#### PED 022 B : Les guides d'onde

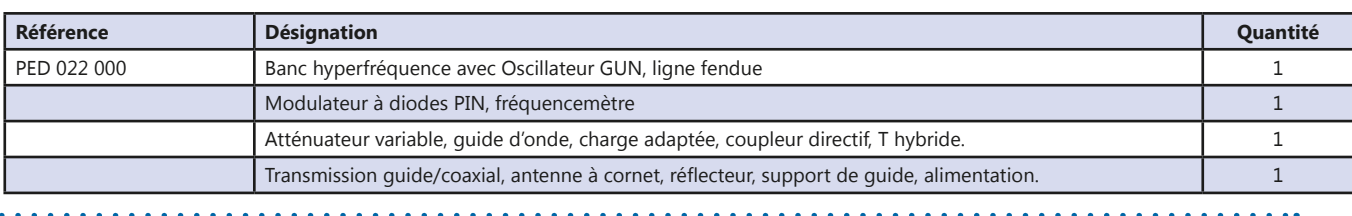

### **Caractéristiques techniques :** Tos Mètre

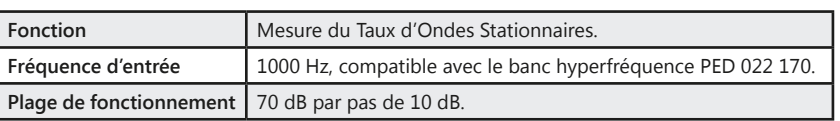

#### Tos Mètre

#### **Caractéristiques techniques :** Puissancemètre

**Fonction** Mesure de puissance par thermocouple

Puissancemètre

## **Tos Mètre**

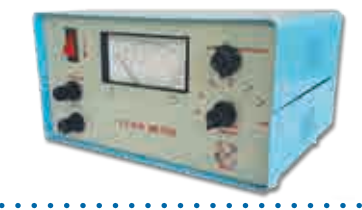

## **Puissancemètre**

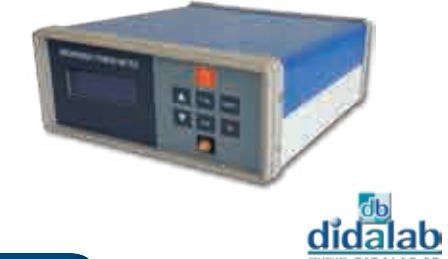

## **Autocommutateur temporel**

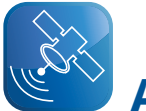

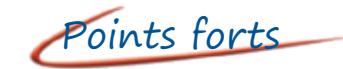

- *• Illustration d'un central téléphonique moderne (MIC cadencé à 3 Mbits/s)*
- *• Logiciel de pilotage Windows.*
- *• Visualisation des signaux de chaque bloc fonction.*

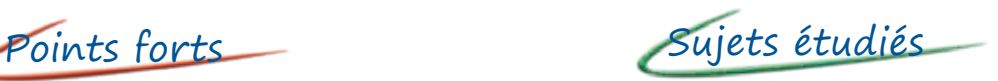

- *• Codage de la parole à 64 kbits/s*
- *• Etude d'un commutateur temporel à commande aval*
- *• Equipement individuel d'abonné et la communication locale*
- *• Transmission numérique en bande de base*
- *• Signalisation par canal sémaphore*

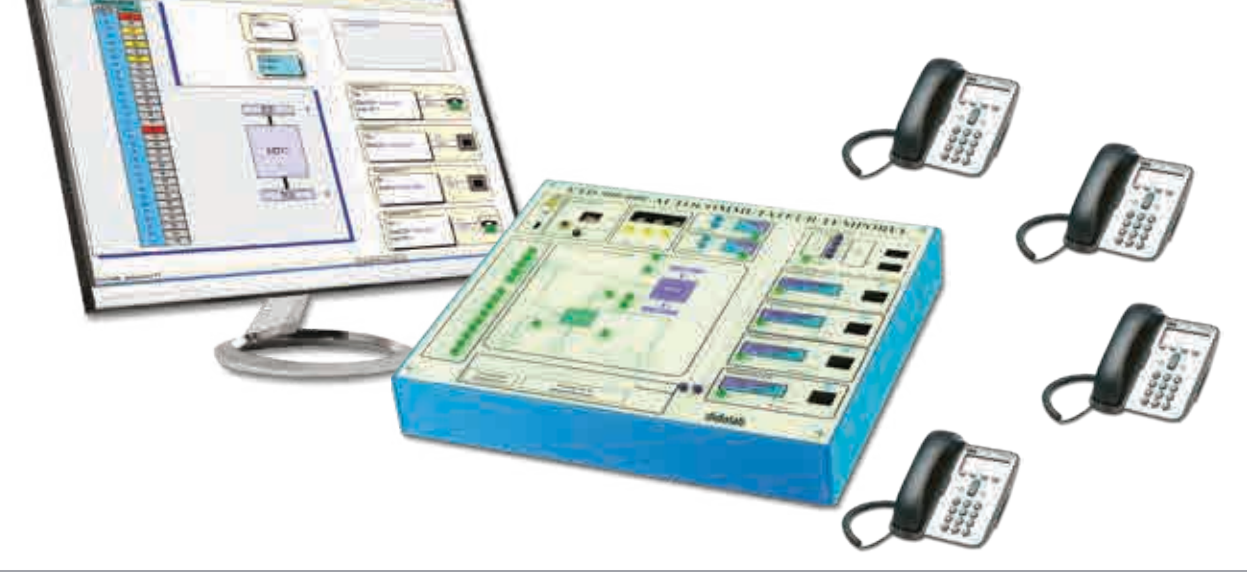

#### **Caractéristiques techniques - ETD 500 000 :** Autocommutateur temporel

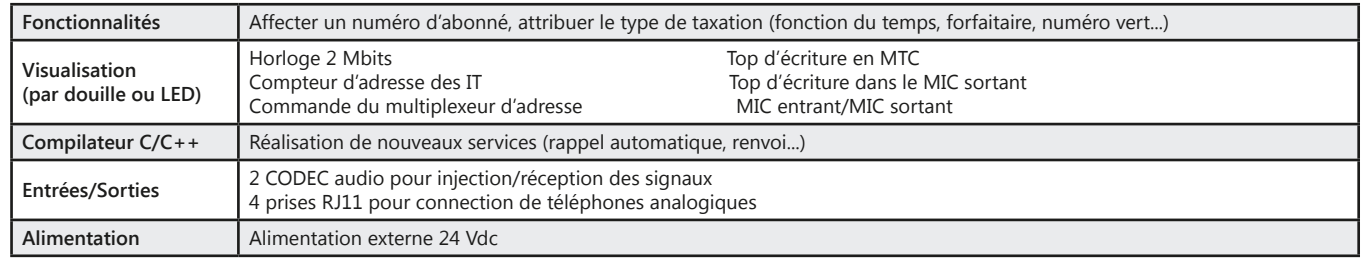

#### **Travaux pratiques -** Autocommutateur temporel

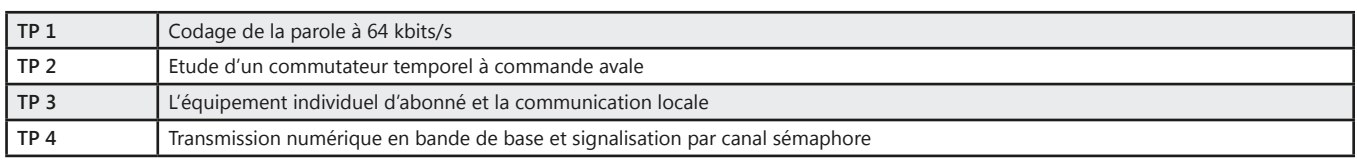

#### **Pack ETD 500 B :** Introduction à la communication temporelle

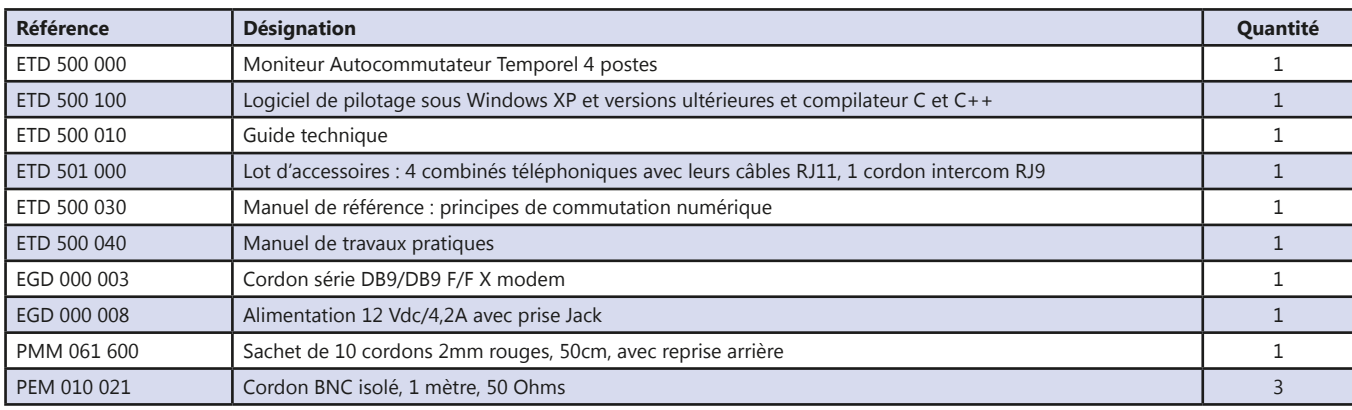

136

# **Réseaux**

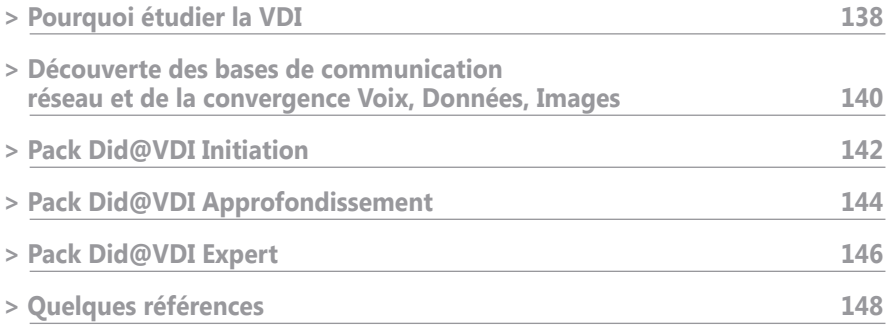

**> Générateur de QCM (Dida\_QCM) 172**

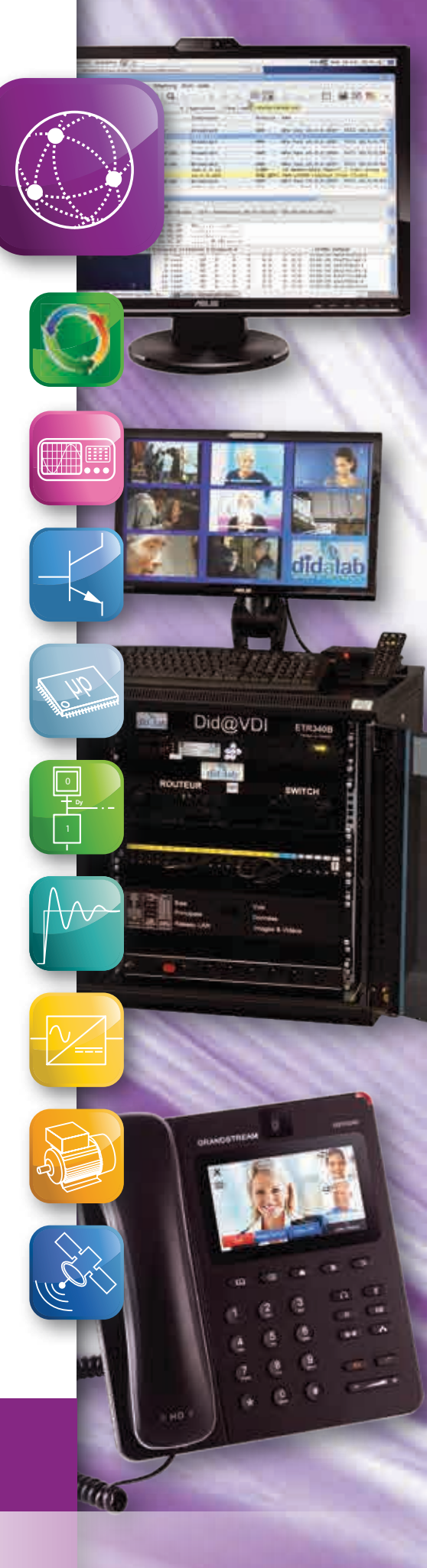

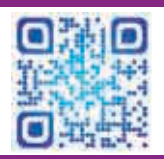

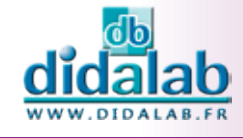

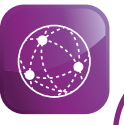

# **Pourquoi étudier la VDI ?**

#### **La VDI est utilisée partout :**

A la maison, dans les entreprises, à l'école, à l'université, dans l'Administration, les hôpitaux, les centres commerciaux …

#### **La VDI est utilisée « pour tout »**

Internet, téléphonie sur IP, vidéoconférence, domotique, télévision par internet, triple play, vidéo à la demande, streaming, vidéo-surveillance

**La VDI a connu une telle croissance au cours des dernières années qu'il nous est difficile de prévoir son développement dans de nouvelles applications.**

## **Quelques exemples de la croissance du marché :**

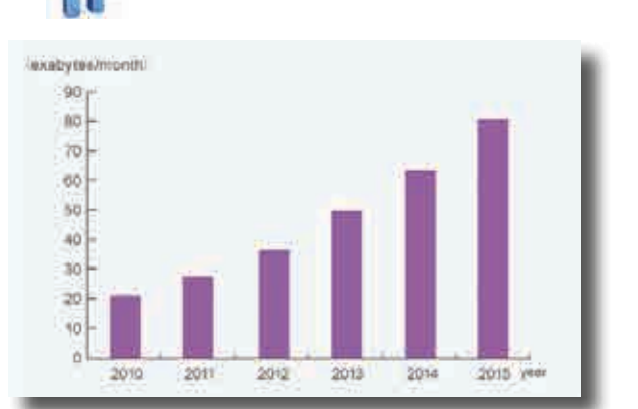

**TRAFIC INTERNET**

#### **VOIX (TELEPHONIE) JOT**

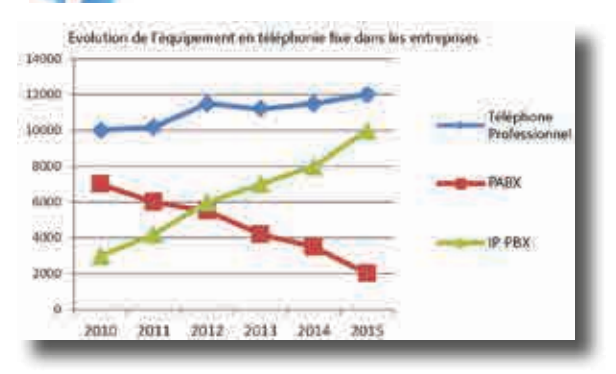

Le trafic internet a connu une croissance phénoménale au cours des deux dernières décennies. Il y a plus de 20 ans, en 1992, le réseau internet global supportait environ 100 Go de trafic par jour. Dix ans plus tard, en 2002, le trafic internet global s'élevait à 100 Go par seconde (GBps). En 2014, ce chiffre atteignait 16144 Go par seconde (Source Cisco).

L'actuel « Cisco Visual Networking Index » (VNI) prévoit que le trafic mondial IP va tripler entre 2014 et 2019. Le trafic IP dans son ensemble va croître jusqu'à 168 exaoctets (1018) par mois d'ici 2019, alors qu'il était de 59.9 exaoctets par mois en 2014, soit un taux de croissance annuel de 23%.

La voix sur IP est une partie importante de la VDI (le V de VDI).

De plus la téléphonie est une part non négligeable des coûts opérationnels d'une entreprise.

Le graphique ci-contre montre l'importance économique des IPBX (centraux téléphoniques sur IP).

Le poids économique des IPBX a continuellement crû alors que celui des PABX « classiques » a chuté de façon rapide.

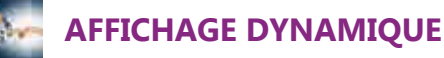

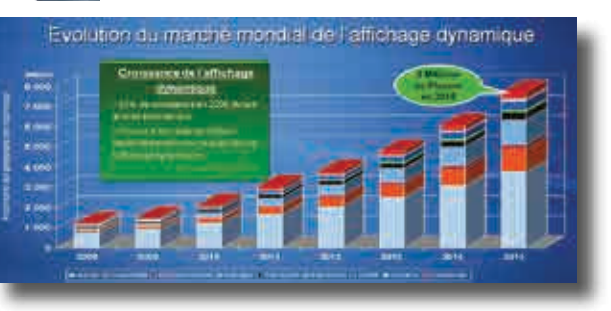

L'affichage dynamique est une petite partie de la VDI mais très représentatif de notre monde moderne.

Ce graphique montre l'évolution de l'affichage dynamique dans notre vie de tous les jours.

Cela concerne : les magasins, l'hôtellerie, les divertissements, la banque, les transports en commun, l'éducation, la santé, l'affichage extérieur, l'entreprise.

L'affichage dynamique est utilisé pour communiquer, dynamiser, accueillir, informer, faire patienter …

Une étude montre que l'affichage dynamique dans une boutique fait augmenter les ventes de 24%..

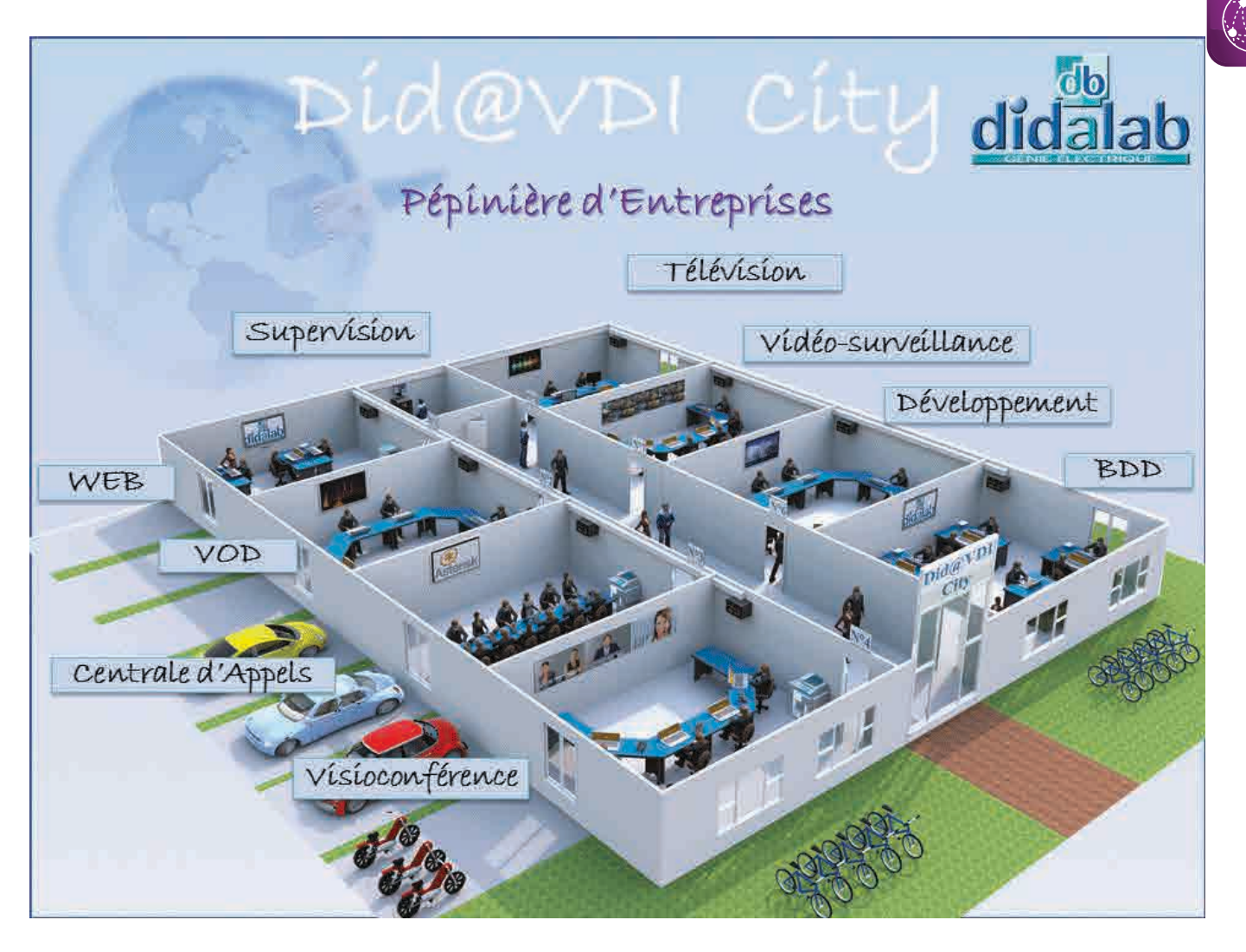

Les besoins de formation sur les réseaux Ethernet, la téléphonie, la diffusion d'images et de vidéos sont de plus en plus importants.

Pour faire face à ce défi, le département Génie Electrique de Didalab a développé un laboratoire complet pour former les étudiants dans ces secteurs.

Nous avons appelé ce projet Did@VDI, Did@VDI+, et Did@VDI++ ; il se présente en 3 versions :

- ETR 300 STI2D, spécialement conçu pour le bac STI2D.
- ETR 300 B, conçu pour donner aux étudiants techniciens et ingénieurs une connaissance générale sur les Réseaux et la Télécommunication.
- ETR 400 B, conçu pour former les experts en Réseaux, convergence VDI et télécommunications, pour les niveaux bac + 3 à bac + 5 (niveaux V à VII (ISCED 2011)).

Dans les pages suivantes, vous pourrez voir l'offre complète de Didalab.

Les solutions proposées sont progressives. Nous avons mis tout notre savoir-faire pour concevoir ces laboratoires. Ils présentent les avantages suivants :

- Complètement autonomes, ils n'ont pas besoin d'être connectés au réseau internet ou au réseau de l'établissement et ainsi, il n'y a pas de risque de perturber le réseau de l'établissement.
- Tous les accès sont fournis aux étudiants (configuration des switches, routeurs, ordinateurs …). Pour sécuriser le bon fonctionnement des laboratoires, toutes les images des configurations (pour chacun des organes réseaux) sont disponibles sur le serveur central. L'économie de temps pour les enseignants n'est pas négligeable : ils n'ont pas à reconfigurer manuellement matériel après les séances de TPs.

**Consultez les pages suivantes ou visitez notre site internet (www.didalab.fr) pour voir toutes les possibilités de Did@VDI, Did@VDI+, Did@VDI++. Sur notre site, vous pourrez également regarder quelques vidéos.**

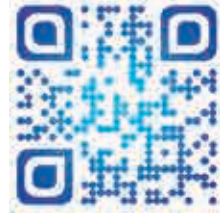

<u>didalab</u>

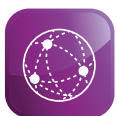

## **Découverte des bases de communication réseau et de la convergence Voix, Données, Images**

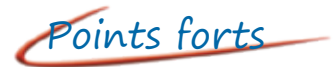

- *• Réseau totalement autonome.*
- *• Ne perturbe pas le réseau de l'établissement.*
- *• Procédures de redémarrage sécurisées en cas de fausses manipulations.*
- *• Organes actifs protégés par panneaux de brassage.*
- *• Système évolutif de 1 à 8 postes de travail.*
- *• Formations réseaux.*
- *• Formation à la convergence VDI.*

Points forts Sujets étudiés

- *• Architecture client serveur.*
- *• Analyse des trames TCP/IP.*
- *• Services Voix, protocoles : SIP et RTP.*
- *• Services Données, protocoles : FTP et HTTP.*
- *• Services Images, protocoles : RTSP, IGMP, RTP, UDP.*
- *• Visioconférence.*
- *• QOS*

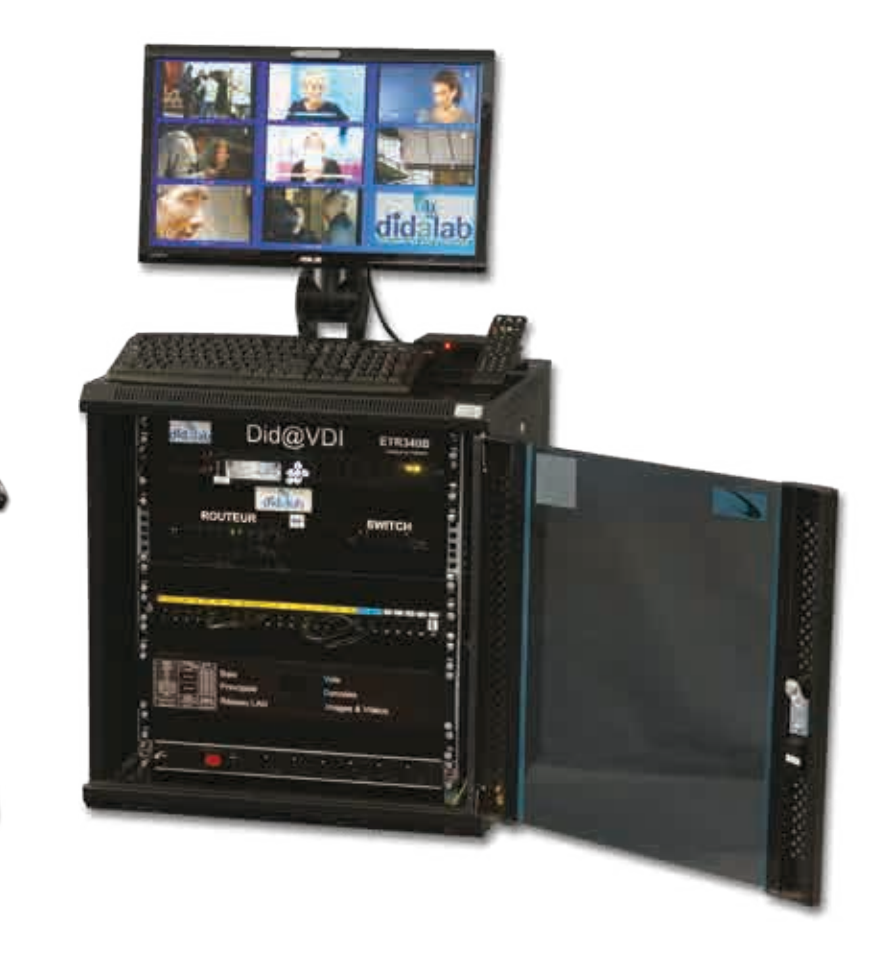

## **Serveur Laboratoire Did@VDI**

**Le serveur** est le centre névralgique du système, il est intégré à la baie ETR340B. Associé à un routeur et un switch (commutateur), il assure en autonomie tous les services fournis par la baie :

- 3 films pour la VOD, 8 chaînes enregistrées pour la télédiffusion, 24 comptes SIP pour la téléphonie, 1 zone FTP accessible pour les étudiants, 1 serveur Apache2 pour l'HTTP.

- Toutes les sauvegardes des configurations des organes du réseau (PC, STB, visiophone, routeur & switch).

Un clavier afficheur permet l'activation et la désactivation des différents services.

Des TPs, des films didactiques et des QCM sont fournis.

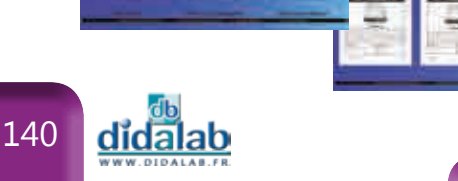

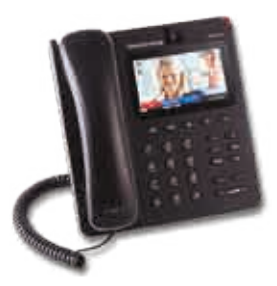

**ETR 350 B, Le Vidéophone** est équipé d'un écran couleur LCD, caméra vidéo. Il permet de communiquer en visioconférence entre deux visiophones ou avec un PC via le réseau ; il est doté de 5 comptes SIP et d'un navigateur Internet. C'est une image concrète de la téléphonie d'aujourd'hui et de demain.

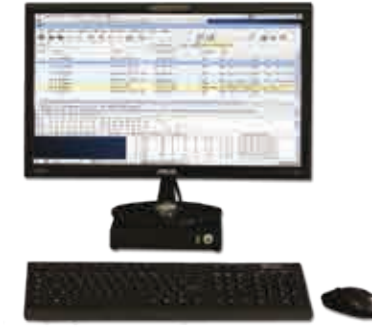

**ETR 360 B, Le PC étudiant**, est équipé de Linux livré avec open

Office, prêt à fonctionner.

De nombreux logiciels libres installés : Nmap, Client FTP, FileZilla, Iceweasel, Ekiga, Ngrep, VLC, Wireshark. Ces logiciels libres de marques déposées permettent de faire des requêtes réseau, analyser les trames SIP, communiquer avec un téléphone par IP… Il est fourni avec écran LCD full HD, entrée HDMI et Webcam intégrées, clavier, souris, microcasque audio-phonique.

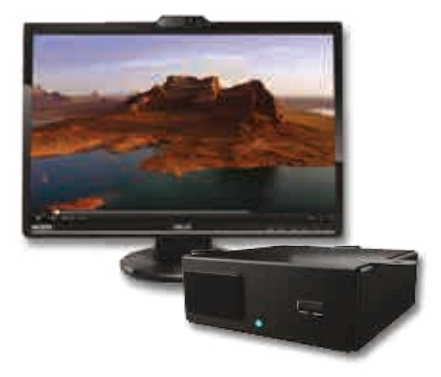

**ETR 370 B, Pack STB, transport d'images sur IP**, inclut une STB professionnelle et sa télécommande, un écran HD avec webcam intégrée. Cet ensemble permet d'illustrer la diffusion de chaînes de télévision et les VOD « Video On Demand » existant sous la forme des box chez les particuliers ou dans les lieux publics de diffusion «hôtels, halls commerciaux… ».

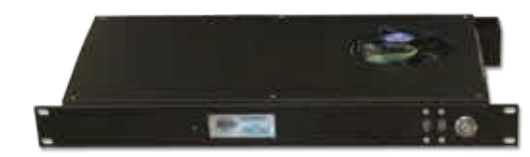

**ETR 450 000, Le serveur étudiant\***, complétement accessible à l'étudiant (SSH) pour permettre un développement libre et autonome de la VDI.

Fonctions logicielles :

Système d'exploitations Linux avec un bouquet de logiciels libres préinstallés à configurer : Serveur SSH, serveur FTP, serveur HTTP, serveur IPBX, serveur Vidéo-surveillance, Serveur IPTV ...

**Options**

\* Pour Pack ETR 300 B et ETR 400 LRT

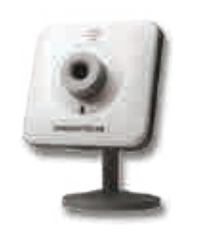

**ETR310B, Radio par Internet**, Ensemble complet pour étudier la radio par Internet :

- Smart Radio Logitech UE
- Serveur Media Logitech
- Câble UTP, 5m

**EFO 108 000, Caméra IP**, Caméra IP HD, nouvelle génération. Elle permet le streaming vidéo vers les téléphones mobiles et les visiophones. PoE, WIFI, microphone, haut parleur embarqué. Format de compression de la vidéo : H, 264, MJPEG, JPEG.

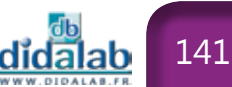

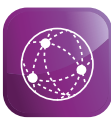

## **Pack Did@VDI, laboratoire autonome, initiation à la convergence pour BAC STI2D**

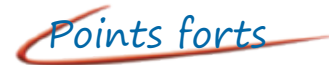

- *• Réseau totalement autonome.*
- *• Ne perturbe pas le réseau de l'établissement.*
- *• Procédures de redémarrage sécurisées en cas de fausses manipulations.*
- *• Organes actifs protégés par panneaux de brassage.*
- *• Système évolutif.*
- *• Découverte réseaux.*
- *• Découverte à la convergence VDI.*

Points forts Sujets étudiés

- *• Architecture client serveur.*
- *• Architecture Réseau*
- *• Analyse des trames TCP/IP.*
- *• Services Voix, protocoles : SIP et RTP.*
- *• Services Données, protocoles : FTP et HTTP.*
- *• Services Images, protocoles : RTSP, IGMP, RTP, UDP.*
- *• Visioconférence.*
- *• Vidéosurveillance*

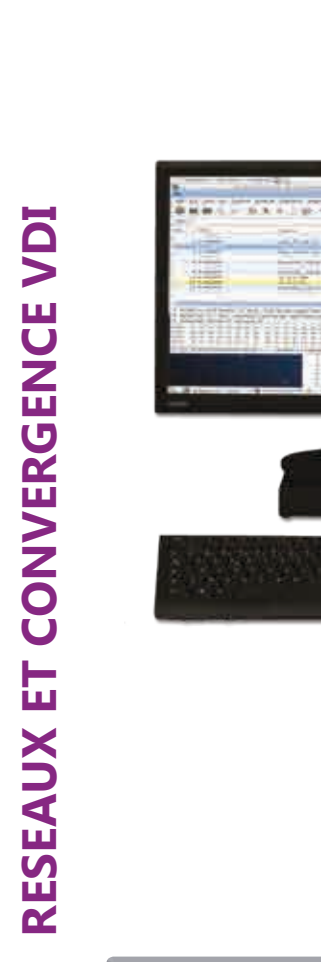

# did. Did@VDI

#### **Travaux pratiques**

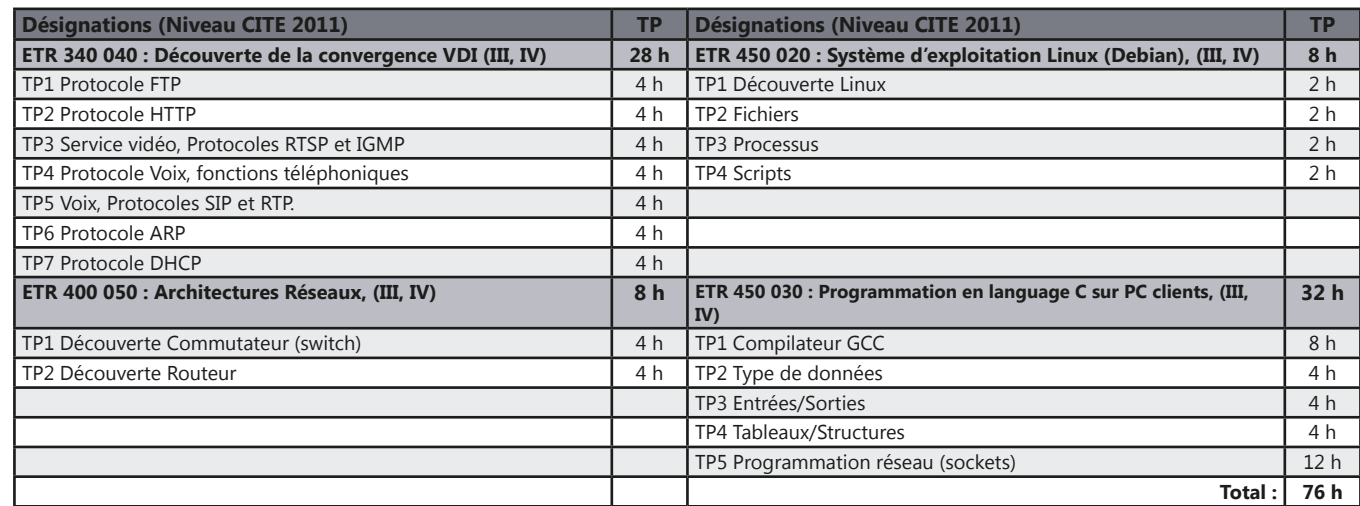

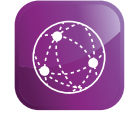

## **Initiation Réseaux & VDI (Niveau III, IV \*\*)**

## *> Exemple de Configuration : îlot avec 2 postes de travail (4 élèves)*

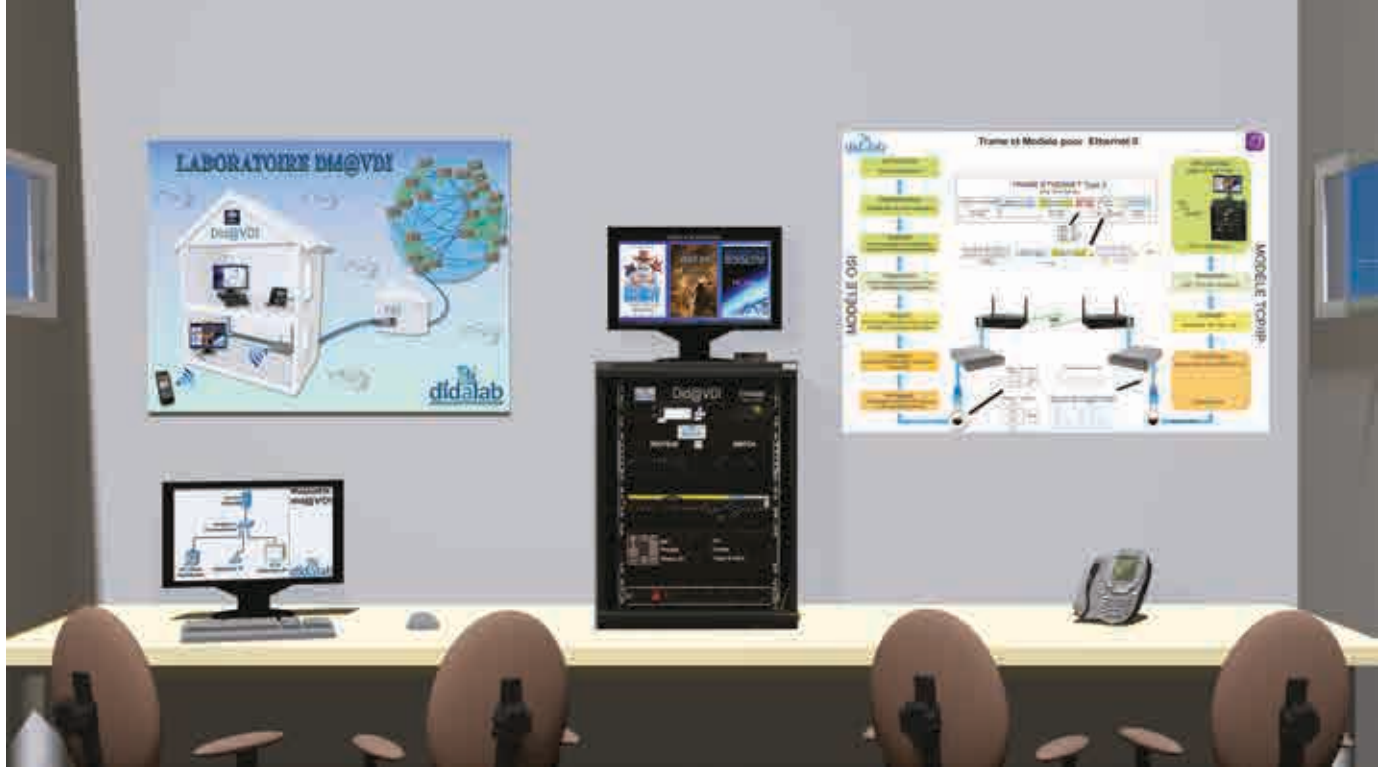

\*\* Niveau de formation CITE 2011 (UNESCO)

## *> Retrouvez nos vidéos de démonstration sur : www.didalab.fr*

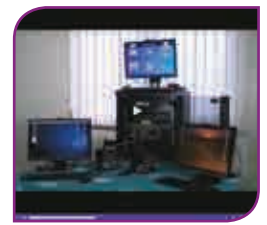

Présentation générale Serveur & organes

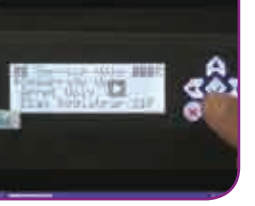

réseau

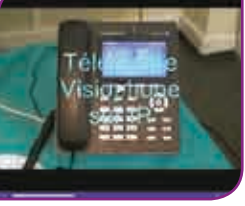

Périphériques réseau

TP1 : protocole ICMP et FTP

TP1 : protocole SIP et RTP

#### **Pack ETR 300 STI2D :** Pack Did@VDI, laboratoire autonome, initiation à la convergence VDI pour BAC STI2D

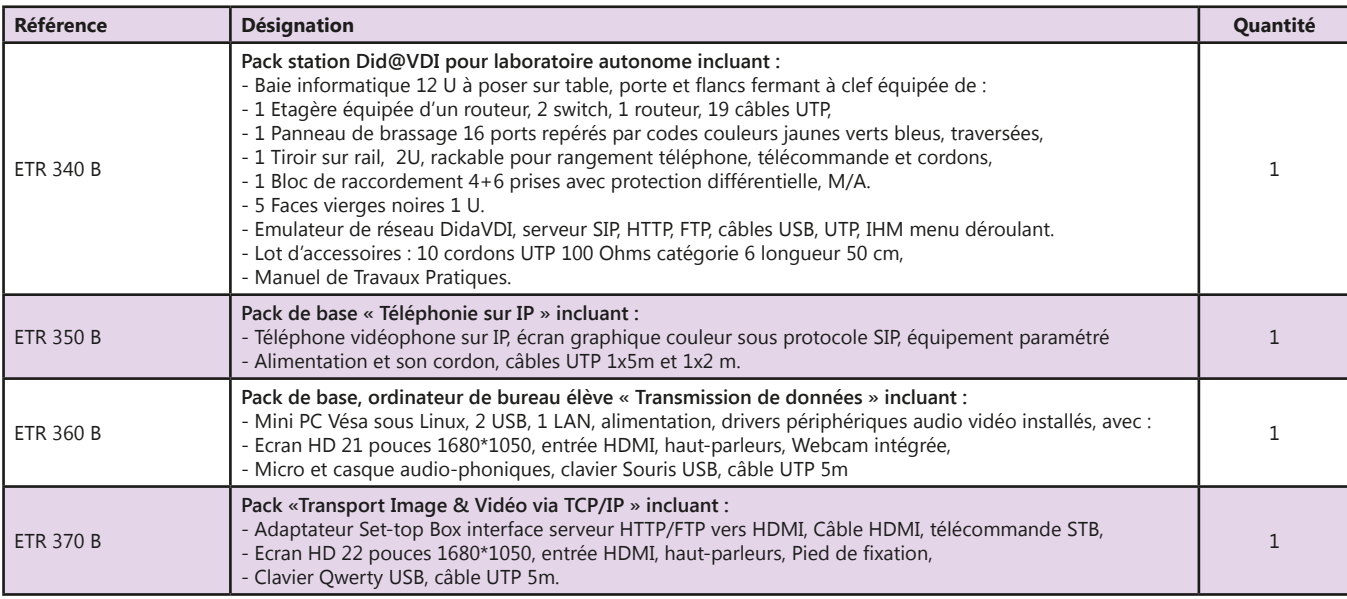

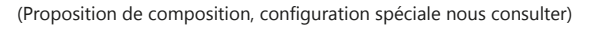

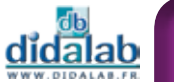

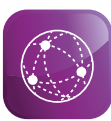

## **Pack Did@VDI+, laboratoire autonome de formation aux réseaux Ethernet et convergence VDI**

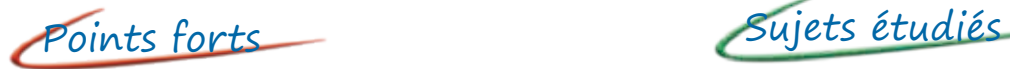

- *• Réseau totalement autonome.*
- *• Ne perturbe pas le réseau de l'établissement.*
- *• Procédures de redémarrage sécurisées en cas de fausses manipulations.*
- *• Organes actifs protégés par panneaux de brassage.*
- *• Système évolutif jusqu'à 4 postes de travail.*
- *• Formations réseaux.*
- *• Formation à la convergence VDI.*

- *• Architecture client serveur.*
- *• Analyse des trames TCP/IP.*
- *• Services Voix, protocoles : SIP et RTP.*
- *• Services Données, protocoles : FTP et HTTP.*
- *• Services Images, protocoles : RTSP, IGMP, RTP, UDP.*
- *• Visioconférence.*
- *• Vidéosurveillance*

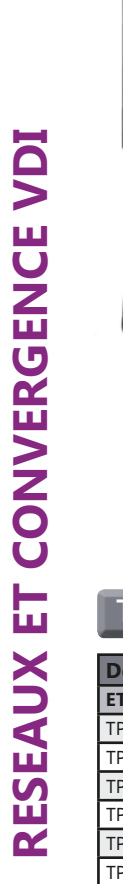

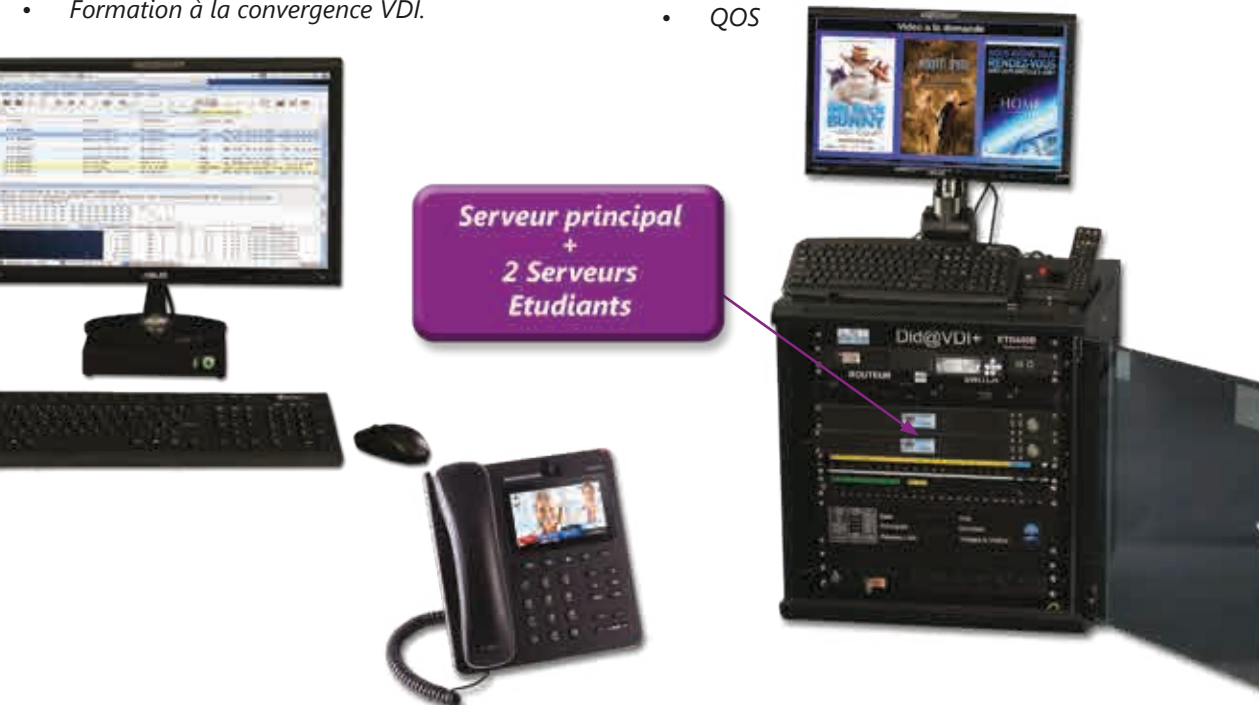

#### **Travaux pratiques**

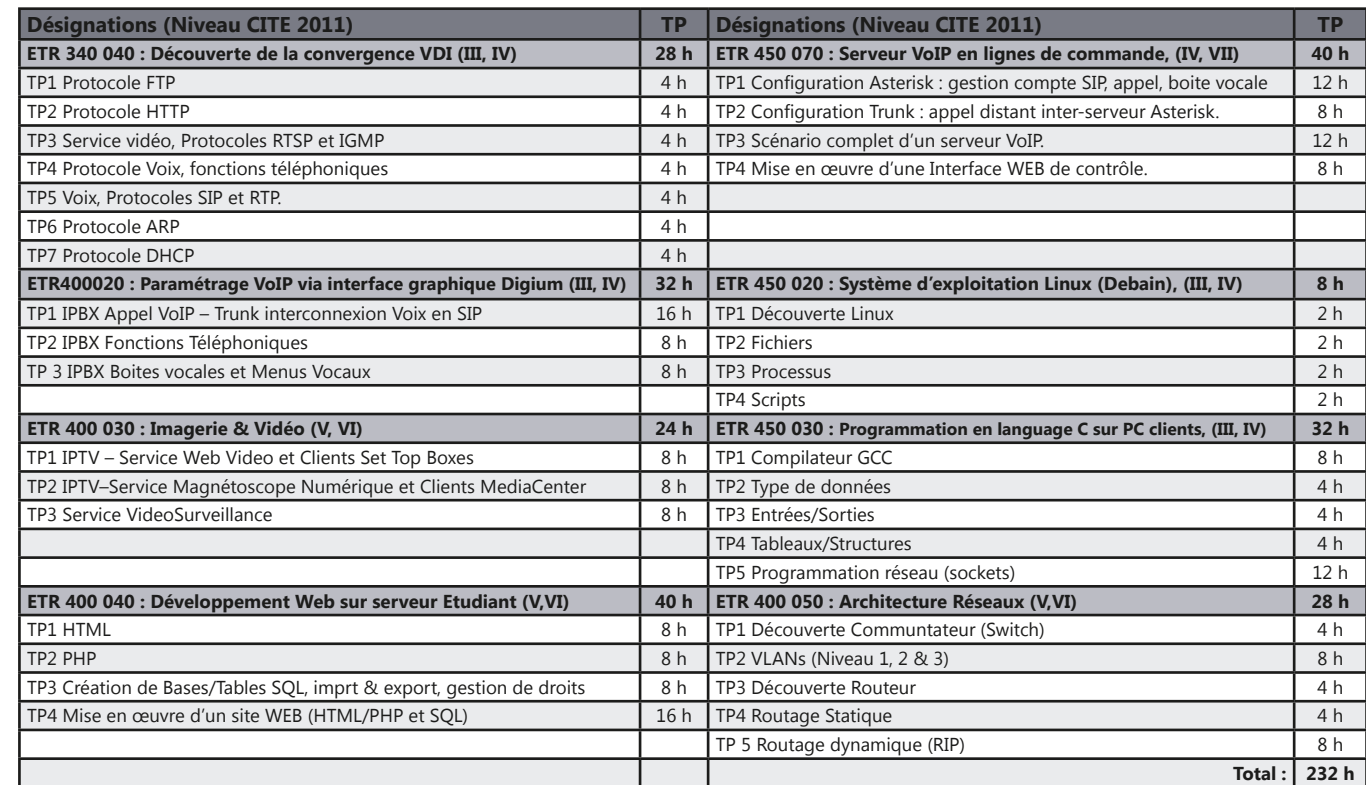
### **Approfondissement Réseaux & VDI (Niveau III, IV, V \*\*)**

### *> Exemple de Configuration : îlot avec 4 postes de travail (8 élèves)*

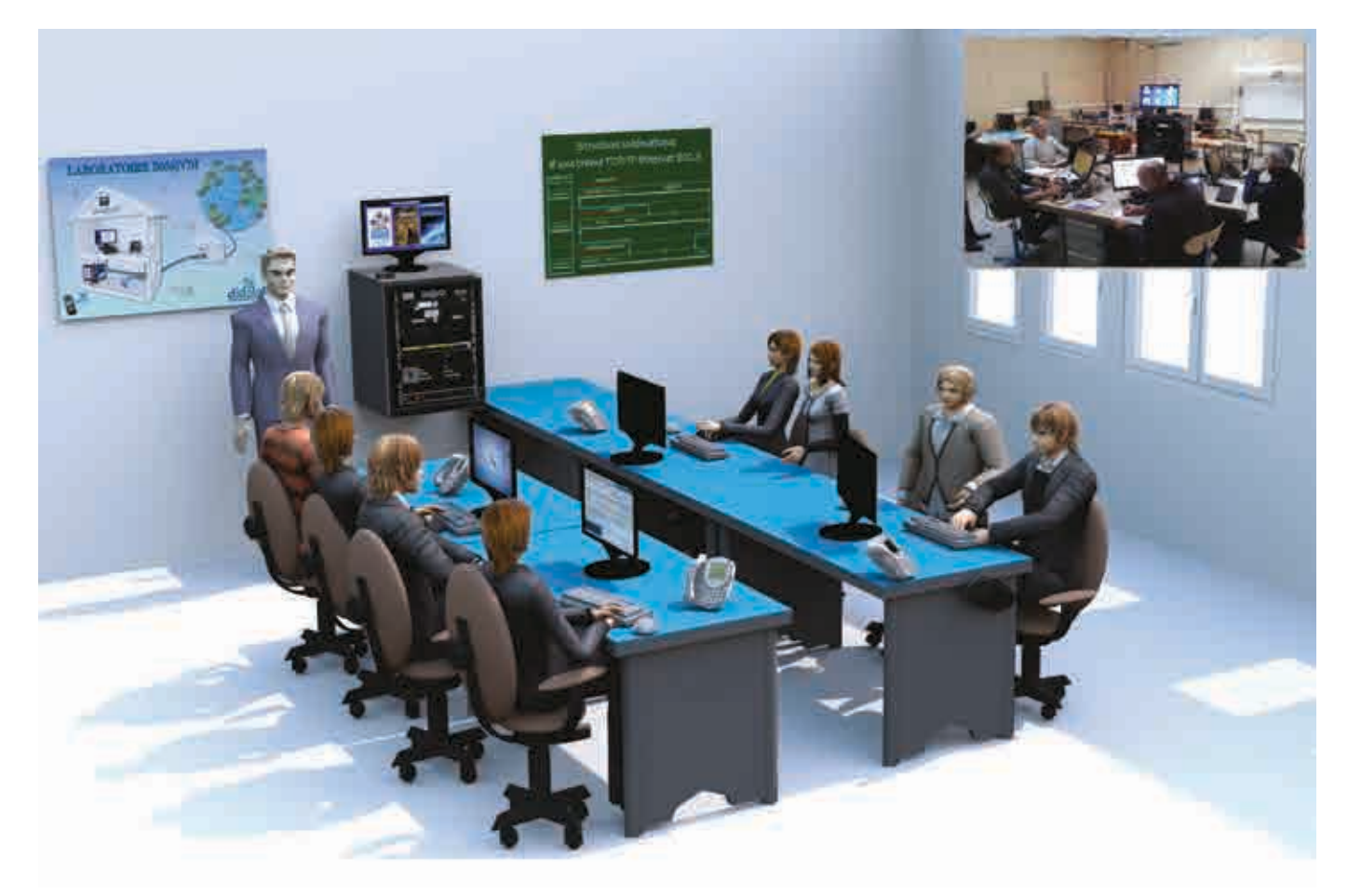

\*\* Niveau de formation CITE 2011 (UNESCO)

### Pack ETR 300 B : PACK Did@VDI+, laboratoire autonome de formation aux réseaux Ethernet et convergence VDI

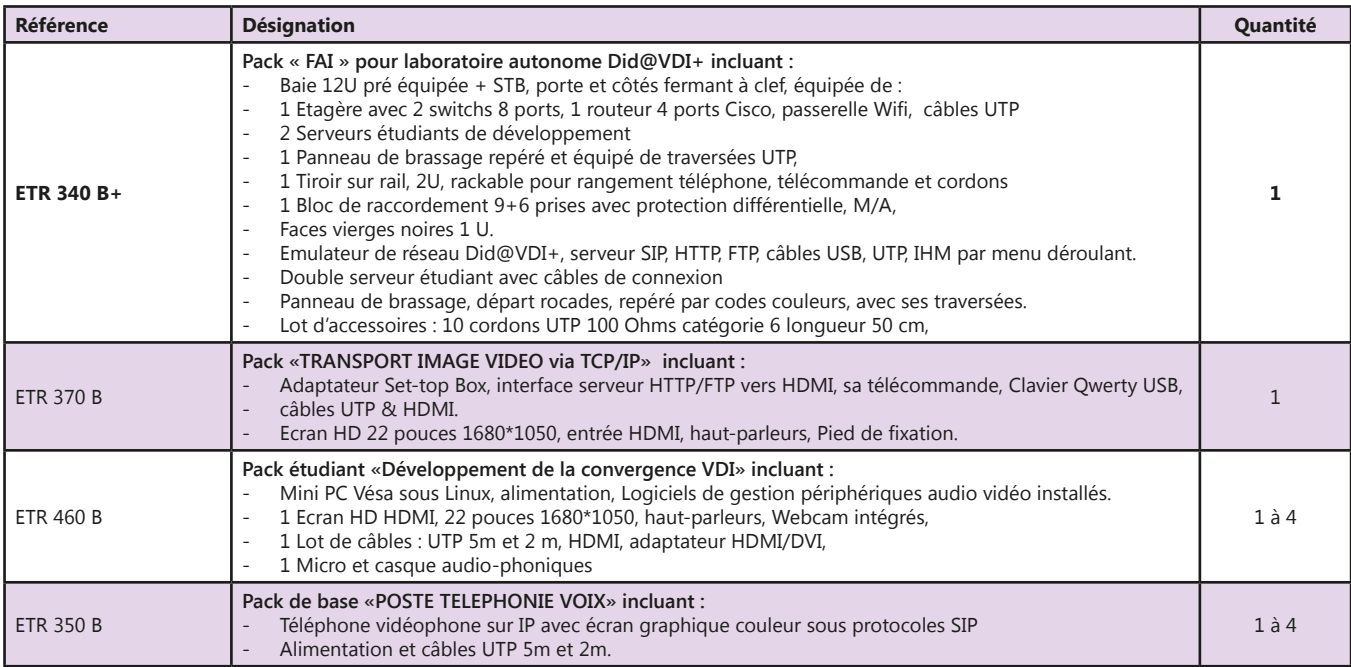

(Proposition de composition, configuration spéciale nous consulter)

<u>didalab</u>

**RESEAUX ET CONVERGENCE VDI**

RESEAUX ET CONVERGENCE VDI

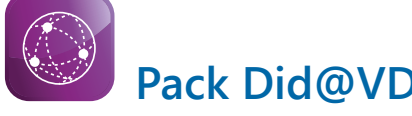

### **Pack Did@VDI++, laboratoire autonome de formation aux réseaux Ethernet et convergence VDI**

- *• Réseau totalement autonome.*
- *• Ne perturbe pas le réseau de l'établissement.*
- *• Procédures de redémarrage sécurisées en cas de fausses manipulations.*
- *• Organes actifs protégés par panneaux de brassage.*
- *• Système évolutif de 1 à 8 postes de travail.*
- *• Formations réseaux.*
- *• Formation à la convergence VDI.*

### Points forts Sujets étudiés

- *• Architecture client serveur.*
- *• Analyse des trames TCP/IP.*
- *• Services Voix, protocoles : SIP et RTP.*
- *• Services Données, protocoles : FTP et HTTP.*
- *• Services Images, protocoles : RTSP, IGMP, RTP, UDP.*
- *• Visioconférence.*
- *• Vidéosurveillance*

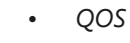

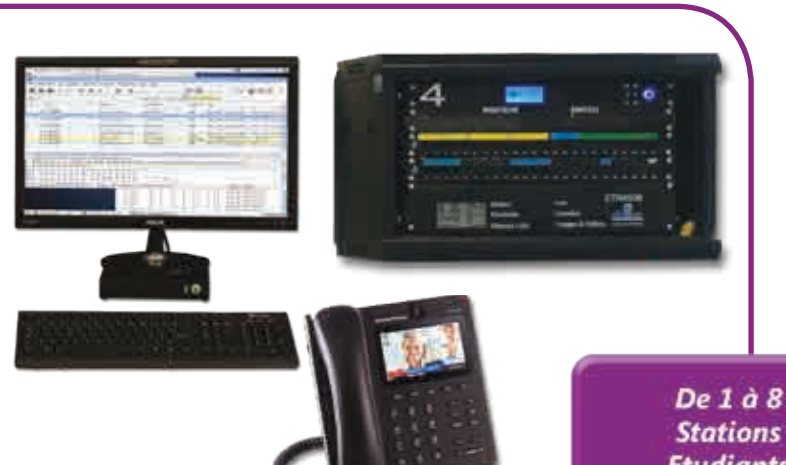

# **Etudiants**

#### **Travaux pratiques**

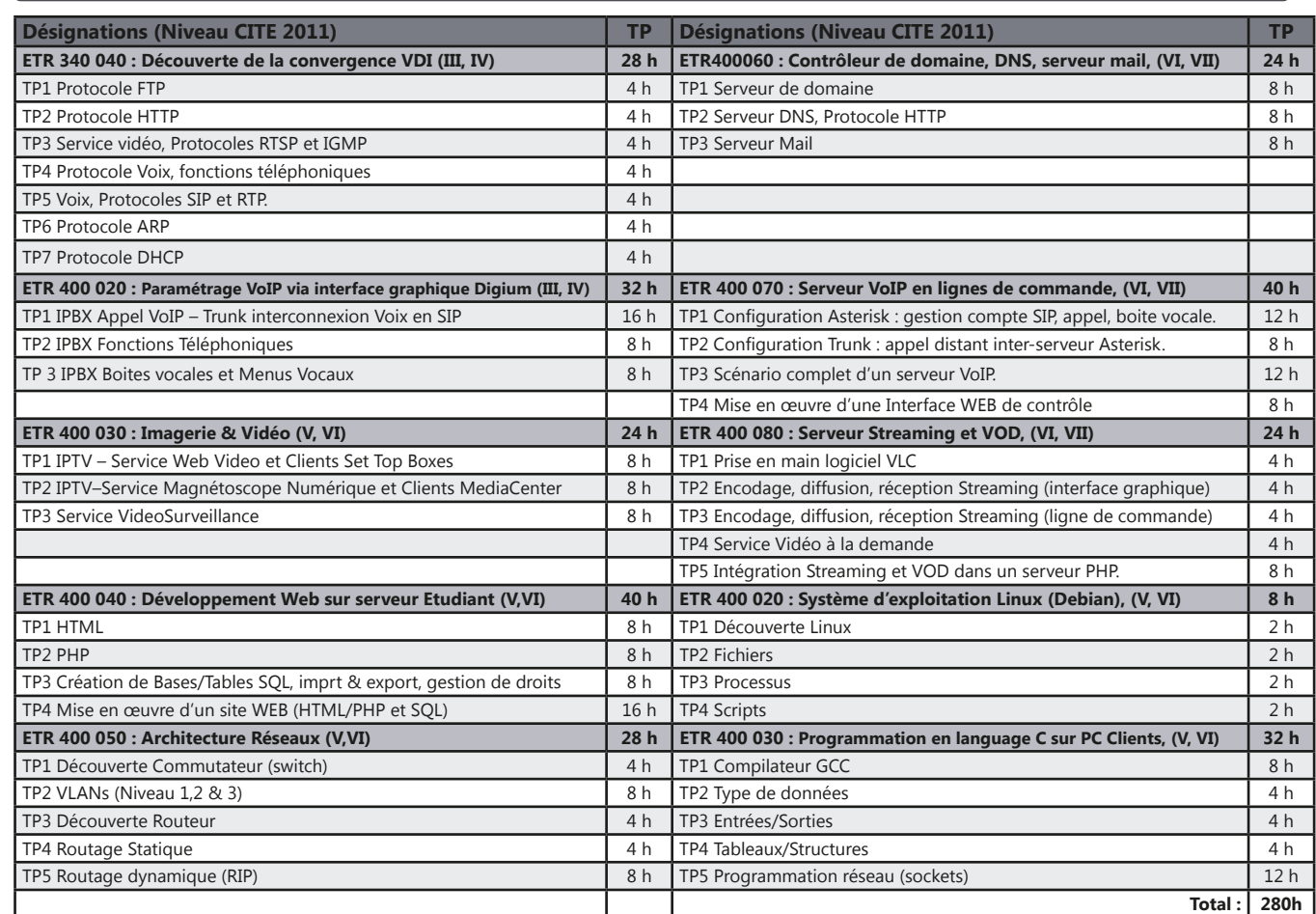

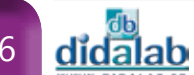

### **Expert Réseaux & VDI (Niveau III, IV, V, VI, VII \*\*)**

### *> Exemple de Configuration : Laboratoire 8 postes ( 16 Etudiants)*

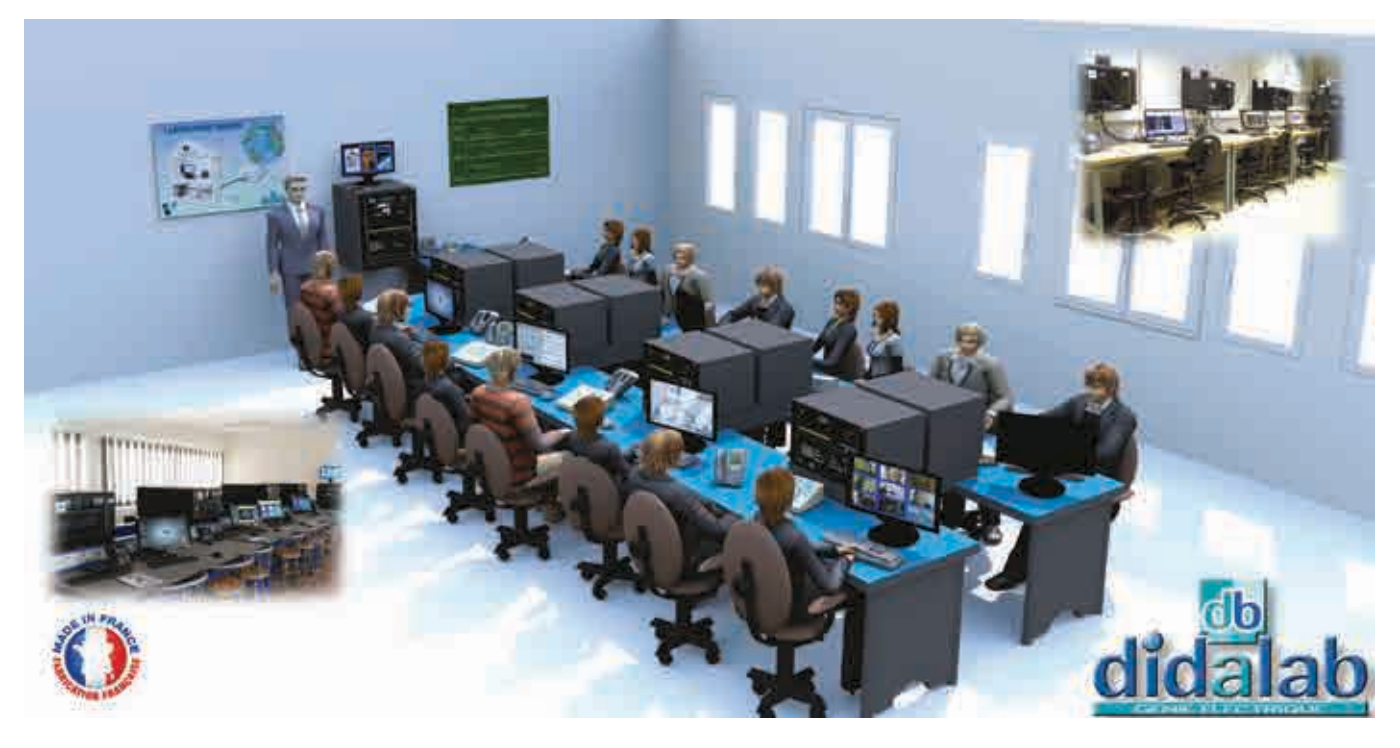

\*\* Niveau de formation CITE 2011 (UNESCO)

### Pack ETR 400 LRT : PACK Did@VDI++, laboratoire autonome de formation aux réseaux Ethernet et convergence VDI

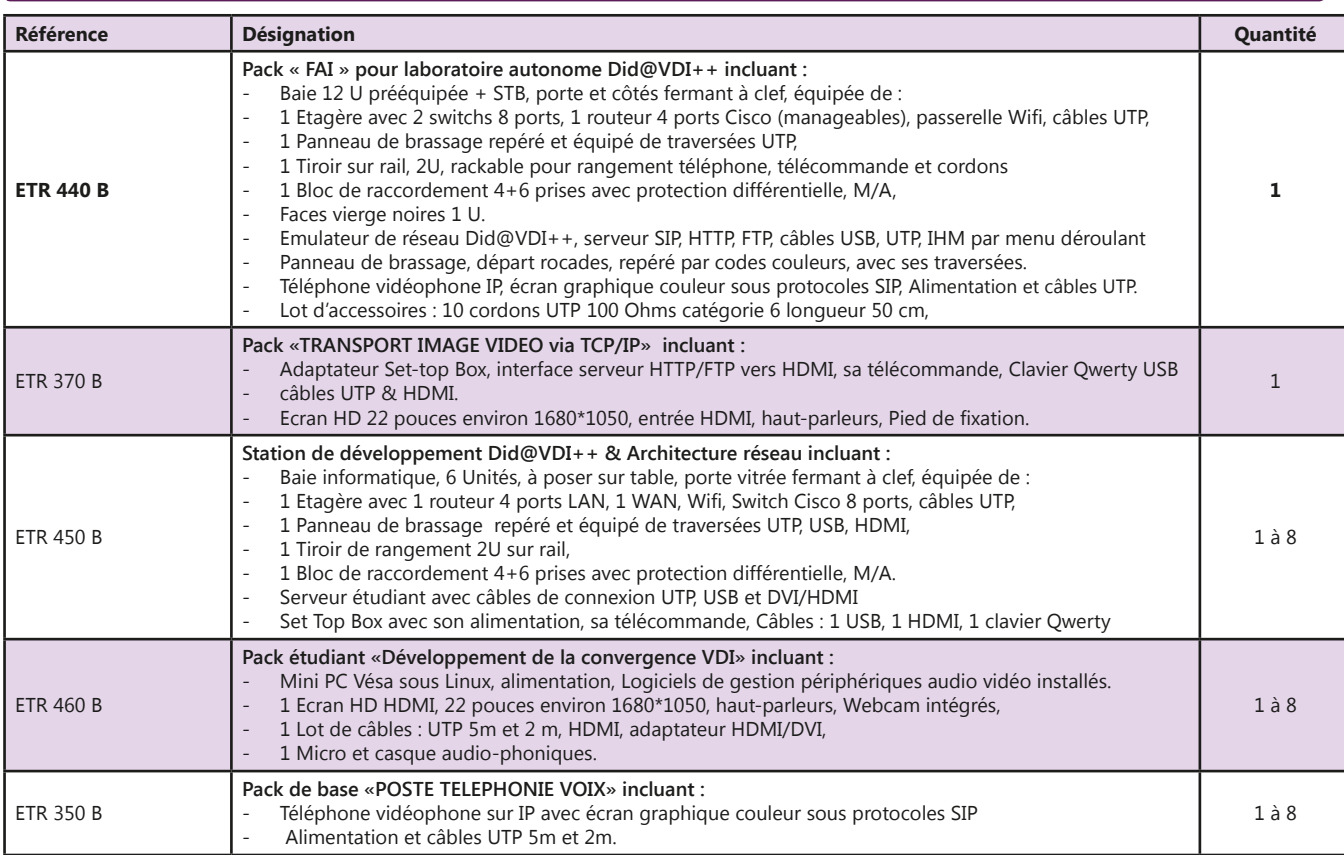

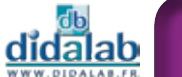

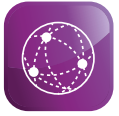

Quelques références :

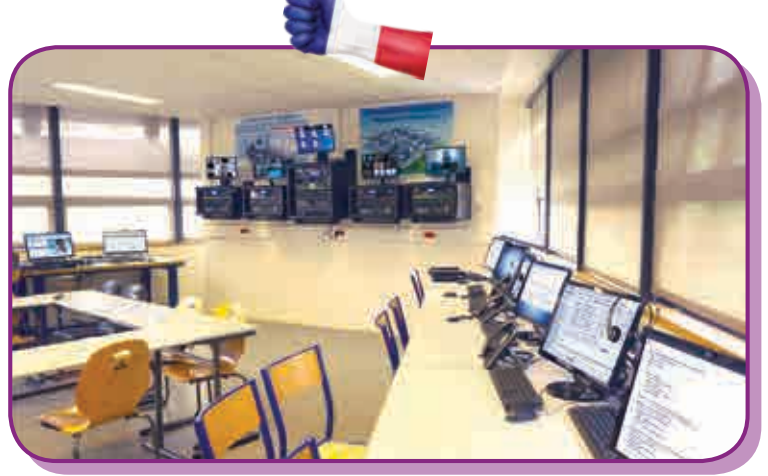

**Lycée Diderot - Paris (France) Formation BTS SN**

**IUT - Cachan (France) Formation Licence Réseaux**

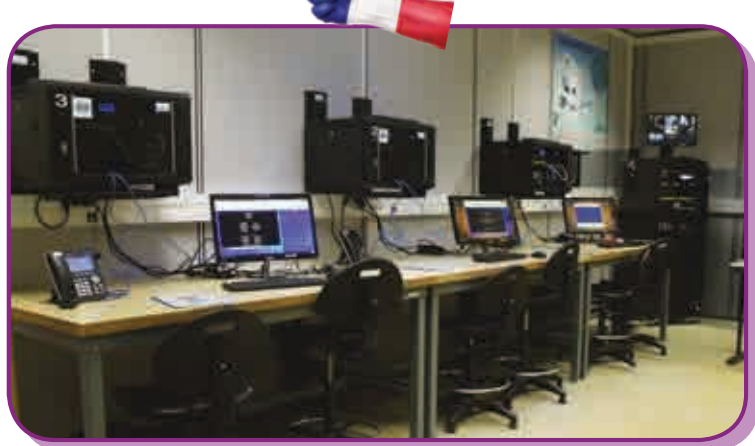

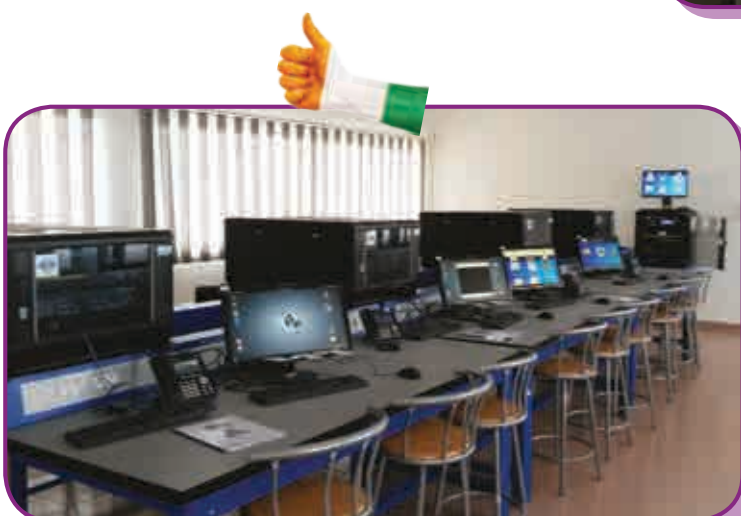

**ESATIC - Abidjan (Côte d'Ivoire) Formation Ingénieur Réseaux**

**C F Militaire - Dakar (Sénégal) Formation Professionnelle Réseaux**

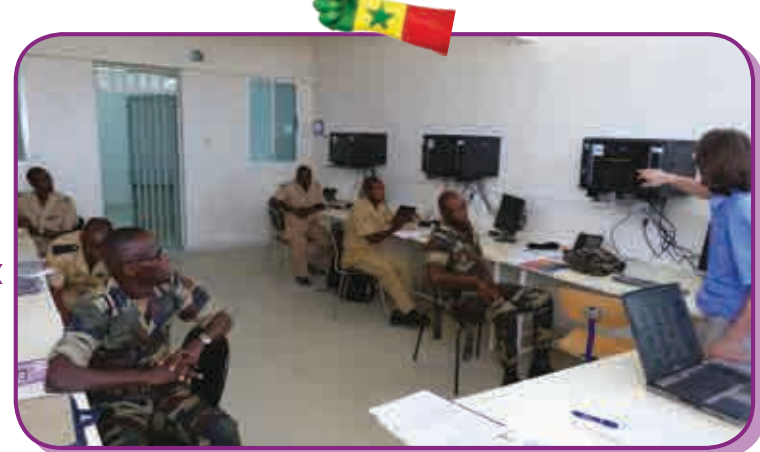

# **Energie et Systèmes**

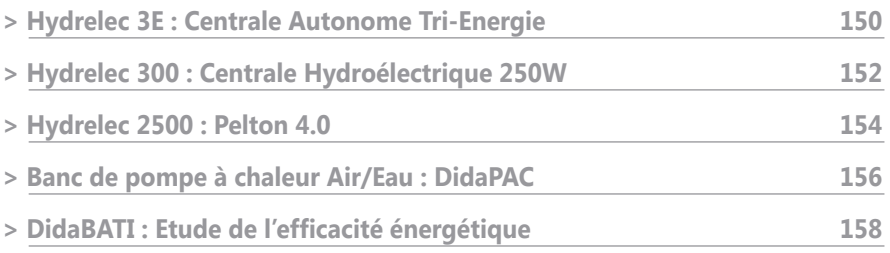

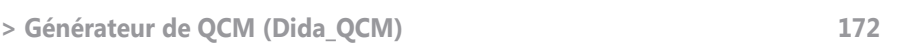

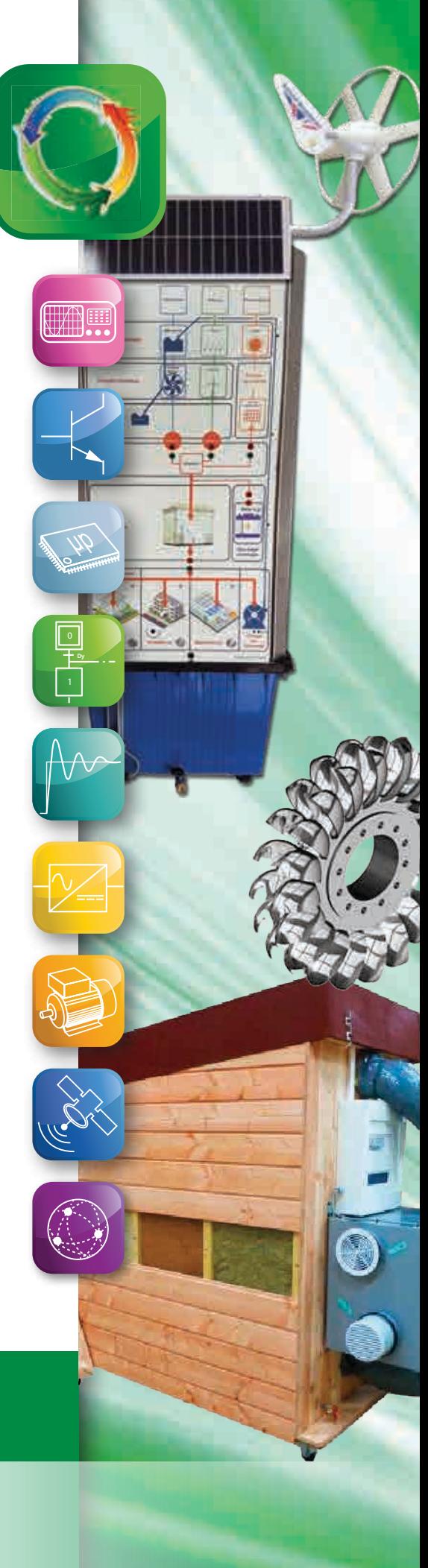

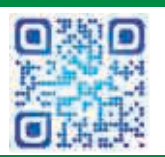

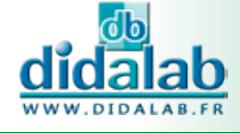

### **Hydrelec 3E : Centrale Autonome Tri Energie**

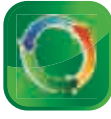

**ENERGIES ET SYSTEMES**

ENERGIES ET SYSTEMES

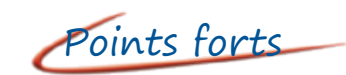

- *• Contextualisation : autonomie énergétique : «Le Soleil, l'Eau et le Vente au service de l'île de El Hierro»*
- *• Mise ne oeuvre d'une chaîne complète, de la production (eau, vent, soleil) à la consommation (hopital, habitation, usine) en passant par la distribution d'énergie*
- *• Gestion de l'énergie en fonction de la production (stockage, délestage)*

## Points forts Sujets étudiés

- *• Energie : Produire de l'électricité*
	- *- Energie hydraulique (chute d'eau)*
	- *- Energie fluidique (Eolienne)*
	- *- Energie solaire (photovoltaïque)*
- *• Stocker l'électricité*
	- *- Energie potentielle (eau de retenue)*
	- *- Chimique (batterie)*
	- *• Matière & structures : Etude de la turbine*
		- *- Choix d'un matériau en fonction des contraintes*
- *• Prototypage (impression 3D)*
	- *- Information...*
- *• Acquérir : Capteurs de pression, Débitmètre*

### **Contextualisation : autonomie énergétique : «Le Soleil, l'eau et le vent au service de l'île de El Hierro».**

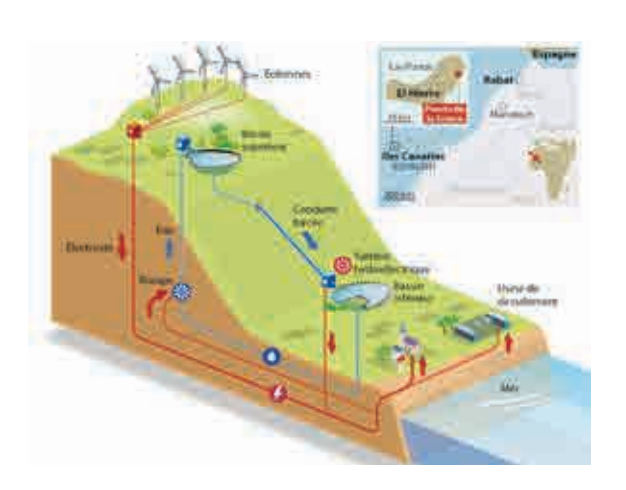

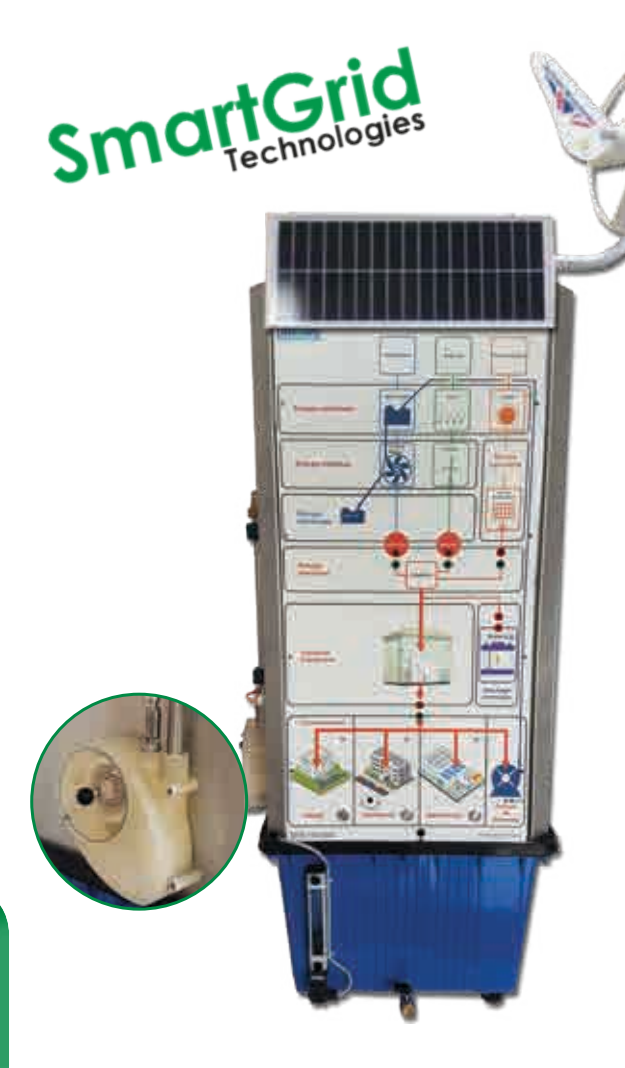

### **Descriptif technique :**

#### **Partie opérative :**

- *• Réservoir haut (énergie potentielle)*
- *• Conduite forcée (hauteur de chute d'eau de 30 mètres)*
- *• Transmetteurs de débit et de pression*
- *• Turbine type Pelton avec un injecteur*
- *• Génératrice à courant continu 12VDC avec régulateur de tension*
- *• Pompe de relevage d'un débit nominal de 15 litres/minute*
- *• Eolienne marine de 90 W,*
- *• Panneau solaire de 20 W*

### **Etude de la turbine**

- *• Conception (solidworks)*
- *• Choix d'un matériau en fonction des contraintes*
- *• Prototypage (impression 3D)*

### **Option : Automate programmable et terminal opérateur**

#### **Partie commande**

- *• Automate S7 1200 acquisition de données*
- *• Terminal opérateur KTP 700 graphique tactile couleur 7 ''*
- *• Mesure et affichage :*
	- *- de la puissance électrique fournie par la génératrice, l'éolienne et le panneau solaire*
	- *- de la pression*
	- *- du débit du circuit de turbinage*
	- *- Niveau réserve d'eau*
	- *- Vitesse génératrice*

#### **Etude des 3 sources d'énergie en mode isolé**

#### **Partie commande :**

- *• Platerforme Compact RIO*
- *• Pilotage LabVIEW*
- *• Mesure et affichage :*
	- *- de la puissance électrique fournie par la génératrice, l'éolienne et le panneau solaire*
	- *- de la pression*
	- *- du débit du circuit de turbinage*
	- *- Niveau réserve d'eau*
	- *- Vitesse génératrice*

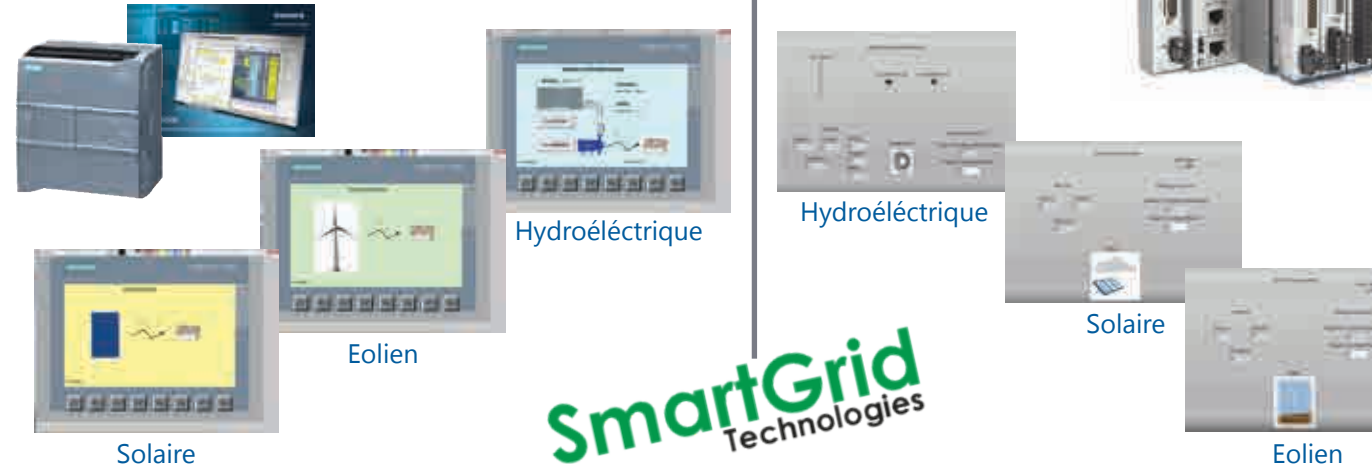

Eolien

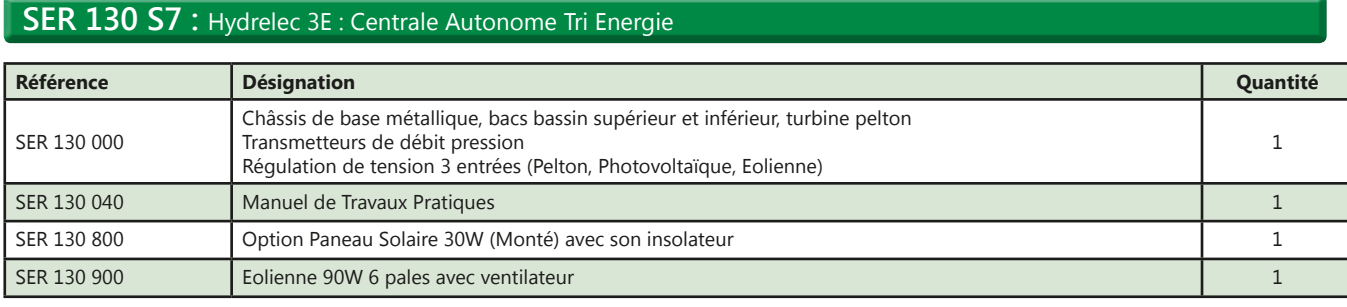

#### **Version Siemens :** RSI1 200 B : Pack de base «Unité de commande par Automate Siemens»

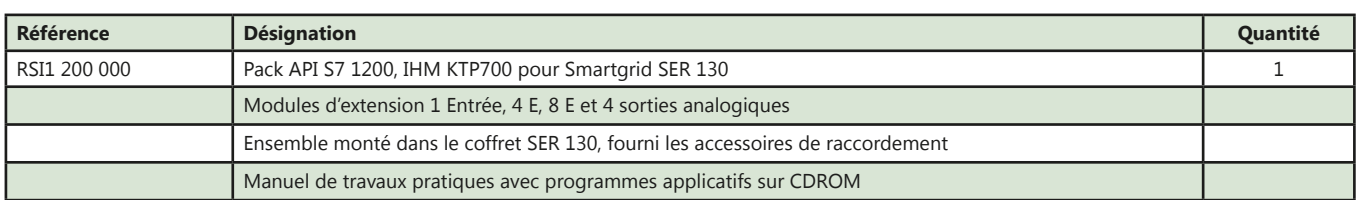

#### **Version National Instrument :** RNI1 200 B : Pack de base «Unité de commande Compact RIO»

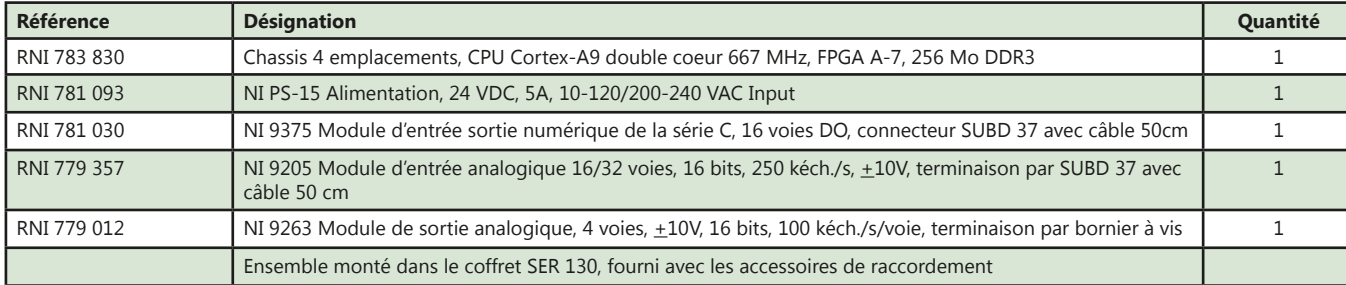

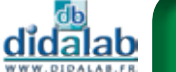

151

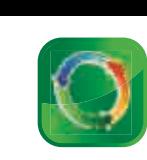

NATIONAL<br>INSTRUMENTS

### **SIEMEN'S**

### **Hydrelec 300 : Centrale Hydroélectrique 250W**

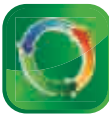

- *• Ce système permet de contextualiser une station de turbinage et pompage identique à des barrages situés à Grand'Maison en Isère et Lac noir dans les Vosges*
- *• Appréhender la mise en service, installer un variateur de fréquence et maîtriser la partie commande sont d'autant d'approches similaires à la réalité industrielle.*

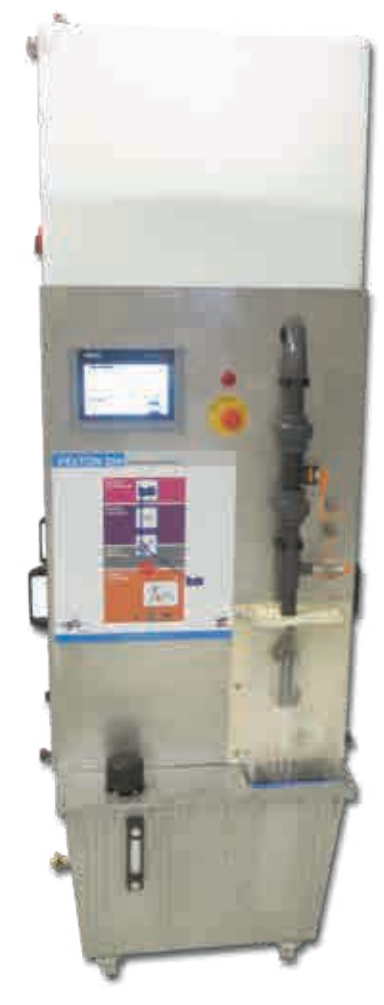

## Points forts 1997

- *• Les différents procédés de transformation de l'énergie hydroélectrique*
- *• La conversion d'énergie hydraulique en électrique*
- *• La réversibilité électrique raccordée au réseau*
- *• L'autonomie énergetique des îles*
- *• Protection électrique des personnes en centrale de production*
- *• Dimensionnement énergétique*
- *• Qualité (harmoniques) et rendement électrique (dimensionnement des lignes)*
- *• Influence d'une charge polluante*
- *• Asservissements et régulation*
- *• Gestion et commande à distance*

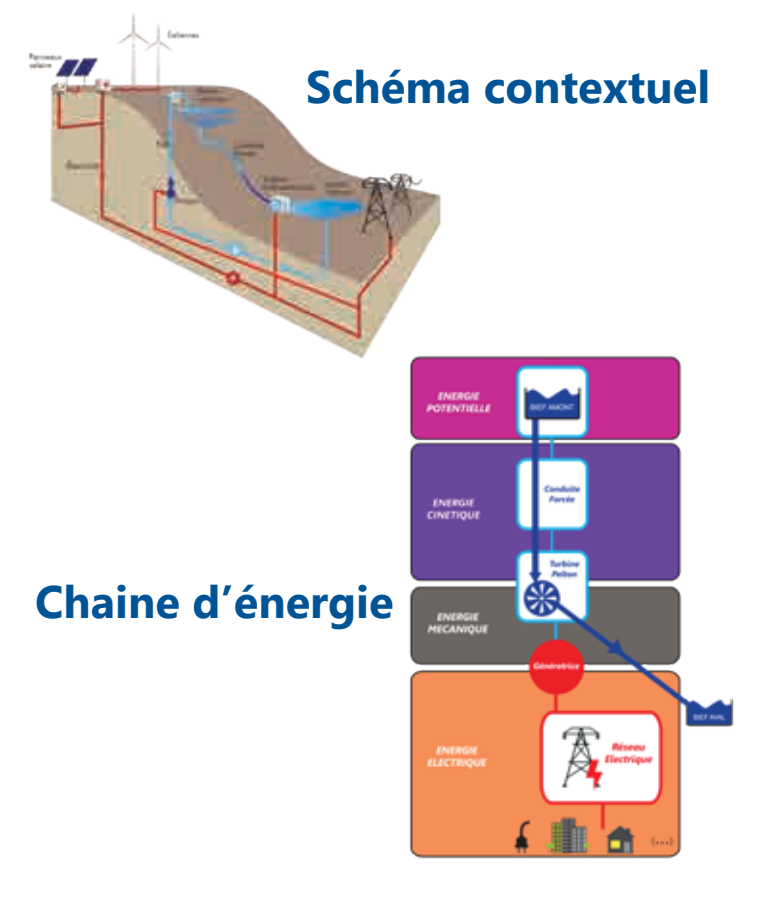

#### **Partie commande**

- *• Chassis : en Inox monté ; Poids : environ 195 Kg pour 70 litres d'eau. Bac gradué pour la retenue d'eau*
- *• Pompe hydraulique : Elle permet l'émulation d'une hauteur de chute d'eau de l'ordre de 45 mètres*
- *• Débit turbiné : Débit nominal de 85 litres/minutes*

#### **Description générale**

- *• Turbine Pelton avec un injecteur. La turbine Pelton livrée avec notre système est fabriquée avec des imprimantes 3D*
- *• Transmetteurs de débit et de pression analogiques*
- *• Génératrice asynchrone 400V*

#### **Partie mesure et commande**

- *• Automate Siemens type S7-1200 (14 entrées/10 sorties) avec fonction WEB Serveur et Terminal opérateur graphique tactile couleur 7''. Logiciels de programmation fournis*
- *• Un variateur de fréquence 1,1 kW G120 à câbler et paramétrer*
- *• Un module de mesure Energy Meter de la production électrique de la génératrice*

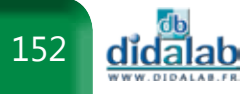

### » *Schéma de principe*

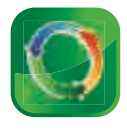

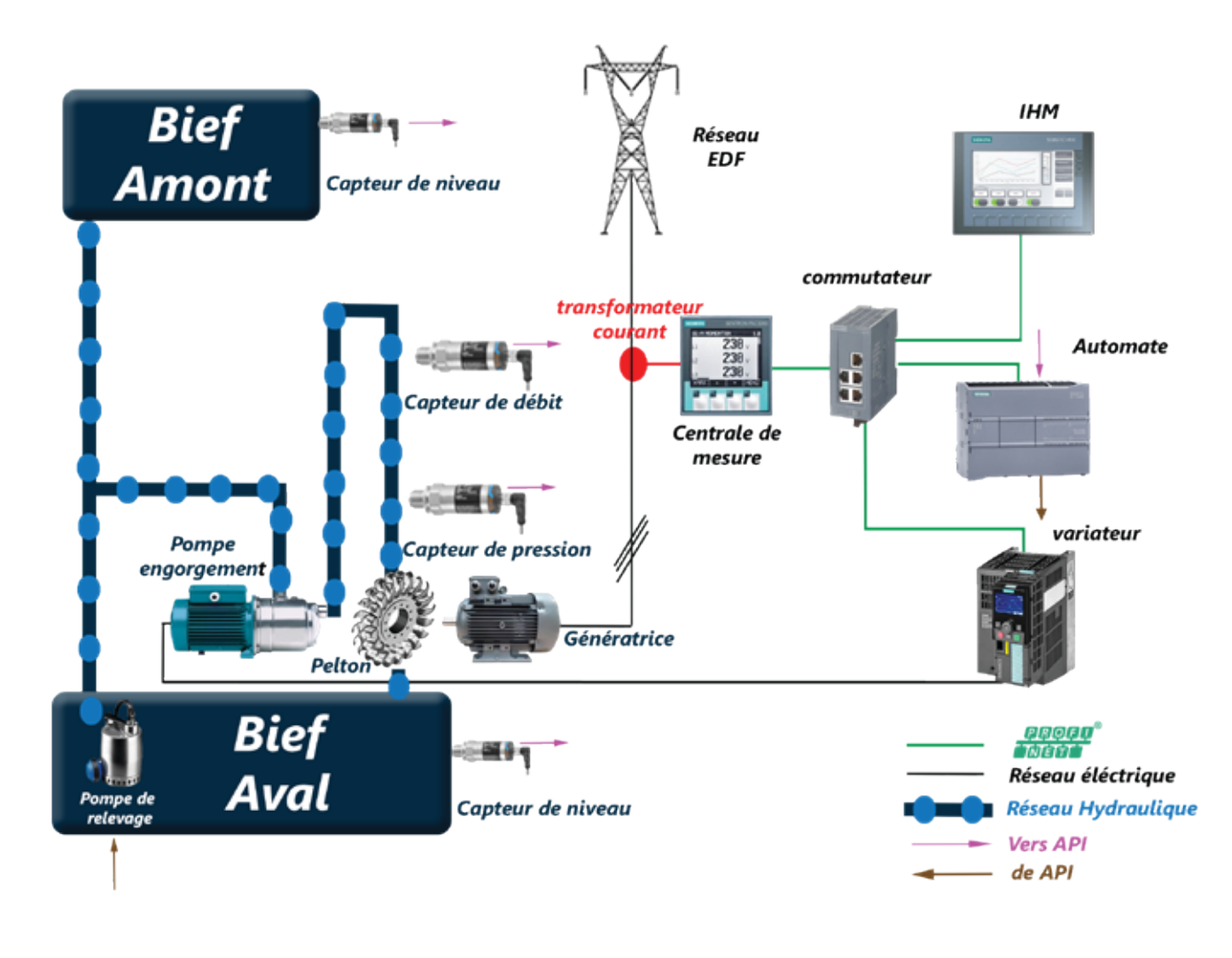

#### **SER 430 B :** Centrale Hydroélectrique «Hydroélectric 300»

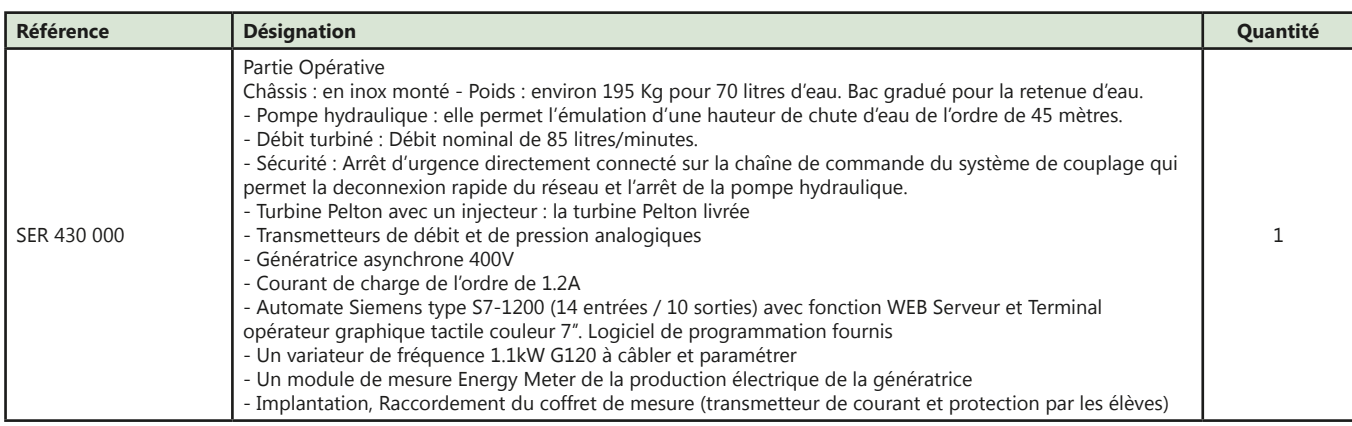

#### **SER 430 C :** Centrale Hydroélectrique «Hydrelec 300» avec centrale de mesure

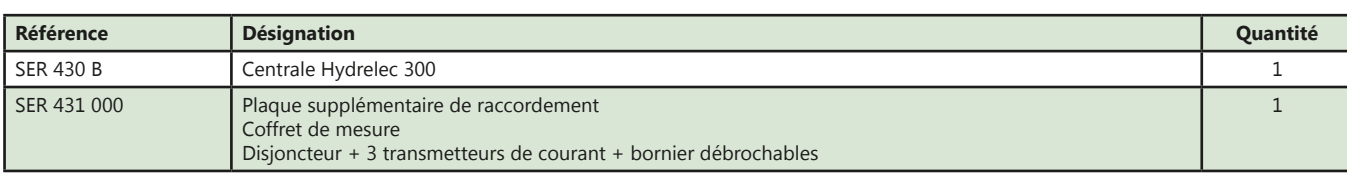

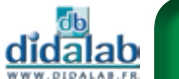

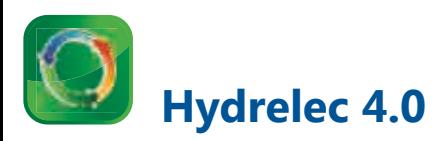

- *• La centrale pédagogique Hydrelec 2 500 intègre tous les éléments nécessaires à l'émulation d'une conduite forcée en milieu montagneux et la production d'énergie électrique à travers une turbine de type PELTON.*
- *• La centrale hydroélectrique didactique est une représentation homothétique de la centrale réelle. Les grandeurs hydrauliques ainsi que les puissances électriques sont réduites afin d'être compatibles avec les infrastructures et les équipements des établissements.*
- *• Le fonctionnement, le comportement et les méthodes de réglage restent néanmoins identiques à ce qui est rencontré sur le système réel.*
- *• Les éléments constitutifs du système didactique tels que la turbine et la génératrice sont directement issus du monde industriel et sont couramment utilisés dans de véritables projets de microcentrale hydroélectrique.*
- *• Cette approche permet de mettre les utilisateurs de ce système dans des conditions réelles d'exploitation d'une microcentrale hydroélectrique.*

#### **Descriptif technique :**

#### **Partie opérative :**

- *• Pompe hydraulique : Emulation d'une hauteur de chute d'eau de 400 à 700 m, Pression de sortie 80 bars pour une pression d'entrée de 0 bar.*
- *• Turbine : Type Pelton de puissance maxi 2 kW, injecteur motorisé pour la variation et régulation du débit.*
- *• Génératrice : moteur asynchrone triphasé en mode couplé au réseau.*
- *• Modules de couplage réseau pour la version asynchrone.*
- *• Option : Génératrice synchrone monophasée en mode autonome (production isolée)*

#### **Partie mesure et commande :**

- *• Automatisme : Siemens de type S7-1512SP liaison OI LINK*
- *• Terminal opérateur : Siemens TP 1500 avec écran 15''. Possibilité de piloter l'installation à distance à partir d'un PC (IE), Logiciel de supervision industriel Win CC flexible pro (PC non fourni)*
- *• Un module de mesure Energy Meter : Lecture par réseau des différentes valeurs électriques : tensions, courants, puissance active, puissance apparente, facteur de puissance...*
- *• Variateur : Siemens G 120 7,5 kW triphasé piloté par réseau Profinet.*
- *• Pressostat : Signal de sortie IO LINK.*

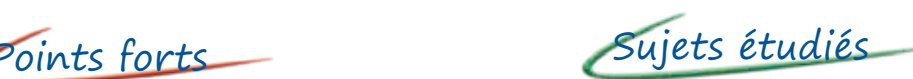

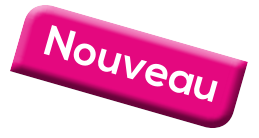

- *• Contextualisation de la microcentrale Hydroélectrique*
- *• Contextualisation d'une station de turbinage et pompage*
- *• Caractéristiques de la centrale didactique*
- *• Les différentes types de turbine (Francis, Kaplan)*
- *• Stockage de l'énergie*
- *• Distribution de l'énergie électrique*
- *• Différents procédes de transformation de l'énergie*
- *• Réversibilité énergétique*
- *• Gestion des coûts*
- *• Asservissements et régulation*
- *• Mise en service d'un système ou d'un équipement suivant les standards de l'industrie 4.*

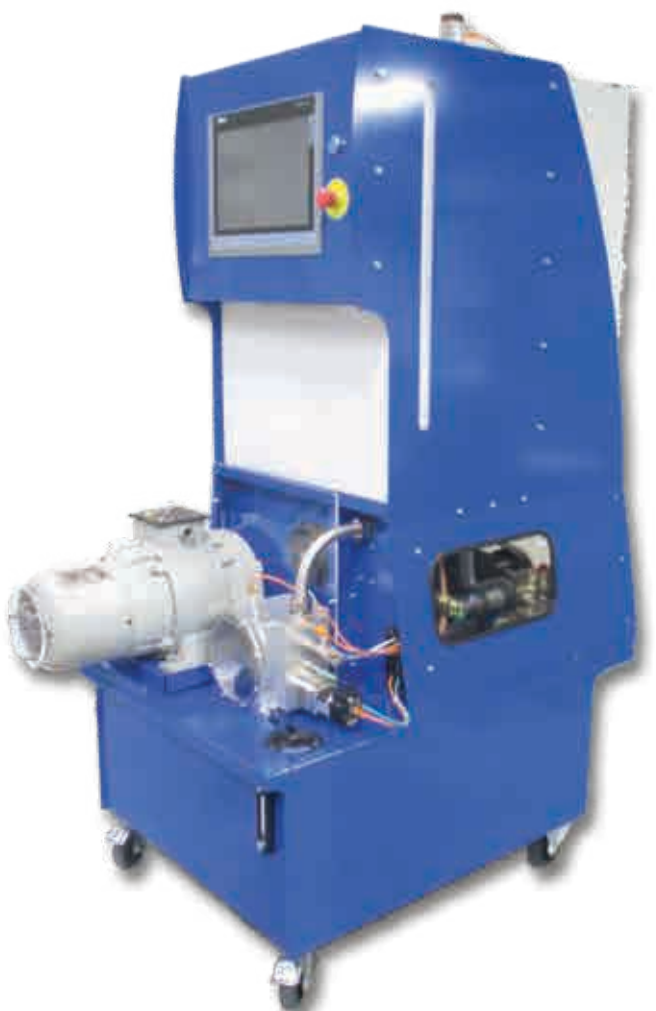

154

### » *Supports pédagogiques*

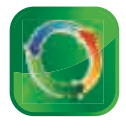

- Schémas  $\checkmark$
- Tutoriels IJ
- Exercices et activités V

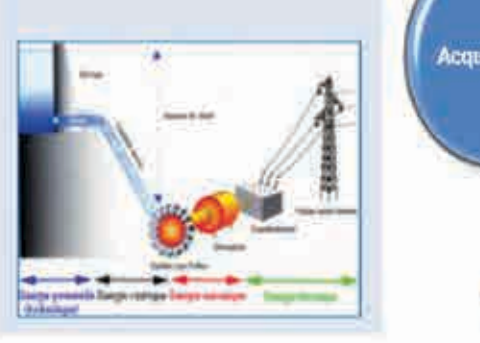

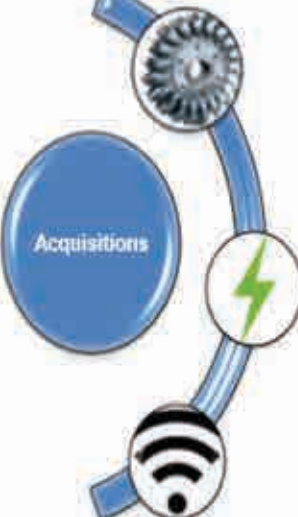

- *• Les différents procédés de transformation de l'énergie hydroélectrique*
- *• La conversion d'énergie hydraulique en électrique*
- *• La réversibilité électrique raccordée au réseau*
- *• Le stockage d'une énergie renouvelable*
- *• Dimensionnement énergétique*
- *• Qualité (harmoniques) et rendement électrique (dimensionnement des lignes)*
- *• Asservissements et régulation*
- *• Gestion et commande à distance*
- *• Gestion et stockage intégral en numérique des données depuis les capteurs IO LINK*

### **Chaine d'énergie : La Roue Pelton :**

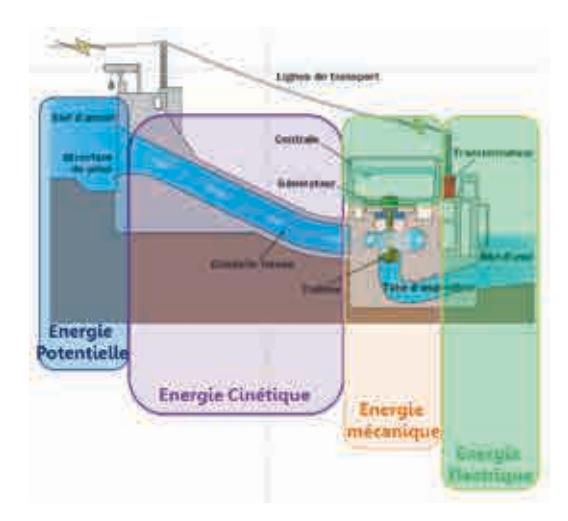

#### **SER 730 B : Hydrelec 4.0**

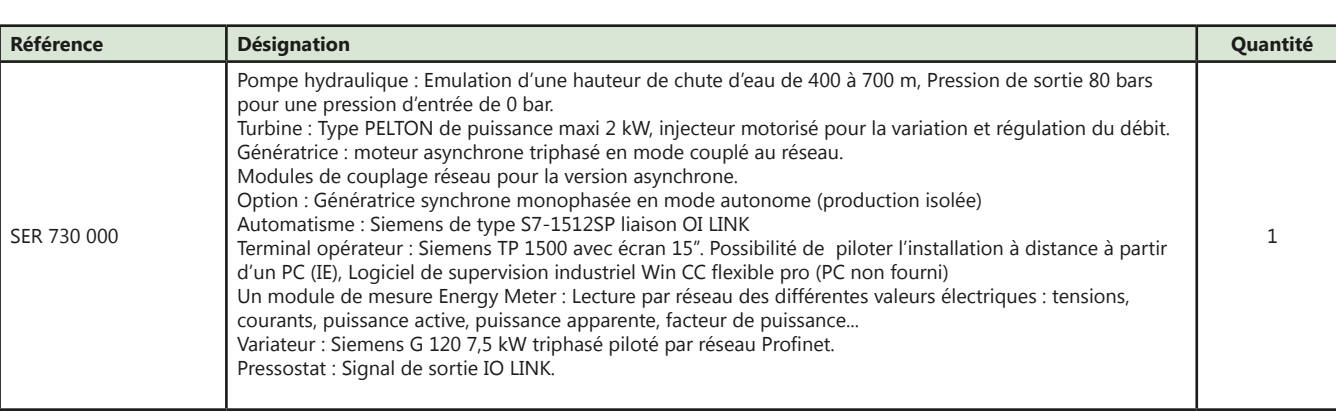

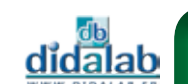

### **Banc de pompe à chaleur air/eau DidaPAC**

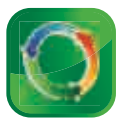

- *• Banc homothétique d'applications de chauffage d'origine ENR (aérothermique) avec fonctions ECS et chauffage (réversibilité en option).*
- *• Ce système est conçu à partir de composants standards d'une pompe à chaleur industrielle : Il permet de démontrer l'efficacité de ce type d'énergie.*
- *• La PAC+ permet une montée en température de l'eau de son bac de 20°C à 45°C en moins de 45 minutes et un temps de refroidissement du même ordre.*

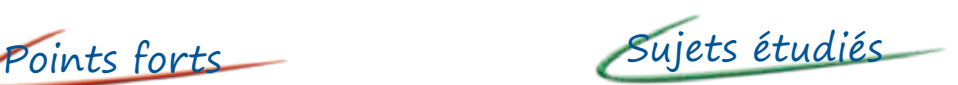

- *• Apprentissage et approfondissement des technologies permettant d'assurer la production d'énergie d'origine EnR (Energies Renouvelables)*
- *• Exploitation des énergies renouvelables à partir de la technologie aérothermique*
- *• Gestion et analyse des grandeurs mesurées en mode local ou distant (Ethernet)*

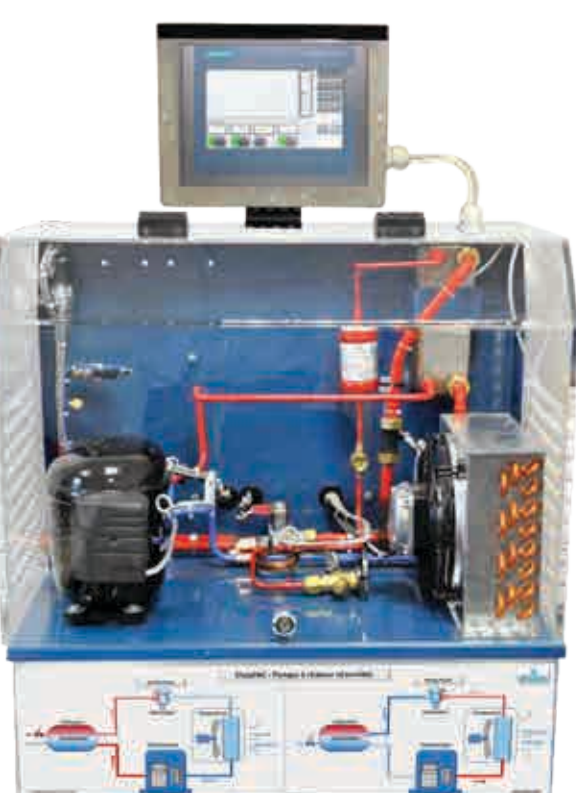

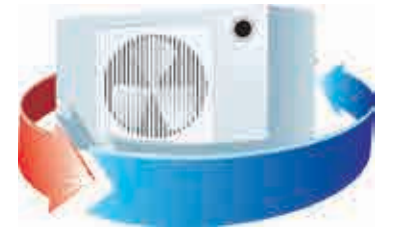

#### **Descriptif technique :**

#### **Partie opérative :**

- *• 1 évaporateur, 1 compresseur, 1 détendeur, 1 échangeur à plaque*
- *• 1 pompe pour la circulation de l'eau*
- *• 1 ensemble de capteurs (8 sondes de température, 2 manocontacts de sécurité)*
- *• 2 pressostats analogiques pour la lecture de la pression BP et HP*
- *• 1 débitmètre (débit de l'eau dans le bac ou dans le consommateur externe en temps réel)*
- *• 1 compteur d'énergie électrique à impulsions avec affichage de la consommation instantanée*
- *• 1 bac à eau d'environ 20 litres monté sous le système*
- *• 1 sortie sur le côté de la PAC+ pour le raccordement d'un consommateur externe*
- *• Vanne de réversibilité : la vanne 4 voies sur la partie fluide assure la réversibilité en exécutant successivement la montée en température et le refroidissement du bac à eau ou du circuit externe.*

#### **Partie commande :**

- *• Automate S7 1200 acquisition de données avec fonction web serveur, (option)*
- *• Prise Ethernet pour la programmation et la lecture des données système*

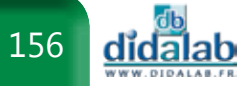

### » *Schéma de principe*

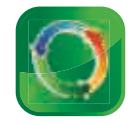

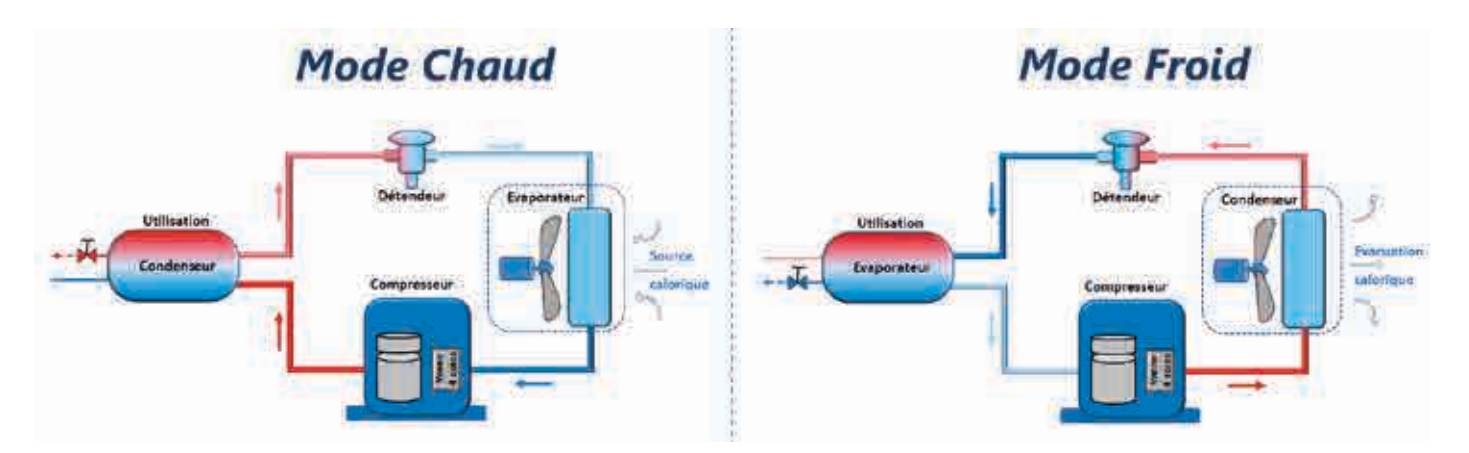

#### **Options :**

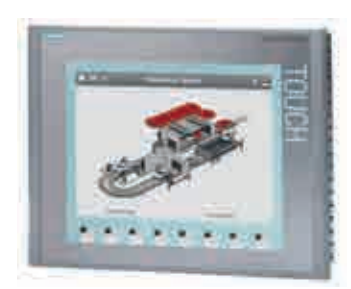

Terminal opérateur graphique 7'' tactile couleur KTP 700

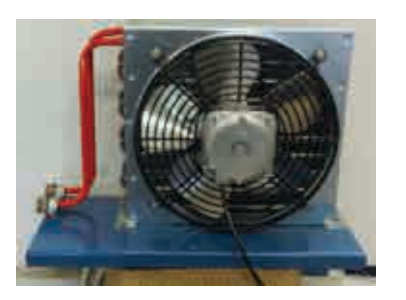

 Un aérotherme proposé en option permet la dissipation de l'énergie calorifique de la PAC ; cet aérotherme se connecte sur le côté de la PAC ; la circulation de l'eau se fait grâce à la distribution interne de la PAC.

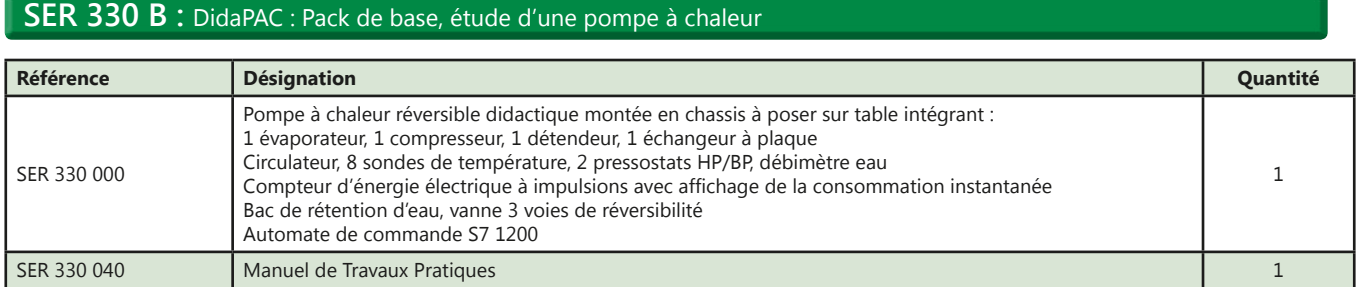

### **SER 330 C :** DidaPAC : Pack complet, étude d'une pompe à chaleur

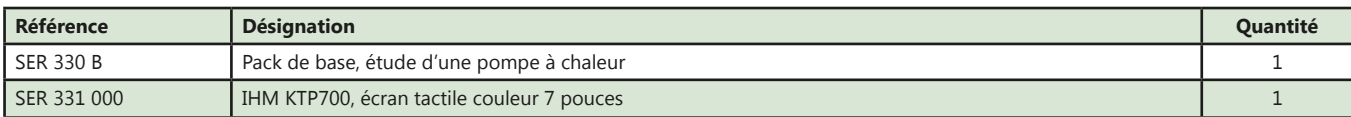

### **DidaBati : Etude de l'efficacité énergétique**

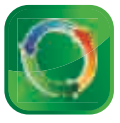

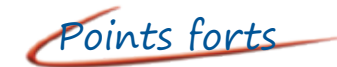

*• Bati sur le principe d'une maison à ossature bois, ce système permet d'étudier l'efficacité énergétique de différents matériaux et le fonctionnement d'une VMC double flux.*

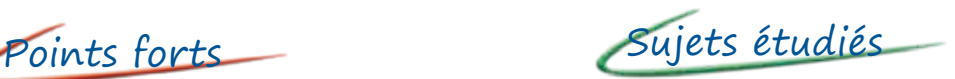

- *• Utilisation raisonnée des ressources*
- *• Comportement des matériaux*
- *• Comportements énergétiques des systèmes*
- *• Transformation et modulateurs d'énergie associés*
- *• Stockage d'énergie*
- *• Acquisition et codage de l'information*

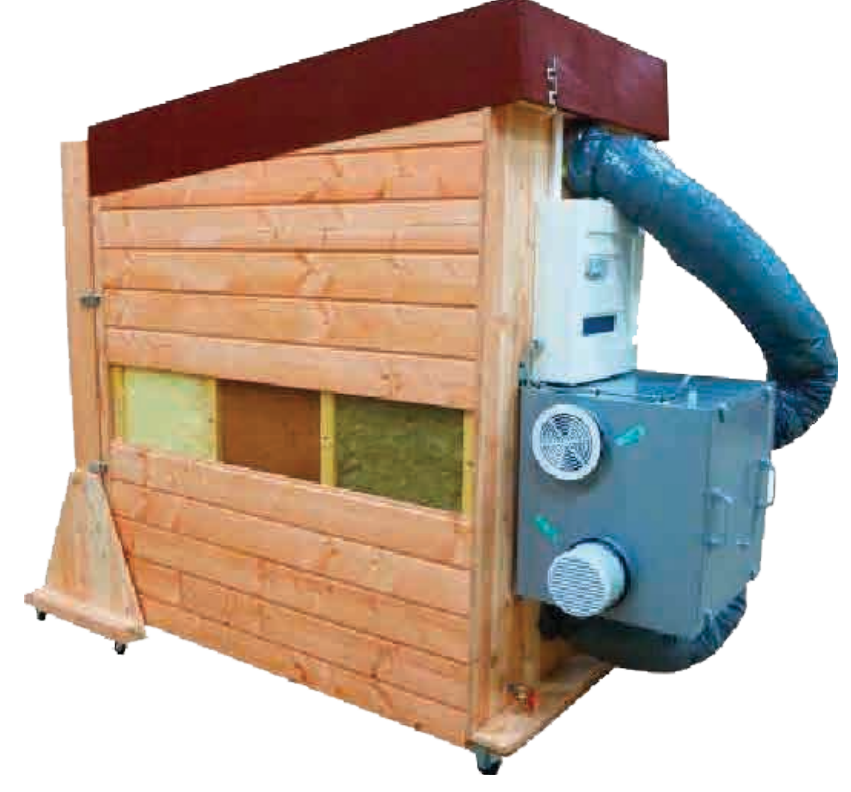

#### **Descriptif technique :**

Ossature bois, isolation, pare vapeur, pare pluie, un parement extérieur en panneaux de particules

1 fermeture en toiture isolée avec une pente de 10%

- 1 système de fixation du panneau façade amovible, joint d'étanchéité et cadre bois
- 1 fenêtre double vitrage amovible

1 ventilo-convecteur pour une montée rapide en température (delta de température avec l'extérieur de l'ordre de 20°C)

1 plancher chauffant (pour la connexion éventuelle d'une pompe à chaleur)

3 sondes de température d'ambiance (2 extérieures et 1 intérieure) VMC double flux instrumentée :

- *• 4 sondes de température (entrée et sortie de chaque circuit)*
- *• Capteurs d'humidité analogiques*
- *• Différentiels de pression sur le circuit d'air extrait et d'air soufflé*

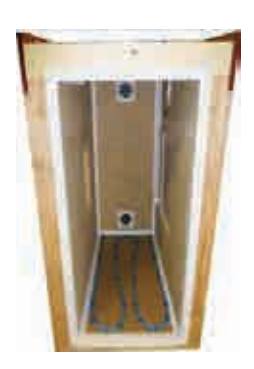

#### **Coffret de contrôle :**

- *• Monté à l'arrière du bâti*
- *• Protection par disjoncteurs*
- *• Acquisition des données et pilotage par automate S7-1200 avec port Ethernet et Serveur WEB intégré (logiciel de programmation compris)*
- *• Enregistrement de toutes les données analogiques du bâti sur une durée de 2h (création d'un fichier type .csv)*

#### **Parement amovible :**

- *• Cadre en bois d'ossature 45/145*
- *• 2 montants latéraux, bas en trapèze*
- *• 1 isolant laine de verre de 100mm*
- *• 1 pare vapeur en face interne*
- *• 1 parement intérieur en plaque de gypse type Fermacell*
- *• 1 parement extérieur en panneau OSB*
- *• 3 sondes de température intégrées à la paroi (intérieur, extérieur, interne)*

#### **Options :**

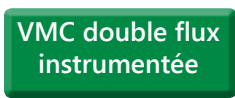

#### **Fourniture de 2 ouvrants interchangeables (simple et triple vitrage)**

#### **Différentes parois amovibles supplémentaires**

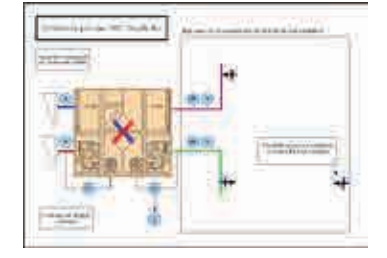

Commande séparée des circuits air neuf et air vicié :

- *• 4 sondes de température (entrée et sortie de chaque circuit)*
- *• Capteurs d'humidité analogiques*
- *• Différentiels de pression sur le circuit d'air extrait et d'air soufflé*

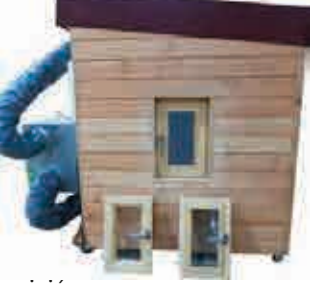

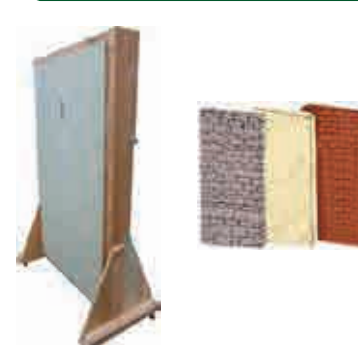

- *• Parement béton cellulaire*
- *• Parement brique monomur*

#### **SER 360 B :** DidaBati : Pack de base «Etude de l'efficacité énergétique» incluant :

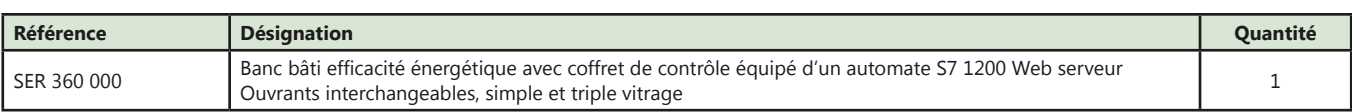

#### **SER 360 C :** DidaBati : Pack complet «Etude de l'efficacité énergétique» incluant :

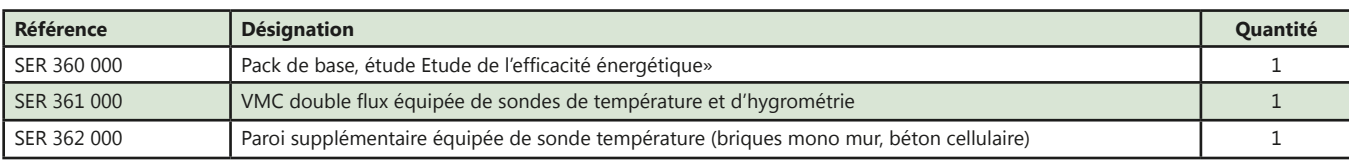

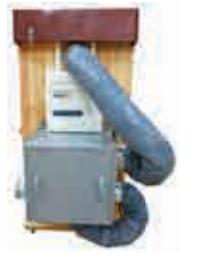

## **Découvrez nos brochures répondant spécifiquement à vos référentiels**

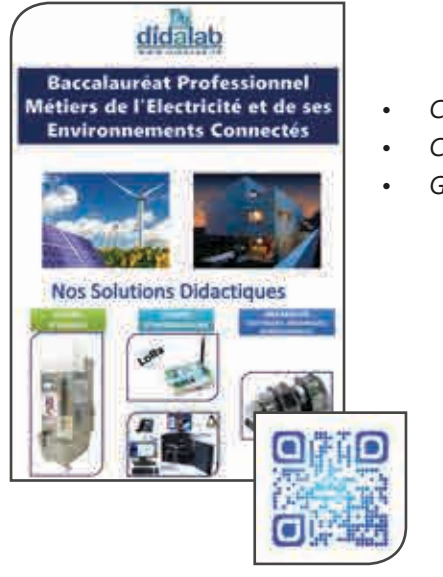

- *• Chaine énergétique*
- *• Chaine d'information*
	- *• Grandeurs : - Electriques*
	- *- Mécaniques*
	- *- Dimensionnelles*

![](_page_159_Picture_7.jpeg)

- 
- *• Energie*
- *• Génie Electrique*
- *• Sciences physiques*
- *• Réseau VDI*

![](_page_159_Picture_13.jpeg)

- *• CAN/CAN • Régulation*
- *• Conduction thermique*
- *• Convertisseurs*
	- *- Statiques*
	- *- Electromécaniques*

![](_page_159_Picture_19.jpeg)

didalab

- Référentiel CPGE Edition 2018 EQUIPER **ENSE**
- *• Génie Electrique*
- *• Sciences physiques*
- didalab **BTS SySTème Numérique ir - eC PhyS. APPl** МΟ n
- *• IR*
- *• EC*
- *• Sciences Physiques*

# **Mesure**

![](_page_160_Picture_118.jpeg)

![](_page_160_Picture_119.jpeg)

![](_page_160_Picture_3.jpeg)

![](_page_160_Picture_4.jpeg)

![](_page_160_Picture_5.jpeg)

### **Alimentations laboratoires**

![](_page_161_Picture_1.jpeg)

Points forts

- *• Tension de sortie ajustable.*
- *• Sorties flottantes sur douilles de sécurité 4 mm.*
- *• Protection contre les courts-circuits.*

#### **Caractéristiques techniques - PMM 062 180**

![](_page_161_Picture_218.jpeg)

**PMM 062 180 :** Alimentation +/-15V - 1A

Points forts

- *• Tension de sortie ajustable.*
- *• Sorties flottantes sur douilles de sécurité 4 mm.*
- *• Protection contre les courts-circuits.*

### **Caractéristiques techniques - PMM 062 200**

![](_page_161_Picture_219.jpeg)

### **PMM 062 200 :** Alimentation -15/+15V - 2A

![](_page_161_Picture_16.jpeg)

Points forts

- *• Alimentation/Chargeur de batterie*
- *• Interrupteur Marche/Arrêt*
- *• Tension de sortie ajustable*

### **Caractéristiques techniques - PMM 062 470**

![](_page_161_Picture_220.jpeg)

**PMM 062 470 :** Alimentation ajustable

![](_page_161_Picture_25.jpeg)

<u>didalab</u>

## **Alimentation TBTS**

### **Alimentation TBTS 430W monophasée triphasée et continue**

![](_page_162_Picture_3.jpeg)

![](_page_162_Picture_4.jpeg)

- *Alimentation triphasée 3\* 24 V<sub>AC</sub>* 11A à partir du *monophasé 240V*<sub>AC</sub> 16A
- *Alimentations continue 48V<sub>pc</sub>/9A et 48V<sub>pc</sub>/2A*
- *• Protégée en surtension, surcourant, surpuissance, température*
- *• IHM via afficheur LCD*
- *• Affichage (tension, courant, déphasage, cos ϕ, …)*

**EMS 300 000 :** Alimentation TBTS 430W monophasée, triphasée et continue **(Voir page 76-106)**

### **Alimentation TBTS 430W continue**

![](_page_162_Picture_12.jpeg)

- *Alimentation continue 48 V<sub>pc</sub> / 9A*
- *Alimentation auxiliaire 48 V<sub>pc</sub> / 2A*
- *• Protégée en surtension, surcourant, surpuissance, température*
- *• IHM via afficheur LCD*
- *• Affichage (tension, courant, …)*

![](_page_162_Picture_18.jpeg)

**EMS 200 000 :** Alimentation TBTS 430W continue **(Voir page 76)**

## **Alimentation BT**

### **Alimentation BT 300W monophasée triphasée et continue**

![](_page_162_Picture_22.jpeg)

### Points forts

![](_page_162_Picture_24.jpeg)

- *Alimentation triphasée 3\* 230 V*<sub>46</sub> 2A à partir du monophasé *240VAC 16A*
- *Alimentation continue 320*  $V_{DC}$  *1,5 A*
- Alimentation d'excitation 320  $V_{DC}$  0,6 A
- *• IHM via afficheur LCD Affichage (tension, courant, déphasage, cos ϕ, …)*

**EM 300 000 :** Alimentation BT 300W monophasée, triphasée et continue **(Voir page 106)**

![](_page_162_Picture_31.jpeg)

### **Alimentations laboratoires**

![](_page_163_Picture_1.jpeg)

Points forts

- *• 3 voies disponibles simultanément.*
- *• Limitation de courant réglable.*
- *• Affichage digital de la tension et du courant.*

#### **Caractéristiques techniques - PMM 062 610**

![](_page_163_Picture_258.jpeg)

**PMM 062 610 :** Alimentation 2x30Vdc (3A) et 5Vdc (3A)

![](_page_163_Picture_9.jpeg)

- *• Grand afficheur graphique*
- *• Clavier tactile*
- *• Connections : USB, RS232, RS485 et 0-10V isolées*
- *• Performance : Sortie arrière avec télérégulation*

### **Caractéristiques techniques - PMM 062 225**

![](_page_163_Picture_259.jpeg)

![](_page_163_Picture_16.jpeg)

#### **PMM 062 225 :** Alimentation 32 VDC (20 A)

**Nouveau**

![](_page_163_Picture_18.jpeg)

- *• Grand afficheur graphique*
- *• Clavier tactile*
- *• Connections : USB, RS485, et 0-10V isolées, drivers et excécutable labVIEWTM*
- *• Performance : Sortie arrière avec télérégulation*

#### **Caractéristiques techniques - PMM 062 630**

![](_page_163_Picture_260.jpeg)

#### **PMM 062 630 :** Alimentation 2 x 0-32 VDC (6 A) et 15 V (1 A)

![](_page_163_Picture_26.jpeg)

<u>didalab</u> 164

### **Générateur de fonctions**

![](_page_164_Picture_1.jpeg)

![](_page_164_Picture_2.jpeg)

![](_page_164_Picture_3.jpeg)

- *• Gamme de fréquence 1μHz à 12 MHz*
- *• Sinus, carré, triangle, rampe, impulsion, continu et niveau logique.*
- *• Modulations AM, FM, FSK et PSK.*
- *• Fréquencemètre : de 0,8 Hz à 100 MHz.*
- *• Affichage sur 4 ou 10 chiffres en mode fréquence ou période*

### **Caractéristiques techniques - EMD 019 040**

![](_page_164_Picture_216.jpeg)

**EMD 019 040 :** Générateur Basse Fréquence 1μHz à 12 MHz

### **Générateur Radio Fréquence**

![](_page_164_Picture_13.jpeg)

Points forts

- *• Fréquence max 160 MHz, 2 canaux.*
- *• Nombreuses modulations analogiques et numériques.*
- *• Générateur arbitraire.*
- *• Possibilité d'ajouter des harmoniques.*

#### **Caractéristiques techniques - EMD 028 020**

![](_page_164_Picture_217.jpeg)

**EMD 028 020 :** Générateur Radio Fréquence 1μHz à 160 MHz

**MESURE MESURE**

![](_page_164_Picture_23.jpeg)

### **Analyseur de spectre**

![](_page_165_Picture_1.jpeg)

Points forts

- *• Fréquence de 9 kHz à 1,5 GHz*
- *• Parfaitement adapté à l'étude des radiofréquences HF et VHF*
- *• Très haute résolution RF.*

### **Caractéristiques techniques - EMD 028 030**

![](_page_165_Picture_202.jpeg)

#### **EMD 028 030 :** Analyseur de spectre 1,5 GHz

### **Analyseur de puissance et de qualité d'énergie**

![](_page_165_Picture_10.jpeg)

![](_page_165_Picture_11.jpeg)

![](_page_165_Picture_12.jpeg)

- *• Mesure des paramètres de tension, courant et puissance*
- *• Capture et enregistrement simultanés de tous les paramètres*
- *• Mode Inrush sur 10 minutes*
- *• Calcul de puissance déformante*
- *• Simplicité d'emploi éprouvée*

#### **Caractéristiques techniques - EMD 100 010**

**MESURE MESURE**

![](_page_165_Picture_203.jpeg)

**EMD 100 010 :** Analyseur de puissance et de qualité d'énergie - type Qualistar C.A. 8336

![](_page_165_Picture_22.jpeg)

### **Oscilloscope numérique 2 x 100 MHz**

![](_page_166_Picture_1.jpeg)

![](_page_166_Picture_2.jpeg)

### Points forts

- *• 2 x 100 MHz, 1 Giga échantillons/s.*
- *• Écran TFT couleur,*
- *• Enregistrement sur clé USB,*
- *• 2 sondes 1:1 / 10:1 fournies,*
- *• Logiciel Ultrascope (en option).*

### **Caractéristiques techniques - EMD 018 010**

![](_page_166_Picture_224.jpeg)

**EMD 018 010 :** Oscilloscope numérique 2 x 100 MHz - type DS 1102 E

### **Oscilloscope numérique 2 x 60 MHz**

![](_page_166_Picture_13.jpeg)

Points forts

- *• Adapté à un environnement électrotechnique Entrées isolées 600 V cat. III. Pas besoin de sondes différentielles.*
- *• 5 outils en 1 Oscilloscope, Multimètre, Analyseur FFT. Analyseur d'harmoniques et Enregistreur (en option).*
- *• 2 x 60 MHz 2,5 Gigaéchantillon/s.*
- *• Écran tactile.*

### **Caractéristiques techniques - EMD 022 020**

![](_page_166_Picture_225.jpeg)

**EMD 022 020 :** Oscilloscope numérique 2 x 60 MHz N&B - type OX 9062 M

![](_page_166_Picture_23.jpeg)

### **Oscilloscope numérique 4 x 100 MHz**

![](_page_167_Picture_1.jpeg)

### Points forts

- *• 4 x 100 MHz, 2,5 Giga échantillons/s.*
- *• Écran TFT couleur,*
- *• Décodage bus série*
	- *- I²C*
	- *- SPI*

### **Caractéristiques techniques - EMD 020 040**

![](_page_167_Picture_238.jpeg)

### **EMD 020 040 :** Oscilloscope numérique 4 x 100 MHz

### **Oscilloscope numérique 4 x 1 GHz**

![](_page_167_Picture_12.jpeg)

Points forts

- *• 4 x 1 GHz, 5 Giga échantillons/s.*
- *• Écran TFT couleur,*
- *• Décodage bus série*
	- *- I²C, I2S, SPI et UART*
- *• Spectrogramme*

### **Caractéristiques techniques - EMD 020 060**

![](_page_167_Picture_239.jpeg)

#### **EMD 020 060 :** Oscilloscope numérique 4 x 1 GHz

![](_page_167_Picture_23.jpeg)

### **Sonde différentielle tension 1 voie**

**Caractéristiques techniques - EMD 019 030**

![](_page_168_Picture_176.jpeg)

**EMD 019 030 :** Sonde différentielle de tension AC/DC

**Sonde différentielle tension 2 voies**

![](_page_168_Picture_6.jpeg)

**Caractéristiques techniques - EMD 019 060**

![](_page_168_Picture_177.jpeg)

**EMD 019 060 :** Sonde différentielle de tension AC/DC

### **Sonde de courant**

![](_page_168_Picture_11.jpeg)

Points forts

- *• Bande passante : de DC à 100 kHz.*
- *• Étendue de mesure de 50 mA à 30A.*
- *• Courant AC/DC.*

### **Caractéristiques techniques - EMD 028 005**

![](_page_168_Picture_178.jpeg)

**EMD 028 005 :** Sonde de courant

![](_page_168_Picture_19.jpeg)

169

![](_page_168_Picture_20.jpeg)

### **Multimètre TRMS**

## Points forts **Caractéristiques techniques - EMD 200 010**

![](_page_169_Picture_315.jpeg)

### **EMD 200 010 :** Multimètre TRMS

- *• Bande passante : 10 kHz*
- *• Filtre passe-bas*

![](_page_169_Picture_7.jpeg)

### Points forts

*• 8 appareils en 1 : Voltmètre, ampèremètre, fréquencemètre, ohmmètre, capacimètre, mesure de T°, testeur de continuité et de diodes.*

![](_page_169_Picture_10.jpeg)

### **Multimètre Portable**

### **Caractéristiques techniques - PMM 062 324**

![](_page_169_Picture_316.jpeg)

### **PMM 062 324 :** Multimètre portable

## **MESURE MESURE**

### **Cordons de sécurité**

Tous les cordons présentés sont conformes aux exigences de sécuité EN 61010.

#### **Vendu par lot de 10.**

![](_page_169_Picture_19.jpeg)

- Section  $1 \text{ mm}^2$  - Imax = 20 A - Vmax = 1000 V (reprise arrière)

![](_page_169_Picture_317.jpeg)

- Section 2,5 mm<sup>2</sup> - Imax = 36 A - Vmax = 1000 V (reprise arrière)

![](_page_169_Picture_318.jpeg)

![](_page_169_Picture_24.jpeg)

### **Adaptateur BNC en «T» isolé**

![](_page_170_Picture_1.jpeg)

#### **Caractéristiques techniques - PEM 063 960**

**Té de dérivation isolé** BNC 1 mâle/2 femelles **Tension max.** 500 V

**PEM 063 960 :** Adaptateur BNC en «T» isolé

![](_page_170_Picture_5.jpeg)

![](_page_170_Picture_6.jpeg)

### **Cordons BNC normalisés**

CEI 1010 isolés.

**PEM 010 021 :** Cordon noir BNC mâle-mâle 1m - 50 ohms

**PEM 010 180 :** Cordon noir BNC/2 fiches mâles AR 1m - 50 ohms

### **Adaptateur BNC/douilles 4 mm**

Adaptateur isolé BNC mâle + 2 douilles Ø 4 mm de sécurité pour cordons mâle de sécurité.

PEM 063 700 : Adaptateur BNC/ douilles 4 mm

![](_page_170_Picture_14.jpeg)

![](_page_170_Picture_15.jpeg)

### **Support porte cordons à roulettes**

Ce support est idéal pour le rangement et le transport de vos cordons dans votre laboratoire et salles de classe. Il est composé de 2 rails en aluminium de 250 mm de longueur permettant de stocker jusqu'à 200 cordons. D'autres part, vous disposez aussi d'un bac plastique pour le rangement d'accessoires et/où d'appareils de mesure (multimètres,...).

Ce bac est réglable en hauteur de 1 à 1,8 m.

Support porte cordons à roulettes

### **Support porte cordons**

Ce support à fixer au mur, permet le rangement d'environ 80 cordons.

Diamètre max des cordons : 5,33 mm.

![](_page_170_Picture_23.jpeg)

Support porte cordons

![](_page_170_Picture_26.jpeg)

## **Générateur de QCM**

![](_page_171_Picture_1.jpeg)

Points forts

- *• Ergonomique*
- *• Intuitif*
- *• Fonctionne sur serveur local ou distant*
- *• Mécanisme heuristique de détection de fraudes*
- *• Applicable dans toutes les matières (Maths, physique, langues, etc...)*
- *• Analyse statistique globale et détaillée*
- *• Correction automatique du QCM*

#### **Rédaction d'un QCM 1**

- *• Les QCM sont répartis par thèmes (Maths, Physique, Génie Electrique, …), chaque thème est protégé par mot de passe.*
- *• Chaque question est pondérée et comporte de 1 à 4 propositions.*
- *• L'ordre des propositions est aléatoire.*

![](_page_171_Picture_195.jpeg)

### **Chaque question peut être accompagnée d'un ou plusieurs média de type :**

![](_page_171_Picture_16.jpeg)

![](_page_171_Picture_17.jpeg)

### **Exécution d'un QCM**

L'enseignant peut intervenir sur le déroulement du QCM de différentes manières :

- *• Générer des questions dans un ordre aléatoire.*
- *• Générer des questions tirées d'un panel.*
- *• Forcer l'exécution du QCM en mode non-stop.*
- *• Autoriser ou non la visualisation de la note à la fin du QCM.*
- *• Autoriser un étudiant à refaire un QCM.*

![](_page_171_Picture_196.jpeg)

*• Placer le QCM en mode correction pour les étudiants ayant fait ce dernier. L'étudiant visualise le questionnaire, la correction personnalisée et ses erreurs.*

*• Placer le QCM en mode correction pour les étudiants n'ayant pas fait ce dernier (option individuelle ou globale) : l'étudiant visualise le questionnaire et la correction.* 

*• Activer la surveillance de l'exécution du QCM pour détecter les fraudes éventuelles.*

![](_page_171_Picture_29.jpeg)

![](_page_172_Picture_0.jpeg)

### **Fichier de notes global**

![](_page_172_Picture_135.jpeg)

- *• Le nom et prénom des étudiants*
- *• Note du QCM*
- *• Date et heure de la réalisation.*

### **Fichier de statistiques global**

- *• Le % de réponses exactes du QCM et le temps moyen passé pour faire le QCM*
- *• Le % de réponses exactes/question et le temps moyen passé pour chaque question*

![](_page_172_Picture_136.jpeg)

### **Fichier de statistiques détaillées pour chaque étudiant**

![](_page_172_Picture_137.jpeg)

- *• La note, le temps passé pour faire le QCM*
- *• Les réponses aux questions posées*
- *• Le comportement de l'étudiant devant le QCM (nombre de relecture des questions)*
- *• le temps passé devant chaque question*

### **Pack QCM :** Générateur et Logiciel de QCM

![](_page_172_Picture_138.jpeg)

### **Le Pack QCM peut être installé et configuré :**

![](_page_172_Picture_19.jpeg)

dida

ab

# **INDEX ALPHABETIQUE**

### **> A**

![](_page_173_Picture_431.jpeg)

### **> B**

![](_page_173_Picture_432.jpeg)

### **> C**

![](_page_173_Picture_433.jpeg)

![](_page_173_Picture_434.jpeg)

### **> D**

![](_page_173_Picture_435.jpeg)

### **> E**

![](_page_173_Picture_436.jpeg)

### **> F**

![](_page_173_Picture_437.jpeg)

### **> G**

![](_page_173_Picture_438.jpeg)

### **> H**

![](_page_173_Picture_439.jpeg)

![](_page_173_Picture_18.jpeg)

### **> I**

IoT : End Nodes LoRa .............................................................................20

### **> L**

![](_page_174_Picture_362.jpeg)

### **> M**

![](_page_174_Picture_363.jpeg)

### **> N**

![](_page_174_Picture_364.jpeg)

### **> O**

Oscilloscope numérique............................................................167-168

### **> P**

![](_page_174_Picture_365.jpeg)

### **> R**

![](_page_174_Picture_366.jpeg)

### **> S**

![](_page_174_Picture_367.jpeg)

### **> T**

![](_page_174_Picture_368.jpeg)

### **> V**

![](_page_174_Picture_369.jpeg)

![](_page_174_Picture_20.jpeg)

![](_page_174_Picture_21.jpeg)

# **INDEX NUMERIQUE**

### Electronique analogique & numérique

![](_page_175_Picture_34.jpeg)

### Informatique Industrielle

![](_page_175_Picture_35.jpeg)

### Automatisme

![](_page_175_Picture_36.jpeg)

### Asservissement & régulations

![](_page_175_Picture_37.jpeg)

### Electronique de puissance

![](_page_175_Picture_38.jpeg)

![](_page_175_Picture_11.jpeg)

### Electrotechnique

![](_page_176_Picture_28.jpeg)

### Télécom

![](_page_176_Picture_29.jpeg)

### Réseaux

![](_page_176_Picture_30.jpeg)

### Energie et Systèmes

![](_page_176_Picture_31.jpeg)

### Mesure

![](_page_176_Picture_32.jpeg)

![](_page_176_Picture_10.jpeg)

![](_page_176_Picture_11.jpeg)

### **CONDITIONS GÉNÉRALES DE VENTE**

#### **ÉTABLISSEMENTS D'ENSEIGNEMENTS GÉNÉRALITÉS:**

Toute commande ou réception de produits DIDALAB emporte de plein droit l'adhésion sans réserve, ni exceptions de l'acheteur aux présentes conditions, à l'exclusion de toute condition contraire non formellement acceptée par écrit par DIDALAB. Les offres de prix, sauf stipulation contraire, ne sont valables que pendant les 30 jours suivant leur établissement.

#### **CATALOGUES ET DOCUMENTS**

photos, textes figurant dans nos catalogues, prospectus et autres documents commerciaux ou joints aux offres n'ont qu'un caractère informatif et ne constituent aucun engagement, sauf convention écrite contraire. Nous nous réservons le droit de modifier la présentation et/ou les caractéristiques de nos matériels dans un souci d'amélioration et de service à notre clientèle.

#### **UTILISATION DES PRODUITS**

équipements, produits et réactifs que nous fournissons sont destinés exclusivement à des usages de laboratoire. La vente de produits chimiques est réservée exclusivement aux établissements scolaires et nous ne pouvons en aucun cas déroger à cette règle. Nous déclinons toute responsabilité dans le cas où les articles feraient l'objet d'un usage impropre à leur destination originale. Les utilisateurs sont également responsables des expériences et manipulations réalisées avec ces articles, ils veilleront en particulier à une utilisation conforme aux prescriptions légales concernant l'hygiène et la sécurité des personnes.

#### **PASSATION DES COMMANDES**

Pour éviter toute erreur, nous conseillons à nos clients de noter lisiblement sur leurs commandes, les références, les désignations, les quantités ainsi que l'adresse de livraison et de facturation, si elle est différente de la première. Les commandes téléphoniques reçues n'engagent notre Société, quant à leur exécution, que si elles ont été confirmées par courrier ou par fax, ou si le code client a été donné au téléphone (en cas de confirmation par écrit, l'acheteur devra indiquer clairement «confirmation de commande»sur son document). Les ordres recueillis par nos représentants doivent être revêtus de la signature et du cachet de l'acheteur, après confirmation de notre part si les conditions accordées ne sont pas celles habituellement pratiquées. Nous nous réservons le droit d'exiger de tout client et notamment des clients ne possédant pas un compte ouvert chez nous des garanties de règlement, ou une avance forfaitaire pouvant aller de 30 à 100 %, soit au moment de l'acceptation de la commande, soit au cours de son exécution. Si une situation financière défavorable de l'acheteur parvient à notre connaissance, en cas de non-obtention de garantie, nous pourrons résilier tout ou partie du contrat et de la commande.

#### **PRIX**

Nos prix, sauf stipulation contraire, sont ceux du tarif en vigueur à la date de l'acceptation de la commande, sur la base des conditions économiques et fiscales en vigueur. Si ces conditions changent (taux de change, droits, taxes, matières premières, etc.) les prix facturés sont susceptibles de varier conformément aux modalités légalement autorisées. Si la livraison d'une commande se fait partiellement, le règlement se fera au fur et à mesure des mises à disposition du matériel. L'acheteur ne pourra pas suspendre ses paiements sur la totalité de la commande pour ce motif.

#### **CONDITIONNEMENT DE RÈGLEMENT**

Conformément à la Loi, nos factures sont payables net, sans escompte, à réception des marchandises. Tout autre type de règlement doit être au préalable accepté par écrit par notre service commercial. Le paiement consécutif à la remise d'un chèque ou d'un effet de commerce ne sera réputé réalisé qu'au moment de son encaissement effectif.

La traite doit être retournée et acceptée dans les 48 heures suivant la réception de la marchandise, en indiquant la domiciliation bancaire. Les frais sont à la charge du client, quelles que soient les stipulations portées sur les commandes de ce dernier. Les traites n'apportent ni novation, ni dérogation à cette clause attributive de juridiction. Si la livraison d'une commande se fait partiellement, le règlement se fera au

![](_page_177_Picture_14.jpeg)

fur et à mesure des mises à disposition du matériel. L'acheteur ne pourra pas suspendre ses paiements sur la totalité de la commande pour ce motif.

#### **RETARD DE PAIEMENT**

En cas de non-paiement constaté au bout de 30 jours, délai prévu par la Loi, le paiement d'intérêts de retard, au taux directeur de la Banque Centrale Européenne majoré de 7 points de pourcentage et arrondi au demi-point de pourcentage supérieur, sera exigé de plein droit et sans mise en demeure, outre les frais de recouvrement et de contentieux éventuels. En cas de retard de paiement aux échéances contractuelles indiquées sur nos factures et accusés de réception, nous nous réservons la faculté d'interrompre ou d'annuler les commandes en cours.

#### **LIVRAISONS**

eteur indiquera sur le récépissé du transporteur, son nom en toutes lettres, la date. Il apposera sa signature et le cachet de son établissement sur le récépissé. Toute marchandise, même expédiée en franco, est livrée aux risques et périls du destinataire qui doit exercer son recours contre le transporteur en cas de manquant, casse, perte ou autre avarie. En cas de soucis, l'acheteur notera des réserves précises (casse, traces de chocs, le nombre de colis manquant…) sur le récépissé du transporteur et confirmera par lettre recommandée au transporteur dans les 3 jours qui suivent la réception (un double du courrier devra nous être adressé simultanément). L'acheteur vérifiera, le nombre, l'état des colis et leur contenu en présence du livreur. Si le livreur n'accepte pas de patienter, l'acheteur indiquera sur le récépissé «Le transporteur n'a pas voulu attendre le déballage du colis». Pour la marchandise que DIDALAB s'est chargé d'expédier ou de faire expédier, le transfert des risques a lieu dès le chargement chez DIDALAB ou son représentant. Pour la marchandise à enlever chez DIDALAB ou son représentant par les soins de l'acheteur ou de son représentant, le transfert des risques a lieu dès la prise en charge par le client ou son représentant. Aucun retour de marchandise ne sera accepté sans notre accord écrit. Un retour ne peut être effectué que sur du matériel n'ayant subi aucune altération ou modification et dans son emballage d'origine.

#### **DROIT DE RETOUR**

article qui ne donnerait pas satisfaction peut nous être retourné, après accord de nos services, dans les 14 jours suivant sa réception. Un article retourné peut être échangé, mis en avoir ou remboursé. Tout retour doit se faire dans son emballage d'origine, le matériel complet, en bon état. Sauf accord particulier, les frais de retour sont à la charge de l'acheteur. Les présentes conditions de vente sont également applicables aux livraisons hors du territoire national. Tout retour de matériel doit avoir l'accord préalable du service commercial.

#### **GARANTIES**

Les matériels livrés par DIDALAB sont garantis, à compter de leur livraison, contre tous défauts ou vices cachés du matériel vendu. Cette garantie est valable pour une durée de 1 an après livraison et se limite à la réparation ou au remplacement du matériel défectueux. La garantie ne pourra être accordée en cas d'avarie résultant d'une utilisation incorrecte du matériel. Sont exclus de la garantie de 1 an: la verrerie de laboratoire, les lampes, fusibles, tubes à vide, le mobilier, les équipements multimédias, les sondes pH, les pièces d'usure. Le retour de matériel sous garantie doit avoir notre accord écrit. Tout retour de matériel doit avoir l'accord préalable du service commercial. Vices apparents nous ne pourrons admettre de réclamation qui ne nous serait pas parvenue dans un délai de quinze jours après livraison au maximum. À l'export, ce délai est porté à un mois. La garantie ne s'appliquera pas lorsqu'une réparation ou intervention par une personne extérieure à notre Société aura été constatée.

#### **S.A.V.**

Nous assurons le S.A.V. et la réparation des matériels toutes marques. Nous nous réservons toutefois le droit de décliner la remise en état d'un matériel trop ancien. L'intervention S.A.V. doit se faire avec notre accord préalable écrit.

#### **PROPRIÉTÉ ET DROITS**

ALAB conserve l'entière propriété intellectuelle et/ ou industrielle des matériels, documents d'accompagnement, notices d'emploi, ainsi que des projets, affaires spécifiques, logiciels, vidéogrammes. L'acheteur s'interdit de les reproduire, adapter, publier sans l'autorisation écrite de la Société DIDALAB. Certains noms et marques utilisés dans nos catalogues et documentations ont fait l'objet d'un dépôt légal.

#### **DÉCHETS DES ÉQUIPEMENTS ÉLECTRIQUES ET ÉLECTRONIQUES (EEE) PROFESSIONNELS**

Pour les équipements concernés par le décret n° 2005/829 relatif à l'élimination des déchets issus des équipements électriques et électroniques conformément à l'article 18 dudit décret, l'organisation et le financement de l'enlèvement et du traitement des déchets d'EEE objets du présent contrat de vente sont transférés au client qui les accepte. Le client s'assurera de la collecte, du traitement et de la valorisation de l'équipement conformément à l'article 21 dudit décret. Les obligations susvisées doivent être transmises par les acheteurs professionnels successifs jusqu'à l'utilisateur final de l'EEE.

#### **CLAUSE DE RÉSERVE DE PROPRIÉTÉ**

ALAB se réserve expressément la propriété des produits livrés jusqu'au paiement intégral du prix de vente conformément à la Loi. Aucun escompte pour paiement anticipé n'est consenti. En cas de règlement après la date d'échéance, des pénalités de retard seront appliquées. À cet égard, ne constitue pas des paiements au sens de la présente clause, la remise de traites ou de tout titre créant une obligation de payer. L'acheteur ne peut donner en gage ou transférer à titre de garantie la propriété des marchandises livrées. Il est interdit à l'acheteur de revendre les marchandises livrées s'il se trouve en état de cessation de paiement ou en état d'insolvabilité. L'acheteur cède à DIDALAB en cas de revente toutes les créances nées à son profit de la revente au tiers acquéreur, mais reste tenu envers DIDALAB à titre principal du paiement du prix stipulé pour la vente initiale. En cas de saisie ou de toute intervention d'un tiers, l'acheteur est tenu d'en aviser immédiatement le vendeur par lettre avec accusé réception. En cas de non-paiement total ou partiel du prix à échéance, le vendeur peut exiger de plein droit et sans formalité la restitution de la chose aux frais, risques et périls de l'acheteur.

#### **JURIDICTION**

En cas de litige, quel qu'il soit, le Tribunal de Commerce d'obédience géographique reste seul compétent. Toute convention passée entre l'acheteur et DIDALAB est soumise au droit national seul applicable. En raison des réglementations en vigueur, l'acheteur s'engage expressément à obtenir notre accord, préalablement à toute exportation ou réexportation du territoire national du matériel vendu. À défaut, nous déclinons toute responsabilité et obligation si cette procédure d'autorisation n'était pas observée par l'acheteur.

#### **CONSEILS TECHNIQUES**

Les conseils techniques que la société DIDALAB pourrait donner au client ne sauraient en aucuns cas entraîner pour la société DIDALAB une quelconque responsabilité.

![](_page_178_Picture_0.jpeg)

![](_page_178_Picture_1.jpeg)

**Le meilleur de la Physique à votre disposition**

Œ

**Expériences et Produits**

**Mécanique**

**Optique**

**Thermodynamique**

**Electricité**

**Physique de la Matière**

![](_page_179_Figure_0.jpeg)